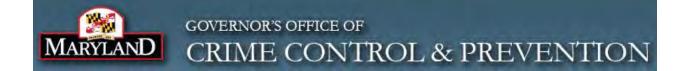

Governor's Office of Crime Control & Prevention

Grant Management System

**Complete User Manual** 

Version 5.1

Last Update Date: 5/18/2017

# **Table of Contents**

| 1 | Intro      | oduction       |                                                                     | 6   |
|---|------------|----------------|---------------------------------------------------------------------|-----|
|   | 1.1        | Record         | Locking                                                             | 6   |
| 2 | Purp       | ose            | -                                                                   | 7   |
| 3 | Gett       | ing Start      | ed – the GOCCP Grant Management Home Page                           | 7   |
|   | 3.1        | Registe        | r as a GMS User                                                     | 8   |
|   |            | 3.1.1          | Create a GMS Login                                                  | 8   |
|   |            | 3.1.2          | Create a Password                                                   |     |
|   | 3.2        | Log Into       | ວ GMS                                                               |     |
|   |            | 3.2.1          | I Forgot My GMS Password                                            |     |
| 4 | Ouic       | -              | nce                                                                 |     |
| 5 |            |                | MS                                                                  |     |
| 5 | 5.1        |                | nd Your Computer                                                    |     |
|   | 5.2        |                | 1S Home Page                                                        |     |
|   | 5.2        | 5.2.1          | Header Bar                                                          |     |
|   |            | 5.2.1          | Navigation Menu Bar                                                 |     |
|   |            | 5.2.2          | Location Bar                                                        |     |
|   |            | 5.2.3          | Process Area                                                        |     |
|   | 5.3        | -              | , Filtering, and Searching for Records                              |     |
|   | 5.5        | 5.3.1          | Sorting Records in GMS                                              |     |
|   |            | 5.3.2          | Filtering and Searching for Records in GMS                          |     |
|   |            | 5.3.3          | Combining Sorting and Filtering                                     |     |
| c | Fund       |                | agement (Accessibility based on permissions)                        |     |
| 0 |            | -              | Indefinition                                                        |     |
|   | 6.1        |                |                                                                     |     |
|   | 6.2        |                | g Programs                                                          |     |
|   |            | 6.2.1          | Create a Funding Program                                            |     |
|   |            | 6.2.2<br>6.2.3 | View Funding Programs<br>Edit a Funding Program                     |     |
|   |            | 6.2.3<br>6.2.4 | Delete a Funding Program                                            |     |
|   | 6.2        |                |                                                                     |     |
|   | 6.3        |                | g Years                                                             |     |
|   |            | 6.3.1          | Create a Funding Year                                               |     |
|   |            | 6.3.2<br>6.3.3 | Admin Allowances (Access based on permission)<br>View Funding Years |     |
|   |            |                | -                                                                   |     |
|   |            | 6.3.4<br>6.3.5 | Edit a Funding Year                                                 |     |
|   | <b>C</b> A |                | Delete a Funding Year                                               |     |
|   | 6.4        |                | unds Distributions (GFD)                                            |     |
|   |            |                | Create a GFD                                                        |     |
|   |            | 6.4.2          | View GFDs                                                           |     |
|   |            | 6.4.3          | Edit a GFD                                                          |     |
| _ | ~          | 6.4.4          | Delete a GFD                                                        |     |
| / |            | -              | gement                                                              |     |
|   | 7.1        |                | ction                                                               |     |
|   | 7.2        |                | ng for a Grant Application                                          |     |
|   | 7.3        |                | g Grant Applications                                                |     |
|   |            | 7.3.1          | Apply for a Grant                                                   |     |
|   |            | 7.3.2          | Withdraw a Grant Application (Internal Process)                     |     |
|   | _          | 7.3.3          | Add a Budget Revision                                               |     |
|   | 7.4        |                | g Grant Applications and Awards by Funding Year                     |     |
|   | 7.5        |                | and Approval Process (Permissions Based)                            |     |
|   |            | 7.5.1          | Log Receipt of Grant Application Hardcopy                           | 152 |

|   |      | 7.5.2    | Perform an Internal Review (Peer Review)                                                | 154 |
|---|------|----------|-----------------------------------------------------------------------------------------|-----|
|   |      | 7.5.3    | The Pink Sheet Review                                                                   | 155 |
|   |      | 7.5.4    | Submit a Grant Application to the Grants Manager                                        | 164 |
|   | 7.6  | Managi   | ng Grant Applications (Grants Manager Awarding Process (Permissions Based)              | 169 |
|   |      | 7.6.1    | A Note Regarding Improvements to the Grant Awarding Process (Permissions Based)         |     |
|   |      | 7.6.2    | Award a Grant Application (Based on Permissions)                                        | 171 |
|   |      | 7.6.3    | How to Define Reporting Frequency at the Grant Award Level                              | 172 |
|   |      | 7.6.4    | Assign Funding Sources to a Grant Award (Based on Permissions)                          | 175 |
|   |      | 7.6.5    | Link Grant Awards (done by the Grants Manager immediately after Assigning Funding)      | 176 |
|   |      | 7.6.6    | Deny a Grant Application                                                                | 182 |
|   |      | 7.6.7    | Uncancel a Cancelled Grant Award                                                        | 183 |
|   | 7.7  | Searchi  | ng for a Grant Award                                                                    | 185 |
|   | 7.8  | Maintai  | ning Grant Awards (Permissions Based)                                                   | 186 |
|   |      | 7.8.1    | Accessing the Funding Manager Award Packet Review Dashboard                             | 186 |
|   |      | 7.8.2    | Define Financial Reporting Frequency (Accessibility based on permissions)               |     |
|   |      | 7.8.3    | Perform Financial and Programmatic Reporting                                            |     |
|   |      | 7.8.4    | Create or Edit an Grant Award Activity Log Item                                         |     |
|   |      | 7.8.5    | Create a Grant Award Notice of Dispute                                                  |     |
|   |      | 7.8.6    | Log Grant Award Site Visits                                                             | 201 |
|   |      | 7.8.7    | Log Grant Award Audits                                                                  |     |
|   |      | 7.8.8    | Create a Grant Award Grant Adjustment Notice (GAN) (Accessibility based on Permissions) | 204 |
|   |      | 7.8.9    | Modifying Grant Award Grant Adjustment Notices (GANs)                                   | 210 |
|   |      | 7.8.10   | Review Grant Award Reports                                                              |     |
|   |      | 7.8.11   | Create a Grant Award Grant Adjustment Notice (GAN) (Accessibility based on Permissions) | 229 |
|   |      | 7.8.12   | Modifying Grant Award Grant Adjustment Notices (GANs)                                   | 231 |
|   |      | 7.8.13   | Printing Grant Award Grant Adjustment Notices (GANs)                                    | 232 |
|   |      | 7.8.14   | Close Out a Grant Award                                                                 | 232 |
|   | 7.9  | Folder N | Management                                                                              | 235 |
|   |      | 7.9.1    | Check-Out Folders                                                                       | 235 |
|   |      | 7.9.2    | Check-In Folders                                                                        | 237 |
| 8 | Addr | ess Book | <                                                                                       | 239 |
|   | 8.1  | Introdu  | ction                                                                                   | 239 |
|   | 8.2  |          | ations                                                                                  |     |
|   |      | 8.2.1    | Expand and View an Organization Record                                                  | 241 |
|   |      | 8.2.2    | Add an Organization                                                                     |     |
|   |      | 8.2.3    | Edit an Organization                                                                    |     |
|   |      | 8.2.4    | Validate an Organization as Tax Exempt                                                  |     |
|   |      | 8.2.5    | Delete an Organization                                                                  |     |
|   | 8.3  | Contact  | S                                                                                       | 258 |
|   |      | 8.3.1    | Expand and View a Contact Record                                                        | 259 |
|   |      | 8.3.2    | Add a New Contact                                                                       |     |
|   |      | 8.3.3    | Edit a Contact                                                                          |     |
|   |      | 8.3.4    | Manage Digital Signatures for a Contact (Permission Required)                           | 265 |
|   |      | 8.3.5    | Assigning the GOCCP Signatory Authority Role                                            |     |
|   |      | 8.3.6    | Print Contact Labels                                                                    |     |
|   |      | 8.3.7    | Delete a Contact                                                                        |     |
|   | 8.4  | Countv   | Monitor Assignments (Permissions Allowing)                                              |     |
| 9 | -    | -        |                                                                                         |     |
| - | 9.1  |          | Screens Illustration                                                                    |     |
|   | 9.2  |          | g with Narrative Sections                                                               |     |
|   |      | 9.2.1    | Access Narrative Sections                                                               |     |
|   |      | J        |                                                                                         |     |

|        | 9.2.2    | Add a New Narrative Section                      | 283 |
|--------|----------|--------------------------------------------------|-----|
|        | 9.2.3    | Delete a Narrative Section                       |     |
|        | 9.2.4    | Edit a Narrative Section                         | 284 |
|        | 9.2.5    | Filter Narrative Sections by Active/Inactive/All | 286 |
|        | 9.2.6    | Filtering Narrative Sections by Name             | 286 |
| 9.3    | Add a N  | lew GMS User                                     | 288 |
|        | 9.3.1    | Add new GMS Login                                | 288 |
|        | 9.3.2    | Associate New GMS Login with a GMS Contact       | 289 |
|        | 9.3.3    | Associate New Contact with a GMS Organization    | 289 |
| 9.4    | Referer  | nce Types                                        | 290 |
| 9.5    | File Loc | ation                                            | 292 |
| 9.6    | Reporti  | ng Requirements                                  | 293 |
|        | 9.6.1    | Manage Reporting Requirements                    | 294 |
| 9.7    | Budget   | Category                                         | 295 |
| 9.8    | Change   | My Password                                      | 296 |
| 9.9    |          | My Security Q&A                                  |     |
| 10 Rep | orts     |                                                  | 298 |
|        |          | ist of Figures                                   |     |
|        |          |                                                  |     |

# **Document Version Control**

| Version | Description                                                                                                    | Date       | Primary Authors                    |
|---------|----------------------------------------------------------------------------------------------------|------------|------------------------------------|
| 1.6     | Initial Draft                                                                                                    | 4/23/2012  | R. Thun, K. Heilveil               |
| 1.7     | Reformat/Creation of style sheet & tagged content, Updates to latest screens & new Grant Application procedure                                                                                                    | 6/13/2012  | R. Thun, K. Heilveil, D.<br>Sowers |
| 1.75    | Updates to revised screens & procedures (Grant<br>Management, Funding Management)                                                                                                    | 6/24/2012  | R. Thun, K. Heilveil, D.<br>Sowers |
| 2.0     | Overall procedure rewrites and screen updates for new & modified processes                                                                                                    | 8/20/2012  | R. Thun, K. Heilveil, D.<br>Sowers |
| 3.0     | Additional rewrites & screen updates, new sections on GFD & Budget Versioning                                                                                                    | 8/30/2012  | R. Thun, K. Heilveil, D.<br>Sowers |
| 4.0     | All content and screens current as of 10/29/2012. Added the<br>following new content: Navigating GMS, Folder Management,<br>Grant Management Main Screen, Address Book, Admin - all<br>new content with new procedures and screens. Updated<br>Application procedure to remove budget revisions and added<br>new section for Budget revisioning. | 10/29/2012 | R. Thun, K. Heilveil, D.<br>Sowers |
| 4.5     | Updated to incorporate all feedback from K. Doyle, S.<br>Houghton, A. Steinly-Marks provided 11/13/2012.                                                                                                    | 11/15/2012 | R. Thun, K. Heilveil, D.<br>Sowers |
| 4.6     | Updated to incorporate all feedback from K. Doyle, S.<br>Houghton, A. Steinly-Marks provided 11/20/2012.                                                                                                    | 11/20/2012 | R. Thun                            |
| 4.7     | Updated to incorporate additional feedback from GOCCP provided 11/26/2012.                                                                                                    | 11/26/2012 | R. Thun                            |
| 4.8     | Misc. GOCCP Updates                                                                                                    | 4/2013     | GOCCP                              |
| 4.9     | Updated entire manual to reflect changes in GMS up until and including 12/15/2015.                                                                                                    | 12/15/2015 | D.Sowers                           |
| 5.0     | Updated manual for Team Pulse Feedbacks 17671 and 17672                                                                                                    | 5/6/2017   | D. Sowers                          |
| 5.1     | Revisions to Feedback 17671 – complete                                                                                                    | 5/18/2017  | D. Sowers                          |

# **1** Introduction

The web-based GOCCP Grant Management System (GMS) provides a single portal through which all of the tasks associated with applying, awarding, and managing of GOCCP grants are performed. Actual access to certain sections of the GMS are based on permissions assigned to each user.

Internal GOCCP staff use the system to:

- Manage all funding programs and grant funding distribution information
- Make funding available for applicants
- View, administer, and manage all grant applications and grant awards
- Manage the contacts and organizations databases
- Administer user access to the system
- Create and process reports

External organizations (sub-recipients) use the system to:

- Input and manage information pertaining to their organization
- View/search for available funding
- Apply for grants
- View the status of grant applications
- Manage / maintain compliance information for awarded grants

# 1.1 Record Locking

GMS is a multi-user system – many internal and external users may be logged on and working in the system simultaneously. For this reason, GMS uses record-locking to avoid two users editing the same application, award, funding program or other system features at the same time.

- If you attempt to edit a record in GMS and you receive an error message indicating the record is locked, check with other users in your organization to be sure no one else is editing the same record.
- If this does not solve the problem, please email us by clicking the red question mark icon shown in the top right corner of every screen and clicking the **contact support** link.

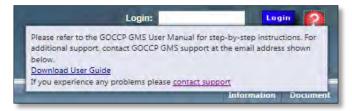

Figure 1 - Contact Support

# 2 Purpose

This manual describes all GMS processes and procedures, including the grant application process, and is available only to internal users. Information from this manual that is applicable to external users is provided in a separate manual.

Internal users are members of the GOCCP grant management team and are responsible for the following tasks:

- Identifying and maintaining the GOCCP Organizations and Contacts databases
- Enabling external users and administering rules (user roles and actions)
- Identifying and maintaining the GOCCP Funding Programs, Related Funding Year, GFDs and relative NOFAs
- Defining and managing the Grant Application Process
- Defining and managing the Grant Award Process, including Award notification
- Defining and Managing the Grant Management System Process

# 3 Getting Started – the GOCCP Grant Management Home Page

The GOCCP Grant Management home page is accessible to the public and provides a summary of the active NOFAs (Notice of Funding Availability) along with an area for authorized users to log into the secure GMS.

- It is a non-secure web page and as such only provides a list of available NOFAs and the parameters associated with each.
- You can view detailed NOFA information upon successful login with a valid Login and Password.

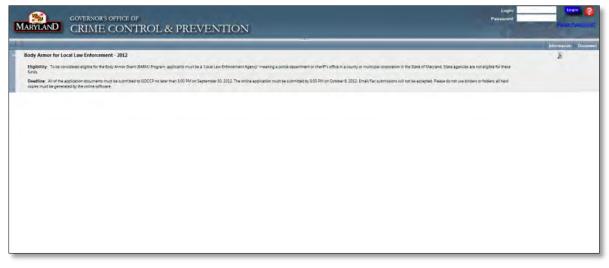

Figure 2 - Public View of GOCCP GMS Website

- Available GOCCP NOFAs are listed on the page with its Eligible community and the Grant Application Deadline date. Each NOFA also contains two additional sources of information for the user:
  - NOFA Detail Summary is accessible from the Information column by clicking the magnifying glass icon. This view provides initial parameters on the available funds such

as Start Date, End Date, Online Application Deadline, Hardcopy Application Deadline, Funding Year, Eligibility Description and Deadline Description.

- If additional documentation for a NOFA is available, a document download icon appears in the Document column of the NOFA record.
- If there are more NOFA records than can be displayed on one page, a page navigation tool is provided at the bottom of the Home Page to help you navigate through the entire list of NOFAs.

 Image: Contract of the state of the state of th

Figure 3 - Page Navigation Tool

Please refer to the section *Navigating GMS* for a more detailed description of navigation features in GMS.

# 3.1 Register as a GMS User

### 3.1.1 Create a GMS Login

Create a Login that will uniquely identify you in GMS.

- Choose a user name you will easily remember, for example your first initial + last name
- Use only alphanumeric characters (a-Z, A-Z, 0-9) special characters (#, !, ?, etc.) are not accepted

#### 3.1.2 Create a Password

Your password must be at least **8** characters in length with at least **1** special character (nonalphanumeric characters such as &,  $\ddagger$ , #, %, etc.). If the password you enter does not meet these requirements, you will see the following error message:

Password: Minimum characters required: 8 non-alphanumeric characters required: 1

Note: Passwords are case-sensitive.

## 3.2 Log Into GMS

Enter your Login (GOCCP-assigned User ID) and Password in the top right hand corner of the GOCCP Home page and click on the Login button to access GMS.

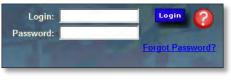

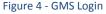

#### 3.2.1 I Forgot My GMS Password

Your GMS user account will be locked if you attempt to log in with an incorrect password *five* times in any *ten* minute period.

If you forget your password and have not made enough attempts to cause your account to be locked, you can request a password reset:

- 1. Click on the Forgot Password? link shown in Figure 4.
- 2. Enter your User Name (this is the User ID you log into GMS with, not the email address associated with your User ID) then click the Submit button.

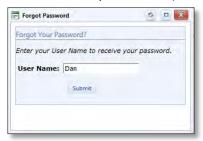

3. The Identify Confirmation dialog box is displayed next. Type the answer to the security question you chose when setting up your GMS account, then click the Submit button.

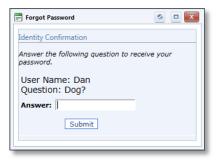

4. You will then receive a confirmation message that your request has been received.

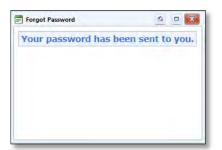

- 5. A new password will be sent to the email address registered with your User ID.
- 6. Return to the GMS Login screen and log in with your User ID and the new password that was emailed to you.

**Note**: If you've made *five* attempts within a *ten* minute period and your account has been locked, contact GOCCP Admin Support Staff. With proper verification, they will unlock your account and reset your password.

# 4 Quick Reference

The following quick reference sheet provides a high-level overview of commonly used GMS features:

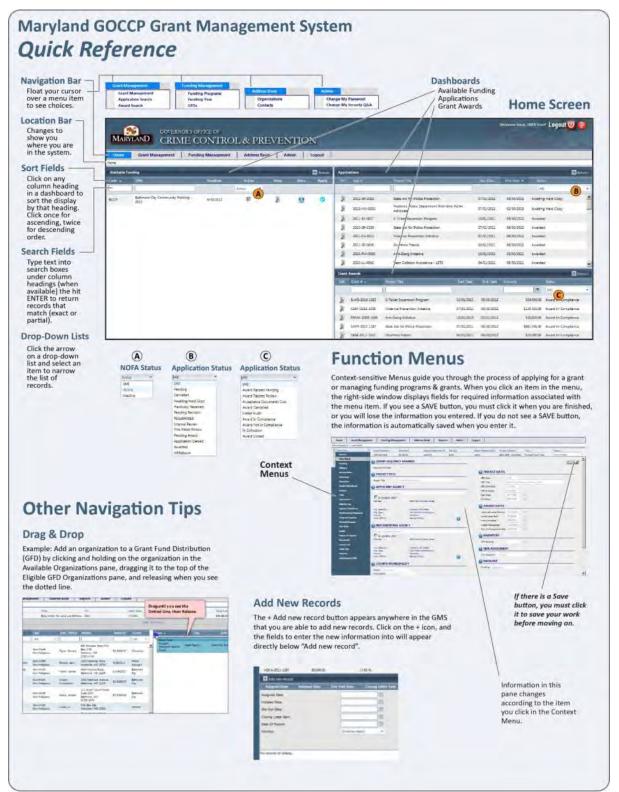

# **5** Navigating GMS

# 5.1 GMS and Your Computer

GMS is a web-based application designed to run entirely from within your web browser. The GMS user community is comprised of many different individuals and organizations using various types of computers, operating systems, monitors, screen resolutions, and web browser settings.

Based on your computing environment, the appearance of some GMS screens can vary from what is shown in this manual. The functionality does not change, but some screens can vary in appearance. For example, on one computer the Grant Award Face Sheet will display data entry fields *beside* their labels, as shown in Figure 5:

| fome Grant Managemen                            | t Funding Manager                               | nent Address Book                              | Reports          | Admin L     | ogout                               |                                      |                                                                                                    |
|-------------------------------------------------|-------------------------------------------------|------------------------------------------------|------------------|-------------|-------------------------------------|--------------------------------------|----------------------------------------------------------------------------------------------------|
| t Management > Award Search                     |                                                 | WILLIAM AND                                    |                  | Match Rept. | and the second second               | -                                    | and the second second sec |
| t Number: App. Numbe<br>-2013-0067 2017-8J-0003 | r: Awarded:<br>\$2,665.00                       | Reported %:<br>0.00 %                          | Match:<br>\$0.00 | 0.00 %      |                                     | Title:<br>17 Communication Operator. | Grant Status:<br>Acceptance Documents Due                                                                                                    |
| rant Awatel Menu 4                              | 32,000,000                                      | 0.00 /8                                        | 30.00            | 0.00 /5     | VERVER EVER - OWNER EV.             | 27 Communication Operator.           |                                                                                                    |
|                                                 | GRANT SEQUENCE N                                | UMBER                                          |                  |             |                                     |                                      | Save                                                                                                    |
| Face Sheet                                      | Sequence Number                                 | 0057                                           |                  |             | DEFICIENCY STATUS                   |                                      |                                                                                                    |
| Funding                                         |                                                 |                                                |                  |             | LI Deficiency                       |                                      |                                                                                                    |
| Officers                                        | PROJECT TITLE                                   |                                                |                  |             | Deficiency Note                     |                                      |                                                                                                    |
| Service Sites                                   | Project Title                                   | Communication Operators' Train                 | ning - LETS      |             |                                     |                                      |                                                                                                    |
| Sammary                                         | APPLICANT AGENCY                                |                                                |                  |             |                                     |                                      |                                                                                                    |
| Narrative                                       | Pocomoke City Police Departm                    | nent                                           |                  |             |                                     |                                      |                                                                                                    |
| Goals/Objectives                                | Its service site?                               |                                                |                  | 0           | Contract and                        |                                      |                                                                                                    |
| Budget                                          | Organization:<br>Address:                       | Pocomoke City Police Dep<br>1500 Market Street | artment          |             | PROJECT DATES                       |                                      |                                                                                                    |
| Budget Priority                                 |                                                 |                                                |                  |             | GFD Code                            | LETS.                                |                                                                                                    |
| Print                                           | City, State Zipi                                | Pocomoke City, MD 21851                        |                  |             | GFD Title                           | Law Enforcement Training Sci         | holaship                                                                                                    |
| Documents                                       | Org. Type:<br>County:                           | Local Government<br>Worcester                  |                  |             | Funding Start Date                  | 10/1/2012                            |                                                                                                    |
| Activity Log                                    | Auth. Official:<br>DUNS Number:                 | William Harden                                 |                  |             | Funding End Date<br>Start Date      | 9/30/2017                            |                                                                                                    |
| Special Conditions                              | SAM Expiration Date:                            | and and and and and and and and and and        |                  |             | End Date                            | 2/1/2017                             |                                                                                                    |
| Performance Measures                            |                                                 |                                                |                  |             |                                     | \$738(241)                           |                                                                                                    |
| Progress Reports                                | IMPLEMENTING AGE                                | NCY                                            |                  |             | PROJECT YEAR                        |                                      | D                                                                                                    |
| Federal Purpose                                 | Pocomoke City Police Departm                    | pest                                           |                  |             | Project Year                        | Only +                               |                                                                                                    |
| Şide Vişids                                     | Is service site?<br>Organization:               | Pocomoke City Police Dep                       | Litment          |             | AWARD DATES                         |                                      |                                                                                                    |
| Audits                                          | Address:                                        | 1500 Market Street                             | arument          |             | -                                   |                                      |                                                                                                    |
| Notice of Dispute                               |                                                 |                                                |                  |             | Approved Letter Pending             | 2/14/2017                            |                                                                                                    |
| Keywords                                        | City, State Zipi                                | Pecomoke City, MD 21851<br>Local Government    |                  |             | Award Letter Sent<br>Award Accepted | 5/6/2017                             |                                                                                                    |
| Grant Links                                     | Org. Type:<br>County:                           | Worcester                                      |                  |             | Accept Package Sent                 | 5/6/2017                             |                                                                                                    |
| Close Out                                       | Auth. Official:                                 | William Harden                                 |                  |             | Proj Commencement Recvd             | THE CAP                              |                                                                                                    |
| Reports                                         | COUNTY/MUNICIPAL                                | YTL                                            |                  |             |                                     |                                      |                                                                                                    |
| Grant Award GAN                                 | County                                          | Worcester *                                    |                  |             | REPORTING FREQUEN                   | NCIES                                |                                                                                                    |
|                                                 | Municipality                                    | Pocomoke City -                                |                  |             | Programmatic Frequency:             | Quarterly                            |                                                                                                    |
|                                                 | GRANT ROLES                                     |                                                |                  |             | Financial Frequency:                | Quarterly =                          |                                                                                                    |
|                                                 | 10000                                           |                                                | -                |             | INVENTORY                           |                                      |                                                                                                    |
|                                                 | Project Director                                | Valerie Mann                                   | 0                |             | PIRF Approved                       | 1                                    |                                                                                                    |
|                                                 | Fiscal Officer                                  | Timet Wilson                                   | 0                |             |                                     |                                      |                                                                                                    |
|                                                 | GOCCP Regional Monitor<br>GOCCP Funding Manager | Burnaullinik 1                                 |                  |             | RISK ASSESSMENT                     |                                      |                                                                                                    |
|                                                 | GOCCP Fiscal Specialist                         | Lovill, Tammy                                  |                  |             | Risk Assessment                     | Unassigned •                         |                                                                                                    |
|                                                 | social com specimist                            | Color Land                                     |                  |             |                                     |                                      |                                                                                                    |
|                                                 |                                                 |                                                |                  |             | Initiative                          | [Select One]                         |                                                                                                    |

Figure 5 - GMS Screen: Data Fields Appear Beside Labels

While on another computer – one that uses a different screen resolution or different web browser settings – the data entry fields are displayed *below* their labels, as shown in Figure 6:

|                                | VERNOR'S OFFICE<br>RIME CON           | eof<br>NTROL & PR                                   | EVI    | ENTIC                                                                                                    |                                          |                | <sup>in:</sup> Logout 😈 🤗 |
|--------------------------------|---------------------------------------|-----------------------------------------------------|--------|----------------------------------------------------------------------------------------------------|------------------------------------------|----------------|---------------------------|
| Home Grant Managem             | ent Funding Ma                        | anagement Address B                                 | ook    | Reports                                                                                                    | Admin Lo                                 | gout           |                           |
| rant Management > Award Search |                                       |                                                     |        |                                                                                                    |                                          |                |                           |
| rant Number: App. Number:      | Awarded: Rej                          | ported %: Match:                                    | Match  | Rept. %: Pro                                                                                                    | ject Dates: Title:                       | _              | Grant Status:             |
| AG-2013-0067 2017-BJ-0003      | \$2,665.00 0.00                       | 0 % \$0.00                                          | 0.00 % | 02/                                                                                                    | 01/2017 - 04/3 Commu                     | inication O    | Acceptance Documents      |
| Grant Award Menu               | 0                                     |                                                     |        |                                                                                                    |                                          |                | Save                      |
| Search                         | GRANT SEQUEN                          | ICE NUMBER                                          |        | 0.                                                                                                    |                                          |                |                           |
| Face Sheet                     | Sequence Number                       | 0067                                                |        | <b>O</b> D                                                                                                    | FICIENCY STATUS                          |                |                           |
| Funding                        | PROJECT TITLE                         |                                                     |        |                                                                                                    | ficiency                                 |                |                           |
| Officers                       |                                       |                                                     |        | Defici                                                                                                    | ency Note                                | -              |                           |
| Service Sites                  | Project Title<br>Communication Operat | tors' Training - LET                                |        |                                                                                                    |                                          |                |                           |
| Summary                        |                                       | and maning tan                                      |        |                                                                                                    |                                          |                |                           |
| Narrative                      | APPLICANT AG                          | ENCY                                                | _      |                                                                                                    |                                          |                |                           |
| Goals/Objectives               | Pocomoke City Police L                | Department                                          | +      | _                                                                                                    |                                          |                |                           |
| Budget                         | Is service site?                      | And the second second                               |        | 6                                                                                                    |                                          | _              |                           |
| Budget Priority                | Organization:<br>Address:             | Pocomoke City Police Departme<br>1500 Market Street | 101    | <b>U</b> PF                                                                                                    | ROJECT DATES                             |                | _                         |
| Print                          |                                       |                                                     |        | GFD C                                                                                                    |                                          | LETS           |                           |
| Documents                      | City, State Zip:                      | Pocomoke City, MD 21851                             |        | GFD T                                                                                                    |                                          | A              |                           |
| Activity Log                   | Org. Type:<br>County:                 | Local Government<br>Worcester                       |        | and the second second se | nforcement Training Sch<br>ng Start Date |                |                           |
| Special Conditions             | Auth. Official:                       | William Harden                                      |        |                                                                                                    | ng End Date                              | 10/1/2012      |                           |
| Performance Measures           | DUNS Number:                          |                                                     |        | Start I                                                                                                    |                                          | 2/1/2017       |                           |
| Progress Reports               | SAM Expiration Date:                  | E                                                   |        | End D                                                                                                    |                                          | 4/30/2017      |                           |
| Federal Purpose                |                                       | AGENCY                                              |        |                                                                                                    |                                          |                |                           |
|                                | Pocomoke City Police E                | Department                                          |        | C PE                                                                                                    | ROJECT YEAR                              |                |                           |
| Site Visits                    | Is service site?                      |                                                     |        | Projec                                                                                                    | t Year                                   | Only           |                           |
| Audits                         | Organization:<br>Address:             | Pocomoke City Police Departme<br>1500 Market Street | nt     | 0.                                                                                                    |                                          |                |                           |
| Notice of Dispute              | -                                     | ADAA HUMBER DUCCT                                   |        | -                                                                                                    | WARD DATES                               |                |                           |
| Keywords                       | City, State Zip:                      | Pocomoke City, MD 21851                             |        |                                                                                                    | ved Letter Pending                       | 2/14/2017      | - Internet                |
| Grant Links                    | Org. Type:                            | Local Government                                    |        |                                                                                                    | Letter Sent                              | 5/6/2017       |                           |
| Close Out                      | County:<br>Auth. Official:            | Worcester<br>William Harden                         |        |                                                                                                    | Accepted                                 | and the second |                           |
| Reports                        |                                       | CIDALITY                                            |        |                                                                                                    | t Package Sent                           | 5/6/2017       |                           |
| Grant Award GAN                | -                                     |                                                     | -      | F10) C                                                                                                    | ommencement Recvd                        |                | THE .                     |
|                                | County<br>Municipality                | Worcester                                           | *      | RI RI                                                                                                    | PORTING FREQUEN                          | ICIES          |                           |

Figure 6 - GMS Screen: Data Fields Appear Below Labels

The functionality has not changed – only the location of the data entry fields have.

When differences in displays or resolution cause fields to be pushed down the page, a vertical scroll bar will appear; simply scroll down the page to see the additional fields.

# 5.2 The GMS Home Page

The secure GMS Home Page is displayed upon successful login:

| lom:        | Grant Manag | ement Funding Management Ad                                                             | idreas Book | Reports Admin | Logeut |        |                         |                         |                                                 |                                      |             |                |                                                                                                    | MENU BA                                                                                                    |
|-------------|-------------|-----------------------------------------------------------------------------------------|-------------|---------------|--------|--------|-------------------------|-------------------------|-------------------------------------------------|--------------------------------------|-------------|----------------|----------------------------------------------------------------------------------------------------|----------------------------------------------------------------------------------------------------|
| allabie Tra | aling       |                                                                                         |             |               | -      | B Ment | Applicatio              |                         |                                                 |                                      |             |                |                                                                                                    | interest in the second second s |
| fice -      | Code        | File                                                                                    | Dratline    | Active        | Dives  | Agely  | E#                      | Rep # 2                 | Freed Trik                                      |                                      | Tileyt Gale | Girlow         | and the second second se | LOCATION                                                                                                    |
|             |             |                                                                                         |             | Active        |        |        |                         | -                       | 0                                               |                                      |             |                | 141                                                                                                    |                                                                                                    |
| 8           | MYDC        | Hayland Victors of Come - 2017                                                          | 6/30/2003   | TF .          |        | 0      | 8                       | \$220-14-1098           | Partitions Police Activity                      | League (F41) Coordinator             | 07/01/2000  | (6(30/2001     | Withdown                                                                                                    |                                                                                                    |
| h           | AMAE-       | Varter Wasest Protection Famil (CAM) - 2053                                             | 6/20/2002   | (F            | ų.     | 0      | 2                       | 2012-84-0033            | Intervite Courts Wattin S                       | peciality                            | 67/01/2012  | 06/30/3013     | Pensag                                                                                                    |                                                                                                    |
| 8           | RFC1        | Reimbursable funds from DHMH+ for SARC - Rape<br>Crisis Intervention - 2013             | 6/90/2003   |               |        | ۲      | 8                       | 2012-00-0001            | Neighborhood Commun                             |                                      | 02/00/2012  | 06/92/2013     | Alwiting Hard Cody                                                                                                    |                                                                                                    |
| 5           | TARM        | Body Annot für Local Law Enforcement - 2013                                             | 6/30/2013   | T.            |        | 0      | E                       | 2012-89-0020            | Neighborhood Foot Pat                           | rol Program                          | 01/05/2012  | 56/30/2013     | Aveiling Hard Copy                                                                                                    |                                                                                                    |
| k.          | 1489        | Body Armor for Local Lee Botocement - 2012                                              | 6/30/2503   | <i>a</i> .    |        | ۲      | R                       | 2012-85-0002            | Comprehensive Violence                          | e Prosecution                        | (0/01/2012  | 06/30/2013     | Anisting Have Copy                                                                                                    |                                                                                                    |
| ξ           | 8007        | Eathmore City Commanny Policing - 2012                                                  | 619010003   | F             |        | 0      | 8                       | 2012-81-0035            | Technology Enhanceme                            | nts and Community Paikeing Program   | 30/00/2012  | (8/30/2013     | Peniking                                                                                                    |                                                                                                    |
| 5           | RCFR        | Baltimore City finantellinvestigation Violence<br>Provention Program - 2002             | 6/30/2003   |               |        | 0      | 8                       | 2012-81-0016            | Edmonston - LPR./ Surv                          | eillance Camera Initiative           | 09/23/2012  | 08/32/2013     | Application Denied                                                                                                    |                                                                                                    |
| -           | 18CF9       | Baltimore City/Foot Famol - 2012                                                        | 6/30/2013   | T.            |        | 0      | *                       | 2017-01-0046            | Dynamic Storage                                 |                                      | 30/01/2012  | 09/20/2013     | Analong Hard Copy                                                                                                    |                                                                                                    |
| v           | acve        | Beltimore City Violent Crime Control Grant - 2012                                       | 6/30/2013   | E             |        |        | 8                       | 2012-81-0052            | Violence Exposure Asses<br>of Domestic Violence | ument Taoi (VEAT) for Young Victoria | 1001/2012   | 06/90/2013     | Pending                                                                                                    |                                                                                                    |
|             | \$445       | Drivel Advocacy Centers - 2012                                                          | 6/30/2003   | 17            |        |        | 8                       | 2112-51-0094            | Circuit Court for Referen                       | ere County- Juvenie Drug Court       | 30/00/0012  | 06/90/2013     | Availing Hard Copy                                                                                                    |                                                                                                    |
| 5           | DEC         | Criminal Jultice Coordination Council - 2012                                            | 6/20/2013   | T.            | 0      |        |                         |                         |                                                 |                                      |             |                |                                                                                                    | and the second second                                                                                                    |
| 5           | 1509        | Convolution Service State Program - 2012                                                | 6/30/2003   | F             | .01    | 0      | No. of Concession, Name | inter and in the second |                                                 |                                      |             | _              | -                                                                                                    | PROCESS A                                                                                                    |
| 8           | DYUP        | Demestic Violence Unit Program - 2012                                                   | 6/30/0003   | F             | -      | 0      | Grant Ann               |                         | Arts 7                                          | Provide Table                        | -           |                |                                                                                                    | stant                                                                                                    |
|             | GVRG        | Gue Violence Resultion Grant - Cesse Fire - 2012                                        | 6/30/2003   | 17            |        |        | 1.5                     |                         | 1                                               | Section 199                          | - Liste     | ala betan      | Hait                                                                                                    | 171                                                                                                    |
| 2           | FGDG        | Printe George's County Drug Gaint - 3012                                                | 6/30/2013   |               |        | 0      | 1                       | C405-2012-1124          | 2011-0+0006                                     | Child Advoiacy Center                | 02/01/      | 1012 09/30/201 | 2 \$125000                                                                                                    |                                                                                                    |
|             | PD/C        | Prince George's Courty Vinlerti Crime Drart - 3013                                      | 6/30/2003   | π             | -07-   | 0      | -                       | 15952011-1005           | 2011-07-0054                                    | Chine Later story Enhancimients      | (n/m)       |                |                                                                                                    |                                                                                                    |
|             | RVAA.       | Roper Victim Assistance Academy of Maryland -                                           | 6/30/2013   |               | -      |        | 1                       | 1710-2011-1305          | 2012-07-0000                                    | Crime Laboratory Enhancement         | 10/01/      |                |                                                                                                    |                                                                                                    |
|             | SACC        | 2012<br>State's Attorney's Coordinating Council - 2012                                  | 6/30/2013   | F             |        | 0      | 8                       | 1545-2012-1982          | 1011-05-0002                                    | Volence Revention Inhuting           | 07/05/      |                |                                                                                                    |                                                                                                    |
| F           |             | State Contracting Contracting Control - 2012<br>Sea Offender Control and Enforcement in | 6/30/2003   |               |        | 0      |                         | (SAF-2012-1983          | 201-05-0029                                     | Addiction Recovery                   | 67/01/      |                |                                                                                                    |                                                                                                    |
| a           | SOCH        | Manjanis - 2012                                                                         |             | (E)           |        | -      |                         | ENUP-2012-1510          | 2011-02/-0010                                   | Protective Order Entry/Service       | 07/00.0     |                |                                                                                                    |                                                                                                    |
| 5           | WREC        | War Room - Baltimore City - 2012                                                        | 4/30/2003   | μ.            |        | 0      | 3                       | DWF-2012-1511           | 2011-09-0004                                    | Protective Order Entry/Service       | 07/01/      |                |                                                                                                    |                                                                                                    |
|             |             |                                                                                         |             |               |        |        |                         | 0008-2012-1524          | 2011-09-0017-                                   | Protective Order Entry/Service       | 07/01/      |                |                                                                                                    |                                                                                                    |
|             |             |                                                                                         |             |               |        |        | 1.00                    | DVUE-2013-1011          | 2012 EV 0004                                    | Protective Order Entry Service       | 07,65,0     |                |                                                                                                    |                                                                                                    |
|             |             |                                                                                         |             |               |        |        |                         | DNUP-2013-1124          | 2012-01-0002                                    | Protective Date: Entry/Service       | 01/05/      |                |                                                                                                    |                                                                                                    |
|             |             |                                                                                         |             |               |        |        |                         | EE-2011-2002            | 2011-0/01/0                                     | Cel Phone Inteldiction               | 01/01/      |                |                                                                                                    |                                                                                                    |

Figure 7 - GMS Home Page

The GMS interface consists of the *Header Bar, Navigation Menu Bar,* and *Location Bar* which are fixed in place and appear at the top of every screen throughout GMS. The *Process Area* changes based on the task you are currently performing.

#### 5.2.1 Header Bar

The Header Bar displays the GOCCP logo and appears at the top of every screen in GMS. It contains links for logging in & out of GMS, accessing a PDF version of this manual, and contacting customer support.

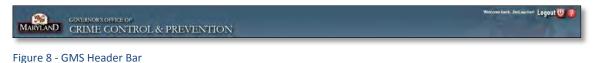

- Click the Logout button at any time to leave GMS, which will log you out regardless of where
- you are in the system. Be sure to SAVE your work BEFORE clicking the button.
  Click on the Help button (question mark in the red bubble) if you need help with a procedure or wish to contact technical support at any time while using GMS.

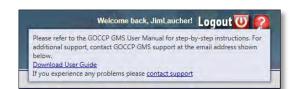

Figure 9 - GMS Help Button

- Within the Help button pop up box, click the *Download User Guide* link to download a PDF version of the GMS User Manual, or
- Click the *Contact Support* link to send an email to support. Doing this will create a new message addressed to *GMSsupport@goccp.state.md.us* using your default email program. NOTE: If your default email program does not open when you click on the Contact Support link, you can copy this email address, create a new email as you normally would, and paste this email address into the TO: line.

Note: You can hide the Header Bar at any time by clicking on the center-arrow on the bottom border of the Header:

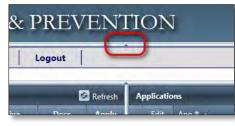

Figure 10 – Header Bar Center-Arrow

Click the center-arrow once to hide the Header Bar:

|            | https://us   | a getadvantage.com/BLISGC P                    | 🔒 🗟 😽 🗙 👔                 | GOCOP | -      | ×       |               |                 |                              |                  |                  |            |
|------------|--------------|------------------------------------------------|---------------------------|-------|--------|---------|---------------|-----------------|------------------------------|------------------|------------------|------------|
|            | <b>WLANI</b> | GIGINIE                                        | CONTRO                    | DL &  |        | /EN'I   | TION          | i               |                              | Welcome back,    | JimLauchert Logo | ut 😈 🤗     |
| me         | Gran         | it management Add                              | ress book A               | iamin | Logout |         | Collapse/expa | nd the top pane |                              |                  |                  |            |
| vailable f | Funding      |                                                | -                         | -     |        | Refresh | Applicatio    | ns              |                              |                  |                  | 🙆 Refre    |
| View       | Code +       | Title                                          | Click Arro<br>Collapse To | 100 P | Docs   | Apply   | Edit          | App = .         | Project Title                |                  | Start Date       | Enc        |
|            |              |                                                | (Hides Head               |       |        |         |               |                 |                              |                  |                  |            |
| R          | BARM         | Body Armor for Local Law<br>Enforcement - 2013 | A COLOR OF COLOR          |       | J      | 0       | X             | -               | Body Armor Trial             |                  | 07/01/2012       | 06/        |
| X          | DOOM         | Yet another multi-fund GFD                     | 8/31/2013                 | -     |        | 0       | R             | 2               | Health Care Resp<br>Violence | onse to Domestic | 07/01/2012       | 06/        |
| N          | FUND         | Testing UA Public 11-1-12                      | 1/2/2013                  | 12    | 0      | 0       | 8             | 2012-8A-0033    | Test again 10-1-1            | ź                | 07/01/2012       | 06/        |
| 8          | TEST         | testing                                        | 11/21/2012                | T.    | 0      | 0       | R             | 2012-BA-0041    | Test Application             |                  | 07/01/2012       | 06/        |
|            |              |                                                |                           |       |        |         | R             | 2012-BC-0001    | Neighborhood Co<br>Program   | mmunity Policing | 07/01/2012       | 06/        |
|            |              |                                                |                           |       |        |         | -             |                 | ringram                      |                  |                  |            |
|            |              |                                                |                           |       |        |         | Grant Aw      | urds            |                              |                  | -                | 🙆 Refr     |
|            |              |                                                |                           |       |        |         | Edit          | Grant ≠ ▲       | App #                        | Project Title    |                  | Start Date |
|            |              |                                                |                           |       |        |         |               |                 |                              |                  |                  |            |
|            |              |                                                |                           |       |        |         | 8             |                 | 2012-8A-0030                 | Testing 9-27-12  |                  | 07/01/201  |
|            |              |                                                |                           |       |        |         | R             | -               | 2012-BA-0031                 | Testing 10-1-12  |                  | 07/01/201  |
|            |              |                                                |                           |       |        |         | R             | -               | 2012-BA-0034                 | Testing 10-4-12  |                  | 07/02/201  |
|            |              |                                                |                           |       |        |         | 8             |                 | 2012-8A-0035                 | Testing 10-9-12  |                  | 07/01/201  |
|            |              |                                                |                           |       |        |         | R             | -1              | 2012-BA-0036                 | Testing 10-11-12 |                  | 07/01/201  |
|            |              |                                                |                           |       |        |         | 1 1           |                 | 2012-BA-0039                 | Testing 10-15-12 |                  | 07/01/2013 |

Figure 11 – Click Center-Arrow to Hide Header Bar

Click the center-arrow again to show the Header Bar:

| Home       | Gran    | t Management Addre                             | ss Book    | Admin    | Logout |         | olapse/expan | d the top pane |                               |                          |            |            |
|------------|---------|------------------------------------------------|------------|----------|--------|---------|--------------|----------------|-------------------------------|--------------------------|------------|------------|
| vailable f | Funding | -                                              |            |          |        | Refresh | Applicatio   | ons            |                               |                          |            | 🙆 iletres  |
| View       | Code +  | Title                                          | Deadline   | Active   | Docs   | Apply   | Edit         | App # 🕳        | Project Title                 | 1                        | Start Date | End        |
|            |         |                                                |            | Active - |        |         |              |                |                               |                          |            |            |
| R          | BARM    | Body Armor for Local Law<br>Enforcement - 2013 | 11/30/2012 | R        |        | 0       | R            |                | Body Armor Trial              | Application              | 07/01/2012 | 06/3       |
| R          | DOOM    | Yet another multi-fund GFD                     | 8/31/2013  | <b>N</b> |        | 0       | 8            | *              | Health Care Respo<br>Violence | inse to Domestic         | 07/01/2012 | 06/3       |
| 8          | FUND    | Testing UA Public 11-1-12                      | 1/2/2013   |          |        | 0       | 8            | 2012-84-0033   | Test again 10-1-12            | r i                      | 07/01/2012 | 06/3       |
| 8          | TEST    | testing                                        | 11/21/2012 | 17       |        | ۲       | 8            | 2012-84-0041   | Test Application              |                          | 07/01/2012 | 06/3       |
|            |         |                                                |            |          |        |         | 8            | 2012-BC-0001   | Neighborhood Co<br>Program    | mmunity Palicing         | 07/01/2012 | .06/       |
|            |         |                                                |            |          |        |         | R            | 2012-BF-0001   | Neighborhood Fo               | ot Patrol Program        | 07/01/2012 | 06/        |
|            |         |                                                |            |          |        |         | 8            | 2012-51-0002   | Comprehensive Vi              | olence Prosecution       | 07/01/2012 | 06/        |
|            |         |                                                |            |          |        |         | 4            | _              | _                             |                          | 1          |            |
|            |         |                                                |            |          |        |         | Grant Aw     | ards           |                               |                          |            | 🙆 Refr     |
|            |         |                                                |            |          |        |         | Edit         | Grant # .      | App #                         | Project Title            |            | Start Date |
|            |         |                                                |            |          |        |         | R            | -              | 2012-BA-0030                  | Testing 9-27-12          |            | 07/01/201  |
|            |         |                                                |            |          |        |         | 8            |                | 2012-BA-0031                  | Testing 10-1-12          |            | 07/01/201  |
|            |         |                                                |            |          |        |         | 8            | =1             | 2012-BA-0034                  | Testing 10-4-12          |            | 07/02/201  |
|            |         |                                                |            |          |        |         | R            | 4              | 2012-BA-0035                  | Testing 10-9-12          |            | 07/01/201  |
|            |         |                                                |            |          |        |         | 8            |                | 2012-8A-0036                  | Testing 10-11-12         |            | 07/01/201  |
|            |         |                                                |            |          |        |         | 8            | 21             | 2012-84-0039                  | Testing 10-15-12         |            | 07/01/201  |
|            |         |                                                |            |          |        |         | R            | 4              | 2012-8A-0042                  | Testing 10-25-12         |            | 07/01/201  |
|            |         |                                                |            |          |        |         | al D         |                | 0110 A. 0010                  | Danissonapt Dades Associ |            | יחר/ זהודה |

Figure 12 – Header Bar Hidden

| GOCCP -    |               | ernet Explorer<br>> getadvantage.com/8L15GC . D 💌 🚺 | 8 4 × 1    | GOCCP    |       | ×       |            |              | 4                            |                   |                  |            |
|------------|---------------|-----------------------------------------------------|------------|----------|-------|---------|------------|--------------|------------------------------|-------------------|------------------|------------|
|            | <b>RYLANI</b> | GOVERNOR'S OF<br>CRIME C                            | TICE OF    | OL & P   | REV   |         | TION       | I            |                              | Welcome back,     | JimLaucher! Logo | -          |
| ne         | - Oran        | n management / Mare                                 |            |          | ogout |         |            |              |                              |                   |                  |            |
| vailable l | Funding       |                                                     |            |          | 1     | Refresh | Applicatio | ns           |                              |                   |                  | 🙆 Refre    |
| View       | Code +        | Title                                               | Deadline   | Active   | Docs  | Apply   | Edit       | App # +      | Project Title                |                   | Start Date       | En         |
|            | 1             |                                                     |            | Active • |       |         |            |              |                              |                   |                  |            |
| 2          | BARM          | Body Armor for Local Law<br>Enforcement - 2013      | 11/30/2012 | 67       |       | 0       | X          | -            | Body Armor Trial             | 444               | 07/01/2012       | 06/        |
| X          | DOOM          | Yet another multi-fund GFD                          | 8/31/2013  | 17       |       | 0       | R          |              | Health Care Resp<br>Violence | onse to Domestic  | 07/01/2012       | 06/        |
| R          | FUND          | Testing UA Public 11-1-12                           | 1/2/2013   | Æ        | 0     | 0       | 8          | 2012-BA-0033 | Test again 10-1-1            | ż                 | 07/01/2012       | 06/        |
| 8          | TEST          | testing                                             | 11/21/2012 | T        |       | 0       | R          | 2012-BA-0041 | Test Application             |                   | 07/01/2012       | 06/        |
|            |               |                                                     |            |          |       |         | 8          | 2012-BC-0001 | Neighborhood Co<br>Program   | ommunity Policing | 07/01/2012       | 06/        |
|            |               |                                                     |            |          |       |         | 1          |              | Program                      |                   | -                |            |
|            |               |                                                     |            |          |       |         | Grant Aw   | ards         |                              | -                 |                  | 🙆 Refr     |
|            |               |                                                     |            |          |       |         | Edit       | Grant # 🔺    | App #                        | Project Title     |                  | Start Date |
|            |               |                                                     |            |          |       |         |            |              |                              |                   |                  |            |
|            |               |                                                     |            |          |       |         | 8          | 4.           | 2012-8A-0030                 | Testing 9-27-12   |                  | 07/01/201  |
|            |               |                                                     |            |          |       |         | 8          | -            | 2012-BA-0031                 | Testing 10-1-12   |                  | 07/01/201  |
|            |               |                                                     |            |          |       |         | R          | 2            | 2012-BA-0034                 | Testing 10-4-12   |                  | 07/02/201  |
|            |               |                                                     |            |          |       |         | 8          |              | 2012-8A-0035                 | Testing 10-9-12   |                  | 07/01/201  |
|            |               |                                                     |            |          |       |         | R          | -            | 2012-BA-0036                 | Testing 10-11-12  |                  | 07/01/201  |
|            |               |                                                     |            |          |       |         |            |              | 2012-BA-0039                 | Testing 10-15-12  |                  | 07/01/201  |

Figure 13 – Header Bar Shown

### 5.2.2 Navigation Menu Bar

The Navigation Menu Bar displays links to the different functional areas of GMS as menu and sub-menu items, and appears below the Header Bar on every screen in the GMS.

| Home | Grant Management | Funding Management | Address Book | Reports | Admin | Logout |
|------|------------------|--------------------|--------------|---------|-------|--------|
|      |                  |                    |              |         |       |        |

Figure 14 - GMS Navigation Menu Bar

Move your pointer over a menu item to highlight it. If a menu item has a sub-menu, it will automatically appear. When the menu or sub-menu item you wish to choose is highlighted, click the left mouse button.

| ome      | Gra | int Management                         | Funding Mar            | nagement | Addre | ss Book    | Reports | 1    | Admin                |           |                                                      |   |           | Logo               |
|----------|-----|----------------------------------------|------------------------|----------|-------|------------|---------|------|----------------------|-----------|------------------------------------------------------|---|-----------|--------------------|
| ot. ()-  |     | Grant Management<br>Application Search | Funding P<br>Funding Y |          |       | anizations | đ       | -    | Permissions<br>Roles |           |                                                      |   |           | e,                 |
|          |     | Award Search                           | GFDs                   |          |       |            |         |      | Users                | 1         | Add New User                                         |   |           |                    |
|          | 100 | Folder Management                      |                        |          |       | - 10       |         |      | Reference Type       |           | Permission Types                                     |   |           |                    |
|          |     |                                        |                        |          |       |            |         |      |                      |           | Address Types                                        |   |           |                    |
|          |     |                                        |                        |          |       |            |         | 1    |                      |           |                                                      |   |           | and bergenerations |
|          |     |                                        |                        |          |       |            |         | 1    |                      |           | Email Address Types                                  |   |           |                    |
|          |     |                                        |                        |          |       | -11        |         |      |                      |           | Phone Number Types<br>Document Classification        |   |           |                    |
|          |     |                                        |                        |          |       |            |         | 1    |                      |           | Doc Classification Group                             |   |           | -1                 |
|          |     |                                        |                        |          |       |            |         |      | File Location        |           |                                                      |   |           |                    |
|          |     |                                        |                        |          |       |            |         |      | Reporting Requ       | irements  | General Conditions                                   | 1 |           |                    |
|          |     |                                        |                        |          |       |            |         |      |                      |           | Special Conditions                                   |   |           |                    |
|          |     |                                        |                        |          |       |            |         |      |                      |           | Performance Measures                                 |   |           |                    |
|          |     |                                        |                        |          |       |            |         |      |                      |           | Progress Report Questions                            |   |           |                    |
|          |     |                                        |                        |          |       |            |         |      |                      |           | Federal Purpose Areas<br>Reporting Requirement Types |   |           |                    |
|          |     |                                        |                        |          |       |            |         | 100  | Budget Categor       | v 1       | inclosed and inclosed and it is the                  |   |           |                    |
|          |     |                                        |                        |          |       |            |         |      | Statuses             | ·         |                                                      |   |           |                    |
| <i>.</i> |     |                                        |                        |          |       |            |         |      | Business Proces      | ses       |                                                      |   |           |                    |
|          |     |                                        |                        |          |       | 11         |         | 1.1  | Change My Past       |           |                                                      |   |           |                    |
|          |     |                                        |                        |          |       |            |         |      | Change My Sect       | urity Q&A |                                                      |   |           |                    |
|          |     |                                        |                        |          |       |            |         | 12   |                      |           |                                                      |   |           |                    |
|          |     |                                        |                        |          |       | -13        |         | 1.0  |                      |           |                                                      |   | 10000     |                    |
|          |     |                                        |                        |          |       |            |         |      |                      |           |                                                      |   |           |                    |
|          |     |                                        |                        |          |       |            |         |      |                      |           | Parama Daribert Hart                                 |   | 10.11.201 |                    |
|          |     |                                        |                        |          |       |            |         | 1.5  |                      |           |                                                      |   |           |                    |
|          |     |                                        |                        |          |       |            |         | 1.10 |                      |           | hanging production products                          |   |           |                    |
|          |     |                                        |                        |          |       |            |         |      |                      |           |                                                      |   |           |                    |

Figure 15 - Navigation Menu and Sub-Menu Items (Not all items are available to all users.)

**NOTE**: The menu and sub-menu items available to you depend upon the permissions assigned to your User ID. For example, a GOCCP Funding Manager will see the Funding Management menu & sub-menu, while an organization external to the GOCCP who is applying for a grant will not, and the Admin menu & sub-menu items will only be available to GOCCP and system administrators.

- Clicking *Home* on the Navigation Menu Bar will return you to your GMS Home Page from wherever you are in the system.
- Clicking *Logout* on the Navigation Menu Bar will log you out of GMS and return you to the GOCCP Home Page.

#### 5.2.3 Location Bar

The Location Bar is a road map that shows you where you are within GMS. Like the Header Bar and Navigation Menu Bar, the Location Bar is fixed in place and appears on every GMS screen.

| Grant Management > | Application Search |
|--------------------|--------------------|
|                    |                    |

Figure 16 - GMS Location Bar

• For example, if you select *Application Search* from the *Grant Management* menu, you are taken to the GMS Application Search screen and the location bar will be updated to indicate your new location within the system, as shown in Figure 16.

#### 5.2.4 Process Area

The Process Area is located beneath the Location Bar and is the primary working area within GMS. Its appearance changes based on where you are in the system – every task that you perform in GMS has one or more screens associated with it, and those screens are displayed in the Process Area.

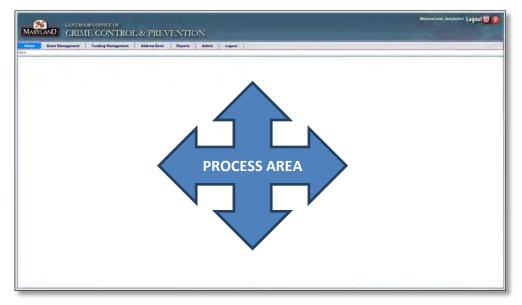

Figure 17 - GMS Process Area

# 5.2.4.1 Dashboards

The Process Area of your GMS Home Page is divided into three sections called Dashboards:

| nailable fr | unding  |                                                                                                    |           |                       |      | Refresh            | Applications                                                                                                    |                                               |                                       |              |            | 10 R                |
|-------------|---------|----------------------------------------------------------------------------------------------------|-----------|-----------------------|------|--------------------|----------------------------------------------------------------------------------------------------|-----------------------------------------------|---------------------------------------|--------------|------------|---------------------|
| Vinw        | Lode    | Title                                                                                                    | Quadline  | Active                | Dans | Αρρίγ              | Ent: App=.                                                                                                    | Project This                                  |                                       | Star & Date  | End Date   | Skahin              |
|             |         |                                                                                                    |           | Arther •              |      |                    |                                                                                                    |                                               |                                       |              |            | [AII]               |
| 8           | MVOC    | Maryland Victors of Crime - 2013                                                                                                    | 6/30/2013 | 10                    | 0    | 0                  | 2000-88-004                                                                                                    | Part-time Police Activi                       | ty League (PAL) Coordinatos           | 07/01/2000 0 | 6/30/2001  | Withdrawn           |
| 8           | VWPF    | Victors Witness Protection Fund (CAM) - 2013                                                                                                    | 6/30/2018 | F                     |      | 0                  | A 2012-84-003                                                                                                   | Avenue Courts Victor                          | Specialist                            | 07/01/2012   | 6/10/2013  | Pending             |
| 8           | RFCI    | Reintbursable funds from DHMH for SARC - Rape<br>Crisis Intervention - 2013                                                                                                    | 6/30/2013 |                       |      | 0                  | 2012-80-000                                                                                                    | Neights                                       | APPLICATIO                            | NIC          | 6/30/2013  | Awaiting Hard Copy  |
| 9           | BARM    | Body Armor for Local Law Enforcement - 2013                                                                                                    | 6/30/2013 | 17                    |      | 0                  | 2012-81-000                                                                                                    | Neighb                                        | APPLICATIO                            | IN S         | 6/30/2013  | Awathog Hard Copy   |
| 8           | BARM    | Body Armor for Local Law Enforcement - 2012                                                                                                    | 6/30/2013 | 12                    |      | 0                  | 2012-65-000                                                                                                    | Compre                                        | DASHBOAR                              | D            | 6/30/2013  | Awaiting Hard Copy  |
| 8           | RCCP    | Baltimore City Community Policing - 2012                                                                                                    | 6/30/2013 | π                     |      | 0                  | 2012-8-003                                                                                                    | Techno                                        |                                       |              | 8/30/2013  | Pending             |
| 8           | BCFI    | Baltimore Annual Annual |           |                       |      | •                  | R 2012-81-003                                                                                                   | Edmonston - LPR / Su                          | rveilarce Camara Initiative           | 09/23/2012 0 | 8/31/2013  | Application Derived |
| Û.          | BCto    | Battered AVAILA                                                                                                    | BLE       |                       |      |                    | 2012-81-004                                                                                                    | a second second                               |                                       | 10/01/2012 0 | 9/30/2013  | Awaiting Hard Copy  |
| e<br>9      | REVE    |                                                                                                    |           |                       |      |                    | A 2012-81-005                                                                                                   | Violence Exposure Ass<br>of Domestic Violence | seament Tool (VEAT) for Young Victims | 10/01/2012 0 | 0/30/2013  | Pending             |
| 8           | CACS    | Child Ad                                                                                                    | ING       |                       | 69   | 0                  | 2012-81-006                                                                                                    | Circuit Court for Beltin                      | nore County-Juvenile Divg Court       | 10/01/2012 0 | 6/30/2013  | Awating Hard Copy   |
| e<br>N      | EKE     | Comman DASHBO                                                                                                    | APD       |                       | ē    | 0                  |                                                                                                    |                                               |                                       |              |            |                     |
| 8           | C939-   | Commut                                                                                                    | MAND      |                       | -    | 0                  | and the state of the state of the state of the state of the state of the state of the state of the state of the |                                               |                                       |              |            | <b>B</b> 1          |
| 8           | DVUP    | Domestic Violence Unit Program - 2012                                                                                                    | 6/90/2011 |                       |      |                    | Grant Awards                                                                                                    |                                               | Print Tite                            |              |            |                     |
| 8           | GVRG    | Gun Violence Reduction Grant - Cease Fire - 2012                                                                                                    | 6/30/2013 | p                     |      | 0                  | Tat Claim + A                                                                                                   | Nep -                                         | Present rue                           | - State Deep | D.G. Lait  | 49444               |
| 8           | RGDG    | Prince George's County Drug Grant - 2012                                                                                                    | 6/90/2013 | 12                    |      | 0                  | E CACS-2012-11                                                                                                  | 20 2011-CH-0008                               | Child Advocacy Centre:                | 02/01/2012   | 09/30/2012 | 2 \$12500.00        |
| 8           | POVC    | Frince George's County Violent Crime Grant - 2012                                                                                                    | 6/30/2013 | it.                   |      | 0                  | CESI-2011-10                                                                                                    |                                               | Crime Laboratory Enhancements         | 10/01/2021   | 09/30/201  |                     |
| 8           | EVAA    | Roper Victim Assistance Academy of Maryland -<br>2012                                                                                                    | 6/30/2013 | 10                    |      | 0                  | CESI-2011-15                                                                                                    |                                               |                                       | DDC          | 00/30/201  | 541.835.00          |
| 5           | SACC    | State's Attorney's Coordinating Council - 2012                                                                                                    | 6/30/2012 | 9                     |      | 0                  | E CSAF-2012-15                                                                                                  |                                               | <b>GRANT AWA</b>                      | RDS          | 06/30/201  | \$137,975.00        |
| 6           | SOCM    | Sex Offender Compliance and Enforcement in                                                                                                    | 6/30/2013 |                       |      |                    | R CIAF-2012-18                                                                                                  | 80 XX                                         | DASHBOAL                              | RD           | 06/30/201  | 2 \$49,000.00       |
| 0           | WRITE   | Maryland - 2012<br>War Room - Baltimore City - 2012                                                                                                    | 6/30/2018 | IF.                   | 2    |                    | P DAUP-2012-15                                                                                                  | 10 20                                         | DASTIDOA                              |              | 06/30/201  | \$6,196.00          |
| 6           | laune-  | and points - sectore with - sole                                                                                                    | # 401X013 | <i>P</i> <sup>2</sup> |      | -                  | A DOLR-2012-15                                                                                                  | 11 2011-04-0009                               | Protective Order Entry/Tenice         | 07/01/2011   | 06/30/201  | 2 \$27,005.00       |
|             |         |                                                                                                    |           |                       |      |                    | DAR-2012-13                                                                                                    | 24 2011-DV-0017                               | Protective Order Entry/Service        | 07/01/2011   | 06/30/201  | 534,325.00          |
|             |         |                                                                                                    |           |                       |      |                    | DAR-2011-1                                                                                                    | 2012-07-0004                                  | Protective Order Entry/Service        | 07/01/2012   | 05/35/201  | \$27.005.00         |
|             |         |                                                                                                    |           |                       |      |                    | N DVLP-2013-11                                                                                                  | 24 2012-09-0002                               | Protective Order Entry/Service        | 07/01/2012   | 06/30/201  | \$38,326,00         |
| -           |         | _                                                                                                    |           |                       |      |                    | ¥ HH-2011-100                                                                                                   | 2011-81-0186                                  | Cell Phone Interdiction               | 01/01/2012   | 13/30/201  | \$121,067,00        |
| 6 1         | 2.3.4.5 | M Page size: 20 -                                                                                                    |           |                       | 535  | teris in 27 (Japes | -                                                                                                    |                                               |                                       |              | -          |                     |

Figure 18 - GMS Home Page Dashboards

- The Available Funding Dashboard displays a list of current funding opportunities. The Applications Dashboard contains a list of grant applications your organization has created.
- The Grant Awards Dashboard displays a list of grants your organization has been awarded.

Each dashboard presents information in a format similar to a table or a spreadsheet – in *rows* and *columns*, and is made up of the following components shown in Figure 19:

|    | Applica | itions       |                                                    |            |            | 🙆 Refresh | - DASHBOARD HEADER    |
|----|---------|--------------|----------------------------------------------------|------------|------------|-----------|-----------------------|
|    | Edit    | App # 🔺      | Project Title                                      | Start Date | End Date   | Status    | - COLUMN HEADINGS     |
|    |         |              |                                                    |            |            | [All] •   | - SEARCH/FILTER FIELD |
| ++ | 2       | 2000-BR-0046 | Part-time Police Activity League (PAL) Coordinator | 07/01/2000 | 06/30/2001 | Withdrawn | 1                     |
|    | 8       | 2012-BA-0033 | Juvenile Courts Victim Specialist                  | 07/01/2012 | 06/30/2013 | Pending   | RECORDS               |

Figure 19 - GMS Home Page Dashboard Components

- Dashboard Header: Identifies the dashboard
- Column Headings: The columns determine which fields of a record are displayed. For example, a complete grant application record may contain over 20 fields of information, but in the Applications dashboard only the high-level information is shown (the Application Number, Project Title, Start Date, End Date, and Status fields). NOTE: You can sort the records in your dashboard by the column headings refer to the section *Sorting Records in GMS* for instructions.
- Search/Filter Fields: Using these fields, you can search for specific records or narrow the list of
  records shown by creating a filter. Refer to the section *Filtering and Searching for Records in
  GMS* for instructions on searching and filtering records.

- **Records**: Individual funding opportunities, grant applications, or grant awards, depending on which dashboard you are viewing. Each record is displayed in it's own row.
- Action Columns: Each dashboard may have one or more columns which display an icon in each record. In these columns, the fields do not contain information about a record, but rather allow you to perform an action on the record. For example, in the Application dashboard shown in Figure 19, the first column is the Edit action column; clicking the icon in that column in a specific row will allow you to edit that application.
- Scroll Bars: If a dashboard has more columns than will fit in the current frame, a horizontal scroll bar will appear. By moving your pointer over the scroll bar then clicking and holding the left mouse button down, you can drag the scroll bar to the right in order to view any columns that don't fit within the frame. The same is true for records if the dashboard contains more rows than will fit in the frame, a vertical scroll bar will appear which will allow you to scroll up and down through the records.

| sh VERT    | 🙆 Refres    |            |            |                               |              | Awards         | Grant / |
|------------|-------------|------------|------------|-------------------------------|--------------|----------------|---------|
| / SCRO     | Amount      | End Date   | Start Date | Project Title                 | App #        | Grant # 🔺      | Edit    |
| <b>T</b> / |             |            |            |                               |              |                |         |
| -/         | \$12,500.00 | 09/30/2012 | 02/01/2012 | Child Advocacy Center         | 2011-CH-0008 | CACS-2012-1120 | 8       |
| /          | \$42,228.00 | 09/30/2012 | 10/01/2011 | Crime Laboratory Enhancements | 2011-CF-0004 | CFSI-2011-1005 | 8       |
|            | \$41,835.00 | 09/30/2012 | 10/01/2011 | Crime Laboratory Enhancement  | 2011-CF-0006 | CFSI-2011-1506 | R       |

Figure 20 - GMS Home Page Dashboard Scroll Bars

• **Resizable Frames**: Each dashboard is surrounded by a thin frame. You can change the number of columns or rows displayed in a dashboard by moving your pointer over the frame until it changes to the double-sided arrow, clicking and holding the left mouse button, dragging the frame to either side or up/down, then releasing the mouse button.

NOTE: You can re-size the width of any column by placing your pointer between columns in the Headings Section:

| licatio | ns      |                                           |                |
|---------|---------|-------------------------------------------|----------------|
| Edit    | App # 🔺 | Project Title                             | Drag to resize |
| R       |         | Health Care Response to Domestic Violence | 07/01/2        |
| -       |         | Part-time Police Activity League (PAL)    |                |

Figure 21 - Resize Dashboard Column Headings

• **Page Navigation Tool**: The Available Funding dashboard displays a tool at the bottom of the frame which allows you to change the number of records shown per page and easily navigate to any page. Figure 22 shows the action each button performs:

|                         | GO TO FIRST PAGE GO TO PREVIOUS PAGE GO TO PREVIOUS PAGE SHOW PREVIOUS FIVE PAGE NUMBERS GO DIRECTLY TO PAGE CURRENT PAGE INDICATOR SHOW NEXT FIVE PAGE NUMBERS GO TO NEXT PAGE GO TO LAST PAGE NUMBER OF RECORDS TO DISPLAY PER PAGE NUMBER OF PAGES TOTAL NUMBER OF RECORDS |                       |
|-------------------------|----------------------------------------------------------------------------------------------------|-----------------------|
| K 6 7 8 9 10 . Page siz | r 20 -                                                                                                    | 535 items in 27 pages |

Figure 22 - Page Navigation Tool

This navigation tool is shown throughout GMS where there are many records to navigate (for example in the Application Search and Award Search screens).

- Control the number of records displayed in the current frame by clicking on the dropdown list beside Page Size and selecting 10, 20, or 50. The total number of records stays the same, but the number of pages (shown in the lower right side) updates based on how many records per page you select.
- Click on any of the navigation arrow boxes to move through the pages of records, or select a specific page by clicking on the page number as shown in Figure 22.

### 5.2.4.1.1 The Available Funding Dashboard

The Available Funding dashboard displays a list of funding programs (Notice of Funding Availability – NOFAs) that you can use to apply for a grant, as shown in Figure 23.

| View | Code 🔺 | Title                                        | Deadline  | Active   | Docs | Apply |
|------|--------|----------------------------------------------|-----------|----------|------|-------|
|      |        |                                              |           | Active   |      |       |
| 8    | CJCC   | Criminal Justice Coordination Council - 2012 | 6/30/2013 | <b>N</b> |      | 0     |
| 8    | CSGP   | Community Service Grant Program - 2012       | 6/30/2013 | নি       | 0    | 0     |
| 8    | DVUP   | Domestic Violence Unit Program - 2012        | 6/30/2013 | Re.      |      | 0     |

Figure 23 - GMS Home Page - Available Funding Dashboard

The following fields are shown in columns for each NOFA record:

View:

Click the magnifying glass icon in this column to display a popup window the basic parameters of the funding program as shown in Figure 24, including a Summary, Start and End Date, Grant Application Deadline Dates, and Eligibility Requirements.

| Vedence Acount Warney - 2012                                                                                                    | - |
|----------------------------------------------------------------------------------------------------|---|
| Summary,                                                                                                    |   |
| We are bounding for sub-respinent the implement consequences and are<br>sensitive to the results of a stephy of times and the hose phenomes accouncies for their<br>strinkes. Programs should seek to carry such these strategies by Voging Larring<br>organizations, and by inclusing of communitys to look beyond traditional resources<br>and low to revue particulate bases and and and and other strength<br>and low to revue particulates and an advect and external traditional resources<br>model vigitational to the strength and and and and we have and<br>model vigitation to the strength and and and and the strength and the<br>model vigitation to the strength and the strength and the strength<br>model vigitation of the strength is extended and the strength and the<br>progettion to support the Strength and investigation and the strength and the<br>progettion to support the Strength and investigation and the strength and the<br>strength and the strength and particulation and and the<br>strength and the strength and particulations are also provided to advect<br>and an assault frances or particulation and and the strength and the strength and<br>the strength and particulations are also particulated and the strength and<br>the strength and the strength and the strength and the strength and the strength and<br>the strength and the strength and the strength and the strength and the strength and<br>the strength and the strength and the strength and the strength and the strength and<br>the strength and the strength and t |   |
| Share Data:                                                                                                    |   |
| 19/1/2012                                                                                                    |   |
| End Data:                                                                                                    |   |
| 9/30/2013                                                                                                    |   |
| Online Application Deadline:                                                                                                    |   |
| 7/90/2013                                                                                                    |   |
| Hardcopy Application Ceadine                                                                                                    |   |
|                                                                                                    |   |

Figure 24 - NOFA Basic Parameter Information Pop-up Window

| Code:<br>Title:<br>Deadline: | A 4-letter code assigned by GOCCP to each funding opportunity.<br>The title of the NOFA – the name of the funding program and the funding year.<br>The date that all grant applications based on the NOFA must be submitted by. |
|------------------------------|----------------------------------------------------------------------------------------------------|
| Active:                      | The checkbox in this column indicates whether or not the NOFA is currently active. To view only NOFA records that are active, select <i>Active</i> from the drop-down box directly beneath the column heading.                  |
| Docs:                        | A blue marble icon is shown in this field if a NOFA has supporting documentation associated with it. Click on the icon to download and review the document.                                                                     |
| Apply:                       | Click on the checkmark icon in this field to create an application for a grant based on this NOFA. Refer the section <i>Apply for a Grant</i> for detailed instructions.                                                        |

You can sort/filter and search for records shown in this dashboard using the column headings and fields directly below them. Refer to the section *Sorting, Filtering, and Searching for Records* for details.

### 5.2.4.1.2 The Applications Dashboard

The Applications Dashboard contains a list of grant applications your organization has created. NOTE: Applications that you submitted, which have been approved and awarded to your organization, are not shown in this dashboard.

| Applica | tions        |                                                    |            |            | 🙆 Refresh          |
|---------|--------------|----------------------------------------------------|------------|------------|--------------------|
| Edit    | Арр # 🔺      | Project Title                                      | Start Date | End Date   | Status             |
|         |              |                                                    |            |            | [All]              |
| 8       | 2000-BR-0046 | Part-time Police Activity League (PAL) Coordinator | 07/01/2000 | 06/30/2001 | Withdrawn          |
| 8       | 2012-BA-0033 | Juvenile Courts Victim Specialist                  | 07/01/2012 | 06/30/2013 | Pending            |
| 8       | 2012-BC-0001 | Neighborhood Community Policing Program            | 07/01/2012 | 06/30/2013 | Awaiting Hard Copy |
| 8       | 2012-BF-0001 | Neighborhood Foot Patrol Program                   | 07/01/2012 | 06/30/2013 | Awaiting Hard Copy |

Figure 25 - GMS Home Page - Applications Dashboard

The following fields are shown in columns for each Application record:

- Edit:
- Click the magnifying glass icon in this column to view/edit an application's contents. You will leave your GMS home page and be taken to the Grant Application Menu where you can continue working on the application.

| Hunne Gaard Mars             |                              | 4444                                      | Lugist                | _                        |                                                               | -                                   |                               |  |
|------------------------------|------------------------------|-------------------------------------------|-----------------------|--------------------------|---------------------------------------------------------------|-------------------------------------|-------------------------------|--|
| Dar Jack and Dan.            | A Anno Anno                  | Executed Facelo<br>E.S. NYON              | Matrik Parlam<br>9900 | Null Project Des<br>1915 |                                                               | Tanan<br>Tanàna dia kaominina dia m | Application States<br>Westman |  |
| fact line                    | PROJECT TITLE                |                                           |                       |                          | PROJECT DATES                                                 |                                     |                               |  |
| Santar Dan<br>Sanary         | Triper The                   |                                           |                       |                          | 070 Cross<br>Jan Cross<br>UPD David Set                       | teres<br>A constraint ( and )       | kuo                           |  |
| Pedart<br>Pris<br>Dicemental | The second start             | 18.464-30                                 | er tonal              |                          | NFC And Cole<br>Projected Start State<br>Processed Sett State | A result                            |                               |  |
| Advertig                     | Chi San Dari                 | Reports, MO.                              |                       |                          | D FUNCING YEAR                                                |                                     |                               |  |
|                              | An Office                    | Anness<br>production                      | uni.                  | ø                        | Dergrade Vali                                                 |                                     |                               |  |
|                              | G IMPLEMENTING               | AGENCY                                    |                       |                          | PREPARER INFORMA                                              | TION                                |                               |  |
|                              | Parameter Balt.              | Street to                                 | a jaw                 |                          | Preparety Prime                                               |                                     |                               |  |
|                              | Op taskin<br>Op task<br>Cast | Contract Mill<br>Deer Torphic<br>Linguist |                       |                          |                                                               |                                     |                               |  |

Figure 26 - Grant Application Menu

- Refer to the section *Apply for a Grant* for detailed instructions on how to use this screen.
- You can return to your home page and dashboards at any time by clicking Home on the Navigation Menu Bar.
- App #:The unique identifier code assigned to an application when you create it. The format<br/>represents the year you applied, the funding application code and a four-digit system<br/>generated number. The application number is underlined; click on it to view summary<br/>information about the application, as shown in Figure 27.

| 2012-F | App. Number:<br>Requested Funds:<br>Match Funds:<br>% of Project Cost:<br>Project Dates:<br>Title: | \$0.00 |
|--------|----------------------------------------------------------------------------------------------------|--------|
| 2012-6 |                                                                                                    |        |

Figure 27 - Application Summary Popup

Project Title:The title your organization provided for the grant application when creating it.Start Date:The date the project will start (defined by NOFA).End Date:The date the project will end (defined by NOFA).Status:Shows the status of each grant application in the dashboard. Each application shown in<br/>the dashboard will be in one of the following four statuses:•Pending: The application is still in progress and has not yet been submitted.

- **Pending Revision**: The application was submitted but returned to the applicant for revision.
- Awaiting Hardcopy: The application has been submitted electronically and the GOCCP is currently awaiting the paper copy.

You can sort/filter and search for records shown in this dashboard using the column headings and fields directly below them. Scrolling up/down or left/right is available to access all information provided. For example, you can filter the list of records to only display those with a status of *Awaiting Hardcopy*. Refer the section *Sorting, Filtering, and Searching for Records* for details.

The Applications dashboard does not show applications that have been approved and awarded as grants. However, you can view all applications your organization has created regardless of status using the Application Search feature of GMS.

From your GMS Home Page, select Application Search from the Grant Management menu:

| Mary          | LAND     |               | OR'S OFFICE OF<br>1E CON'I |       |
|---------------|----------|---------------|----------------------------|-------|
| Home          | Grant Ma | nagement      | Address Book               | Admin |
| Home          | Appli    | cation Search |                            |       |
| Available Fun | Aware    | d Search      | Application Search         | 3     |

Figure 28 - Access the Application Search Feature

This displays the Application Search screen, which is a more detailed listing than shown in the Applications dashboard:

|     |               | Address Sectors                | demin Jeann                                        |                                                                                                    |            |            |                  | _           |                  |                   |                                                                                                    |
|-----|---------------|--------------------------------|----------------------------------------------------|----------------------------------------------------------------------------------------------------|------------|------------|------------------|-------------|------------------|-------------------|----------------------------------------------------------------------------------------------------|
| Her | North Address |                                | Admin Legnut                                       |                                                                                                    |            |            |                  |             |                  |                   |                                                                                                    |
|     | -             | -                              |                                                    |                                                                                                    |            |            |                  | -           |                  |                   | 24                                                                                                    |
|     | App # -       | Application Agency             | Anglement of Special                               | Negat Tile                                                                                                    | las (bai   | (Million   | Propert Climitan |             | frame.           | -                 | and the second second sec |
|     |               |                                |                                                    |                                                                                                    | (R)        | 100        | 11               | 11 17       | -                | 14. 4             | E IM                                                                                                    |
| ā.  | 2014.04       | Belloon Courty Heynett         | Building will comp Proce Department                | Entropy Courty Atlantas Failand -<br>Community Scherg                                                                                                    |            | 3.70.000   | Says, Cham-      | 379-42168   | presentary.      | -inter, fryse     | Annet                                                                                                    |
| 8   | 2010.027      | Anterior Courty Vingiant       | Johnson Linety, Salar Separations                  | Annas (a-homos (armsty)                                                                                                    | 11.01.0000 | 2/10/080   | famil lain       | and load at | Rational Courty  | dial Spec         | Ana                                                                                                    |
| 2   | 25.6.25       | Baltroom Courty Harpanit       | Bellevic Courty Gegettives (Proven                 | Minister Rosen Sub-Apresso                                                                                                    | 1010-020   | 10012581   | Section!         | 58.58.00    | Internations!    | -Rates Byoki      | Anapat                                                                                                    |
| x   | 200 49 (2/3)  | Service Carry mapping          | Internet Lowery Dear trees of result               | Batterner Do Rosenna Dary Driet.                                                                                                    | 541.039    | 10111-0251 | Genial Ahatoot   | 10/44       | -                | Superior disease  | dentes -                                                                                                    |
| 2   | 20.0.01       | UNITARIAN CONTRACT             | Office of the Index Antionia for Editorian<br>City | Routes and Values and Decreen                                                                                                    | 11/0781    | 13557999   | 1000.5m          | to the      | hereos Ch.       |                   | August .                                                                                                    |
| 8   | 100-51-009    | Testerinizio futur Department  | National City Pallan Department                    | Domesic Violence Providers Order Time                                                                                                    | 1181,728.  | 11/02/2000 | Dell Vennine     | LABOR       | Trainer          | Sale See, Spice   | Annalas                                                                                                    |
| 8   | 2008-20-2008  | (Ap of differences             | Interior Roles Department                          | Bellymore Doewhold Stationae Periorship:<br>Drive Bring & Device Informer                                                                                                    | .1090.099  | 100.000    | 109 Mar.         | 0380        | Among Car        | Interdimentingion | Arizabil                                                                                                    |
| 8   | -             | Ballowert Patter Disparational | Internet Note Contributed                          | Saringia Valueta Dourt Labor Program                                                                                                    | 2019-001   | LIVEORE    | Tates Theyber.   | an only     | Remove Car       | -                 | Anna                                                                                                    |
| 2   |               | Salines Cape, Harant           | Jakova Cooky falle Stramere                        | Environme County-Former Reading                                                                                                    | NAME       | -9415-0002 | Teniror Teyror   | SALIS IP    | Barrow Course    | James Carles      | diam'r                                                                                                    |
| 2   | 200 11 201    | Anteriol Courts Insured        | terrery Court Department of NetWi                  | Rammers Develo Scotts Brown.<br>Community Support to Addictory<br>Recovery                                                                                                    | 3692779E   | m (LONE    | Deni Althe       | \$25304ee   | James Corry      | - Anniel Tales    | diam'r                                                                                                    |
| ż.  | mining        | Between Lines, Names           | stammer/committee0%a                               | Relation Decision (Second Second Seco | Mer.me     | sidenin    | that specify     | 30.000      | Minore Games     | Anytowe           | Annald.                                                                                                    |
| x   | 10010         | Salarian Loady Maganti         | Reference Courty Policy Streament                  | Batteriore County Woodbrook Committy                                                                                                    | 26/15/2001 | Ph 15,0000 | Very Turbard     | angraa      | Same Cores       | -Arrist Dires     | Sec.                                                                                                    |
| a.  | instanti      | Street Last Subset             | Service Louis Department of matth                  | Remains Dearly Assessed Commony<br>Registric Asthetic Remains                                                                                                    | Mits 200   | 8-10-200   | Section.         | \$14,819.86 | period care      | -model parties    | diam'r                                                                                                    |
| 2   | -             | Aptrone Course (Automoti       | Territory Constantion Office                       | Larman Local rain and second                                                                                                    | 95.3%      | m 56.088   | Anata Ver        | 20,000.00   | Interiore Courty | openhere)         | Arrest                                                                                                    |
| 8   | -             | Reference County Property      | Patience Louis, Nilse December,                    | Services Courty-Tomas-Comments                                                                                                    | 397.700    | 21.11.000  | Lin-server.      | BALDINA DE  | Advertisely.     | Sugar Server      | June                                                                                                    |
| 8   | uni-skin-     | Remission Courty Maximum       | dollars Libry Ospathan primate                     | Recover Louisty Values Community<br>Responsible Zoldstein Research                                                                                                    | (6/b/280   | 10.000     | Gen Miles        | 120354 M    | Innietium        | bigan kenter      | distant.                                                                                                    |
| 1   | -             | Spottamo                       | Name Of Prior Department                           | Instantial later designed community                                                                                                    | -14.781    | LINUSE.    | - Chiev Parter   |             | famour.          | Loss Trees        | Junior.                                                                                                    |
| 8   | 1000 44611    | The of fatterning              | Rational Public Cogarineet                         | Australia Terrate Annual Printerson and                                                                                                    | winescone. | 11/12/1001 | Crokes Street    | vening      | Sales of Call    | Hite              | -                                                                                                    |
| 1   | 200-AM-005    | Ob of Pasterios                | Traductol City Press Department                    | Book Administration Property                                                                                                    | D-RECOVER  |            | Labries Set      | 80,483      | Parmont          | McCars Grown      | -                                                                                                    |
|     |               | City of Incidents              | Transmit Cap Failed Department                     | Brany Actor Automatic Line - Produced                                                                                                    | 110,000    |            | mainten son      | \$21.40.00  | 1                | Marian Dense      | Sector Deniel                                                                                                    |

Figure 29 - Application Search Screen

You can return to your home page and dashboards at any time by clicking Home on the Navigation Menu Bar.

### 5.2.4.1.3 The Grant Awards Dashboard

The Grant Awards dashboard displays a list of grants your organization has been awarded.

| Grant | Awards         |              |                         |            |            |              | 🙆 Refre                  |
|-------|----------------|--------------|-------------------------|------------|------------|--------------|--------------------------|
| Edit  | Grant # +      | App #        | Project Title           | Start Date | End Date   | Amount       | Status                   |
|       |                |              |                         |            |            | T            | [All] •                  |
| 8     | GVRG-2013-1910 | 2012-GV-0020 | Overtime Support        | 07/01/2012 | 06/30/2013 | \$40,000.00  | Award Packets Pending    |
| 8     | GVRG-2013-1940 | 2012-GV-0021 | Personnel Support       | 07/01/2012 | 06/30/2013 | \$84,875.00  | Award In Compliance      |
| 8     | JABG-2009-1101 | 2011-JG-0003 | Juvenile Drug Court     | 07/01/2011 | 05/30/2012 | \$131,965.00 | Acceptance Documents Due |
| R     | JINT-2009-1304 | 2011-JG-0022 | Respondent Notification | 07/01/2011 | 06/30/2012 | \$32,839.00  | Acceptance Documents Due |

Figure 30 - GMS Home Page - Grant Awards Dashboard

The following fields are shown in columns for each Grant Award record:

Edit:Click the magnifying glass icon in this column to view/edit an award. You will leave yourGMS home page and be taken to the Grant Award Menu where you can manage the<br/>award and perform programmatic and financial reporting.

| Hunne Grand Marya            | generer Address Rook                                     | Advice Logist                                                                      |        |                                                                                          |                                                                                                    |                                         |
|------------------------------|----------------------------------------------------------|------------------------------------------------------------------------------------|--------|------------------------------------------------------------------------------------------|----------------------------------------------------------------------------------------------------|-----------------------------------------|
| Constant Days                | A Same Provide Automotion State                          |                                                                                    | 01-00- | Manufa Programmed T. Program Deserve<br>(200200 n. 1999), 2010 - 5                       | Tilan<br>1957) Backsoner (Berli de                                                                                                    | Coart Annel Picture<br>Annelle Comptone |
| Ohen                         | GRANT SEQUENCE                                           | NUMBER                                                                             |        | PROJECT DATES                                                                            |                                                                                                    |                                         |
| Name and Street              |                                                          | 1 mm                                                                               |        | 010 Cost<br>bec Hela<br>Fuerbrig Stat Data                                               | Anne Anne Andreas (Salah Salah |                                         |
| Could Observe                | Preset TRu                                               | 1                                                                                  |        | Sunding End Date<br>Their Date<br>End Date                                               |                                                                                                    |                                         |
| Generality<br>Activity (inc. | To service site?                                         | Office (P. N. Courry Statuthe)                                                     |        | AWARD DATES                                                                              | -America (Street                                                                                                    |                                         |
| Reports                      | in the later<br>Dy tare<br>Court<br>Alt Office           | etti markeipsi-kienai<br>Timuu (KD-2004<br>Matti Sovernenti<br>Tuni Kuunnit:       | 0      | weath Letter Sent<br>award Azorphysic<br>Accept Serbigs Cent<br>Proj Conversioner Netral | HANN D                                                                                                    |                                         |
|                              | IMPLEMENTING A                                           | ENCY.                                                                              |        |                                                                                          |                                                                                                    |                                         |
|                              | T la service dist<br>Maine                               | Davidding .                                                                        |        |                                                                                          |                                                                                                    |                                         |
|                              | City State Lie<br>City State<br>State<br>State Different | Tarressen 1980-2020e<br>under Prosterionent<br>Performen (County)<br>R. arg Instan | 0      |                                                                                          |                                                                                                    |                                         |

Figure 31 - Edit Grant Award Information

- Refer to the section **Error! Reference source not found.** for detailed instructions on ow to use this screen.
- You can return to your home page and dashboards at any time by clicking Home on the Navigation Menu Bar.
- **Grant #**: The unique identifier code assigned to a grant when it is awarded. The grant award number is underlined; click on it to view summary information about the award.

| inant | Grant Number:     | BARM-2012-1005          |  |
|-------|-------------------|-------------------------|--|
|       | Awarded:          | \$3,353.00              |  |
|       | Award Reported %: | 100.00 %                |  |
| -     | Match:            | \$3,353.00              |  |
| BARK  | Match Reported %: | 100.00 %                |  |
| _     | Designed Determ   | 07/01/2011 - 06/30/2012 |  |
| BARM  | Title:            | Replacement Body Armor  |  |
| BARM  |                   |                         |  |
| DHUN  |                   |                         |  |

Figure 32 – Grant Award Summary Popup

**App #**: The application number of the application that the grant award was based on. The application number is underlined; click on it to view summary information about the application for this grant award.

| Edit | Grant # +      | App #      | App. Number:<br>Requested Funds:                     | 2011-8A-0010<br>\$3,353.00                       |            | ł |
|------|----------------|------------|------------------------------------------------------|--------------------------------------------------|------------|---|
| 8    | BARM-2012-1005 | 2011-84-0  | Match Funds:<br>% of Project Cost:<br>Project Dates: | \$3,353.00<br>50.00 %<br>07/01/2011 - 06/30/2012 |            | ł |
| R    | BARM-2012-1719 | 2011-8A-00 |                                                      | Replacement Body Armor                           |            | l |
| 8    | BARM-2013-0001 | 2012-BA-00 |                                                      |                                                  |            | l |
| 8    | 84RM-2013-0002 | 2012-BA-00 | Classes 1 Apro Taxt                                  |                                                  | 0770122012 | J |

Figure 33 - Application Summary Popup for a Grant Award

| Project Title: | The title of the awarded grant.                                                                                                    |
|----------------|----------------------------------------------------------------------------------------------------|
| Start Date:    | The start date of the grant award.                                                                                                    |
| End Date:      | The end date of the grant award.                                                                                                    |
| Amount:        | The grant funds awarded to the grant.                                                                                                    |
| Status:        | Shows the status of each grant award in the dashboard. Each award shown in the dashboard will be in one of the following three statuses:    |
|                | • Acceptance Documents Due: The grant has been awarded and the GOCCP is currently awaiting the acceptance documents from your organization. |

• Award in Compliance: The grant award terms are currently satisfied.

• Award Not in Compliance: The grant award terms are currently not satisfied – often this indicates that financial and programmatic reports are overdue.

You can sort/filter and search for records shown in this dashboard using the column headings and fields directly below them. For example, you can filter the list of records to only display those with a status of *Award Not in Compliance*. Refer to the section *Sorting, Filtering, and Searching for Records* for details.

The Grant Awards dashboard does not show awards that have been closed, or are in a status other than the three described above. However, you can view all awards your organization has received regardless of status by using the Award Search feature of the GMS.

From your GMS Home Page, select Award Search from the Grant Management menu:

| MARY         | and the second second se | governe<br>CRIM |       |         | ROL   |
|--------------|----------------------------------------------------------------------------------------------------|-----------------|-------|---------|-------|
| Home         | Grant Mana                                                                                                    | gement          | Addre | ss Book | Admin |
| Home         | Applicat                                                                                                    | ion Search      |       |         |       |
| Available Fu | Award 5                                                                                                    | earch           | k     | -       | -     |

Figure 34 - Access the Award Search Feature

This displays the Award Search screen, which is a more detailed listing than shown in the Grant Awards dashboard:

| Her  | e Quart       | Anagement Address Seale      | Admin Legent                                        |                                                                                   |            |               |                  |             |                  |                   |                                                                                                    |
|------|---------------|------------------------------|-----------------------------------------------------|-----------------------------------------------------------------------------------|------------|---------------|------------------|-------------|------------------|-------------------|----------------------------------------------------------------------------------------------------|
| 1.55 | KONAN A ADDIS | tel Salerri                  |                                                     |                                                                                   |            |               |                  |             |                  |                   |                                                                                                    |
|      |               | And an Arrest                | -                                                   | Proof Title                                                                       | law bas    | later         | August Lineses   |             | -                | -                 | E la                                                                                                    |
|      |               | 1                            | 3                                                   | 1                                                                                 | 三角         | 100           | 51               | 17          | 100              | Lot 4             | Sim                                                                                                    |
| k.   | 20.4.24       | Bettoon Courty Integrat      | Bullonow Looky Proce Department                     | Entropy Carris Atlanta Patient -<br>Community Salary                              | sales are  | 3.700001      | Rep Dame         | \$9.416     | Interestions.    | -intel (typi      | Anasant                                                                                                    |
| ł.   | -             | Internet Courty Trapient     | Interest Courts Faller Department                   | Saman Co-hanne Commity                                                            | 11/1/10/00 | 34/9810881    | famil lain       | and an an   | Barrow Courty    | States Spec       | -                                                                                                    |
| c    | 20.8.22       | Baltoore Coulty Hermet       | Bellinox Doorty Separtment (Provent                 | Internal in Advances in the Advances                                              | 1910-0708  | 1002238       | (Desk, Market    | 58100       | Interest Gamy    | -Riss Byer        | Aneter                                                                                                    |
| ĸ    | 200 0 2.9     | (attrive Coart) (tagging     | Internet Courty Department of smarth                | Barrowser Do. Rosenian, Dany Drivel.<br>Hillengel Address Rationary               | 545.029    | HAVE ADDRESS. | Genial Ahabert   | \$15 Miles  |                  | Topol Annal       | anatar .                                                                                                    |
| λ.   | 20.0.03       | UNITER STREET                | Column of the Dataset Andrewy for Batternian<br>The | Rooman Reportational Bell Delivers                                                | 11/0.781   | 1335399       | Nond-Ame         | 100.0514    | Berry Ch.        |                   | And a local diversity of the local diversity of the local diversity |
| 8    |               | TelevisCip Faller Department | Anderica City Folice Department                     | Dongers Volence Proventing Only Time<br>& Salves Dave                             | 1101208    | 11/05/0000    | Del: Vennine     | LABOR       | -                | Sale Serie Spine  | diam'r                                                                                                    |
| 8    | 100.01.004    | (Ay childrenia)              | Interior Inice Deservation                          | Reference Dominical Stationage Protocology<br>Division Writes & Devices Instances | -1090-0390 |               | 1(4) (den.       | 0.040       | Innicially.      | Interdimentinging | . Arrested                                                                                                    |
| 8    | -             | Ballowie Falle Digational    | Interest Police Copie (come                         | Samedia Valence Court Lister ( Program                                            | 26/04/2012 | Linder        | Tanes Theybert   | ant tellin  | Ramon Car        | -interit Landon   | Anester                                                                                                    |
| £    |               | Andrew Course Married        | Jakeres Courty Policy Separated                     | Common Courts - Courts - States                                                   | NAME       | -mentioner    | Tanira: Tautor   | Salenda atr | Barrow Courty    | -in-mit Daine :   | lines                                                                                                    |
| 2    | 200 11 201    | Anterios Cours, Income       | federate County Department of Invent                | Rahmone Double Sundry Brassin<br>Community Support by Addiction<br>Records        | 1645,270   | m.(60009      | Deni Altar       | \$2130###   | Ramon Courty     | annie Tatra       | 4-416                                                                                                    |
| £.   | -             | Between Livery, Simond       | samery (amount on Other                             | Relation Decision Community, Manhattane                                           | 1645-2870  | sidestite     | the spect        | 30.000      | Minore Games     | Annet Dest        | Annald.                                                                                                    |
| x    | and and       | Suffering County Disparet    | Ratinove Courty Police Streament                    | Batterio a County - Modificce - Coramity of                                       | 26/10/200  | EV15/2002     | Ver Tutari       | arran       | Ramon Courts     | -Arrest Tales     |                                                                                                    |
| a.   |               | (Internal Cases (Inclusio    | International Department of reaction                | Recently Dearly Receiver Common Violation Recovery                                | Marrow     | (5.11.00)     | Section 1        | \$14,819.60 | period lines     | -mail links       | diate.                                                                                                    |
| 8    |               | Batteriore Courty, Harparell | Comment of Comment of Office                        | Larman Louis raimy Comments                                                       | 995.294    | mol.com       | Armster Tim      | TOLINGAE    | Julineous Courty | Ingen herrer      | Juppin .                                                                                                    |
| 8    | -             | Reference County Pringment   | Participant County, Palase Designmented.            | Servery (not-remaining)                                                           | sweizes:   | 11.11.000     | In-serve.        | Number .    | Annual Surge     | Spectrum.         | Jugai                                                                                                    |
| 8    | uni-akis-     | Remova Courty Marson         | Solicion Living Department of Living                | Returney County Volume Community<br>Responsible Addresses Research                | 06452285   | (855,090)     | Gine Milan       | 120354W     | Inniecian        | legene deserte    | distant.                                                                                                    |
| ų.   | -             | Tay of Taxanon               | Nessenia City Policy Department                     | Instantia Inter des producementes                                                 | -10.00     | URUNE.        | - Chien Paleit   | \$46,2000   | fatters.         | Loss Date         |                                                                                                    |
| 8    | 120-1401      | The of Ballinson             | Robotics Public Contractment                        | Anna Supervised (Manual Print                                                     | vire-cont. | AVISING.      | contract largest | remiter     | Address City     | HIRLIN            | -                                                                                                    |
| i.   | 20048-005     | Ob Othermon                  | Traditation City Proce Department                   | Reets (And Andrewson & Party)                                                     | LD-R022988 | .10131081     | I latrias late   | 80469       | Pattoo           | Milles Group      | -                                                                                                    |
|      | -             | Thy of Instants              | Tradeville City Faller Department                   | Branky Actor Automatics Unit - Prederick                                          | 110.000    | -10-10-02     | mainten son      | tanatret    | Interior         | Marin Denne       | Sector David                                                                                                    |

Figure 35 - Award Search Screen

You can return to your home page and dashboards at any time by clicking Home on the Navigation Menu Bar.

# 5.3 Sorting, Filtering, and Searching for Records

The screens, as well as the columns available to you, will vary based on your permissions as a GMS user, but the procedures described in this section work the same way in every area of GMS that presents a list of records, including the Home Page dashboards and the Application and Award Search screens.

The Award Search screen is used for the examples in this section. GOCCP personnel can use this screen to search for all grants awarded through the agency, while external organizations (sub-recipients) will see only grants that have been awarded to their organization.

| ne    | Gra      | ant Management | Funding #         | Management Address Book                                 | Reports Admin Log                                       | out                                                                  |                 |            |                              |       |                             |                     |                  |
|-------|----------|----------------|-------------------|---------------------------------------------------------|---------------------------------------------------------|----------------------------------------------------------------------|-----------------|------------|------------------------------|-------|-----------------------------|---------------------|------------------|
| Kanag | ement, 2 | Award Saarch   |                   |                                                         |                                                         |                                                                      |                 |            |                              |       |                             |                     | _                |
|       | Reports  | Grant # +      | Appl              | Applicant Agency                                        | Implementing Agency                                     | Project Table                                                        | Sket Date       | End Date   | Project Director             | Amurt | County                      | Nonitor             | Such             |
|       |          |                | -                 | 1                                                       | 1                                                       | )[][                                                                 |                 | 100        |                              | 10    | T (Al)                      | · (Al) ·            | (MI)             |
|       | 10       |                | Statistics Street | CONTRACTOR OF CONTRACTOR                                | the other states in some states                         | POR MILLION                                                          | Design of the P | V/0012-004 |                              |       |                             |                     |                  |
|       | 01       |                | 2015-81-0042      | Governor's Office of Crime Control and<br>Dravertion    | Governor's Office of Crime Control and<br>Dravention    | GOCCP Human Trafficking Policy Analyst                               | 05/01/2015      | 05/20/2016 | Buthanan-Tisdale,<br>Valarie |       | \$0.00 Anne Arundel         | Stenly-Markz, Amy   | Avaid Cancelled  |
|       | 1        |                | 2015-81-0079      | Baltimore Police Department                             | Battmore Police Department                              | Blue Force Tracker                                                   | 10/01/2016      | 06/30/2017 | Gomes Leonardo               |       | \$5.00 Battimore City       | Blonder, Dien       | Award Cancelled  |
|       | 11       |                | 2015-81-0079      | Satimore Police Department                              | Batimore Police Department                              | Blue Force Tracker                                                   | 10/01/2016      | 06/80/2017 | Gomes Leonardo               |       | \$5.00 Baltimore City       | Blonder, Blen       | Award Cancelled  |
|       | 1        |                | 2018-81-0079      | Baltimore Police Department                             | Batimore Police Department                              | Blue Force Tracker                                                   | 10/01/2016      | 06/90/2017 | Gomes Leonardo               |       | \$0.00 Battimore City       | Blonder, Blen       | Award Cancelled  |
|       | 11       |                | 2010-07-0004      | Maryland State Police                                   | Maryland State Police                                   | Forensis Enhancements                                                | 01/01/2017      | 10/31/2017 | Unnenan, Patrick             |       | \$200 Battimore Court       | ty Jang Sun         | Award Cancelled  |
|       |          |                | 2017-1-0.0004     | 100 Good Men                                            | 100 Good Mare                                           | Example for Documentation                                            | 07/01/2017      | 05/30/2015 | Morse Joseph                 |       | \$255.00 Wicemice           | Carpinsieri, Angela | New Grant        |
|       | 01       | 1.0            | 2017-81-0014      | 100 Good Men                                            | 100 Good Men                                            | Documentation once again searching for a<br>note with 25 cents in it | 04/02/2013      | 04/02/2099 | Mige Joseph                  |       | \$1.00 Wicomico             | Carpirties, Angela  | Ne: Grant        |
|       |          |                | 2016-0-2024       | Mayor's Office of Employment<br>Development (MOED)      | Mayor's Office of Employment<br>Development (MDED)      | Evening Reporting Center                                             | 07/01/2016      | 06/30/2017 | Dorsey, Dinest               |       | 50.00 Baltimore City        | Dhanraj, Tara       | Aviard Cancelled |
|       | <b>1</b> |                | 2015-1-0.0050     | Calvert County Health Department                        | Calvert County Health Department                        | Medication Aplitted Treatment Reentry                                | 01/01/2017      | 09/20/2027 | Gale David                   |       | \$0.00 Calvert              | Lovill, Tammy       | Award Cancelled  |
|       | 0        |                | 2017-8-0001       | Agape Deliverance Church Youth Ministry                 | Agape Deliverance Church Youth Ministry                 | Documentation Example - DWS                                          | 07/01/2017      | 06/30/2018 | Small, Emanuel               |       | \$250.00 Calvert            | Lovill, Tarryny     | Nex Grant        |
|       |          | AS91-2000-0001 | 2003-85-0001      | Frustand Community Center                               | Fruitland Community Center                              | Frustiand Youth Out                                                  | 08/01/1999      | 08/31/2001 | Colts. George                | 4     | 130.000.00 Wicomico         | Alexander, Andrea   | Award Dosed      |
|       |          | A577.2000.0002 | 2003-AS-0002      | Boys & Gits Outs of Hartord County<br>Maryland Inc      | Boys & Girls Clubs of Harford County<br>Mansland Inc.   | Project Learn                                                        | 08/01/1999      | 06/30/2000 | Crawford, Michelie           | 1     | 130,000.00 Harford          | Alexander, Andrea   | Award Cosed      |
|       | 11       | AST1.2000.0003 | 2003-A5-0003      | Ler's Make A Change Inc. (LMAC)                         | Leris Make & Dunge Sic (JMAC)                           | Latchivey Affersichool Program                                       | 08/01/1999      | 06/70/2000 | Washington Jaanne            | 5     | 30,000.00 Trivite Setrige's | Alexander, Andrea   | Anird Costd      |
|       |          | A581-2000-0004 | 2003-45-0004      | Big Brothers & Big Sisters of Frederick<br>County, Inc. | Big Brothers & Big Sisters of Frederick<br>County: Inc. | Enrichment Plus After School Program                                 | 10/05/1999      | 06/90/2000 | Bhattacharjee Sushi          | 3     | 10.000.00 Frederick         | Alexander, Andrea   | Award Closed     |
|       | 61       | ASR1-2000-0005 | 2003-AS-0005      | Easton Housing Authority                                | Easton Housing Authority                                | Dovebrook Does Better                                                | 05/01/1999      | 05/30/2000 | (Libb. Don                   | 1     | 10.003.00 Talbot            | Alexander, Andrea   | Award Closed     |
|       |          | A585-2000-0006 | 2003-45-0008      | St. Mary's County Public Schools                        | St. Mary's County Public Schools                        | Safe and Smart Together Club                                         | 08/01/1999      | 09/30/2000 | Smith, Mark                  | 3     | 10.000.00 St Mary's         | Alexander, Andrea   | Award Cosed      |
|       | 2        | A120-2000-0007 | 2003-45-0007      | Boys & Girls Clubs of Washington County,<br>Inc.        | Boys & Girls Clubs of Washington County,<br>Inc.        | Boys & Girls Club After School Program -<br>Pennsylvania Avenue      | 05/01/1399      | 06/30/2000 | Browning, Buck               | 1     | 130.000.00 Wathington       | Alexander Andrea    | Award Occed      |
|       | 0        | A521-2000-0008 | 2003-45-0008      | Family Services Agency, Sric                            | Family Services Agency: Inc.                            | Parents in Caring                                                    | 08/01/1999      | 06/30/2000 | Jones Sany                   | 1     | 190.000.00 Montgomery       | Alexander, Andrea   | Award Closed     |
|       |          | ACR. 2000.0009 | 2003-45-0009      | Catholic Charities of the Archolicolose of              | Family Services Agency, Inc.                            | Woodand Springs Attenschool Program                                  | 08/01/1999      | 06/35/2000 | Harr Thomas                  |       | 154.841.89 Montgomery       | Alexander, Andrea   | Avard Dosed      |

Figure 36 - Sorting, Filtering, and Searching using the Award Search Screen

### 5.3.1 Sorting Records in GMS

Record lists can be sorted by a column in ascending order (A at the top, Z at the bottom), descending order (Z at the top, A at the bottom) or not at all. If a scrollbar is present at the bottom or to the right, there are additional items to select from.

When a list is sorted by a column, a small white arrow is displayed to the right of the column heading text.

- If the arrow points upward, the list is sorted by the values in this column in ascending order.
- If the arrow points downward, the list is sorted by the values in this column in descending order.
- If there is no arrow beside the column heading text, the list is not sorted by the values in this column.

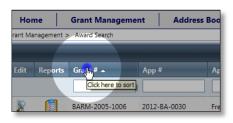

Figure 37 - Click Column Heading Text to Sort

If a listing of records in GMS is sorted by default, the arrow right is displayed immediately when you first access the screen. In Figure 37 the grant awards list is sorted by Grant Number, in ascending order, by default.

To sort your list by a specific column:

- 1. Move your pointer directly over the text description in the column heading until it changes into the hand shape.
- 2. Click the left mouse button.

3. Click again to change the sort order from ascending to descending, and once again to remove the column from sorting.

By clicking on the text description in a column heading repeatedly, you can cycle through sorting your list by that column in ascending order, descending order, or not at all.

# 5.3.1.1 Additive Sorting

You can sort your list of records by more than one column. For example, to sort all grant awards by End Date (most recent first), and sort those results by Status, do the following:

- 1. Click the End Date column heading once to sort the list in ascending order
- 2. Click End Date again to sort in descending order
- 3. Click the Status column heading once to sort in ascending order

Notice in Figure 32 the descending arrow beside the End Date column heading and the ascending arrow beside the Status column heading.

|                                      | Start Date | End Date - | Pt ject Director      | Amount        | Courty       | Monitor             | Status 🔺            |
|--------------------------------------|------------|------------|-----------------------|---------------|--------------|---------------------|---------------------|
|                                      |            |            |                       |               | [All] •      | [All]               | [All]               |
| nce again searching for a<br>s in it | 04/02/2013 | 04/02/2099 | Morse, Joseph         | \$1.00        | Wicomico     | Carpintieri, Angela | New Grant           |
| unds                                 | 10/01/2016 | 09/30/2019 | Steinly-Marks, Amy    | \$20,000.00   | Anne Arundel | Carpintieri, Angela | Award In Compliance |
| auma                                 | 10/01/2016 | 09/30/2018 | Streets, Alicia       | \$41,560.00   | Garrett      | Jones, Quentin L    | Award In Compliance |
| ces Project.                         | 10/01/2016 | 09/30/2018 | Hanline, Heather      | \$253,261.00  | Garrett      | Jones, Quentin L    | Award In Compliance |
| ect Services                         | 10/01/2016 | 09/30/2018 | Frankenberry, Shannon | \$51,945.00   | Allegany     | Jones, Quentin L    | Award In Compliance |
| Assistance Advocacy                  | 10/01/2016 | 09/30/2018 | DiEdoardo, Ross       | \$85,072.00   | Harford      | Jones, Quentin L    | Award In Compliance |
|                                      | 10/01/0014 | 00/20/0010 | and the second        | F1 205 617.00 | 100000       | territ alerrates    | And the shares of   |

Figure 38 - Grant Award List Sorted by End Date (Descending) and Status (Ascending)

The result is a list of all the grant awards sorted by end date, where all the awards with the same end date are sorted by status.

#### 5.3.1.2 Reordering Columns

At times you may wish to see one column beside another to make viewing pertinent information easier. Using the example from Figure 38, to move the Status column in front of the End Date column:

1. Move your pointer into the heading of the Status column until your pointer changes to the 4way directional arrow.

|   | 🙆 Refresh                      |
|---|--------------------------------|
|   | Status 🔺 🕁                     |
| • | [All] Drag to group or reorder |
|   | Award In Compliance            |

- 2. When your pointer changes to this shape, click and hold your mouse button down.
- 3. Drag the column to its desired location until you see the text popup that says Drop Here To Reorder.

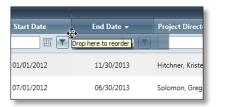

4. Release the mouse button. The column will appear in the new location.

| ite | Status 🔺                       | End Date 👻 | Proje |
|-----|--------------------------------|------------|-------|
|     | [AII] •                        |            |       |
| 012 | Award In Compliance            | 11/30/2013 | Hitch |
| 012 | ہر<br>Acceptance Documents Due | 06/30/2013 | Solon |
| 012 | Acceptance Documents Due       | 06/30/2013 | Wilso |
| 012 | Award In Compliance            | 06/30/2013 | Widg  |

It's important to note that by re-ordering columns, you have not changed how the list was sorted. In this example, the list was sorted first by End Date, then by Status. Even though the Status column was moved in front of the End Date column, the list is still sorted first by the End Date, then within those results, by Status.

### 5.3.1.3 Clearing the Sort

Additive (multi-column) sorting in GMS is a powerful tool that can help you view data exactly the way you want, and it can also produce complex results.

If the results of a multi-column sort don't display the anticipated data, look at all the column headings and make sure only the columns you wish to sort by contain an ascending or descending arrow beside the heading text.

- If you sort by a column, the records will continue to be sorted by that column until you clear it by clicking on the heading text until the sort arrow disappears.
- For example, from the sort shown in Figure 37 above, the Grant Award Search screen is automatically sorted ascending by Grant#. By not clearing Grant# as a sort column first, the actual result of that sort would be the list of records sorted first by Grant#, then End Date, then Status as shown below instead of just End Date then Status.

| Grant # 🔺      | Арр 🛙        | Applicant Agency                                     | Implementing Agency                               | Project Title                      | Start Date | Status                   | End Date 🔺 |
|----------------|--------------|------------------------------------------------------|---------------------------------------------------|------------------------------------|------------|--------------------------|------------|
|                |              |                                                      |                                                   |                                    |            | (All) •                  |            |
| BCFI-2013-1801 | 2012-81-0001 | Office of the State's Attorney for Baltimore<br>City | Office of the State's Attorney for Baltimore City | Comprehensive Violence Prosecution | 07/01/2012 | Acceptance Documents Due | 06/30/2013 |
| SBSE-2013-1521 | 2012-55-0047 | Baltimore County, Maryland                           | Baltimore County Police Department                | Targeted Patrols/Public Awareness  | 08/01/2012 | Acceptance Documents Due | 05/30/2013 |
| -              | 2012-BA-0034 | Frederick City Police Department                     | Frederick City Police Department                  | Testing 10-4-12                    | 07/02/2012 | Award In Compliance      | 06/29/2013 |
| 141            | 2012-BA-0030 | Frederick City Police Department                     | Frederick County Board of Education               | Testing 9-27-12                    | 07/01/2012 | Award In Compliance      | 05/29/2013 |
|                | 2012-84-0036 | Frederick City Police Department                     | Frederick City Police Department                  | Testing 10-11-12                   | 07/01/2012 | Award In Compliance      | 06/30/2013 |
|                | 2012-8A-0039 | Frederick City Police Department                     | Frederick County Board of Education               | Testing 10-15-12                   | 07/01/2012 | Award In Compliance      | 06/30/2013 |
|                | 2012-8A-0031 | Frederick City Police Department                     | Frederick County Department of Social<br>Services | Testing 10-1-12                    | 07/01/2012 | Award In Compliance      | 06/30/2013 |

## 5.3.2 Filtering and Searching for Records in GMS

In addition to sorting, you can use filtering to find specific records or to narrow the list down based on criteria that you can type in or select from a drop-down list.

Any columns that you can use to filter your list have a white text box directly below the column heading. Boxes that have an arrow in them are drop-down lists with specific values in them that you can select.

## 5.3.2.1 Filtering by Selecting Values from a Drop-down List

For example, if you want to see all grant awards in your list which have a status of Acceptance Documents Due:

- 1. Click on the arrow on the drop-down box under the Status column heading.
- 2. Click on Acceptance Documents Due in the list.

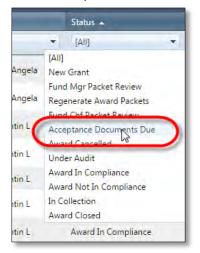

This has filtered the list so that now the only records displayed are those that have a status of Acceptance Documents Due:

| Director | Amount      | County           | Monitor          | Status 🔺                 |
|----------|-------------|------------------|------------------|--------------------------|
|          | <b>T</b>    | [All]            | [AII] -          | Acceptance Documents 🔻   |
| arol     | \$0,95      | Baltimore County | Jang, Sun        | Acceptance Documents Due |
| Kevin    | \$54,000.00 | Baltimore County | Jang, Sun        | Acceptance Documents Due |
| Sarah    | \$8,507.00  | Allegany         | Jones, Quentin L | Acceptance Documents Due |

Figure 39 - Grant Award Records Filtered by Status

*Important*: Note that the results of the filter shown in Figure 39 are still being sorted by the End Date and Status columns as shown in the previous example (Figure 38). This is another example of *additive* sorting and filtering – the records were originally sorted by End Date, then Status and lastly filtered to show only one status.

### 5.3.2.2 Filtering using Dates

Filtering by Date is a two step process. For example, to see all grants that were awarded that end on or after January 1<sup>st</sup> 2013:

1. Type 1/1/2013 into the date box below the End Date column heading, or alternatively choose the date by clicking on the calendar icon, navigating to the month and year, and selecting the day.

|      | End  | Dat | e     |       | Proj | ect [  | )irect   | tor |
|------|------|-----|-------|-------|------|--------|----------|-----|
| 1/1/ | 2013 |     |       | T     |      |        |          |     |
| «    | <    | Ja  | inuaŋ | , 201 | 3    | >      | <b>»</b> |     |
|      | S    | м   | т     | w     | т    | F      | S        | ŀ   |
| 1    | 30   | 31  | J.    | 2     | 3    | 4      | 5        | L   |
| 2    | 6    | 7   | Tue   | sday, | Janu | ary 0: | 1, 201   | 3   |
| 3    | 13   | 14  | 15    | 16    | 17   | 18     | 19       | Г   |
| 4    | 20   | 21  | 22    | 23    | 24   | 25     | 26       |     |
| 5    | 27   | 28  | 29    | 30    | 31   | 1      | 2        |     |
| 6    | 3    | 4   | 5     | 6     | 7    | 8      | 9        |     |

2. Click the filter icon beside the calendar and click on GreaterThanOrEqualTo in the list.

| te | End Date Pr                 | oject Dir |
|----|-----------------------------|-----------|
| •  | NoFilter                    |           |
| 12 | EqualTo                     | eronio    |
| 12 | NotEqualTo<br>GreaterThan   | eronic    |
| 12 | LessThan                    | eronio    |
| 12 | GreaterThanOrEqualTo        | eronio    |
| 12 | LessThanOrEqual b<br>IsNull | eronio    |
| 12 | NotisNull                   | eronio    |
| 12 | 06/30/2013 Dir              | ne, Kim   |

This has filtered the list so that now the only records displayed are those that have an End Date of 1/1/2013 or later.

| 11. | Grant # 🔺      | App #        | Applicant Agency                                     | Implementing Agency                                  | Project Title                      | Start Date | Frui Date  |   |
|-----|----------------|--------------|------------------------------------------------------|------------------------------------------------------|------------------------------------|------------|------------|---|
|     |                |              |                                                      | []                                                   | []                                 |            | 1/1/2013   | т |
|     | BARM-2013-1301 | 2012-BA-0032 | Frederick City Police Department                     | Frederick City Police Department                     | Testing 10-1-12 v2                 | 07/01/2012 | 06/30/2013 |   |
|     | BCF1-2013-1801 | 2012-81-0001 | Office of the State's Attorney for Baltimore<br>City | Office of the State's Attorney for Baltimore<br>City | Comprehensive Violence Prosecution | 07/01/2012 | 06/30/2013 |   |
|     | CSAF-2012-1982 | 2011-CS-0002 | Baltimore County, Maryland                           | Baltimore County Police Department                   | Violence Prevention Initiative     | 07/01/2011 | 06/30/2013 |   |
|     | DVUP-2013-1011 | 2012-DV-0004 | Baltimore County, Maryland                           | Baltimore County Police Department                   | Protective Order Entry/Service     | 07/01/2012 | 06/30/2013 |   |
|     | DVUP-2013-1124 | 2012-DV-0002 | Baltimore Police Department                          | Baltimore Police Department                          | Protective Order Entry/Service     | 07/01/2012 | 06/30/2013 |   |
|     | EIFI-2011-1002 | 2011-BJ-0186 | Office of the State's Attorney for Baltimore<br>City | Office of the State's Attorney for Baltimore<br>City | Cell Phone Interdiction            | 01/01/2012 | 11/30/2013 |   |
|     | GVRG-2013-1012 | 2012-GV-0004 | Baltimore County, Maryland                           | Baltimore County State's Attorney's Office           | Prosecution Support                | 07/01/2012 | 06/30/2013 |   |
|     | GVRG-2013-1715 | 2012-GV-0012 | Office of the State's Attorney for Baltimore<br>City | Office of the State's Attorney for Baltimore City    | Project EXILE                      | 07/01/2012 | 06/30/2013 |   |
|     | GVRG-2013-1910 | 2012-GV-0020 | Baltimore County, Maryland                           | Baltimore County Police Department                   | Overtime Support                   | 07/01/2012 | 06/30/2013 |   |
|     | GVRG-2013-1940 | 2012-GV-0021 | Baltimore Police Department                          | Baltimore Police Department                          | Personnel Support                  | 07/01/2012 | 06/30/2013 |   |
|     |                |              |                                                      | Ratimore County Local Management                     |                                    |            |            |   |

Figure 40 - Grant Award Records Filtered by End Date

To clear filter data from Date fields, you don't need to remove the date you typed in - just click on the filter icon and select No Filter.

| 3 | NoFilter                    |          |
|---|-----------------------------|----------|
|   | EqualTo                     | eron     |
|   | NotEqualTo                  | eron     |
|   | GreaterThan                 |          |
|   | LessThan                    | eron     |
|   | GreaterThanOrEqualTo        | eron     |
|   | LessThanOrEqualTo<br>IsNull | eron     |
|   | NotisNull                   | eron     |
|   | 06/30/2013                  | line Kim |

### 5.3.2.3 Partial and Full Match Searching/Filtering

Any columns that you can use to search/filter your list have an empty white text box directly below the column heading.

- You can enter a full text string so that the resulting list contains only those records that contain the exact string in that column, or
- You can enter just a few characters so all records that contain those characters in that field will be displayed.

For example, if you are searching for a specific grant award and you don't know the Grant # but you know that the Project Title contains the word Advocacy, you can narrow the list of records as follows:

1. Type the word Advocacy into the text box beneath the Project Title column heading.

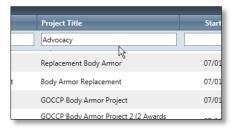

2. Press the Enter key to perform the search/filter.

This has filtered the list so that now the only records displayed are those that have the word Advocacy in the Project Title.

| Implementing Agency                               | Project Title                                        | Start Date |
|---------------------------------------------------|------------------------------------------------------|------------|
|                                                   | Advocacy                                             |            |
| Baltimore County Department of Social<br>Services | Child Advocacy Center                                | 02/01/201  |
| Office of the State's Attorney for Baltimore City | Domestic Violence Advocacy & Support                 | 05/01/200  |
| Office of the State's Attorney for Baltimore City | Domestic Violence Advocacy & Support                 | 10/01/200  |
| Office of the State's Attorney for Baltimore City | Domestic Violence Advocacy, Prosecution, and Support | 02/01/201  |

Figure 41 - Grant Awards Filtered with Partial Match

NOTE: To clear a search, you must delete the text you typed into the filter field and press the Enter key. The resulting list will no longer be filtered by the text only *AFTER THE ENTER KEY IS PRESSED*.

## 5.3.3 Combining Sorting and Filtering

The following example illustrates combining sorting and filtering to produce exact search results. To see a list of Grant Award records, sorted by End Date (most recent first) for which the Implementing Agency contains Baltimore, the Project Title contains the word Armor, and the award End Date is on or after 1/1/2006, you would do the following:

- 1. Click on the Grant # column heading TWICE (by default, the list is sorted ascending by Grant # so you must click the heading twice to remove sorting by this column).
- 2. Type Baltimore into the text box below the Implementing Agency column heading.
- 3. Press the Enter Key.
- 4. Type Armor into the text box below the Project Title column heading.
- 5. Press the Enter Key
- 6. Type 1/1/2006 into the text box below the End Date column heading.
- 7. Click on the filter icon beside the calendar icon and select GreaterThanOrEqualTo.
- 8. Click on the End Date column heading TWICE (first click makes the sort Ascending, second makes it Descending).

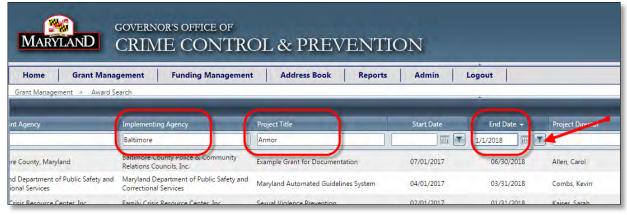

Figure 42 - Grant Award List - Multicolumn Filter and Sort

# 6 Funding Management (Accessibility based on permissions)

# 6.1 Introduction

The Funding Management process makes Federal and State dollars awarded to GOCCP available in the GOCCP GMS for specific programs and/or projects throughout the State of Maryland. GOCCP traditionally initiated funding in the form of Notice of Funding Availability documents. While NOFAs will still exist, they will be preceded by a GFD (Grant Funding Distribution) which will allocate the funding for each relative NOFA.

GFDs are made available to sub-recipients in the Available Funding Dashboard of the GMS home screen, which will provide parameters of the available funds. Each GFD has a NOFA document attached to it that sub-recipients can view for details and application requirements.

# 6.2 Funding Programs

### 6.2.1 Create a Funding Program

Creating a new Funding Program is the first step to creating a record of monies administered by GOCCP.

#### 6.2.1.1 Add a New Funding Program Record

1. From the Funding Programs list, click on the *Add new record* link in the upper left hand corner of the Funding program process area, above the column headers.

| Add new record |                 |                         |  |  |  |
|----------------|-----------------|-------------------------|--|--|--|
| Edit           | Grant<br>Code 🔺 | Program Title           |  |  |  |
|                |                 |                         |  |  |  |
| 1              | ASPI            | After School Program In |  |  |  |

Upon clicking Add new record, a data entry screen appears:

| Home                  |       | Aanagement   | Funding Management Address Book Reports                          | Admin Logout                       |                                              |                                     |        |                   |           |         |         |
|-----------------------|-------|--------------|------------------------------------------------------------------|------------------------------------|----------------------------------------------|-------------------------------------|--------|-------------------|-----------|---------|---------|
| Add new rec           |       |              |                                                                  |                                    |                                              |                                     |        |                   |           |         | 20 Aut  |
| Edit                  | V .~~ | Grant Code - | Program Title                                                    | Funding Agency                     | _                                            | funting Schopmer                    | OTDA   | Funding Code      | App Cushi | Artier  | (relete |
| -                     | -     |              |                                                                  | [All]                              |                                              | (AR)                                | - 11   | 11                | 1) 15     | hithe 7 |         |
| Sizert Code           |       |              |                                                                  |                                    | GOCCP Orly1                                  |                                     |        | 15                |           |         |         |
| rogram Title          |       | 1            |                                                                  |                                    | Funding Code:                                |                                     |        | [Select One]      |           |         |         |
| inding Agency:        |       | Select       |                                                                  |                                    | App Code:                                    |                                     |        | L                 |           |         |         |
| inding Subager<br>FDA | Q.    | ISelect      | (Ove] •                                                          |                                    | Programmatic Report<br>Financial Reporting F |                                     |        | Moetily *         |           |         |         |
|                       |       |              |                                                                  | 1                                  | restances reporting in                       | respond).                           |        | Minory            |           |         | - 21    |
| Qill Description      |       | -            |                                                                  | 11                                 | Notes                                        |                                     |        |                   |           |         |         |
| bCby<br>the           |       | F            |                                                                  |                                    |                                              |                                     |        |                   |           |         | -       |
|                       |       |              |                                                                  |                                    |                                              |                                     |        |                   |           |         | 1       |
| 1                     | 8     | .45Ft        | Lifter School Program Indiative                                  | Temp Value                         |                                              | Temp Volue                          | State  | 01 - State        | #S        |         | ×       |
| 3                     | 2     | BARM         | Body Amor for Local Law Enforcement                              | Bureau of Justice Statistics (B/S) |                                              | Terrip Value                        | State  | 01 - State        | 9A.       | 15      | ×       |
| 1                     | 8     | BCCP         | Baltimore City Community Policing                                | Temp Volue                         |                                              | Temp Value                          | State  | 01 - State        | 8C        | (#      | ×       |
| 1                     | k     | 800          | Battimore City Firearm Investigation Violence Prevention Program | Tenso Volue                        |                                              | Temp Value                          | State  | 09 - Reimbursable | an .      | E.      | 20      |
| 1                     | 8     | BCRP         | Baltimore City Foot Patrol                                       | Temp Value                         |                                              | Terrp Value                         | State  | 01 - State        | 4.1       | 10      | ×       |
| 1                     | 2     | BCVC         | Balamore City Violent Crime Control Grant                        | Temp Value.                        |                                              | Temp Value                          | 31ale  | 01 - Shate        | 84        | 12      | ×       |
| 1                     | 8     | DAUL         | Byrta - Justica Amintance Grant (JAG) Program                    | Office of Justice Programs (QJP)   |                                              | Bureeu of Justice Assistance (BJA)  | 16.738 | 05 - Føderal      | 40        | 100     | ×       |
| 1                     | ×.    | BIAS         | Byme - Justice Assertance Grant (JAG-SUPP)                       | Office of Autice Programs (QIP)    |                                              | Biareau of Justice Assistance (814) | 16.738 | 05 - Føderel      | 85        | (F)     | ×       |
| 1                     | 8     | RINT         | 8:INT - Interest for 8:4/5 Sub-awards                            | Office of Sister Programs (0.IP)   |                                              | Europu of funtice Assistance (834)  | 16.738 | 05 - Federal      | SN-       | E       | *       |
| 1                     | 2     | BIRA         | Byrne Justice Recovery Act                                       | Office of Autice Programs (QIP)    |                                              | Bureau of Kustice Assistance (BIA)  | 16-803 | 05 · Feckeral     | 83        | 12      | ×       |
| 1                     | 10    | BPVP         | Bullet Proof Vest Program                                        | Office of Austice Programs (0.17)  |                                              | Bureau of Austice Assistance (BSA)  | 16:607 | 05 - Federal      | 96        | E.      | ×.      |
| 1                     | 8     | BRON         | BRDV - Sigerest for BIRA Sub-analids                             | Temp Volge                         |                                              | Temp Volue                          | 16.003 | 05 - Federal      | 47        | 10      | ×       |
| 1                     | 8     | TIRN         | Byrne Memorial Formula Grant Pargram                             | Office of Astron Programs (CIP)    |                                              | Tuneau of Austice Assistance (8/4)  | 16.579 | 05 - Federal      | 88        |         | ×       |
|                       |       | CALS         | Child Advoracy Centert                                           | Temp Value                         |                                              | Terro Value                         | State  | OL - State        | CH.       | ir i    | ×       |

Figure 43 - Create New Funding Program – Initial Data Entry Screen

- 2. Complete each field in the initial data entry screen for the new Funding Program as follows:
  - Grant Code Internally defined Grant code (Required)
  - Program Title Name of the Program (Required)
  - Funding Agency –Selected from a drop-down list (Required)
  - Funding Sub-agency Selected from a drop-down list
  - CFDA Numeric code or "State"
  - CFDA Description Free format description
  - SubObj State category code
  - Active Check box; click on the box for active, click again on the box for not active (box will be blank); default has box checked for Active Program.
  - GOCCP Only Check box, default is empty; click on the box if program is GOCCP only (inhouse funds not visible externally)
  - Funding Code Either 1 State; 3 Special; 5 Federal; or 9- Reimbursable
  - App Code Internally created Application Code
  - Programmatic Reporting Frequency Select either Monthly (default), Quarterly, Semi-Annually or Annually from the drop-down menu
  - Financial Reporting Frequency Select either Monthly (default), Quarterly, Semi-Annually or Annually from the drop-down menu
  - Notes Text box for data entry

**NOTE**: If grants based on this funding program will require a Federal Purpose Area, then you must place a checkmark in the checkbox next to **Require Federal Purpose Area**. If you do this, and a grant is submitted without a federal purpose area, it will be rejected at the Pink Sheet Phase.

| GOCCP Only?:                      |              |
|-----------------------------------|--------------|
| Allow Zero Budget?:               | <b>Q</b>     |
| Funding Code:                     | 01 - State 👻 |
| App Code:                         | CP           |
| Programmatic Reporting Frequency: | Quarterly 🔹  |
| Financial Reporting Frequency:    | Annually     |
| Notes:                            |              |
|                                   |              |
| Performance Measure Exception:    | 0            |
| Progress Report Exception:        | 0            |
|                                   |              |

3. Click the checkmark icon located in the lower right hand corner of the Data Entry screen to save the Funding Program.

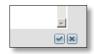

Press the X to cancel – you will lose any information you entered for the new program if you cancel.

**Note**: At a minimum, you must supply a Grant Code, Application Code, Program Title and Funding Agency in order to Save the new Funding Program.

4. Upon saving the new Funding Program, you are returned to the Funding Program screen.

Note: This completes the initial creation of the new Funding Program. In order to complete it and make it available to the GFD creation process, you must provide the following detailed program information:

- Contacts
- Special Conditions
- Performance Measures
- Progress Reports
- Federal Purpose
- Activity Log
- Documents

To begin, locate the new Funding Program record in the list and click the View icon associated with it. The Program Menu appears to the left of the screen, and the process area corresponding to the Contacts menu item appears in the right pane of the screen.

### 6.2.1.2 Add Contacts to a Funding Program (Based on assigned permissions)

1. Add Contacts to the new Funding Program Contacts link by clicking Contacts in the Program Menu. All of the appropriate Contact Titles that can be used for the Funding Program appear in the process area. Contact Titles appear for GOCCP representatives and Federal representatives.

| Home Grant Manage               | ement Funding Management       | t Address Book | Reports Admin Log         | gout   |           |
|---------------------------------|--------------------------------|----------------|---------------------------|--------|-----------|
| iding Management > Funding Proc | grams                          |                |                           |        |           |
| Program Menu                    | * Code:                        |                | Name:                     |        | Status:   |
| Search                          | ASPT                           |                | After School Program Init | iative | Finalized |
| Contacts                        | Contact Role                   | Contact        | Phone Number              | Email  | Edit      |
| Budget                          | Féderal Agency Fiscal Contact  | [Select One]   |                           |        | /         |
| Special Conditions              | Federal Agency Program Manager | [Select One]   |                           |        | 1         |
| Performance Measures            | GOCCP Drawdowns                | [Select One]   |                           |        | /         |
| Progress Reports                | GOCCP Fiscal Specialist        | [Select One]   |                           |        | /         |
| Tederal Purpose                 | GOCCP Funding Chief            | [Select One]   |                           |        | /         |
|                                 | GOCCP Funding Manager          | [Select One]   |                           |        | 1         |
| Activity Log<br>Documents       | GOCCP Grants Administrator     | [Select One]   |                           |        | -         |

Figure 44 - Add Contacts to a Funding Program

2. Click on the pencil icon (Edit) to add the appropriate Contact by Title to the new Funding Program.

| ode:                            |                                | Name:                           |                |                    | Project Status; |      |
|---------------------------------|--------------------------------|---------------------------------|----------------|--------------------|-----------------|------|
| SPI                             | -                              | After School Program Initiative |                |                    | Finalized       | •    |
| Program Menu                    | 🐔 Contact Role                 | Contact                         | Phone Number   | Email              |                 | Edil |
| Search                          | Federal Agency Fiscal Contact  | Ask.OCFO, Financial Officer     | (800) 458-0786 | Ask:OCFO@usdoj.gov | P               | 1    |
| Contacts                        | Federal Agency Program Manager | [Select One]                    |                |                    | (               | 1 m  |
| Special Conditions              | GOCCP Drawdowns                | [Select One]                    |                |                    |                 | Edit |
| Performance Measures            | GOCCP Fiscal Specialist        | [Select One]                    |                |                    |                 | E    |
| Progress Reports                | GOCCP Funding Chief            | (Select One)                    |                |                    |                 | 1    |
|                                 | GOCCP Funding Manager          | (Select One)                    |                |                    |                 | 1    |
| Federal Purpose<br>Activity Log | GOCCP Grants Administrator     | [Select One]                    |                |                    |                 | 1    |

- Contacts for a given title are pre-designated in the system by roles and are provided in a drop-down menu.
- Only one Contact can be added for each title and not all titles need to have a Contact assigned.
- 3. Click the arrow on the drop-down list and click on a contact to select it. Then save the contact by clicking on the checkmark icon in the lower right hand corner of the Contact Title section.

| Contact Role       |                                     |           | Contact                     | Phone Number   | Email                   | Edit |
|--------------------|-------------------------------------|-----------|-----------------------------|----------------|-------------------------|------|
| Federal Agency Fi  | iscal Contact                       |           | Ask:OCFO, Financial Officer | (800) 458-0786 | Ask.OCFO@usdoj.gov      | 1    |
| Federal Agency P   | rogram Manager                      |           | [Select One]                |                |                         | 1    |
| dit details for Pr | rogram Contact: Fed                 | leral Age | ncy Program Manager         |                |                         |      |
| Contact:           | [Select One]                        | -         | Select contact              | t from list    |                         |      |
|                    | Garry, Eileen M                     | *         |                             |                |                         | -    |
| GOCCP Drawdow      | Gleaves, Lani<br>Griefer, Frederick | ×         | [Select One]                |                |                         | //   |
| GOCCP Fiscal Spe   | Hagy, David W                       | 1         | [Select One]                |                | Click checkmark to save | 1    |
| GOCCP Funding      | Handy, Rudelle                      |           | [Select One]                |                |                         | /    |
| SOCCP Funding      | Lain, Rick                          |           | [Select One]                |                |                         | 1    |
| GOCCP Grants Ac    | Laporte, Gerald                     | -         | [Select One]                |                |                         | /    |

Figure 45 - Select a Contact to Assign to Funding Program

4. Repeat steps 1 through 3 for each required contact for the Funding Program.

#### 6.2.1.3 Add Special Conditions to a Funding Program

The Special Conditions screen is used to define requirements set by the Funding Source in order to utilize the monies from the Funding Program.

1. Click Special Conditions in the Program Menu to the left of the screen.

| ome Grant Manager                   |                 | Funding Managem                                              | ent Address Book Reports                                                                                                    | Admin            | Logout                                                 |                                                                                                    |   |
|-------------------------------------|-----------------|--------------------------------------------------------------|----------------------------------------------------------------------------------------------------|------------------|--------------------------------------------------------|----------------------------------------------------------------------------------------------------|---|
| ng Management > Funding Progr       | Tams Code:      |                                                              |                                                                                                    | Name:            |                                                        | Status:                                                                                                 |   |
|                                     | ASPI            |                                                              |                                                                                                    | After School Pro | ogram Initiative                                       | Finalized                                                                                               |   |
| Search<br>Contacts                  | Help Text Here: |                                                              |                                                                                                    |                  |                                                        |                                                                                                    |   |
| Budget                              |                 |                                                              | Available Special Condition:                                                                                                    |                  | Selec                                                  | ted Special Condition:                                                                                  |   |
| Special Conditions                  | Ordinal         | Short Description                                            | Long Description                                                                                                    |                  | Ordinal Short Description Long                         | Description                                                                                             | _ |
| Performance Measures                |                 | Short Description                                            | Long Description                                                                                                    |                  |                                                        | Description                                                                                             |   |
| Progress Reports<br>Federal Purpose | _               |                                                              |                                                                                                    |                  | No records to display.                                 |                                                                                                    |   |
| Activity Log<br>Documents           | 2               | 1st Special<br>Condition (Must be<br>#1 for ALL<br>programs) | This grant award is subject to the General Condi<br>the GOCCP website (http://www.goccp.marylar<br>/general-conditions.php). The aforementioned<br>Conditions should be printed for your reference<br>to change without written notice. | d.gov/grants     |                                                        |                                                                                                    |   |
|                                     | 3               | Final year of<br>funding (available<br>for all programs)     | The sub-recipient is reminded that this awar<br>FINAL year of funding for this project.                                                                                                    |                  |                                                        | This grant award is subject to the General Conditions found on                                          |   |
|                                     |                 | Only year of<br>funding (available                           | The sub-recipient is reminded that this aware ONLY year of funding for this project.                                                                                                    | 2                | 1st Special Condition (Must be<br>#1 for ALL programs) | the GOCCP website<br>(http://www.goccp.maryland.gov<br>/grants/general-<br>conditions.php). The         |   |
|                                     | 4               | for all programs)                                            |                                                                                                    |                  |                                                        | aforementioned General                                                                                  |   |
|                                     | 4               | for all programs)<br>Receipts<br>Requirement -<br>General    | Receipts and/or back-up documentation ref<br>expenditures must be submitted with each q<br>Funds and Financial Report form. Reimburse<br>sub-recipients will not exceed actual costs.                                                   |                  |                                                        | Conditions should be printed for<br>your reference and are subject to<br>change without written notice. |   |

Figure 46 - Add Special Conditions to a Funding Program

- The **Available Special Conditions** pane provides a complete list of special conditions in the GMS database. Special Conditions not already in the database must be added to GMS using the Admin -> Reporting Requirements tool in order to appear here.
- The **Selected Special Conditions** pane is a list of special conditions that apply to this funding program.

To add a Special Condition to the Selected pane:

- 1. Locate the Special Condition you wish to select for this funding program. Refer to the section *Sorting, Filtering, and Searching for Records* for tips on filtering and searching the list.
- 2. Left click on the Special Condition and hold the mouse button down.
- 3. Drag it over to the Selected Special Condition Pane.
- 4. When you see a dotted line appear beneath the header row, release the mouse button to drop the record into the list.
- 5. Repeat steps 1 through 4 for each Special Condition you wish to select for this funding program.

#### 6.2.1.4 Add Performance Measures to a Funding Program

The Performance Measures screen is used to define questions the sub-recipient will answer while utilizing monies from the Funding Program.

1. Click Performance Measures in the Program Menu to the left of the screen.

| ome Grant Managem                                 |             | Funding Managem                                 | ent Address Book Reports Admi                                                                                                    | n      | Logou                              | t                                                        |                                                                                |       |
|---------------------------------------------------|-------------|-------------------------------------------------|----------------------------------------------------------------------------------------------------|--------|------------------------------------|----------------------------------------------------------|--------------------------------------------------------------------------------|-------|
| ng Management > Funding Program<br>rogram Menu 🕴  | ns<br>Code: |                                                 | Name:                                                                                                    | _      |                                    |                                                          | Status:                                                                        | _     |
|                                                   | ASPI        |                                                 | After Schoo                                                                                                    | I Prog | ram Initiativ                      | e                                                        | Finalized                                                                      |       |
| Search                                            |             |                                                 | He                                                                                                    | p Tes  | t Here:                            |                                                          |                                                                                |       |
| Contacts<br>Budget                                |             | 4                                               | wailable Performance Measure:                                                                                                    |        |                                    |                                                          | Selected Performance Measure:                                                  |       |
| Special Conditions Performance Measures           | Ordinal     | Short Description                               | Long Description                                                                                                    |        | Ordinal                            | Short Description                                        | Long Description                                                               |       |
| Progress Reports                                  |             |                                                 |                                                                                                    |        |                                    |                                                          |                                                                                |       |
| rogress Reports<br>ederal Purpose<br>activity Log | 0           | VOWR 5.5 -<br>Warrants<br>Attempted             | How many warrants were attempted to be served during this<br>reporting period?                                                                                                 | *      | 1                                  | Youth Prevention -<br>number of days<br>program provided | Number of days the after school program was actually pr<br>during the quarter. | vide  |
| Documents                                         | 0           | Recovery 02 - Jobs<br>Restored (Must be         | How many jobs (report TOTAL HOURS WORKED during the<br>reporting period for applicable employees) that were eliminated                                                         |        | 2                                  | Youth Prevention -<br>volunteer hours                    | Volunteer hours involved in the youth prevention effort.                       |       |
|                                                   |             | PM#2)                                           | within the last 12 months were reinstated with funding (from this<br>award) during this reporting period?                                                                      |        | 3 Youth Preventi<br>number of staf |                                                          | Number of Staff.                                                               |       |
|                                                   | 0           | Recovery 03 - Jobs<br>Created (Must be<br>PM#3) | How many jobs (report TOTAL HOURS WORKED during the<br>reporting period for applicable employees) were created with<br>funding (from this award) during this reporting period? |        | 4                                  | Youth Prevention -<br>paid staff hours                   | Paid staff hours involved in the youth prevention effort.                      |       |
|                                                   | 0           | VOWR 04 - OT Used                               | How many overtime hours were spent on warrant reduction<br>during this reporting period?                                                                                       |        | 5                                  | Youth Prevention -<br>Core students<br>enrolled          | Number of new core students who enrolled during the qu                         | arter |
|                                                   | 0           | VOWR 05 -<br>Warrants Served                    | How many warrants were served during this reporting period?                                                                                                    |        | 6                                  | Youth Prevention -<br>Core students who                  | Number of core students who left the program during the                        |       |
|                                                   | 0           | VOWR 06 - VPI<br>Warrants                       | How many VPI warrants were served during this reporting period                                                                                                    | 2      | 5                                  | left<br>Youth Prevention -                               | quarter.                                                                       |       |
|                                                   |             | VOWR 08 -                                       | How many additional arrests were made during the reporting                                                                                                    |        | 7                                  | average number of                                        | Average number of hours the program ran per day                                |       |

Figure 47 - Add Performance Measures to a Funding Program

- The **Available Performance Measures** pane provides a complete list of performance measures in the GMS database. Performance Measures not already in the database must be added to GMS using the Admin -> Reporting Requirements tool in order to appear here.
- The **Selected Performance Measures** pane is a list of performance measures that apply to this funding program.

To add a Performance Measure to the Selected pane:

- 1. Locate the Performance Measure record you wish to select for this funding program. Refer to the section *Sorting, Filtering, and Searching for Records* for tips on filtering and searching the list.
- 2. Left click on the record and hold the mouse button down.
- 3. Drag it over to the Selected Performance Measure Pane.
- 4. When you see a dotted line appear beneath the header row, release the mouse button to drop the record into the list.
- 5. Repeat steps 1 through 4 for each Performance Measure you wish to select for this funding program.

# 6.2.1.5 Add Progress Report Questions to a Funding Program

Adding Progress Report Questions is similar to the processes of adding Performance Measures or Special Conditions to a Funding Program.

1. Click Progress Reports in the Program Menu to the left of the screen.

|                               | ment    | Funding Managem         | ent Address Book Reports Add                                                                                                    | lmin Logout                    |                                                                   |
|-------------------------------|---------|-------------------------|----------------------------------------------------------------------------------------------------|--------------------------------|-------------------------------------------------------------------|
| ing Management > Funding Prog |         |                         |                                                                                                    |                                |                                                                   |
| Program Menu                  | * Code: |                         | Name:                                                                                                    |                                | Status:                                                           |
| Search                        | ASPI    |                         |                                                                                                    | hool Program Initiative        | Finalized                                                         |
| Contacts                      |         |                         |                                                                                                    | Help Text Here:                |                                                                   |
| Budget                        |         | Δv                      | ailable Progress Report Question:                                                                                                    | Selected                       | Progress Report Question:                                         |
| Special Conditions            | 0.5.1   |                         |                                                                                                    |                                |                                                                   |
| Performance Measures          | Ordinal | Short Description       | Long Description                                                                                                    | Ordinal Short Description Long | Description                                                       |
| Progress Reports              |         |                         |                                                                                                    |                                |                                                                   |
| Federal Purpose               | 10      | BARM/BPVP               | Currently, what is your agency's anticipation for body armor                                                                                                    | No records to display.         |                                                                   |
| Activity Log                  |         | Anticipated Need        | request for the next grant year?<br>Describe barriers/challenges to implementing or completing                                                                                                    |                                |                                                                   |
| Documents                     | 10000   |                         | of the objectives. Include corrective actions taken or nlanned                                                                                                    |                                |                                                                   |
|                               | 20      | Barriers/<br>Challenges | overcome described barriers (include timeline). Are<br>obstacles or barriers that could prevent you from ex-                                                                                                    |                                | Describe barriers/challenges to<br>implementing or completing     |
|                               |         |                         | grant funds? Please include any requests for technic<br>needed.                                                                                                    |                                | any of the objectives. Include<br>corrective actions taken or     |
|                               | 30      | Best Practices          | Please list any successes and/or best practices deve                                                                                                    | 20 Barriers/ Challenges        | planned to overcome described<br>barriers (include timeline). Are |
|                               |         | Dest Flactices          | this GOCCP funded program.                                                                                                    | 20 Barners/ Chanenges          | there any obstacles or barriers                                   |
|                               |         |                         |                                                                                                    |                                | that could prevent you from                                       |
|                               |         |                         | For payments made during the reporting period, pr<br>following Vendor Information (one line per vendor)                                                                                                    |                                | expending all grant funds?                                        |
|                               |         |                         | following Vendor Information (one line per vendor)<br>DUNS number or Vendor Name and HQ Zip Code, 2                                                                                                    |                                | expending all grant funds?<br>Please include any requests for     |
|                               | 40      | Recovery                | following Vendor Information (one line per vendor)<br>DUNS number or Vendor Name and HQ Zip Code, 2<br>Product Category and/or Service Description, and 3<br>paid to Vendor. Separate information with a comma. Example |                                | expending all grant funds?                                        |
|                               |         | Recovery<br>Procurement | following Vendor Information (one line per vendor)<br>DUNS number or Vendor Name and HQ Zip Code, 2<br>Product Category and/or Service Description, and 3                                                               |                                | expending all grant funds?<br>Please include any requests for     |

Figure 48 - Add Progress Report Questions to a Funding Program

- The Available Progress Report Questions pane provides a complete list of progress report questions measures in the GMS database. Progress report questions not already in the database must be added to GMS using the Admin -> Reporting Requirements tool in order to appear here.
- The **Selected Progress Report Questions** pane is a list of progress report questions that apply to this funding program.

To add a Progress Report Question to the Selected pane:

- Locate the Progress Report Questions record you wish to select for this funding program. Refer to the section *Sorting, Filtering, and Searching for Records* for tips on filtering and searching the list.
- 2. Left click on the record and hold the mouse button down.
- 3. Drag it over to the Selected Progress Report Questions Pane.
- 4. When you see a dotted line appear beneath the header row, release the mouse button to drop the record into the list.
- 5. Repeat steps 1 through 4 for each Progress Report Question you wish to select for this funding program.

# 6.2.1.6 Add Federal Purpose Area(s) to a Funding Program

Adding Federal Purpose Area(s) is similar to the processes of adding Performance Measures, Special Conditions or Progress Report Questions to a Funding Program.

1. Click Federal Purpose in the Program Menu to the left of the screen.

| ome Grant Managem              | ient    | Funding Managem   | ent Address Book Reports Admin                                                                                                  | Logou         | t                 |                        |                                                                    |
|--------------------------------|---------|-------------------|----------------------------------------------------------------------------------------------------|---------------|-------------------|------------------------|--------------------------------------------------------------------|
| ng Management > Funding Progra | 1       |                   |                                                                                                    |               |                   |                        |                                                                    |
| Program Menu 🕴                 |         |                   | Name:                                                                                                    |               |                   |                        | Status:                                                            |
| Search                         | ASPI    |                   | After School Pr                                                                                                    |               | e                 |                        | Finalized                                                          |
| Contacts                       | 100     |                   | Help.1                                                                                                    | ext Here:     |                   |                        |                                                                    |
| Budget                         |         |                   | Available Federal Purpose Area:                                                                                                 |               |                   | Selected Federal Purpo | se Area:                                                           |
| Special Conditions             | Ordinal |                   |                                                                                                    | Ordinal       |                   |                        |                                                                    |
| Performance Measures           |         | Short Description | Long Description                                                                                                    | → Unital      | Short Description | Long Description       |                                                                    |
| Progress Reports               |         |                   |                                                                                                    |               |                   |                        |                                                                    |
| Federal Purpose                | 1       | 01a               | other court personnel & prosecutors to more effectively identify<br>& respond to violent crimes against women, including sexual | No records to | o display.        |                        |                                                                    |
| Activity Log                   |         |                   | assualt, domestic violence & dating violence.                                                                                   |               |                   |                        |                                                                    |
| Documents                      |         |                   | Law Enforcement - Develop/train or expand units of law<br>enforcement, judges, other court personnel & prosecutors              |               |                   |                        |                                                                    |
|                                | 1       | 016               | specifically targeting violent crimes against women, including<br>crimes of sexual assault & domestic violence.                 |               |                   |                        |                                                                    |
|                                |         |                   | Law Enforcement - Devlp/implmnt more effective police,court &                                                                   |               |                   |                        |                                                                    |
|                                | 1       | 01c               | prosec. policies, protocols, orders & services devoted to<br>prevent, identify & respond to violent crimes against women        |               |                   |                        | Law Enforcement -                                                  |
|                                |         |                   | incldng sexl assault & domestic violence.                                                                                       |               |                   |                        | Develop/train or expand units of<br>law enforcement, judges, other |
|                                | 1.1     |                   | Law Enforcement - Devlp/install/expand data collctn. &<br>commnictn. systems (IT links b/police, prosecutors & crts) t          | 1             | 01b               |                        | court personnel & prosecutors<br>specifically targeting violent    |
|                                | 1       | 01d               | & track arrests, protetn. orders, violations of proten.orders,                                                                  |               |                   |                        | crimes against women,<br>including crimes of sexual                |
|                                | 1       | 01                | prosecutions & convictions for vilnt crms. against women.<br>Formula - Planning & Administration                                |               |                   |                        | assault & domestic violence.                                       |
|                                |         |                   | Law Enforcement - Develop/enlarge/strengthen victim                                                                             |               |                   |                        |                                                                    |
|                                |         |                   | svcs.programs, develop/improve delivery of svcs. to underserved                                                                 |               |                   |                        |                                                                    |

Figure 49 - Add Federal Purposes to a Funding Program

- The Available Federal Purpose Areas pane provides a complete list of federal purpose areas in the GMS database. Federal purpose areas not already in the database must be added to GMS using the Admin -> Reporting Requirements tool in order to appear here.
- The **Selected Federal Purpose Areas** pane is a list of federal purpose areas that apply to this funding program.

To add a Federal Purpose Area to the Selected pane:

- 1. Locate the Federal Purpose Area record you wish to select for this funding program. Refer to the section *Sorting, Filtering, and Searching for Records* for tips on filtering and searching the list.
- 2. Left click on the record and hold the mouse button down.
- 3. Drag it over to the Selected Federal Purpose Areas Pane.
- 4. When you see a dotted line appear beneath the header row, release the mouse button to drop the record into the list.
- 5. Repeat steps 1 through 4 for each Federal Purpose Area you wish to select for this funding program.

# 6.2.1.7 Add an Activity Log entry to a Funding Program

Activity Log entries can be added to a Funding Program to keep track of administrative actions that occur.

1. Click Activity Log in the Program Menu to the left of the screen.

| Home Grant Management                  | Funding Management | Address Book Repo | rts Admin Logout                   |      |
|----------------------------------------|--------------------|-------------------|------------------------------------|------|
| Funding Managements > Funding Programs |                    |                   |                                    |      |
| Long                                   |                    |                   | Marc                               |      |
| BARM                                   |                    |                   | Titres Armonitor Loss Extensionent |      |
| Citate les. 1                          | ABB New resides    |                   |                                    |      |
| Search                                 |                    |                   |                                    |      |
| EpidAdb                                |                    |                   |                                    | 13   |
| Special Candillaria                    | Clessification:    |                   | Internal •                         |      |
| Performance Heasures                   | Activity Type:     |                   | [Select One] *                     |      |
| Phageesa Heparts                       | Subject.           |                   |                                    |      |
| Federal Purpose                        |                    |                   |                                    |      |
| Activity Low                           |                    |                   |                                    |      |
| Disconnecto                            |                    | 5                 |                                    |      |
|                                        |                    |                   |                                    |      |
|                                        | Notes:             |                   |                                    |      |
|                                        |                    |                   |                                    |      |
|                                        |                    |                   |                                    |      |
|                                        |                    |                   |                                    |      |
|                                        | GDCCP Contact:     |                   | [Select One] *                     |      |
|                                        | Contact            |                   |                                    |      |
|                                        | Activity Date:     |                   | 11/4/2012                          |      |
|                                        | Follow-Up Date:    |                   | 11/12/2012                         |      |
|                                        | i controp one      |                   |                                    | 1000 |
|                                        |                    |                   |                                    |      |
|                                        |                    |                   |                                    |      |
|                                        |                    |                   |                                    |      |
|                                        |                    |                   |                                    |      |
|                                        |                    |                   |                                    |      |
|                                        |                    |                   |                                    |      |
|                                        |                    |                   |                                    |      |
|                                        |                    |                   |                                    |      |
|                                        |                    |                   |                                    |      |
|                                        |                    |                   |                                    |      |
|                                        |                    |                   |                                    |      |
|                                        |                    |                   |                                    |      |

Figure 50 - Add Activity Log Entry to Funding Program

#### 6.2.1.8 Add Documents to a Funding Program

Use this screen to attach supporting documents to a funding program.

1. Click Documents in the Program Menu to the left of the screen.

| Home Grant Manager                                                                          |                                                                       | Address Book Reports    | Admin Logout                     |               |                      |
|---------------------------------------------------------------------------------------------|-----------------------------------------------------------------------|-------------------------|----------------------------------|---------------|----------------------|
| ding Management > Funding Progr<br>Program Menu                                             | Acode:<br>ASPI                                                        | Man<br>After            | ie:<br>School Program Initiative |               | Status:<br>Finalized |
| Search<br>Contacts<br>Budget                                                                | Add new record<br>Document Name                                       | Document Date Created + | Modified By                      | Modified Date | Edit Del             |
| Buoget<br>Special Conditions<br>Performance Measures<br>Progress Reports<br>Federal Purpose | Classification: [Select One] Document Name: Document: Expiration Date | Salect                  | De                               | escription:   |                      |

Figure 51 - Add Documents to Funding Program

- 2. Click the Add New Record icon to display the data entry screen.
- 3. Select a classification for the document from the Classification drop-down list.
- 4. Type a descriptive name for the document in the Document Name field.
- 5. Click the Select button beside the Document field. This brings up a standard dialog box that allows you to search for the document on your hard disk and select it.
- 6. If applicable, click the calendar icon next to the Expiration Date field and choose a date by clicking on it
- 7. Type a description into the Description field.

8. Click the checkmark icon to the lower left of the screen to upload and save the document to the Funding Program. If you click on the cancel icon (X), the document will not be uploaded or saved and you'll be returned to the previous screen.

#### 6.2.2 View Funding Programs

Place the cursor over the Funding Management menu item, then select Funding Programs from the drop-down list to Add, View, Edit, Delete and Search Funding Programs. The system displays the current list of all Funding Programs (by default initially displays only Active programs).

| Home Grant Management | Funding Management   | Address Bo  | ok     |
|-----------------------|----------------------|-------------|--------|
| Home                  | Funding Programs     |             |        |
| Available Funding     | Funding Year<br>GFDs | Funding Pro | ograms |
| Code 🔺 Title          | Deadline             | Active      | Viev   |
|                       |                      | Active 🔻    |        |

Note: You must have appropriate system permissions to Add, Edit or Delete Funding Programs.

| Hom<br>ding I | e Grant I<br>Management > Fun | Management Funding Management                      | Address Book                     | Repor | ts Admin                              | Logout | 1                 |                  |          |      |        |    |
|---------------|-------------------------------|----------------------------------------------------|----------------------------------|-------|---------------------------------------|--------|-------------------|------------------|----------|------|--------|----|
| Add           | new record                    |                                                    |                                  |       |                                       |        |                   |                  |          | _    | 🕼 Refi | re |
| Edit          | Grant Code 🔺                  | Program Title                                      | Funding Agency                   |       | Funding Subagency                     | CFDA   | Funding Code      | Application Code | Active   | View | Delete | e  |
|               |                               |                                                    | [All]                            | •     | [All] •                               |        | [All]             |                  | Active 🔻 |      |        |    |
| 1             | ASPI                          | After School Program Initiative                    | Temp Value                       |       | Temp Value                            | State  | 01 - State        | AS               | M        | 8    | X      |    |
| 1             | BARM                          | Body Armor for Local Law Enforcement               | Temp Value                       |       | Temp Value                            | State  | 01 - State        | BA               | M        | 8    | ×      |    |
| 1             | BCCP                          | Baltimore City Community Policing                  | Temp Value                       |       | Temp Value                            | State  | 01 - State        | BC               | R.       | 8    | X      |    |
| 1             | BCFI                          | Baltimore City Firearm Investigation Violence Prev | Temp Value                       |       | Temp Value                            | State  | 09 - Reimbursable | BI               | M        | 8    | ×      |    |
| 1             | BCFP                          | Baltimore City Foot Patrol                         | Temp Value                       |       | Temp Value                            | State  | 01 - State        | BF               | M        | 8    | ×      |    |
| 1             | BCVC                          | Baltimore City Violent Crime Control Grant         | Temp Value                       |       | Temp Value                            | State  | 01 - State        | BV               | M        | 8    | ×      |    |
| 1             | BJAG                          | Byrne - Justice Assistance Grant (JAG) Program     | Office of Justice Programs (OJP) |       | Bureau of Justice<br>Assistance (BJA) | 16.738 | 05 - Federal      | BJ               | 2        | 2    | ×      |    |
| 1             | BJAS                          | Byrne - Justice Assistance Grant (JAG-SUPP)        | Office of Justice Programs (OJP) |       | Bureau of Justice<br>Assistance (BJA) | 16.738 | 05 - Federal      | BS               | M        | 2    | x      |    |
| 1             | BJNT                          | BJNT - Interest for BJAG Sub-awards                | Office of Justice Programs (OJP) |       | Bureau of Justice<br>Assistance (BJA) | 16.738 | 05 - Federal      | BN               | N        | 8    | ×      |    |
| 1             | BJRA                          | Byrne Justice Recovery Act                         | Office of Justice Programs (OJP) |       | Bureau of Justice<br>Assistance (BJA) | 16.803 | 05 - Federal      | BB               | অ        | 8    | ×      |    |
| 1             | BPVP                          | Bullet Proof Vest Program                          | Office of Justice Programs (OJP) |       | Bureau of Justice<br>Assistance (BJA) | 16.607 | 05 - Federal      | BP               | ম        | 8    | ×      |    |
| 1             | BRIN                          | BRIN - Interest for BJRA Sub-awards                | Temp Value                       |       | Temp Value                            | 16.803 | 05 - Federal      | BT               | M        | 8    | ×      |    |
| 1             | BYRN                          | Byrne Memorial Formula Grant Program               | Office of Justice Programs (OJP) |       | Bureau of Justice<br>Assistance (BJA) | 16.579 | 05 - Federal      | BR               | N        | 8    | ×      |    |
|               | CACS                          | Child Advocacy Centers                             | Temp Value                       |       | Temp Value                            | State  | 01 - State        | СН               | R        | ID.  | ×      |    |

All funding programs are displayed in the process area as shown below:

Figure 52 - Funding Management -> View Funding Program List

Each Funding Program is displayed on a separate row, and is uniquely identified by a Grant Code. Information about each program is displayed in the following columns:

- Grant Code GOCCP assigned Code
- Program Title User created Program Title
- Funding Agency Valid list of Funding Agencies
- Funding Sub-agency Federal Bureau or Agency charged with the direct oversight of specific funding source(s)

- CFDA Catalog of Federal Domestic Assistance is a numeric code identifying Federal funds (required for audits), if not numeric it will have "State," which identifies the funding as State not Federal
- Funding Code Identifies the source of the appropriation
- Application Code Two letter code that specifically identifies what program the applicant is applying for
- Active/Inactive Box

Each program has three icons associated with it, shown in the following columns:

- Edit (Pencil) Click to edit the high-level details of the Funding Program
- View (Magnifying Glass) Click to open the Program menu; from here you can edit individual items for a Funding Program (modify Budget items, assign Special Conditions, etc.)
- Delete (X icon) Click to delete the Funding Program record

# 6.2.3 Edit a Funding Program

Click on the Edit icon for a Funding Program to edit the high-level details for the program. Make any required edits, and then click on the checkmark icon to save the edits, or the X icon to cancel the editing process.

| Home Gran                  | t Management Funding Management                    | Address Book Rep | orts Admin                    | Logout  |                   |                  |          |      |        |
|----------------------------|----------------------------------------------------|------------------|-------------------------------|---------|-------------------|------------------|----------|------|--------|
| Add new record             |                                                    |                  |                               |         |                   |                  |          | -    | Ref.   |
| Edit Grant Code .          | Program Title                                      | Funding Agency   | Funding Subagency             | CFDA    | Funding Code      | Application Code | Active   | View | Delete |
|                            |                                                    | [All]            | - [All] -                     |         | [AJI]             | -11              | Active + |      |        |
| ASPI                       | After School Program Initiative                    | Temp Value       | Temp Value                    | State   | 01 - State        | AS               | M        | R    | ×      |
| dit details for Program: / | After School Program Initiative                    |                  |                               |         |                   |                  |          | -    |        |
| irant Code:                | ASPI                                               |                  | GOCCP Only?:                  |         |                   | E.               |          |      |        |
| rogram Title:              | After School Program Initiative                    |                  | Funding Code:                 |         |                   | 01 - State 🔹     |          |      |        |
| unding Agency:             | Temp Value                                         |                  | Application Code:             |         |                   | AS               |          |      |        |
| unding Subagency:          | [Select One]                                       | *                | Programmatic Reporting Fre    | quency: |                   | Quarterly 👻      |          |      |        |
| CFDA:                      | State                                              |                  | Financial Reporting Frequence | sy:     |                   | Quarterly 🔫      |          |      |        |
| TEDA Description           | Maryland After School Community Gre                | ant Program      |                               |         |                   |                  |          |      |        |
| CFDA Description:          |                                                    |                  | Notes:                        |         |                   |                  |          |      |        |
| SubObj:                    |                                                    |                  |                               |         |                   |                  |          |      |        |
| Active:                    | 5                                                  |                  |                               |         |                   |                  |          |      |        |
|                            |                                                    |                  |                               |         |                   |                  |          |      | ××     |
|                            | Body Armor for Local Law Enforcement               | Temp Value       | Temp Value                    | State   | 01 - State        | BA               | F        | 8    | ×      |
| BCCP                       | Baltimore City Community Policing                  | Temp Value       | Temp Value                    | State   | 01 - State        | BC               | R        | 8    | ×      |
| / BCFI                     | Baltimore City Firearm Investigation Violence Pres | Temp Value       | Temp Value                    | State   | 09 - Reimbursable | BI               | M        | 8    | ×      |
| / BCFP                     | Baltimore City Foot Patrol                         | Temp Value       | Temp Value                    | State   | 01 - State        | BF               | R        | 8    | ×      |
|                            |                                                    | Temp Value       | Temp Value                    |         | 01 - State        | BV               | M        | -    | ×      |

Figure 53 - Edit Funding Program

#### 6.2.4 Delete a Funding Program

With proper system permission, you can delete a Funding Program by clicking on the X icon in the Funding Program row.

| me          | Grant Ma        | and the second second s | iress Book Reports Ad | nin Logout           |        |                   |          |          |      |      |
|-------------|-----------------|----------------------------------------------------------------------------------------------------|-----------------------|----------------------|--------|-------------------|----------|----------|------|------|
| tid mene re |                 |                                                                                                    |                       | -                    |        | -                 |          |          |      | 8    |
| -           | Grant<br>Code - | Program Talle                                                                                                    | Funding Agency        | Funding Subaproce    | CFDA.  | Funding Code      | App Ends | Atter    | Verv | -    |
|             |                 | 11                                                                                                    | [kaj]                 | • [[[44]             | 1.     | [[44]             | •        | Active + |      |      |
| 1           | ASPL            | After School Program Distactive                                                                                                    |                       |                      | State  | 01 - State        | AS       |          | 8    | 0    |
| 1           | BARM            | Body Armor for Local Law Enforcement                                                                                                    |                       |                      | State  | 01 - State        | BA .     | F        | k    | d    |
| 1           | BCCP            | Battimore Dty Community Policing                                                                                                    |                       |                      | State  | 01 - State        | 1C.      | H.       | 8    | ×    |
| 1           | ICT             | Baltimore City Finanti Investigation Visience Prevention P                                                                                                    | rogram Hessag         | e from webpage       | State  | 09 - Reimbyrsable | H        | T        | 8    | ×    |
| 1           | BCID.           | Satimore City Foot Fabrol                                                                                                    |                       |                      | State  | 01 - State        |          | 8        | R    | ×    |
| 1           | REVE            | Battimore City Violent Crime Control Grant                                                                                                    |                       | Delete this Project? | State  | 03 - State        | Eγ       | F.       | 8    | ×    |
| 1           | SI40            | Byrne - Justice Assistance Grant (JAG) Program                                                                                                    | -                     |                      | 18758  | 05 - Federal      |          | 1        | 8    | ×    |
| 1           | BIAS            | Øynne - Justice Assetance Grant (JAG-SUDP)                                                                                                    | [                     | OK Cancel            | 38.738 | 05 - Pederal      | 85       | F        | R    | ×    |
| 1           | ant-            | E/N7 - Interest for EIAG Sub-awards                                                                                                    |                       |                      | 16.738 | 05 - Federal      | 45       | H.       | 8    | ×    |
| 1           | 1044            | Byrne Autice Recovery Act                                                                                                    |                       |                      | 16.803 | 05 - Federal      | 11       | Ħ        | 8    | ×    |
| 1           | 8949            | Bullet Proof Vest Program                                                                                                    |                       |                      | 18.607 | 05 - Federal      | 62       | 12       | R    | ×    |
| 1           | BRN             | BRDs - Interest for EIRA Sub-awards                                                                                                    |                       |                      | 25.803 | 05 - Federal      | tr.      | F.       | 8    | - 25 |
| 1           | BYRN            | Byrne Memorial Formula Grant Program                                                                                                    |                       |                      | 16579  | 05 - Federal      | - 14     |          | 8    | ×    |
| 1           | EACS            | Child Advacacy Centers                                                                                                    |                       |                      | State  | Q1 - State        | CH .     | F        | 8    | ×    |
| 1           | cess            | Capital City Safe Streets - Annapolis City Police                                                                                                    |                       |                      | State  | 03 - State        | CA       | pr.      | 2    | ×    |
| 1           | 295             | Coverdell Forencic Sciences Improvement Grant Program                                                                                                    |                       |                      | 16742  | 05 - Federal      | CF       | Ħ        |      | ×    |
| 1           | CIAC            | Children's Justice Act Committee                                                                                                    |                       |                      | 92.643 | 05 - Federal      | cc       |          | 8    | ×    |
| 1           | CICC            | Criminal Justice Coordination Council                                                                                                    |                       |                      | State  | 01 - State        | 0        | 17       |      | . 2  |

Figure 54 - Delete Funding Program

After clicking the X, a "Delete this Project?" confirmation message is displayed.

- Click the OK button to delete the Funding Program.
- If you click the Cancel button, the program is not deleted and you are returned to the Funding Program list.

# 6.3 Funding Years

The life of any Funding Program may span several years, with GOCCP receiving an annual amount of money to make available to sub-recipients applying for a grant based on that funding program.

- Once a Funding Program is established in the GMS, those annual dollars (or a portion of them) received by GOCCP for that program must be assigned to that program in the GMS in order to prepare a Grant Funding Distribution (GFD) that sub-recipients can apply to.
- This is accomplished by creating a Funding Year record.

Note: You must have appropriate system permissions to Add, Edit, or Delete Funding Years.

# 6.3.1 Create a Funding Year

A Funding Year is applied to a specific Funding Program. If you are creating a Funding Year for a *new* funding program, be sure that the new Funding Program has already been created and finalized.

# 6.3.1.1 Add a New Funding Year Record

1. From the Funding Year list, click on the *Add new record* link in the upper left hand corner of the Funding Year process area, above the column headers.

| Ho     |                       | rant Manage  | ment  | Funding | g Management |
|--------|-----------------------|--------------|-------|---------|--------------|
| unding | Management >          | Funding Year |       |         |              |
| Ac     | d new record          |              |       |         |              |
| Ad     | Frlit<br>d new record | View         | Code  |         | Year         |
| -      | unen record           | 9            | [AII] | •       |              |
| 5      | 1                     | 8            |       |         | 2004         |
| >      | 1                     | 8            |       |         | 2003         |
| \$     | 1                     | 8            |       |         | 2002         |
| >      | 1                     | 8            |       |         | 2001         |
| >      | 1                     | 8            |       |         | 2000         |
| 5      | 1                     | 8            | BARM  |         | 2016         |
|        |                       | 100          | DADIA |         | 2015         |

Upon clicking Add new record, the data entry screen appears:

| - |                               | Grant Management                                                                          | Funding Management                                                          | Address Book Reports                                                                                                    | Admin            | Logout     |            |              |       |          |      |
|---|-------------------------------|-------------------------------------------------------------------------------------------|-----------------------------------------------------------------------------|----------------------------------------------------------------------------------------------------|------------------|------------|------------|--------------|-------|----------|------|
| í | g Management<br>Add new recor | t > Funding Year                                                                          |                                                                             |                                                                                                    |                  |            |            |              |       |          | E .  |
| Î | Edit                          | View Code                                                                                 | Year                                                                        | Award Amount                                                                                                    | Available Amount | Start Date | End Date   | Award Number | PCA   | Active   | Dele |
| ĺ |                               | (Aliti                                                                                    |                                                                             | T                                                                                                    | T                | <b></b>    | ī          |              |       | Active * |      |
|   |                               | ount:<br>llowed:<br>equency Programmatic:<br>equency Financial:<br>ser:<br>mount:<br>ium: | [Select One]<br>[Select One]<br>[Select One]<br>[Select One]<br>[Cach Match | Application Submitted:     Aviard Received:     Letter Of Intern Received:     Aviard Accepted:     Start Date:     End Date:     Funding Year Login:     Funding Year Password:     DCA:     Application Number:     File Location:     Admin Percent: | [Select One      |            | Commer     | n:           |       |          |      |
| ľ | 1                             | R                                                                                         | 2004                                                                        | \$1,105,562.00                                                                                                    | \$0.00           | 07/01/2003 | 06/30/2007 | STATE        | P50AS | æ        | ×    |
|   | 1                             | 8                                                                                         | 2003                                                                        | \$904,896,00                                                                                                    | \$0.02           | 07/01/2002 | 06/30/2004 | STATE        | PSOAS | ×.       | ×    |
|   | 1                             | 8                                                                                         | 2002                                                                        | \$1,134,600.00                                                                                                    | \$0.00           | 07/01/2001 | 06/30/2010 | STATE        | PSOAS | - 2      | x    |
|   | 1                             | E                                                                                         | 2001                                                                        | \$1,168,877.00                                                                                                    | \$0.00           | 07/01/2000 | 06/30/2004 | STATE        | PSOAS | ×        | ×    |
|   |                               | E.                                                                                        | 2000                                                                        | \$1.103.586.00                                                                                                    | \$0.00           | 07/01/1999 | 06/30/2003 | STATE        | P50AS |          | x    |
|   | 1                             | R                                                                                         | 2000                                                                        |                                                                                                    |                  |            |            |              |       |          |      |
|   | 1                             | BARM                                                                                      | 2016                                                                        | \$49.088.00                                                                                                    | \$11.00          | 07/01/2015 | 06/30/2016 | STATE        | PBARM | ie.      | ×    |

Figure 55 - Create New Funding Year – Initial Data Entry Screen

2. Complete each field in the initial data entry screen for the new Funding Year as follows:

| FUNDING YEAR – "ADD NEW RECORE   | )" FIELDS                                                                                                    |
|----------------------------------|----------------------------------------------------------------------------------------------------|
| Code                             | Dropdown List: Select the code for the <b>Funding Program</b> that this Funding Year will be based upon.                                                                                                    |
| Year                             | Type in the four-digit year that applies to this Funding Year record.                                                                                                    |
| Award Amount                     | Type in the total amount that GOCCP has received for the funding program selected for this Funding Year record.                                                                                                    |
| Available Amount                 | Display Only: This field displays the <b>Award Amount</b> of this Funding Year record minus: 1) The amount already awarded to sub-recipients of the GFD based on this funding year and 2) The amount reserved for administration by GOCCP. |
| Extensions Allowed               | This is a free-form text field. Enter YES, NO, or a comment if required for this record.                                                                                                    |
| Reporting Frequency Programmatic | Select the frequency with which sub-recipients will be required to perform <b>Programmatic</b> Reporting for awarded grants based on this Funding Year. The                                                                                |

|                                | choices are Monthly, Quarterly, Semi-Annually, and Annually.                                                                                                    |
|--------------------------------|----------------------------------------------------------------------------------------------------|
| Reporting Frequency Financial  | Select the frequency with which sub-recipients will be required to perform<br><b>Financial</b> Reporting for awarded grants based on this Funding Year. As with<br>programmatic reporting, the choices are <b>Monthly</b> , <b>Quarterly</b> , <b>Semi-Annually</b> ,<br>and <b>Annually</b> .                                                                                                    |
| Award Number                   | This is a free-form text field. Enter the Federal assigned Award Number which is tied to the Funding Program for this Funding Year record.                                                                                                    |
| Requested Amount (initial app) | Enter the amount that GOCCP originally requested for this Funding Year record. This may or may not equal the Award Amount for this record.                                                                                                    |
| Match Type                     | A sub-recipient may satisfy the match requirement with either CASH (e.g.,<br>funds contributed from private sources or State and local governments such as<br>a portion of someone's salary) or IN-KIND services (e.g., services or goods<br>donated by the applicant organization or other entities such as a volunteer or<br>donated food).<br>Select the match type from the drop-down list: Select either <b>Cash Match</b> , <b>In-</b><br><b>Kind Match</b> , or <b>Both</b> . |
| Match Minimum                  | Enter the dollar amount a sub-recipient must provide in matching funds for a grant based on this funding year. If the match minimum amount is provided to you as a percent of the overall funding year amount, enter that percentage in the <b>Match Required (%)</b> field and the dollar amount will automatically be added in this field.                                                                                                    |
| Match Required (%)             | If the match minimum amount is provided to you as a percent of the overall funding year amount, enter that percentage in this field. The calculated dollar amount will automatically be added to the Match Minimum field.                                                                                                    |
| Active                         | Click the checkbox to make this Funding Year record Active.                                                                                                    |
| Application Submitted          | Enter the date the application for this Funding Year was submitted.                                                                                                    |
| Award Received                 | Enter the date this Funding Year award was received.                                                                                                    |
| Letter of Intent Received      | Enter the date that the Letter of Intent for this Funding Year was received.                                                                                                    |
| Award Accepted                 | Enter the date this Funding Year award was accepted.                                                                                                    |
| Start Date                     | Enter the date of the first day that funding will be available for this Funding<br>Year and associated GFD.                                                                                                    |
| End Date                       | Enter the date of the last day that funding will be available for this Funding<br>Year and associated GFD.                                                                                                    |
| Funding Year Login             | Enter the Login that GOCCP uses to access the system responsible for awarding funds for the Funding Program used in this Funding Year record.                                                                                                    |
| Funding Year Password          | Enter the Password associated with the Funding Year Login in this record.                                                                                                    |
| РСА                            | Enter the Program Cost Account (PCA) associated with this Funding Year record. This is generally the four-digit Funding Program code associated with this Funding Year record preceded by a "P", for example <b>PATFP</b> .                                                                                                    |
| Application Number             | Enter the application number that the funding agency assigned to your application for funding year dollars for the Funding Program in this record.                                                                                                    |
| File Location                  | <ul> <li>Choose either "Grant Manager's Room", Archives A8", "File Room 1" or "File</li> <li>Room 2" from the drop-down list to select the physical location of the file for this Funding Year record.</li> </ul>                                                                                                    |
| Admin Maximum                  | Enter the maximum portion (in dollars) of the Award Amount for this Funding<br>Year that can be allocated to GOCCP for administrative purposes. If you do not<br>have a dollar amount but rather a percentage, enter the percentage in the<br>Admin Percent field in this record; doing so will automatically populate this<br>field with the correct dollar amount.                                                                                                    |
| Admin Percent                  | If the Admin Maximum amount is provided to you as a percent of the overall funding year amount, enter that percentage in this field. The calculated dollar amount will automatically be added to the Admin Maximum field.                                                                                                    |
| Comment                        | This is a free-form text field. Enter any notes or comments regarding this funding year that you would want other users to see when they view or edit this Funding Year record.                                                                                                    |

3. Click the checkmark icon located in the lower right hand corner of the Data Entry screen to save the Funding Year.

| Ι | IARYLA                          | ND        |           | R'S OFFICE OF    | OL & PREVEN                                 | TION             |            |            |              |       | Logo     |       |
|---|---------------------------------|-----------|-----------|------------------|---------------------------------------------|------------------|------------|------------|--------------|-------|----------|-------|
| 0 | ome                             | Grant Mar |           | Funding Manageme | and the state of the state                  | Contraction of   | Logout     |            | _            |       |          |       |
| i | g Management                    | _         | 'ear      |                  |                                             |                  | _          |            |              |       |          | _     |
| A | Add new recor                   | d<br>View | Code      | Year             | Award Amount                                | Available Amount | Start Date | End Date   | Award Number | PCA   | Active   | E F   |
|   | LUIL                            |           | (Alt]     |                  | Y                                           | T                | Juil Date  | Lind Date  |              |       | Active * | 1.000 |
| į | Code:                           |           |           | ISelect Onel     | Application Submittee                       | t:               | Im         |            |              |       |          | _     |
|   | Year:                           |           |           |                  | Award Received:                             |                  |            |            |              |       |          |       |
| 1 | Award Amour                     | 11        |           |                  | Letter Of Intent Receiv                     | ved:             | Im         | Comme      | nt:          |       |          |       |
|   | Available Amo                   |           |           |                  | Award Accepted:                             |                  | 100        |            |              |       |          |       |
|   | Extensions All<br>Reporting Fre |           | common er | [Select One]     | Start Date:                                 |                  | IIII       |            |              |       |          |       |
|   | Reporting Fre                   |           |           | Iselect Onei     | End Date:                                   | -                |            |            |              |       |          |       |
|   | Award Numbe                     |           |           | (Derives only)   | Funding Year Login:<br>Funding Year Passwor | d                |            |            |              |       |          |       |
| 1 | Requested An                    | nount     |           |                  | PCA:                                        |                  |            |            |              |       |          |       |
|   | Match Minimu                    | um:       |           |                  | Application Number:                         |                  |            |            |              |       |          |       |
|   | Match Type:                     |           |           | Cash Match       | File Location:     Admin Maximum:           | ISelect One      |            |            |              |       |          |       |
|   | Match Require<br>Active:        | ed (%):   |           | 10               | Admin Percent:                              |                  |            |            |              |       |          | -     |
|   |                                 |           |           |                  |                                             |                  |            |            |              |       |          |       |
|   | 1                               | R         |           | 2004             | \$1,105,562.00                              | \$0.00           | 07/01/2003 | 06/30/2007 | STATE        | P50AS | ₹.       | ×     |
|   | 1                               | 8         |           | 2003             | \$904,896.00                                | \$0.02           | 07/01/2002 | 06/30/2004 | STATE        | PSOAS | ×.       | x     |
|   | 1                               | 8         |           | 2002             | \$1,134,600.00                              | \$0.00           | 07/01/2001 | 06/30/2010 | STATE        | P50AS | 8        | X     |
|   | 1                               | E         |           | 2001             | \$1,168,877.00                              | \$0.00           | 07/01/2000 | 06/30/2004 | STATE        | PSOAS | *        | ×     |
|   | 1                               | R         |           | 2000             | \$1,103,586.00                              | \$0.00           | 07/01/1999 | 06/30/2003 | STATE        | P50AS |          | x     |
|   | 1                               | 8         | BARM      | 2016             | \$49.088.00                                 | \$11.00          | 07/01/2015 | 06/30/2016 | STATE        | PBARM | ÷        | ×     |
|   | 1                               | 8         | BARM      | 2015             | \$49.088.00                                 | \$2 524 12       | 07/01/2014 | 08/31/2015 | STATE        | PBARM |          | ×     |

Figure 56 - Save new Funding Year record

Press the **X** to cancel – you will lose any information you entered for the new funding year if you cancel.

4. Upon saving the new Funding Year, you are returned to the Funding Year screen. To find your new record easily, filter the list by selecting the Funding Program code for the Funding Year record you just added from the Code drop-down list.

|   |              |           |                |                   | OL & PREVEN       |                  |            |            |              | 1.00  |          |        |
|---|--------------|-----------|----------------|-------------------|-------------------|------------------|------------|------------|--------------|-------|----------|--------|
| - |              | Grant Mar |                | Funding Managemen | t Address Book Re | ports Admin      | Logout     |            |              |       |          |        |
| ÷ | td new recor |           | _              | <u>_</u>          |                   |                  |            | -          | -            |       | -        | C R    |
|   | Edit         | Vie       | Code           | Year              | Award Amount      | Available Amount | Start Date | End Date   | Award Humber | PGA   | Active   | Delete |
|   |              |           | (AI) *         |                   | (T)               | T                | 30         | =          |              |       | Active * |        |
|   | 1            | 8         | (AII)          | 2004              | \$1.105,562.00    | 50.00            | 07/01/2001 | 06/30/2007 | STATE        | PSOAS | *        | ×      |
|   | 1            | 8         | BCCP           | 2003              | \$964.036.00      | \$0.02           | 07/01/2002 | 06/30/2004 | STATE        | PSOAS | 2        | ×      |
|   | 1            | - 31      | BCFI<br>BCFP   | 2002              | \$1.134,600.00    | 50.00            | 07/01/2005 | 05/30/2010 | STATE        | PSOAS |          | 8      |
|   | 1            | X         | ages.          | 2001              | \$1,168,877.00    | \$0.00           | 07/01/2000 | 06/30/2004 | STATE        | PSOAS | 4        | ×      |
|   | 1            | F         | RUAAS'<br>BUAS | 2000              | \$1,109,586.00    | \$0.00           | 07/01/1999 | 04/30/2003 | STATE        | PSGAS |          | ×      |
|   | 1            | R         | BJUE<br>BJUT   | 2014              | \$49.058.00       | \$11.00          | 07/01/2015 | 08/30/2018 | STATE        | PEARM | -        | ×      |
|   | 1            | 8         | BURA           | 2015              | \$49.055.00       | \$2 524 12       | 07/01/2014 | 08/31/2015 | STATE        | PBARM | - A -    | 8      |
|   | 1            | X         | (PR)<br>(PVP   | 2014              | \$49.058.00       | \$0.75           | 07/01/2013 | 12/31/2014 | STATE        | PBARM | -        | *      |
|   | 1            | 2         | I BRIN         | 2013              | 546.348.80        | \$0.00           | 07/01/2012 | 09/30/2013 | Special      | PBARB | ×        | ×      |
|   | 1            | 2         | BYRN<br>CACS   | 2012              | \$45,432.00       | \$0.00           | 07/01/2011 | 05/30/2013 | STATE        | PEARM | *        | ×      |
|   | 1            | 8         | E CBVP         | 2011              | \$45,658.81       | \$0.00           | 07/01/2010 | 05/30/2012 | STATE        | PBARM | ×.       | ×      |
|   | 1            | R         | CCSS<br>CFS    | 2010              | \$47,220,21       | \$0.00           | 07/01/2009 | 09/30/2010 | STATE        | PBARM | 3        | 8      |
|   | 1            | R         | 1 CIAC         | 2009              | \$46,959.93       | \$0.00           | 07/01/2008 | 05/30/2009 | STATE        | PBARM | ÷        | ×      |
|   | 1            | 8         | CICC           | 2008              | \$49,999,97       | \$0.00           | 07/01/2007 | 05/30/2009 | STATE        | PBARM | ~        | 8      |
|   | 1            | 8         | CSGP           | 2007              | \$49,999.07       | \$0.00           | 97/01/2008 | 06/30/2008 | STATE        | PEARM | -92      | 2      |
|   | 1            | 8         | DNAT           | 2006              | \$49,979.69       | \$0.00           | 07/01/2005 | 06/30/2007 | STATE        | PRARM | *        | ×      |
|   | 1            | R         | DV/UP          | 2005              | \$49(999.77       | \$0.00           | 07/01/2004 | 06/30/2007 | STATE        | PEARM | 8        | ×      |
|   | 1            | 8         | ER             | 2016              | \$1.974,000.00    | 50.00            | 07/01/2015 | 06/30/2016 | STATI        | PRCCP | 1        | *      |

Figure 57 - Filter the Funding Year by Selecting a Funding Program Code

- 5. After creating the new Funding Year record, you can further define the Funding Year by adding the following types of information to it:
  - Funding Source Breakdown
  - Documents
  - GAN
  - Activity Log
  - Admin Allowance (Admin Allowance is it's own process please refer to section 6.3.2 for detailed instructions on using Admin Allowances.)

To further define the Funding Year, click on the magnifying glass icon in the View column of the Funding Year record you wish to add information to:

| _   |          |                | GOVE     | NOR'S OFFICE OF |                                                                                                    |                  |            |            |                 | Welcome bask | Superadment Logo | ut 😈 😭              |
|-----|----------|----------------|----------|-----------------|----------------------------------------------------------------------------------------------------|------------------|------------|------------|-----------------|--------------|------------------|---------------------|
| MA  | ARYLA    | Grant Man      |          | ME CONTRO       | a de la companya de la companya de la companya de la companya de la companya de la companya de la companya de la | Concerned and    | Logout     |            |                 |              |                  |                     |
|     |          | t > Funding Ye | Sec. 1.2 |                 | 1                                                                                                    | and I stands I   |            |            |                 |              |                  |                     |
| Add | new rate |                |          | -               |                                                                                                    |                  |            |            |                 |              |                  | Re Re               |
|     | En       | View           | Coc      | Year            | Award Amount                                                                                                    | Available Amount | Start Date | End Date   | Award Number    | PCA          | Active           | Delete              |
|     |          |                | CFS      | *               |                                                                                                    | T                | (m)        | (T)        |                 |              | Active •         |                     |
| >   | 1        | alm            | CFSI     | 2015            | \$314,430.00                                                                                                    | \$282,987.00     | 10/01/2015 | 09/30/2016 | 2015-CD-8X-0054 | P5215        | le .             | х                   |
|     |          | P              | CFSI     | 2014            | \$132,777.00                                                                                                    | \$0.00           | 10/01/2014 | 09/30/2015 | 2014-CD-8X-0001 | P5214        | 1                | ×                   |
|     |          | 8              | CFS      | 2013            | \$291,916.10                                                                                                    | \$0.00           | 10/01/2013 | 09/30/2014 | 2013-CD-8X-0001 | P5213        | × -              | x                   |
|     | 1        | 2              | CFSI     | 2012            | \$132,681,01                                                                                                    | \$0.00           | 10/01/2012 | 09/30/2013 | 2012-CD-8X-0017 | P5212        | *                | ×                   |
|     | 1        | R              | CFSI     | 2011            | \$345,955,17                                                                                                    | \$0.00           | 10/01/2011 | 09/30/2012 | 2011-CD-BX-0045 | P5211        | ie.              | X                   |
| 1   | 1        | 8              | CFSI     | 2010            | \$590,954,84                                                                                                    | \$0.00           | 10/01/2010 | 12/31/2011 | 2010-CD-8X-0001 | P5210        | *                | ×                   |
|     | 1        | 8              | CFSI     | 2009            | \$408,589.60                                                                                                    | \$0.00           | 10/01/2009 | 05/31/2011 | 2009-CD-8X-0071 | P5219        | 8                | x                   |
|     | 1        | 8              | CFSI     | 2006            | \$301,125,95                                                                                                    | \$0.00           | 10/01/2008 | 09/30/2010 | 2008-CD-8X-0091 | P5218        | *                | ×                   |
| -   | 1        | R              | CFSI     | 2007            | \$300,915.44                                                                                                    | 50.00            | 10/01/2007 | 01/31/2009 | 2007-CD-BX-0067 | P5217        | 6                | ×                   |
|     | 1        | 8              | CFSI     | 2006            | \$191.009.00                                                                                                    | \$0.00           | 10/01/2005 | 07/31/2008 | 2006-DN-8X-0043 | P5216        | ~                | ×                   |
| >   | 1        | 8              | CFSI     | 2005            | \$173.863.50                                                                                                    | \$0.00           | 10/01/2005 | 03/31/2008 | 2005-DN-8X-0091 | P5215        | 8                | x                   |
|     | -        | ED David       | ze 20 •  |                 | ********                                                                                                    | ****             |            |            |                 |              |                  | ×<br>2 items in 1 p |

Figure 58 - Add Detail to Funding Year

6. The Funding Year Menu and Data Entry screen is displayed. Refer to the sections immediately following this one for instructions on adding new detailed information to a Funding Year.

| ng Management > Funding Year |       |            | 1              | 1               |              |                 |         |                    |      |
|------------------------------|-------|------------|----------------|-----------------|--------------|-----------------|---------|--------------------|------|
| gram Code:                   | Fund  | ling Year: | Funding Total: | Funding Remaini | ing:         | Award Number:   | PCA:    |                    |      |
|                              | 2015  |            | \$314,430.00   | \$282,987.00    |              | 2015-CD-8X-0054 | P5215   |                    |      |
| Funding Year Menu 👫          | Add n | ew record  |                |                 |              |                 |         |                    | R    |
| Search                       | Edit  | Category   | Percent        | Total Amount    | GFD Assigned | GFD Available   | Awarded | Available To Award | Dele |
| Breakdown                    | 1     | Admin      | 10.%           | \$31,443.00     | \$0.00       | \$0.00          | \$0.00  | \$0.00             | ×    |
| Document                     | 1     | Street     | 90.%           | \$282,987.00    | \$1.80       | \$282,985.20    | \$0.00  | \$1.80             | X    |
| GAN                          |       |            |                |                 |              |                 |         |                    |      |
| Funding Reports              |       |            |                |                 |              |                 |         |                    |      |
| Funding Requests             |       |            |                |                 |              |                 |         |                    |      |
| Activity Log                 |       |            |                |                 |              |                 |         |                    |      |
|                              | /     |            |                |                 |              |                 |         |                    |      |
|                              |       |            |                |                 |              |                 |         |                    |      |
|                              |       |            |                |                 |              |                 |         |                    |      |
|                              |       |            |                |                 |              |                 |         |                    |      |
|                              |       |            |                |                 |              |                 |         |                    |      |
|                              |       |            |                |                 |              |                 |         |                    |      |

Figure 59 - Access the Funding Year Menu and Data Entry Screen

# 6.3.1.2 Add a Breakdown Record to a Funding Year

Funding years are further identified by various categories. Funding Source Breakdowns allows funds to be designated into Street, Admin, Passthrough, or Mandated groups.

1. Click on Breakdown in the Funding Year Menu.

| Variation of Veen:         Funding Totals         Funding Remaining:         Award Number:         PCA           UIS         \$314 480.00         \$322 987.00         \$2015-CD-8X-0054         P5215           difference         2015-CD-8X-0054         P5215         P5216           Rt         Category         Percent         Category         Awarded         Awarded To Awarded         Awarded To Awarded To Awarded         Deleter           *         Admin         10 %         \$31,490.00         \$0.00         \$0.00         \$0.00         \$7           \$100         \$100         \$222,987.00         \$11.80         \$2223,852.00         \$10.00         \$1.80         \$7                                                                                                    |
|----------------------------------------------------------------------------------------------------|
| Id new moord         Category         Percent         Total Amount         GFD Assigned         GFD Available         Awarded         Available To Award         Deleter           * Admin         10 %         \$31,443.00         \$0.00         \$0.00         \$0.00         \$0.00         \$0.00         \$0.00         \$0.00         \$0.00         \$0.00         \$0.00         \$0.00         \$0.00         \$0.00         \$0.00         \$0.00         \$0.00         \$0.00         \$0.00         \$0.00         \$0.00         \$0.00         \$0.00         \$0.00         \$0.00         \$0.00         \$0.00         \$0.00         \$0.00         \$0.00         \$0.00         \$0.00         \$0.00         \$0.00         \$0.00         \$0.00         \$0.00         \$0.00         \$0.00         \$0.00         \$0.00         \$0.00         \$0.00         \$0.00         \$0.00         \$0.00         \$0.00         \$0.00         \$0.00         \$0.00         \$0.00         \$0.00         \$0.00         \$0.00         \$0.00         \$0.00         \$0.00         \$0.00         \$0.00         \$0.00         \$0.00         \$0.00         \$0.00         \$0.00         \$0.00         \$0.00         \$0.00         \$0.00         \$0.00         \$0.00         \$0.00         \$0.00         \$0.00         \$0.00 |
| it Category Percent Total Amount GFD Assigned GFD Available Awarled Available To Award Delete<br>Admin 10 % \$31,443.00 \$000 \$000 \$000 \$000 \$000 \$000 \$000                                                                                                    |
| <sup>7</sup> Admin 10% \$31443.00 \$0.00 \$0.00 \$0.00 \$0.00 \$                                                                                                    |
|                                                                                                    |
| Street: 90 % \$2022,987.00 \$1.00 \$222,985.20 \$0.00 \$1.80 ₹                                                                                                    |
|                                                                                                    |
|                                                                                                    |
|                                                                                                    |
| Breakdown                                                                                                    |
|                                                                                                    |
|                                                                                                    |
|                                                                                                    |
|                                                                                                    |

Figure 60 – Access Breakdown from Funding Year Menu

Any existing Breakdown records are displayed in the Data Entry screen on the right. The following information is displayed in columns for each record:

| BREAKDOWN RECORD D | ISPLAY FIELDS                                                                                                    |
|--------------------|----------------------------------------------------------------------------------------------------|
| Edit               | Click the pencil icon in this column to edit an existing Breakdown record.                                                                                     |
| Category           | This field displays the category for an existing Breakdown record: <b>Street</b> , <b>Admin</b> , <b>Pass-through</b> , or <b>Mandate</b> .                    |
| Percent            | This field displays the percentage of the Award Amount for the Funding Year record you are currently viewing that has been allocated to this breakdown record. |
| Total Amount       | This field displays the total dollar amount allocated to this breakdown record of the Award Amount for the Funding Year record you are currently viewing.      |
| GFD Assigned       | This field displays the dollar amount <b>for this breakdown</b> record that has been allocated to a GFD.                                                       |
| GFD Available      | This field displays the dollar amount <b>for this breakdown</b> record that is available to be allocated to a GFD.                                             |
| Awarded            | This field displays the total dollar amount for the <b>Funding Year</b> you are viewing that has been awarded to sub-recipient grants.                         |
| Available to Award | This field displays the total dollar amount for the <b>Funding Year</b> you are viewing that is available to be awarded for grants to sub-recipient.           |
| Delete             | Click the X icon in this column to delete an existing Breakdown record.                                                                                        |

2. Click the Add new record icon in the top left corner of the Data Entry screen.

| Home Grant Manag                    | ement                                                                                                    | Funding Managemer | Click to Create         | Admin Logout                     | 1            |                                  |               |                    |       |
|-------------------------------------|----------------------------------------------------------------------------------------------------|-------------------|-------------------------|----------------------------------|--------------|----------------------------------|---------------|--------------------|-------|
| ogram Code:<br>Si                   | Fum<br>2015                                                                                                    | ding Year.        | New Breakdown<br>Record | Funding Remainin<br>\$282,987.00 | ng:          | Award Number:<br>2015-CD-8X-0054 | PCA:<br>P5215 |                    |       |
| Funding Year Menu                   | the same is not the same is not the same is no | new record        | Record                  |                                  |              |                                  |               |                    | 🖾 Re  |
| Search                              | Edit                                                                                                    | Category          | retent                  | Total Amount                     | GFD Assigned | GFD Available                    | Awarded       | Available To Award | Delet |
| Breakdown                           |                                                                                                    | Admin             | 10 %                    | \$31,443,00                      | \$0.00       | \$0.00                           | \$0.00        | \$0.00             | X     |
| Document<br>GAN                     | 1                                                                                                    | Street            | 90 %                    | \$282,987.00                     | \$1.80       | \$282,985.20                     | \$0.00        | \$1.80             |       |
|                                     | _                                                                                                    |                   |                         |                                  |              |                                  |               |                    |       |
| Funding Reports<br>Funding Requests |                                                                                                    |                   |                         |                                  |              |                                  |               |                    |       |
|                                     | -                                                                                                    |                   |                         |                                  |              |                                  |               |                    |       |
| Activity Log                        |                                                                                                    |                   |                         |                                  |              |                                  |               |                    |       |
|                                     |                                                                                                    |                   |                         |                                  |              |                                  |               |                    |       |
|                                     |                                                                                                    |                   |                         |                                  |              |                                  |               |                    |       |
|                                     |                                                                                                    |                   |                         |                                  |              |                                  |               |                    |       |
|                                     |                                                                                                    |                   |                         |                                  |              |                                  |               |                    |       |
|                                     |                                                                                                    |                   |                         |                                  |              |                                  |               |                    |       |

Figure 61 - Add New Breakdown Record

Upon clicking Add new record, the data entry screen appears:

| me Grant Man     | Funding Management          | Address Book Reports | Admin Logout    |              | _               |         |                    |       |
|------------------|-----------------------------|----------------------|-----------------|--------------|-----------------|---------|--------------------|-------|
| ram Code:        | Funding Year:               | Funding Total:       | Funding Remaini | ing:         | Award Number:   | PCA:    |                    |       |
| nding Year Menu  | 2015                        | \$214.420.00         | \$293,987,00    |              | 2015.CD.RX.0054 | 21020   |                    | -     |
| Search           | Edit Category               | Percent              | Total Amount    | GFD Assigned | GFD Available   | Awarded | Available To Award | C Re  |
| Breakdown        | Category:                   | [Select One]         | Total Portount  | Gru Assigned | OF D AVAILABLE  | Awarueu | Avalable to Award  | Urene |
| Document         | Percent:                    | Userect Une;         | 2               |              |                 |         |                    |       |
| GAN              | Total Amount:               | 0%                   |                 | Comment      |                 |         |                    |       |
| Funding Reports  | Fund Request Journal Entry: | 00                   |                 | Comment:     |                 |         |                    |       |
| Funding Requests | Fund Request Grant Number:  |                      |                 |              |                 |         |                    |       |
| Activity Log     |                             |                      |                 |              |                 |         |                    | I.    |
| -                |                             |                      |                 |              |                 |         |                    | 1     |
|                  | Street                      | 90 %                 | \$282,987.00    | \$1.80       | \$282,985,20    | \$0.00  |                    | ,     |
|                  | Sheer                       | 20 /e                | 5202,367.00     | \$1.00       | \$202,305.20    | 30.00   | 00.00              |       |

Figure 62 - Add New Breakdown Record - Data Entry Screen

3. Complete each field in the data entry screen for the new Breakdown record as follows:

| BREAKDOWN – "ADD NEW RE    | CORD" FIELDS                                                                         |  |  |  |  |  |
|----------------------------|--------------------------------------------------------------------------------------|--|--|--|--|--|
| Catagony                   | Select the category for this existing Breakdown record from the drop-down menu:      |  |  |  |  |  |
| Category                   | Street, Admin, Pass-through, or Mandate.                                             |  |  |  |  |  |
|                            | Enter the amount in dollars of the Award Amount for this Funding Year that is to be  |  |  |  |  |  |
| Total Amount               | allocated to this Breakdown record. If you do not have a dollar amount but rather a  |  |  |  |  |  |
|                            | percentage, enter the percentage in the Percent field in this record; doing so will  |  |  |  |  |  |
|                            | automatically populate this field with the correct dollar amount.                    |  |  |  |  |  |
|                            | If the Total Amount is provided to you as a percent of the overall funding year      |  |  |  |  |  |
| Percent                    | amount, enter that percentage in this field. The calculated dollar amount will       |  |  |  |  |  |
|                            | automatically be displayed in the Total Amount field.                                |  |  |  |  |  |
| Fund Request Journal Entry | TBD                                                                                  |  |  |  |  |  |
| Fund Request Grant Number  | Click in the checkbox in this column to indicate that the breakdown is GFD eligible. |  |  |  |  |  |
|                            | This is a free-form text field. Enter any notes or comments regarding this funds     |  |  |  |  |  |
| Comment                    | breakdown that you would want other users to see when they view or edit this         |  |  |  |  |  |
|                            | Breakdown record.                                                                    |  |  |  |  |  |

4. Click the checkmark icon located in the lower right hand corner of the Data Entry screen to save the new Funding Year Breakdown record.

#### 6.3.1.3 Attach a Document to a Funding Year

You can attach relevant documentation in various forms (word processing document, spreadsheet, email message, etc) to a Funding Year record.

1. Click on Document in the Funding Year Menu.

| Home Grant Man    | agement Funding Management  | Address Book Reports | Admin Logout     |              |                 |         |                    |         |
|-------------------|-----------------------------|----------------------|------------------|--------------|-----------------|---------|--------------------|---------|
| rogram Code:      | Funding Year:               | Funding Total:       | Funding Remainin | 00.          | Award Number:   | PCA:    |                    |         |
| FSI               | 2015                        | \$314,430.00         | \$282,987.00     |              | 2015-CD+BX-0054 | P5215   |                    |         |
| Funding Year Menu | Add new record              |                      |                  | _            |                 | _       |                    | C Refre |
| Search            | Edit Category               | Percent              | Total Amount     | GFD Assigned | GFD Available   | Awarded | Available To Award | Delete  |
| Breakdown         | Category:                   | [Select One]         |                  |              |                 |         |                    |         |
| GAN GAN           | Percent:                    | 0 %                  |                  |              |                 |         |                    |         |
| GAN V             | Total Amount:               |                      |                  | Comment:     |                 |         |                    |         |
|                   | Fund Request Journal Entry: |                      |                  |              |                 |         |                    |         |
| Funding Requests  | Fund Request Grant Number:  |                      |                  |              |                 |         |                    |         |
| Activity Log      |                             |                      |                  |              |                 |         |                    |         |
|                   | Admin                       | 10 %                 | \$31,443.00      | \$0.00       | \$0.00          | \$0.00  | \$0.00             | ×       |
|                   | Street                      | 90 %                 | \$282,987.00     | \$1.80       | \$282,985.20    | \$0.00  | \$1.80             | ×       |
|                   |                             |                      |                  |              |                 |         |                    |         |

Figure 63 - Access Documents from Funding Year Menu

Any existing Document records are displayed in the Data Entry screen on the right. The following information is displayed in columns for each record:

| DOCUMENT RECORD DIS | PLAY FIELDS                                                                                                    |
|---------------------|----------------------------------------------------------------------------------------------------|
|                     | ssified into various groups (you classify a document when you attach it to a Funding Year). All<br>displayed below a blue-shaded header row that identifies the classification. |
| Edit                | Click the pencil icon in this field to edit the information associated with an existing document attached to this Funding Year.                                                 |
| Document            | When viewing Document records, this field contains a <b>Download</b> link, which you can click on to download that document.                                                    |
| Document Name       | The name assigned to the document when it was attached (not a file name).                                                                                                    |
| Created             | This field displays the date the document was attached.                                                                                                    |
| Modified            | This field displays the date the document record was last edited.                                                                                                    |
| Modified By         | This field displays the user name of the person who last edited the document record.                                                                                            |
| Delete              | Click on the pencil in this column to delete this Document record, which will un-attach the attached document.                                                                  |

2. Click the Add new record icon in the top left corner of the Data Entry screen.

|    | igram Code:            | _                             | runung tean.      | ~                         | Funding Total:        |          | ng Remaining: | Award Number:   | PCA:                     |           |        |
|----|------------------------|-------------------------------|-------------------|---------------------------|-----------------------|----------|---------------|-----------------|--------------------------|-----------|--------|
| FS | L<br>Funding Year Menu | -                             | 2015              |                           | \$314,430.00          | \$282.96 | 97.00         | 2015-CD-8X-0054 | P5215                    | _         | -      |
| ť  | Search                 |                               | Add new Document  | Doc ment                  | Document Name         |          | Created .     | Modified        | Modified By              | Expired   | Delete |
| H  | Breakdown              | A                             | dd new Docume     |                           | Document Name         | 10       |               |                 |                          |           | Delete |
|    | Document               | -                             |                   |                           |                       |          |               |                 |                          | Current * |        |
|    | GAN                    | M Classification: Federal Apr |                   | Federal Aprocation: Co    | Budget Template       |          | 8/5/2015      | 8/5/2015        | ZWeems@goccp.state.md.us |           | ×      |
|    | Funding Reports        |                               | 1                 | Download                  | CPSI 2014 Application |          | 8/5/2015      | 8/5/2015        | ZWeems@goccp.state.md.us |           | ×      |
|    | Funding Requests       |                               | 1                 | Download                  | CFSI Budget Detail    |          | 8/5/2015      | 8/5/2015        | ZWeems@goccp.state.md.us |           | ×      |
|    | Activity Log           | *                             | Classification: F | Federal Solicitation; Con |                       |          |               |                 |                          |           |        |
|    |                        |                               | 1                 | Download                  | 2015 Solicitation     |          | 8/5/2015      | 8/5/2015        | ZWeems@goccp.state.md.us |           | х      |

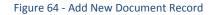

Upon clicking Add new record, the data entry screen appears:

| Home Grant Manag  | ement Funding Manag | ement Add | tress Book Reports | Admin Logout                          |                 |             |                |
|-------------------|---------------------|-----------|--------------------|---------------------------------------|-----------------|-------------|----------------|
| ogram Code:       | Funding Year:       |           | Funding Total:     | Funding Remaining:                    | Award Number:   | PCA:        |                |
| SI                | 2015                |           | \$314,430.00       | \$282,987.00                          | 2015-CD-BX-0054 | P5215       |                |
| Funding Year Menu | Add new Decoment    |           |                    |                                       |                 |             |                |
| Search            | Edit                | Document  | Document Name      | Created -                             | Modified        | Modified By | Expired Delete |
| Breakdown         |                     | T         |                    | 1 1 1 1 1 1 1 1 1 1 1 1 1 1 1 1 1 1 1 | 111             |             | Current T      |
| Document          | Clas fication:      |           | [Select One]       |                                       |                 |             |                |
| GAN               |                     |           | [pelect Que]       | Select                                |                 |             |                |
| Funding Reports   | Document:           |           |                    | 36661                                 |                 |             |                |
| Funding Requests  | Doorment Name:      |           |                    |                                       |                 |             |                |
| Activity Log      |                     |           |                    |                                       |                 |             |                |
|                   | Description:        |           |                    |                                       |                 |             |                |
|                   | and a point.        |           |                    |                                       |                 |             |                |
|                   |                     |           |                    |                                       |                 |             |                |
|                   | Expiration Date:    |           | 100                |                                       |                 |             |                |

Figure 65 - Add New Document Record - Data Entry Screen

3. Complete each field in the data entry screen for the new Document record as follows:

| DOCUMENT – "ADI | DOCUMENT – "ADD NEW RECORD" FIELDS                                                                                                    |  |  |  |  |
|-----------------|----------------------------------------------------------------------------------------------------|--|--|--|--|
| Classification  | Click the dropdown list and select a classification for this document (General Document, etc.).                                                                                                    |  |  |  |  |
| Document        | Click on the <b>Select</b> button beside this field to bring up a standard dialog box which allows you to choose a document from your hard drive to attach to this Funding Year.                                |  |  |  |  |
| Document Name   | After selecting the file to upload, type in a descriptive name for this document in this field. The Document Name you choose does not have to be the same name as the file you uploaded.                        |  |  |  |  |
| Description     | Enter a detailed description of the document in this field. It is a free-form text field so you can make the description as detailed as you'd like.                                                             |  |  |  |  |
| Expiration Date | Click on the calendar icon beside this field to choose the date this document will no longer be available for viewing in this Funding Year record. Alternatively you can type the date directly into the field. |  |  |  |  |

4. Click the checkmark icon located in the lower right hand corner of the Data Entry screen to attach the new document to this Funding Year and save the new Document record.

# 6.3.1.4 Add a Grant Adjustment Notice (GAN) to a Funding Year

1. Click on GAN in the Funding Year Menu.

| Home Grant Manager     | ment Funding Manag           | gement Ad | Idress Book Reports            | Admin Logout                       |                                  |               |           |        |
|------------------------|------------------------------|-----------|--------------------------------|------------------------------------|----------------------------------|---------------|-----------|--------|
| ogram Code:<br>N       | Funding Year:<br>2015        |           | Funding Total:<br>\$314,430.00 | Funding Remaining:<br>\$282,987.00 | Award Number:<br>2015-CD-8X-0054 | PCA:<br>95215 |           |        |
| Funding Year Menu      | 👫 💽 Add new Document         |           |                                |                                    |                                  |               |           | 🖾 Re   |
| Search                 | Edit                         | Document  | Document Name                  | Created -                          | Modified                         | Modified By   | Expired   | Delete |
| Breakdown              |                              | T         |                                | m 🖛                                | 100 T                            |               | Current * |        |
| GAN<br>Funding Reports | Classification:<br>Document: |           | [Select One]                   | • Select                           |                                  |               |           |        |
| Funding Requests       | Document Name:               |           |                                |                                    |                                  |               |           |        |
|                        | Description:                 |           |                                |                                    |                                  |               |           |        |
|                        | Expiration Date:             |           |                                |                                    |                                  | 11            |           |        |

Figure 66 – Access GAN from Funding Year Menu

Any existing GAN records are displayed in the Data Entry screen on the right. The following information is displayed in columns for each record:

| GAN RECORD DISPLAY FI | GAN RECORD DISPLAY FIELDS                                                                                                |  |  |  |  |  |
|-----------------------|----------------------------------------------------------------------------------------------------|--|--|--|--|--|
| GAN Number            | This field displays the unique GAN number that was assigned to this record when it was added (set automatically).        |  |  |  |  |  |
| Federal GAN Number    | This field displays the federal-assigned GAN number.                                                                     |  |  |  |  |  |
| Approved Date         | This field displays the date this GAN record was approved.                                                               |  |  |  |  |  |
| REOB/DEOB Amount      | This field displays the dollar amount of the funding amendment de-obligation / re-obligation defined in this GAN record. |  |  |  |  |  |
| Start Date            | This field displays the new start date (if applicable).                                                                  |  |  |  |  |  |
| End Date              | This field displays the new end date (if applicable).                                                                    |  |  |  |  |  |
| Status                | This field displays the status of this GAN record – New or Approved.                                                     |  |  |  |  |  |
| Last Update           | This field displays the date that this GAN record was <b>last</b> updated – dates of prior revisions are not displayed.  |  |  |  |  |  |
| Active                | This field displays whether this GAN is Active or Inactive.                                                              |  |  |  |  |  |
| View                  | Click the magnifying glass icon in this field to edit detailed information for this GAN.                                 |  |  |  |  |  |
| Edit                  | Click the pencil icon in this field to edit high-level information associated with this GAN.                             |  |  |  |  |  |
| Delete                | Click the X icon in this field to delete this GAN record.                                                                |  |  |  |  |  |

2. Click the Add new record icon in the top left corner of the Data Entry screen.

| MARYLAND CRIME CC<br>Home Grant Management Funding |                  | Click to<br>new G      |                 | DN<br>Admin Logout                 |                             |                          |           |        |
|----------------------------------------------------|------------------|------------------------|-----------------|------------------------------------|-----------------------------|--------------------------|-----------|--------|
| gram Code:                                         | Fundir<br>291    | Reco                   | rd              | Funding Remaining:<br>\$282,987.00 | Award Numb<br>2015-CD-8X-00 |                          |           |        |
| Funding Year Menu                                  | Add new Document |                        |                 |                                    |                             |                          |           | S R    |
| Search                                             | Edit             | Document               | Document Name   | Created -                          | Modified                    | Madified By              | Expired   | Delete |
| Breakdown                                          |                  | T                      |                 |                                    | 100                         | Y.                       | Current * |        |
| GAN chry                                           | Classification:  |                        | [Select Qne]    | * Select                           |                             |                          |           |        |
| Funding Reports                                    | Document         |                        |                 | SHEET                              |                             |                          |           |        |
| Funding Requests                                   | Document Name:   |                        |                 |                                    |                             |                          |           |        |
| Activity Log                                       |                  |                        |                 |                                    |                             |                          |           |        |
|                                                    | Description:     |                        |                 |                                    |                             |                          |           |        |
|                                                    |                  |                        |                 |                                    |                             |                          |           |        |
|                                                    | Expiration Date: |                        |                 |                                    |                             |                          |           | ~      |
|                                                    | Classification:  | Federal Application: C | ount: 3         |                                    |                             |                          |           |        |
|                                                    |                  | Download               | Budget Template | 8/5/2015                           | 8/5/2015                    | ZWeems@goccp.state.md.us |           | ×      |

Figure 67 - Add New GAN Record

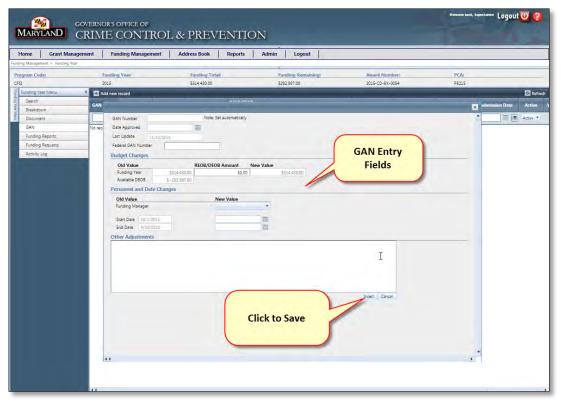

Upon clicking *Add new record*, the data entry screen appears:

Figure 68 - Add New GAN Record - Data Entry Screen

3. Complete each field in the data entry screen for the new GAN record as follows:

| GAN "ADD NEW RECORD" FIELDS |                                                                                                   |  |  |  |  |
|-----------------------------|---------------------------------------------------------------------------------------------------|--|--|--|--|
| GAN Number                  | This is a display-only field. GMS automatically assigns a unique GAN number to a new GAN record.  |  |  |  |  |
| Date Approved               | Enter the date this GAN was approved.                                                             |  |  |  |  |
| Federal GAN Number          | Enter the federal-assigned GAN number.                                                            |  |  |  |  |
| Last Update                 | This is a display-only field. The date of the last update to this GAN record is displayed in this |  |  |  |  |

| f                       | ield.                                                                                                    |
|-------------------------|----------------------------------------------------------------------------------------------------|
| Budget Changes          |                                                                                                    |
| Funding Year            |                                                                                                    |
| REOB/DEOB Amount        | Enter the dollar amount of the REOB/DEOB funding for this GAN.                                                                                                    |
| Old Value               | Display only: Displays the original total dollar amount allocated to this Funding Year.                                                                                                    |
| New Value               | Display only: Displays the new total dollar amount allocated to this Funding Year after the REOB/DEOB amount is entered.                                                                                                    |
| Available DEOB          | Display only: Displays the available DEOB dollar amount.                                                                                                    |
| Available REOB          | Display only: Displays the available REOB dollar amount.                                                                                                    |
| Personnel and Date Chan | ges                                                                                                    |
| Start Date              |                                                                                                    |
| Old Value               | Display only: Displays the original Start Date of the Funding Year.                                                                                                    |
| New Value               | Enter the new Start Date for this Funding Year record.                                                                                                    |
| End Date                |                                                                                                    |
| Old Value               | Display only: Displays the original End Date of the Funding Year.                                                                                                    |
| New Value               | Enter the new End Date for this Funding Year record.                                                                                                    |
| Other Adjustments       | This is a free-form text field. Enter any other miscellaneous adjustments or amendments to the Funding Year based on this GAN.                                                                                                   |
| Insert/Cancel           | After entering the required information for this GAN, click on the <b>Insert</b> button to save the record or click the <b>Cancel</b> button to cancel adding this GAN. If you hit the Cancel button, your changes will be lost. |

- 4. Click the Insert button located in the lower right hand corner of the Data Entry screen to save the new GAN record.
- 5. A GAN can also be added to an individual award, please see Section 3 of this document.

# 6.3.1.5 Add a Funding Report to a Funding Year

1. Click on Funding Reports in the Funding Year Menu.

| Home Grant Management > Funding Year                     |                       | ent Addr | ess Book Rep       | orts Admin          | Logout     |                              |        |
|----------------------------------------------------------|-----------------------|----------|--------------------|---------------------|------------|------------------------------|--------|
| rogram Code:<br>:CP                                      | Funding Yean<br>2016  |          | Fundin<br>\$1.974. | ng Total:<br>000.00 |            | Funding Remaining:<br>\$0.00 | 0      |
| Funding Year Menu<br>Search<br>Breakdown                 | Add new record        | GAN Type | Approved Date      | REOB/DEOB<br>Amount | Start Date | End Date                     | Status |
| Document                                                 |                       | TIN)     |                    | T                   |            |                              | [AII]  |
| GAN<br>Funding Reports<br>Funding Quests<br>Activity Log | to records to display |          |                    |                     |            |                              |        |

Figure 69 – Access Funding Reports from Funding Year Menu

| Home       | Grant Managemen | t Fu    | Inding Management   | Address Book    | Reports Admin | Logout             |             |                |                      |        |        |
|------------|-----------------|---------|---------------------|-----------------|---------------|--------------------|-------------|----------------|----------------------|--------|--------|
| rogram Coc |                 | Fur     | nding Year:         | Funding 1       | otal:         | Funding Remaining: | Award M     | lumben         | PCA:                 |        |        |
| CP         |                 | 201     | 6                   | \$1,974,000.    | 00            | \$0.00             | STATE       |                | PBCCP                |        |        |
| Funding Ye | ar Menu 🛛 🔻     | Add new | v record            |                 |               |                    |             |                |                      |        | 🖾 Refi |
| Search     |                 | Edit    | Period Begin Date 🔺 | Period End Date | e Grant Funds | Match Amount       | Sub-Granted | Program Income | Program Expenditures | Active | Delet  |
| Breakdo    | wn              |         | III                 | 100             |               |                    |             |                |                      | Active |        |
| Docume     | nt -            | 1       | 12/16/2015          | 12/31/201       | 5 \$2,000.00  | \$1,000.00         | \$1,000.00  | \$21,000.00    | \$15,000.00          |        | ×      |
| GAN        |                 | '       | 10/10/2013          | 12/04/201       | 22,000,00     | 32,000.00          | 32,000,00   | 322,000,00     | 313,000,00           |        |        |
| Funding    | Reports         |         |                     |                 |               |                    |             |                |                      |        |        |
| Funding    | Requests        |         |                     |                 |               |                    |             |                |                      |        |        |
| Activity I |                 |         |                     |                 |               |                    |             |                |                      |        |        |

Any existing Funding Report records are displayed in the Data Entry screen on the right. The following information is displayed in columns for each record:

| FUNDING REPORT RECOR | RD DISPLAY FIELDS                                                                               |
|----------------------|-------------------------------------------------------------------------------------------------|
| Period Begin Date    | Begin date of financial reporting period.                                                       |
| Period End Date      | End date of financial reporting period.                                                         |
| Grant Funds          | Amount of grant funds expended this period.                                                     |
| Match Amount         | Amount of match funds reported this period.                                                     |
| Program Income       | Amount of program income earned during this period.                                             |
| Program Expenditures | Amount of program income expended during this period.                                           |
| Active               | This field displays whether this Report is Active or Inactive.                                  |
| Edit                 | Click the pencil icon in this field to edit high-level information associated with this Report. |
| Delete               | Click the X icon in this field to delete this Report record.                                    |

2. Click the Add new record icon in the top left corner of the Data Entry screen.

| g Management > Funding Year |                |                  | to Add New<br>Record | Admin I     | .ogout             |                  |                |                      |          |     |
|-----------------------------|----------------|------------------|----------------------|-------------|--------------------|------------------|----------------|----------------------|----------|-----|
| gram Code:                  | Fundin         |                  | 51,974,000.00        |             | Funding Remaining: | Award N<br>STATE | umber          | PCA:<br>PBCCP        |          |     |
| unding Year Menu            | Add new record |                  | 22,314,000,00        |             | 30,00              | 21012            |                | FOCO                 |          | 2 R |
| Search                      | Vit Pari       | ind Regin Date 🔺 | Period End Date      | Grant Funds | Match Amount       | Sub-Granted      | Program Income | Program Expenditures | Active   | Del |
| Breakdown                   | Add new reco   | rd               |                      |             |                    |                  |                |                      | Active - |     |
| Document                    | - /            | 12/16/2015       | 12/31/2015           | \$2,000.00  | \$1,000.00         | \$1.000.00       | \$21,000.00    | \$15,000.00          | *        | 1   |
| GAN                         |                | 12/10/2013       | 12/32/2013           | 22,000.00   | 32,000,00          | 51,000,00        | 321,000.00     | 313,000,00           |          |     |
| Funding Reports             |                |                  |                      |             |                    |                  |                |                      |          |     |
| Funding Requests            |                |                  |                      |             |                    |                  |                |                      |          |     |
| Activity Log                |                |                  |                      |             |                    |                  |                |                      |          |     |
|                             |                |                  |                      |             |                    |                  |                |                      |          |     |
|                             |                |                  |                      |             |                    |                  |                |                      |          |     |
|                             |                |                  |                      |             |                    |                  |                |                      |          |     |
|                             |                |                  |                      |             |                    |                  |                |                      |          |     |
|                             |                |                  |                      |             |                    |                  |                |                      |          |     |

Figure 70 - Add New Funding Report Record

Upon clicking Add new record, the data entry screen appears:

| 1                        |                                                                                                    | Idress Book Reports              | Admin Logout      |                           |                   |                |                      |                |
|--------------------------|----------------------------------------------------------------------------------------------------|----------------------------------|-------------------|---------------------------|-------------------|----------------|----------------------|----------------|
| Management > Funding Yea |                                                                                                    |                                  |                   |                           |                   |                | PCA:                 |                |
| ram Code:                | Funding Year:<br>2016                                                                                                    | Funding Total:<br>\$1.974.000.00 |                   | unding Remaining:<br>0.00 | Award Nu<br>STATE | imber;         | PBCCP                |                |
| inding Year Menu         | Add new record                                                                                                    |                                  |                   |                           | -                 |                |                      | 0              |
| Search                   | Edit Period Begin Date .                                                                                                    | Period End Date                  | Grant Funds       | Match Amount              | Sub-Granted       | Program Income | Program Expenditures | Active D       |
| Breakdown                |                                                                                                    | THE                              |                   |                           |                   |                |                      | Active •       |
| Document.                | Period Begin Date:                                                                                                    | 1000                             |                   | Grant Funds               |                   |                |                      |                |
| GAN                      | Period Begin Date:<br>Period End Date:                                                                                                    | 000                              |                   | Grant Funds<br>Match Amo  |                   |                |                      |                |
| Funding Reports          | Active:                                                                                                    | 1 that                           |                   | Sub-Grante                |                   | -              |                      |                |
| Funding Requests         | The second second secon | × 1                              |                   | Program In:               |                   |                |                      |                |
| Activity Log             |                                                                                                    |                                  |                   | Program Ex                | penditures:       |                |                      |                |
|                          |                                                                                                    | N                                | 1                 |                           |                   | -              |                      | 6              |
|                          | 12/16/2015                                                                                                    | 12/31/2015                       | \$2,000.00        | \$1.000.00                | \$1,000.00        | \$21,000.00    | \$15,000.00          | 2              |
|                          |                                                                                                    | 20,0272020                       | 1 2000.00         | 22,000.00                 | 31,000.00         | 322,000.00     | 213,000,00           |                |
|                          |                                                                                                    |                                  |                   |                           |                   |                |                      |                |
|                          |                                                                                                    | (                                |                   |                           |                   |                |                      |                |
|                          |                                                                                                    |                                  |                   |                           |                   |                |                      |                |
|                          |                                                                                                    |                                  | Complete Required | 4                         |                   |                | 1.00                 |                |
|                          |                                                                                                    |                                  | Fields            |                           |                   |                | (                    |                |
|                          |                                                                                                    |                                  |                   |                           |                   |                | Clie                 | k Checkmark to |
|                          |                                                                                                    |                                  |                   |                           |                   |                |                      | ive new Record |
|                          |                                                                                                    |                                  |                   |                           |                   |                | 34                   | ive new Record |
|                          |                                                                                                    |                                  |                   |                           |                   |                |                      |                |

Figure 71 - Add New Funding Report Record - Data Entry Screen

3. Complete each field in the data entry screen for the new FUNDING REPORT record as follows:

| FUNDING REPORT "ADD  | NEW RECORD" FIELDS                                                         |
|----------------------|----------------------------------------------------------------------------|
| Period Begin Date    | Begin date of financial reporting period.                                  |
| Period End Date      | End date of financial reporting period.                                    |
| Active               | This field displays whether this Report is Active or Inactive.             |
| Grant Funds          | Amount of grant funds expended this period.                                |
| Match Amount         | Amount of match funds reported this period.                                |
| Program Income       | Amount of program income earned during this period.                        |
| Program Expenditures | Amount of program income expended during this period.                      |
| Checkmark Button     | Click to save new funding report record.                                   |
| x Button             | Click the X icon in this field to cancel adding new funding report record. |

4. Click the Checkmark button located in the lower right hand corner of the Data Entry screen to save the new Funding Report record.

# 6.3.1.5.1 Editing or Deleting a Funding Report Record

- To delete a Funding Report record, click the X icon in the Delete column of the record you wish to delete.
- To edit a Funding Report record, click the Pencil icon in the Edit column of the record you wish to edit.

| Home Grant Managemen           | t Funding Management A   | ddress Book Reports A            | dmin Logout                  |                       |                                 |               |
|--------------------------------|--------------------------|----------------------------------|------------------------------|-----------------------|---------------------------------|---------------|
| ding Management > Funding Year |                          | 2. 2. 2. 2.                      |                              |                       |                                 |               |
| rogram Code:<br>ICP            | Funding Year:<br>2016    | Funding Total:<br>\$1,974,000.00 | Funding Remaining:<br>\$0.00 | Award Number<br>STATE | PCA:<br>PBCCP                   |               |
|                                | Add new record           | 22.31 00000                      | 20.00                        | June                  |                                 | 🖾 Re          |
| Search                         | Edit Period Begin Date . | Period End Date                  | Grant Funds Match Amount     | Sub-Granted           | Program Income Program Expendit |               |
| Breakdown                      |                          | 17                               |                              |                       |                                 | Active        |
| Document                       | 12/16/2015               | 12/31/2015                       | \$2,000.00 \$1,000.00        | \$1,000.00            | \$21,000.00 \$15.00             | 00.00 × 00.00 |
| GAN                            |                          |                                  |                              |                       |                                 |               |
| Funding Reports                |                          |                                  |                              |                       |                                 | _             |
| Funding Requests               |                          |                                  |                              |                       |                                 |               |
| Activity Log                   |                          |                                  |                              |                       |                                 |               |

#### 6.3.1.6 Add a Funding Request to a Funding Year

1. Click on **Funding Request** in the Funding Year Menu.

| Home Grant Manager             | ment Fu     | nding Management A  | ddress Book Reports | Admin Log   | gout               |
|--------------------------------|-------------|---------------------|---------------------|-------------|--------------------|
| ding Management > Funding Year |             |                     |                     |             |                    |
| rogram Code:                   | Fu          | inding Year:        | Funding Total:      |             | Funding Remaining: |
| CCP                            | 20          | 16                  | \$1,974,000.00      |             | \$0.00             |
| Funding Year Menu              | 🐔 🔛 Add new | record              |                     |             |                    |
| Search                         | Edit        | Period Begin Date - | Period End Date     | Grant Funds | Match Amount       |
| Breakdown                      |             | m                   | m                   |             |                    |
| Document                       | 1           | 12/16/2015          | 12/31/2015          | \$2.000.00  | \$1,000.00         |
| GAN                            | _           |                     |                     |             |                    |
| Funding Reports                |             |                     |                     |             |                    |
| Funding Requests               |             |                     |                     |             |                    |
| Activity Log                   | <u></u>     |                     |                     |             |                    |

Figure 72 – Access Funding Request from Funding Year Menu

| The second second second second second second second second second second second second second second second s |            | OFFICE OF       | OL & PREVEN             | IION               |               | Walcome bank    | Lugu   | ut 🕐 😭 |
|----------------------------------------------------------------------------------------------------|------------|-----------------|-------------------------|--------------------|---------------|-----------------|--------|--------|
| Home Grant Manag                                                                                               |            | unding Manageme | nt Address Book Repo    | rts Admin Logout   |               |                 |        |        |
| iding Management > Funding Year                                                                                | Fundin     | Vana            | Funding Total:          | Funding Remaining: | Award Number: | PCA:            |        |        |
| CCP                                                                                                    | 2016       | y real.         | \$1,974,000.00          | \$0.00             | STATE         | PBCCP           |        |        |
| Funding Year Menu                                                                                              | 🕈 🔚 Add ne | w record        |                         |                    | -             |                 | _      | Ref    |
| Search                                                                                                    | Edit       | Drawdown Date   | Current Document Number |                    | RSTARS Date   | Amount Received | Active | Dele   |
| Breakdown<br>Document                                                                                          | _          |                 |                         |                    |               |                 | Active |        |
| GAN                                                                                                    | 1          | 12/15/2015      | 22145                   |                    | 12/30/2015    | \$20,000.00     | 30     | ×      |
| Funding Reports                                                                                                |            |                 |                         |                    |               |                 |        |        |
| Funding Requests                                                                                               |            |                 |                         |                    |               |                 |        |        |
| Activity Log                                                                                                   |            |                 |                         |                    |               |                 |        |        |

Any existing Funding Request records are displayed in the Data Entry screen on the right. The following information is displayed in columns for each record:

| FUNDING REQUEST RECORD  | DISPLAY FIELDS                                                                                   |
|-------------------------|--------------------------------------------------------------------------------------------------|
| Drawdown Date           | Date funds were drawn down from Federal Government.                                              |
| Current Document Number | FMIS Identification Number.                                                                      |
| RSTARS Date             | Date funds were processed in FMIS.                                                               |
| Amount Received         | Amount received by the Comptroller in relation to this drawdown.                                 |
| Active                  | This field displays whether this Request is Active or Inactive.                                  |
| Edit                    | Click the pencil icon in this field to edit high-level information associated with this Request. |
| Delete                  | Click the X icon in this field to delete this Request record.                                    |

2. Click the Add new record icon in the top left corner of the Data Entry screen.

| Marylani             | CRIM          | E CON7          | and he down                | INTION               |               |
|----------------------|---------------|-----------------|----------------------------|----------------------|---------------|
| Home Gra             | nt Management | Funding Manag   | Click to Add New<br>Record | Reports Admin Logout |               |
| ding Management > Fo | unding Year   | A               |                            |                      |               |
| rogram Code:         | Fu            | nding V         |                            | Funding Remaining:   | Award Number: |
| ICCP                 | 20            | 16              | \$1,974,000.00             | \$0.00               | STATE         |
| Funding Year Menu    | * 51.4        | dd new record   |                            |                      |               |
| Search               |               | - Drawdown Date | Current Document Number    |                      | RSTARS Date   |
| Breakdown            | - 4           | dd new record   |                            |                      |               |
| Document             |               | (m)             |                            |                      | 同             |
| GAN                  | /             | 12/15/2015      | 5 22145                    |                      | 12/30/2015    |
| Funding Reports      |               |                 |                            |                      |               |
| Funding Requests     | 5             |                 |                            |                      |               |
| Activity Log         |               |                 |                            |                      |               |

Figure 73 - Add New Funding Report Record

Upon clicking Add new record, the data entry screen appears:

| MARYLAND CRIME                     |                      | . & PREVENT       | TION                   |               | Wolcome back, 1   | tuperAdmini Logout | ē       |
|------------------------------------|----------------------|-------------------|------------------------|---------------|-------------------|--------------------|---------|
|                                    | unding Management    | Address Book Repo | rts Admin Logout       |               |                   |                    |         |
| Funding Management > Funding Year  |                      |                   |                        |               |                   |                    |         |
| Program Code: Funding              | g Vear:              | Funding Total:    | Funding Remaining:     | Award Number: | PCA:              |                    |         |
| BCCP 2016                          |                      | \$1,974,000.00    | \$0.00                 | STATE         | PBCCP             |                    |         |
| Funding Year Menu 👫 🛨 Add ne       | w record             |                   |                        |               |                   |                    | Refresh |
| Search Edit                        | Drawdown Date Curren | t Document Number |                        | RSTARS Date   | Amount Received   | Active             | Delete  |
| Breakdown                          |                      |                   |                        |               |                   | Active             |         |
| 2 Document                         |                      |                   |                        |               |                   | Active             |         |
| GAN Drawdown I                     |                      |                   |                        |               |                   |                    |         |
| and grapherer                      | ument Number:        |                   |                        |               |                   |                    |         |
| Funding Requests RSTARS Dat        |                      |                   | Notes:                 |               |                   |                    |         |
| Activity Log Amount Rec<br>Active: | ceived:              |                   |                        |               |                   |                    |         |
| Active:                            |                      | *                 | 1                      |               |                   |                    |         |
|                                    |                      |                   |                        |               |                   |                    | XX      |
|                                    | 12/15/2015 22145     |                   |                        | 12/30/2015    | \$20.000.00       | 2                  | X       |
|                                    |                      | 1                 |                        |               | 220,000.00        | 1                  |         |
|                                    |                      | (                 |                        |               |                   |                    |         |
|                                    |                      |                   | 6 I.I.                 |               |                   |                    |         |
|                                    |                      |                   | Complete               |               | the second second | 1                  |         |
|                                    |                      |                   | <b>Required Fields</b> |               | Click Che         | eckmark t          | 0       |
|                                    |                      |                   | nequireu menus         |               | Save ne           | w Record           |         |
|                                    |                      |                   |                        |               | Javene            | w Record           |         |
|                                    |                      |                   |                        |               |                   |                    |         |
|                                    |                      |                   |                        |               |                   |                    |         |
|                                    |                      |                   |                        |               |                   |                    |         |

Figure 74 - Add New Funding Request Record - Data Entry Screen

3. Complete each field in the data entry screen for the new FUNDING REQUEST record as follows:

| FUNDING REQUEST "ADD NEV | N RECORD" FIELDS                                                                                 |
|--------------------------|--------------------------------------------------------------------------------------------------|
| Drawdown Date            | Date funds were drawn down from Federal Government.                                              |
| Current Document Number  | FMIS Identification Number.                                                                      |
| RSTARS Date              | Date funds were processed in FMIS.                                                               |
| Amount Received          | Amount received by the Comptroller in relation to this drawdown.                                 |
| Notes                    | Add any additional information related to the drawdown record.                                   |
| Active                   | This field displays whether this Request is Active or Inactive.                                  |
| Edit                     | Click the pencil icon in this field to edit high-level information associated with this Request. |
| Delete                   | Click the X icon in this field to cancel adding this Request record.                             |

4. Click the Checkmark button located in the lower right hand corner of the Data Entry screen to save the new Funding Request record.

# 6.3.1.6.1 Editing or Deleting a Funding Request Record

- To delete a Funding Request record, click the X icon in the Delete column of the record you wish to delete.
- To edit a Funding Request record, click the Pencil icon in the Edit column of the record you wish to edit.

| and the second second se |           | s office of<br>CONTR | OL & PREVEN             | IION               |               | Wałocme baok, i | Logo     | ut 🕐 😭 |
|----------------------------------------------------------------------------------------------------|-----------|----------------------|-------------------------|--------------------|---------------|-----------------|----------|--------|
| Home Grant Man                                                                                                    | agement   | Funding Manageme     | nt Address Book Rep     | orts Admin Logout  |               |                 |          |        |
| ding Management > Funding Ye                                                                                                    | ar        |                      |                         |                    |               |                 |          |        |
| rogram Code:                                                                                                    | Fundi     | ng Year:             | Funding Total:          | Funding Remaining: | Award Number: | PCA:            |          |        |
| CP                                                                                                    | 2016      |                      | \$1,974,000.00          | \$0.00             | STATE         | PBCCP           |          |        |
| Funding Year Menu                                                                                                    | 👫 📑 Add r | new record           |                         |                    | _             |                 |          | 🖾 Re   |
| Search                                                                                                    | Edit      | Drawdown Date        | Current Document Number |                    | RSTARS Date   | Amount Received | Active   | Dele   |
| Breakdown                                                                                                    |           |                      |                         |                    |               |                 | Active . | -      |
| Document                                                                                                    | -         | 1.000                |                         |                    |               |                 |          | 6      |
| GAN                                                                                                    |           | 12/15/2015           | 22145                   |                    | 12/30/2015    | \$20,000.00     |          | (×     |
| Funding Reports                                                                                                    |           |                      |                         |                    |               |                 |          |        |
| Funding Requests                                                                                                    |           |                      |                         |                    |               |                 |          |        |
| Activity Log                                                                                                    |           |                      |                         |                    |               |                 |          |        |

# 6.3.1.7 Add an Activity Log entry to a Funding Year

1. Click the Activity Log tab to highlight it.

|                                                                                                    | WERNOR'S OFFICE OF                                         | Weiscome bank, Super-Lonini Logout 🕖 🔗      |
|----------------------------------------------------------------------------------------------------|------------------------------------------------------------|---------------------------------------------|
| Marriand         CRIME CONTROL & PREVENTION           Home         Grant Management         Funding Management         Address Book         Reports         Admin         Logout           Frending Management / Funding Year         Funding Tetab         Funding Management         Funding Year         Funding Tetab         Funding Control (Control (Contro) (Control (Control (Contro) (Control (Control (Con |                                                            |                                             |
|                                                                                                    | ment runding wanagement Address book Reports Admini Lugout |                                             |
|                                                                                                    |                                                            | PCA:<br>P5215                               |
| Search                                                                                                    | CANA FUCANA CANTER AND DE REOB/DEOB FUCADA                 | Refresh Submitted By Submission Date Active |
| Document.                                                                                                    |                                                            | Active T                                    |
| Funding Requests                                                                                                    |                                                            |                                             |

Figure 75 – Access Activity Log from Funding Year Menu

Any existing Activity Log records are displayed in the Data Entry screen on the right. The following information is displayed in columns for each record:

| ACTIVITY LOG RECO | DRD DISPLAY FIELDS                                                                                                    |
|-------------------|----------------------------------------------------------------------------------------------------|
| Classification    | This field displays the classification for an activity log record – Internal or External.                                                                                                    |
| Activity Type     | This field describes the nature of the activity log record – Types include Info Requested, Info<br>Received, Sent Non-Funding, Correspondence, Phone Conversation, Site Visit, Application<br>Notes, Meeting Note, Other, Email, Award Note, Close Out, and GAN |
| Subject           | This field displays the subject that was entered when the record was created.                                                                                                    |
| Notes             | This field displays the free-form text notes that were entered when the record was created.                                                                                                    |

| GOCCP Contact  | This field displays the GOCCP contact that was selected when the record was created.                                                 |
|----------------|----------------------------------------------------------------------------------------------------|
| Contact        | Enter the name of the external contact (if applicable).                                                                              |
| Activity Date  | This field displays the date the record was created.                                                                                 |
| Follow-Up Date | This field displays the follow-up date that was assigned when the record was created, if applicable.                                 |
| Follow-Up      | This field displays a checkmark in the box if the log entry was followed-up upon.                                                    |
| Edit           | Click the pencil icon in this field to edit details of this activity log record.                                                     |
| Reply          | Click the green plus sign icon in this field to create a <b>New Activity Log</b> record that will be tied to the log in this record. |

2. Click the Add new record icon in the top left corner of the Data Entry screen.

|                                          | anagement Funding Manag | ement Address Boo    | ok Reports Admin | Logout            |                                  |                 |                    |             |
|------------------------------------------|-------------------------|----------------------|------------------|-------------------|----------------------------------|-----------------|--------------------|-------------|
| ling Management » Funding<br>ogram Code: | Funding Year:<br>2015   | Funding<br>\$314,430 |                  | unding Remaining: | Award Number:<br>2015-CD-BX-0054 | PCA:<br>P521    |                    |             |
| Funding Year Menu                        | * Add new record        |                      |                  |                   |                                  |                 | _                  | 🖾 Refra     |
| Search                                   | it Classification       | ctivity Type Subje   | ct Notes         | GOCCP Contact     | Contact                          | Activity Date + | Follow-Up Date - F | Follow-Up - |
| Breakdown                                | Add new record          | -                    |                  | (AU)              |                                  |                 | 777                | [AU]        |
| Document                                 | No records to display.  | 1                    |                  |                   | -                                |                 |                    |             |
| GAN                                      |                         |                      |                  |                   |                                  |                 |                    |             |
| Funding Reports                          |                         |                      |                  |                   |                                  |                 |                    |             |
| Funding Requests                         |                         |                      |                  |                   |                                  |                 |                    |             |
| Funding Reports                          |                         |                      |                  |                   |                                  |                 |                    |             |

Figure 76 - Add New Activity Log Record

Upon clicking Add new record, the data entry screen appears:

| Propert Civile      | Francing Year                                                          | Harrisong Turkasi | Funding Basedonery: | Amard Humber     | PS4:                               |
|---------------------|------------------------------------------------------------------------|-------------------|---------------------|------------------|------------------------------------|
| 170                 | 2015                                                                   | \$\$14,400,00     | \$282,967,00        | 2013-020-30.0084 | 75213                              |
| Lacig (w/hin.       | Ada new Incard                                                         |                   |                     |                  | (Divena)                           |
| See                 | Em - Darforgen - How to-                                               |                   |                     |                  | R Bala - Rellandya -               |
| (Endistrin )        | CassMeation (Internal                                                  | -                 |                     |                  |                                    |
| S (Zocoment         | Activity Type Delect C                                                 |                   |                     |                  |                                    |
| 5MV                 | scowly Obs                                                             | 74 7              |                     |                  | -                                  |
| unaný lupar         |                                                                        |                   |                     |                  |                                    |
| Farring Britzerstr. | Subject:                                                               |                   |                     |                  |                                    |
| setting/ Log        |                                                                        |                   |                     |                  | 2                                  |
|                     | Nores:<br>BOCCR Convers:<br>Conres:<br>Acring Date<br>Faller- Up Conre |                   | Click to            |                  | Complete new<br>ctivity Log Fields |

Figure 77 - Add New Activity Log Record - Data Entry Screen

3. Complete each field in the initial data entry screen for the new Activity Log record as follows:

| ACTIVITY LOG TAB - "A | ADD NEW RECORD" FIELDS                                                                                                    |
|-----------------------|----------------------------------------------------------------------------------------------------|
| Classification        | Click the dropdown list and select either Internal or External.                                                                                                    |
| Activity Type         | Click the dropdown list and select one of the following Activity Types: Info Requested, Info<br>Received, Sent Non-Funding, Correspondence, Phone Conversation, Site Visit, Application |

|                | Notes, Meeting Note, Other, Email, Award Note, Close Out, and GAN.                                                                                   |
|----------------|----------------------------------------------------------------------------------------------------|
| GOCCP Contact  | Click the dropdown list and select the GOCCP contact relevant to this record.                                                                        |
| Contact        | Enter your name here as the creator of the activity log record.                                                                                      |
| Activity Date  | Click on the calendar icon and select the date you wish assigned to this activity. Alternatively you can type the date directly into the date field. |
| Follow-Up Date | Click on the calendar icon and select the date you wish assigned to this activity. Alternatively you can type the date directly into the date field. |
| Subject        | Enter a brief description of the subject of this activity log entry into this field.                                                                 |
| Notes          | Enter any relevant notes regarding the activity into this field.                                                                                     |

4. Click the checkmark icon located in the lower right hand corner of the Data Entry screen to save the new Activity Log record.

# 6.3.2 Admin Allowances (Access based on permission)

Admin Allowances are a new entity that function like an application that admin funding source breakdown funds can be applied to. They have a budget and their funds are gradually expended (like a financial report on a grant).

To create an Admin Allowance for a funding year:

1. Locate and expand the funding code / funding year for which you want to add an Admin Allowance:

| Funding |                     | Grant Ma |      | Expand the Funding           | Book         | Reports Admin    |
|---------|---------------------|----------|------|------------------------------|--------------|------------------|
|         | dd new reco<br>Edit | Vin      | 4    | Code / Funding Yea<br>Record | r unt        | Available Amount |
| i.      | 1                   | 8        | CFSI |                              | 4,430.00     | \$282,987.0      |
| 2       | 1                   | 8        | CFSI | 2014                         | \$132,777.00 | \$0.0            |
| Ex      | pand                | 8        | CFSI | 2013                         | \$291,916.10 | \$0.0            |
| •       | 1                   | 8        | CPSE | 2012                         | \$132,681.01 | \$0.0            |
| >       | 1                   | 8        | CFSI | 2011                         | \$345,955.17 | \$0.00           |

Figure 78 – Expand Funding Code / Funding Year Record

2. Click on the Admin Allowances tab:

| _ | iome Gi        | Funding Ye | Section 1   | Funding Managemen | t Add        |              | Logout     |           |
|---|----------------|------------|-------------|-------------------|--------------|--------------|------------|-----------|
|   | Add new record |            |             |                   | Clic         | k the Admin  |            |           |
|   | Edit           | View       | Code        | Year              |              |              | Start Date | End Date  |
|   |                |            | CFSI +      |                   | Allo         | wances tab   | 100        |           |
| * | 1              | 8          | CFSI        | 2015              |              |              | 10/01/2015 | 09/30/201 |
|   | Breakdowns     | GFDs       | Admin Allew | ances             |              |              |            |           |
|   | Add new re     | ecord      |             |                   | -            |              |            |           |
|   | Edit           | Categor    | у           | Percent           | Total Amount | GFD Assigned | GFD        | Available |
|   | 1              | Admin      |             | 10 %              | \$31,443.00  | \$0.00       |            | \$0.00    |
|   | 1              | Street     |             | 90 %              | \$282,987.00 | \$1.80       | \$28       | 82,985.20 |
|   | 1              | 5          | CFSI        | 2014              | \$132,777.00 | \$0.00       | 10/01/2014 | 09/30/201 |

Figure 79 – Click Admin Allowances Tab

3. The empty fields associated with an Admin Allowance are shown at the top. Any admin allowances already added are shown directly below them. To add a new Admin Allowance, click on the Add new record button:

| Add new n | ecord      |         |               |                | Funding Years    |             |            |               |       |          | 🙆 Refres  |
|-----------|------------|---------|---------------|----------------|------------------|-------------|------------|---------------|-------|----------|-----------|
| Edit      | View       | Code    | Year          | Award Amount   | Available Amount | Start Date  | End Date   | Award Number  | PCA   | Active   | Delete    |
|           |            | [All] - |               |                |                  |             |            |               |       | Active - |           |
| 1         | 8          |         | 2004          | \$1,105,562.00 | \$0.00           | 01/01/2017  | 12/31/2017 | STATE         | P50AS | 4        | x         |
| Breakdo   | owns       | SFD Adn | nin Allowance | s              |                  | _           |            |               |       |          |           |
| + Add     | new record |         |               |                |                  |             |            | Admin         |       |          | 🙆 Refresh |
| Edit      |            | >       | Name          |                |                  | Amount      |            | Allowances    | ve    | Ď        | elete     |
|           |            |         |               | Click "Add New |                  |             |            | Already Added |       | *        |           |
|           |            |         |               |                |                  |             |            | ancuay Added  |       |          |           |
| 1         |            | 2       | Admin         | Record"        |                  | \$50,136.00 |            |               | 14    |          | x         |

Figure 80 – Click Add New Record

4. Enter the Name and Amount of the Admin Allowance in the appropriate fields. To make the Admin Allowance active, click the checkbox under the Active column. When you are finished, click the Checkmark icon on the right side to save your record.

| 1          | 8                             | BARM      | 2013                  | \$46,348.80       | \$0.00      | 07/01/2012 | 09/30/2013 | Special    | PBAR3      | le' | 7      |
|------------|-------------------------------|-----------|-----------------------|-------------------|-------------|------------|------------|------------|------------|-----|--------|
| 1          | 8                             | BARM      | 2012                  | \$48,432.00       | \$0.00      | 07/01/2011 | 06/30/2013 | STATE      | PBARM      | ~   | ×      |
| 1          | 8                             | BARM      | 2011                  | \$45,658.81       | \$0.00      | 07/01/2010 | 06/30/2012 | STATE      | PBARM      | ~   | ×      |
| Breakdowns | GFDs                          | Admin All | owances               |                   |             |            |            |            |            |     |        |
| Add new re | cord                          |           |                       |                   |             |            |            |            |            |     | 🖾 Ref  |
| Edit       | The Owner of Concession, Name | View      | Name -                |                   |             | Amount     | _          |            | Active     |     | Delete |
|            |                               |           |                       |                   |             |            |            | Activ      | é i        |     |        |
| ××         |                               |           | 2015 CFSI Admin Funds | P5215             |             | 31443      |            |            | 8          |     |        |
| lo reco    | play.                         | clink ch  | eckmark icon to       | \$47,220,21       |             | 07/01/2009 | 09/30/2010 | STATE      | Accesse    |     | X      |
| 1          | N                             |           | e new Admin           | \$46,959.93 Enter | Name and    | 7/01/2008  | 06/30/2009 | (          |            | ie. | ×      |
| 1          | 8                             | Allo      | wance record          |                   | nt of Admin | 7/01/2007  | 06/30/2009 | Click to m | ake Active | ~   | 7      |
| 1          | 8                             | BARIN     | 2001                  | \$49,999.07 All   | owance      | 7/01/2005  | 06/30/2008 |            |            |     | ×      |
| 1          |                               | BARM      | 2006                  | \$49,999.69       | \$0.00      | 07/01/2005 | 06/30/2007 | STATE      | PBARM      | +   | X      |
| 4 1 2 3 4  |                               |           |                       |                   |             |            |            |            |            |     |        |

Figure 81 – Enter Name & Amount of Allowance and Make Active

5. The new Admin Allowance record appears under the funding code / funding year under which it was created:

|   | 1           | 8    | BARM     | 2011                        | \$45,658.81 | \$0.00 | 07/01/2010  | 06/30/2012 | STATE | PBARM -               | x    |
|---|-------------|------|----------|-----------------------------|-------------|--------|-------------|------------|-------|-----------------------|------|
|   | Breakdowns  | GFDs | Admin Al | lowances                    |             |        |             |            |       |                       | 1    |
|   | Add new res | cord |          |                             |             |        |             |            |       | and the second second | Refr |
|   | Edit        |      | View     | Name 🔺                      |             |        | Amount      |            |       | New Admin             | te   |
|   |             |      |          |                             |             |        |             |            |       | Allowance Record      |      |
| ľ | 1           |      | 8        | 2015 CFSI Admin Funds P5215 |             |        | \$31,443.00 |            |       | Appears               |      |
| ľ | 1           | F    | BARM     | 2010                        | \$47,220.21 | \$0.00 | 07/01/2009  | 09/3 2010  | STATE |                       | ×    |
|   | 1           | R    | BARM     | 2009                        | \$46,959.93 | \$0.00 | 07/01/2008  | 06/30/2009 | STATE |                       | ×    |
| l | 1           | 8    | BARM     | 2008                        | \$49.999.97 | \$0.00 | 07/01/2007  | 06/30/2009 | STATE | PBARM -               | ×    |
|   | 1           | 8    | BARM     | 2007                        | \$49,999.07 | \$0.00 | 07/01/2006  | 06/30/2008 | STATE | PBARM ~               | ×    |

Figure 82 – New Admin Allowance Record Appears

# 6.3.2.1 Managing Admin Allowances

Because you can perform most activities of a Funding Year to an Admin Allowance, the Admin Allowance has its own menu. To access the Admin Allowances menu:

1. Expand the funding year which contains the Admin Allowance:

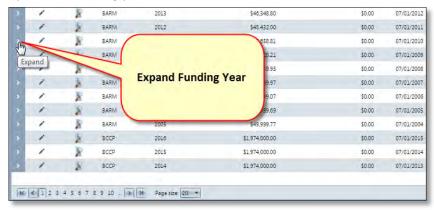

Figure 83- Expand Funding Year which contains the Admin Allowance

2. Click on the Admin Allowances tab:

| 1     | Add new record |                       |             |        |                           |                             |                    |                                                                                                    |                                   |
|-------|----------------|-----------------------|-------------|--------|---------------------------|-----------------------------|--------------------|----------------------------------------------------------------------------------------------------|-----------------------------------|
|       | Edit           | View                  | Code        | Year   | Award Amount              | Available Amount            | Start Date         | End Date                                                                                                    | Award Number                      |
|       |                |                       | CFSI -      |        | 7                         | 1                           | m                  | I. III                                                                                                    |                                   |
| ~     | 1              | R                     | CFSI        | 2015   | \$314,430.00              | \$282,987.00                | 10/01/2015         | 09/30/2016                                                                                                    | 2015-CD-BX-005-                   |
|       | Breakdowns     | GFDs                  | Admin Alley | vances |                           |                             |                    |                                                                                                    |                                   |
|       | Add new re     | cord                  |             |        | Click on the              | Admin                       |                    |                                                                                                    |                                   |
|       |                |                       |             |        |                           |                             |                    |                                                                                                    |                                   |
|       | Edit           | Category              |             | Pe     | нсени                     | ined                        | GFD /              | Available                                                                                                    | Awarde                            |
|       | Edit           | Category<br>Admin     |             | -      |                           | ined                        | GFD /              | Available<br>\$0.00                                                                                                    | Awarde<br>\$0.0                   |
|       | 2.20 V         | and the second second | -           |        | Allowar                   | ined                        |                    | and the second second sec |                                   |
| >     | 1              | Admin                 | CFSI        |        | 10% Allowar               | ices                        |                    | \$0.00                                                                                                    | \$0.0                             |
|       | 1              | Admin<br>Street       | -           |        | 10% Allowar               | ICES .0.00<br>\$1.80        | \$28               | \$0.00<br>12,985.20                                                                                                    | \$0.0<br>\$0.0                    |
| × × × | 1              | Admin<br>Street       | CFSI        | 2014   | ncent Allowan<br>10 % Tab | nces 0.00<br>1.80<br>\$0.00 | \$25<br>10/01/2014 | \$0.00<br>12,985.20<br>09/30/2015                                                                                                    | \$0.0<br>\$0.0<br>2014-CD-8X-0001 |

Figure 84– Click on Admin Allowances Tab

3. Click on the Magnifying Glass icon in the Admin Allowance row you wish to see:

| dd new record |      |             |                 |                       |                  |             |            |                 |        |        | 🔄 Refre |
|---------------|------|-------------|-----------------|-----------------------|------------------|-------------|------------|-----------------|--------|--------|---------|
| Edit          | View | Code        | Year            | Award Amount          | Available Amount | Start Date  | End Date   | Award Number    | PCA    | Active | Delet   |
|               |      | CFSI *      |                 |                       | T                | m           | 100        | 1               |        | Active | *       |
| 1             | R    | CFSI        | 2015            | \$314,430,00          | \$282,987.00     | 10/01/2015  | 09/30/2016 | 2015-CD-8X-0054 | P5215  | 8      | X       |
| Breakdowns    | GFDs | Admin Allov | vances          |                       |                  |             |            |                 |        |        |         |
| Add new re    | cord |             |                 |                       |                  |             |            |                 |        |        | 🙆 Refr  |
| Edit          |      | View        | Name =          |                       |                  | Amount      |            |                 | Active |        | Delete  |
|               |      |             | 1               |                       |                  |             |            | Active          |        |        |         |
| 1             |      | Ab.         | 2015 CFSI Admin | Funds P5215           |                  | \$31,443.00 |            |                 | ×      |        | ×       |
| 1             | 8    | CFSI        | 2014            | \$132,777.00          | \$0.00           | 10/01/2014  | 09/80/2015 | 2014-CD-8X-0001 | P5214  | W.     | ×       |
| 1             | R    | CFSI        | 14              |                       | \$0.00           | 10/01/2013  | 09/30/2014 | 2013-CD-BX-0001 | P5213  | 8      | X       |
| 1             | 8    | CFSI        | 2012            | Click on the          | \$0.00           | 10/01/2012  | 09/30/2013 | 2012-CD-BX-0017 | P5212  | ÷.     | X       |
| 1             | R    | CFSI        | 2011            | Magnifying Glass icon | \$0.00           | 10/01/2011  | 09/30/2012 | 2011-CD-BX-0046 | P5211  |        | ×       |
| 1             | 8    | CFSI        | 2010            | in the Admin          | \$0.00           | 10/01/2010  | 12/31/2011 | 2010-CD-8X-0001 | P5210  |        | ×       |
| 1             | R    | CFSI        | 2009            | Allowance row         | \$0.00           | 10/01/2009  | 05/81/2011 | 2009-CD-BX-0071 | P5219  |        | ×       |
| 1             | 8    | CFSI        | 2008            | Allowance low         | \$0.00           | 10/01/2008  | 09/30/2010 | 2008-CD-8X-0091 | P5218  | 8      | X       |
| 1             | 8    | CESI        | 2007            | \$300,915.44          | \$0.00           | 10/01/2007  | 01/31/2009 | 2007-CD-BX-0067 | P5217  |        | ×       |

Figure 85– Click on Magnifying Glass Icon in Admin Allowance Row

4. The Admin Allowance you selected is shown on the screen with its own menu – the Admin Allowance Menu:

| MARYLAND C                 | Adr<br>Allow |           | ROL &   | PREVENT            | ION                        |            | 1           |        |
|----------------------------|--------------|-----------|---------|--------------------|----------------------------|------------|-------------|--------|
| Home Grant Manage          |              |           | ment Ac | Idress Book Report | s Admin Logout             |            |             |        |
| nding Management > Funding | Me           | nu        |         |                    | *                          |            |             |        |
| itle:                      | 7/           | Admin     | Funds:  |                    | Not assigned to Allowance: | Not Spe    | ent:        |        |
| dministration              |              | \$106,585 | .26     |                    | \$53,292.63                | \$56,429.  | 26          |        |
| Admin Allowance Menu 🕴     | 🛃 Add new    | record    |         |                    |                            |            |             | 🙆 Refr |
| Search                     | Edit         | View      | Report  | Period Start       | Period End 🔺               | Submitted  | Last Update | Delete |
| Budget                     | 1            | 8         | 0       | 10/01/2003         | 10/31/2003                 | 01/02/1900 | 04/19/2004  | x      |
| Ledger Entries             | 1            | 8         | 0       | 12/01/2003         | 12/31/2003                 | 01/02/1900 | 04/19/2004  | ×      |
| Documents<br>Activity Log  | 1            | 8         | 0       | 01/01/2004         | 01/31/2004                 | 01/02/1900 | 04/19/2004  | ×      |
| ACOVITY EOG                | 1            | 8         |         | 02/01/2004         | 02/29/2004                 | 01/02/1900 | 04/19/2004  | ×      |
|                            | 1            | 8         | Ū       | 03/01/2004         | 03/31/2004                 | 01/02/1900 | 04/19/2004  | ×      |
|                            | 1            | 8         | 0       | 04/01/2004         | 04/30/2004                 | 01/02/1900 | 06/08/2004  | ×      |
|                            | 1            | 8         | õ       | 05/01/2004         | 05/31/2004                 | 01/02/1900 | 06/08/2004  | ×      |
|                            | 1            | R         |         | 06/09/2004         | 06/10/2004                 | 01/02/1900 | 06/09/2004  | ×      |

Figure 86– Click on Magnifying Glass Icon in Admin Allowance Row

5. From here, you can create budget and ledger entries, add documents and add logs of your activity on this Admin Allowance.

#### 6.3.2.2 Add Budget Justifications

1. Click on **Budget** in the **Admin Allowance Menu**.

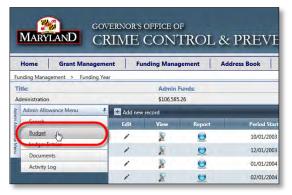

Figure 87– Click on Budget in the Admin Allowance Menu

2. Click the arrow icon to the left of the Budget Category you wish to expand.

| Home Grant Manag            | ement Funding Ma        | inagement         | Address Book | Reports  | Admin            | Logout       |
|-----------------------------|-------------------------|-------------------|--------------|----------|------------------|--------------|
| Funding Management > Fundin | g Year                  |                   |              |          | -                |              |
| Title:                      | Adm                     | tin Funds:        |              | Not      | assigned to Allo | wances       |
| Administration              | \$100                   | 585.26            |              | \$53,2   | 92.63            |              |
| Admin Allowance Menu        | 1 🗎 Add Budget Revision |                   |              |          |                  | <b>Fearm</b> |
| Search                      | Help Bude               | pet Category      |              | Total Gr | int Funds        | Total Cash   |
| Budget                      | 🔰 👔 Pers                | onnel             |              |          | \$0.00           |              |
| Ledger Entries              | -> 👩 Ope                | rating Expenses   |              |          | \$0.00           |              |
| Documents<br>Activity Log   | 3 👔 Trav                | el                |              |          | \$0.00           |              |
| activity tog                |                         | tractual Services |              |          | \$0.00           |              |
|                             | S 🕢 Equi                | pment             |              |          | \$0.00           |              |
|                             | Othe Othe               |                   |              |          | \$50,156.00      |              |

Figure 88– Expand Budget Category for which you want to add a Justification

3. Click on Add under the Just column next to the Yield icon.

|   | 0           | Equipment |             | \$0.00      | \$0.00       | \$0.00       | s        |
|---|-------------|-----------|-------------|-------------|--------------|--------------|----------|
| ~ | 0           | Other     |             | \$50,156.00 | \$0.00       | \$0.00       | \$50,150 |
|   | Description | *         | Funding     | Quant       | ty Unit Cost | Total Budget | Just     |
|   | COST CONT   | AINMENT   | Grant Funds |             | 0 \$0.00     | \$50,150.00  | IAdai 🚺  |

Figure 89– Click on Add in the Just column for the line item you wish to add a justification

4. Enter the Justification in the text box, then click the **Save** button.

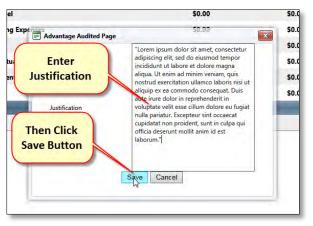

Figure 90– Enter Justification then Click Save Button

5. Once the Justification has been entered, the text under **Just** for that line item changes to **View/Edit**, indicating that a justification has been entered.

| \$0.00      |          | \$0.00    | \$0.00       | \$0.00      |
|-------------|----------|-----------|--------------|-------------|
| \$0.00      |          | \$0.00    | \$0.00       | \$0.00      |
| \$50,156.00 |          | \$0.00    | \$0.00       | \$50,156.00 |
|             | Quantity | Unit Cost | Total Budget |             |
|             | 0        | \$0.00    | \$50,156.00  | [View/Edit] |
|             |          |           |              |             |
|             |          |           |              |             |
|             |          |           |              |             |

Figure 91– Text under Just column changes to View/Edit, indicating presence of a Justification.

# 6.3.2.2.1 Printing a Budget With and Without a Budget Justification

From the Admin Allowance Menu you can print a copy of your budget with or without the justification. To print *with* justification:

1. Click on Budget, then in the top right section click on **Print with Justification**.

|               |                        |           |                      |              | 'ENTIC      |                |                  |          | 2                  |                            |
|---------------|------------------------|-----------|----------------------|--------------|-------------|----------------|------------------|----------|--------------------|----------------------------|
| Home          | Grant Management       | Fund      | ling Management      | Address Book | Reports     | Admin          | Logout           |          |                    |                            |
| Funding Mana  | agement > Funding Year |           |                      |              | *           |                |                  |          |                    |                            |
| Title:        |                        |           | Admin Funds:         |              | Not assi    | gned to Allowa | ince:            | N        | ot Spent:          |                            |
| 2015 CFSI Ada | min Funds P5215        | _         | \$31,443.00          |              | \$0.00      |                |                  | (\$      | 894.37)            |                            |
|               | owance Menu 🕴 🕂 A      | dd Budget | Revision             |              |             |                | Select to view a | revision | 💌 🎍 Prin 🎍 Print ( | (with Justification 🐼 Refr |
| Search        |                        | Help      | Budget Category      |              | Total Grant | Funds          | Total Cash Ma    | atch     | Total In Kind      | Total Budget               |
| Budget        | <u> </u>               | 0         | Personnel            |              |             | \$31,443.00    |                  | \$0.00   | \$0.00             | \$31,443.0                 |
| Ledger        |                        | 0         | Operating Expenses   |              |             | \$0.00         |                  | \$0.00   | \$0.00             | \$0.0                      |
| Activity      |                        | 0         | Travel               |              |             | \$0.00         |                  | \$0.00   | \$0.00             | \$0.                       |
| Activity      | cog >                  | 0         | Contractual Services |              |             | \$0.00         |                  | \$0.00   | \$0.00             | \$0.                       |
|               | *                      | 0         | Equipment            |              |             | \$0.00         |                  | \$0.00   | \$0.00             | \$0.                       |
|               |                        | 0         |                      |              |             | \$50,150.00    |                  | \$0.00   | \$0.00             | \$50,150.0                 |

2. Enter a name in the **File name** field, then click the **Save** button.

| Organize 🔻 New folder                  |                                                     |                   | III \star 🧯 |
|----------------------------------------|-----------------------------------------------------|-------------------|-------------|
| ጵ Favorites                            | Documents library<br>Admin Allowance Budget Reports | A                 | Type        |
| Documents                              | - Name                                              | JIZE              | Type        |
| J Music                                | No items ma                                         | atch your search. |             |
| E Pictures                             |                                                     |                   |             |
| 🛃 Videos                               |                                                     |                   |             |
| 💐 Homegroup<br>🖳 Computer<br>🏭 OS (C:) |                                                     |                   |             |
| Vetwork                                |                                                     |                   |             |
|                                        | ۰ ( m                                               |                   |             |
| File name: Admin_All                   | lowance_Budget With Justification                   |                   |             |
| Save as type: Adobe Acr                | abat llacument                                      |                   |             |

3. The file will be saved and opened in Adobe Acrobat Viewer. Any justifications will be displayed on the report.

| Allowance Name:<br>Program Code:<br>Program Name:<br>Funding Year:<br>Award Period:<br>Effective Date:<br>Revision Number: | David Tes<br>BARM<br>Body Armor fo<br>2017<br>07/01/2016 - (<br>3/15/2017<br>1 | or Local Law En           | forcement   |                             |                        |
|----------------------------------------------------------------------------------------------------|--------------------------------------------------------------------------------|---------------------------|-------------|-----------------------------|------------------------|
| unding Summary                                                                                                    | Grant Funds<br>Cash Match<br>In-Kind Match                                     | 100.0 %<br>0.0 %<br>0.0 % | 5           | 0.00<br>0.00                |                        |
| ersonnel                                                                                                    | Total Project Funds                                                            |                           | \$20,01     | 0.00                        |                        |
| Description of Position                                                                                                    |                                                                                | 5                         | Salary Type | Funding                     | Total Budget           |
| Test                                                                                                    |                                                                                |                           | Salary      | Grant Funds                 | \$5.00                 |
| perating Expenses<br>Description                                                                                           |                                                                                | Funding                   | Quantity    | Unit Cost                   | Total Budget           |
| Test                                                                                                    |                                                                                | Grant Funds               | 1]          | \$5.00                      | \$5.00                 |
| Justification(s)                                                                                                    |                                                                                | Funding                   | Quantity    | xpenses Total:<br>Unit Cost | \$5.00<br>Total Budget |
| Description                                                                                                    |                                                                                |                           | 1           | \$20,000.00                 | \$20,000.00            |
|                                                                                                    |                                                                                | Grant Funds               |             |                             |                        |

To print *without* justification:

1. Click on Budget, then in the top right section click on **Print.** 

| Home Grant Management            | Fun       | ding Management Address Book | Reports Admin          | Logout                    |                      |                          |
|----------------------------------|-----------|------------------------------|------------------------|---------------------------|----------------------|--------------------------|
| unding Management > Funding Year |           |                              | *                      |                           |                      |                          |
| Title:                           |           | Admin Funds:                 | Not assigned to Allowa |                           | lot Spent:           |                          |
| 2015 CFSI Admin Funds P5215      |           | \$31,443,00                  | \$0.00                 | (!                        | \$894.37)            |                          |
|                                  | Add Budge | t Revision                   |                        | Select to view a revision | 🗧 🛃 Print 🎽 Print (w | ith Justification) 🚱 Ref |
| Learch                           | Help      | Budget Category              | Total Grant Funds      | Total Cash Match          | Total In Kind        | Total Budget             |
| Budget                           | 0         | Personnel                    | \$31,443.00            | \$0.00                    | \$0.00               | \$31,443                 |
| Ledger Entries<br>Documents      | 0         | Operating Expenses           | \$0.00                 | \$0.00                    | \$0.00               | \$0                      |
| Activity Log                     | 0         | Travel                       | \$0.00                 | \$0.00                    | \$0.00               | \$0                      |
| Activity bog                     | 0         | Contractual Services         | \$0.00                 | \$0.00                    | \$0.00               | so                       |
|                                  | 0         | Equipment                    | \$0.00                 | \$0.00                    | \$0.00               | \$0                      |
|                                  |           |                              | \$50,150.00            | \$0.00                    | \$0.00               | \$50,150                 |

2. Enter a name in the **File name** field, then click the **Save** button.

| Organize 👻 New folder                                                                            |                                                             |                          | III 🔹 🔞      |
|--------------------------------------------------------------------------------------------------|-------------------------------------------------------------|--------------------------|--------------|
| Favorites  Libraries  Documents  Music  Pictures  Videos  Komegroup  Computer  SOS (C.)  Network | Documents library<br>Admin Allowance Budget Reports<br>Name | Arrang<br>Size<br>125 KB | e by: Folder |
| File name: Admin_Allo                                                                            | wance_Budget Without Justification                          |                          | -            |
| Save as type: Adobe Acro                                                                         | pat Locument                                                |                          |              |

3. The file will be saved and opened in Adobe Acrobat Viewer. Any justifications will **not** be displayed on the report.

| Allowance Name:<br>Program Code:<br>Program Name:<br>Funding Year:<br>Award Period:<br>Effective Date:<br>Revision Number: | David Te<br>BARM<br>Body Armor f<br>2017<br>07/01/2016 -<br>3/15/2017<br>1 | or Local Law En           | forcement            |                             |                        |
|----------------------------------------------------------------------------------------------------|----------------------------------------------------------------------------|---------------------------|----------------------|-----------------------------|------------------------|
| Funding Summary                                                                                                    | Grant Funds<br>Cash Match<br>In-Kind Match<br>Total Project Funds          | 100.0 %<br>0.0 %<br>0.0 % |                      | 0.00<br>0.00                |                        |
| Personnel                                                                                                    |                                                                            | -                         | 6.63                 | 1.0.7                       |                        |
| Description of Position<br>Test                                                                                            | 1                                                                          | 5                         | alary Type<br>Salary | Funding<br>Grant Funds      | Total Budget<br>\$5.00 |
| Operating Expenses<br>Description<br>Test                                                                                  |                                                                            | Funding<br>Grant Funds    | Quantity<br>1        | Unit Cost<br>\$5.00         | Total Budget<br>\$5.00 |
| Other<br>Description                                                                                                    |                                                                            | Funding                   | Quantity             | xpenses Total:<br>Unit Cost | \$5.00<br>Total Budget |
| DWS Test                                                                                                    |                                                                            | Grant Funds               | 1                    | \$20,000.00                 | \$20,000.00            |
| Approved:                                                                                                    | ized Repre                                                                 | Descriptio<br>shown       | ns are               | Other Total:                | \$20,000.00            |

# 6.3.3 View Funding Years

1. From your Home screen, select **Funding Year** from the Funding Management menu.

| Home Grant Management | Funding Management Address |  |  |  |  |
|-----------------------|----------------------------|--|--|--|--|
| Home                  | Funding Programs           |  |  |  |  |
| Available Funding     | Funding Year               |  |  |  |  |
| Code 🔺 Title          | GFDs<br>Deadline Active    |  |  |  |  |
|                       | Active                     |  |  |  |  |

2. The Funding Year page displays all Funding Year records, each uniquely identified by the combination of the Funding Program and Year. If the life of a Funding Program spans several years, there will be one record for each year that program has been funded. Refer to the table below for a description of the column headings for each Funding Year record.

| Ho |            | Grant Man |      | Funding Management | Address Book Rep | orts Admin Lo    | gout       |            |               |       |        |         |
|----|------------|-----------|------|--------------------|------------------|------------------|------------|------------|---------------|-------|--------|---------|
|    | d new reco |           |      |                    |                  | Funding Years    |            |            |               |       |        | C Retre |
|    | Edit       | Vietak    | Code | ¥                  | Alarard Amount   | Available Amount | Start Date | End Data   | Award Number  | PCA   | Active | Detet   |
|    |            |           | (AU) | •                  | 7                | 17               | 11         | - m        |               |       | Active |         |
|    | 1          | 8         | ASPE | 2004               | \$1,105,562.00   | \$0.00           | 07/01/2003 | 06/30/2007 | STATE         | PSOAS |        | ×       |
| 81 | 1          | 8         | ASPI | 2003               | \$904,896.00     | \$0.00           | 07/01/2002 | 36/30/2004 | STATE         | PSDAS | R      | ×       |
|    | 1          | 2         | ASPI | 2002               | 51 134 600,00    | \$0.00           | 07/01/2001 | 06/30/2010 | STATE         | PSDAS |        | ×       |
|    | 1          | 8         | ASE  | 2001               | \$1.166.877.00   | 10.00            | 07/01/2000 | 06/30/2004 | STATE         | PEDAS | E      | ×       |
|    | 1          | R         | ASPI | 2000               | \$1,103,596.00   | \$0,00           | 07/01/1999 | 06/30/2003 | STATE         | PSDAS | E      | ×       |
|    | 1          | 2         | BARM | 2014               | \$1,000,200.00   | 5892.497.67      | 01/01/2012 | 11/30/2012 | 212-BXP-A4321 |       | F      | ×       |
| 8  | 1          | R         | BARM | 2013               | \$4.908.800.00   | \$4,810,633.00   | 07/01/2012 | 06/30/2013 | STATE         | PEARM | 戸      | ×       |
|    | 1          | 8         | BARM | 2012               | \$49,088.00      | \$95.50          | 07/01/2011 | 06/30/2013 | STATE         | PBARM | F      | ж       |
|    | 1          | 8         | BARM | 2011               | \$45,658.81      | \$0.00           | 07/01/2010 | 06/30/2012 | STATE         | PBARM | F      | ×       |
|    | 1          | 8         | BARM | 2010               | \$47,220,21      | \$0.00           | 07/01/2009 | 09/30/2010 | STATE         | PBARM | F      | ×       |
|    | 1          | 8         | BARM | 2009               | \$46,959.93      | \$0.00           | 07/01/2008 | 06/30/2009 | STATE         | PBARM |        | ×       |
| 1  | 1          | 2         | SARM | 2005               | \$49,999.97      | \$0.00           | 07/01/2007 | 06/30/2009 | STATE         | PBARM | E      | ×       |
| 1  | 1          | 8         | EARM | 2007               | \$49,959.07      | \$0.00           | 07/01/2006 | 06/30/2008 | STATE         | PBARM |        | ×       |
|    | 1          | 2         | BARM | 2006               | \$49,999.69      | \$0.00           | 07/01/2005 | 36/30/2007 | STATE         | PBARM | F      | ×       |
|    | 1          | R         | BARM | 2005               | \$49,999.77      | \$9.00           | 07/01/2004 | 06/30/2007 | STATE         | PBARM | 17     | ×       |
|    | 1          | 8         | BCCP | 2013               | \$1.974,000.00   | \$1.974,000.00   | 07/01/2012 | 06/30/2013 | STATE         | PBCCP | 7      | 8       |
|    | 1          | R         | BCCP | 2012               | \$1,974,000.00   | 50.00            | 07/01/2011 | 06/30/2013 | STATE         | PBCCP | 17     | ×       |
|    | 1          | 8         | BCCP | 2011               | \$1.974,000.00   | \$0.00           | 07/01/2010 | 06/30/2012 | STATE         | FBCCP | F      | ×       |
|    | 1          | 2         | BCCP | 2010               | \$1.974,000.00   | \$0.00           | 07/01/2009 | 06/30/2010 | STATE         | PECCP |        | 8       |
|    | 1          | ×         | BCCP | 3009               | \$2.000,000.00   | \$0.00           | 07/01/2008 | 06/30/2009 | STATE         | PECCP | F      | ×       |

Figure 92 - Funding Year Main Page

| FUNDING YEAR TOP-LEVEL SCREEN DISPLAY FIELDS |                                                                                                    |  |  |  |  |
|----------------------------------------------|----------------------------------------------------------------------------------------------------|--|--|--|--|
| Edit                                         | Click on the pencil icon in this column to edit an existing Funding Year record (refer to the procedure <i>Edit a Funding Year</i> later in this section).                                                                                                    |  |  |  |  |
| View                                         | Click on the magnifying glass icon in this column to enter the Funding Year Menu and Data Entry Screen for an existing Funding Year record.                                                                                                    |  |  |  |  |
| Code                                         | This field displays the system code that uniquely identifies a Funding Program in GMS, which is set up and maintained in the Funding Management $\rightarrow$ Funding Programs menu. For example, <b>BCCP</b> is the code for the <b>Baltimore City Community Policing</b> Funding Program.                                              |  |  |  |  |
| Year                                         | This field displays the year that GOCCP has received dollars for the Funding Program in this record. As shown with <i>example data</i> in the figure above, the BCCP Funding Program has been funded for nine years so far (2005 – 2013) so there are nine Funding Year records, one for each program+year (BCCP+2005, BCCP+2006, etc.). |  |  |  |  |
| Award Amount                                 | This field displays the total amount that GOCCP has received for the funding program and the year defined in this Funding Year record.                                                                                                    |  |  |  |  |
| Available Amount                             | This field displays the Award Amount of this Funding Year record minus: 1) The amount already                                                                                                    |  |  |  |  |

|                                                                                                    | awarded to sub-recipients of the GFD based on this funding year and 2) The amount reserved for administration by GOCCP.                                                                                                    |
|----------------------------------------------------------------------------------------------------|----------------------------------------------------------------------------------------------------|
| Start Date                                                                                                    | This field displays the first day that funding will be available for this Funding Year and associated GFD.                                                                                                    |
| Award Number this Funding Year record. It is a free-form text field, example values are <b>STATE</b> for a state |                                                                                                    |
| Award Number                                                                                                    | This field displays a GOCCP-assigned Award Number which is tied to the Funding Program for this Funding Year record. It is a free-form text field, example values are <b>STATE</b> for a state funding program, or <b>2011-JB-xx-xxxx</b> (funding year, funding program code + etc.) |
| РСА                                                                                                    | This field displays the Program Cost Account (PCA) associated with this Funding Year record.                                                                                                    |
| Active                                                                                                    | This field indicates whether this Funding Year record is Active or Inactive.                                                                                                    |
| Delete                                                                                                    | Click on the X icon in this column to delete an existing Funding Year record (refer to the procedure <i>Delete a Funding Year</i> later in this section).                                                                                                    |

### 6.3.4 Edit a Funding Year

You can edit a Funding Year record at any time; you can edit the high-level details by clicking the pencil icon in the Edit column, or you can View, Edit, or Add Breakdown, Document, GAN, or Activity Log records for a Funding Year by clicking on the magnifying glass icon in the View column:

| Ho      | me          | Grant Man      | agement | Funding Ma    | anagement Address Book Report    | ts Admin Lo                                                                                                    | gout    |  |  |
|---------|-------------|----------------|---------|---------------|----------------------------------|----------------------------------------------------------------------------------------------------|---------|--|--|
| Funding | Managemer   | nt > Funding Y | 'ear    | Click to edit | the high-level details of        | *                                                                                                    |         |  |  |
| 🗄 Ad    | dd new reco | ord            | 1       |               |                                  | Funding Years                                                                                                    |         |  |  |
|         | Edit        | View           | Code    | a a tana      | Awars Amount                     | Available Amount                                                                                                    | Start D |  |  |
|         |             |                | [AII]   | •             | <b>T</b>                         | T                                                                                                    |         |  |  |
| >       | 1           | 8-             | ASPI    | 2004          | \$1,105,562.00                   | \$0.00                                                                                                    | 07/01/2 |  |  |
| >       | 1           | 8              | ASPL    | 2003          | \$904,896.00                     | \$0.00                                                                                                    | 07/01/2 |  |  |
|         | 1           | R              | ASPI    | 2002          | Click to Edit/View/Add a Funding | \$0.00                                                                                                    | 07/01/2 |  |  |
| 5       | 1           | R              | ASPI    | 2001          | Year's Breakdown, Document, GAN, | and the second second se | 07/01/2 |  |  |
| 5       | 1           | 8              | ASPI    | 2000          | Activity Log records             | \$0.00                                                                                                    | 07/01/1 |  |  |
| >       | 1           | 8              | BARM    | 2014          | \$1,000,200.00                   | \$892,497.67                                                                                                    | 01/01/2 |  |  |
| 1       |             | NO.            | -       |               |                                  |                                                                                                    |         |  |  |

Figure 93 - Edit a Funding Year Record

To edit detail records (GAN/Breakdown/etc) for a Funding Year, refer to the instructions in the sections **Error! Reference source not found.**, **Error! Reference source not found.**, **Error! Reference source not found.**. In the screens for each of these procedures, instead of clicking on Add New Record, locate the record you wish to edit and click on the pencil icon in the Edit column.

To edit the high-level details of a Funding Year record:

1. From your Home screen, select **Funding Year** from the Funding Management menu.

| Home           | Grant Management | Funding Managemen | t Address |  |  |  |  |  |
|----------------|------------------|-------------------|-----------|--|--|--|--|--|
| Home           |                  | Funding Programs  |           |  |  |  |  |  |
| Available Fund | 1                | Funding Year      |           |  |  |  |  |  |
| Available Fund |                  | GFDs              |           |  |  |  |  |  |
| Code 🔺         | Title            | Deadline          | Active    |  |  |  |  |  |
|                |                  |                   | Activo    |  |  |  |  |  |

2. The Funding Year page displays all Funding Year records, each uniquely identified by the combination of the Funding Program and Year. If the life of a Funding Program spans several

years, there will be one record for each year that program has been funded. Refer to the table below for a description of the column headings for each Funding Year record.

|    |            |           | Contraction of the | and the second second second | DL & PREVEN      | officients of    |            |            |               |       |        |       |
|----|------------|-----------|--------------------|------------------------------|------------------|------------------|------------|------------|---------------|-------|--------|-------|
|    | Manazama   | Grant Man |                    | Funding Management           | Address Book Rep | orts Admin Lo    | yout       |            |               |       |        |       |
|    | dd new rea |           |                    |                              |                  | Funding Years    | _          |            |               |       |        | Ret   |
|    | Edit       | Viente    | Code               | Y                            | Award Amount     | Available Amount | Start Date | End Data   | Award Number  | PCA   | Active | Deter |
|    |            | -         | (AII)              | • 112 - 11                   | 7                | T                | THE .      | - m        |               |       | Active | -     |
|    | 1          | 8         | ASPI               | 2004                         | \$1,105,562.00   | \$0.00           | 07/01/2003 | 06/30/2007 | STATE         | PSOAS |        | ×     |
| 9  | 1          | 8         | ASPI               | 2003                         | \$904,896.00     | \$0.00           | 07/01/2002 | 36/30/2004 | STATE         | PSOAS | R      | 7     |
| r  | 1          | 2         | ASPI               | 2002                         | \$1.134.600.00   | \$0.00           | 07/01/2001 | 06/30/2010 | STATE         | PSDAS |        | 2     |
|    | 1          | 2         | ASE                | 2001                         | \$1,166,877.00   | \$0.00           | 07/01/2000 | 06/10/2004 | STATE         | PEDAS | F      | 7     |
| Ľ  | 1          | R         | ASPI               | 2000                         | \$1.103,596.00   | \$0,00           | 07/01/1999 | 06/30/2003 | STATE         | PSOAS | E      | 7     |
| ŀ  | 1          | 2         | BARM               | 2014                         | \$1,000,200.00   | 5892.497.67      | 01/01/2012 | 11/30/2012 | 212-BXP-A4321 |       | F      | 2     |
| E  | 1          | R         | BARM               | 2013                         | \$4,908,800,00   | 14,810,633.00    | 07/01/2012 | 06/30/2013 | STATE         | PEARM | 戸      | 7     |
| I. | 1          | 8         | BARM               | 2012                         | \$49,088.00      | \$95.50          | 07/01/2011 | 06/30/2013 | STATE         | PBARM | F      | 7     |
|    | 1          | 8         | BARM               | 2011                         | \$45,658.81      | \$0.00           | 07/01/2010 | 06/30/2012 | STATE         | PBARM | F      | 7     |
|    | 1          | 8         | BARM               | 2010                         | \$47;220.21      | \$0.00           | 07/01/2009 | 09/30/2010 | STATE         | PBARM | F      | 7     |
| Ľ  | 1          | 8         | BARM               | 2009                         | \$46,959.93      | \$0.00           | 07/01/2008 | 06/30/2009 | STATE         | PEARM |        | 7     |
|    | 1          | ×.        | SARM               | 2005                         | \$49,999.97      | \$0.00           | 07/01/2007 | 06/30/2009 | STATE         | PBARM | E      | *     |
|    | 1          | 8         | EARM               | 2007                         | \$49,999.07      | \$0.00           | 07/01/2006 | 06/30/2008 | STATE         | PBARM |        | 7     |
|    | 1          | 2         | BARM               | 2006                         | 549,999.69       | \$0.00           | 07/01/2005 | 06/30/2007 | STATE         | PBARM | F      | 7     |
|    | 1          | R         | BARM               | 2005                         | \$49,999.77      | \$0.00           | 07/01/2004 | 06/30/2007 | STATE         | PBARM | 10     | 7     |
|    | 1          | 8         | BCCP               | 2013                         | \$1,974,000.00   | \$1.974,000.00   | 07/01/2012 | 06/30/2013 | STATE         | PBCCP | 7      | 2     |
|    | 1          | R.        | BCCP               | 2012                         | \$1,974,000,00   | 50.00            | 07/01/2011 | 06/30/2013 | STATE         | PBCCP | 17     | 7     |
|    | 1          | 8         | BCCP               | 2011                         | \$1.974,000.00   | \$0.00           | 07/01/2010 | 08/30/2012 | STATE         | PBCCP | F      | 7     |
|    | 1          | 8         | BCCP               | 2010                         | \$1,974,000.00   | \$0.00           | 07/01/2009 | 06/30/2010 | STATE         | PECCP |        | 8     |
|    | 1          | ×         | BCCP               | 2009                         | \$2,000,000.00   | \$0.00           | 07/01/2008 | 06/30/2009 | STATE         | PECCP | F      | Ý     |

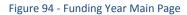

3. Click the pencil icon in the Edit column of the record you wish to edit.

| MA    | Solution RYLA | ND          |           | E CONTRO           | L & PREVENTIO                           | ON               |            |            |               | Welcome bac | ch, Dant Logor | it 😈 🧃       |
|-------|---------------|-------------|-----------|--------------------|-----------------------------------------|------------------|------------|------------|---------------|-------------|----------------|--------------|
| Home  |               |             | nagement  | Funding Management | Address Book Reports                    | Admin Lo         | ogout      |            |               |             |                |              |
| -     | -             | > Funding ) | (ear      |                    |                                         |                  |            |            |               |             | _              |              |
|       | ien record    |             | -         |                    |                                         | ing Years        |            |            |               |             |                | E Re         |
| E     | itiit.        | Vienir      | Cede      | Ve-                | Aniant Amount                           | Available Amount | Start Oate | End Date   | Award Number  | PCA         | Activit        | Detet        |
|       |               |             | tvit .    |                    | T                                       | 17               | 1          | m          |               |             | Active         |              |
|       | /             | X           | ASPI      | 2004               | \$1,105,552,00                          | \$0.00           | 07/01/2005 | 26/30/2007 | STATE         | PSOAS       | जन             | ×            |
| Code  |               |             |           | ASPC               | Application Submitted                   | 4/15/2003        |            |            |               |             |                | 4            |
| Year: |               |             |           | 2004               | Award Received:                         | 1/1/1900         | ALC: NO.   |            |               |             |                |              |
| Autar | d Amount      |             |           | \$1.105.562        | Letter Of Intent Received:              |                  | 124        | Commen     | e.            |             |                |              |
| Avail | able Amou     | ent:        |           | 20                 | Award Accepted:                         | 1/1/1900         | 200        |            |               |             |                |              |
| Exter | hsions Allo   | wed:        |           | 0                  | Start Date:                             | 7/1/2005         | 100        |            |               |             |                |              |
|       |               | uency Prog  |           | Quarterly          | <ul> <li>End Date;</li> </ul>           | 6/30/2007        | the c      |            |               |             |                |              |
|       |               | uency Finar | scial:    | Quartany           | <ul> <li>Funding Year Login:</li> </ul> |                  |            |            |               |             |                |              |
|       | d Number      |             |           | STATE              | Funding Year Password:                  | -                |            |            |               |             |                |              |
|       | ested Am      |             |           | 50                 | PCA:                                    | P50AS            |            |            |               |             |                |              |
|       | in Minimus    | m:          |           | 50                 | Application Number                      | N/A              |            |            |               |             |                |              |
|       | in Type       |             |           | Cash Match         | · File Location:                        | [Select On       | 4. · · · · |            |               |             |                |              |
|       | th Requires   | d (形);      |           | 8                  | Admin Maximum:                          | \$0              |            |            |               |             |                |              |
| Acov  | κ.            |             |           |                    | Admin Percent                           | 10%              |            |            |               |             |                | 1            |
|       | 1             | x           | ASPI.     | 200k               | \$904,896.00                            | 10.00            | 07/01/2002 | 06/30/2004 | STATE         | PSOAS       |                | ×            |
|       | 1             | 2           | ASPI      | 2002               | \$1134,600.00                           | \$0.00           | 07/01/2001 | 06/30/2010 | STATE         | PSOAS       | 11             | ×            |
|       | 1             | 8           | ASPE.     | 2001               | \$1,168,877.00                          | \$0.00           | 07/01/2000 | 06/30/2004 | STATE         | PSDAS       | F              | ×            |
|       | 1             | 8           | ASPI      | 2000               | \$1,103,586.00                          | \$0.00           | 07/01/1999 | 36/30/2005 | STATE         | PSOAS       | æ              | ×            |
|       | 1             | 8           | BARM      | 2014               | \$1,000,200,00                          | \$892,497.67     | 01/01/2012 | 11/30/2012 | 212-809-44821 |             | 77             | *            |
|       | /             | 8           | BARM      | 2013               | \$4,908,800.00                          | \$4,810,633.00   | 07/01/2012 | 06/30/2013 | STATE         | PBARM       | TF             | ж            |
|       | 1             | 8           | BARM      | 2012               | \$49.088.00                             | \$95.50          | 07/01/2011 | 06/30/2013 | STATE         | PSARM       | TT             | ×            |
|       | (T) = 0       | 4 4 - 14    | I al Area | a 20 -             |                                         |                  |            |            |               |             | E in           | nemo (r. 27) |

Figure 95 - Edit a Funding Year

4. Make changes to any of the information in data entry screen fields for the Funding Year as follows:

| FUNDING YEAR – "EDIT" FIELDS     |                                                                                                    |
|----------------------------------|----------------------------------------------------------------------------------------------------|
| Code                             | Dropdown List: Select the code for the <b>Funding Program</b> that this Funding Year will be based upon.                                                                                                    |
| Year                             | Type in the four-digit year that applies to this Funding Year record.                                                                                                    |
| Award Amount                     | Type in the total amount that GOCCP has received for the funding program selected for this Funding Year record.                                                                                                    |
| Available Amount                 | Display Only: This field displays the <b>Award Amount</b> of this Funding Year record minus: 1) The amount already awarded to sub-recipients of the GFD based on this funding year and 2) The amount reserved for administration by GOCCP.                                                                                                    |
| Extensions Allowed               | This is a free-form text field. Enter YES, NO, or a comment if required for this record.                                                                                                    |
| Reporting Frequency Programmatic | Select the frequency with which sub-recipients will be required to perform <b>Programmatic</b> Reporting for awarded grants based on this Funding Year. The choices are <b>Monthly, Quarterly, Semi-Annually</b> , and <b>Annually</b> .                                                                                                    |
| Reporting Frequency Financial    | Select the frequency with which sub-recipients will be required to perform<br>Financial Reporting for awarded grants based on this Funding Year. As with<br>programmatic reporting, the choices are <b>Monthly</b> , <b>Quarterly</b> , <b>Semi-Annually</b> ,<br>and <b>Annually</b> .                                                                                                    |
| Award Number                     | This is a free-form text field. Enter the GOCCP-assigned Award Number which is tied to the Funding Program for this Funding Year record.                                                                                                    |
| Requested Amount                 | Enter the amount that GOCCP originally requested for this Funding Year record. This may or may not equal the <b>Award Amount</b> for this record.                                                                                                    |
| Match Type                       | A sub-recipient may satisfy the match requirement with either CASH (e.g.,<br>funds contributed from private sources or State and local governments such as<br>a portion of someone's salary) or IN-KIND services (e.g., services or goods<br>donated by the applicant organization or other entities such as a volunteer or<br>donated food).<br>Select the match type from the drop-down list: Select either <b>Cash Match</b> , <b>In-</b><br><b>Kind Match</b> , or <b>Both</b> . |
| Match Minimum                    | Enter the dollar amount a sub-recipient must provide in matching funds for a grant based on this funding year. If the match minimum amount is provided to you as a percent of the overall funding year amount, enter that percentage in the <b>Match Required (%)</b> field and the dollar amount will automatically be added in this field.                                                                                                    |
| Match Required (%)               | If the match minimum amount is provided to you as a percent of the overall funding year amount, enter that percentage in this field. The calculated dollar amount will automatically be added to the <b>Match Minimum</b> field.                                                                                                    |
| Active                           | Click the checkbox to make this Funding Year record Active.                                                                                                    |
| Application Submitted            | Enter the date the application for this Funding Year was submitted.                                                                                                    |
| Award Received                   | Enter the date this Funding Year award was received.                                                                                                    |
| Letter of Intent Received        | Enter the date that the Letter of Intent for this Funding Year was received.                                                                                                    |
| Award Accepted                   | Enter the date this Funding Year award was accepted.                                                                                                    |
| Start Date                       | Enter the date of the first day that funding will be available for this Funding Year and associated GFD.                                                                                                    |
| End Date                         | Enter the date of the last day that funding will be available for this Funding Year and associated GFD.                                                                                                    |
| Funding Year Login               | Enter the Login that GOCCP uses to access the system responsible for awarding funds for the Funding Program used in this Funding Year record.                                                                                                    |
| Funding Year Password            | Enter the Password associated with the Funding Year Login in this record.                                                                                                    |
| PCA                              | Enter the Program Cost Account (PCA) associated with this Funding Year record. This is generally the four-digit Funding Program code associated with this Funding Year record preceded by a "P", for example <b>PATFP</b> .                                                                                                    |
| Application Number               | Enter the application number that the funding agency assigned to your application for funding year dollars for the Funding Program in this record.                                                                                                    |

| File Location | Choose either "Grant Manager's Room", "Archives A8", "File Room 1" or "File<br>Room 2" from the drop-down list to select the physical location of the file for |
|---------------|----------------------------------------------------------------------------------------------------|
|               | this Funding Year record.                                                                                                    |
|               | Enter the maximum portion (in dollars) of the Award Amount for this Funding                                                                                    |
|               | Year that can be allocated to GOCCP for administrative purposes. If you do not                                                                                 |
| Admin Maximum | have a dollar amount but rather a percentage, enter the percentage in the                                                                                      |
|               | Admin Percent field in this record; doing so will automatically populate this                                                                                  |
|               | field with the correct dollar amount.                                                                                                    |
|               | If the Admin Maximum amount is provided to you as a percent of the overall                                                                                     |
| Admin Percent | funding year amount, enter that percentage in this field. The calculated dollar                                                                                |
|               | amount will automatically be added to the Admin Maximum field.                                                                                                 |
|               | This is a free-form text field. Enter any notes or comments regarding this                                                                                     |
| Comment       | funding year that you would want other users to see when they view or edit                                                                                     |
|               | this Funding Year record.                                                                                                    |

5. Click the checkmark icon located in the lower right hand corner of the Data Entry screen to update the Funding Year.

## 6.3.5 Delete a Funding Year

With proper system permission, you can delete a Funding Year by clicking on the X icon in the Funding Year row. After clicking the X, a "Delete this Funding Year?" confirmation message is displayed.

| Μ   | ARYL               |                  |          | DR'S OFFICE OF<br>LE CONTROJ | L & PREVI      | INTION                    |            |            |               |       | ch, Dani Logout |            |
|-----|--------------------|------------------|----------|------------------------------|----------------|---------------------------|------------|------------|---------------|-------|-----------------|------------|
| Ho  | 100 C              | Grant Man        |          | Funding Management           | Address Book   | Reports Admin Log         | out        |            |               |       |                 |            |
|     |                    | nt > . Funding Y | ear.     |                              |                |                           |            |            |               |       |                 | -          |
| * 2 | dd new reo<br>Edit |                  | Code     | Year                         | Award Amount   | Funding Years             | Start Date | End Date   | Award Humber  | PCA   | Adar            | Refr       |
| -   | Edit               | View             | a second | -                            | Award Amount   | Available Annual          | Start Data | end talle  | Award Humber  | - U   | Active .        | and so the |
|     | 1                  | 8                | ASPI     | 2004                         | 51.105.562.00  | \$0.00                    | 07/01/2003 | D6/30/2007 | STATE         | P50AS | E               | 10         |
| ŀ   | 1                  | 8                | ASPL     | 2003-                        | \$904,898,00   | 30.00                     | 07/01/2002 | 06/30/2004 | STATE         | PSOAS | F               | 7          |
| r   | 1                  | 2                | ASPI     | 2002                         | \$1.134,600.00 | \$0.00                    | 07/01/2001 | 06/30/2010 | STATE         | PSOAS | я               | ×          |
| Ŀ   | 1                  | k                | ASPI     | 2001                         | \$1.168.87*AA  |                           | 07/01/2000 | 06/30/2004 | STATE         | PEDAS | F               | X          |
| r   | 1                  | 8                | ASPL     | 2000                         | SL 103.5E      | ge from webpage           | 07/01/1999 | 06/30/2003 | STATE         | PSOAS | e.              | 7          |
| ł   | 1                  | N                | BARM     | 2014                         | \$1.000.20     | Delete this Funding Year? | 01/01/2012 | 11/30/2012 | 212-BXP-A4321 |       | π               | >          |
| r   | 1                  | 8                | BARM     | 2018                         | \$4.908,80     | Delete this Funding Year? | 07/01/2012 | 06/30/2013 | STATE         | PBARM |                 | 7          |
| ł   | 1                  | R                | BARM     | 2012                         | \$49,01        |                           | 07/01/2011 | 06/30/2013 | STATE         | PBARM | Ŧ               | 2          |
| Ľ   | 1                  | 8                | BARM     | 2011                         | \$45,61        | Cancel                    | 07/01/2010 | 06/30/2012 | STATE         | PBARM | 8               | ?          |
| L   | 1                  | X                | BARM     | 2010                         | \$47,220,21    | \$0.00                    | 07/01/2009 | 09/20/2010 | STATE         | PBARM | <b>R</b>        | 2          |
| Ľ   | 1                  | 21               | BARM     | 2009                         | \$46,959,93    | \$0.00                    | 07/01/2008 | 06/30/2009 | STATE         | PBARM | я .             | 2          |
| ŀ   | *                  | 8                | BARM     | 2005                         | \$49,999.97    | \$0.00                    | 07/01/2007 | 06/30/2009 | STATE         | PBARM | 8               | 2          |
| L   | 1                  | 1                | BARM     | 2007                         | \$49,999.07    | \$0.00                    | 07/01/2006 | 06/30/2008 | STATE         | PRARM | <i>R</i>        | 2          |
| Į.  | 1                  | X                | BARM     | 2006                         | \$49,999.69    | \$0.00                    | 07/01/2005 | 06/30/2007 | STATE         | PBARM | 17              | 2          |
| L   | 1                  | $\mathbb{R}$     | BARM     | 2005                         | \$49,999.77    | \$0.00                    | 07/01/2004 | 06/30/2007 | STATE         | PBARM | 臣               | 2          |
|     | 1                  | x                | BCCP     | 2013                         | \$1.974.000.00 | \$1,974,000.00            | 07/01/2012 | 06/30/2013 | STATE         | PBCCP | 8               | 7          |
|     | 1                  | K                | BCCP     | 2012                         | 51,974,000.00  | \$0.00                    | 07/01/2011 | 06/30/2013 | STATE         | PBCCP | 8               | 7          |
|     | 1                  | x                | BCCP     | 2013                         | \$1.974,000.00 | \$0.00                    | 07/01/2010 | 06/10/2012 | STATE         | PBCCP | 7               | 2          |
|     | -                  | 21               | BCCP     | 2010                         | \$1,974,000,00 | \$0.00                    | 97/91/2009 | 06/30/2010 | STATE         | PROCP | Ħ               | 7          |
|     | 1                  | x                | BCCP     | 2003                         | \$2,000,000,00 | \$0.00                    | 07/01/2005 | 06/30/2009 | STATE         | PRCEP | E.              | ?          |

Figure 96 - Delete a Funding Year

- Click the OK button to delete the Funding Year.
- If you click the Cancel button, the record is not deleted and you are returned to the Funding Year list.

# 6.4 Grant Funds Distributions (GFD)

Grant Funds Distribution records appear in the Available Funding dashboard of all GMS users' Home Page. They are based on Funding Programs/Funding Years, and each has a NOFA document attached to it that is the printable, hardcopy guide to the available funding. After creating a Funding Source Breakdown based on funds allocated through a Funding Year, you can create a GFD that sub-recipients will use to apply for a grant.

This section provides instructions for viewing, creating, editing, and deleting GFDs.

## 6.4.1 Create a GFD

A GFD is created from a Funding Program & Funding Year. If you are creating a new GFD, be sure that the new Funding Program has already been created and finalized and has money allocated to it via a Funding Year.

The first step in creating a new GFD is to add a new GFD record and provide high-level detail information. After that, you will edit the record and provide the following information:

- Funding (Allocate money to the GFD)
- Budget (Select budgetary items that sub-recipients will need to supply)
- Organizations (Designate specific organizations that can apply for grants based on the GFD. Note: if you do not designate organizations, all organizations can apply.
- Documents (Attach a NOFA and, optionally, other documents to the GFD)
- Activity Log (Optionally create activity log entries that detail correspondence or other items)

After you complete these tasks, you can Finalize the GFD and make it available. Instructions for performing each of these tasks are provided in the following sections.

### 6.4.1.1 Add a New GFD Record

1. From the GFD list, click on the *Add new record* link in the upper left hand corner of the Funding Year process area, above the column headers.

| Home            | Grant Managen | nent Fund        |
|-----------------|---------------|------------------|
| Funding Managem | ient > GFDs   |                  |
| Add new reco    | ord           |                  |
| Edit            | Code 🔺        | Title            |
| Add new reco    |               |                  |
| -               | ASD           | After School Dee |

Upon clicking Add new record, the data entry screen appears:

| me Grant Manage              | ement Funding Man             | sagement Address E | iook Reports | Admin    | Logout      |                     |                 |              |                 |     |          |
|------------------------------|-------------------------------|--------------------|--------------|----------|-------------|---------------------|-----------------|--------------|-----------------|-----|----------|
| Management in differ         |                               |                    |              | -        | -           |                     |                 | _            | -               | _   | <b>1</b> |
|                              |                               |                    |              |          |             |                     |                 |              |                 |     |          |
|                              |                               |                    |              |          |             |                     |                 | 2            |                 | -   | -        |
| Code                         | ATF3                          |                    |              |          | Description | of eligiblity here. |                 | 2            |                 | 101 | 2        |
| Title                        | Example GPD                   |                    |              | lightly. |             |                     |                 |              |                 | 1   | -        |
|                              | 11/30/2012                    |                    | 8            |          |             |                     |                 |              |                 | A.  | 3        |
|                              |                               |                    |              |          |             |                     |                 | 23           |                 | x   | ×        |
| Deadline                     |                               |                    |              |          | Summary of  | SED Dete            |                 | =            |                 | 2   | 7        |
|                              |                               |                    | =1           |          |             |                     |                 |              |                 | 8   | 7        |
| SPD Contact:                 | Bagoraca Lynn                 |                    |              |          |             |                     |                 |              |                 | 3   | 7        |
| Deadline.                    | 11/90/2012                    | 100                |              | enalis   |             |                     |                 |              |                 | R.  | 2        |
| Hardcopy Deadline:           | 11/30/2012                    | 1                  |              | Spring   |             |                     |                 |              |                 |     |          |
| lear:                        | 2013                          |                    |              |          |             |                     |                 |              |                 | ×   | 190      |
| Start Date                   | 1/1/2013                      | NW.                |              |          |             |                     |                 |              |                 |     | 75       |
| End Date:                    | 12/91/2013                    | 100                |              |          |             |                     |                 | -            |                 | -   |          |
| Total Fumilie                | \$50,000                      |                    |              |          |             |                     |                 |              |                 | 1   | 2        |
| 0FO Posting Date:            | 8/30/2012                     | 1                  |              |          |             |                     |                 | _            |                 | 8   | 7        |
| OFD Removal Date:<br>Active: | 12/30/2012                    | 2.0                |              |          |             |                     |                 |              |                 | 10  | 7        |
| ACTIVE.                      | -                             |                    |              |          |             |                     |                 | 100          |                 | -   |          |
|                              |                               |                    |              |          |             |                     |                 | dm           |                 | A.  | -2       |
|                              |                               |                    |              |          |             |                     |                 | fit Grant Pu | nd Distribution | 8   | 2        |
|                              |                               |                    |              |          |             |                     |                 |              |                 | N.  | 2        |
| / 1005                       | Ratinities Day Comments As    |                    |              | 3083     | tuent       | N95/2018            | #1 \$74,000.000 | -            |                 | -   |          |
|                              | the state of the state of the | and a store        |              |          | Course .    | and the state       | Transforme      |              |                 | 10  |          |

Figure 97 - Add New GFD - Data Entry Screen

2. Complete each field in the initial data entry screen for the new GFD as follows:

| GFD - "ADD NEW REC               | ORD" FIELDS                                                                                                    |  |  |  |  |  |
|----------------------------------|----------------------------------------------------------------------------------------------------|--|--|--|--|--|
| <sup>1,2</sup> Code              | Enter the 4 to 9 Character NOFA code (usually the primary funding program).                                                                                        |  |  |  |  |  |
| <sup>1,2</sup> Title             | Enter the Funding Year title that the GFD is based on.                                                                                                    |  |  |  |  |  |
| <sup>1</sup> Deadline            | Verbose description of deadlines (hardcopy and electronic dates/times). Free form text box.                                                                        |  |  |  |  |  |
| <sup>2</sup> GFD Contact         | Select the name of the GOCCP contact who is responsible for managing the GFD from the dropdown list.                                                               |  |  |  |  |  |
| <sup>1,2</sup> Deadline          | Enter the date by which all grant applications based on this GFD must be submitted electronically.                                                                 |  |  |  |  |  |
| <sup>1,2</sup> Hardcopy Deadline | Enter the date that GOCCP must receive hardcopies of grant applications by in order to be considered for awarding.                                                 |  |  |  |  |  |
| <sup>1,2</sup> Year              | Enter a NOFA year (usually the same as the primary funding source's year).                                                                                         |  |  |  |  |  |
| <sup>1</sup> Start Date          | Enter the date sub-awards would start.                                                                                                    |  |  |  |  |  |
| <sup>1</sup> End Date            | Enter the date sub-awards would end.                                                                                                    |  |  |  |  |  |
| Total Funds                      | Enter the <b>Total Amount</b> of funding that will be available for sub-recipients to apply for grants against for the GFD. This is not visible to external users. |  |  |  |  |  |
| GFD Posting Date                 | Enter the date that the GFD will become available and be displayed in the Available Funding dashboard of the GMS home page.                                        |  |  |  |  |  |
| GFD Removal Date                 | Enter the date that the GFD will be removed and no longer available.                                                                                               |  |  |  |  |  |
| <sup>1</sup> Active              | Click to place a checkmark in the box and designate the GFD as Active.                                                                                             |  |  |  |  |  |
| <sup>1</sup> Eligibility         | This is a free-form text box. Enter any special eligibility requirements that sub-recipients must be made aware of when applying for a grant based on the GFD.     |  |  |  |  |  |
| <sup>1</sup> Summary             | This is a free-form text box. Enter a brief summary of the GFD that users will see when they click on the View icon for a GFD in the Available Funding dashboard.  |  |  |  |  |  |

<sup>1</sup>Denotes fields which will be visible to external users

<sup>2</sup>Denotes fields which are required to save the initial GFD record

3. Click the checkmark icon located in the lower right hand corner of the Data Entry screen to save the GFD.

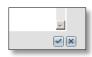

Press the **X** to cancel – you will lose any information you entered for the new GFD if you cancel.

4. Upon saving the new record, you are returned to the GFD home screen and will see the new record in the list.

| w   | Grant Mana | gement Funding Management                      | Address Book R   | ports Admin | Logout      |            |                |          |      |      |      |
|-----|------------|------------------------------------------------|------------------|-------------|-------------|------------|----------------|----------|------|------|------|
|     |            | _                                              |                  |             |             |            |                |          |      |      | 2    |
| 144 | Code -     | TRU                                            | GPD Contect      | Year -      | Start Cuite | Keal Date  | Total fremb    | Action   | Ducs | View | Dele |
|     | -          | 1)(                                            | (pag             | •           | 100         | 74         | [ <b>π</b> ]   | Active * |      |      |      |
| 1   | ASPE       | After School Program Initiative - 2004         |                  | 2004        | 7/1/2008    | 6/30/2007  | \$1.105 582.00 | E.       |      | R    | ×    |
| 1   | ASIT       | After School Program Initiative - 2005         |                  | 2003        | 7/1/2002    | 8/95/2004  | \$904,896,00   | F        |      | 8    | *    |
| 1   | ASR        | After School Program Initiative - 2002         |                  | 2002        | 7/1/2001    | 6/90/2010  | \$1.134,600.00 | R        |      | R    | 7    |
| 1   | ASPE       | After School Program Initiative - 2001         |                  | 2001        | 7/2/2000    | 6/30/2004  | \$1168.877.00  | R        |      | x    | 7    |
| 1   | ASPE       | After School Program Svitlative - 2000         |                  | 2000        | 7/1/1999    | 6/30/2003  | \$1,103,586.00 |          |      | 8    | 7    |
| 1   | ATFS       | Example OFD                                    | - Separatel Lynn | 2013        | 1/1/2013    | 12/91/2013 | \$50,000,00    | R        |      | à.   | 2    |
| 1   | BARM       | Sody Armor for Local Law Enforcement -<br>2023 | Asookire Noerena | 2013        | 7/2/2012    | 12/90/2013 | \$49,068.00    |          |      | dh   | ,    |
| 1   | BAEM       | Body Armor for Local Law Enforcement - 2012    |                  | 2012        | 7/1/2011    | 6/30/2013  | \$49.068.00    | R        |      | 8    | 7    |
| 1   | EARS       | Body Armor for Local Law Enforcement -<br>2011 |                  | 2011        | 7/2/2010    | 6/30/2012  | \$45,659,00    |          |      | 8    | >    |
| 1   | SARM       | Body Armor for Local Law Enforcement -<br>2010 |                  | 2020        | 7/1/2009    | \$/36/2010 | \$47,220,00    | F        |      | 8    | 7    |
| 1   | BARM       | Body Armor for Local Law Enforcement -<br>2009 |                  | 2009        | 7/1/2008    | 6/30/2009  | \$46,960.00    |          |      |      | 7    |
| 1   | SARU       | Body Armor for Local Law Enforcement +<br>2008 |                  | 2008        | 7/1/2007    | 6/30/2009  | \$50,000.00    | P.       |      | 2    | *    |
| 1   | BARN       | Body Armor for Local Law Enforcement - 2007    |                  | 2007        | 7/2/2006    | 6/30/2008  | \$49,999.00    | R        |      | 8    | ?    |
| 1   | BARM       | Body Armor for Local Law Enforcement -<br>2006 |                  | 2006        | 7/1/2005    | 6/30/2007  | \$50,000,00    |          |      | 2    | >    |
| 1   | BARM       | Body Armor for Local Law Enforcement -<br>2005 |                  | 2005        | 1/2/2004    | 6/30/2007  | \$50,000,00    | (FF      |      | 8    | >    |
| 1   | BCCP       | Battimore City Community Policing - 2018       |                  | 200.8       | 7/1/2012    | 6/90/2019  | 81.974.000.00  | pr.      |      | 2    | 2    |
| 1   | BCCP       | Baltimore City Community Policing - 2013       |                  | 2012        | 7/1/2011    | 6/30/2018  | \$1,974,000.00 |          |      | 10   | 2    |

Figure 98 - View New GFD Record in List

Before you can finalize a new GFD and make it available for grant applications, you must allocate money, select budget items, attach a NOFA, and optionally, designate organizations that can see the GFD and add any activity log items.

To begin, locate the new GFD record in the list and click the View icon associated with it. The GFD Menu appears to the left of the screen, and the process area corresponding to the Funding menu item appears in the right pane of the screen as shown below:

| Home Grant Mana               | ngement | Funding Mar       | agement  | Address Bo      | ok Reports   | Admin          | Logo          | out           |                                 |                |             |              |
|-------------------------------|---------|-------------------|----------|-----------------|--------------|----------------|---------------|---------------|---------------------------------|----------------|-------------|--------------|
| Funding Management > GFDs     | Title:  |                   | EV:      |                 | Start Date:  | End            | Data          |               | GFD Assign                      | 4              | GFD Status: |              |
|                               |         |                   |          |                 |              |                |               | _             | \$1.052.269.3                   |                | Finalized   |              |
| ASPI                          |         | rogram Initiative |          |                 | 7/1/2003     | 6/30/          |               | _             |                                 | r.             | rindized    |              |
| GFD Menu                      | Availa  | ble Funding Sourc | es:      |                 |              | 🙆 Refresh      | Fundin        | g Allocated t | o this GFD:                     |                |             | 🛃 Refrest    |
| Search                        | Code    | Year              | Category | Total<br>Amount | GFD Assigned | GFD Available  | in the second | Category      | Total<br>Amount                 | GFD Assigned   | Other GFDs  | GFD Availabl |
| Funding<br>Narrative Sections | [AI]    | -                 | [AI] -   |                 | -            |                | ~ F           |               | ter School Progra<br>Year: 2004 | m Initiative   |             |              |
| Budget                        |         | 2000              | Admin    | (\$0.20)        | (\$0.20)     | \$0.20 *       |               | Street        | \$1,052,269.4                   | \$1,052,269,46 | \$0.00      | \$0.0        |
| Organizations                 | BYRN    | 2000              | Street   | \$8,161,093.2   | \$0.00       | \$8,161,093.24 |               | Mandate       | (\$0.09)                        | (\$0.09)       | \$0.00      | \$0,         |
| Documents                     | BYRN    | 2000              | Mandate  | \$61,249.97     | \$0.00       | \$61,249.97    |               |               |                                 |                |             |              |
|                               | JAIB    | 1999              | Street   | \$3,600,359.4   | \$0.00       | \$3,600,359.46 |               |               |                                 |                |             |              |
| Activity Log                  | JAIB    | 1999              | Mandate  | \$178,830.54    | \$0.00       | \$178,830.54   |               |               |                                 |                |             |              |
|                               | BYRN    | 1999              | Street   | \$8,439,971.:   | \$0.00       | \$8,439,971.17 |               |               |                                 |                |             |              |
|                               | BYRN    | 1999              | Mandate  | \$43,429.30     | \$0.00       | \$43,429.30    |               |               |                                 |                |             |              |
|                               | SDFS    | 2000              | Street   | \$904,463.67    | \$0.00       | \$904,463.67   |               |               |                                 |                |             |              |
|                               | SDFS    | 2000              | Mandate  | \$354,610.33    | \$0.00       | \$354,610.33   |               |               |                                 |                |             |              |
|                               |         | 2001              | Admin    | (\$0.05)        | (\$0.05)     | \$0.05         |               |               |                                 |                |             |              |
|                               | BYRN    | 1998              | Street   | \$8,473,706.4   | \$0.00       | \$8,473,706.45 |               |               |                                 |                |             |              |
|                               | BYRN    | 1998              | Mandate  | \$69,895.90     | \$0.00       | \$69,895.90    |               |               |                                 |                |             |              |
|                               | BYRN    | 1997              | Street   | \$387,734.00    | \$0.00       | \$387,734.00   |               |               |                                 |                |             |              |
|                               | SDFS    | 1999              | Street   | \$111,696.53    | \$0.00       | \$111,696.53   |               |               |                                 |                |             |              |
|                               | SDFS    | 1999              | Mandate  | \$7,687.47      | \$0.00       | \$7,687.47     |               |               |                                 |                |             |              |
|                               |         | 2001              | Admin    | (\$0.41)        | (\$0,41)     | \$0.41         |               |               |                                 |                |             |              |

Figure 99 - GFD Menu and Process Area

## 6.4.1.2 Assign Funding to a GFD

1. After clicking on Funding in the GFD Menu, the process area is divided into two parts. The left panel provides a list of Available Funding Sources. The right panel is "Funding Allocated to this GFD". Select the funding source from the left panel by clicking on the item and holding the mouse button down.

| Home Grant Man                    | -           | Funding Man      | agement         | Address Bo                | ok Reports         | Admin                         | Logout           |                                      |                |             |             |
|-----------------------------------|-------------|------------------|-----------------|---------------------------|--------------------|-------------------------------|------------------|--------------------------------------|----------------|-------------|-------------|
| Funding Management > GFD<br>Code: | s<br>Title: |                  | FV:             |                           | Start Date:        | End I                         | Tation .         | GFD Assign                           |                | GFD Status: |             |
| ASPI                              |             | ogram Initiative |                 |                           |                    | 6/30/2                        |                  | \$1.052.269.32                       |                | Einalized   |             |
|                                   |             |                  | 10 20 10 C      |                           | 7/1/2003           |                               |                  |                                      |                | Finalizeu   |             |
| GFD Menu                          | + Availab   | le Funding Sourc | es:             |                           |                    | 🔄 Refresh                     | Funding Allocate | d to this GFD:                       |                |             | 🐼 Refre     |
| Search                            | Code        | Year             | Category        | Total                     | GFD Assigned       | GFD Available                 | Category         | Total                                | GFD Assigned   | Other GFDs  | GFD Availat |
| Funding                           | -           |                  |                 | Amount                    |                    |                               | × Program        |                                      |                |             |             |
| Narrative Sections                | [A]]        | •                | [All] -         |                           |                    |                               |                  | After School Progra<br>19 Year: 2004 | m Initiative   |             |             |
| Budget                            |             | 2000             | Admin           | (\$0.20)                  | (\$0.20)           | \$0.20 *                      | Street           | \$1.052.269.4                        | \$1,052,269,46 | \$0.00      | 50          |
| Organizations                     | BYRN        | 2000             | Street          | \$8,161,093.              | \$0.00             | \$8,161,093.24                | Mandate          |                                      | (\$0.09)       | \$0.00      | 50          |
| Documents                         | BYRN        | 2000             | Mandate         | \$61,249.97               | \$0.00             | \$61,249.97                   | AVR              | 1999 Street                          | \$8,439,971,1  | \$0.00      | \$8,439.    |
|                                   | JAIB        | 1999             | Street          | \$3,600,359.4             | \$0.00             | \$3,699,359,46                |                  |                                      |                |             | a state of  |
| Activity Log                      | JAIB        | 1999             | Mandate         | \$178,830.54              | taan               | \$176,830.54                  |                  |                                      |                |             |             |
|                                   | BYRN        | - 1999           | Street          | \$8,439,971.              | \$0.00             | \$8,439,971,17                |                  |                                      |                |             |             |
|                                   | BYRN        | 1999             | Mandate         | \$43,429.30               | \$0.00             | \$43,429.30                   |                  |                                      |                |             |             |
|                                   | SDFS        | 2000             | Street          | \$904,463.67              | \$0.00             | \$904,463.67                  |                  |                                      |                |             |             |
|                                   | SDFS        | 2000             | Mandate         | \$354,610.33              | \$0.00             | \$354,610.33                  |                  |                                      |                |             |             |
|                                   | BYRN        | 2001             | Admin<br>Street | (\$0.05)<br>\$8.473.706.4 | (\$0.05)<br>\$0.00 | \$0.05                        |                  |                                      |                |             |             |
|                                   | BYRN        | 1998             | Mandate         | \$69.895.90               | \$0.00             | \$8,473,706.45<br>\$69.895.90 |                  |                                      |                |             |             |
|                                   | BYRN        | 1998             | Street          | \$387,734.00              | \$0.00             | \$387,734.00                  |                  |                                      |                |             |             |
|                                   | SDFS        | 1997             | Street          | \$111.696.53              | \$0.00             | \$111,696.53                  |                  |                                      |                |             |             |
|                                   | SDFS        | 1999             | Mandate         | \$7.687.47                | \$0.00             | \$7.687.47                    |                  |                                      |                |             |             |
|                                   | 3013        | 2001             | Admin           | (\$0.41)                  | (\$0.41)           | \$0.41                        |                  |                                      |                |             |             |

Figure 100 - GFD Menu -> Funding

2. Drag the funding source item over to the right panel and release the mouse button. The "Specify Amount" dialog box appears – enter the dollar amount of the funding source you wish to allocate to this GFD, then click the Save button.

| ome Grant Manage     | ment Funding M                                                                                                    | Management / | ddress Book Repr                                                                                                    | orts Admin       | Logout                                                                                                    |                          |                  |        |  |
|----------------------|----------------------------------------------------------------------------------------------------|--------------|----------------------------------------------------------------------------------------------------|------------------|----------------------------------------------------------------------------------------------------|--------------------------|------------------|--------|--|
| g Managamant P. GPUL | 1 Gree                                                                                                    | Title        | Pr.                                                                                                    | Mart Date        | - End Date                                                                                                    | Testal Formation         | damagesent Taxat | (toing |  |
| leventh-             | A773                                                                                                    | Dumple Q10   | 2013                                                                                                    | L/LOUIS          | 10/01/0008                                                                                                    | 100.000.00               | 30.00            | filee  |  |
| Funding              |                                                                                                    |              |                                                                                                    |                  |                                                                                                    |                          |                  |        |  |
| Budget               |                                                                                                    |              |                                                                                                    |                  |                                                                                                    |                          |                  |        |  |
|                      | Available huming 5                                                                                                    |              |                                                                                                    |                  |                                                                                                    | g Alterated to this GPC: |                  |        |  |
|                      |                                                                                                    |              |                                                                                                    |                  |                                                                                                    |                          |                  |        |  |
|                      | And in case of the local division of the local division of the loc |              | 1.000                                                                                                    | and a local data | and the second second s | Nerecords                |                  |        |  |
|                      | 144                                                                                                    | Trai St.     | -                                                                                                    |                  |                                                                                                    |                          | in your a        |        |  |
|                      | VAUUA-                                                                                                    | .2012 Street |                                                                                                    | 32,230,600,60    | 6171.00                                                                                                    |                          |                  |        |  |
|                      | VEDA                                                                                                    | and Ares     |                                                                                                    | 10.00            | 1245347.00                                                                                                    |                          |                  |        |  |
|                      | THEY!                                                                                                    | 303 200      | and the second second se | E0.00-           | L1 500.00                                                                                                    |                          |                  |        |  |
|                      | Letty                                                                                                    | .2213 Ages   |                                                                                                    | city Amount      | - 6 - 0                                                                                                    | X.                       |                  |        |  |
|                      | and a second                                                                                                    | _000 Bres    |                                                                                                    | Amount           | 25000                                                                                                    |                          |                  |        |  |
|                      | 13.0                                                                                                    | 2297 2718    | 206 12                                                                                                    | 1000             | Cancel                                                                                                    |                          |                  |        |  |
|                      |                                                                                                    |              |                                                                                                    | 2                | - Canada                                                                                                    |                          |                  |        |  |
|                      |                                                                                                    |              |                                                                                                    | 5                |                                                                                                    |                          |                  |        |  |
|                      |                                                                                                    |              |                                                                                                    |                  |                                                                                                    |                          |                  |        |  |
|                      |                                                                                                    |              |                                                                                                    |                  |                                                                                                    |                          |                  |        |  |
|                      |                                                                                                    |              |                                                                                                    |                  |                                                                                                    |                          |                  |        |  |
|                      |                                                                                                    |              |                                                                                                    |                  |                                                                                                    |                          |                  |        |  |
|                      |                                                                                                    |              |                                                                                                    |                  |                                                                                                    |                          |                  |        |  |
|                      |                                                                                                    |              |                                                                                                    |                  |                                                                                                    |                          |                  |        |  |
|                      |                                                                                                    |              |                                                                                                    |                  |                                                                                                    |                          |                  |        |  |
|                      |                                                                                                    |              |                                                                                                    |                  |                                                                                                    |                          |                  |        |  |
|                      |                                                                                                    |              |                                                                                                    |                  |                                                                                                    |                          |                  |        |  |
|                      |                                                                                                    |              |                                                                                                    |                  |                                                                                                    |                          |                  |        |  |
|                      |                                                                                                    |              |                                                                                                    |                  |                                                                                                    |                          |                  |        |  |

Figure 101 - Specify Amount of Allocation

3. Your selection and the amount you chose for that funding source now appears in the right panel as funding allocated to this GFD.

| MARYLAND<br>Home Grant |       |               |                | TROL             | . & PR                   | EVENT              |                        |       | gout             |                 | Welcome bac        | k, superadmin <sup>e</sup> Logo | ut 😈 🚷      |
|------------------------|-------|---------------|----------------|------------------|--------------------------|--------------------|------------------------|-------|------------------|-----------------|--------------------|---------------------------------|-------------|
| Funding Management >   |       |               |                |                  |                          |                    | 1 contract             | 1     |                  |                 |                    |                                 |             |
| Code:                  | Title | 2             |                | FY:              |                          | Start Date:        | End                    | Date: |                  | GFD Assign      | ned:               | GFD Status:                     |             |
| BARM                   | Body  | Armor for Loc | al Law Enforce |                  |                          | 7/1/2016           | 6/30                   | /2017 |                  | \$49.088.00     |                    | Finalized                       |             |
| GFD Menu               | *     | Available F   | unding Sourc   | es:              |                          |                    | Refresh                | Fund  | ing Allocated to | o this GFD:     | _                  |                                 | Refres      |
| Search                 |       | Code          | Year           | Category         | Total<br>Amount          | GFD Assigned       | GFD Available          |       | Category         | Total<br>Amount | GFD Assigned       | Other GFDs                      | GFD Availab |
| Funding                |       | [Al] •        |                |                  | Amount                   |                    |                        | ~     | Program: Bo      |                 | cal Law Enforcemen | 1                               |             |
| Narrative Sections     |       | fred .        |                | 1                |                          |                    |                        |       | Funding          | Year: 2017      |                    |                                 |             |
| Budget                 |       | 1.000         | 2000           | Admin            | (\$0.20)                 | (\$0.20)           | \$0.20                 |       | Street           | \$49,088.00     | \$49,088.00        | \$0.00                          | \$0         |
| Organizations          |       | BYRN          | 2000           | Street           | \$8,161,093.2            | \$0.00             | \$8,161,093.24         |       |                  |                 |                    |                                 |             |
| Documents              |       | BYRN          | 2000           | Mandate          | \$61,249.97              | \$0.00             | \$61,249.97            |       |                  |                 |                    |                                 |             |
| Activity Log           |       | JAIB          | 1999           | Street           | \$3,600,359,4            | \$0.00             | \$3,600,359.46         |       |                  |                 |                    |                                 |             |
| Activity Log           | _     | JAIB          | 1999           | Mandate          | \$178,830.54             | \$0.00             | \$178,830.54           |       |                  |                 |                    |                                 |             |
|                        |       | BYRN          | 1999           | Street           | \$8,439,971.:            | \$0.00             | \$8,439,971.17         |       |                  |                 |                    |                                 |             |
|                        |       | BYRN          | 1999           | Mandate          | \$43,429.30              | \$0.00             | \$43,429.30            |       |                  |                 |                    |                                 |             |
|                        |       | SDFS          | 2000           | Street           | \$904,463.67             | \$0.00             | \$904,463.67           |       |                  |                 |                    |                                 |             |
|                        |       | SDFS          | 2000           | Mandate<br>Admin | \$354,610.33<br>(\$0.05) | \$0.00<br>(\$0.05) | \$354,610.33<br>\$0.05 |       |                  |                 |                    |                                 |             |
|                        |       | BYRN          | 1998           | Street           | \$8,473,706,4            | (\$0.05)<br>\$0.00 | \$8.473.706.45         |       |                  |                 |                    |                                 |             |
|                        |       | BYRN          | 1998           | Mandate          | \$69.895.90              | \$0.00             | \$69.895.90            |       |                  |                 |                    |                                 |             |
|                        |       | BYRN          | 1998           | Street           | \$387.734.00             | \$0.00             | \$387,734.00           |       |                  |                 |                    |                                 |             |
|                        |       | SDFS          | 1999           | Street           | \$111.696.53             | \$0.00             | \$111.696.53           |       |                  |                 |                    |                                 |             |
|                        |       | SDFS          | 1999           | Mandate          | \$7.687.47               | \$0.00             | \$7.687.47             |       |                  |                 |                    |                                 |             |
|                        |       |               | 2001           | Admin            | (\$0.41)                 | (\$0.41)           | \$0.41                 |       |                  |                 |                    |                                 |             |

Figure 102 - Funding Successfully Allocated to GFD

• Because you can allocate multiple sources of funding for any given GFD, the funding records in the Funding Allocated to this GFD panel are grouped, first by Funding Program title, then by Funding Year:

| Fund | ling / | Allocated to this GFD: |                     |              |            | 🙆 Refresh     |
|------|--------|------------------------|---------------------|--------------|------------|---------------|
|      | -      | Category               | Total Amount        | GFD Assigned | Other GFDs | GFD Available |
| ~    | Pr     | ogram: Body Armor for  | Local Law Enforceme | nt           |            |               |
|      |        | Funding Year: 2013     |                     |              |            |               |
|      |        | Street                 | \$49,053.00         | \$49,053.00  | \$0.00     | \$0.00        |
|      |        |                        |                     |              |            |               |

Figure 103 - Funding Allocated to a GFD - Groupings

- In this example, the Funding Program chosen is Body Armor for Local Law Enforcement. The Funding Year set up for that program and used for this GFD is 2013. If another Funding Year for that program is chosen to fund this GFD as well, that funding year would be displayed as another sub-grouping of the funding program. This holds true if several Funding Programs/Years are used to fund this GFD – each Funding Program will display as its own group.
- 4. Repeat the procedure if you want to allocate funds from another source to this GFD:

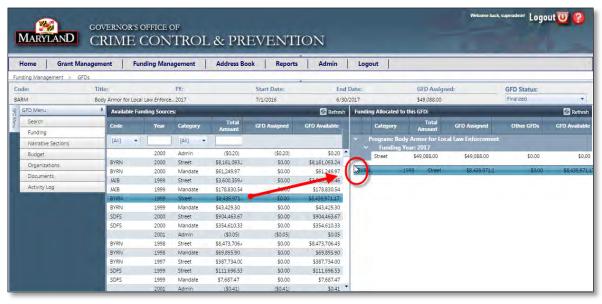

Figure 104 - Add an additional funding source

| Home Grant Mana          | gement F         | unding Manag      | ement     | Address Book             | Reports          | Admin                        | Logout   | t                             |                 |                |                 |             |
|--------------------------|------------------|-------------------|-----------|--------------------------|------------------|------------------------------|----------|-------------------------------|-----------------|----------------|-----------------|-------------|
| unding Management > GFDs |                  |                   |           |                          |                  |                              |          |                               |                 |                |                 |             |
| ode:                     | Title:           |                   | FY:       |                          | Start Date:      | E                            | nd Date: |                               | GFD Assic       | gned:          | GFD Status:     |             |
| ACS                      | 2017 Child Advoo | acy Center Servic | es 2017   |                          | 7/1/2016         | 6/                           | /30/2017 |                               | \$300,000.0     | 0              | Finalized       | 7           |
| GFD Menu                 | Available F      | unding Sources:   |           |                          |                  | Refres                       | h        | -                             | -               |                |                 | Refres      |
| Search<br>Funding        | Code             | Year +            | Category  | Total<br>-Amount         | GFD Assigned     | GFD Available                |          | Category                      | Total<br>Amount | GFD Assigned   | Other GFDs      | GFD Availab |
| Narrative Sections       | [AI]             | -                 | [AII]     | +                        |                  |                              | ~        | Program: Chile                | d Advocacy Cer  | iters          |                 |             |
| Budget                   |                  |                   |           |                          |                  |                              | -        | <ul> <li>Funding Y</li> </ul> | ear: 2017       |                |                 |             |
| Organizations            | JAIB<br>BRIN     | 9999<br>9999      | Mandate   | \$1,607,13               | \$0.00           | \$1,607,137.80               | ^        | Street                        | \$300,000.0     | \$300,000.00   | \$0.00          | \$0,        |
|                          | MDSS             | 2019              | Set-Aside | \$897,412.<br>\$200.000. | \$0.00<br>\$0.00 | \$897,412.82<br>\$200.000.00 | × .      |                               | yland Safe Stre | ets            |                 |             |
| Documents                | MDSS             | 2019              | Street    | \$200,000.               | \$0.00           | \$200,000.00                 |          | <ul> <li>Funding Y</li> </ul> |                 | and a strength | PANA ANA ANA AN |             |
| Activity Log             | MDSS             | 2019              | Street    | \$1.00                   | \$0.00           | \$1.00                       |          | Street                        | \$4,589,741     | \$100,000.00   | \$4,255,642.00  | \$234,104.  |
|                          | BCCP             | 2018              | Street    | \$1.00                   | \$0.00           | \$1.00                       |          |                               |                 |                |                 |             |
|                          | BCEP             | 2017              | Street    | \$1.00                   | \$0.00           | \$1.00                       |          |                               |                 |                |                 |             |
|                          | CSGP             | 2017              | Street    | \$1.00                   | \$0.00           | \$1.00                       |          |                               |                 |                |                 |             |
|                          | MVOC             | 2017              | Street    | \$569,946.               | \$638.133.00     | (\$68,187.00)                |          |                               |                 |                |                 |             |
|                          | REPA             | 2017              | Street    | \$1.00                   | \$0.00           | \$1.00                       |          |                               |                 |                |                 |             |
|                          | BCVC             | 2017              | Street    | \$1.00                   | \$0.00           | \$1.00                       |          |                               |                 |                |                 |             |
|                          | MDSS             | 2017              | Street    | \$4,589,74               | \$4,355,642.00   | \$234,104.00                 | 6        |                               |                 |                |                 |             |
|                          | SAPP             | 2016              | Street    | \$67,277,0               | \$67,318,326.00  | (\$41,259.00)                |          |                               |                 |                |                 |             |
|                          | CFSI             | 2016              | Street    | \$141,165.               | \$0.90           | \$141,164.10                 |          |                               |                 |                |                 |             |
|                          | BJAG             | 2016              | Street    | \$1,516,84               | \$299,891.00     | \$1,216,951.00               | 2        |                               |                 |                |                 |             |
|                          | BJAG             | 2016              | Set-Aside | \$1,471,49               | \$50,000.00      | \$1,421,494.00               |          |                               |                 |                |                 |             |
|                          | BJAG             | 2016              | Set-Aside | \$171,435.               | \$0.00           | \$171,435.00                 |          |                               |                 |                |                 |             |
|                          | VOCA             | 2016              | Street    | \$38,928,3               | \$38,847,914.45  | \$80,417.00                  | ~        |                               |                 |                |                 |             |

Figure 105 - Multiple Sources Allocated to a GFD

5. At any time you can drag a selected funding source back to the Available panel to remove it from the Allocated panel if you selected it in error. Simply click on the item in the Allocated panel and hold the mouse button, drag it back over to the Available panel and release the mouse button as shown below.

| Home Grant Mana         | gement       | Fund      | ing Manag     | ement                | Address Book             | Reports          | Admin                        | Logout   | : [                           |              |              |                |             |
|-------------------------|--------------|-----------|---------------|----------------------|--------------------------|------------------|------------------------------|----------|-------------------------------|--------------|--------------|----------------|-------------|
| nding Management > GFDs |              |           |               |                      |                          |                  |                              |          |                               |              |              |                |             |
| ode:                    | Title:       |           |               | FY:                  |                          | Start Date:      |                              | nd Date: |                               | GFD Assi     | gned:        | GFD Status:    |             |
| ACS                     | 2017 Child A | dvocacy ( | Center Servic | es 2017              |                          | 7/1/2016         | 6                            | /30/2017 |                               | \$300,000.0  | 0            | Finalized      | 7           |
| GFD Menu                | + Availa     | ble Fund  | ing Sources:  |                      |                          |                  | 🐼 Refre                      |          |                               |              | _            |                | Refrest     |
| Search                  |              |           |               |                      | Total                    |                  | E Keire                      |          |                               | Total        |              |                | 22 Meiles   |
| Funding                 | Code         |           | Year 👻        | Category             | Amount                   | GFD Assigned     | GFD Available                |          | Category                      | Amount       | GFD Assigned | Other GFDs     | GFD Availab |
| Narrative Sections      | [AI]         |           | -             | [AII]                | +                        |                  |                              | ~        | Program: Child                | Advocacy Cer | iters        |                |             |
| Budget                  |              | _         |               |                      |                          |                  |                              |          | <ul> <li>Funding Y</li> </ul> | ear: 2017    |              |                |             |
| Organizations           | JAIB         |           | 9999<br>9999  | Mandate<br>Mandate   | \$1,607,13<br>\$897,412. | \$0.00           | \$1,607,137.80               | ^        | Street                        | \$300,000.0  | \$300,000.00 | \$0.00         | \$0.        |
|                         | MDSS         |           | 2019          | Mandate<br>Set-Aside | \$200,000.               | \$0.00<br>\$0.00 | \$897,412.82<br>\$200,000.00 | ×        | Program: Man                  |              | ets          |                |             |
| Documents               | MDSS         |           | 2019          | Set-Aside<br>Street  | \$200,000.               | \$0.00           | \$200,000.00                 |          | <ul> <li>Funding Y</li> </ul> |              |              |                |             |
| Activity Log            | MDSS         |           | 2019          | Street               | \$1.00                   | \$0.00           | \$1.00                       |          | Street                        | \$4,589,74   | \$100,000.00 | \$4,255,642.00 | \$234,104,0 |
|                         | BCCP         |           | 2018          | Street               | \$1.00                   | \$0.00           | \$1.00                       |          |                               |              |              |                |             |
|                         | BCFP         |           | 2027          | Street               | \$1.00                   | \$0.00           | \$1.00                       | 1        |                               |              |              |                |             |
|                         | CSGP         |           | 017           |                      |                          |                  |                              | 5,642.00 | \$234,104                     | 00           |              |                |             |
|                         | MVOC         |           | 2017          | street               | \$569,946.               | \$638,133.00     | (\$68,187.00)                |          |                               |              |              |                |             |
|                         | RFPA         |           | 2017          | Street               | \$1.00                   | \$0.00           | \$1.00                       |          |                               |              |              |                |             |
|                         | BCVC         |           | 2017          | Street               | \$1.00                   | \$0.00           | \$1.00                       |          |                               |              |              |                |             |
|                         | MDSS         |           | 2017          | Street               | \$4,589,74               | \$4,355,642.00   | \$234,104.00                 |          |                               |              |              |                |             |
|                         | SAPP         |           | 2016          | Street               | \$67,277,0               | \$67,318,326.00  | (\$41,259.00)                |          |                               |              |              |                |             |
|                         | CFSI         |           | 2016          | Street               | \$141,165.               | \$0.90           | \$141,164.10                 | 1        |                               |              |              |                |             |
|                         | BJAG         |           | 2016          | Street               | \$1,516,84               | \$299,891.00     | \$1,216,951.00               | 7        |                               |              |              |                |             |
|                         | BJAG         |           | 2016          | Set-Aside            | \$1,471,49               | \$50,000.00      | \$1,421,494.00               |          |                               |              |              |                |             |
|                         | BJAG         |           | 2016          | Set-Aside            | \$171,435.               | \$0.00           | \$171,435.00                 |          |                               |              |              |                |             |
|                         | VOCA         |           | 2016          | Street               | \$38,928,3               | \$38,847,914,45  | \$80,417.00                  | ~        |                               |              |              |                |             |

Figure 106 - Removing a Funding Source from the Allocated Panel

6. Allocating funding is persistent – changes are saved immediately.

## 6.4.1.3 Assign Narrative Sections to a GFD

1. Click the Magnifying Glass icon in the View column for the GFD you'd like to view.

| MA       | RYLA       | ND        | GOVERNOR'S OFFIC                               |                | & ]  | PREV     | ENTIO      | N         |              | Welcome back  | ; superadmin! Lo | gout (    | 2 🚱     |
|----------|------------|-----------|------------------------------------------------|----------------|------|----------|------------|-----------|--------------|---------------|------------------|-----------|---------|
| Home     | e          | Grant Man | agement Funding M                              | anagement      | Addr | ess Book | Reports    | Admin     | Logout       |               |                  |           |         |
| unding N | Manageme   | ent > GFD | s                                              |                |      |          | *          |           |              |               |                  |           |         |
| Add      | new record | i (       |                                                |                |      |          |            |           |              |               |                  |           | 🙆 Refre |
| Edit     | View       | Code 🔺    | Title                                          | GFD Contact    |      | Year 👻   | Start Date | End Date  | GFD Assigned | GFD Available | Active           | Docs      | Dele    |
|          | _          |           | Body Armor                                     | [All]          |      |          |            |           | T            | T             | Active -         |           |         |
| 1        | 1          | BARM      | Body Armor for Local Law<br>Enforcement 2017   | Brookes, Linda |      | 2017     | 7/1/2016   | 6/30/2017 | \$49,088.00  | \$88.00       | 1                |           | x       |
| ~        | X          | JARM      | Body Armor for Local Law<br>Enforcement - 2016 | Brookes, Linda |      | 2016     | 7/1/2015   | 6/30/2016 | \$49,088.00  | \$244.57      | 8                |           | ×       |
| 1        | 2          | BARM      | Body Armor for Local Law<br>Enforcement - 2015 | Brookes, Linda |      | 2015     | 7/1/2014   | 6/30/2015 | \$49,088.00  | \$2,524.12    | 2                | 0         | ×       |
| 1        | 2          | BARM      | Body Armor for Local Law<br>Enforcement - 2014 | Brookes, Linda |      | 2014     | 7/1/2013   | 6/30/2014 | \$49,088.00  | \$0.75        |                  | <u>19</u> | ×       |
|          | 20         |           | Body Armor for Local Law                       |                | _    |          |            |           |              |               | -                |           | ~       |

Figure 107 – Click Magnifying Glass to View a GFD

Click the **Narrative Sections** menu item in the **GFD Menu** to view available and assigned **Narrative Sections**.

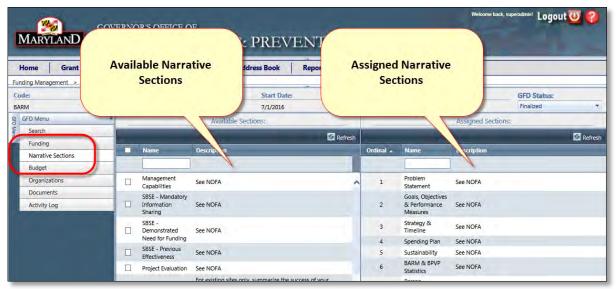

Figure 108 – Click Narrative Sections in the GFD Menu

- a. In the Available Sections area is a complete list of existing Narrative Statements.
- b. In the Assigned Narrative Sections area are Narrative Sections that have been assigned to the GFD you are currently working in.
- c. Assigning an available Narrative Section to the assigned area means that anyone applying for a grant on which that GFD is based must complete that Narrative Statement before being able to submit their grant.
- 2. To assign a Narrative Section to a GFD, first locate the Narrative Section you wish to add. When you find it, place a check in the checkbox beside the name of the Section.

|   | Need for Funding                                              |                                                                                                    |   | 4       | Spending Plan                                 | See NOFA                                                                                                    |
|---|---------------------------------------------------------------|----------------------------------------------------------------------------------------------------|---|---------|-----------------------------------------------|----------------------------------------------------------------------------------------------------|
|   | SBSE - Previous<br>Effectiveness                              | See NOFA                                                                                                    |   | 5       | Sustainability                                | See NOFA                                                                                                    |
|   | Project Evaluation                                            | See NOFA                                                                                                    |   | 6       | BARM & BPVP<br>Statistics                     | See NOFA                                                                                                    |
|   | MDSS - Current<br>Success                                     | For existing sites only, summarize the success of your<br>program to date using crime trend statistics and examples of<br>key strategies and outcomes that have reduced crime.                                                                                                    |   | 7       | Person<br>Completing the<br>Project Narrative | Person Completing Project Narrative: Include Name, Title,<br>Organization, Telephone, Fax, and E-mail address |
|   | MDSS - Problem<br>Statement &<br>Crime Reduction<br>Objective | Provide the latest statistical data to document the problem.<br>Describe the nature and extent of the problem to be<br>addressed, target population, and geographic area served.<br>Within your response, state the boundaries of your site. At<br>the conclusion of this section, name your specific crime<br>reduction target(s) (using specific crime categories). For<br>example, "In FY 2016, the agency name Safe Streets goal is to<br>reduce violent crime by 10% within program boundaries." |   |         |                                               |                                                                                                    |
|   | IDSS - Coalition<br>artners List                              | Provide a buileted list of agency names ordered by<br>government and nongovernment categories. No<br>descriptions are necessary for this section; however, you will<br>be required to describe roles and responsibilities of agencies<br>within the "Safe Streets Core Goals" section below.                                                                                                    |   |         |                                               |                                                                                                    |
|   | MDSS - Safe<br>Streets Core Goals                             | The Safe Streets model encompasses 10 Core Goals. In<br>consecutive order, per goal, please describe your strategies.<br>Within your goal descriptions, name primary agencies<br>involved and clearly state their roles and responsibilities. In                                                                                                    | ~ |         |                                               |                                                                                                    |
| K | < 1 > > Pag                                                   | e size: 75 	 21 items in 1 page                                                                                                    | s | К < 1 ; | Page size                                     | 75  Titems in 1 pages                                                                                         |

Figure 109 – Place a check in the checkbox beside the Available Narrative Section

3. Once the section is checked, click and hold down anywhere within the checked narrative section. Then drag it over to the Assigned Narrative Section area below any existing sections and release the checked section.

| <ul> <li>□ Project Evaluation</li> <li>See NOFA</li> <li>6 BARM &amp; BPVP<br/>Statistics</li> <li>7 Completing Project Narative: Include Name, Title,<br/>Organization, Telephone, Fax, and E-mail address</li> <li>MDSS - Problem<br/>Statement &amp;<br/>Crime Reduction target(s) (using specific crime categories), For<br/>exactly objective</li> <li>MDSS - Coalition<br/>Objective</li> <li>MDSS - Coalition<br/>Partners List</li> <li>MDSS - Coalition<br/>Partners List</li> <li>MDSS - Coalition<br/>Partners List</li> <li>MDSS - Safe<br/>Streets Core Goals</li> <li>MDSS - Safe<br/>Streets Core Goals<th></th><th></th><th></th><th></th><th></th><th></th><th></th></li></ul> |          |                                |                                                                                                    |   |     |                             |                                                                                                    |
|----------------------------------------------------------------------------------------------------|----------|--------------------------------|----------------------------------------------------------------------------------------------------|---|-----|-----------------------------|----------------------------------------------------------------------------------------------------|
| <ul> <li>MDSS - Current<br/>Success</li> <li>MDSS - Current<br/>Success</li> <li>MDSS - Current<br/>Success</li> <li>MDSS - Serbein<br/>MDSS - Problem</li> <li>MDSS - Problem</li> <li>MDSS - Problem</li> <li>MDSS - Continue</li> <li>MDSS - Continue</li> <li>MDSS - Continue</li> <li>MDSS - Continue</li> <li>MDSS - Continue</li> <li>MDSS - Continue</li> <li>MDSS - Continue</li> <li>MDSS - Continue</li> <li>MDSS - Continue</li> <li>MDSS - Continue</li> <li>MDSS - Continue</li> <li>MDSS - Continue</li> <li>MDSS - Continue</li> <li>MDSS - Continue</li> <li>MDSS - Safe</li> <li>MDSS - Safe</li></ul>                                                                                                    |          | Project Evaluation             | See NOFA                                                                                                    |   | 6   |                             | See NOFA                                                                                                    |
| <ul> <li>MDSS - Problem</li> <li>Statement &amp;<br/>Crime Reduction target(s) (using specific crime<br/>objective</li> <li>MDSS - Coalition<br/>Objective</li> <li>MDSS - Coalition<br/>Partners List</li> <li>MDSS - Coalition<br/>Partners List</li> <li>MDSS - Safe<br/>Streets Core Goals</li> <li>MDSS - Safe<br/>Streets Core Goals</li> <li>MDSS - Safe</li> <li>MDSS - Safe</li> <li>MDSS - Sa</li></ul>                                                                                                    |          |                                | program to date using crime trend statistics and examples of                                                                                                    |   | 7   | Person                      |                                                                                                    |
| MDSS - Coalition       government and nongovernment categories. Non-descriptions are necessary for this section: barlever, you will be required to describ roles and respublibilities of agencies within the "Safe Streets Core Goals. In consecutive order, per goal, please describe your strategies.         MDSS - Safe       Within your goal descriptions, name primary agencies in your strategies.         Within your goal descriptions, name primary agencies       Within your goal descriptions, name primary agencies                                                                                                    |          | Statement &<br>Crime Reduction | Describe the nature and extent of the problem to be<br>addressed, target population, and geographic area served.<br>Within your response, state the boundaries of your site. At<br>the conclusion of this section, name your specific orime<br>reduction target(s) (using specific crime categories). For<br>example, Th PY 2016, the agency name Safe Streets goal is to | C | MD: | 55 - Coalition<br>ners List | Provide a bulleted list of agency names ordered by governmen<br>and nongovernment categories. No descriptions are necessary<br>for this section; however, you will be required to describe roles<br>and responsibilities of agencies within the "Safe Streets Core |
| Consecutive order, per goal, please describe your strategies. MDSS - Safe Within your goal descriptions, name primary agencies Streets Core Goals involved and clearly state their roles and responsibilities. In                                                                                                    | <b>V</b> |                                | government and nongovernment categories. No<br>descriptions are necessary for this section; bowever, you will<br>be required to describe roles and responsibilities of agencies                                                                                                    |   |     |                             |                                                                                                    |
| K < 1 > X Page size: 75 Y 21 items in 1 pages K < 1 > X Page size: 75 Y 7 items in 1 pages                                                                                                    |          | Streets Core Goals             | consecutive order, per goal, please describe your strategies.<br>Within your goal descriptions, name primary agencies<br>involved and clearly state their roles and responsibilities. In<br>additional place perpend to the specific questions below                                                                                                    | ~ |     |                             |                                                                                                    |

Figure 110 – Drag the available section into the assigned section area and release.

4. The newly assigned Narrative Section is displayed in the Assigned Sections.

| ome Grant Manageme    | ent      | Funding Manag                                                 | gement                                                                           | Address Book                                                                                                    | Reports                                                                                                    | Ad       | min   L   | ogout                              |                                                               |                                                                                                    |                                  |
|-----------------------|----------|---------------------------------------------------------------|----------------------------------------------------------------------------------|----------------------------------------------------------------------------------------------------|----------------------------------------------------------------------------------------------------|----------|-----------|------------------------------------|---------------------------------------------------------------|----------------------------------------------------------------------------------------------------|----------------------------------|
| ing Management > GFDs |          |                                                               |                                                                                  | 21.7.201                                                                                                    |                                                                                                    |          |           |                                    |                                                               |                                                                                                    |                                  |
| e: Title:<br>M Body A |          | FY:<br>Local Law Enfo 2017                                    |                                                                                  | Start Date<br>7/1/2016                                                                                                    | s.                                                                                                    | End E    |           | GFD Ass<br>\$49.088.0              | -                                                             | GFD Status:<br>Finalized                                                                                                    |                                  |
| FD Menu #             | rmor for | LOCAI LAW ENTO 2017                                           |                                                                                  |                                                                                                    |                                                                                                    | 6/30/2   | 2017      | \$49,088.0                         | -                                                             |                                                                                                    | _                                |
| Search                |          |                                                               | Availa                                                                           | ble Sections:                                                                                                    |                                                                                                    |          |           | _                                  | Assigned Section                                              | ons:                                                                                                    | _                                |
| Funding               |          |                                                               |                                                                                  |                                                                                                    | 6                                                                                                    | Refresh  | r -       |                                    |                                                               |                                                                                                    | 🙆 Refre                          |
| Narrative Sections    |          | Name                                                          | Description                                                                      |                                                                                                    | _                                                                                                    |          | Ordinal 🔺 | Name                               | Description                                                   |                                                                                                    |                                  |
| Budget                |          |                                                               |                                                                                  |                                                                                                    |                                                                                                    |          | -         |                                    |                                                               |                                                                                                    |                                  |
| Organizations         |          | Capabilities                                                  | See NOFA                                                                         |                                                                                                    |                                                                                                    | -        |           | Problem                            | See NOFA                                                      |                                                                                                    |                                  |
| Documents             | -        | SBSE - Mandatory                                              |                                                                                  |                                                                                                    |                                                                                                    |          | 1.00      | Statement                          |                                                               |                                                                                                    |                                  |
| Activity Log          |          | Information<br>Sharing                                        | See NOFA                                                                         |                                                                                                    |                                                                                                    |          | 2         | Goals, Objectives<br>& Performance | See NOFA                                                      |                                                                                                    |                                  |
|                       |          | SBSE -<br>Demonstrated<br>Need for Funding                    | See NOFA                                                                         |                                                                                                    |                                                                                                    |          | 3         | Measures<br>Strategy &<br>Timeline | See NOFA                                                      |                                                                                                    |                                  |
|                       | -        | SBSE - Previous                                               |                                                                                  |                                                                                                    |                                                                                                    |          | 4         | Spending Plan                      | See NOFA                                                      |                                                                                                    |                                  |
|                       |          | Effectiveness                                                 | See NOFA                                                                         |                                                                                                    |                                                                                                    |          | 5         | Sustainability                     | See NOFA                                                      |                                                                                                    |                                  |
|                       |          | Project Evaluation                                            | See NOFA                                                                         |                                                                                                    |                                                                                                    |          | 6         | BARM & BPVP<br>Statistics          | See NOFA                                                      |                                                                                                    |                                  |
|                       |          | MDSS - Current<br>Success                                     | program to c                                                                     | ites only, summarize the<br>late using crime trend sta<br>s and outcomes that have                                                                                                    | tistics and exampl                                                                                           | es of    |           | Person                             |                                                               | ng Project Narrative: Include                                                                                                    |                                  |
|                       |          |                                                               |                                                                                  | atest statistical data to do                                                                                                    |                                                                                                    | em.      |           | Project Narrative                  | Organization, Tele                                            | ephone, Fax, and E-mail add                                                                                                    | ress                             |
|                       |          | MDSS - Problem<br>Statement &<br>Crime Reduction<br>Objective | addressed, ta<br>Within your r<br>the conclusio<br>reduction tar<br>example, "In | nature and extent of the<br>irget population, and geo<br>esponse, state the bound<br>in of this section, name yw<br>get(s) (using specific crim<br>get(s) the agency nam<br>at crime by 10% within pr | graphic area serve<br>laries of your site.<br>our specific crime<br>e categories). For<br>e Safe Streets goa | At is to | 8         | MDSS - Coalition<br>Partners List  | government and r<br>descriptions are n<br>will be required to | I list of agency names order<br>nongovernment categories.<br>lecessary for this section; hor<br>o describe roles and respons<br>ne "Safe Streets Core Goals" | No<br>wever, you<br>ibilities of |
|                       |          | MDSS - Safe<br>Streets Core Goals                             | consecutive of<br>Within your g<br>involved and                                  | ets model encompasses :<br>order, per goal, please de<br>goal descriptions, name p<br>clearly state their roles a<br>asse respond to the specifi<br>escriptions                                       | scribe your strateg<br>rimary agencies<br>nd responsibilities                                                | In       |           |                                    |                                                               |                                                                                                    | -                                |

## 6.4.1.4 Assign Budget Categories to a GFD

1. Click the Budget menu item in the GFD Menu to assign budget categories to the GFD. This will define the categories that can be used in applications (i.e., BARM would have only equipment selected).

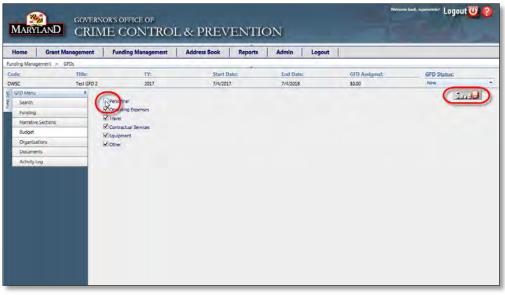

Figure 111 - Select Budget Items for the GFD

2. Click to place a checkmark in the Budget items you want to select for the GFD. When you are finished, click on the Save button to save your changes.

| Home                                                    | Grant Management | Funding Management                                 | Address Book Reports | Admin Logou | t             |             |  |
|---------------------------------------------------------|------------------|----------------------------------------------------|----------------------|-------------|---------------|-------------|--|
|                                                         | gement > GFDs    |                                                    |                      |             |               |             |  |
| Code:                                                   | Title:           | FY:                                                | Start Date:          | End Date:   | GFD Assigned: | GFD Status: |  |
| GFD Menu                                                | Test GFD 2       | 2017                                               | 7/4/2017             | 7/4/2018    | \$0.00        | New         |  |
| Narrative<br>Budget<br>Organize<br>Docume<br>Activity I | nts              | Travel Torvel Contractual Services Equipment Other | Message from webpage |             |               |             |  |

Figure 112 - Save Budget Category Selections

## 6.4.1.5 Add Organizations to a GFD

 Click on Organizations in the GFD Menu to designate specific organizations that can apply for grants based on the GFD. This feature is helpful for continuation grants (MVOC), one-offs (PGVC), or narrowing to a specific sector (CAC). Note: if you do not designate any organizations, all can apply.

| Narrative Sections Budget Organizations                                                                     | FY:<br>201                                     |                              | Start Date:<br>7/4/2017 | 7/4/.                                                                  | Date:<br>2018<br>Fext Here:<br>Name                                                                                                    | GFD Assigned:<br>\$0.00<br>Type | GFD Stat       | Address                 |
|----------------------------------------------------------------------------------------------------|------------------------------------------------|------------------------------|-------------------------|------------------------------------------------------------------------|----------------------------------------------------------------------------------------------------|---------------------------------|----------------|-------------------------|
| DWSC Test GFD 2 GFD Menu GFD Menu GFD Menu Genth Search Funding Narrative Sections Budget Organizations 100 | 201                                            | 7<br>Туре                    | 7/4/2017                | 7/4/<br>Help T                                                         | 2018<br>Text Here:<br>Name                                                                                                    | \$0.00                          | New            | •                       |
| GFD Menu +<br>Search Funding Nar<br>Narrative Sections Budget Organizations 100                             | _                                              | Туре                         |                         | Help T                                                                 | Text Here:                                                                                                    |                                 |                |                         |
| Search<br>Funding Nar<br>Narrative Sections<br>Budget<br>Organizations 100                                  | ime 🔺                                          |                              | Auth. Official          | _                                                                      | Name 🔺                                                                                                    | Туре                            | Auth. Official | Address                 |
| Funding Nar<br>Narrative Sections Budget Organizations 100                                                  | ime 🔺                                          |                              | Auth. Official          | Address                                                                | The state of the state of the s | Туре                            | Auth. Official | Address                 |
| Narrative Sections Budget Organizations 100                                                                 | ime 🔺                                          |                              | Auth. Official          | Address                                                                | The state of the state of the s | Туре                            | Auth. Official |                         |
| Budget Organizations 100                                                                                    |                                                | [All] •                      |                         |                                                                        | No records to display.                                                                                                    |                                 |                | HUDICES                 |
| Organizations 100                                                                                           |                                                |                              | -                       |                                                                        | No records to display.                                                                                                    |                                 |                | 111 South Calve         |
|                                                                                                    |                                                | Non-Profit Non-              |                         | 650 Fitzwater Street 1<br>Box 3743                                     | Abell oundation. I                                                                                                    | Non-Profit Non                  | Embry, Robert  | Street, Suite 23        |
|                                                                                                    | 0 Good Men                                     | Religious                    | Taylor, Edward          | Salisbury, MD 21802-<br>3743                                           | Hour Guildedon,                                                                                                    | Religious                       | chibiy, Robert | Baltimore, MD 2<br>6174 |
| Activity Log 4-H                                                                                            | H Teen Leaders in Action                       | Non-Profit Non-<br>Religious | Brooks, Leon            | 1500 Merrimac Drive<br>Hyattsville, MD 2020                            | *                                                                                                    |                                 |                |                         |
| A.C.<br>Tea                                                                                                 | .T. Activity Community<br>ams                  | Non-Profit Non-<br>Religious | Martin, James           | 4404 Moravia Road<br>Baltimo e, MD 21206                               |                                                                                                    |                                 |                |                         |
|                                                                                                    | K, Inc. (Achieving<br>ccess through Knowledge) | Non-Profit Non-<br>Religious | Wright, Christophe      | 3100 Walbrook Aven<br>Baltimore, MD 21216                              |                                                                                                    |                                 |                |                         |
| Abe                                                                                                    | ell Foundation, Inc.                           | Non-Profit Non-<br>Religious | Embry, Kobert           | 111 South Calvert<br>Street, Suite 2300<br>Baltimore, MD 21202<br>6174 |                                                                                                    |                                 |                |                         |
|                                                                                                    | erdeen Community Action<br>alition             | Non-Profit Non-<br>Religious | Lucas, Jo               | P.O. Box 142<br>Aberdeen, MD 21001                                     |                                                                                                    |                                 |                |                         |
| Abe                                                                                                    | erdeen Police Department                       | Local Government             | Trabert, Henry          | 60 North Parke Stree<br>Aberdeen, MD 21001<br>9998                     |                                                                                                    |                                 |                |                         |
| <                                                                                                    | 1                                              |                              |                         | >                                                                      |                                                                                                    |                                 |                |                         |

Figure 113 - Add Organizations to a GFD

2. Locate the Organization you wish to select for this GFD.

- 3. Left click on the record and hold the mouse button down.
- 4. Drag it over to the Selected Organizations panel.
- 5. When you see a dotted line appear beneath the header row, release the mouse button to drop the record into the list.
- 6. Repeat steps 2 through 5 for each Organization you wish to select for this funding program.

| Home Grant Mana          |                                                       | ement Add                    | Iress Book R        | eports Admin                                                           | Logout                  |                                  |                |                                           |
|--------------------------|-------------------------------------------------------|------------------------------|---------------------|------------------------------------------------------------------------|-------------------------|----------------------------------|----------------|-------------------------------------------|
| inding Management > GFDs |                                                       |                              | 1000                | -                                                                      |                         |                                  | 1000           |                                           |
| ode:                     | Title: FY:                                            |                              | Start Date:         | End D                                                                  |                         | GFD Assigned:                    | GFD St         | atus:                                     |
|                          | Test GFD 2 201                                        | ./                           | 7/4/2017            | 7/4/20                                                                 | 177                     | \$0.00                           | rvew           |                                           |
| GFD Menu<br>Search       | -                                                     |                              |                     | Help Te                                                                | xt Here:                |                                  |                |                                           |
| Funding                  | Name 🔺                                                | Туре                         | Auth. Official      | Address                                                                | Name .                  | Туре                             | Auth. Official | Address                                   |
| Narrative Sections       |                                                       | (AIII +                      |                     |                                                                        |                         |                                  |                | 111 South Calvert                         |
| Budget                   |                                                       | 1.04                         |                     | 650 Fitzwater Street                                                   | Abell Foundation, Inc.  | Non-Profit Non-<br>Religious     | Embry, Robert  | Street, Suite 2300<br>Baltimore, MD 21202 |
| Organizations            | 100 Good Men                                          | Non-Profit Non-<br>Religious | Taylor, Edward      | Box 3743<br>Salisbury, MD 21802                                        |                         |                                  |                | 6174                                      |
| Documents                |                                                       | Religious                    |                     | 3743                                                                   | Accidemy of Success, Ir | nc. Non-Profit Non-<br>Religious | Bratton, Joel  | P.O. Box 20544<br>Baltimore, MD 212       |
| Activity Log             | 4-H Teen Leaders in Action                            | Non-Profit Non-<br>Religious | Brooks, Leon        | 1500 Merrimac Drive<br>Hyattsville, MD 2021                            | *                       |                                  |                |                                           |
|                          | A.C.T. Activity Community<br>Teams                    | Non-Profit Non-<br>Religious | Martin, James       | 4404 Moravia Road<br>Saftimore, MD 21206                               |                         |                                  |                |                                           |
|                          | A.S.K., Inc. (Achieving<br>Success through Knowledge) | Non-Profit Non-<br>Religious | Wright, Christopher | 3200 Walbrook Aven<br>Baltimore, MD 21216                              |                         |                                  |                |                                           |
|                          | Abell Foundation, Inc.                                | Non-Profit Non-<br>Religious | Embry, Robert       | 111 South Calvert<br>Street, Suite 2300<br>Baltimore, MD 21202<br>6174 |                         |                                  |                |                                           |
|                          | Aberdeen Community Action<br>Coalition                | Non-Profit Non-<br>Religious | Lucas, Jo           | P.O. Box 142<br>Aberdeen, MD 21001                                     |                         |                                  |                |                                           |
|                          | Aberdeen Police Department                            | Local Government             | Trabert, Henry      | 60 North Parke Stree<br>Aberdeen, MD 21001<br>9998                     |                         |                                  |                |                                           |
|                          | <                                                     |                              |                     | >                                                                      |                         |                                  |                |                                           |

Figure 114 - Add Multiple Organizations to a GFD

## 6.4.1.6 Add Documents to a GFD

Use this screen to attach a NOFA and other supporting documents to a GFD.

1. Click Documents in the GFD Menu to the left of the screen.

| MARYLANE                                                                             | GOVERNOR'S C<br>CRIME ( |                 | & PREVENT            | ION       |           | Welcome  | back, superadmin! Logo | ut 💟 🔗    |
|--------------------------------------------------------------------------------------|-------------------------|-----------------|----------------------|-----------|-----------|----------|------------------------|-----------|
| Home Gram                                                                            | t Management Fun        | ding Management | Address Book Reports | Admin La  | ogout     |          |                        |           |
| Funding Management >                                                                 | GFDs                    |                 |                      |           |           |          |                        |           |
| Code:                                                                                | Title:                  | FY:             | Start Date:          | End Date: | GFD Ass   | igned:   | GFD Status:            |           |
| DWSC                                                                                 | Test GFD 2              | 2017            | 7/4/2017             | 7/4/2018  | \$0.00    |          | New                    | ÷.        |
| କ୍ଳ GFD Menu                                                                         | 👬 👬 Add rew re          | ecord           |                      |           |           |          |                        | 🖉 Refresh |
| GFD Menu<br>Search                                                                   | dit                     | Document Docur  | nent Name            |           | Created + | Modified | Modified By            | Delete    |
| Funding<br>Narative Sections<br>Budget<br>Organizations<br>Documents<br>Activity Log |                         | sto display.    |                      |           |           |          |                        |           |

Figure 115 - Attach a Document to a GFD

2. Click the Add New Record icon to display the data entry screen. The data entry screen is shown:

| Home Gran            | t Management | Funding Managemen                                                                                                    | t Address Book Reports  | Admin Logo | ut                      |                    |        |
|----------------------|--------------|----------------------------------------------------------------------------------------------------|-------------------------|------------|-------------------------|--------------------|--------|
| Funding Management : | GFDs         |                                                                                                    | Start Date:             | End Date:  |                         |                    |        |
| Code:<br>DWSC        | Test GFD 2   | FY:<br>2017                                                                                                    | 5tart Date:<br>7/4/2017 | 7/4/2018   | GFD Assigned:<br>\$0.00 | GFD Status:        |        |
| g GFD Menu           |              | Add new record                                                                                                    | 1772 - 5427             | 114/2020   | 30.00                   |                    | Refres |
| Search               |              | Edit Document                                                                                                    | Document Name           |            | Created - Mod           | lified Modified By | Delete |
| Funding              |              | Classification:                                                                                                    | [Select One]            | -          |                         |                    |        |
| Narrative Sections   |              | Document:                                                                                                    | 0                       | Select     |                         |                    |        |
| Budget               |              | Document Name:                                                                                                    |                         |            |                         |                    |        |
| Organizations        |              | Document Names                                                                                                    |                         |            |                         | -                  |        |
| Documents            |              |                                                                                                    |                         |            |                         | ^                  |        |
| Activity Log         |              | Description:                                                                                                    |                         |            |                         |                    |        |
|                      |              |                                                                                                    |                         |            |                         | ~                  |        |
|                      |              | and the second second se |                         |            |                         |                    |        |

Figure 116 - Add Documents - Data Entry Screen

- 3. Select a classification for the document from the Classification drop-down list.
- 4. Type a descriptive name for the document in the Document Name field.
- 5. Click the Select button beside the Document field. This brings up a standard dialog box that allows you to search for the document on your hard disk and select it.
- 6. If applicable, click the calendar icon next to the Expiration Date field and choose a date by clicking on it
- 7. Type a description into the Description field.
- Click the checkmark icon to the lower left of the screen to upload and save the document to the GFD. If you click on the cancel icon (X), the document will not be uploaded or saved and you'll be returned to the previous screen.

**Important Note:** As of 3/7/2013, if attaching multiple documents, the NOFA must be the last document attached. The last document attached will appear on the GMS homepage.

### 6.4.1.7 Add an Activity Log entry to a GFD

1. Click the Activity Log tab to highlight it, then click Add new record below the Activity Log tab.

|                     |                 | nding Management                   | Address Book Report                                                                                             | s Admin Log | out           |         |                 |           |
|---------------------|-----------------|------------------------------------|----------------------------------------------------------------------------------------------------|-------------|---------------|---------|-----------------|-----------|
| unding Management > | GFDs<br>Title:  | FY:                                | Start Date:                                                                                                    | End Date:   | GFD Assig     | med:    | GFD Status:     |           |
| GFD Menu            | Test GFD 2      | 2017                               | 7/4/2017                                                                                                    | 7/4/2018    | \$0.00        | _       | New             | Refres    |
| GFD Menu<br>Search  |                 | record<br>sification Activity Type | Subject                                                                                                    | Notes       | GOCCP Contact | Contact | Activity Date 👻 | Follow-Up |
| Funding             | [All]           |                                    | The second second second second second second second second second second second second second second second se |             | (All) +       |         |                 |           |
| Narrative Sections  | No records to a | display.                           |                                                                                                    |             |               | 1       |                 |           |
| Budget              |                 |                                    |                                                                                                    |             |               |         |                 |           |
| Organizations       |                 |                                    |                                                                                                    |             |               |         |                 |           |
| Documents           |                 |                                    |                                                                                                    |             |               |         |                 |           |
|                     |                 |                                    |                                                                                                    |             |               |         |                 |           |

Figure 117 - Add an Activity Log entry to a GFD

| 4        | Home        | Grant Manageme | ent    | Funding M                                                       | anagement              | Address Book | Reports  | Admin   | Logout |              |            |               |
|----------|-------------|----------------|--------|-----------------------------------------------------------------|------------------------|--------------|----------|---------|--------|--------------|------------|---------------|
| Fu       | nding Manag | ement > GFDs   |        |                                                                 |                        |              |          |         |        |              |            |               |
| G        | odes        | Title          |        |                                                                 | FY:                    | Star         | nt Date: | End Da  | ate:   | GFD Assigned | GFD Status |               |
| D        | WSC.        |                | GFD 2  |                                                                 | 2017                   | 7/4/         | 2017     | 7/4/201 | .8     | \$0.00       | New        | *             |
| GFD      | GFD Menu    | Ŧ              | *      | Add new record                                                  |                        |              |          |         |        |              |            | 🕼 Refresh     |
| GED Menu | Search      |                | Edit   | _                                                               |                        |              |          |         |        |              | ×          | Follow-Up Dat |
| ÷        | Funding     |                |        | Classification:                                                 | Internal               |              | _        | _       | _      |              |            |               |
|          | Narrative   | Sections       | No rea |                                                                 | [Select Or             |              |          |         |        |              |            | -             |
|          | Budget      |                |        | Activity type.                                                  | [Select Of             | iej          |          |         |        |              | _          |               |
|          | Organiza    |                |        |                                                                 |                        |              |          |         |        |              | ^          |               |
|          | Documer     |                |        | Subject:                                                        |                        |              |          |         |        |              | ~          |               |
|          | Activity L  | og             |        |                                                                 |                        |              |          |         |        |              |            |               |
|          |             |                |        | Notes:                                                          |                        |              |          |         |        |              |            |               |
|          |             |                |        |                                                                 |                        |              |          |         |        |              | ~          |               |
|          |             |                |        | GOCCP Contact:<br>Contact:<br>Activity Date:<br>Follow-Up Date: | [Select Or<br>1/16/201 |              |          |         |        |              |            |               |
|          |             |                |        | Pollow-Up Date:                                                 |                        |              |          |         |        |              |            |               |

2. Upon clicking *Add new record*, the data entry screen appears:

Figure 118 - GFD Activity Log - Data Entry Screen

3. Complete each field in the initial data entry screen for the new Activity Log entry as follows:

| ACTIVITY LOG ENTR | Y FIELDS                                                                                                    |
|-------------------|----------------------------------------------------------------------------------------------------|
| Classification    | Click the dropdown list and select either Internal or External.                                                                                                    |
| Activity Type     | Click the dropdown list and select one of the following Activity Types: Info Requested, Info<br>Received, Sent Non-Funding, Correspondence, Phone Conversation, Site Visit, Application<br>Notes, Meeting Note, Other, Email, Award Note, Close Out, and GAN. |
| GOCCP Contact     | Click the dropdown list and select the GOCCP contact relevant to this record.                                                                                                    |
| Contact           | Enter the name of the external contact (if applicable).                                                                                                    |
| Activity Date     | Click on the calendar icon and select the date you wish assigned to this activity. Alternatively you can type the date directly into the date field.                                                                                                    |
| Follow-Up Date    | Click on the calendar icon and select the date you wish assigned to this activity. Alternatively you can type the date directly into the date field.                                                                                                    |
| Subject           | Enter a brief description of the subject of this activity log entry into this field.                                                                                                    |
| Notes             | Enter any relevant notes regarding the activity into this field.                                                                                                    |

4. Click the checkmark icon located in the lower right hand corner of the Data Entry screen to save the new Activity Log record.

# 6.4.1.8 Finalize a GFD

When you have completed each of the menu items in the GFD Menu, the GFD is ready for finalization in the GMS. Once final, it will appear in the Available Funding dashboard of users' GMS home page.

1. Click the Status dropdown box and select Finalize:

| Home Grant           | Management | Funding Man          | agement A     | ddress Book | Reports A | dmin Logo | out           |         |               |             |
|----------------------|------------|----------------------|---------------|-------------|-----------|-----------|---------------|---------|---------------|-------------|
| funding Management > |            |                      |               |             |           |           | -             |         |               |             |
| Code:                | Title:     |                      | FY:           | Start E     |           | End Date: | GFD Ass       |         | GFD Status:   |             |
| BARM                 |            | for Local Law Enforc | . 2017        | 7/1/201     | 6         | 6/30/2017 | \$49,088.0    | 0       | New           | -           |
| GFD Menu<br>Search   | + ±/       | Add new record       |               |             |           | _         | -             |         | > Finalize    | Refres      |
| Search               | Edit       | Classification       | Activity Type | Subject     | Notes     |           | GOCCP Contact | Contact | Activity Date | Follow-Up D |
| Funding              |            | [All] -              | [All] •       |             |           |           | [All] •       |         |               |             |
| Narrative Sections   | No rec     | ords to display.     |               |             |           |           |               |         |               |             |
| Budget               |            |                      |               |             |           |           |               |         |               |             |
| Organizations        |            |                      |               |             |           |           |               |         |               |             |
| Documents            |            |                      |               |             |           |           |               |         |               |             |
| Activity Log         |            |                      |               |             |           |           |               |         |               |             |

Figure 119 - Finalize a GFD

2. Click OK when the Grant Funding Distribution successfully saved Dialog Box appears.

| Home Grant          | Management | Funding Man         | agement A     | ddress Book Re | eports Admin Logo                         | out           |             |                 |              |
|---------------------|------------|---------------------|---------------|----------------|-------------------------------------------|---------------|-------------|-----------------|--------------|
| unding Management > | GFDs       |                     | FY:           | Start Date:    | End Date:                                 | GFD Ass       | tion of the | GFD Status:     |              |
| ARM                 | 110000     | or Local Law Enforc |               | 7/1/2016       | 6/30/2017                                 | \$49.088.0    | 4           | Finalized       | -            |
| GFD Menu            |            | dd new record       |               |                |                                           |               |             | -               | C Refrest    |
| Search              | Edit       | Classification      | Activity Type | Subject        | Notes                                     | GOCCP Contact | Contact     | Activity Date + | Follow-Up Da |
| Funding             |            | [All] -             | [All] -       |                |                                           | [Ail] •       |             |                 |              |
| Narrative Sections  | No reco    | ords to display.    |               |                | and the                                   |               |             |                 |              |
| Budget              |            |                     |               | Hennage        | from welpage                              | 2             |             |                 |              |
| Organizations       |            |                     |               | 1.0            |                                           |               |             |                 |              |
| Documents           |            |                     |               | A              | Grant Punding Detribution (SPD) aucused A | y saved       |             |                 |              |
| Activity Log        |            |                     |               |                |                                           |               |             |                 |              |

Figure 120 - GFD Finalization Confirmation

### 6.4.2 View GFDs

1. From your Home screen, select **GFDs** from the Funding Management menu.

| Home           | Grant Management | Funding Management | Address Book |
|----------------|------------------|--------------------|--------------|
| Home           |                  | Funding Programs   |              |
| Available Fun  | dina             | Funding Year       |              |
| Available Full |                  | GFDs               |              |
| Code 🔺         | Title            | Deadline           | Active Vie   |
|                |                  | GFDs               |              |

2. The GFD home screen displays all existing GFD records. Refer to the table below for a description of the column headings for each Funding Year record.

|         | TAND  | a second second | NOR'S OFFICE OF<br>ME CONTROL &                | PREVENTIO           | DN        |            |            |                | Welcome bank, | Dent Logo | ut 😈 🧃 | 2    |
|---------|-------|-----------------|------------------------------------------------|---------------------|-----------|------------|------------|----------------|---------------|-----------|--------|------|
| Home    | Grant | Management      | Funding Management A                           | ddress Book Reports | Admin     | Logout     |            |                | -             |           |        |      |
| Add new |       | 4               |                                                |                     |           | _          |            |                |               |           | C Ret  | tres |
| Edit    | View  | Code .          | Tille                                          | GFD Contact         | Year -    | Start Date | End Date   | Tertal Fuests  | Activo        | Dais      | Delete |      |
| -       | -     | 1               | Management                                     | [Ali]               | · · · · · | 10         |            | <b>T</b>       | Active *      |           |        | Π    |
| 1       | 8     | Amy             | Multi-fund text                                | Adger, Yolanda      | 2012      | 10/1/2012  | 10/31/2012 | \$1,000.025.00 | - FF          |           | ×      |      |
| 1       | 8     | ASPT            | After School Program Initiative - 2004         |                     | 2004      | 7/1/2003   | 6/30/2007  | \$1.105.562.00 | R             |           | ×      |      |
| 1       | K     | ASPI            | After School Program Initiative - 2003         |                     | 2003      | 7/1/2002   | 6/30/2004  | \$904 896.00   | 18            |           | ×      |      |
| 1       | 8     | ASPI            | After School Program Initiative - 2002         |                     | 2002      | 7/1/2001   | 6/\$0/2010 | \$1154,600,00  | F             |           | ×      |      |
| 1       | 8     | ASPI            | After School Program Initiative - 2001         |                     | 2001      | 7/1/2000   | 6/30/2004  | \$1,168,877.00 | R             |           | ×      |      |
| 1       | R     | ASPI            | After School Program Initiative - 2000         |                     | 2000      | 7/1/1999   | 6/30/2003  | \$2,103,586,00 | π             |           | ×      |      |
| 1       | R     | BARM            | Body Armor for Local Law Enforcement -<br>2013 | Demos Nick          | 2013      | 7/1/2012   | 6/30/2013  | \$4.908 800.00 | H.            |           | ×      |      |
| 1       | 8     | BARM            | Body Armor for Local Law Enforcement - 2012    |                     | 2012      | 7/1/2011   | 6/30/2013  | \$49.085.00    | F             |           | ×      |      |
| 1       | R     | BARM            | Body Armor for Local Law Enforcement -<br>2011 |                     | 2001      | 7/1/2010   | 6/30/2012  | \$45,659.00    | T.            |           | ×      |      |
| 1       | 8     | BARM            | Body Annor for Local Law Enforcement -<br>2010 |                     | 2010      | 7/1/2009   | 9/30/2010  | \$47,220,00    | F             |           | ×      |      |
| 1       | 8     | BARM            | Body Armor for Local Law Enforcement -<br>2009 |                     | 2009      | 7/1/2008   | 6/30/2009  | \$46 960.00    | π.            |           | ×      |      |
| 1       | 8     | BARM            | Body Armor for Local Law Enforcement -<br>2008 |                     | 2008      | 7/1/2007   | 6/30/2009  | \$50.000.00    | π             |           | ×      |      |
| 1       | 8     | BARM            | Body Armor for Local Law Enforcement - 2007    |                     | 2007      | 7/1/2006   | 6/30/2008  | \$49 999.00    |               |           | ×      |      |
| 1       | R     | BARM            | Body Armor for Local Law Enforcement -<br>2006 |                     | 2006      | 7/1/2005   | 6/30/2007  | \$50 000.00    | E             |           | ×      |      |
| 1       | 2     | BARNI           | Body Anmor for Local Law Enforcement - 2005    |                     | 2005      | 7/1/2004   | 6/30/2007  | \$50,000.00    |               |           | ×      |      |
| 1       | 8     | BCCP            | Baltimore City Community Policing - 2013       |                     | 2013      | 7/1/2012   | 6/30/2013  | \$1,974,000,00 | Ŧ             |           | ×      |      |
| 1       | R     | BCCP            | Baltimore City Community Policing - 2012       |                     | 2012      | 7/1/2011   | 6/30/2013  | \$1,974,000.00 | /E            |           | ×      |      |
| 1       | N     | BCCP            | Baltimore City Community Policing - 2011       |                     | 2011      | 7/1/2010   | 6/30/2012  | \$1,974,000.00 | 17            |           | ×      |      |

#### Figure 121 – GFD Home Screen

| GFD TOP-LEVEL SCR | EEN DISPLAY FIELDS                                                                                                    |
|-------------------|----------------------------------------------------------------------------------------------------|
| Edit              | Click on the pencil icon in this column to edit an existing GFD record (refer to the procedure <i>Edit a GFD</i> later in this section).                       |
| Code              | This field displays the 4 Character NOFA code (usually the primary funding program).                                                                           |
| Title             | This field displays the Funding Year title that the GFD is based on.                                                                                           |
| GFD Contact       | This field displays the GOCCP contact who is responsible for managing the GFD.                                                                                 |
| Year              | This field displays the NOFA year (usually the same as the primary funding source's year).                                                                     |
| Start Date        | This field displays the date sub-awards would start.                                                                                                    |
| End Date          | This field displays the date sub-awards would end.                                                                                                    |
| Total Funds       | This field displays the <b>Total Available Amount</b> of funding that remains for sub-recipients to apply for grants against for the GFD.                      |
| Active            | This field indicates whether this GFD record is Active or Inactive.                                                                                            |
| Docs              | Click on the magnifying glass icon in this field to view the NOFA document attached to the GFD.                                                                |
| View              | Click on the icon in this field to edit the details of the GFD and manage them via the GFD Menu (Funding, Budget, Organizations, Documents, and Activity Log). |
| Delete            | Click on the X icon in this column to delete an existing GFD record (refer to the procedure <i>Delete a GFD</i> later in this section).                        |

## 6.4.3 Edit a GFD

To edit the high-level details of a GFD record:

1. From your Home screen, select **GFDs** from the Funding Management menu.

| Home Grant Management  | Funding Management Address Book  |
|------------------------|----------------------------------|
| Home Available Funding | Funding Programs<br>Funding Year |
|                        | GFDs                             |
| Code 🔺 Title           | Deadline Active Vie              |

2. The GFD screen displays all GFD records.

| lanagement in di<br>I new record | de - Title         | Funding Management                 | EPD Contact      | Report |        | in Logout  |            | -              |          |      |      |      |
|----------------------------------|--------------------|------------------------------------|------------------|--------|--------|------------|------------|----------------|----------|------|------|------|
| A ASP                            | 111                |                                    | GPD Contact      |        |        |            |            |                |          |      | _    | _    |
| / ASR<br>/ ASR<br>/ ASR          | 111                |                                    | GPD Contest      |        |        |            |            |                |          |      |      | 5    |
| / ASR<br>/ ASR                   | zi Americ          |                                    |                  |        | Year - | Start Data | Keul Date  | Total Isenth   | Actina   | Ducs | Vire | Deli |
| / ASR<br>/ ASR                   | zi Attar Si        |                                    | ET ( part)       |        |        | 1          | 74         | 101            | Adve *   |      |      |      |
| / ASR                            |                    | chool Program Initiative - 2004    |                  |        | 2004   | 7/1/2008   | 4/30/2007  | \$1.305.562.00 | R        |      | X    | 2    |
|                                  | it AnarSi          | chool Program Initiative - 2005    |                  |        | 2003   | 7/1/2002   | 8/90/2004  | \$904,896.00   | F        |      | 8    | 2    |
| 1 ASP                            | R Attai Si         | chool Program Initiative - 2002    |                  |        | 2002   | 7/1/2001   | 6/30/2010  | \$1.134,600.00 | R        |      | R    | 7    |
|                                  | Atter Si           | thool Program Initiative - 2001    |                  |        | 2001   | 7/2/2000   | 6/30/2004  | \$1168.877.00  | R        |      | x    | 7    |
| * A57                            | Pt Atter S         | thool Program Svitlative - 2000    |                  |        | 2000   | 7/1/1999   | 6/30/2003  | \$1,103,586,00 |          |      | 8    | ?    |
| / 14                             | AM Body A<br>2013  | rmor for Local Law Enforcement -   | Abookire Noerena |        | .2013  | 7/2/2012   | 12/30/2013 | \$49,068,00    |          |      | 8    | 7    |
| / 148                            | RM 8009 A          | rmor for Local Law Enforcement -   |                  |        | 2002   | 7/5/2015   | 6/30/3013  | \$48,088,00    | pr.      |      | 8    | 7    |
| / 242                            | RM 800y A<br>2011  | rmor for Local Law Enforcement -   |                  |        | 2001   | 7/1/2010   | 6/90/2012  | \$45,659.00    | F        |      | 8    | 7    |
| / 14                             | RM BODY A          | error tor Locar Law Enforcement -  |                  |        | 2000   | 1/2/2009   | 8/35/2010  | \$47,220,00    | Ħ        |      | R    | 7    |
| / EAS                            | RLI Body A<br>2009 | imor for Local Law Enforcement -   |                  |        | 2009   | 7/1/2008   | 6/30/2009  | \$46,990.00    | E.       |      |      | 2    |
| 1 44                             | KM 800y A<br>2008  | imprifor Local Law Enforcement -   |                  |        | 2008   | 7/1/2007   | 8/30/2008  | \$50,000,00    | 8        |      | 8    | 7    |
| / 14                             | AM 800y A<br>2007  | rmor for Local Law Enforcement -   |                  |        | 2007   | 1/1/2008   | 8/30/2008  | \$49,999.00    | <b>1</b> |      | 8    | 2    |
| / 448                            | RM 800y A<br>2006  | mor for Local Leve Enforcement -   |                  |        | 2006   | 7/1/2005   | 6/30/2007  | \$\$0.000.00   | R        |      | 8    | 7    |
| / 14                             | RM Body A<br>2005  | mor for Local Law Enforcement -    |                  |        | 2006   | 7/2/2004   | 6/30/2007  | \$50,000,00    | 17       |      | 8    | 2    |
| / 800                            | CP Baltimo         | vis City Community Policing - 2013 |                  |        | 2013   | 7/1/2012   | 6/36/2013  | \$1,974,000.00 | 8        |      | 8    | *    |
| / 800                            | CP Batters         | via City Community Policing - 2012 |                  |        | .2012  | 7/1/2011   | 6/30/2013  | \$1,974,000.00 | 17       |      | 2    | 7    |

Figure 122 - GFD Home Screen

3. Click the pencil icon in the GFD record you wish to edit. The high-level GFD data entry is shown.

| ARYLAND             | GOVERNOR'S OFFICE OF<br>CRIME CON'TROL & PI           | EVENITION   |             |                      |                | Welcome b | ach, superaduant Lo | gout 🕐 |
|---------------------|-------------------------------------------------------|-------------|-------------|----------------------|----------------|-----------|---------------------|--------|
| me   Grant Man      |                                                       |             | Logout      |                      |                |           |                     | -      |
| Management > differ |                                                       |             | -           |                      |                |           | -                   | -      |
| 1 900 - 27 d        |                                                       |             |             |                      |                |           |                     | 12     |
|                     |                                                       |             |             |                      |                | ×         | Den. Den            |        |
| Code                | ATF3                                                  |             | Description | h of aligiblity here | 6.11           | 2         |                     |        |
| Title               | Example GFD                                           |             |             |                      |                |           | - 2                 | ×      |
|                     | [11/30/2012                                           | Bigiolity . |             |                      |                |           | 3                   | 2      |
|                     |                                                       | -           |             |                      |                | 23        | 2                   |        |
| Deadline            |                                                       |             | Summary of  | SID here             |                | 23        | 3                   | 7      |
|                     |                                                       | =1          |             |                      |                |           | 3                   | 7      |
| GFD Contact         | Regorace Lynn ·                                       |             |             |                      |                |           |                     | 7      |
| Deadline.           | 11/30/2012                                            |             |             |                      |                |           |                     |        |
| Hardcopy Deadline   | 11/90/2012                                            | Summary     |             |                      |                |           | 3                   | 2      |
| Year                | 2013                                                  |             |             |                      |                |           | 3                   | . 14   |
| Start Date:         | 1/1/2013                                              |             |             |                      |                |           |                     | 75     |
| End Date:           | 12/91/2013                                            |             |             |                      |                |           |                     |        |
| Total Furnits       | 350.000                                               |             |             |                      |                | 의         | 3                   | 3      |
| OFO Posting Date:   | 8/10/2012                                             |             |             |                      |                |           | 5                   | 7      |
| GFD Removal Date:   | 12/30/2012                                            |             |             |                      |                |           | -                   |        |
| Active              |                                                       |             |             |                      |                | caigai    | 5                   | 7      |
|                     |                                                       |             |             |                      |                | dhy       | 4                   | -2     |
|                     |                                                       |             |             |                      |                | Let Gran  | Fund Distribution   |        |
|                     |                                                       |             |             |                      |                |           |                     |        |
| / 5001              | Tatimites City Commonly Assessed + 2002               |             |             | N/95/2018            | 11 174 000 000 | -         |                     |        |
|                     |                                                       |             |             |                      |                | -         | 2                   | ÷      |
| 1 803 -             | Lamonte Dry Dimension Printing - 2013                 | 2023        | 73/2015     | 4.30.3513            | 81 sr4 (0000)  |           |                     | ×      |
|                     | LISGOCO Private Custon/COCO Distribution/Default agen |             |             |                      |                |           |                     | 1,85%  |

Figure 123 - Edit a GFD

| GFD - "ADD NEW REC | ORD" FIELDS                                                                                                    |
|--------------------|----------------------------------------------------------------------------------------------------|
| Code               | Enter the 4 Character NOFA code (usually the primary funding program).                                                                                            |
| Title              | Enter the Funding Year title that the GFD is based on.                                                                                                    |
| Deadline           | Verbose description of deadlines (hardcopy and electronic dates/times). Free form text box.                                                                       |
| GFD Contact        | Select the name of the GOCCP contact who is responsible for managing the GFD from the dropdown list.                                                              |
| Deadline           | Enter the date by which all grant applications based on this GFD must be submitted.                                                                               |
| Hardcopy Deadline  | Enter the date that GOCCP must receive hardcopies of grant applications by in order to be considered for awarding.                                                |
| Year               | Enter a NOFA year (usually the same as the primary funding source's year).                                                                                        |
| Start Date         | Enter the date sub-awards would start.                                                                                                    |
| End Date           | Enter the date sub-awards would end.                                                                                                    |
| Total Funds        | Enter the <b>Total Amount</b> of funding that will be available for sub-recipients to apply for grants against for the GFD.                                       |
| GFD Posting Date   | Enter the date that the GFD will become available and be displayed in the Available Funding dashboard of the GMS home page.                                       |
| GFD Removal Date   | Enter the date that the GFD will be removed and no longer available.                                                                                              |
| Active             | Click to place a checkmark in the box and designate the GFD as Active.                                                                                            |
| Eligibility        | This is a free-form text box. Enter any special eligibility requirements that sub-recipients must be made aware of when applying for a grant based on the GFD.    |
| Summary            | This is a free-form text box. Enter a brief summary of the GFD that users will see when they click on the View icon for a GFD in the Available Funding dashboard. |

4. Edit data in any of the data entry screen fields for the GFD as follows:

5. Click the checkmark icon located in the lower right hand corner of the Data Entry screen to save the GFD.

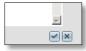

Press the **X** to cancel – you will lose any information you modified for the GFD if you cancel.

## 6.4.4 Delete a GFD

1. With proper system permission, you can delete a GFD by clicking on the X icon in the GFD row.

|            | Frant Managemer | t Funding Management                           | Address Book    | Reports | Admin  | Logout           |            |              |                 |         |        |      |      |
|------------|-----------------|------------------------------------------------|-----------------|---------|--------|------------------|------------|--------------|-----------------|---------|--------|------|------|
| Management | > GFD1          |                                                |                 |         |        |                  |            |              |                 |         |        |      |      |
|            |                 |                                                |                 |         |        |                  |            |              |                 |         |        |      | 0    |
| 64m        | Code -          | line                                           | ATO COMMON      |         | That y | Start 7          | ietr       | Field States | 7121100         | antive: | Deci . | -    | Dele |
|            |                 |                                                | (8.0            |         |        |                  |            |              | 1               | kon +   |        |      |      |
| 1          | 458             | Aftar School Program 25 trative - 2004         |                 |         | 2004   | 7/1/2            | 003        | 8/35/2007    | \$1.105,562.00  | F       |        | 8    | 7    |
| 1          | 450             | After School Program (Hamming - 2008)          |                 |         | 2005   | 7/1/2            | <u>004</u> | 6/86/2004    | 2009/03/02      | R       |        | 2    | 7    |
| 1          | 4579            | After School Program (HElative - 2002)         |                 |         | 2002   | 7/1/3            | 201        | 0(30/2010    | \$1,134,800.00  | 10      |        | 8    | 7    |
| +          | 4121            | After School Program Mittation - 3000          |                 |         | 2001   | 344              | 100        | 8.90/004     | \$1.100.077.00  | R       |        | 2    | 7    |
| 1          | ASR             | After School Program Interime - 2000           |                 |         | 2000   | .7/1/1           | 999        | 4/90/2008    | \$1.151.58E.AC  | F       |        | 3    | 2    |
| 1          | BASM            | Body Armer for Local Law Boltocomect - 2003    |                 |         | 2212   | 7/2/2            | 217        | 9/30/2013    | \$49,088.00     | P       |        | 8    | 2    |
| 1          | BAAAA           | Both American Distory and Enforctment - 2013   |                 |         | 2012   | 7/1/3            | 011        | 6/30/2013    | 148,088.00      | F       |        | Ji . |      |
| 1          | 王科和小            | Boly Anno-to: Local Law Enforcement - 2021     |                 |         | 1571   | 7/1/2            |            | 6/90/2013    | \$45,859.07     | Ħ       |        | X    | 2    |
| 1          | \$48M           | Body Armor for Local Law Enforcement - 2010    |                 |         | 2      |                  | 0          | 8:80.2010    | \$47,220.60     | 12      |        | X    | ×    |
| 1          | EXRU            | Stoly Anthon for Local Law Enforcements (2009) |                 |         | 0      | Delete this GFD? |            | 8/30/2009    | Bag sec his     | F       |        | 2    | 3    |
| 1          | BAIM            | Body Airmonton Local Leve Entocomment - 2008   |                 |         | •      | Of Cancel        | ā          | 6/30/2509    | 10.00000        | 臣       |        | 8    |      |
| 1          | BARM            | Boby Anner for Local Law Eriforcement - 2007   |                 |         |        |                  |            | 8/90/2008    | \$48,989.000    | 12      |        | 3    | 1    |
| 1          | BARM            | Both Armite for Local Law Enforcement - 2000   |                 |         |        |                  |            | A/05/2005    | \$50.000.00     | 展       |        | .1   | 8    |
| ×.         | BARA            | Soon Armor for Locar Law Entercomant - 2008    |                 |         |        |                  |            | B 30/2007    | \$50,000,00     | 57      |        | 8    | 7    |
| 1          | BCCP            | Estimore Dry Community Policing - 2013         | Artger, Volonde |         | 2013   | 7/1/2            | 012        | 8/80/2018    | \$1,974,000,00  | 10      |        | 3    | 7    |
| 1          | BCCP            | Ealthrone City Community Rolong - 2012         |                 |         | 2012   | 7/1/2            | 011        | 6/30/2013    | \$2,974,000.00  | 1e      |        | 5    |      |
| A.         | BCCF            | Eattmore City Community Rollding - 2011        |                 |         | 7551   | -7/1/2           | 010        | 6/30/2013    | \$1,974,000,00- | R       |        | X    | ×    |
| 1          | RCCP            | Exiting in Community Palising - 2010           |                 |         | 20,200 | 7/1/2            | 229        | 6/30/2010    | EL 974 020200   | 1       |        | X    | ×    |
| 1          | BCCP            | Eastimore City Community Policing - 2009       |                 |         | 2009   | .7/1/2           | 808        | 6/30/2005    | 52 000,000 52   | F       |        | R    | 7    |
| 1          | BUCP            | Latimpre Dry Community Palong - 2008           |                 |         | 2008   | 7/1/3            | 507        | A/30/2008    | \$2,000,000:00  | F       |        | 2    |      |
| 1          | 8CCP            | Baltictione City Community Policing / 2007     |                 |         | 2007   | 7/1/1            | 006        | 6/30/0008    | \$1,999,985.00  | 展       |        | 8    | 7    |
| 1          | BCC2            | Extensor City Community Poscing - 2006         |                 |         | /10018 | 7/1/2            | 201        | Arecode#     | \$1,900,000107  | F       |        | k    | 5    |
| 1          | 8007            | Baltimore City Community Policing - 2005       |                 |         | 325    | 7/1/2            | abi.       | 6/30/2006    | \$2.000,000.00  | F       |        | 3    | 7    |

#### Figure 124 - Delete a GFD

- 2. After clicking the X, a "Delete this GFD?" confirmation message is displayed.
  - Click the OK button to delete the GFD.
  - If you click the Cancel button, the GFD is not deleted and you are returned to the GFD list.

# 7 Grant Management

# 7.1 Introduction

GMS provides full life-cycle support for the GOCCP Grant Application and Awarding Process. This section of the User Manual is presented in four parts:

- Creating Grant Applications provides detailed instruction on how to create, complete, and electronically submit a grant application, as well as how to withdraw an application. These procedures are included in the User Manual that is available to the public on the GOCCP GMS Public Home Page.
- Managing Grant Applications guides the internal GOCCP user through the process of turning a grant application into a grant award, including logging the initial receipt of a grant application, updating its status through the various reviews, and awarding the grant.
- Performing a Grant Award Review describes the process of preparing the award and making it available to the sub-recipient by assigning funds, goals, and objectives, and linking the award to any pertinent previous grants awarded to the same organization.
- Maintaining Grant Awards focuses on the procedures for managing awarded grants from the initial awarding through the life of the award to its closure, including topics like logging site visits and audits, disputes and grant adjustment notices, and report reviewing. This includes the procedure for programmatic reporting, which is also included in the User Manual available to the public.

# 7.2 Searching for a Grant Application

If an application you are searching for is not displayed in your Applications dashboard on the GMS Home Page, you can see a full listing of applications by accessing the Application Search screen from the Grant Management menu:

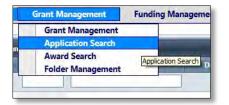

Figure 125 - Access Grant Management -> Application Search

The Application Search screen is displayed. It contains more fields than the Applications dashboard, and allows you to view applications with all statuses.

| Home     | Grant Mar              | agement Funding Management                            | Address Book Reports                                    | Admin Logout                                                                           |              |              |                     |                | _                |                   |                    |          |
|----------|------------------------|-------------------------------------------------------|---------------------------------------------------------|----------------------------------------------------------------------------------------|--------------|--------------|---------------------|----------------|------------------|-------------------|--------------------|----------|
| rt Maria | pervention Application | learth-                                               |                                                         |                                                                                        |              |              |                     |                |                  |                   |                    |          |
|          |                        |                                                       |                                                         |                                                                                        |              |              |                     | _              |                  |                   |                    | <b>1</b> |
|          | App # _                | Applicant Agency                                      | Implementing Agency                                     | Project Tria                                                                           | Shart Date   | End These    | Pargent Daracher    | Arcost         | County           | Months            | Status             |          |
|          |                        |                                                       |                                                         | 1                                                                                      |              | 011 (20)     | السينار             | 1              | [A1] *           | (#)               | ÷ (44              |          |
| 1        | 1009-02-0214           | MD Department of Juvenile Services.                   | MD Department of Xovenile Services                      | Operation Stopilte Neighborhood<br>Accountability Board (HotSpot)                      | 05/01/2000   | 2082(08)(40) | Scheldt, Deniël     | \$40,556.00    | St. Marys        | Alatonia, Carrica | Wharded            |          |
|          | 1999-8-0013            | MD Department of Juvenile Services                    | MD Department of Avenue Services                        | "Project RESHAPE - A Violence and Liven in<br>Delinquency Reduction Program            | 05/01/2000   | 04/30/2005   | Stayeste, Shana     | \$49353.00     | Bettrois Chr     | Aptorno, Cente    | Application Denies |          |
|          | 1999-18-2014           | MD Department of Juvery e Services                    | MD Department of Juvenie Services                       | Prederick HotSpot Community Juvenile<br>Intervention Initiative                        | 05/01/2000   | p4/35/2001   | SHITL ROMAD         | \$31,592,00    | Fréderick        | Alandros, Calrice | Averdez            |          |
|          | 1999 10-0317           | MD Department of Juvenile Services                    | MD Department of Avenie Services                        | Washington County Mentaring Regram                                                     | 05/01/2000   | 04/30/2011   | Wesver Robert       | \$43,000.00    | Weshington       | Alonoros Cetrice  | Awarood            |          |
|          | 1999-18-0018           | MD Department of Invenire Services                    | MD Department of Juvenile Services                      | Brhäncement of Victim Services                                                         | 07,01/2000   | 06/30/2011   | Curtis, Terry       | \$119,632.00   | 0 - State-wide   | Archonal Cabice   | Awarded            |          |
|          | 1999-8-1019            | MD Department of Juvenile Services                    | NG Department of Avenue Services                        | Enternave Case Management Heroin Addiction<br>Project                                  | 05/01/2000   | 04/90/2005   | Tucker, David       | \$40,005,00    | Carros           | Alghoring Gernice | Advention.         |          |
|          | 1999-0-0032            | NO Department of Juvenie Services                     | 40 Department of Avenie Services                        | Commission on Juvenile Justice Avisition<br>Technical Support                          | 03/05/2000   | 52/28/2011   | Mauricely Rate into | \$27,541.00    | d - State-unde   | Aunóres, Catrice  | Avansed            |          |
|          | 1999 10-0121           | MD Department of Juvenile Services                    | MD Department of Juvenile Services                      | Southight on Schools Drug Testing Initiative                                           | 07/01/2000   | 06/30/2001   | Philips Plat        | \$1.073.727.00 | 0 - State-wide   | Alemonas Cathle   | Avanted            |          |
|          | 1997 30-0222           | MD Department of Jovenile Services                    | MD Department of Jovenie Services                       | Project Response-Aprily: A Bi-County Job<br>Development and Victim Restruction Program | 01/01/2030   | 12/25/2025   | Miler, Donne        | \$126.933.00   | Crivet           | Alphone, Cittle   | Assented           |          |
| 0        | 1999-B-0173            | City of Baltimore                                     | Oty of Bartimore                                        | BCPSS Project Prime                                                                    | 07/05/2020   | 196/30/2014  | Maston, Sally       | \$75,520,00    | Basimbre City    | Alenores, Cabrice | Available 1        |          |
|          | 1995-01-0224           | Montgomery County Office of the County<br>Executive   | Hentgomery County State & Attomey & Office              | Geng Protecutor- Histophinery County-                                                  | 05/30/2000   | 06/28/2025   | Gentlet, Douglet    | \$66,164.00    | Montgomen/       | Alahonsa Cetrice  | Avanted.           |          |
|          | 1999-0-025             | Baltimore County, Maryland                            | Settimore County Police Department                      | Avenue Offenders in Need of Supervision<br>(10945)                                     | 07/01/2000   | 06/30/2020   | Schools Ranket      | \$124,521.00   | Baltimore County | Aphonec Carica    | Avartied           |          |
|          | 1998-MN-8002           | Widemics County States Attorney's Office              | Webmics Courty State's Attorney's Office                | District Court Victim/Withess Coordinator                                              | 07/01/2000   | 06/30/2000   | luars Divis         | \$26,500,00    | Witcomicp        | McCart, Dense     | Anterine           |          |
|          | 2000-141-0002          | Cattol Sourty State's Attorney's Office               | Carroll County State's Attorney's Office                | Victim Service Case Management                                                         | 127/03/2020  | 106/180/2002 | Schlam, Jayol       | \$50,925.00    | Candil           | McCarr, Denise    | Awarded            |          |
|          | 1999-449-0002          | Anne Acundel County Victim Witness Assistence<br>Unit | Annie Anunciel County Police Department<br>Headquartent | Victim Assistance Education & Outreach                                                 | 177.101/2000 | 06/30/2005   | Tai Debra           | \$25,000,00    | Anne Anunde      | McCarl Dense      | Anarojed           |          |
|          | 1209-141-0004          | Oby of Sanabury - Office of the Mayer                 | Dity of Sambury - Office of the Mayor                   | Victim assistance Services                                                             | (17/01/2020  | 06/30/2005   | Bradley, Sanche     | \$12,464.00    | Williamice       | McGarr, Denise    | Awarded            |          |
|          | 1388-MW-0005           | Office of the State's Attorney for Baltimore Dig      | Office of the State's Attorney for Baltimore Dity.      | Office of The State 1: Altomey for Betamore<br>City: Domestic Violence Unit            | 07,01/2003   | 06/30/2001   | Srown Videts        | \$49.302.00    | Batmore City     | MCGarl Denise     | Awardos            |          |
| 0        | 1995-MIL000E           | Washington County State's Attomey's Office            | Washington County States Attorney's Office              | Averire Court Victory/ Whress Coordinator                                              | 17/01/2000   | 06/98/2011   | Ritter (1)          | \$38,376,00    | Wesnington       | McCain Denise     | Awarded            |          |
|          | 1289-MV-0007           | Kent County Board of County Commissioners             | Kent County Sher IT's Diffice                           | Kent County Sheriff's Office - Victor Witness<br>Assistance                            | 107,011/2000 | 06/90/2011   | Price, John         | \$10,896.00    | Gert1            | McCen Derise      | Awarded            |          |
|          | 1995-MV-0008           | Howard County, Magland                                | Howers County State 3 Attorney 1 Office                 | District Court Victim Athleciste                                                       | (17/01/2000) | 06/98/2001   | web, Michael        | \$45,515,00    | HYANO            | McCain Denise     | Awanted            |          |
|          | 1999 MV 000            | Charles County Government                             | Duries Courty Government                                | Charles County Sheriff's Office Victims Services<br>Laster                             | 177/01/2000  | 06/10/2005   | Wyard, Michael      | \$45,778.00    | CHARTER          | AlcCart Denice    | Awarded.           |          |
|          | 1999-MAY-0010          | Howard County Government Finance Deol                 | Howers County Government, Finance Dept.                 | Domestic Violence Victims Advocate Program                                             | 07/01/2000   | 06/38/2941   | Ternorit, Anorew    | \$45,580,00    | HUAND            | McCarr. Dense     | Awarden            |          |
| 1.       | 1999 AV-0011           | Anne Anunde County, Wantland                          | Anne Anunce: County Oate & Attorney & Office            | Victor Notification Special at                                                         | 07/01/2000   | 06/10/2001   | Garren Maureen      | \$33,675.00    | Arrie Animole    | McCair Denise     | Averded            |          |

Figure 126 - GMS Grant Application Search Screen

Please refer to the section *Sorting, Filtering, and Searching for Records* for help with finding a grant application.

# 7.3 Creating Grant Applications

## 7.3.1 Apply for a Grant

The following procedure describes in detail how to apply for a grant based on funding opportunities/NOFAs made available through the GOCCP. The major steps include:

- 1. Locate Funding Source for your Project
- 2. Create new Grant Application Record
- 3. Complete Project Face Sheet
- 4. Assign Officers
- 5. Add Service Sites
- 6. Add Project Summary
- 7. Add Project Narrative
- 8. Create Project Budget
- 9. Attach Documents to Grant Application
- 10. Upload valid 501(c)3 letter if non-profit (religious or non-religious)
- 11. Upload valid SAM.gov Screenshot if applying for Federal GFD
- 12. Electronically Submit Grant Application to GOCCP
- 13. Print Grant Application for Hardcopy Submission

As with any type of application, this is an iterative process where at times the application is returned by the grant manager to the applicant for clarification or more detail. You can use the processes described in this section when you are revising or updating an application and re-submitting it for approval.

## 7.3.1.1 Locate Funding Source for your Project

- 1. Locate the NOFA you want to use to fund your new project in the Available Funding Dashboard.
  - To narrow the list down to Active NOFAs, click on the drop-down list in the Available Funding Dashboard and select **Active**. The resulting list displays only active NOFAs.

| Home<br>ome |        | Management Address                             | Book Admi  | n Logout     | 1    |           |             |              |    |
|-------------|--------|------------------------------------------------|------------|--------------|------|-----------|-------------|--------------|----|
| Available F | unding | -                                              |            |              |      | 🙆 Refresh | Application | ons          |    |
| View        | Code 🔺 | Title                                          | Deadline   | Active       | Docs | Apply     | Edit        | App # 👞      | Ρ  |
|             |        |                                                |            | Active       |      |           |             |              |    |
| 2           | BARM   | Body Armor for Local Law<br>Enforcement - 2013 | 11/30/2012 | [All] Active |      | 0         | 8           | -            | Ţ  |
| 8           | FUND   | Testing UA Public 11-1-12                      | 1/2/2013   | Inactive     |      | 0         | R           | .+           | В  |
|             |        |                                                |            |              |      |           | 8           | 2012-BA-0033 | т  |
|             |        |                                                |            |              |      |           | 2           | 2012-BA-0041 | τ  |
|             |        |                                                |            |              |      |           | 8           | 2012-BC-0001 | NP |
|             |        |                                                |            |              |      |           | R           | 2012-BF-0001 | N  |
|             |        |                                                |            |              |      |           | 8           | 2012-BI-0002 | c  |

Figure 127 – View only Active NOFAs

- If the NOFA list is very long, search by Code or Title. If you know the NOFA Code, type it into the Code field and press Enter. The resulting list displays only the NOFA that matches the Code you entered.
- If you don't know the Code, type any keywords that might be in the NOFA title into the Title field and press Enter. The resulting list displays only NOFAs that contain your keywords in their title.

| wailable F | unding |                                                |            |          | _    | Refres |
|------------|--------|------------------------------------------------|------------|----------|------|--------|
| View       | Code 🔺 | Title                                          | Deadline   | Active   | Docs | Apply  |
|            | BAI    |                                                |            | Active 🔹 |      |        |
| 8          | BARM   | Body Armor for Local Law<br>Enforcement - 2013 | 11/30/2012 | হা       |      | 0      |
| 8          | FUND   | Testing UA Public 11-1-12                      | 1/2/2013   | <b>N</b> |      | 0      |
|            |        |                                                |            |          |      |        |
|            |        |                                                |            |          |      |        |

Figure 128 - Search for NOFAs by Code or Title

• Click on the View button to display overview information for a NOFA. Click on the X to close the pop-up Display window.

| <b>Vailable</b> F | unding |                                                |            |          |      | 🙆 Refre |
|-------------------|--------|------------------------------------------------|------------|----------|------|---------|
| View              | Code 🔺 | Title                                          | Deadline   | Active   | Docs | Appl    |
| _                 | BA     |                                                |            | Active 🔹 |      |         |
| Reling            | IARM   | Body Armor for Local Law<br>Enforcement - 2013 | 11/30/2012 | <u></u>  |      | 0       |
| - a               | FUND   | Testing UA Public 11-1-12                      | 1/2/2013   | 10       |      | 0       |

Figure 129 - View NOFA Overview Information

| Home               | Grant Management               | Address Book | Admin | Logout | t       |         |
|--------------------|--------------------------------|--------------|-------|--------|---------|---------|
| Home               |                                |              | 6     | -      |         |         |
| tunihita Sun       | dina                           | _            |       | 0      |         | Refresh |
| Body Armor f       | or Local Law Enforcement - 201 | 3            |       |        | Docs    | Apply   |
| Summary:           |                                | 10           |       | tive + |         |         |
| Start Date:        |                                |              |       | -      |         |         |
| 7/1/2012           |                                |              |       | F      |         | 0       |
| End Date:          |                                |              |       | F      | - 609 - |         |
| 6/30/2013          |                                |              |       |        | ×       |         |
| Online Applicati   | ion Deadline:                  |              |       |        |         |         |
| 11/30/2012         |                                |              |       | 57     |         |         |
| Hardcopy Appli     | cation Deadline:               |              |       |        |         |         |
| 11/30/2012         |                                |              |       |        |         |         |
| Funding Year:      |                                |              |       |        |         |         |
| 2013               |                                |              |       |        |         |         |
| Eligibility Descri | ption:                         |              |       |        |         |         |
| Testing in UA Pu   | ublic                          |              |       |        |         |         |
| Deadline Descri    | ption:                         |              |       |        |         |         |
|                    |                                |              |       | 2      |         |         |
|                    |                                |              |       | -      |         |         |

Figure 130 - NOFA Information Pop-Up Window

• If you would like to review/print the hardcopy NOFA for this record, click on the icon in the Docs column of the record. The hardcopy NOFA contains program specific requirements needed to complete a grant application. The application cannot be accurately completed without following the instructions provided in the hardcopy NOFA. A standard browser dialog box will appear, prompting you to either view or save the document to your hard disk.

|      |                                                |                 |          |      |      | C Refresh | Application |
|------|------------------------------------------------|-----------------|----------|------|------|-----------|-------------|
| Code | Title                                          | Online Deadline | Active   | View | Docs | Apply     | Edil A      |
|      | 1                                              |                 | Active · |      |      |           |             |
| BARM | Body Armor for Local Law<br>Enforcement - 2012 | 6/29/2012       | 12       | 8    | ۲    | ۲         | 2 2         |
| VAWA | Violence Against Women - 2012                  | 7/31/2012       | F        | 2    |      | ۲         | A A         |
|      |                                                |                 |          | /    |      |           |             |
|      |                                                |                 |          |      |      |           |             |
|      |                                                |                 |          |      |      |           | Grant Awar  |
|      |                                                |                 |          |      |      |           | Edit G      |

Figure 131 - View the hardcopy NOFA

### 7.3.1.2 Create new Grant Application Record

1. Once you have located the appropriate NOFA in the Available Funding Dashboard, click the Apply button associated with it to begin the application process.

| Available F | unding |                                                | -          | -        |          | Refresh  | Applicatio | ons   |
|-------------|--------|------------------------------------------------|------------|----------|----------|----------|------------|-------|
| View        | Code . | Title                                          | Deadline   | Active   | Docs     | Apply    | Edit       | App # |
|             |        |                                                |            | Active • | C        |          |            |       |
| 8           | BARM   | Body Armor for Local Law<br>Enforcement - 2013 | 11/30/2012 | <u>N</u> |          | - Caling | 8          |       |
| 8           | FUND   | Testing UA Public 11-1-12                      | 1/2/2013   | F        | <u>@</u> | Apply    |            |       |
|             |        |                                                |            |          | L.       |          | X          | 20    |
|             |        |                                                |            |          |          |          | R          | 20    |
|             |        |                                                |            |          |          |          | 8          | 20    |
|             |        |                                                |            |          |          |          | 8          | 20    |

Figure 132 – Click Apply on NOFA to Begin Application Process

• The Initial Grant Application Screen (Face Sheet) is displayed.

| Home Grant Man                    | agement i      | unding Management | Address Book Re | ports Admin | Logout                         |                                                             |      |
|-----------------------------------|----------------|-------------------|-----------------|-------------|--------------------------------|-------------------------------------------------------------|------|
| ant Management Applic             |                |                   |                 |             |                                |                                                             |      |
|                                   |                |                   |                 |             | -                              |                                                             | Save |
| PROJECT TITLE                     | T              |                   |                 |             | DEFICIENCY STATU               | IS                                                          |      |
| roject Title                      |                |                   |                 |             | E Deficiency                   |                                                             |      |
| APPLICANT AGENCY                  | 6              |                   |                 |             | Deficiency Note                |                                                             |      |
| Begin typing to search for arg    | anization      |                   |                 |             |                                |                                                             |      |
| Is service site?<br>Organization: |                |                   |                 |             |                                |                                                             |      |
| ddress:                           |                |                   |                 |             |                                |                                                             |      |
|                                   |                |                   |                 |             | -                              |                                                             |      |
| Dity, State Zip:<br>Drg. Type:    |                |                   |                 |             | PROJECT DATES                  |                                                             | 1    |
| County:<br>Auth: Official:        |                |                   |                 |             | GFD Code                       | DRCE                                                        |      |
| DUNS Number:                      | [              |                   |                 |             | GFD Title                      | Heroin Task Force - Day Reporting Center: Program - FY 2018 |      |
| AM Expiration Date:               |                | 面                 |                 |             | GFD Start Date<br>GFD End Date | 7/1/2017                                                    |      |
| IMPLEMENTING AGE                  | ENCY           |                   |                 |             | Proposed Start Date            | 6/30/2018<br>7/1/2017                                       |      |
| Begin typing to search for org.   | minanlaa       |                   |                 |             | Proposed End Date              | 6/30/2018                                                   |      |
| Is service site?                  |                |                   |                 |             |                                |                                                             |      |
| Organization:<br>Address:         |                |                   |                 |             | APPLICATION DAT                |                                                             |      |
|                                   |                |                   |                 |             | Application Submitted          |                                                             |      |
| City, State Zip:                  |                |                   |                 |             | Submitted to Financial         | <b>—</b>                                                    |      |
| Org. Type:<br>Edunty:             |                |                   |                 |             | O PREPARER INFORM              | MATION                                                      |      |
| Auth. Official:                   |                |                   |                 |             | Preparer's Name                |                                                             |      |
| COUNTY/MUNICIPA                   | LITY           |                   |                 |             | Preparer's Phone               |                                                             |      |
| County                            | 0 - State-wide |                   |                 |             |                                |                                                             |      |
| Municipality                      | 3- staté-lide  |                   |                 |             |                                |                                                             |      |
| GRANT ROLES                       |                |                   |                 |             |                                |                                                             |      |
| roject Director                   |                |                   | 0               |             |                                |                                                             |      |
| iscal Officer                     |                |                   | õ               |             |                                |                                                             |      |
| OCCP Regional Monitor             | [Select One]   |                   |                 |             |                                |                                                             |      |
| OCCP Funding Manager              | [Select One]   |                   |                 |             |                                |                                                             |      |
| SOCCP Fiscal Specialist           | [Select One]   |                   |                 |             |                                |                                                             |      |
| AUDIT REQUIREMEN                  | TE             |                   |                 |             |                                |                                                             |      |

Figure 133 - Initial Grant Application Screen (Face Sheet)

### 7.3.1.3 Complete Project Face Sheet

NOTE: After entering the required information in this screen, you must click the Save button in order to enter additional Grant Application information.

• Enter a brief (one line only), descriptive title of the program you are proposing for funding into the Project Title box. *See hardcopy NOFA guidelines for proper naming of a project*.

| Grant Management < Applic         | ation Search                               | - |
|-----------------------------------|--------------------------------------------|---|
|                                   |                                            |   |
| Project Title                     | Domestic Violence Awareness and Prevention |   |
|                                   | NCV                                        |   |
| Baltimore County Man              | and                                        |   |
| Is service site?<br>Organization: | Baltimore County, Maryland                 |   |
| Address:                          | Office of the County Executive             |   |

Figure 134 - Enter Project Title

• Your Applicant Agency is assigned to you based on your User ID and cannot be changed.

| Project Title                  | Domestic Violence Awareness and Prevention                   | PROJECT DATES       |      |
|--------------------------------|--------------------------------------------------------------|---------------------|------|
|                                | U.S.U.                                                       | GFD Code            | LE   |
| APPLICANT AGE                  | NCY                                                          | GFD Title           | La   |
| Baitimore County Maryl         | and                                                          | GFD Start Date      | 4/   |
| Is service site?               |                                                              | GFD End Date        | 40   |
| Organization:<br>Address:      | Baltimore County, Maryland<br>Office of the County Executive | Proposed Start Date | 4/3  |
|                                | 400 Washington Avenue                                        | Proposed End Date   | 4/   |
| City. State Zip:<br>Org. Type: | Towson, MD 21204<br>Local Government                         |                     | ATIO |
| County:<br>Auth: Official:     | Baltimore County<br>Kevin Kamenetz                           | Preparer's Name     |      |
| DUNS Number:                   |                                                              | Preparer's Phone    | 1    |
| SAM Expiration Date:           |                                                              |                     | -    |
|                                | AGENCY                                                       | _                   |      |
| Baitimore County Police        | Department                                                   |                     |      |
| Is service site?               |                                                              |                     |      |
| Organization:                  | Baltimore County Police Department                           |                     |      |

Figure 135 - View Applicant Agency Information

If your Applicant Agency is a Service Site (services are provided at the applicant agency's physical location), click on the Is Service Site checkbox to place a checkmark in it.
 Additional service sites may be entered later in the application process.

| APPLICANT AGENCY                |                                                              | GFD C  |
|---------------------------------|--------------------------------------------------------------|--------|
| AFFECANT AGENCT                 |                                                              | GFD T  |
| Compre County Maryland          |                                                              | GFD S  |
| Is service site?                | a second a second second                                     | GFD E  |
| Address:                        | Baltimore County, Maryland<br>Office of the County Executive | Propo  |
|                                 | 400 Washington Avenue                                        | Propo  |
| City. State Zip:<br>Org. Type:  | Towson, MD 21204<br>Local Government                         | 👩 PR   |
| County:                         | Bardimore County                                             | Prepar |
| Auth. Official:<br>DUNS Number: | Kevin Kamenetz                                               | Prepar |
| SAM Expiration Date:            | 11-104-0662<br>7/31/2016                                     | нера   |

Figure 136 - Designate Applicant Agency as a Service Site

- Enter the **DUNS Number**, which is a unique nine-digit identification number representing the physical location of your organization
- Enter the **SAM Expiration Date** your organization's System for Award Management registration.
- Click on the authorized official of the Applicant Agency to view contact information for that person.

| •                                  |                                |                     |                                                | GFD Title      |      |
|------------------------------------|--------------------------------|---------------------|------------------------------------------------|----------------|------|
| Baltimore County Maryland          |                                |                     |                                                | GFD Start Date |      |
| Is service site?<br>Organization:  | Baltimore Cou                  | Contraction         | 11263                                          | ate Qate       |      |
| Address                            | Office of the C                | Prefix/Salutation:  | The Honorable/County Executive                 | Start Date     |      |
|                                    | 400 Washingt                   | Marne.              | Kevin B Kamenetz                               | End Date       |      |
| City, State Zip;                   | Towson, MD 2                   | Organization:       | Baltimore County, Maryland<br>County Executive | ARER INFO      | ORN  |
| Org. Type:<br>County:              | Local Governm<br>Baitimore Coo |                     | Office of the County Executive                 |                | oran |
| Auth. Official:                    | Kevin Kamen.                   | 400 Washington Av   |                                                | : Name         |      |
| DUNS Number:                       | 11-104 2                       | 9                   | Towson                                         | Phone          |      |
| SAM Expiration Date:               | 7/31/2016                      | State)              | MD                                             |                |      |
| IMPLEMENTING AGENCY                |                                | Zip:<br>Phone:      | 21204-6808<br>(410) 887-2450                   |                |      |
| •                                  |                                | Fax:                | (410) 887-4049                                 |                |      |
| Baltimore County Police Department |                                | E-Mail:             | kevinkamenetz@baltimorecountymd.g              | 211            |      |
| Is service site?<br>Organization:  | Baltimore Cou                  | nty Police Departme | of                                             | _              |      |

- The Implementing Agency for the new grant defaults to the Applicant Agency location. If the Implementing Agency is different from, or a sub-agency of the Applicant Agency, select it from the drop-down list as follows:
  - 1. Select the text currently in the Implementing Agency box.

| Office of the State's Attorney for Baltimor          |                 |                | -                           |
|------------------------------------------------------|-----------------|----------------|-----------------------------|
| Company Name                                         | City            | County         |                             |
| Office of the State's Attorney for<br>Baltimore City | Baltimore       | Baltimore City |                             |
|                                                      |                 |                | 0                           |
|                                                      | ms 1-1 out of 1 |                | he application. Do not send |

2. Press the Delete key to clear the field.

| I                                                     |                 |                  | *                       |
|-------------------------------------------------------|-----------------|------------------|-------------------------|
| Company Name                                          | City            | County           |                         |
| 100 Good Men                                          | Salisbury       | Wicomico         | -                       |
| 4-H Teen Leaders in Action                            | Hyattsville     | Prince George's  |                         |
| A.C.T. Activity Community Teams                       | Baltimore       | Baltimore City   |                         |
| A.S.K., Inc. (Achieving Success through<br>Knowledge) | Baltimore       | Baltimore City   | 1                       |
| Abell Foundation, Inc.                                | Baltimore       | Baltimore City   | 0                       |
| Aberdeen Community Action Coalition                   | Aberdeen        | Harford          |                         |
| Aberdeen Police Department                            | Aberdeen        | Harford          | -                       |
| About Face Program - Maryland National                | Reisterstown    | Baltimore County | + he application. Do no |
| * Items 1                                             | -50 out of 1915 |                  |                         |

3. When the field is cleared, the drop-down list will be populated with valid agencies. Click on an agency to select it as the Implementing Agency.

- As with your Applicant Agency, if you're Implementing Agency is a Service Site (services are provided at the implementing agency's physical location), click on the Is Service Site checkbox to place a checkmark in it. Additional service sites may be entered later in the application process.
- As with your Applicant Agency, to display Contact Information for the authorized official of the Implementing Agency, click on the **Question Mark** button next to their name.

| caltimore Councy Maryland |                                |  |
|---------------------------|--------------------------------|--|
| 🖉 Is service site?        |                                |  |
| Organization:             | Baltimore County, Maryland     |  |
| dana an                   | Office of the County Executive |  |
|                           | 400 Washington Avenue          |  |
| City. State Zip:          | Towson, MD 21204               |  |
| Org. Type:                | Local Government               |  |
| County:                   | Baltimore County               |  |
| Auth. Official:           | Kevin Kamenetz                 |  |

Figure 137 - Designate Implementing Agency as a Service Site

 Click on the authorized official of the Implementing Agency to view contact information for that person.

| Baltimore County, Maryla                                     | nd             |                                                    |                                      |                                                                                                    | * |
|--------------------------------------------------------------|----------------|----------------------------------------------------|--------------------------------------|----------------------------------------------------------------------------------------------------|---|
| Cis service site?<br>Organization:<br>Address:               |                | Office o                                           | ContactID;<br>Prefix/Salutation:     | 11263<br>The Honorable/County Executive                                                                                       |   |
| City, State Zip:<br>Org. Type:<br>County:<br>Auth. Official: | -              | 400 Wa<br>Towson<br>Local Gi<br>Baltimo<br>Kevin K | Name:<br>Organization:<br>Job Title: | Kevin B Kamenetz<br>Baltimore County, Maryland<br>County Executive<br>Office of the County Executive<br>400 Washington Avenue |   |
|                                                              | PALITY         |                                                    | State:                               | Towson<br>MD                                                                                                    |   |
| County                                                       | 0 - State-wide |                                                    | Zip:<br>Phone:                       | 21204-6808 (410) 887-2450                                                                                                    | - |
| Municipality                                                 | 0 - State-Wide |                                                    | Page -                               | (410) 887-4049                                                                                                    |   |
| GRANT ROLES                                                  |                |                                                    | E-Mail:                              | kevinkamenetz@baltimorecountymd.gov                                                                                           | • |

Figure 138 - Display the Contact Information Pop-Up Window

• To close the Contact Information pop-up window, click on the **X** in the upper-right corner of the window.

| Baltimore County, Mary                                       | land           |                                                           |                 |                                                                                                    |    |
|--------------------------------------------------------------|----------------|-----------------------------------------------------------|-----------------|----------------------------------------------------------------------------------------------------|----|
| ✓ Is service site?<br>Organization:<br>Address:              |                | Baltimore Co<br>Office of the<br>400 Washing              | Contacted       | 11263<br>The Honorable/County Executive<br>Kevin B Kamenetz                                               | -4 |
| City, State Zip:<br>Org. Type:<br>County:<br>Auth. Official: |                | Towson, MD<br>Local Govern<br>Baltimore Co<br>Kevin Kamer |                 | Baltimore County, Maryland<br>County Executive<br>Office of the County Executive<br>400 Washington Avenue |    |
|                                                              | CIPALITY       | -                                                         | Cityi<br>State: | Towson<br>MD                                                                                              |    |
| County                                                       | 0 - State-wide |                                                           | Zip:            | 21204-6806                                                                                                |    |
| Municipality                                                 | 0 - State-wide | 1                                                         | Phone:<br>Fauc  | (410) 887-2450<br>(410) 887-4049                                                                          |    |
| GRANT ROLES                                                  |                |                                                           | E-Mail:         | kevinkamenetz@baltimorecountymd.gov                                                                       |    |

Figure 139 – Close the Contact Information Pop-Up Window

 County/Municipality: First, select the County from its drop-down list. Select 0 – State-wide if the services will be provided state-wide. Then select the Municipality from its drop-down list.

| COUNTY/MUNICIPA        | ЦТҮ                        |    |   |  |
|------------------------|----------------------------|----|---|--|
| County                 | 0 - State-wide             |    |   |  |
| Municipality           | 0 - State-wide             | •  |   |  |
| 3 GRANT ROLES          | Allegany<br>Anne Arundel   |    |   |  |
| Project Director       | Baltimore City             |    | 0 |  |
| Fiscal Officer         | Baltimore Sunty<br>Calvert |    | 0 |  |
| GOCCP Regional Monitor | Caroline                   | M. |   |  |

Figure 140 – Select the County

| Municipality            | [Select One]  | - |   |   |
|-------------------------|---------------|---|---|---|
| CRANT POLICE            | [Select One]  | • |   |   |
| GRANT ROLES             | Hampstead     |   |   | _ |
| Project Director        | Manchester N  |   | 0 |   |
| Fiscal Officer          | Mount Airy 45 |   | 0 |   |
| GOCCP Regional Monitor  | New Windson   |   |   |   |
|                         | Sykesville    |   |   |   |
| GOCCP Funding Manager   | Taneytown     | - |   |   |
| GOCCP Fiscal Specialist | [Select One]  |   |   |   |

Figure 141 – Select the County

**NOTE:** Some County entries have no municipalities. If you click the Municipality drop-down list and there are no county entries, just leave it at [Select One].

Grant Roles: You will be able to assign the Project Director and Fiscal Officer later in this
process. GOCCP assign the three GOCCP Roles – Regional Manager, Funding Manager, and Fiscal
Specialist based on the County you chose in the previous step.

For example, selecting one county will auto-populate the GOCCP Regional Monitor:

| County                  | Calvert         | • ) |   |
|-------------------------|-----------------|-----|---|
| Municipality            | izelect ouel    |     |   |
| GRANT ROLES             |                 |     |   |
| Project Director        | Faye Bell       |     | 0 |
| Fiscal Officer          | Beaple Abbon    |     | 0 |
| GOCCP Regional Monitor  | Lovill, Tammy   | - ) | - |
| GOCCP Funding Manager   | Western, Vignia |     |   |
| GOCCP Fiscal Specialist | Carter, LaTanya | -   |   |

When a different County is selected, the GOCCP Regional Monitor changes accordingly:

| COUNTY/MUNICIP          | Baltimore County   |     |   | - |
|-------------------------|--------------------|-----|---|---|
| Municipality            | [Select One]       |     |   |   |
| GRANT ROLES             |                    |     |   |   |
| Project Director        | Faye Bell          |     | 0 |   |
| Fiscal Officer          | Debble Abbert      |     | 0 |   |
| GOCCP Regional Monitor  | Jang, Sun          | • ) |   |   |
| GOCCP Funding Manager   | Wideaara, Virginia |     |   |   |
| GOCCP Fiscal Specialist | Carter, LaTanya    |     |   |   |

• Deficiency Status: This is located at the top-right side of the facesheet. You may skip this step in the initial grant application process.

| DEFICIENCY STATUS             | Save |
|-------------------------------|------|
| Deficiency<br>Deficiency Note |      |
|                               |      |

- Enter the Proposed Start and End Dates for your project by clicking on the calendar icon next to each date field. The default displayed start and end dates are taken directly from the dates provided in the NOFA. These dates are required to proceed with the application process, and may be modified using the following guidelines:
  - Proposed Start Date must be greater than or equal to NOFA start date
  - Proposed End Date must be *less than or equal to* NOFA end date

Before you submit your application, you may change these dates at will. Once your grant has been awarded, you must go through the Grant Modification process as detailed in section 7.8.7.

| FD Code             |         |      |       |      | DRC  | E     |       |                                            |    |
|---------------------|---------|------|-------|------|------|-------|-------|--------------------------------------------|----|
| FD Title            |         |      |       |      | Hero | in Ta | sk Fo | e - Day Reporting Centers Program - FY 20: | 18 |
| FD Start            | Date    |      |       |      | 7/1/ | 2017  |       |                                            |    |
| FD End D            | ate     |      |       |      | 6/30 | /201  | 3     |                                            |    |
| roposed             | Start I | Date |       |      | 7/2  | 1017  |       | 1111                                       |    |
| roposed             | End D   | ate  |       |      | 6 30 | -     | 3     | m )                                        |    |
| -                   |         |      | June, | 2018 |      |       | **    |                                            |    |
| AP                  | s       | М    | Т     | W    | T    | -     | - 6   |                                            |    |
| pplica 22           | 27      | 28   | 29    | 30   | 31   | 1     | 2     | <b></b>                                    |    |
| ubmit <sup>23</sup> | 3       | 4    | 5     | 6    | 7    | 8     | 9     |                                            |    |
| 24                  | 10      | 11   | 12    | 13   | 14   | 15    | 16    |                                            |    |
| PR. 25              |         | 18   | 19    | 20   |      | 22    | 23    |                                            |    |
| repart 27           |         |      | 26    |      |      | 29    |       |                                            |    |
| reparer's           |         |      | 3     | 4    | 5    | 6     | 7     |                                            |    |

Figure 142 - Enter Proposed Start and End Dates

• Application Dates: This is where the date you submit your application, and when your application is submitted to Financial. No action required at this point.

| APPLICATION DATES      |   |  |
|------------------------|---|--|
| Application Submitted  |   |  |
| Submitted to Financial | I |  |

• Click in the Preparer's Name field and enter your name (or the name of the primary Preparer if it is someone else in your organization. Click in the Preparer's Phone field and enter the corresponding phone number. Note: Type only the digits of the phone number into the field; the field is set up to automatically format the number with parenthesis, spaces, and a dash.

|   | Proposed Start Date | 4/2/2013     | T          |
|---|---------------------|--------------|------------|
|   | Proposed End Date   | 4/2/2017     | THE SECOND |
|   | 2 PREPARER INFORM   | NATION       |            |
|   | Preparer's Name     | John Smith   |            |
|   | Preparer's Phone    | (717) 555-12 | 1212       |
|   |                     |              |            |
| _ |                     |              |            |
|   |                     |              |            |
|   |                     |              |            |

Figure 143 - Enter Preparer's Contact Information

• Click on the **Save** button to save the application as a draft, then click **OK** on the confirmation pop-up window when it is displayed to access the Detailed Grant Application Screen.

| Logout                        |                                                                                                    |
|-------------------------------|----------------------------------------------------------------------------------------------------|
| DEFICIENCY STAT               | us Save                                                                                                    |
| Deficiency<br>Deficiency Note |                                                                                                    |
| GFD Code                      | DRCE                                                                                                    |
| GFD Title<br>GFD Start Date   | Heroin Task Force - Day Reporting Centers Program - FY 2018<br>7/1/2017                                                                                                    |
| GED End Data                  | in the second second se |

Figure 144 - Save the Application

• When the application draft is successfully saved, you are taken to the Detailed Grant Application Screen.

| Home Grant Mana         | Grant Menu                                      | Address Book Reports                                                                       | Admin L                        | ogout | 10                      |                                        |                       |  |
|-------------------------|-------------------------------------------------|--------------------------------------------------------------------------------------------|--------------------------------|-------|-------------------------|----------------------------------------|-----------------------|--|
| t Manapement 🤌 Applicat |                                                 |                                                                                            |                                |       |                         |                                        |                       |  |
| p.Number: Dr            | and a start of                                  | mads: Match Funds:                                                                         | Match %:                       |       | Project Dates:          | Tale                                   | Application Status:   |  |
| 17-HF-0001              | \$10.00                                         | \$0.00                                                                                     | 0.00 %                         |       | 07/01/2017 - 06/30/2018 | David Test Application 2017-04-13      | Pink Sheet Review     |  |
| Grant Menu Search       | PROJECT TITLE                                   |                                                                                            |                                |       |                         |                                        | Save                  |  |
| Face Sheet              |                                                 | David Test Application 2017-04-13                                                          | 1                              | -     | DEFICIENCY STATUS       |                                        |                       |  |
| Officers                |                                                 | DBY-0 (ESCADD-Collor-2017-04-13                                                            |                                | ~     | Deficiency              |                                        |                       |  |
| Service Siles           | APPLICANT AGENCY                                |                                                                                            |                                | R     | Deficiency Note         |                                        |                       |  |
| Summary                 | Baitimore City Sheriff's Office                 |                                                                                            |                                |       |                         |                                        |                       |  |
| Namačive                | Is service site?<br>Organization:               | Battering City Starilly Office                                                             | Batimore City Sheriff's Office |       |                         |                                        |                       |  |
| Budget                  | Address:                                        | Mitchell Courthouse                                                                        |                                |       |                         |                                        |                       |  |
| Budget Priority         |                                                 | 100 North Calvert Street, Room 114                                                         |                                |       |                         |                                        |                       |  |
| Print                   | Oty, State Z pr Battimore, MD 21202             |                                                                                            |                                |       | O PROJECT DATES         |                                        |                       |  |
| Documents               | Org. Type:<br>County:                           | Local Government<br>Baltimore City                                                         | Baltimore City                 |       |                         | DACE                                   |                       |  |
| Activity Log            | Auth. Official:<br>DUNS Number:                 | John Anderson                                                                              |                                |       | GFD Title               | Heroin Task Force - Day Reporting Cent | era Program - PY 2010 |  |
| Special Conditions      | SAM Expiration Date                             |                                                                                            |                                | -     | GFD Start Date          | 7/1/2017                               |                       |  |
| Performance Measures    |                                                 |                                                                                            |                                | -     | EQ.End.Date             | 8/80/2018                              |                       |  |
| Progress Reports        | IMPLEMENTING AGEN                               |                                                                                            |                                | -     | Proposed Date           | 7/1/2017                               |                       |  |
| Federal Purpose         | Baltimore City Sheriff's Office                 |                                                                                            |                                |       | Proposed E              |                                        |                       |  |
| Keywords.               | ef is service stell<br>Organization:<br>Address | Batimore City Sheriffs Office<br>Mitchell Courthouse<br>100 North Calvert Street, Room 114 |                                |       | Project Data            | Entry Area                             |                       |  |
|                         | Sec. Sec.                                       |                                                                                            |                                |       |                         |                                        |                       |  |
|                         | Oty, State Zip:<br>Org, Type:                   | Baltimore, MD 21202<br>Local Government                                                    |                                |       | C HA                    |                                        |                       |  |
|                         | County:<br>Auto-Official                        | Baltimore City<br>John Anderson                                                            |                                |       | Hardcopy Received       | 4/13/2017                              |                       |  |
|                         |                                                 |                                                                                            |                                |       | APPLICATION DATE        |                                        |                       |  |
|                         | COUNTY/MUNICIPALIT                              | Υ.                                                                                         |                                |       | Application Submitted   | 4/13/2017                              |                       |  |
|                         |                                                 | Satimore City .                                                                            |                                |       | Submitted to Financial  |                                        |                       |  |
|                         | Municipality                                    | (seved One)                                                                                |                                |       | PREPARER INFORM         | ATION                                  |                       |  |
|                         | GRANT ROLES                                     |                                                                                            |                                |       |                         |                                        |                       |  |
|                         | Project Director                                | Faye Ber                                                                                   | 0                              |       | Preparer's Name         | Devid                                  |                       |  |
|                         |                                                 |                                                                                            |                                |       |                         | Preparer's Phone (410) 555-1212        |                       |  |
|                         | GOCCP Regional Monitor                          | Bonder, Ellen +                                                                            |                                |       |                         |                                        |                       |  |
|                         | GOCCP Funding Manager                           | Mubura, Vagina 🔸                                                                           |                                |       |                         |                                        |                       |  |
|                         | GOCCP Fiscal Specialist                         | Carter LaTarwa *                                                                           |                                |       |                         |                                        |                       |  |

Figure 145 - Detailed Grant Application Screen

The Detailed Grant Application screen is divided into two areas – the Grant Menu sidebar and the Data Entry Area.

- The Grant Menu sidebar displays a list of sections required to complete a grant application.
- The Data Entry Area displays all of the required fields for each section in the Grant Menu list.

**NOTE**: To successfully complete and submit a grant application, you must provide all of the required information in each Grant Menu category as described in the remaining steps of this process.

The Grant Application Screen displays the Face Sheet first by default. The Face Sheet is the screen where you began the application process. If you need to update any face sheet information (i.e., Project Title, Dates, or Application / Implementing Agency information), you can do that here.

**NOTE**: The data entry area changes for each item you click on the Grant Menu. As you make your way through all of the items in the Grant Menu, be sure to click the **Save** button for that data entry screen, otherwise your changes will be lost. A few of the screens do not have a **Save** button on them – that is ok, the changes are automatically saved on those screens. A critical time to remember saving is when the data entry screen is long and you've scrolled down to add information. You just need to remember to scroll back up in order to hit the **Save** button.

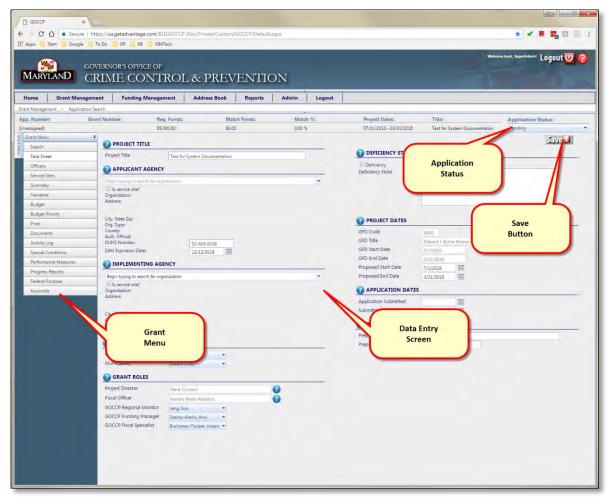

Figure 146 - Grant Menu Face Sheet Screen

### 7.3.1.4 A Note about Application Statuses

After completing and saving the Face Sheet, your screen will change (see Figure 144) – the Grant Menu shows up in the left part of the screen and the data entry screen where you enter information is to the right (by default, the Face Sheet will appear). To complete a grant application, you must work your way down the tabs in the Grant Menu to ensure your application is complete.

There is one more feature added to the screen – this is the **Application Status** drop-down list in the upper-right corner of the screen.

|                         | Application Status:  |   |
|-------------------------|----------------------|---|
| or System Documentation | Pending              | * |
|                         | Pending              |   |
|                         | > Cancel Application |   |
|                         | > Submit Application |   |

This **Application Status** mechanism drives the entire grant application, review, and awarding process.

For example, when you have completed your application, you submit it to GOCCP by clicking the arrow below the Application Status and selecting **Submit Application** from the drop-down menu.

NOTE:: This is an illustration to introduce the Application Status feature to you. You must complete Section 7.3.1 and all sub-sections *prior* to submitting your application as shown above or you will receive error messages telling you what you've missed.

For example, if you tried to submit your application prior to working your way down the tabs in the Grant Menu, you would receive an error message like the following on, and your application would stay in Pending mode:

| ua.getadvantage.com says:                                                                                                    | ×  |
|----------------------------------------------------------------------------------------------------|----|
| <ul> <li>An Applicant Agency must be selected</li> <li>An Implementing Agency must be selected</li> <li>A Project Director must be selected</li> <li>At least one Service Site must be provided</li> </ul> |    |
| Prevent this page from creating additional dialogs.                                                                                                    |    |
|                                                                                                    | ок |

The **Application Status** will always reflect the current status of your application or your award. To see what's next in the process, simply click the arrow below **Application Status** and you will be guided toward the next step in the process.

**NOTE**: At times the Application Status will remain static. In these cases, internal GOCCP users will be using the status to move applications through a series of checks prior to approving/denying the application.

# 7.3.1.5 Assign Officers

1. Click **Officers** in the Grant Menu to designate the officers for your project.

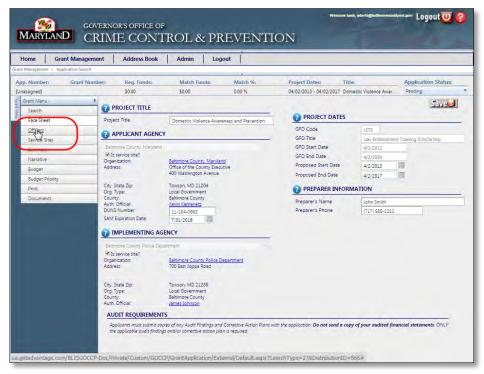

Figure 147 - Click Officers in Grant Menu

| Reg. Funds:<br>\$0.00<br>ICERS<br>ort the project director<br>portBoocco freshdesk<br>ontact Name<br>records to display.<br>ifficer Type: | Officer Type                                                 | 0.00 % (            |                                                      |                              | Application Status:<br>Pending<br>to the GMS, contact | •                   |
|----------------------------------------------------------------------------------------------------|--------------------------------------------------------------|---------------------|------------------------------------------------------|------------------------------|-------------------------------------------------------|---------------------|
| \$0.00<br>ICERS<br>int the project director,<br>port@gocco_freshdesk<br>ontact Name<br>records to display.                                | fiscal officer, and civil rights cont<br>com<br>Officer Type | 0.00 % (            | 14/02/2013 - 04/02/2017<br>ne drop down edit box. To | add a new officer or contact | Pending                                               | •                   |
| ict the project director,<br>port@opcco.freshdesk<br>ontact Name<br>records to display.                                                   | Com<br>Officer Type                                          |                     |                                                      |                              | to the GMS, contact                                   | _                   |
| ict the project director,<br>port@opcco.freshdesk<br>ontact Name<br>records to display.                                                   | Com<br>Officer Type                                          |                     |                                                      |                              | to the GMS, contact                                   | _                   |
| port@goccp.freshdesk<br>ontact Name<br>records to display.                                                                                | Com<br>Officer Type                                          |                     |                                                      |                              | to the GMS, contact                                   |                     |
| records to display.                                                                                                    |                                                              | Organization Name   | Job                                                  |                              |                                                       |                     |
| records to display.                                                                                                    |                                                              | organization manic  |                                                      | Title Email                  |                                                       |                     |
|                                                                                                    |                                                              |                     |                                                      | nue cinar                    |                                                       | 7                   |
| fficer Type.                                                                                                    |                                                              |                     |                                                      |                              |                                                       | -                   |
|                                                                                                    | [Select One]                                                 |                     |                                                      |                              |                                                       |                     |
|                                                                                                    |                                                              |                     |                                                      |                              | _                                                     | _                   |
| elect Co                                                                                                    | ntact Name 🔺                                                 | Organi              | zation                                               | Je                           | ob Title                                              |                     |
|                                                                                                    |                                                              |                     |                                                      |                              |                                                       |                     |
|                                                                                                    |                                                              |                     |                                                      |                              |                                                       |                     |
|                                                                                                    | records to display.                                          | records to display. | records to display.                                  | records to display.          | records to display.                                   | records to display. |

Figure 148 - Grant Menu Officers Screen

- A Project Director, Fiscal Officer, and Civil Rights Contact are required by GOCCP for every grant application.
- 2. Select **Project Director** from "Officer Type" drop-down list.

| Abbott, Ms. Debbie    |                         | Civil Rights Contact                                                                                                    | Town of Hurlock                                                                                                 |
|-----------------------|-------------------------|----------------------------------------------------------------------------------------------------|----------------------------------------------------------------------------------------------------|
| Officer Type:         | [Select One]            |                                                                                                    |                                                                                                    |
|                       |                         |                                                                                                    |                                                                                                    |
| Select                | Project Director        | and a second second sec | Organization                                                                                                    |
|                       |                         | -                                                                                                    |                                                                                                    |
|                       |                         |                                                                                                    |                                                                                                    |
| No records to display |                         |                                                                                                    |                                                                                                    |
|                       |                         |                                                                                                    |                                                                                                    |
|                       |                         |                                                                                                    |                                                                                                    |
|                       |                         |                                                                                                    |                                                                                                    |
|                       |                         |                                                                                                    |                                                                                                    |
|                       | Officer Type:<br>Select | [Select One]                                                                                                    | Officer Type: [Select One]<br>[Select One]<br>Select Project Director<br>Fiscal Officer<br>Civil Rights Contact |

Figure 149 - Select Project Director from Officer Type Drop-down List

3. Navigate through the list of names to find and select your Project Director.

| Internation Search    | Address                                 | Book Admin Log                                               | out                         |                                 |                   |                                       |
|-----------------------|-----------------------------------------|--------------------------------------------------------------|-----------------------------|---------------------------------|-------------------|---------------------------------------|
| Number: Grant Number: | Reg. Fun                                | ds: Match Funds:                                             | Match %:                    | Project Dates:                  | Title:            | Application Status                    |
| signed]               | \$0.00                                  | \$0.00                                                       | 0.00 %                      | 04/02/2013 - 04/02/2017         |                   | Pending                               |
| ant Menu 🕴 💦          | FICERS                                  |                                                              | 1                           | 100 m 20 m                      |                   |                                       |
| Search                |                                         |                                                              | Arriva States and           | Narrow list bas                 |                   |                                       |
|                       | elect the project i<br>upport@goccp fri | firector, fiscal officer, and civil rights co<br>ishdesk.com | intact from the list of con | Name, Organizat                 | ion, or contact t | o the GMS, contact                    |
| Officers              | Contact Name                            | Officer Type                                                 | Organization                | Job Title                       | Email             |                                       |
| Service Sites         | lo records to dis                       | A COMPTONIC OF                                               | Organization                |                                 | email             |                                       |
| Summary               |                                         |                                                              | -                           |                                 |                   |                                       |
| Narrative             | Officer Type:                           | Project Director                                             | -                           |                                 |                   |                                       |
| Budget                |                                         |                                                              |                             |                                 | 1.2               |                                       |
| Budget Priority       | Select                                  | Contact Name *                                               | On                          | ganization                      | Joh T             | itla                                  |
| Print                 |                                         |                                                              |                             |                                 | Scroll throu      |                                       |
| Documents             | 0                                       | Alford, Lorretta                                             | Bal                         | timore County Police Departm    | names on pa       |                                       |
|                       | 0                                       | Allen, Carol                                                 | Bai                         | timore County, Maryland         | names on pa       | ige                                   |
|                       | 0                                       | Berger, Suzanne                                              | Bal                         | timore County, Maryland         | Depur             | The second second                     |
|                       | 0                                       | Burris, Joseph E                                             | Bal                         | timore County Police Department |                   | nistrative and Technical<br>es Bureau |
|                       | 8                                       | Campbell, John                                               | Bal                         | timore County Police Departmer  | nt Comm<br>Sectio | nander, Persons Crimes<br>n           |
| Scroll through pages  |                                         | Chambers, Tony                                               | Bal                         | timore County Police Departmen  | it Projec         | t Director                            |
| of names              |                                         | Cohen, Evan                                                  | Bal                         | timore County Police Departmen  | nt Opera          | itions Bureau                         |
|                       | 6                                       | Conger, Joseph                                               | Bal                         | timore County Police Departmen  |                   | hander of Technology & hunications    |
|                       | 2                                       | Cordwell, William                                            | Bal                         | timore County Police Departmen  | nt Projec         | t Director                            |
|                       |                                         | 3 > > Page size: 20 •                                        |                             |                                 |                   |                                       |

Figure 150 - Find a Contact to Designate as an Officer

You can scroll through the contact names on the current page by dragging the slider up and down, and you can scroll through the pages of names by clicking the next and previous buttons or select a specific page in the page number drop-down list.

You can also narrow the list by typing information in the Contact Name, Organization, or Job Title fields.

- It is not necessary to enter any of this information in full the search will locate any contacts that contain any of the information you typed in.
- For example, if you know your Project Director's Job Title has the word "clerk" in it, like Account Clerk, type the word clerk into the Job Title field and press Enter. The search will return any contacts with clerk in their Job Title, as shown below.

| (Grant Menu     | 1                                         |                  |                           |                              |                       |                                        |
|-----------------|-------------------------------------------|------------------|---------------------------|------------------------------|-----------------------|----------------------------------------|
| Search          | OFFICERS                                  |                  |                           |                              |                       |                                        |
| Face Sheet      | Select the project o<br>support@goccp fre |                  | ontact from the list of c | ontacts in the drop down edi | t box. To add a new o | officer or contact to the GMS, contact |
| Officers        |                                           |                  | illine of an              |                              | Inches                | Inco                                   |
| Service Sites   | Contact Name                              | Officer Type     | e Organizati              | on Name                      | Job Title             | Email                                  |
| Summary         | No records to dis                         | play.            |                           |                              |                       |                                        |
| Narrative       | Officer Type:                             | Project Director | -                         |                              |                       |                                        |
| Budget          |                                           |                  |                           |                              | -                     |                                        |
| Budget Priority | Select                                    | Contact Name *   |                           | Organization                 |                       | Job Title                              |
| Print           |                                           |                  |                           | 1                            |                       | clerk.                                 |
| Documents       |                                           | Alford, Lorretta |                           | Baltimore County Police      | Department            | Account Clerk III                      |
|                 |                                           | Peck. Melanie    |                           | Baltimore County Police      | Department            | Account Clerk III                      |
|                 |                                           |                  |                           |                              | ~                     |                                        |
|                 |                                           |                  |                           |                              |                       |                                        |
|                 |                                           |                  |                           |                              |                       |                                        |
|                 |                                           |                  |                           |                              |                       |                                        |

Figure 151 - Search Contacts using Keywords

4. Click the **Check Box** next to Contact Name to add that contact as the Project Director.

| 50.00                                                                                                    | 30.00                                                                                                    | 0.00 %                                                                                                    | 01/02/2020                                                                                                    |                                                                                                    | iolence Awar                                                                                                    |
|----------------------------------------------------------------------------------------------------|----------------------------------------------------------------------------------------------------|----------------------------------------------------------------------------------------------------|----------------------------------------------------------------------------------------------------|----------------------------------------------------------------------------------------------------|----------------------------------------------------------------------------------------------------|
| OFFICERS                                                                                                    |                                                                                                    |                                                                                                    |                                                                                                    |                                                                                                    |                                                                                                    |
|                                                                                                    | and a second second                                                                                                    |                                                                                                    | and the second second                                                                                                    |                                                                                                    |                                                                                                    |
|                                                                                                    |                                                                                                    | its contact from the ust of                                                                                                    | contacts in the arop dow                                                                                                    | in ealt box. To add a new o                                                                                                    | officer or contact to the c                                                                                                    |
|                                                                                                    |                                                                                                    | 1000                                                                                                    | ALC: NOTE: NOTE: N                                                                                                    | 100-0                                                                                                    | Email                                                                                                    |
| and the second second se | To a state of the second second second second second second second second second second second second second se         | ype Organiza                                                                                                    | ation Name                                                                                                    | Job Title                                                                                                    | Email                                                                                                    |
| pro records to dis                                                                                                    | piay.                                                                                                    |                                                                                                    |                                                                                                    |                                                                                                    |                                                                                                    |
| Officer Type:                                                                                                    | Project Director                                                                                                    | -                                                                                                    |                                                                                                    |                                                                                                    |                                                                                                    |
|                                                                                                    |                                                                                                    |                                                                                                    |                                                                                                    |                                                                                                    |                                                                                                    |
| Select                                                                                                    | Contact Name *                                                                                                    |                                                                                                    | Organization                                                                                                    |                                                                                                    | Job Title                                                                                                    |
|                                                                                                    |                                                                                                    |                                                                                                    |                                                                                                    |                                                                                                    | derk                                                                                                    |
|                                                                                                    | Alfered Levenses                                                                                                    |                                                                                                    | Patriciana Caunta P                                                                                                    | Netter Designation                                                                                                    | A                                                                                                    |
|                                                                                                    | Altord, Lorretta                                                                                                    |                                                                                                    | Bartimore County P                                                                                                    | olice Department                                                                                                    | Account C                                                                                                    |
|                                                                                                    | Peck, Melanie                                                                                                    |                                                                                                    | Baltimore County P                                                                                                    | olice Department                                                                                                    | Account C                                                                                                    |
| B                                                                                                    | Peck, Melanie                                                                                                    |                                                                                                    | Baltimore County P                                                                                                    | olice Department                                                                                                    | Accour                                                                                                    |
|                                                                                                    | OFFICERS<br>Select the project of<br>support@accep free<br>Contact Name<br>No records to dis<br>Officer Type:<br>Select | OFFICERS Select the project director, fiscal officer, and civil righ support Gracco freshdesk com Contact Name Officer T No records to display: Officer Type: Project Director Select Contact Name Alford, Lorretta | OFFICERS           Select the project director, fiscal officer, and civil rights contact from the list of support@acconfreshdesk.com.           Contact Name         Officer Type         Organization           No records to display.         Officer Type:         Project Director         Image: Contact Name           Select         Contact Name         Image: Contact Name         Image: Contact Name <td>OFFICERS           Select the project director, fiscal officer, and civil rights contact from the list of contacts in the drop down support@doccp freshdesk.com.           Contact Name         Officer Type         Organization Name           No records to display.         Officer Type:         Project Director         Image: Contact Name Image: Contact Name I</td> <td>OFFICERS         Select the project director, fiscal officer, and civil rights contact from the list of contacts in the drop down edit box. To add a new or support@acconfreshdesk.com.         Contact Name       Officer Type       Organization Name       Job Tride         No records to display.         Officer Type:       Project Director         Select       Contact Name       Organization         Alford, Lorretta       Baltimore County Police Department</td> | OFFICERS           Select the project director, fiscal officer, and civil rights contact from the list of contacts in the drop down support@doccp freshdesk.com.           Contact Name         Officer Type         Organization Name           No records to display.         Officer Type:         Project Director         Image: Contact Name Image: Contact Name I | OFFICERS         Select the project director, fiscal officer, and civil rights contact from the list of contacts in the drop down edit box. To add a new or support@acconfreshdesk.com.         Contact Name       Officer Type       Organization Name       Job Tride         No records to display.         Officer Type:       Project Director         Select       Contact Name       Organization         Alford, Lorretta       Baltimore County Police Department |

Figure 152 - Click Check Box to Select Contact

When the contact is selected, the Officers field is updated to display the selection. In this example, the contact was added as the Project Director.

|                 | Req. Funds:                                     | Match Fundst     | Match %: Project E                           | ates: Title:                                                                                                    | Application Stat                       | tus:              |  |
|-----------------|-------------------------------------------------|------------------|----------------------------------------------|----------------------------------------------------------------------------------------------------|----------------------------------------|-------------------|--|
| Unassigned]     | \$0.00                                          | \$0.00           | 0.00 % 04/02/201                             | 3 - 04/02/2017 Domestic V                                                                                                    | /iolence Awar Pending                  |                   |  |
| Grant Menu #    | OFFICERS                                        |                  |                                              |                                                                                                    |                                        |                   |  |
| Search          | Contraction in the                              |                  |                                              |                                                                                                    |                                        |                   |  |
| Face Sheet      | Select the project dire<br>support@goccp fresho |                  | tact from the list of contacts in the drop d | own edit box. To add a new o                                                                                                    | officer or contact to the GMS, contact |                   |  |
| Officers        |                                                 |                  |                                              | 1                                                                                                    | 1000                                   | _                 |  |
| Service Sites   | Contact Name                                    | Officer Type     | O ganization Name                            | Job Title                                                                                                    | Email                                  |                   |  |
| Summary         | Peck, Ms. Melanie                               | Project Director | Baltimore County Police Departr              | nent Account Clerk III                                                                                                    | mpeck@baltimorecountymd.gov            |                   |  |
| Narrative       | 000 - 7                                         | ~                | -                                            |                                                                                                    |                                        |                   |  |
| Budget          | Officer Type:                                   | Project Director |                                              |                                                                                                    |                                        |                   |  |
| Budget Priority | Select                                          | Contact Name *   | 0                                            | _                                                                                                    | Job Title                              | _                 |  |
| Print           | Select                                          | Contact Name +   | Organization                                 |                                                                                                    |                                        | _                 |  |
|                 |                                                 |                  |                                              |                                                                                                    | clerk                                  |                   |  |
| Documents       |                                                 | Alford, Lorretta | Baltimore County                             | Police Department                                                                                                    | Account Clerk III                      |                   |  |
|                 |                                                 |                  |                                              | and the second second se |                                        | Account Clerk III |  |
|                 |                                                 | Peck Melanie     | Baltimore Count                              | Police Department                                                                                                    | Account Clerk III                      | _                 |  |

Figure 153 - Officer Added to Project

**Note**: the contact is added to the Officers list as soon as it is selected, so there is no **Save** button on this screen.

If you select the wrong contact by accident, repeat the search starting with selecting **Project Director** from the **Officer Type** drop-down list and clicking **Select** once you've found the correct contact. The Project Director line in the Officers field is updated to the new selection.

5. Repeat steps 2-4 to assign the Fiscal Officer and Civil Rights Contact for your project.

Before you submit your application, you may change these contacts at will. Once your grant has been awarded, you must go through the Grant Modification process as detailed in section 7.8.7.

| Home Grant Management              | Address            | Book A         | dmin Logout                     |                                  |                                  |                                                                                                    |
|------------------------------------|--------------------|----------------|---------------------------------|----------------------------------|----------------------------------|----------------------------------------------------------------------------------------------------|
| nt Management > Application Search |                    |                |                                 |                                  |                                  |                                                                                                    |
| pp. Number: Grant Number:          | Req. Fur           | ds: 1          | Match Funds: M                  | Natch %: Pr                      | oject Dates: Title:              | Application Status:                                                                                              |
| nassigned]                         | \$0.00             | 3              | \$0.00 O                        | .00 % 04                         | (02/2013 - 04/02/2017 Domestic   | Violence Awar                                                                                                    |
| Grant Meriu 🕴                      | OFFICERS           |                |                                 |                                  |                                  |                                                                                                    |
| Search                             |                    | Anna Protein   |                                 | and the first state of the state | ana dané saraha ika kala kala    | and the second second second second second second second second second second second second second second second |
| Face Sheet                         | Select the project |                | cer, and civil rights contact f | rom the list of contacts in the  | arop aown eait oox. 10 aaa a new | officer or contact to the GMS, contact                                                                           |
| Officers                           | Contact Name       |                | Officer Type                    | Organization Name                | Job Title                        | Email                                                                                                    |
| Service Sites                      | Peck, Ms, Melar    | vie.           | Project Director                | Baltimore County Police          |                                  | mpeck@baltimorecountymd.gov                                                                                      |
| Summary                            | Alford, Ms. Lon    |                |                                 |                                  | Department Account Clerk III     | lalford@baltimorecountymd.gov                                                                                    |
| Narrative                          | Balderson, Mrs.    | Carol A        | Civil Rights Contact            |                                  |                                  |                                                                                                    |
| Budget                             | -                  |                |                                 |                                  |                                  |                                                                                                    |
| Budget Priority                    | Officer Type:      | Civil Ri       | ghts Contact 🔹                  |                                  |                                  |                                                                                                    |
| Print                              | _                  |                |                                 |                                  |                                  |                                                                                                    |
| Documents                          | Select             | Contact Nan    | ne .                            | Organizati                       | an                               | Job Title                                                                                                    |
| No. of Concession, Name            |                    |                |                                 |                                  |                                  | clerk                                                                                                    |
|                                    | 0                  | Abbott, Rach   | el                              | Lighthouse                       | Church of God                    | Church Clerk                                                                                                    |
|                                    | 0                  | Achuff, Grace  | D                               | District Co                      | urt of Maryland                  | Administrative Clerk                                                                                             |
|                                    | 0                  | Alban, Donna   |                                 | Town of N                        | ew Windsor                       | Town Clerk                                                                                                    |
|                                    | 0                  | Alford, Lorret | ita                             | Baltimore                        | County Police Department         | Account Clerk III                                                                                                |
|                                    | 0                  | Arnold, Evely  |                                 |                                  | County Circuit Court             | Clerk of the Circuit Court                                                                                       |

Figure 154 - Project Director, Fiscal Officer, and Civil Rights Contact Added to Application

# 7.3.1.6 Add Service Sites

1. Click Service Sites in the Grant Menu to view and add service sites to your project.

| ome Grant Manage                                | and the second second              | Book Admi                   | n Logout                           | Î.                                                                                                    |                                                                                                    |                                                           |  |
|-------------------------------------------------|------------------------------------|-----------------------------|------------------------------------|----------------------------------------------------------------------------------------------------|----------------------------------------------------------------------------------------------------|-----------------------------------------------------------|--|
| Anagement > Application Search Number: Grant Nu |                                    | ader Mate                   | th Funds: M                        | latch %: Project Dates:                                                                                                    | Title                                                                                                    | Application Status:                                       |  |
| signed]                                         | S0.00                              | \$0.00                      |                                    |                                                                                                    | /02/2017 Domestic Viole                                                                                                    |                                                           |  |
| Face Sheet                                      | support@goccp.fr                   | reshdesk com.               | OfficerTurne                       | Organization Mana                                                                                                    | Job Title                                                                                                    | Email                                                     |  |
| Officent                                        |                                    | esnuesk com.                | -                                  | Les contraction of the second second s | Low concerns                                                                                                    | land                                                      |  |
| Service Sites                                   | Contact Name                       | 1                           | Officer Type                       | Organization Name                                                                                                    | and the second second se |                                                           |  |
| iums h                                          | Peck, Ms. Melar<br>Alford Ms. Lorr |                             | Project Director<br>Fiscal Officer | Baltimore County Police Department                                                                                                    | Account Clerk III                                                                                                    | mpeck@baltimorecountymd.gov                               |  |
| Narrative                                       | Balderson, Mrs.                    |                             | Civil Rights Contact               | Baltimore County Police Department<br>Town of Ridgely                                                                                                    | Account Clerk III<br>Town Clerk-Treasurer                                                                                                    | lalford@baltimorecountymd.gov<br>cbalderson@ridgelymd.org |  |
| Budget                                          | Daiderson, Wits.                   | Caror A                     | contract                           | rown or hidgely                                                                                                    | Town clerke neasoner                                                                                                    | coarderson@nogerymo.org                                   |  |
| Budget Priority                                 | Officer Type:                      | Civil Rights                | Contact ·                          |                                                                                                    |                                                                                                    |                                                           |  |
|                                                 |                                    |                             |                                    |                                                                                                    |                                                                                                    |                                                           |  |
| Print                                           |                                    | Contact Name                |                                    | and the second second                                                                                                    | Organization                                                                                                    |                                                           |  |
| Print<br>Documents                              | Select                             | Contact Name                |                                    | Organization                                                                                                    |                                                                                                    |                                                           |  |
|                                                 | Select                             | Contact Name                |                                    | Organization                                                                                                    |                                                                                                    | clerk                                                     |  |
|                                                 | Select                             | Contact Name  Abbott Rachel |                                    | Lighthouse Church of Go                                                                                                    |                                                                                                    | Church Clerk                                              |  |

Figure 155 – Click Service Sites in Grant Menu

- Note: Any Service Sites indicated on the Face Sheet will automatically be displayed on this screen.
- 2. Click Add new record to add a service site to your project.

| pp. Number: Grant Numbe | r: Req. Funds:                 | Match Funds:                | Match %;                   | Project Dates:                      | Title:                   |
|-------------------------|--------------------------------|-----------------------------|----------------------------|-------------------------------------|--------------------------|
| nassigned]              | \$0.00                         | \$0.00                      | 0.00 %                     | 04/02/2013 - 04/02/2017             | Domestic Violence Awa    |
| Grant Menu 🕴            | SERVICE SITES                  |                             |                            |                                     |                          |
| Search                  |                                | where your program will a   | ctually take place. Please | put the name of the place and the   | address If your activity |
| Face Sheet              | countyvide or cityvide impact  | , presse indicate that unde | r the name of the service  | site and leave the rest blank. Reme |                          |
| Officers                | project is located, NOT your o | rganization's headquarters  |                            |                                     |                          |
| Service Sites           | Add new record                 |                             |                            |                                     |                          |
| Summary                 | Si-Name                        |                             | Address                    |                                     | -                        |
| Narrative               | Add new record                 |                             |                            |                                     |                          |
| Budget                  | Baltimore County Police De     | partment                    | 700 East Joppa Road To     | vson, MD 21286-5505                 |                          |
| Budget Priority         | Baltimore County, Maryland     |                             | Office of the County Exe   | cutive 400 Washington Avenue To     | wson, MD 21204-          |
| Print                   | barunore county, waryland      |                             | 6808                       |                                     |                          |
| Documents               |                                |                             |                            |                                     |                          |
|                         |                                |                             |                            |                                     |                          |
|                         |                                |                             |                            |                                     |                          |
|                         |                                |                             |                            |                                     |                          |
|                         |                                |                             |                            |                                     |                          |

Figure 156 - Add a New Service Site Record

3. Enter the site name and address then click the **Checkmark** to save or the **X** to cancel.

| App. Number: Gran | t Number: Req  | Funds:          | Match Funds:                | Match %;                        | Project Dates:                     | Title:                          | Applica          | ation Sta | atus:    |
|-------------------|----------------|-----------------|-----------------------------|---------------------------------|------------------------------------|---------------------------------|------------------|-----------|----------|
| [Unassigned]      | \$0.0          |                 | \$0.00                      | 0.00 %                          | 04/02/2013 - 04/02/20              | 017 Domestic Violence Awar.     | Pending          |           |          |
| କ୍ରୁ Grant Menu   | SERVICE SI     | TES             |                             |                                 |                                    |                                 |                  |           |          |
| Search            |                | 2 F             | n where your program w      | ill actually take place Bleas   | e put the name of the place and    | the address if your activity as | ill have a state | uida      | -        |
| Face Sheet        | countywide     | or citywide imp | act, please indicate that u | nder the name of the servic     | e site and leave the rest blank. R |                                 |                  |           |          |
| Officers          | project is loc | ated, NOT your  | organization's headquar     | ters.                           |                                    |                                 |                  |           |          |
| Service Sites     | 📑 Add n        | ew record       |                             |                                 |                                    |                                 |                  | 6         | Refresh  |
| Summary           | Site Name      | 2               |                             | Address                         |                                    |                                 | Active           | Edit      | Delete   |
| Narrative         |                |                 |                             |                                 |                                    | A                               | ctive •          |           |          |
| Budget            | Site Name      | Examp           | le (Local Shelter           |                                 | City: Fred                         | erick                           |                  |           |          |
| Budget Priority   | Address:       | Addres          |                             |                                 | State: Mary                        |                                 |                  |           |          |
| Print             | Address 2:     | Addres          | s 2                         |                                 | Zip: 2170                          | 1                               |                  |           |          |
| Documents         | Address 3:     |                 |                             |                                 | Zip +4:                            |                                 |                  |           |          |
|                   | Active:        | 4               |                             |                                 |                                    |                                 | 1                |           | -        |
|                   |                |                 |                             |                                 |                                    |                                 |                  |           | Alm ×    |
|                   | Baltimore      | County Police I | Department                  |                                 | owson, MD 21286-5505               |                                 | 8                | /         | Insert ! |
|                   | Baltimore      | County, Maryla  | nd                          | Office of the County Ex<br>6808 | ecutive 400 Washington Avenu       | e Towson, MD 21204-             | -                | 1         | Insert   |
|                   |                |                 |                             |                                 |                                    |                                 |                  |           |          |
|                   |                |                 |                             |                                 |                                    |                                 |                  |           |          |
|                   |                |                 |                             |                                 |                                    |                                 |                  |           |          |
|                   |                |                 |                             |                                 |                                    |                                 |                  |           |          |

Figure 157 - Click Checkmark to Save New Service Site Record

# 7.3.1.7 Add Project Summary

1. Click on **Summary** in the Grant Menu to add a brief project summary. Instructions for writing the Project Summary appear in the hardcopy NOFA.

| *     | SERVICE SITE          | s                                                                                                    |                                                                                                    |                                                                                                    |                                                                                                    |
|-------|-----------------------|----------------------------------------------------------------------------------------------------|----------------------------------------------------------------------------------------------------|----------------------------------------------------------------------------------------------------|----------------------------------------------------------------------------------------------------|
|       |                       |                                                                                                    |                                                                                                    |                                                                                                    |                                                                                                    |
|       | countywide or c       | is the location where your program<br>Itywide impact, please indicate that<br>d, NOT your organization's headqu | under the name of the servi                                                                                                    |                                                                                                    |                                                                                                    |
|       | Add new               | record                                                                                                    |                                                                                                    |                                                                                                    |                                                                                                    |
|       | Site Name             |                                                                                                    | Address                                                                                                    | _                                                                                                    |                                                                                                    |
|       |                       |                                                                                                    |                                                                                                    |                                                                                                    |                                                                                                    |
|       | Site Name:            | Example (Local Shelter                                                                                          |                                                                                                    | City:                                                                                                    | Frederick                                                                                                    |
| ority | Address:              | Address 1                                                                                                    |                                                                                                    | State                                                                                                    | Maryland                                                                                                    |
|       | Address 2:            | Address 2                                                                                                    |                                                                                                    | Zip:                                                                                                    | 21701                                                                                                    |
| 5     | Address 3:<br>Active: | *                                                                                                    |                                                                                                    | Zip +4:                                                                                                    |                                                                                                    |
|       | Baltimore Cou         | inty Police Department                                                                                          | 700 East Joppa Road                                                                                                    | Towson, MD 21286-55                                                                                                    | 505                                                                                                    |
|       | Baltimore Cou         | unty, Maryland                                                                                                  | Office of the County 8<br>6808                                                                                                    | Executive 400 Washing                                                                                                    | gton Avenue Towson, MD 21204-                                                                                                    |
|       | ority                 | ority a s a a a a a a a a a a a a a a a a a                                                                     | Site Name       Site Name       Site Name       Site Name       Address       Address       Address       Address       Address       Address       Address       S | Site Name     Address       ority     Site Name:     Example (Local Sheiter       Address:     Address 1       Address 2:     Address 2       Address 3:     Address 3:       Active:     Image: County Police Department       Baltimore County Police Department     700 East Joppa Road       Baltimore County Manuland     Office of the County 19 | Add new record       Site Name     Address       Site Name     Example (Local Shelter       Site Name     Example (Local Shelter       Address     Image: State       Address     2 ip:       Address     2 ip:       Address     2 ip:       Address     2 ip:       Sate     2 ip:       Baltimore County Police Department     700 East Joppa Road Towson, MD 21285-53       Baltimore County Police Department     Office of the County Executive 400 Washing |

Figure 158 - Click Summary in Grant Menu

Based on the parameters outlined in the hardcopy NOFA, enter a summary of your project in the Summary box and **click the Save button**.

| and the second data and the second data and the se | VERNOR'S OFFICE OF<br>RIME CONTROL & PREVENTION                                                                                                    |
|----------------------------------------------------------------------------------------------------|----------------------------------------------------------------------------------------------------|
| ant Management > Application Se                                                                                                    | earch                                                                                                    |
| op. Number: Grant Nun                                                                                                    |                                                                                                    |
| nassigned]                                                                                                    | \$0.00 \$0.00 0.00 Enter /2017 Test for documentation Pending                                                                                                    |
| Grant Application Menu                                                                                                    |                                                                                                    |
| Search                                                                                                    | SUMMARY                                                                                                    |
| Face Sheet                                                                                                    | Please provide a summary of the project.                                                                                                    |
| Officers                                                                                                    | Lorem ipsum dolor sit amet, consectetur adipiscing elit, sed do eiusmod tempor incididunt ut lat e et dolore magna aliqua. Ut enim ad minim veniam, quis nostrud exercitation ullamco laboris nisi ut aliquip ex ea commodo consequat. Duis aute irure dolor in rei enenderit in voluptate velit esse cillum dolore eu fugiat nulla |
| Service Sites                                                                                                    | pariatur. Excepteur sint occaecat cupidatat non proident, sunt in culpa qui officia deserunt molliturini de st laborum.                                                                                                    |
| Summary                                                                                                    |                                                                                                    |
| Narrative                                                                                                    |                                                                                                    |
| Budget                                                                                                    |                                                                                                    |
| Budget Priority                                                                                                    |                                                                                                    |
| Print                                                                                                    |                                                                                                    |
| Documents                                                                                                    |                                                                                                    |
| Activity Log                                                                                                    |                                                                                                    |
| Special Conditions                                                                                                    |                                                                                                    |
| Performance Measures                                                                                                    | 1                                                                                                    |
| Progress Reports                                                                                                    |                                                                                                    |
|                                                                                                    |                                                                                                    |
| Federal Purpose                                                                                                    |                                                                                                    |

Figure 159 - Add Project Summary

#### 7.3.1.8 Add Project Narrative

When GOCCP creates a NOFA, they assign one or more **Narrative Sections** that must be completed by an applicant prior to submitting an application. The content requirements for each Project's Narrative Sections are explained in the NOFA for each grant.

# NOTE

- Completing this section of the application is mandatory.
- Failure to provide a properly prepared narrative (as dictated by the NOFA) could delay the processing of your application.
- If you try to submit an application without completing all assigned Narrative Sections, you will receive the following message:

| ua.getadvantage.com says:                             | ×               |
|-------------------------------------------------------|-----------------|
| - ALL assigned Narrative Sections must have text in t | heir responses. |
|                                                       | ОК              |

To access the Narrative screen:

1. Click **Narrative** in the Grant Application Menu to view and edit the Narrative Sections that are required in order for your grant application to be considered. Detailed instructions for completing each Narrative Section appear in the hardcopy NOFA.

| The second second second second second second second second second second second second second second second se | RNOR'S OFFICE OF<br>ME CONTROI          | L & PREV                      | ENTION                        |                                                                                       |         |
|----------------------------------------------------------------------------------------------------|-----------------------------------------|-------------------------------|-------------------------------|---------------------------------------------------------------------------------------|---------|
| Home Grant Management                                                                                           | Funding Management                      | Address Book                  | Reports Admin                 | n Logout                                                                              |         |
| Grant Management > Application Search                                                                           | h                                       |                               | *                             |                                                                                       |         |
| App. Number: Grant Num                                                                                          | iber: Req. Funds:                       | Match Funds:                  | Match %:                      | Project Dates:                                                                        | Title:  |
| [Unassigned]                                                                                                    | \$0.00                                  | \$0.00                        | 0.00 %                        | 07/01/2013 - 06/30/2014                                                               | Inter-/ |
| Grant Application Menu                                                                                          |                                         |                               |                               |                                                                                       |         |
| Search                                                                                                    | SUMMARY                                 |                               |                               |                                                                                       |         |
| Face Sheet                                                                                                    | Please provide a summary of the project |                               |                               |                                                                                       | _       |
| Grant Application Menu + Search Face Sheet Officers Officers                                                    |                                         |                               |                               | labore et dolore magna aliqua. Ut enim<br>optate velit esse cillum dolore eu fugiat r |         |
| 2 Service Sites                                                                                                 | proident, sunt in culpa qui officia des | erunt mollit anim id est labo | orum. Lorem ipsum dolor sit a | met, consectetur adipiscing elit, sed do                                              | eiusmod |
| Summary                                                                                                    |                                         |                               |                               | a commodo consequat. Duis aute irure o<br>ui officia deserunt mollit anim id est lab  |         |
| Namative                                                                                                    |                                         |                               |                               |                                                                                       |         |
| Budget                                                                                                    |                                         |                               |                               |                                                                                       |         |
| Budget Priority                                                                                                 |                                         |                               |                               |                                                                                       |         |
| Print                                                                                                    |                                         |                               |                               |                                                                                       |         |
| Documents                                                                                                    |                                         |                               |                               |                                                                                       |         |
| Activity Log                                                                                                    |                                         |                               |                               |                                                                                       |         |
| Special Conditions                                                                                              |                                         |                               |                               |                                                                                       | _       |
| Performance Measures                                                                                            |                                         |                               |                               |                                                                                       |         |

Figure 160 - Click Narrative in Grant Application Menu

2. The Narrative screen is displayed:

|                                                            | tive Section NTROL & PREV                                                                                                    | VENTION                                                                                           | Welcome back, superadmini Logout 🕘 🛜               |
|------------------------------------------------------------|----------------------------------------------------------------------------------------------------|---------------------------------------------------------------------------------------------------|----------------------------------------------------|
| Home Gra                                                   | Management Address Book                                                                                                    | Logout                                                                                            |                                                    |
| Grant Management > Application S                           | earch                                                                                                    | Editing                                                                                           | -                                                  |
| App. Number: Grant Nu                                      | nber: Req Funds: Match Funds:                                                                                                    | Toolbar nes:                                                                                      | Title: Application Status:                         |
| [Unassigned]                                               | \$0.00 \$0.00                                                                                                    | 1-0                                                                                               | Pending +                                          |
| Grant Application Menu                                     |                                                                                                    | Ent                                                                                               | er Narrative                                       |
| Grant Application Menu<br>Search<br>Face Sheet<br>Officers | GOALS, OBJECTIVES & PERFORMANCE MEASURES                                                                                                    | Se                                                                                                | ection Text                                        |
| Face Sheet                                                 | See NOFA                                                                                                    |                                                                                                   |                                                    |
| 9 Officers                                                 | ● 品 り・○・ 間 ⇒ ○ 色 佳 田 律 非                                                                                                    | : 🖬 • · · · · · · · · · · · · · · · · · ·                                                         |                                                    |
| Service Sites                                              | B I U A • ↔ • Times New R • 16px • ■                                                                                                    | 🗄 🚍 📰 🖉 🤔 🔝 Ω • 🕵 🧶 Ζα                                                                            | pom -                                              |
| Summary                                                    | Lorem ipsum dolor sit amet, consectetur adipiscing                                                                                                    |                                                                                                   |                                                    |
| Narrative                                                  | enim ad minim veniam, quis nostrud exercitation u<br>in reprehenderit in voluptate velit esse cillum dolor                                                                                                    |                                                                                                   |                                                    |
| Budget                                                     | in culpa qui officia deserunt mollit anim id est labo                                                                                                    |                                                                                                   | car cupitalar non producit, suit                   |
| Budget Priority                                            |                                                                                                    |                                                                                                   |                                                    |
| Print                                                      |                                                                                                    |                                                                                                   |                                                    |
| Documents                                                  | Design 🔍 Preview                                                                                                    |                                                                                                   | Words: 69 Characters: 445                          |
| Activity Log                                               | NARRATIVE                                                                                                    |                                                                                                   |                                                    |
| Special Conditions                                         | The format content requirements for the Project Narrative are ex                                                                                                    | rolained in the Notice of Funding Availability (NOFA) for (                                       | this grant. Failure to provide a properly prepared |
| Performance Measures                                       | narrative (as dictated by the NOFA) could delay your award. Cor                                                                                                    |                                                                                                   |                                                    |
| Progress Reports                                           | 🗛 🎗 🦻 • 🔍 - 🔯 🐰 🖓 🖹 日 律 律                                                                                                    |                                                                                                   |                                                    |
| Federal Purpose                                            | B I U A • ↔ • Times New R • 16px • ■                                                                                                    | 🚍 🚍 🧱 🐡 🕍 Ω • 🕵 🐁 🐉 Ζα                                                                            | oom ▼                                              |
| Keywords                                                   | Lorem ipsum dolor sit amet, consectetur adipiscing<br>enim ad minim veniam, quis nostrud exercitation u<br>in reprehenderit in voluptate velit esse cillum dolor<br>in culpa qui officia deserunt mollit anim id est labo | illamco laboris nisi ut aliquip ex ea commodo<br>re eu fugiat nulla pariatur. Excepteur sint occa | consequat. Duis aute irure dolor                   |
|                                                            | 🖋 Design 🔍 Preview                                                                                                    |                                                                                                   | Words: 69 Characters: 445                          |

Figure 161 – Narrative screen explained

- Each required Narrative Section is displayed on the screen you may need to scroll down to view and complete all required sections.
- Each Narrative Section has a heading that describes the type of narrative required. In this example, the first Narrative Section heading is **Goals, Objectives, & Performance Measures**. Refer to the hardcopy NOFA for the information required in this section.
- The text for each Narrative Section is stored as rich text, or formatted text, which means that you can paste narrative into the application from a word-processing program. If you type your narrative text directly into this application, you can still format it like you would in a word processor, using bullet and numbered lists, indentation, and bold/italic characters, all accessible from the Editing Toolbar.
- It is good practice to save your work after completing each Narrative Section. The **Save** button is in the top-right part of the screen. *When working on Narrative Sections that* you had to scroll down on the screen to access, remember to scroll back up and click the Save button when you complete the section
- 3. Click inside a Narrative Section box to begin entering your text. Use the Editing Toolbar to format your text as desired. Be sure to save your work when finished with each section.

| ome Grant Managemer                                                                                   |                                                                                                    |           |
|----------------------------------------------------------------------------------------------------|----------------------------------------------------------------------------------------------------|-----------|
| nt Management > Application Sear<br>. Number: Grant Numb                                              | *                                                                                                    | a Status  |
| assigned]                                                                                             | \$0.00 \$0.00 0.00 % 01/01/2014 - 01/01/2017 Test for documentation Pending                                                                                                    | il Status |
| Grant Application Menu *                                                                              | MANAGEMENT CAPABILITIES                                                                                                    |           |
| Search                                                                                                | See NOFA                                                                                                    | -         |
| Face Sheet                                                                                            |                                                                                                    |           |
| Officers                                                                                              |                                                                                                    |           |
| Service Sites                                                                                         | begin entering text<br>Logramsum                                                                                                    |           |
| Summary                                                                                               | enim ad minim and the set do elusmod tempor incididunt ut labore et dolore magna aliqua. Of                                                                                                    |           |
| Narrative                                                                                             | in reprehenderit in vouquate vent esse emain unore eu fugiat nulla pariatur. Excepteur sint occaecat cupidatat non proident, sunt                                                                                                    | /         |
| Budget                                                                                                | in culpa qui officia deserunt mollit anim id est laborum.                                                                                                    |           |
|                                                                                                    |                                                                                                    |           |
| Budget Priority                                                                                       |                                                                                                    |           |
| Budget Priority<br>Print                                                                              | Scroll back to top ar                                                                                                    |           |
|                                                                                                    | Click the Save butto                                                                                                    | on        |
| Print                                                                                                 | ✓ Design                                                                                                    | on        |
| Print<br>Documents                                                                                    | PROBLEM STATEMENT Click the Save butto<br>PROBLEM STATEMENT Section                                                                                                    | on        |
| Print<br>Documents<br>Activity Log                                                                    | Pesign     Preview       PROBLEM STATEMENT     section                                                                                                    | on        |
| Print<br>Documents<br>Activity Log<br>Special Conditions                                              | Problem STATEMENT     Click the Save button when finished each section       See NOFA     日日常津口・首日の日日の日の日の日の日の日の日の日の日の日の日の日の日の日の日の日の日の日                                                                                                    | on        |
| Print<br>Documents<br>Activity Log<br>Special Conditions<br>Performance Measures                      | Pesign     Preview       PROBLEM STATEMENT     section                                                                                                    | on        |
| Print<br>Documents<br>Activity Log<br>Special Conditions<br>Performance Measures<br>Progress Reports  | ア Design Q Preview       Click the Save buttor when finished each section         PROBLEM STATEMENT       Sec NOFA         B J U A * ③* Times New R* 15px * 臣王王臣章 章 逼 ④ * 氢 ④ * 氮 @ Zoom *         Lorem ipsum dolor sit amet, consecteur adipiscing elit, sed do eiusmod tempor incididunt ut labore et dolore magna aliqua. Ut | on        |
| Print Documents Activity Log Special Conditions Performance Measures Progress Reports Federal Purpose | Posign Q Preview     Click the Save buttor when finished each section       PROBLEM STATEMENT     Sec NOFA       Sec NOFA     日日日日日日日日日日日日日日日日日日日日日日日日日日日日日日日日日日日日                                                                                                    | on        |

Figure 162 - Complete Narrative Sections in your application

4. Repeat Step 3 for each required Narrative Section. Be sure you've scrolled to the bottom and completed all sections. Remember to click the **Save** button after completing each section.

| Home Grant Management               | Funding Managem                                       | ent Address Boo          | k Reports                 | Admin Logout                                             |                                                                                                    |                     |   |
|-------------------------------------|-------------------------------------------------------|--------------------------|---------------------------|----------------------------------------------------------|----------------------------------------------------------------------------------------------------|---------------------|---|
| ant Management > Application Search |                                                       |                          | *                         |                                                          |                                                                                                    |                     | _ |
| op. Number: Grant Number:           |                                                       | Match Funds:             | Match %:                  | Project Dates:                                           | Title:                                                                                                    | Application Status: |   |
| nassigned]                          | \$0.00                                                | \$0.00                   | 0.00 %                    | 01/01/2014 - 01/01/2017                                  | Test for documentation                                                                                                    | Pending             |   |
| Grant Application Menu *            | -                                                     |                          |                           |                                                          |                                                                                                    |                     |   |
| Search                              |                                                       | Times New R • 16px •     |                           |                                                          | Zoom •                                                                                                    |                     |   |
| Face Sheet                          |                                                       |                          |                           | od tempor incididunt ut la<br>nisi ut aliquip ex ea comp |                                                                                                    |                     |   |
| Officers                            | Design S Preview                                      | in thus nostria exercita | ition ittianico taboris i | nsi ili annilio ex ea comm                               | Words: 69 Chara                                                                                                    |                     |   |
| Service Sites                       |                                                       |                          |                           |                                                          |                                                                                                    |                     |   |
| Summary                             | SUSTAINABILITY                                        |                          |                           |                                                          |                                                                                                    |                     |   |
| Narrative                           | See NOFA                                              |                          |                           |                                                          |                                                                                                    |                     |   |
| Budget                              | 命品 9・0・ 日                                             | ※ 4 18 日日 律              | · 田· 自身を                  |                                                          |                                                                                                    |                     |   |
| Budget Priority                     | в I Ц А • 🐎 •                                         | Times New R 16px -       | E = = = <b>#</b> *        | 🎙 📓 🔉 🕏 🕄 😫                                              | Zoom -                                                                                                    |                     |   |
| Print                               | Lorem ipsum dolor sit a                               | met, consectetur adipisc | ing elit, sed do eiusm    | od tempor incididunt ut la                               | bore et dolore magna al                                                                                                    | iqua. Ut            |   |
| Documents                           |                                                       |                          |                           | ut aliquip ex ea commod                                  |                                                                                                    |                     |   |
| Activity Log                        | in reprehenderit in volu<br>in culpa qui officia dese |                          |                           | ariatur. Excepteur sint oc                               | caecat cunidatat non proi                                                                                                    | dent cunt           |   |
| Special Conditions                  | an confin dan contour acco                            |                          |                           |                                                          | Be sure you                                                                                                    | 've scrolled        |   |
| Performance Measures                |                                                       |                          |                           |                                                          | to the bo                                                                                                    |                     |   |
|                                     |                                                       |                          |                           |                                                          |                                                                                                    |                     |   |
| Progress Reports                    | Design Q Preview                                      |                          |                           |                                                          | completed a                                                                                                    |                     |   |
| Federal Purpose                     |                                                       |                          |                           |                                                          | Sect                                                                                                    | ions                |   |
| Keywords                            | SPENDING PLAN                                         |                          |                           |                                                          | 1                                                                                                    |                     |   |
|                                     | See NOFA                                              |                          |                           |                                                          |                                                                                                    |                     |   |
|                                     | ●品 9·0+Ⅲ                                              | 人口的日日年                   | 律 田• 自己的                  |                                                          |                                                                                                    |                     |   |
|                                     |                                                       | Times New R • 16px •     |                           | 9 🖾 Q · 🐮 🔍 😣                                            | - A CONTRACTOR OF A CONTRACTOR OFTA CONTRACTOR OFTA CONTRACTOR OFTA CONTRACTOR |                     |   |

Figure 163 – Scroll to bottom to ensure all required sections are complete.

5. Finally, scroll back up to the top and click the **Save** button one final time to save your narratives.

| Home Grant Managemen                                        | t Funding Management                                                  | Address Book        | Reports Admin | Logout                  |                           |                     |
|-------------------------------------------------------------|-----------------------------------------------------------------------|---------------------|---------------|-------------------------|---------------------------|---------------------|
| ant Management > Application Sean                           | h                                                                     |                     |               |                         |                           |                     |
| pp. Number: Grant Nun                                       | iber: Reg. Funds:                                                     | Match Funds:        | Match %:      | Project Dates:          | Title:                    | Application Status: |
| nassigned)                                                  | \$0.00                                                                | \$0.00              | 0.00 %        | 07/01/2017 - 06/30/2018 | Example for Documentation | Pending             |
| Grant Menu 🕴                                                |                                                                       |                     |               |                         |                           | Save -              |
| Search                                                      | PROBLEM STATEMENT                                                     |                     |               |                         |                           | - Andrew            |
| Face Sheet                                                  | See NOFA                                                              |                     |               |                         |                           |                     |
| Officers                                                    | A A 2                                                                 |                     | -             |                         | X                         |                     |
| Service Siles                                               | B I U A · O · Times N                                                 | New R. + 16px + 📰 🗃 | i 🖩 🔳 🎔 🛄 Ω   | • 🕵 🔒 Zoom •            |                           |                     |
| Summary                                                     | "Lorem ipsum dolor sit amet, co                                       |                     |               |                         |                           |                     |
| Narrative                                                   | veniam, quis nostrud exercitatio<br>velit esse cillum dolore eu fugia |                     |               |                         |                           |                     |
| Budget                                                      | est laborum."                                                         |                     |               | in non provide an endp  |                           |                     |
| Budget Priority                                             |                                                                       |                     |               |                         |                           |                     |
| Print                                                       |                                                                       |                     |               |                         |                           |                     |
| Documents                                                   |                                                                       |                     |               |                         |                           |                     |
| Activity Log                                                |                                                                       |                     |               |                         |                           |                     |
|                                                             |                                                                       |                     |               |                         |                           |                     |
| Special Conditions                                          |                                                                       |                     |               |                         |                           |                     |
| Special Conditions Performance Measures                     |                                                                       |                     |               |                         |                           |                     |
|                                                             |                                                                       |                     |               |                         |                           |                     |
| Performance Measures                                        |                                                                       |                     |               |                         |                           |                     |
| Performance Measures<br>Progress Reports                    |                                                                       |                     |               |                         |                           |                     |
| Performance Measures<br>Progress Reports<br>Federal Purpose | Design Q Preview                                                      |                     |               |                         | Words: 69 Charae          | ters: 447 - 6       |
| Performance Measures<br>Progress Reports<br>Federal Purpose |                                                                       |                     |               |                         | Words: 69 Charac          | ters: 447 . 1       |
| Performance Measures<br>Progress Reports<br>Federal Purpose | STRATEGY & TIMELINE                                                   |                     |               |                         | Words: 69 Charae          | ters: 447           |
| Performance Measures<br>Progress Reports<br>Federal Purpose | STRATEGY & TIMELINE<br>See NOFA                                       |                     |               |                         |                           | ters 447            |
| Performance Measures<br>Progress Reports<br>Federal Purpose | STRATEGY & TIMELINE                                                   |                     |               |                         |                           | teris 447           |

### 7.3.1.9 Create Project Budget

A project budget must be included with every grant application. You must enter budget information into at least one of the following categories:

- Personnel
- Operating Expenses
- Travel
- Contractual Services
- Equipment
- Other

Note: Not all categories may be available (based on the parameter established in the NOFA).

The following procedure shows an example of creating a project budget containing a line item in the Personnel budget category and providing the related budget justification. Repeat this procedure for each category and line item associated with your proposed budget.

#### 1. Click **Budget** in the Grant Menu.

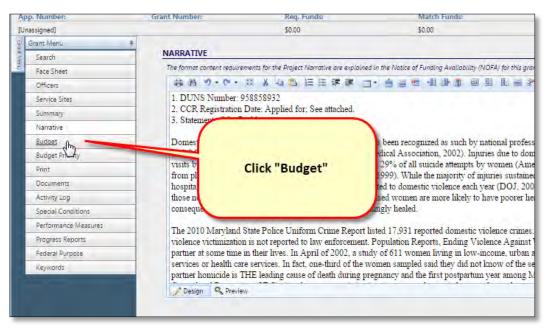

Figure 164 - Click Budget in the Grant Menu

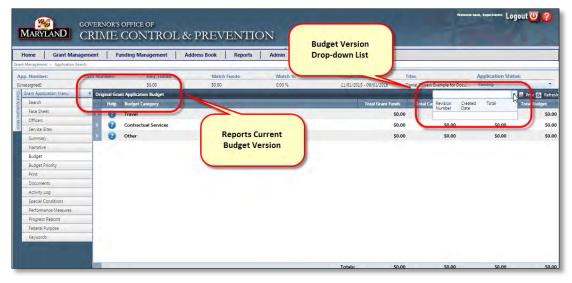

2. The Original Grant Application Budget screen is displayed:

Figure 165 - Original Grant Application Budget Screen

Note two special areas of the Application Budget Screen: The current budget revision number is reported in the upper-left area of the screen. When entering a budget for the first time, this will read "Original Grant Application Budget". The second special area is the budget version drop-down list. If you've revised your original budget any number of times, you can select which version you want to view using this drop-down list. The budget version drop-down list is described in detail in section **7.3.3 - Add a Budget Revision**.

3. To begin entering your original project budget, click the **Expand** icon next to the Budget Category you want to add a new entry for. For this example procedure, click the **Expand** icon next to the **Personnel** Budget Category. Then click the **+** icon beside **Add New Record**.

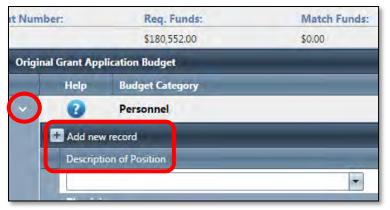

Figure 166 - Expand Budget Category and Add New Record

4. Add the required information to the new Personnel record as described below.

| Description of Position |   | Salary Type | Funding     | Wage Type | Wage Amount | Total Budget | Just. | Priority | Edit | Delet |
|-------------------------|---|-------------|-------------|-----------|-------------|--------------|-------|----------|------|-------|
|                         | • | Salary 🔻    | Grant Fur 🔻 | Annual 🔻  |             |              |       |          | X    |       |

Figure 167 - Add Line Item Information

- **Description**: Briefly describe the person's role (for example: New Admin Assistant)
- Salary Type: Indicate whether the line item is considered Salary, Fringe, or Overtime
- Wage Type: Indicate whether the line item is Salary or Hourly
- **Funding**: Select the means by which the position will be funded Grant Funds, Cash Match, or In-Kind Match.

#### The following provisions apply to match requirements:

- ⇒ The sub-recipient may satisfy the match requirement with either CASH (e.g., funds contributed from private sources or State and local governments such as a portion of someone's salary) or
- ⇒ IN-KIND services (e.g., services or goods donated by the applicant organization or other entities such as a volunteer or donated food)
- $\Rightarrow$  Funds from other Federal sources may not be used to meet the match requirement.
- ⇒ Funds or in-kind resources used as match must be directly related to the project goals and objectives.
- Sub-recipients must maintain records which clearly show the source, the amount, and the timing of all matching contributions.
- Sources of match are restricted to the same requirements as funds allocated under the federal program and must be documented in the same manner as federal program funds, including financial and programmatic reports.
- Annual Salary: Enter the annual salary for the position. If it is an hourly position, you must annualize it to calculate the annual salary and enter it here.
- Requested Amount: Enter the amount of funds you are requesting for this resource.
- 5. Click the **Checkmark** below **Edit** to add the new line item to the Personnel budget category. If you click the **X** button instead, the information you entered for this line item will be lost and you will be returned to the Original Grant Application Budget screen.

| 🖬 Add new record        |             |             |           |             |              |      |          |      | 🖗 Refresh |
|-------------------------|-------------|-------------|-----------|-------------|--------------|------|----------|------|-----------|
| Description of Position | Salary Type | Funding     | Wage Type | Wage Amount | Total Budget | Just | Priority | Edit | Delete    |
| Physician 💌             | Salary 🔻    | Grant Fur 🔻 | Annual 🔻  | \$14,570    | \$14,570     |      |          | VX   |           |

Figure 168 - Save new budget line item

6. After your new line item is saved, you are returned to the Original Grant Application Budget window:

|      |                     |                                                                                                    |                                                                                                    |        |                                   | _                 | NIION                                    | ROL & PREVE                                                                                                    |               |                |                     |
|------|---------------------|----------------------------------------------------------------------------------------------------|----------------------------------------------------------------------------------------------------|--------|-----------------------------------|-------------------|------------------------------------------|----------------------------------------------------------------------------------------------------|---------------|----------------|---------------------|
| e    | and in the local of | -                                                                                                    |                                                                                                    |        | Transformer<br>Charlos and Annual | S al faquel i sun | Mana Norm                                | Reported Form                                                                                                    |               | 1 Apr 6-       | Hallintin Ver-      |
|      | Printer Land        | Consulation in the local division in the local division in the loc | -                                                                                                    | -      | -                                 |                   |                                          |                                                                                                    | a lippitation |                | 1.00                |
| 1    | Total Ball          | and the other data                                                                                                    | unative first                                                                                                    | -      | Inserted Maria                    |                   |                                          |                                                                                                    | -             | and the second | Nam.                |
| 615. | _                   | 96.06                                                                                                    | _                                                                                                    | 55.01  |                                   | ELEMENT .         |                                          | Personal                                                                                                    | -             | -              |                     |
|      |                     |                                                                                                    |                                                                                                    |        |                                   |                   |                                          | 1                                                                                                    | Li - martin   |                | ratu .              |
|      | Sector 1            | No. Port                                                                                                    | and the second division of the second division of the second divisio | -      | Test Test                         |                   |                                          |                                                                                                    |               | 88             | QP4                 |
|      | - Information       | a design                                                                                                    | David Series                                                                                                    | and .  | Takes .                           |                   | Date of the part time (second relations) |                                                                                                    | inteste       | 1000           | gêi triwis          |
| -    |                     | \$1.00                                                                                                    |                                                                                                    | 55.00  |                                   | \$5.00            |                                          | Operating Reported                                                                                                    |               | 100            | -                   |
|      |                     | \$5.00                                                                                                    |                                                                                                    | 51.00  |                                   | 38.40             |                                          | Transf                                                                                                    |               |                | - Da                |
|      |                     | 10.00                                                                                                    |                                                                                                    | \$5.05 |                                   | 81.00             |                                          | Contractioni Services                                                                                                    | -             |                | a Contine           |
|      |                     | MAN                                                                                                    |                                                                                                    | 10.00  |                                   | \$0.00            |                                          | Ipigment                                                                                                    | -             | - 10           | Constant Automation |
|      |                     | 54.00                                                                                                    |                                                                                                    | 51.07  |                                   | 50.00             |                                          | Other                                                                                                    | -             | - 10           | pers Patern         |
|      |                     |                                                                                                    |                                                                                                    |        |                                   |                   |                                          | Contract of Contract of Contra | ~             | - march        | nel Puccer          |
|      |                     |                                                                                                    |                                                                                                    |        |                                   |                   |                                          |                                                                                                    |               |                |                     |
|      |                     |                                                                                                    |                                                                                                    |        |                                   |                   |                                          |                                                                                                    |               |                |                     |
|      |                     | 80.00                                                                                                    |                                                                                                    | \$8,00 |                                   | \$10,000.00       | -                                        |                                                                                                    |               |                |                     |

Figure 169 - Budget Totals Updated based on New Line Item

The following budget amounts are updated to reflect the newly added line item:

- Budget Category Total for each Match Type
- Total of all Categories for each Match Type
- Total Project Budget
- 7. Repeat Steps 4 -7 for each budget entry you wish to make (expand category, add new record, enter line item information, and save the entry).

| App, N   | lumber:       | Requested Funds:     | Match Funda:                                                                                                    | % of Project Cost |
|----------|---------------|----------------------|----------------------------------------------------------------------------------------------------|-------------------|
| Unamig   | (pred)        | \$10,000.00          | \$0.00                                                                                                    | 0.00 %            |
| Original | Grant Applica | tion Badget          |                                                                                                    |                   |
|          | Help          | Rodget Entegory      |                                                                                                    | Total Grant Funds |
| -        | 0             | Personnel            |                                                                                                    | \$10,000.00       |
| 1.1      | Add new to    | ncord                |                                                                                                    |                   |
| 18       | THEFE         |                      | Description                                                                                                    |                   |
|          | ~ Jim Law     |                      | and the second second second second second second second second second second second second second second second |                   |
| 1        | and a second  | - the                | Salary for part-time community coord                                                                             | inator            |
| 1        | 0             | Operating Expenses   |                                                                                                    | \$0.00            |
|          | 0             | Travel               |                                                                                                    | \$0.00            |
|          | 0             | Contractual Services |                                                                                                    | \$0.00            |
| 1        | 0             | Equipment            |                                                                                                    | \$0.00            |
|          | 0             | Other                |                                                                                                    | 50.00             |

Figure 170 - Repeat Add New Record for each Budget Item

8. Budget totals are updated every time you save a new line item.

**NOTE**: While your new budget is saved, you must provide a justification for each entry in order to submit your application, as described in the following section.

### 7.3.1.10 Create Project Budget Justifications

In the previous section, we created a budget revision and added a line item within the Personnel budget category. To provide a justification for that item, do the following:

1. Click the **Expand** icon next to Personnel.

| Inassigned]<br>riginal Grant ( | Applicat | \$12,500,00          | \$0.00 |                   |
|--------------------------------|----------|----------------------|--------|-------------------|
| riginal Grant                  | Applicat |                      |        | 2.00 %            |
|                                | ALC: NO. | ion Budget           |        |                   |
| _                              |          | - Calegory           |        | Total Grant Funds |
| 5                              | 0        | Personnel            |        | \$10,000.00       |
|                                | 0        | Operating Expenses   |        | \$0.00            |
|                                | 0        | Travel               |        | \$0.00            |
|                                | 2        | Contractual Services |        | \$0.00            |
|                                | 0        | Equipment            |        | \$2,500.00        |
|                                | 0        | Other                |        | \$0.00            |

Figure 171 - Add Budget Line Item Justification - Expand Record

Records within the category are expanded automatically, and the line item you added is shown.

2. Click on the **Just** link next to the pencil icon to display the text box that you'll use to add your budget item justification.

| Styled Gest Appliates Subpt |                                               |                   | -            | rginel hadget 🔝 Ferrina Barget 🗮 Fart 😭 Robards |
|-----------------------------|-----------------------------------------------|-------------------|--------------|-------------------------------------------------|
| - O Reserved                | Total User Totals<br>\$12,000 P               | Total Carls Non B | Clink Illust | Tata Tadget<br>Eil. 990-99                      |
| E AL VE WORLD               | and a                                         | See Lot           | Click "Just" |                                                 |
| Arisen                      | Juliany for part time community constituence. | No.               | tory desired | LAMA LINES L. J. Y.                             |

Figure 172 - Click JUST to Enter Line Item Justification

3. Click in the **Justification text box** and type in the justification for the specific budget item you just added, then click the **Save** button.

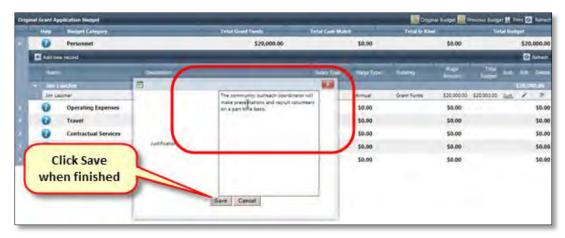

Figure 173 - Type in justification and hit Save

- 4. Repeat this procedure to add a justification to every budget line item you created in your new budget revision.
- 5. After creating a new budget revision, adding all required line items, and providing a justification for each line item, proceed to the next steps to complete and finalize the application.

#### **Budget Priority**

|   | Description of Position   | Salary Type | Funding     | Wage Type | Wage Amount | Total Budget | Just.       | Priority | Edit | Delete   |
|---|---------------------------|-------------|-------------|-----------|-------------|--------------|-------------|----------|------|----------|
| ~ | Physician                 |             |             |           |             |              |             |          | \$1  | 5,685.00 |
|   | Physician                 | Salary      | Grant Funds | Annual    | \$14,570.00 | \$14,570.00  | [View/Edit] | 3        | 1    | X        |
|   | Physician                 | Fringe      | Grant Funds | Annual    | \$1,115.00  | \$1,115.00   | [View/Edit] | 4        | 1    | ×        |
| ~ | Project Coordinator       |             |             |           |             |              |             |          | \$7  | 6,866.00 |
|   | Project Coordinator       | Salary      | Grant Funds | Annual    | \$66,206.00 | \$66,206.00  | [View/Edit] | 1        | 1    | ×        |
|   | Project Coordinator       | Fringe      | Grant Funds | Annual    | \$10,660.00 | \$10,660.00  | [View/Edit] | 2        | 1    | ×        |
| ~ | Substance Abuse Counselor |             |             |           |             |              |             |          | \$6  | 5,635.00 |
|   | Substance Abuse Counselor | Salary      | Grant Funds | Annual    | \$51,420.00 | \$51,240.00  | [View/Edit] | 5        | 1    | ×        |
|   | Substance Abuse Counselor | Fringe      | Grant Funds | Annual    | \$14,395.00 | \$14,395.00  | [View/Edit] | 6        | 1    | X        |

Figure 174 – Line Items will be prioritized as you enter them

While creating your budget, you will notice there is a section that shows a Priority Number. The system will automatically generate a number for each record that you enter into the system.

| Grant Menu      | Ŧ |
|-----------------|---|
| Search          |   |
| Face Sheet      |   |
| Officers        |   |
| Service Sites   |   |
| Summary         |   |
| Narrative       |   |
| Budget          |   |
| Budget Priority |   |

Figure 175 – Select Budget Priority from the Grant Menu

1. Once the budget has been completed, under the Grants Menu, you can select "Budget Priority" and prioritize your line items from your budget.

| ist of  | budget line items that have been entered for this project. Sort them, by dr | agging and dropping, so that the most essential iter | ns are at the top of the list. |             |              |
|---------|-----------------------------------------------------------------------------|------------------------------------------------------|--------------------------------|-------------|--------------|
|         |                                                                             |                                                      |                                |             | 🙆 Refresh    |
| riority | Description                                                                 |                                                      | Salary Type                    | Funding     | Total Budget |
| 1       | Project Coordinator                                                         |                                                      | Salary                         | Grant Funds | \$66,206.00  |
| 2       | Project Coordinator                                                         |                                                      | Fringe                         | Grant Funds | \$10,660.00  |
|         | 4 Physician                                                                 | Salary                                               | Grant Funds                    |             |              |
| - F     | Physici                                                                     |                                                      | Salary                         | Grant Funds | \$14,570.00  |
|         | Sub- Abuse Counselor                                                        |                                                      | Salary                         | Grant Funds | \$51,240.00  |
| 6       | Substance Abuse Counselor                                                   |                                                      | Fringe                         | Grant Funds | \$14,395.00  |
| 7       | Computer for Project Coordinator                                            |                                                      |                                | Grant Funds | \$1,300.00   |
| 8       | Medication (Vivitrol)                                                       |                                                      |                                | Grant Funds | \$19,410.00  |
| 9       | Local travel between ORCC & Adult Addictions                                |                                                      |                                | Grant Funds | \$333.00     |
| 10      | Urine Drug Testing                                                          |                                                      |                                | Grant Funds | \$1,323.00   |

Figure 176 – Select Budget Priority from the Grant Menu

2. From this section, you will be able to move the line items around from the most important to the least important. To do this, you will simply click on the line item and drag it to the proper location.

# 7.3.1.11 Finalize Grant Application

To summarize, the grant application process up to this point included the following tasks:

- 1. Create Application
- 2. Complete Project Face Sheet
- 3. Assign Officers
- 4. Add Additional Service Sites (if applicable)
- 5. Add Project Summary
- 6. Add Project Narrative
- 7. Create Project Budget and Justifications
- 8. Sort and Prioritize your Budget Line Items

Finalizing a grant application includes tasks you perform using GMS and those you will perform manually, as follows:

- 1. Attach Documents to the Application (Optional)
- 2. Upload a valid SAM.gov screenshot if applying for Federal GFD
- 3. Upload a 501(c)3 document if non-profit (religious or non-religious)
- 4. Review and Revise Application Prior to submitting it electronically in GMS
  - a. Generate a Draft (Pending Submission) Hardcopy
  - b. Review Draft Hardcopy
  - c. Revise Application in GMS if changes are required
  - d. Repeat a) through c) if necessary
- 5. Submit Application Electronically using GMS
- 6. Prepare and Deliver Hardcopy of Application
  - a. Print Hardcopy of Application using GMS
  - b. Collect Proper Signatures
  - c. Make Appropriate Number of Photocopies (as required by the NOFA)
  - d. Deliver Application Hardcopy to GOCCP

The tasks above that you perform in GMS are described in the following sections.

7.3.1.11.1 Attach Documents to Grant Application

1. Click **Documents** in the Grant Application Menu to the left of the screen.

| p. Numben Gr                                                                                                    | ant Numbers Reg. Funds             | Match Fundst     | Match No.                              | Project Datesi         | Titles                          | Application Status: |       |
|----------------------------------------------------------------------------------------------------|------------------------------------|------------------|----------------------------------------|------------------------|---------------------------------|---------------------|-------|
| ussigned]                                                                                                    | \$0.00                             | \$0.00           | 0.00 %                                 | 11/01/2015 -04/01/2016 | Daniel Soviers Example for Docu | Pending             |       |
| Grant Application Manu                                                                                                    | 4                                  |                  |                                        |                        |                                 |                     | - 100 |
| Search                                                                                                    | PRINT REPORT                       |                  |                                        |                        |                                 |                     | -     |
| Face Sheet                                                                                                    | Please select the reports to prior |                  |                                        |                        |                                 |                     |       |
| Officers                                                                                                    | Réport   Grans Application Report  | *                |                                        |                        |                                 |                     |       |
| Service Sites                                                                                                    | Dyine All Format                   |                  | talat                                  |                        |                                 |                     |       |
|                                                                                                    | Summa                              |                  | nel Budget                             |                        |                                 |                     |       |
| Summary                                                                                                    | Covera                             | 1.777.077        |                                        |                        |                                 |                     |       |
| Summary<br>Nanazive                                                                                                    | Cpera                              | Click            | sual Services Budget.<br>Ms            |                        |                                 |                     |       |
| Naciative                                                                                                    | Equip:<br>Service                  | Click            | sual Services Budges.<br>His<br>soying |                        |                                 |                     |       |
| Nariazine<br>Budget                                                                                                    | Equip:<br>Service                  | Click<br>cuments | 10                                     |                        |                                 |                     |       |
| Nanaziwi<br>Budgat<br>Budgat Etionty                                                                                                    | Equip:<br>Service                  | Click            | 10                                     |                        |                                 |                     |       |
| Nanusire<br>Budger<br>Budger Pronty<br>Print                                                                                                | Equip:<br>Service                  | Click            | 10                                     |                        |                                 |                     |       |
| Nanazire<br>Budget<br>Budget Intonty<br>Print<br>Documents                                                                                  | Equip:<br>Service                  | Click            | 10                                     |                        |                                 |                     |       |
| Nanaziwe<br>Busgen<br>Busgen Amonty<br>Print<br><u>Documents</u><br>Activity Log                                                            | Equip:<br>Service                  | Click            | 10                                     |                        |                                 |                     |       |
| Nanuzove<br>Budget<br>Budget Honry<br>Print<br>Documents<br>Activity Log D<br>Spensil Canditions                                            | Equip:<br>Service                  | Click            | 10                                     |                        |                                 |                     |       |
| Nanaziwi<br>Budger<br>Budger Britis<br>Documents<br>Documents<br>Achimy Long<br>Bonnai Conditions<br>Dental Conditions<br>Dental Conditions | Equip:<br>Service                  | Click            | 10                                     |                        |                                 |                     |       |
| Nanusive<br>Budger<br>Budger<br>Brint<br><u>Documents</u><br>Achinty Log D<br>Special Conditions                                            | Equip:<br>Service                  | Click            | 10                                     |                        |                                 |                     |       |

Figure 177 - Access Documents in Grant Application Menu

2. Click the Add New Record icon to display the data entry screen.

| MARYLAND               | GOVERNOR'S OFFICE OF<br>CRIME CONTROL | & PREVENTIC            | DN                  |                                           |                                           | • taok, tepernanter Logout 🔍 💡 |
|------------------------|---------------------------------------|------------------------|---------------------|-------------------------------------------|-------------------------------------------|--------------------------------|
| Home Grant Man         | nagement Funding Management           | Address Book Reports   | Admin Logout        |                                           |                                           |                                |
| pp. Number:            | Grant Number: Reg. Funds:<br>\$0.00   | Match Funds:<br>\$0.00 | Match 96:<br>0.00 % | Project Dates:<br>11/01/2015 - 06/01/2016 | Title:<br>Daniel Sowers Example for Docu. | Application Status:            |
| Grant Application Menu | Add new Document                      |                        |                     |                                           |                                           | Ø Refr                         |
| Search                 | Edit Documer                          | Document Name          | Created .           | Modified                                  | Modified By                               | nternal Expired Delete         |
| Face Sheet             | Add new Document                      |                        |                     |                                           |                                           | Current *                      |
| Officers               | No records to display.                |                        |                     |                                           |                                           | Lan.                           |
| Service Sites          |                                       |                        |                     |                                           |                                           |                                |
| Summary                |                                       |                        |                     |                                           |                                           |                                |
| Narrative              |                                       |                        |                     |                                           |                                           |                                |
| Budget                 |                                       |                        |                     |                                           |                                           |                                |
| Budget Priority        |                                       |                        |                     |                                           |                                           |                                |
| Print                  |                                       |                        |                     |                                           |                                           |                                |
| Documents              |                                       |                        |                     |                                           |                                           |                                |
| Andreas                |                                       |                        |                     |                                           |                                           |                                |

Figure 178 – Add New Document Record to Grant Application

Clicking Add New Record brings up the new document data entry screen:

| Management > Application Search |                      | agement A   | Address Book Reports | Admin Logout          |                                              |
|---------------------------------|----------------------|-------------|----------------------|-----------------------|----------------------------------------------|
|                                 |                      | Req. Funds: | Match Funds:         | Select Classification | Title: Application Status:                   |
| nassigned]                      |                      | \$0.00      | \$0.00               |                       | /2016 Daniel Sowers Example for Docu Pending |
| Grant Application Menu          | 🐔 🔛 Add new Document | _           |                      | from Drop-down list   | 0                                            |
| Search                          | Edit                 | Document    | Document Name        |                       | Modified By Internal Expired De              |
| Face Sheet                      |                      | T           |                      |                       | Current *                                    |
| Officers                        | Classification:      |             | (Select One)         |                       | Select Document to upload                    |
| Service Sites                   |                      |             | [select One]         | Sinlera               |                                              |
| Summary                         | Document:            |             |                      | ameri                 |                                              |
| Narrative                       | Document Name:       |             |                      |                       |                                              |
| Budget                          |                      |             |                      |                       | Enter Name and                               |
| Budget Priority                 | Description:         |             |                      |                       | Description of                               |
| Print                           | Description:         |             |                      |                       | Document                                     |
| Documents                       |                      |             |                      |                       |                                              |
| Activity Log                    | Expiration Date:     |             |                      |                       |                                              |
| Special Conditions              | Internal:            |             |                      |                       |                                              |
| Performance Measures            |                      |             |                      | Enter Document        | Click to save new                            |
| Progress Reports                | No records to displa | ay.         |                      | Expiration Date       |                                              |
| Federal Purpose                 |                      |             |                      | (Optional)            | document record                              |

Figure 179 – New Document Data Entry Screen

3. Select a classification for the document from the Classification drop-down list.

4. Click the Select button beside the Document field. This brings up a standard dialog box that allows you to search for the document on your hard disk and select it. If your computer runs the Microsoft Windows 7 operating system, the dialog will appear similar to the following figure:

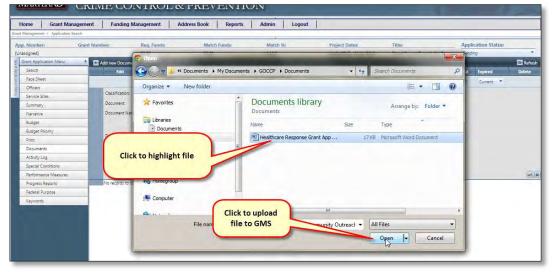

Figure 180 – Select File from Computer to Upload to GMS

- Browse your computer for the file you wish to upload. When you locate the file, click on it to highlight it, then click the Open button to upload the file to GMS.
- If your computer is running a different operating system, the dialog box may appear differently you would still just browse for the file and select it to upload it.

After you select the document to upload, you are returned to the Data Entry screen and the document you uploaded is listed next to the Document label. Complete the remaining fields as follows:

| Home Grant Managem                                         | nent Funding I                | Management         | Address Book R                 | eports Admin                                                                                                    | Logout               |                                     |                                                                                                    |        |
|------------------------------------------------------------|-------------------------------|--------------------|--------------------------------|----------------------------------------------------------------------------------------------------|----------------------|-------------------------------------|----------------------------------------------------------------------------------------------------|--------|
| nt Management > Application Search                         |                               |                    | Section 4                      |                                                                                                    |                      |                                     |                                                                                                    |        |
| pp. Number: Grant N<br>nassigned]                          | umber: Req.<br>\$0.00         | Funds:             |                                | and the second second sec | ject Dates:          | Title:<br>Daniel Sowers Example for | Application Status:<br>Pending                                                                                  | _      |
| Grant Application Menu                                     |                               |                    | \$0.00                         | 1.00 % 11/                                                                                                    | 01/2015 - 06/01/2016 | Daniel Sowers Example for           |                                                                                                    | _      |
| Search Search                                              | Add new Docume                |                    |                                |                                                                                                    |                      |                                     | in the second second second second second second second second second second second second second second second | G Refr |
| Eace Sheet                                                 | Edit                          | Document           | Document Name                  | Created -                                                                                                    | Modified             | Modified By                         | Internal Expired                                                                                                | Dele   |
| Officers                                                   | -                             | T                  |                                |                                                                                                    | <b>T</b>             |                                     | Currer *                                                                                                    |        |
| Service Sites                                              | Classification:               |                    | General Document               | *                                                                                                    |                      |                                     |                                                                                                    |        |
| Summary                                                    | -                             |                    | # Healthcare Response Grant Ap | p Community Outreach Research                                                                                                    | Info.docx            |                                     |                                                                                                    |        |
| Narrative                                                  | Document:                     |                    | Remove                         |                                                                                                    |                      |                                     |                                                                                                    |        |
| Budget                                                     | Document Nam                  | e:                 | Community Outreach Researc     | h Information                                                                                                    |                      |                                     |                                                                                                    |        |
| Budget Priority                                            | -                             |                    |                                | and figures regarding the feasibili                                                                                                    |                      | sponse project within               |                                                                                                    |        |
| Print                                                      | -                             |                    | the community, collected from  | 06-01-2011 through 06-25-2013                                                                                                    | 2.                   |                                     |                                                                                                    |        |
|                                                            | Description:                  |                    |                                |                                                                                                    |                      |                                     |                                                                                                    |        |
| Documents                                                  |                               |                    |                                |                                                                                                    |                      |                                     |                                                                                                    |        |
|                                                            | -                             |                    | 6/1/2013                       | -                                                                                                    |                      |                                     |                                                                                                    |        |
| Documents<br>Activity Log<br>Special Conditions            | Expiration Date:              | Expiration Date: 6 |                                | (                                                                                                    |                      |                                     |                                                                                                    |        |
| Activity Log                                               | Expiration Date:<br>Internal: |                    |                                |                                                                                                    |                      |                                     |                                                                                                    |        |
| Activity Log<br>Special Conditions                         |                               |                    |                                |                                                                                                    | Click to save        | e new                               |                                                                                                    |        |
| Activity Log<br>Special Conditions<br>Performance Measures |                               | splay.             |                                |                                                                                                    | Click to save        |                                     | -                                                                                                    | -      |

Figure 181 – Complete Remaining Data Entry

- 5. Type a descriptive name for the document in the Document Name field.
- 6. Type a detailed description of the document into the Description field.

- If applicable, add a date that the document will no longer be available. Either click the calendar icon next to the Expiration Date field and choose a date by clicking on it, or type the date directly into the Expiration Date text field in the format MM/DD/YYYY (ex. 05/01/2013).
- 8. (Accessibility based on permission) Click to place a checkmark in the Internal checkbox to mark the document as Internal (GOCCP user only).
- 9. Click the checkmark icon to the lower left of the screen to upload and save the document to the Funding Program. If you click on the cancel icon (X), the document will not be uploaded or saved and you'll be returned to the previous screen. The newly added document is now displayed in the Documents list:

| App. Number:           | Grant Numbe | r:             | Req. Funds:           | Match Funds:                     | Match %:   | Project Dates:          | Title;                         | Applie   | cation Status: |        |
|------------------------|-------------|----------------|-----------------------|----------------------------------|------------|-------------------------|--------------------------------|----------|----------------|--------|
| Unassigned]            |             |                | 50.00                 | \$0.00                           | 0.00 %     | 11/01/2015 - 05/01/2016 | Daniel Sowers Example for Docu | Pendin   | ng             |        |
| Grant Application Menu | E Ad        | d new Documen  | e                     |                                  |            |                         |                                |          |                | Refres |
| Search                 | a second by | Edit           | Document              | Document Name                    | Created *  | Modified                | Modified By                    | Internal | Expired        | Delete |
| Face Sheet             |             | -              | T                     |                                  |            | T                       |                                |          | Current *      |        |
| Officers               | ~           | Classification | : General Document: C | ount 1                           |            |                         |                                |          |                |        |
| Service Sites          |             | 1              | Download              | Community Outreach Research Info | 10/14/2015 | 10/14/2015              | SuperAdmin                     |          | 14             | X      |
| Summary                |             |                |                       |                                  | and the    |                         |                                |          |                |        |
| Narrative              |             |                |                       |                                  |            |                         |                                |          |                |        |
| Budget                 |             |                |                       |                                  |            | Newly adde              |                                |          |                |        |
| Budget Priority        |             |                |                       |                                  |            | document is             |                                |          |                |        |
| Print                  |             |                |                       |                                  |            | displayed in the        | list                           |          |                |        |
| Documents              |             |                |                       |                                  |            |                         |                                |          |                |        |
| Activity Log           |             |                |                       |                                  |            |                         |                                |          |                |        |

Figure 182 – New Document Record Displayed in List

#### 7.3.1.11.1.1 Internal / External Documents

When documents are uploaded to GMS, they can be marked as Internal (see step 8 in prior procedure). Doing so will ensure that only GOCCP personnel can see the document. If a document is not checked as Internal, it is External by default and can be seen by whoever is viewing the application or award.

When viewing a list of documents, you can use the Filter in the Internal column to determine how you want to see internal or external documents:

1. When viewing the documents list, first click to place a check in the checkbox next to the filter in the Internal column heading. Then click the filter icon.

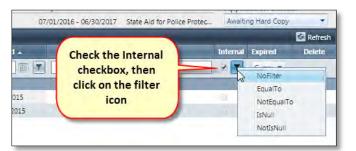

- 2. The filter allows you to specify how you want to view internal documents. Select:
  - a. EqualTo to show you every document that is checked as Internal
  - b. NotEqualTo to show you every document that is **not** checked as Internal

#### 7.3.1.11.1.1.2 Expired Documents

When a document is added to a grant award it can be assigned an expiration date. When viewing the list of documents for a grant award, you can apply a filter to view all documents, only current documents (documents that are not yet expired) or expired documents only.

To use the Expired filter:

1. Click the arrow on the drop-down list in the Expired column:

| divocacy Center Service. Acceptance Documents Due CR Refres<br>Interna Expired Delete<br>[Ail] CR |
|---------------------------------------------------------------------------------------------------|
|                                                                                                   |
|                                                                                                   |
| TAIR                                                                                              |
|                                                                                                   |
| Expired 3 ×                                                                                       |
| Current                                                                                           |
| x                                                                                                 |
|                                                                                                   |
| × ×                                                                                               |
|                                                                                                   |
| ×                                                                                                 |
|                                                                                                   |
|                                                                                                   |

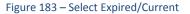

- a. Click All to view all documents regardless of their expiration status.
- b. Click **Expired** to view only expired documents. A checkmark will appear in the checkbox in the Expired column and only expired documents will be displayed.

|       |             |            | Modified   | Modified By | Internal | Expired   | Delete |
|-------|-------------|------------|------------|-------------|----------|-----------|--------|
|       |             |            |            |             |          | Expired 🔻 |        |
| onden | ce; Count 1 |            |            |             | 1        |           |        |
|       | Document 5  | 10/27/2015 | 10/27/2015 | SuperAdmin  |          | 1         | ×      |
|       |             |            |            |             |          |           |        |

Figure 184 – Expired Checkbox

|            |            |            |             |          |           | 🧐 Refrest |
|------------|------------|------------|-------------|----------|-----------|-----------|
| iment Name | Created .  | Modified   | Modified By | Internal | Expired   | Delete    |
|            |            |            | 7           |          | Current 🔻 | 1         |
| 2          |            |            |             | C        |           |           |
| ment 1     | 10/27/2015 | 10/27/2015 | SuperAdmin  | 8        |           | X         |
| ment 3     | 10/27/2015 | 10/27/2015 | SuperAdmin  | D.       | 6         | ×         |
| ment 2     | 10/27/2015 | 10/27/2015 | SuperAdmin  | 0        | 8         | ×         |
| ment 4     | 10/27/2015 | 10/27/2015 | SuperAdmin  | *        |           | ×         |

c. Click **Current** to view only documents that are not expired:

Figure 185 – Use Current to view only documents that are not expired.

### 7.3.1.11.2 Upload SAM.gov Screenshot if applying for Grant based on a Federal GFD

If you are applying for a grant based on a Federal GFD, you must :

 Show proof of a SAM.gov screenshot document by uploading it to the documents section of your application. • Ensure that the document is dated correctly with regard to the application proposed start date (screenshot document expiration date is equal to or after the application start date.

To upload your SAM.gov screenshot:

- 1. Bring up the Face Sheet for your grant application
- 2. Make a note of the Project Dates -> Proposed Start Date

| PROJECT DATES       | _            |              |           |
|---------------------|--------------|--------------|-----------|
| GFD Code            | MVOC         |              |           |
| GFD Title           | Maryland Vic | tims of Crim | ie - 2000 |
| GFD Start Date      | 7/1/1999     |              |           |
| GFD End Date        | 1/23/2004    |              |           |
| Proposed Start Date | 7/1/1999     | I            | 2         |
| Proposed End Date   | 1/23/2004    | III          |           |

Figure 186 – Make a Note of the Proposed Start Date

3. Click on the **Documents** tab in the **Grant Application Menu**.

| Budget               | Address.                       |
|----------------------|--------------------------------|
| Budget Priority      |                                |
| Print                | City, State Zip:<br>Org. Type: |
| Documents            | County:<br>Auth. Official:     |
| Activity Logh        | DUNS Number:                   |
| Special Conditions   | SAM Expiration Dat             |
| Performance Measures |                                |
| Progress Reports     | Governor's Office              |
| Federal Purpose      | Is service site?               |
| Keywords             | Organization:<br>Address:      |

Figure 187 – Click the Documents Tab

4. Click on Add new Document.

| mber:            | Grant Number:  | Req. Funds:            |  |  |  |
|------------------|----------------|------------------------|--|--|--|
| ned]             | 0              | \$0.00                 |  |  |  |
| Application Menu | 🕴 🕞 Add new Do | ocument                |  |  |  |
| irch             | Edi            | it Document Docu       |  |  |  |
| e Sheet          |                | T                      |  |  |  |
| icers            | No record      | ds to display.         |  |  |  |
| vice Sites       | no record      | No records to display. |  |  |  |
| 202201           |                |                        |  |  |  |

Figure 188 – Click Plus Sign Icon for Add new Document

5. Select SAM.gov Screenshot from the Classification drop-down menu.

| Edit             | Document | Document Name                                                                        | C | reated |
|------------------|----------|--------------------------------------------------------------------------------------|---|--------|
|                  |          |                                                                                      |   |        |
| Classification:  |          | [Select One]                                                                         | + |        |
| Document:        |          | DVUP Activity Log                                                                    |   | Select |
| Document Name    |          | SAM.gov Screerchot                                                                   | _ |        |
| Description:     |          | Change in Authorized Official<br>Organization Change of Address<br>Letter of Support | • |        |
| Expiration Date: |          |                                                                                      |   |        |
| Internal:        |          | <b>D</b>                                                                             |   |        |

Figure 189 – Select SAM.gov Screenshot

6. Click the **Select** button and choose the SAM.gov screenshot from your computer.

0.00 7

| iment | Document Name      | Created * | Modified | Modified By |
|-------|--------------------|-----------|----------|-------------|
| T     |                    |           |          |             |
|       | SAM.gov Screenshot |           |          |             |
|       |                    | Select A  |          |             |
|       |                    |           |          |             |
|       |                    |           |          |             |
|       |                    |           |          |             |
|       |                    |           |          |             |
|       |                    |           |          |             |

0//01/2015 - 00/50/2014

Figure 190 – Click the Select Button

Enter the name of the file you uploaded in the **Document Name** field and a description of the document in the **Description** field. Finally, enter the expiration date of the document in the **Expiration Date** field. Note: as described in step 2, this date must be equal to or after the project start date.

| Inassigned]            | S                     | 0.00     | \$0.00                        | 0.00 %                    | 07/0       | 1/2013 - 06/ |
|------------------------|-----------------------|----------|-------------------------------|---------------------------|------------|--------------|
| Grant Application Menu | * 🛃 Add new Document  |          |                               |                           |            |              |
| Search                 | Edit                  | Document | Document Name                 | Crea                      | ated .     | Modifi       |
| Face Sheet             |                       | T        |                               |                           |            |              |
| Officers               |                       |          |                               |                           |            |              |
| Service Sites          | Classification:       |          | SAM.gov Screenshot            | •                         |            |              |
| Summary                | Document:             |          | IA-WAR_Room-SAM-gov_Scn       | eenshot.jpg × Remove      |            |              |
| Narrative              | Document Name:        |          | IA-WAR_Room-SAM-gov_Scr       | eenshot                   |            |              |
| Budget                 |                       |          | Current Sam.gov Screenshot re | equired to submit grant a | pplication |              |
| Budget Priority        |                       |          |                               |                           |            |              |
| Print                  | Description:          |          |                               |                           |            |              |
| Documents              |                       | -        |                               |                           |            |              |
| Activity Log           | Expiration Date:      | 0        | 1/1/2000                      |                           |            |              |
| Special Conditions     | Internal:             | · · · ·  |                               | <i>.</i>                  |            |              |
| Performance Measures   |                       |          |                               |                           |            |              |
| Progress Reports       | No records to display | 1.       |                               |                           |            |              |
| Federal Purpose        |                       |          |                               |                           |            |              |
|                        |                       |          |                               |                           |            |              |

Figure 191 – Enter Document Name, Description, and Expiration Date

8. When complete, click on the checkmark icon to save the document record.

| Home Grant Managem                                    |                 | Management  | Address Book Reports            | Admin             | Logout           |                         |                             |                     |        |
|-------------------------------------------------------|-----------------|-------------|---------------------------------|-------------------|------------------|-------------------------|-----------------------------|---------------------|--------|
| rant Management > Application Se<br>pp. Number: Grant | arch<br>Number: | Reg. Funds: | Match Funds:                    | Match %           |                  | Project Dates:          | Title:                      | Application Status: |        |
| (nassigned)                                           |                 | \$0.00      | \$0.00                          | 0.00 %            |                  | 07/01/2013 - 06/30/2014 | Inter-Agency WAR Room Coord |                     |        |
| Grant Application Menu #                              | Add new Docume  | nt          | 1,000                           |                   | -                |                         |                             |                     | Refn   |
| Search                                                | Edit            | Ducument    | Document Name                   |                   |                  | Modified                | Modified By                 | Internal Expired    | Delete |
| Face Sheet                                            |                 | T           |                                 | 1                 | ET               |                         |                             | Current *           | _      |
| Officers                                              |                 |             | 120.0                           |                   |                  |                         |                             |                     |        |
| Service Sites                                         | Classification: |             | SAM-gov Screenshot              | -                 |                  |                         |                             |                     |        |
| Summary                                               | Document        |             | IA-WAR_Room-SAM-gov_Screen      | shot.ipg × Remove |                  |                         |                             |                     |        |
| Narrative                                             | Document Nan    | ie:         | IA-WAR_Room-SAM-gov_Screen      | shot              |                  |                         |                             |                     |        |
| Budget                                                |                 |             | Current Samigov Screenshot requ | med to submit gr  | rant application |                         |                             |                     |        |
| Budget Priority                                       |                 |             |                                 |                   |                  |                         |                             |                     |        |
| Print                                                 | Description:    |             |                                 |                   |                  |                         |                             |                     |        |
| Documents                                             |                 |             | 1                               |                   |                  |                         |                             |                     |        |
| Activity Log                                          | Expiration Date |             | 1/1/2000                        |                   |                  |                         | - 61                        |                     | -      |
| Special Conditions                                    | Internal:       |             |                                 |                   |                  |                         |                             | 1                   | -      |
| Performance Measures                                  |                 |             |                                 |                   |                  |                         |                             |                     | 1      |
|                                                       |                 | isplay.     |                                 |                   |                  |                         |                             |                     | Jk -   |

Figure 192 – Click Checkmark Icon to Save Document Record

9. **NOTE:** If you are required to upload a SAM.gov screenshot and you do not, or if you do upload the screenshot but the **Expiration Date** you enter is prior to the proposed start project date, you will receive an error message and will not be able to proceed until you correct the problem (upload a valid screenshot, correct the expiration date).

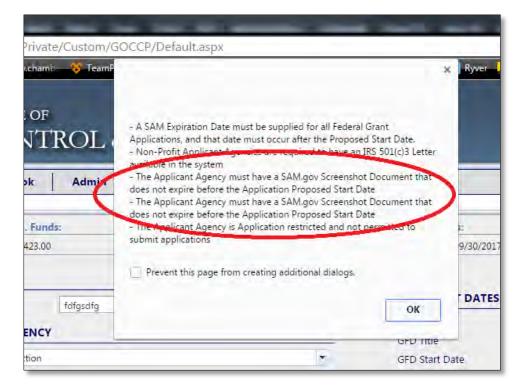

# 7.3.1.11.3 Uploading a 501(c)3 Letter (if non-profit)

If your applicant agency is a non-profit – religious or non-religious – you must upload a valid 501(c)3 letter to your application, as follows:

- 1. Bring up your grant application in GMS it will default to the Face Sheet.
- 2. Click on **Documents** in the Grant Menu.

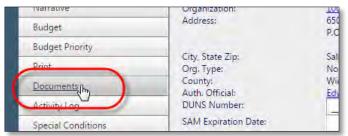

Figure 193 – Click Documents in the Grant Menu

3. Click on Add new Document.

| umber:      | Grant Number: | Req. Funds:      | Match Funds:  | N  |
|-------------|---------------|------------------|---------------|----|
| ned]        | 6             | \$0.00           | \$0.00        | 0. |
| t Menu      | 🕴 👖 Add ne    | w Document       |               |    |
| arch        |               | document         | Document Name | _  |
| ce Sheet    | HULLING       | TRACE            |               |    |
| ficers      | No rec        | ords to display. |               |    |
| rvice Sites | Notec         |                  |               |    |
| mmary       |               |                  |               |    |

Figure 194 – Click the Plus Sign Icon to Add new Document

4. Select **501(c)3 Letter** from the **Classification** drop-down menu.

|                  |          |                                      | - Burnelle |        |   |
|------------------|----------|--------------------------------------|------------|--------|---|
| Edit             | Document | Document Name                        | Create     |        |   |
|                  | T        |                                      |            |        | _ |
| Classification:  |          | [Select One]                         | *          |        |   |
| Document:        |          | Quarterly Statistical Report         |            | Select |   |
| Document Nam     |          | Performance Measures                 |            |        |   |
| Document wan     | · (      | DVUP Activity Log<br>501(c)3 Letter  |            |        |   |
|                  | 1        | SAM.gov Screenshot                   |            |        |   |
| Description:     |          | Alternate Authorized Official Letter |            |        |   |
|                  |          | Change in Authorized Official        |            |        |   |
|                  |          |                                      |            |        | _ |
| Expiration Date: |          |                                      |            |        |   |
| Internal:        |          | 13                                   |            |        |   |

Figure 195 – Select 501(c)3 Letter

5. Click the **Select** button and choose the letter you wish to upload from your computer.

| ent | Document Name  |          | Modified | Modified By |
|-----|----------------|----------|----------|-------------|
| T   |                |          |          |             |
|     | 501(c)3 Letter | 7        | 1        |             |
|     |                | Select 🖓 |          |             |
|     |                | <u> </u> |          |             |
|     |                |          |          |             |
|     |                |          |          |             |
|     |                |          |          |             |
|     |                |          |          |             |

Figure 196 – Click the Select Button to Choose Letter to Update

- 6. By default, the name of the document you upload is entered into the **Document Name** field.
- 7. Enter a description of the letter in the **Description** field, and the date that the letter expires in the **Expiration Date** field, then click the checkmark icon to save the document record in GMS.

| Classification:  | 501(c)3 Letter *                        |   |
|------------------|-----------------------------------------|---|
| Document:        | 🧧 100 Good Men 501c3 Letterjog 🗙 Remove |   |
| Document Name:   | 100 Good Men 501c3 Letter               |   |
| Description:     |                                         |   |
| Expiration Date: |                                         | 4 |
| Internal:        |                                         |   |

Figure 197 – Enter Document Name, Description, Expiration Date, and Internal/External

### 7.3.1.11.4 Generate and Review a Draft (Pending Submission) Hardcopy of the Grant Application

Hardcopies generated *before completing electronic submission* say "Pending Submission" and will not be accepted by GOCCP. Use this hardcopy of the application as a review tool. After you electronically submit the application, you can generate and print a final hardcopy, which you will deliver to the GOCCP manually.

- 1. Use the instructions in this section to generate a *draft* hardcopy of your complete application in PDF format.
- 2. Print the hardcopy or view the PDF on your computer and review it for completeness. If you notice incomplete or incorrect information, edit the relevant section of the application using the instructions in Sections Error! Reference source not found. through Error! Reference source not und..
- 3. Repeat the first two steps until the application is complete and all the information is correct. At this point you can proceed to the next section and electronically submit the application.

#### To generate a draft hardcopy of your grant application in PDF format:

1. Click **Print** in the Grant Application Menu.

| op. Number: Gra        | nt Number           | Reg. Funds:                                                                | Match Funds: | Match %:                                             |
|------------------------|---------------------|----------------------------------------------------------------------------|--------------|------------------------------------------------------|
| nassigned]             |                     | \$0.00                                                                     | \$0.00       | 0.00 %                                               |
| Grant Application Menu |                     |                                                                            |              |                                                      |
| Search                 | NARRATI             |                                                                            |              |                                                      |
| Face Sheet             |                     | content requirements for the Proje<br>poleting this section of the applica |              | ne Notice of Funding Availabilit                     |
| Officers               |                     | 9 - P - 11 & 4a 13                                                         |              | do                                                   |
| Service Sites          | usu ara             | V - F - X - 6 - 2 - 2                                                      |              |                                                      |
| Summary                | в                   | II. A & OF & Care lines                                                    |              |                                                      |
| Narrative              | 1.                  |                                                                            |              |                                                      |
| Budget                 |                     | Click "Print" in G                                                         | rant         |                                                      |
| Budget Priority        | A COLUMN TWO IS NOT | Application Me                                                             | mu           |                                                      |
| Print                  | D                   | Application Mc                                                             | n and has t  | been recognized as such b                            |
| Documents              | (A<br>dou           |                                                                            |              | ts (ACOG), and The Join<br>ources, accounting for an |
| Activity Log           |                     | tion, 1994) and 29% of all s                                               |              |                                                      |
| Special Conditions     |                     | ents every year for injuries t                                             |              |                                                      |
| Performance Measures   |                     | sified as superficial contusio<br>e each year (DOJ, 2007). Or              |              |                                                      |
| Progress Reports       |                     | e each year (DOJ, 2007). Or<br>l to abuse (Dolezal, 2009). I:              |              |                                                      |
| Federal Purpose        |                     | suffer the long-term health                                                |              |                                                      |
| Keywords               |                     |                                                                            |              |                                                      |
|                        |                     | 0 Maryland State Police Un<br>States Department of Justice                 |              |                                                      |
|                        |                     |                                                                            |              |                                                      |

Figure 198 – Access Print from Grant Application Menu

2. Click the **Report** drop-down list arrow and select the report you want to print.

| pp. Number: Grant Number   | : Req. Funds:                | Match Funds:          | Match %:   | Project Dates:                   | Title:                     | Application Status: |   |
|----------------------------|------------------------------|-----------------------|------------|----------------------------------|----------------------------|---------------------|---|
| [nassigned]                | \$0.00                       | \$0.00                | 0.00 %     | 11/01/2015 - 06/01/              | 2016 Daniel Sowers Example | Pending             |   |
| Grant Application Menu 🛛 🕴 |                              |                       |            | (                                |                            |                     | þ |
| Search                     | PRINT REPORT                 |                       |            | Select r                         | eport from                 |                     |   |
| Face Sheet                 | Please select the reports to |                       |            | drop-o                           | down list                  |                     |   |
| Officers                   | Report: Grant Application    |                       |            |                                  |                            |                     |   |
| Service Sites              | Denied Funding               |                       | Face She   | 10 mm                            |                            |                     |   |
| Summary                    | Sun Denied Funding           |                       |            | el Budget<br>ual Services Budget |                            |                     |   |
| Narrative                  | Application Proc             | ess And Certification | Civil Rigi |                                  |                            |                     |   |
| Budget                     | Service Sites                | Assurances            | Anti-Lob   |                                  |                            |                     |   |
| Budget Priority            |                              |                       |            |                                  |                            |                     |   |
| Print                      |                              |                       |            |                                  |                            |                     |   |
| Documents                  |                              |                       |            |                                  |                            |                     |   |

Figure 199 – Select Report from Drop-down List

3. The "Grant Application Report" is a complete report of your application and contains several forms. Click in the checkbox beside each form you wish to be included in the report, or click in the checkbox beside "Print All Forms" to select all forms automatically.

| ber                                   | Req. Funds:                        | Match Funds:      | Match %:               | Project Dates:                                                                                                    | Title:                     | Application Status: |
|---------------------------------------|------------------------------------|-------------------|------------------------|----------------------------------------------------------------------------------------------------|----------------------------|---------------------|
| Click "Print All                      | \$0.00                             | \$0.00            | 0.00 %                 | 11/01/2015 - 06/01/2                                                                                                    | 2016 Daniel Sowers Example | Pending             |
| Forms" to include<br>all forms in the | PRINT REPORT                       |                   |                        |                                                                                                    |                            | 1                   |
| report                                | Please select the reports to print |                   |                        |                                                                                                    |                            | 1                   |
|                                       | Report: Grant Application Repo     | ort               | ÷                      |                                                                                                    |                            |                     |
| Service Sites                         | Print All Forms                    | Cover Sheet       | Face Sheet             |                                                                                                    |                            |                     |
| Summary                               | Summary and Narrative              | Project Budget Su | mmary 🕑 Personnel Budg | get                                                                                                    |                            |                     |
|                                       | Operating Expenses Budge           | t 🖉 Travel Budget | Contractual Ser        | rvices Budget                                                                                                    | Click P                    | rinter icon to      |
| Narrative                             | Equipment Budget                   | Other on last     | Civil Rights           |                                                                                                    |                            | e report in PDF     |
| Budget                                | Service Sites                      | Assurances        | Anti-Lobbying          |                                                                                                    |                            | Format              |
| Budget Priority                       |                                    | (                 |                        |                                                                                                    |                            | onnac               |
| Print                                 |                                    |                   | Or select individ      | ual                                                                                                    |                            |                     |
| Documents                             |                                    |                   | forms one-by-on        |                                                                                                    |                            |                     |
| Activity Log                          |                                    |                   | include in repo        | ALC: NOT THE REAL PROPERTY OF THE REAL PROPERTY OF |                            |                     |
| pecial Conditions                     |                                    |                   |                        |                                                                                                    |                            |                     |
| Performance Measures                  |                                    |                   |                        |                                                                                                    |                            |                     |

Figure 200 – Select Forms to Include in Report

- 4. Click on the **Printer icon** to generate a report containing the items you selected.
- 5. If you are using Microsoft Internet Explorer, a dialog box will appear at the bottom of the browser when the report is ready:

|                                                                         | rant Number: Req. Funds             | Match                 | Funds: Match %:                                             | Project Dates:          | Title:                         | Application Status:                             |       |
|-------------------------------------------------------------------------|-------------------------------------|-----------------------|-------------------------------------------------------------|-------------------------|--------------------------------|-------------------------------------------------|-------|
| inassigned]                                                             | \$0.00                              | \$0.00                | 0.00 %                                                      | 11/01/2015 - 06/01/2016 | Daniel Sowers Example for Doc- | Pending                                         |       |
| Grant Application Menu<br>Search                                        | PRINT REPORT                        |                       |                                                             |                         |                                |                                                 | 8     |
| Face Sheet                                                              | Please select the reports to print. |                       |                                                             |                         |                                |                                                 |       |
|                                                                         | Report: Grant Application Repo      | t                     | -                                                           |                         |                                |                                                 |       |
| Officers                                                                | Print All Forms                     | Cover Sheet           | Face Sheet                                                  |                         |                                |                                                 |       |
| Service Sites                                                           | Summary and Narrative               | Project Budget Summar | v Personnel Budget                                          | 203                     |                                |                                                 |       |
| Summary                                                                 | Coperating Expenses Budget          |                       | Contractual Services Budget                                 |                         |                                |                                                 |       |
| Narrative                                                               | Equipment Budget                    | Other Budget          | Civil Rights                                                | Click SAVE to save th   | he                             |                                                 |       |
| Budget                                                                  | Service Sites                       | Assurances            | Anti-Lobbying                                               | PDF file to your        |                                |                                                 |       |
| Budget Priority                                                         |                                     |                       |                                                             | computer hard disk      |                                |                                                 |       |
|                                                                         |                                     |                       |                                                             |                         |                                |                                                 |       |
| Print                                                                   |                                     |                       |                                                             |                         |                                |                                                 | el la |
| Print<br>Documents                                                      |                                     |                       | Click OPEN to open the                                      |                         |                                | click CANCEL to cance<br>printing - report will |       |
|                                                                         |                                     |                       | Click OPEN to open the                                      |                         |                                | printing - report wil<br>not be generated       |       |
| Documents                                                               |                                     |                       | Click OPEN to open the<br>report in Adobe<br>Acrobat Reader |                         |                                | printing - report wil                           |       |
| Documents<br>Activity Log                                               |                                     |                       | report in Adobe                                             |                         |                                | printing - report wil                           |       |
| Documents<br>Activity Log<br>Special Conditions                         |                                     |                       | report in Adobe                                             |                         |                                | printing - report wil                           |       |
| Documents<br>Activity Log<br>Special Conditions<br>Performance Measures |                                     |                       | report in Adobe                                             |                         |                                | printing - report wil                           |       |

Figure 201 – Select Forms to Include in Report

- Click OPEN to view the report in Adobe Acrobat Reader, click Save to save the PDF file to your computer hard disk, or click CANCEL to cancel generation of the report.
- If you use a different browser, you will still have the same options, but they may be presented differently.
- 6. If you selected OPEN, the report will now be displayed in Adobe Acrobat Reader:

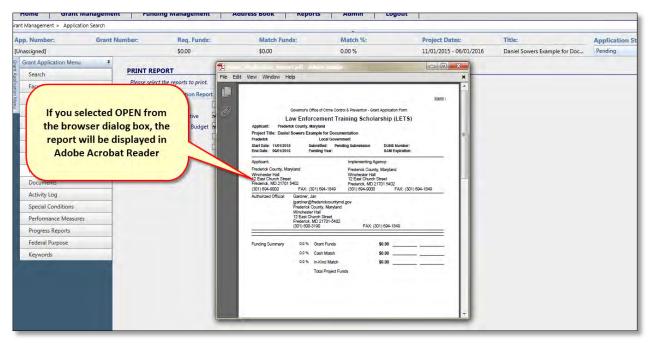

Figure 202 – Select Forms to Include in Report

#### **Review your Grant Application**

Be sure to carefully review all of the forms you printed as part of your application.

In addition to checking it for completeness, ensure that contact names and addresses, email addresses, and signature lines are all present and correct. Often when any of these items are missing or incorrect, it means your user ID or other contact information may have not been set up correctly in GMS. For example:

- If the name of the Authorized official is missing from the signature line of the Assurances or Anti Lobbying forms, then an Authorized Official must be assigned to the Organization. Select Address Book, Organizations, Edit Organization, and use the drop down list to select an Authorized official (refer to Section Navigating GMS for further instructions if necessary). The application report will now include the name of the Authorized Official.
- If the email or address in a letter is missing, then your contact information in the GMS address book needs to be updated.
- If you (or your implementing agency) address is missing, then your organization's information needs to be updated in the GMS address book.
- If you notice any of these issues with your reports, please contact GMS support to have your information updated or corrected.

If you notice incomplete or incorrect information, edit the relevant section of the application using the instructions in Sections **Error! Reference source not found.** through **Error! Reference source not found.** cessible via the Grant Application Menu:

| App. Number:           | Grant Number: | Req. Funds:                                                    | Match Funds:                | Match %:                  | Project Dates:          | Title:                        | Applica |
|------------------------|---------------|----------------------------------------------------------------|-----------------------------|---------------------------|-------------------------|-------------------------------|---------|
| [Unassigned]           |               | \$0.00                                                         | \$0.00                      | 0.00 %                    | 11/01/2015 - 06/01/2016 | Daniel Sowers Example for Doc | Pending |
| Grant Application Menu |               |                                                                |                             |                           |                         |                               |         |
| Search                 |               | REPORT                                                         |                             |                           |                         |                               |         |
| Face Sheet             |               | elect the reports to print.                                    |                             |                           |                         |                               |         |
| Officers               | 100           | Grant Application Report                                       |                             |                           |                         |                               |         |
| Service Sites          |               | nt All Forms Cove                                              |                             |                           |                         |                               |         |
| Summary                |               | nmary and Narrative Proje<br>erating Expenses Budent III Trans | ct Budget Summary Personnel | Budget<br>Services Budget |                         |                               |         |
| Narrative              |               | upment Budg                                                    |                             | evices budget             |                         |                               |         |
| Budget                 |               | vice Sites                                                     |                             |                           |                         |                               |         |
| Budget Priority        |               |                                                                | ny revisions to the         |                           |                         |                               |         |
| Print                  |               |                                                                |                             |                           |                         |                               |         |
| Documents              |               |                                                                | tion using the Gran         | n l                       |                         |                               |         |
| Activity Log           |               | Ap                                                             | plication Menu              |                           |                         |                               |         |
| Special Conditions     |               |                                                                |                             |                           |                         |                               |         |
| Performance Measur     | es            |                                                                |                             |                           |                         |                               |         |
| Progress Reports       |               |                                                                |                             |                           |                         |                               |         |
| Federal Purpose        |               |                                                                |                             |                           |                         |                               |         |
| Keywords               |               |                                                                |                             |                           |                         |                               |         |

Figure 203 – Make Revisions using the Grant Application Menu

You can print a draft grant application report at any time after making revisions. When you have completed the application, proceed to the next step and electronically submit the application.

### 7.3.1.11.5 Electronically Submit Grant Application to GOCCP

1. Submit your application to GOCCP by clicking in the Status drop-down list and selecting **Submit Application**.

| Home Grant Management               | Funding Management             | Address Book Re   | ports Admin          | Logout                    |                               |
|-------------------------------------|--------------------------------|-------------------|----------------------|---------------------------|-------------------------------|
| ant Management > Application Search |                                |                   |                      |                           |                               |
| App. Number: Grant Number:          | Req. Funds: Mate               | h Funds: Match %: | Project Dates:       | Title:                    | Application Status:           |
| Unassigned]                         | \$0.00 \$0.00                  | 0.00 %            | 11/01/2015 - 06/01/2 | 016 Daniel Sowers Example | Pending                       |
|                                     | Add new Document               |                   |                      |                           | Pending<br>Cancel Application |
| Search                              | Edit Document Do               | cument Name       |                      | Vlodified By              | > Submit Application          |
| Face Sheet                          |                                |                   | Select "Submit"      |                           | Cun - W                       |
| Officers                            | Classification: General Docume | ent; Count: 1     | from the Status      |                           |                               |
| Service Sites                       |                                | mmunity Outreach  | Drop-down List       | uperAdmin                 | 0.0                           |
| Summary                             | Res                            | earch Info        | and some set         | apernantin                |                               |
| Narrative                           |                                |                   |                      |                           |                               |
| Budget                              |                                |                   |                      |                           |                               |
| Budget Priority                     |                                |                   |                      |                           |                               |
| Print                               |                                |                   |                      |                           |                               |
| Documents                           |                                |                   |                      |                           |                               |
| Activity Log                        |                                |                   |                      |                           |                               |
| Special Conditions                  |                                |                   |                      |                           |                               |
| Performance Measures                |                                |                   |                      |                           |                               |
| Progress Reports                    |                                |                   |                      |                           |                               |
| Federal Purpose                     |                                |                   |                      |                           |                               |
| Keywords                            |                                |                   |                      |                           |                               |

Figure 204 - Submit Application to GOCCP by Changing Status to Submit Application

- 2. The Submit Application process validates rules to make sure all required fields are completed and correct.
- 3. If validation fails, a list of required fields will display indicating what needs to be completed in Grant Application
- 4. When validation is successful, the status will change to "Application Submitted" and a message is displayed to confirm that your application has been submitted.

| Match Funds:<br>\$0.00 | % of Project Cost:<br>0.00 %      | Project Dates:<br>10/01/2012 - 06/30/2013 | Title:<br>(Example) Domestic Violence Awar | Status:<br>Awaiting Hard Co |
|------------------------|-----------------------------------|-------------------------------------------|--------------------------------------------|-----------------------------|
| Your application       | n has been successfully submitted |                                           |                                            |                             |
| umn                    | ОК                                |                                           |                                            |                             |
| M Anti-Lobi            |                                   |                                           |                                            |                             |
|                        |                                   |                                           |                                            |                             |

Figure 205 - Submission Confirmation Message

5. Click the OK button in the submission confirmation dialog box, which will bring you directly to the Print screen where you can print the final hardcopy which you will deliver to GOCCP manually, as described in the following section.

### 7.3.1.11.6 Prepare and Deliver Hardcopy of Application

When you generate a report after successfully submitting the application in GMS, the report will no longer contain the text "Pending Submission", and can be delivered to GOCCP in hardcopy format. Refer to the instructions in Section **Error! Reference source not found.** for printing your hardcopy report. To omplete the application process:

- Collect Proper Signatures (have the Authorized Official for the Applicant Agency sign in the appropriate places)
- Make Appropriate Number of Photocopies (as required by the NOFA) and attach any letters of support or other documents to the paper application
- Deliver Application Hardcopy to GOCCP: An original and appropriate number of copies need to be delivered to GOCCP by the hardcopy deadline. The number of copies and deadline dates are outlined in the hardcopy NOFA.

### 7.3.1.12 View New Grant Application in Home Page

1. You can now view your newly submitted application.

| and the second second s | GOVERNOR'S OFFICE                             | The second second second second second | PREVE    | NTION                          |
|----------------------------------------------------------------------------------------------------|-----------------------------------------------|----------------------------------------|----------|--------------------------------|
| Home Grant Manag                                                                                                    | gement Funding Man                            | agement Addre                          | ss Book  | Reports Admin                  |
| Grant Management > A Fication Se<br>App. Number: Grant<br>[Unassigned]                                                                                                    | Click "Home" to<br>return to GMS<br>Home Page | Match Funds:<br>\$0.00                 | Match %: | Project Date<br>11/01/2015 - 1 |
| Grant Application Menu<br>Search                                                                                                    | Edit Docur                                    | nent Document Name                     | . (      | Created 🔺 Mo                   |
| Search<br>Face Sheet<br>Officers                                                                                                    | <ul> <li>Classification: Gen</li> </ul>       | eral Document; Count: 1                |          |                                |
| Service Sites                                                                                                    | / Down                                        | load Community Outre<br>Research Info  | ach 1    | 10/14/2015 10/1                |
| Narrativa                                                                                                    |                                               |                                        |          |                                |

2. Click **Home** to return to your home screen.

Figure 206 - Click Home to Return to your Home Screen

3. Your new application will appear in the Applications Dashboard, with the *Status of Awaiting Hardcopy*.

|                       |          | E        | Refresh                                                                                                    |      |                  |                          |                            |             |                   |              | 🖾 Refi                 |
|-----------------------|----------|----------|----------------------------------------------------------------------------------------------------|------|------------------|--------------------------|----------------------------|-------------|-------------------|--------------|------------------------|
| Bectronic<br>Deadline | Active   | Docs     | Apply                                                                                                    | Edit | Арр # 🔺          | Project Title            |                            | Start Date  | End Date          | e Status     |                        |
| Destine               | Active • | -        | Concession of the local division of the local division of the loca |      |                  |                          |                            |             |                   | Awaitin      | g Hard Copy            |
|                       | JACONG.  | -        |                                                                                                    | Я    | 2012-EJ-0002     | Comprehensive Violen     | ce Prosecution             | 07/01/2012  | 06/30/201         | 3 Awaiting   | Hard Copy              |
| 4/2/2099              | ÷        | <u>_</u> | 0                                                                                                    | 8    | 2015-BJ-0132     | Problem Solving Court    | s/Veterans Court Program   | 10/01/2015  | 09/30/201         | 6 Awaiting   | Hard Copy              |
| 0/1/2015              | ~        |          |                                                                                                    | 8    | 2015-BJ-0150     | Data Analytics           |                            | 09/01/2015  | 08/31/201         | 6 Awaiting   | Hard Copy              |
|                       |          |          |                                                                                                    | 8    | 2015-SP-0001     | State Aid for Police Pro | otection                   | 07/01/2016  | 06/30/201         | 7 Awaiting   | Hard Copy              |
|                       |          |          |                                                                                                    | 8    | 2015-SP-0002     | State Aid for Police Pro | tection                    | 07/01/2016  | 06/30/201         | 7 Awaiting   | Hard Copy              |
|                       |          |          |                                                                                                    | R    |                  | Daniel Sowers Example    | e for Documentation        | 11/01/2015  | 06/01/201         | 6 Awaiting   | Hard Copy              |
|                       |          |          |                                                                                                    | A    | 2015-5P-0004     | State Aid For Police Pr  | otection                   | 07/01/2016  | 06/30/201         | 7 Awaitin    | Hard Copy              |
|                       |          |          |                                                                                                    | 8    | 2015-SP-0007     | State Aid for Police Pro | otection                   | 07/01/2016  | 06/30/201         | 7 sting      | Hard Copy              |
|                       |          |          |                                                                                                    | R    | 2015-SP-0008     | State Aid for Police Pre |                            |             | 96/30/201         | 7 Awaiting   | Hard Copy              |
|                       |          |          |                                                                                                    | R    | 2015-SP-0009     | State Aid for Police P   |                            |             | 80/2              | Awaiting     | Hard Copy              |
|                       |          |          |                                                                                                    | 8    | 2015-5P-0011     | State Aid for Police P   | New Applica                | ation annea | ars as            | Awaiting     | Hard Copy              |
|                       |          |          |                                                                                                    | 8    | 2015-SP-0012     | State Aid for Police P   |                            | ng Hardcop  | 1/201             | 7 Awaiting   | Hard Copy              |
|                       |          |          |                                                                                                    | R    | 2015-5P-0013     | State Aid for Police P   | Awaltii                    | ig Hardcop  | У ( <u>30/201</u> | 7 Awaiting   | Hard Copy              |
|                       |          |          |                                                                                                    |      | _                |                          |                            |             |                   |              | 🖾 Re                   |
|                       |          |          |                                                                                                    | Edit | Srant# . Ap      | e + Project Title        |                            |             | ) Ar              | ncunt        | Status                 |
|                       |          |          |                                                                                                    |      |                  |                          |                            |             |                   | T            | [Ali]                  |
|                       |          |          |                                                                                                    | 8    | BJAG-2013-0024 2 | 015-8J-0051 Medication   | Assisted Treatment/Reentry | 10/01/2015  | 09/30/2016        | \$51,750.00  | Acceptance Documents D |
|                       |          |          |                                                                                                    | 8    | BJAG-2013-0025 2 | 015-8J-0035 Combating    | Heroin Use and Trafficking | 10/01/2015  | 08/31/2016        | \$24,700.00  | Acceptance Documents ( |
|                       |          |          |                                                                                                    | 12   | BIAG-2013-0026 2 | 15-BI-0107 License Plate | Recognition Technology     | 10/01/2015  | 08/31/2016        | \$124,635,00 | Acceptance Documents   |

Figure 207 - New Application is displayed in Home Screen - Applications Dashboard

### 7.3.2 Withdraw a Grant Application (Internal Process)

GOCCP administrators with the appropriate permissions can withdraw an application any time before the grant is awarded.

- 1. Locate the application you want to withdraw in the Grant Applications Dashboard
- 2. Click the Edit icon to bring the application up in the Grant Application Menu
- 3. Click the Status drop-down box and select "Withdraw Application"
  - The grant application will automatically be withdrawn and the status will be changed to "Application Withdrawn".

| Reports Admin | Logout           |                 |                  |                      |
|---------------|------------------|-----------------|------------------|----------------------|
| Adden Females | and Promet Casts | 1               | ~                | Stabur               |
| \$0.00        | 0.00 W           | all I linewal I | K Violence Awar_ | Austing Hard Copy    |
|               |                  | Click "Withdraw | In Ded           | Arreating Hard Copy  |
|               |                  | Application"    |                  | Withdraw Application |
|               |                  | C               | \$0.00           | \$0.00               |
|               |                  | 50.00 50.00     | 50.00            | \$0.00               |

Figure 208 - Withdraw Grant Application

### 7.3.3 Add a Budget Revision

#### 7.3.3.1 About Budget Revisions

In GMS, the original (empty – unpopulated) budget for a grant application is called the **Original Grant Application Budget**. When you populate a budget for the first time, it is called **Budget Revision 0**.

• Any time you revise, update, or add line items to your project budget after it was originally submitted, a **Budget Revision** is created and an auto-incremented numbers follows (for example, Budget Revision 0, Budget Revision 1 and so on).

• This provides you with an audit trail of all changes made to your project budget; each revision can be viewed individually at any time from the main project budget screen by using the Budget Revision Drop-down List.

#### 7.3.3.1.1 Budget Version Drop-down List

To view prior versions of a budget using the Budget Version Drop-Down List:

1. Locate the Budget Version Drop-Down List and click the arrow to bring up the list:

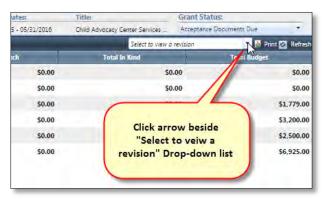

2. The drop-down list provides a list of all budget revisions – click on a revision to select it:

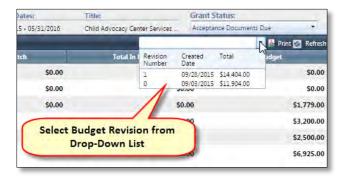

3. The version of the budget you selected is now displayed. Note that in this example, budget revision number 0 was selected. This is reflected in the upper-left corner of the screen:

| ome               | Grant Management Fun                  | Selected Budget<br>Revision is noted | Reports          | Admin Logout  |              |  |
|-------------------|---------------------------------------|--------------------------------------|------------------|---------------|--------------|--|
| dvantage /        | Audited Page                          |                                      |                  |               |              |  |
| ant Award<br>Help | Budget Revision #0<br>Budget Category | Total Grant Funds                    | Total Cash Match | Total In Kind | Print 🙆 Reft |  |
| 0                 | Personnel                             | \$0.00                               | \$0.00           | \$0.00        | \$0.         |  |
| 0                 | Operating Expenses                    | \$0.00                               | \$0.00           | \$0.00        | \$0.         |  |
| 0                 | Travel                                | \$1,779.00                           | \$0.00           | \$0.00        | \$1,779      |  |
| 0                 | Contractual Services                  | \$3,200.00                           | \$0.00           | \$0.00        | \$3,200.     |  |
| 0                 | Equipment                             | \$0.00                               | \$0.00           | \$0.00        | \$0.         |  |
| 0                 | Other                                 | \$6,925.00                           | \$0.00           | \$0.00        | \$6,925.     |  |

## 7.3.3.2 Creating a Budget Revision

Following is a summary of steps involved in creating a budget revision for your project:

NOTE: Before proceeding, it may be helpful to generate a printed budget notice.

1. Begin by clicking on Add New Budget Revision. The Add New Budget Revision window is displayed:

| agement > Application Sea | ement Address Book Admin Logout | 1                |        |                            |                         |                                    |
|---------------------------|---------------------------------|------------------|--------|----------------------------|-------------------------|------------------------------------|
| New Budget Revision       |                                 |                  |        |                            |                         | 22                                 |
| n Application New Dodge   |                                 |                  |        |                            |                         | n 😹 Cancel Budget Revision 🙆 Rafes |
| 0                         | Personnel                       | Total Grant Fran | 50.00  | Total Cash Match<br>\$0.00 | Tetal la Cint<br>\$0.00 | Total Bodget<br>\$0.0              |
| ő                         | Operating Expenses              |                  | \$0.00 | \$0.00                     | 50.00                   | 50.0                               |
| 0                         | Travel                          |                  | 50.00  | \$0.00                     | 50.00                   | 50.0                               |
| ö                         | Contractual Services            |                  | 50.00  | \$0.00                     | 50.00                   | 50.                                |
| 0                         | Equipment                       |                  | \$0.00 | \$0.00                     | \$0.00                  | 50.5                               |
| ŏ                         | Other                           |                  | \$0.00 | \$0.00                     | 50.00                   | 50.                                |
|                           |                                 |                  |        |                            |                         |                                    |
|                           |                                 |                  |        |                            |                         |                                    |

Figure 209 - Add New Budget Revision

• The Add New Budget Revision window is displayed, maximized and pinned within the process area. In the upper-right corner of the windows are icons that allow you to resize

the window so that you can simultaneously view the most recent version while you're editing the new revision:

|                                | OVERNOR'S OFFICE O |         | 8- D       | REVENTION                                  |                |                   |                |                               |                       | Welcome back, Burth | lummyi Logout 😈 🚱          |
|--------------------------------|--------------------|---------|------------|--------------------------------------------|----------------|-------------------|----------------|-------------------------------|-----------------------|---------------------|----------------------------|
| Home Grant Manage              | ement Address Book | Admi    |            | ogout                                      |                |                   |                |                               |                       | -                   |                            |
| Management > Application Searc | +                  |         | -          | These Marr                                 | n é amhr       |                   | ie Ta          | Set Ditter                    | Thin                  | Anglia              | Son Thumas                 |
|                                | (Unianzymed)       | _       | MIS        | 10.60                                      |                | 102-1-6           | 17.0<br>17.0   | nucional - deramatikas        | Hadri Gire Vamprod to |                     |                            |
| ( last Multi<br>Dillicere      | and Suppl Secure   |         |            | Consert Appeliantizer fühliget fürverberet | rd (counterry) |                   |                |                               |                       |                     | rennen ballen 🖬 Fret 🖾 Fre |
| Service Rese                   | 11 0               | Paras   |            |                                            |                | -I sul Grant tomo | 58.00          | State Control Martin          |                       | 50.00               | 1 mark data pro-           |
|                                | 0                  | 1.01.01 | New Budget | Builden                                    |                |                   | 245,05         | 30.01                         | 0                     | 50.00               |                            |
| Normaliwe                      |                    |         |            | New Dudget Servicion                       | -              |                   |                | e Budget Resilion 🔛 Carcol (u |                       | 1.00                |                            |
| Budget                         |                    |         |            | Builget Category                           | feet           | d Grant Frands Te | tal Cash Match | Total in Kind                 | Fotal Bodget          |                     |                            |
| (From)                         |                    |         | 0          | Personnel                                  |                | \$0.00            | \$0,00         | \$0.00                        | \$0.00                | 50.00               |                            |
| AND MARY LINE                  | 0                  | 5       | 0          | Operating Expenses                         |                | \$0.00            | \$0.00         | \$0.00                        | \$0.00                | 50.00               |                            |
|                                |                    |         | 0          | Travel                                     |                | \$0,00            | \$0.00         | \$0.00                        | \$0.00                | 50.00               |                            |
|                                |                    |         | 0          | Contractual Services                       |                | \$0.00            | \$0.00         | \$0.00                        | \$0.00                |                     |                            |
|                                |                    |         | 0          | Equipment                                  |                | 50.00             | \$0.00         | \$0.00                        | \$0.00                |                     |                            |
|                                |                    |         | 0          | Other                                      |                | \$0.00            | \$0.00         | \$0.00                        | \$0.00                |                     |                            |
|                                |                    |         |            |                                            |                |                   |                |                               |                       |                     |                            |
|                                |                    |         |            |                                            |                |                   |                |                               |                       |                     |                            |
|                                |                    | -       |            |                                            | Totals:        | \$0.00            | \$0.00         | \$0.00                        | \$0.00                |                     |                            |
|                                |                    |         |            |                                            |                |                   |                |                               |                       |                     |                            |
|                                | _                  |         |            |                                            | Tetalc         |                   | 50.00          | \$2.00                        |                       | 50.20               | 10.4                       |

Figure 210 - Add New Budget Revision Window (Resized to view Current Budget Revision)

**NOTE**: Although you can view the most recent budget revision in the background, while the Add New Budget Revision window is active – maximized or not – you can only work within it; to get back to the main Budget Revision screen you must either save or cancel editing the new revision.

Click the Expand icon next to the Budget Category you want to add a new entry for. For this
example procedure, click the Expand icon next to the Personnel Budget Category. Then click the
+ icon beside Add New Record.

| Grant A | pplication New | v Budget Revision    |             |                   |      |          |            |           | Save Budget Revision 🗶 C | ancel Budget Revision     | Refres    |
|---------|----------------|----------------------|-------------|-------------------|------|----------|------------|-----------|--------------------------|---------------------------|-----------|
|         | Help           | Budget Category      |             | Total Grant Funds |      | Total (  | Sash Match |           | Total In Kind            | Total Budget              | -         |
| ~       | 0              | Personnel            |             | 50                | 0.00 |          | 5          | 0.00      | \$0.00                   |                           | \$0.00    |
| -1      | Add new ree    | ord                  |             |                   |      |          | _          | _         |                          | 6                         | Refrest   |
| 5       | Name           |                      | Description |                   | Sal  | ary Type | Wage Type  | Funding   | Wage Amount              | Total<br>Budget Just, Edi | it Deleti |
|         |                |                      | [           |                   | 54   | ary *    | Annual *   | Grant Fc* |                          |                           |           |
|         | No records     | to display.          |             |                   |      |          |            |           |                          |                           |           |
|         | 0              | Operating Expenses   |             | 50                | 0.00 |          |            | 0.00      | \$0.00                   |                           | \$0.0     |
|         | 0              | Travel               |             | 50                | 0.00 |          | 4          | 0.00      | \$0.00                   |                           | \$0.0     |
|         | 0              | Contractual Services |             | 50                | 0.00 |          |            | 0.00      | \$0.00                   |                           | \$0.0     |
|         | 0              | Equipment            |             | 50                | 0.00 |          | 5          | 0.00      | \$0.00                   |                           | \$0.0     |
|         | 0              | Other                |             | 50                | 0.00 |          | 5          | 0.00      | \$0.00                   |                           | \$0.0     |
|         |                |                      |             |                   |      |          |            |           |                          |                           |           |
|         |                |                      |             |                   |      |          |            |           |                          |                           |           |
|         |                |                      |             |                   |      |          |            |           |                          |                           |           |
|         |                |                      |             |                   |      |          |            |           |                          |                           |           |
| _       |                |                      | Totals      | \$0.0             |      |          |            | .00       | \$0.00                   |                           | \$0.00    |

Figure 211 - Expand Budget Category and Add New Record

2. Add the required information to the new Personnel record as described below.

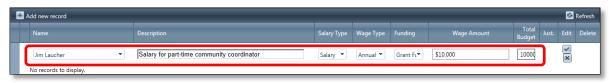

Figure 212 - Add Line Item Information

- **Name**: If available, type the name of the person in your organization you want to fund with this grant. If you have not yet hired the person or assigned someone to this position, leave this field blank.
- **Description**: Briefly describe the person's role (for example: New Admin Assistant)
- Salary Type: Indicate whether the line item is considered Salary, Fringe, or Overtime
- Wage Type: Indicate whether the line item is Salary or Hourly
- **Funding**: Select the means by which the position will be funded Grant Funds, Cash Match, or In-Kind Match.

#### The following provisions apply to match requirements:

- ⇒ The sub-recipient may satisfy the match requirement with either CASH (e.g., funds contributed from private sources or State and local governments such as a portion of someone's salary) or
- ⇒ IN-KIND services (e.g., services or goods donated by the applicant organization or other entities such as a volunteer or donated food)
- $\Rightarrow$  Funds from other Federal sources may not be used to meet the match requirement.
- ➡ Funds or in-kind resources used as match must be directly related to the project goals and objectives.
- Sub-recipients must maintain records which clearly show the source, the amount, and the timing of all matching contributions.
- Sources of match are restricted to the same requirements as funds allocated under the federal program and must be documented in the same manner as federal program funds, including financial and programmatic reports.
- Annual Salary: Enter the annual salary for the position. If it is an hourly position, you must annualize it to calculate the annual salary and enter it here.
- Requested Amount: Enter the amount of funds you are requesting for this resource.
- 3. Click the **Checkmark** below **Edit** to add the new line item to the Personnel budget category. If you click the **X** button instead, the information you entered for this line item will be lost and you will be returned to the **Add New Budget Revision** window.

| + | Add new record                       |                                            |             |           |           |             |                 |       |      | Refresh |
|---|--------------------------------------|--------------------------------------------|-------------|-----------|-----------|-------------|-----------------|-------|------|---------|
|   | Name                                 | Description                                | Salary Type | Wage Type | Funding   | Wage Amount | Total<br>Budget | Just. | Edit | Delete  |
|   | Jim Laucher   No records to display. | Salary for part-time community coordinator | Salary 🔻    | Annual 🔻  | Grant Ft▼ | \$10,000    | 10000           |       |      | J       |

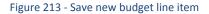

4. After your new line item is saved, you are returned to the Add New Budget Revision window:

| plication New | Budget Revision      |    |              |                  | 🚮 Save Budget Revision 😥 Can | cel Budget Revision 🔯 Refres |
|---------------|----------------------|----|--------------|------------------|------------------------------|------------------------------|
| Help          | Budget Category      | То | al Gran unse | Total Cash Match | Total in Kind                | Total Builget                |
| 0             | Personnel            |    | \$10,000.00  | \$0.00           | \$0.00                       | \$10,000.00                  |
| 0             | Operating Expenses   |    | 30.00        | \$0.00           | \$0.00                       | \$0.0                        |
| 0             | Travel               |    | \$0.00       | \$0.00           | \$0.00                       | \$0.0                        |
| 0             | Contractual Services |    | \$0.00       | \$0.00           | \$0.00                       | \$0.0                        |
| 0             | Equipment            |    | \$0.00       | \$0.00           | \$0.00                       | \$0.0                        |
| 0             | Other                |    | \$0.00       | \$0.00           | \$0.00                       | \$0.0                        |
|               |                      |    |              |                  |                              |                              |
|               |                      |    |              |                  |                              |                              |
|               |                      |    |              |                  |                              |                              |

Figure 214 - Budget Totals Updated based on New Line Item

The following budget amounts are updated to reflect the newly added line item:

- Budget Category Total for each Match Type
- Total of all Categories for each Match Type
- Total Project Budget
- 5. Similarly you can delete a previously entered budget item by clicking the X in the Delete column.

| ~ | Other              | \$2,000.    | 00       | \$0.00    | \$0.0        | 00                   |      | \$2,000.00 |
|---|--------------------|-------------|----------|-----------|--------------|----------------------|------|------------|
|   | Add new record     |             |          |           |              |                      |      | 🙆 Refresh  |
|   | Description        | Funding     | Quantity | Unit Cost | Total Budget | Just.                | Edit |            |
|   | DV Shelter repairs | Grant Funds | 20       | 0.1       | \$2,000.00   | justificat<br>[more] | 1    | ×          |

6. Repeat the steps above for each budget entry you wish to make (expand category, add new record, enter line item information, and save the entry).

| ant App | lication New | Budget Revision      |                   |                  | 🐋 Save Budget Revision 🗶 Car | cel Rudget Revision 🙆 Refre |
|---------|--------------|----------------------|-------------------|------------------|------------------------------|-----------------------------|
|         | Help         | Budget Calegory      | Total Grant Funds | Fotal Cash Match | Total In Kind                | Total Bodget                |
|         | 0            | Personnel            | \$10,000.00       | \$0.00           | \$0.00                       | \$10,000.0                  |
|         | 0            | Operating Expenses   | \$0.00            | \$0.00           | \$0.00                       | \$0.0                       |
|         | 0            | Travel               | \$0.00            | 50.00            | 50.00                        | \$0.0                       |
|         | 0            | Contractual Services | \$0.00            | \$0.00           | \$0.00                       | \$0.0                       |
|         | 0            | Equipment            | \$0.00            | \$0.00           | \$0.00                       | \$0.0                       |
|         | 0            | Other                | \$0.00            | \$0.00           | \$0.00                       | 50.0                        |
|         |              |                      |                   |                  |                              |                             |
|         |              |                      |                   |                  |                              |                             |
|         |              |                      |                   |                  |                              |                             |

Figure 215 - Complete Remaining Budget Entries

7. When you've entered all of your budget line items, click the Checkmark beside Save Budget Revision.

|           | Budget Rev           |                                    | _ |                   |                  | Save Tudget Revision 🗴 Cano |               |
|-----------|----------------------|------------------------------------|---|-------------------|------------------|-----------------------------|---------------|
| Grant App | lication New<br>Help | Budget Revision<br>Budget Category | _ | Total Grant Funde | Fotal Cash Match | Save Budget Revision & Cars | Total lindget |
|           | 0                    | Personnel                          |   | \$10,000.00       | \$0.00           | \$0.00                      | \$10,000.00   |
|           | õ                    | Operating Expenses                 |   | \$0.00            | \$0.00           | \$0.00                      | \$0.00        |
|           | Đ                    | Travel                             |   | \$0.00            | \$0.00           | \$0.00                      | 50.00         |
|           | õ                    | Contractual Services               |   | \$0.00            | \$0.00           | \$0.00                      | \$0.00        |
|           | õ                    | Equipment                          |   | \$0.00            | \$0.00           | \$0.00                      | \$0.00        |
|           | õ                    | Other                              |   | \$0.00            | \$0.00           | 50.00                       | 50.00         |
|           |                      |                                    |   |                   |                  |                             |               |
|           |                      |                                    |   |                   |                  |                             |               |
|           |                      |                                    |   |                   |                  |                             |               |

Figure 216 - Click Save Button to Save Budget Revision

8. You are returned to the main **Budget Revision** screen and see a new Budget Version Number:

| Grant Menu 🕴                       | 🗄 Add Budget 🛙 | Revision            | Current Grant Award Budget (#1) |                   |                  | 🙆 Original Budget 🔟 Previo | ous Budget 😹 Print 🐼 Refre |
|------------------------------------|----------------|---------------------|---------------------------------|-------------------|------------------|----------------------------|----------------------------|
| Narrative                          | Help           | Budget Category     |                                 | Total Grant Funds | Total Cash Match | Total In Kind              | Total Budget               |
| Goals/Objectives                   | > 0            | Personnel           |                                 | \$0.00            | \$0.00           | \$0.00                     | \$0.0                      |
| Budget                             | > 😮            | Operating Expense   | s                               | \$0.00            | \$0.00           | \$0.00                     | \$0.0                      |
| Print                              | 5 2            | Travel              |                                 | \$0.00            | \$0.00           | \$0.00                     | \$0.                       |
| Documents                          | > 0            | Contractual Service | es                              | \$0.00            | \$0.00           | \$0.00                     | \$0.                       |
| Activity Log<br>Special Conditions | . 0            | Equipment           |                                 | \$0.00            | \$0.00           | \$0.00                     | \$0.0                      |
| Performance Measures               | > 😯            | Other               |                                 | \$2.00            | \$0.00           | \$0.00                     | \$2.0                      |
| Progress Reports                   |                |                     |                                 |                   |                  |                            |                            |
| Federal Purpose                    |                |                     |                                 |                   |                  |                            |                            |
| Site Visits                        |                |                     |                                 |                   |                  |                            |                            |
| Audits                             |                |                     |                                 |                   |                  |                            |                            |
| Notice of Dispute                  |                |                     |                                 |                   |                  |                            |                            |
| Keywords                           |                |                     |                                 |                   |                  |                            |                            |
| Grant Links                        |                |                     |                                 |                   |                  |                            |                            |
| Close Out                          |                |                     |                                 |                   |                  |                            |                            |
| Reports                            |                |                     |                                 |                   |                  |                            |                            |
| Grant Award GAN                    | 1000           |                     | Totals:                         | \$2.00            | \$0.00           | \$0.00                     | \$2.00                     |

Figure 217 - Returned to main Budget Revision screen with a new budget version number

**NOTE**: While your new budget is saved, you must provide a justification for each entry in order to submit your application, as described in Section 6.2.1.9.

## 7.4 Viewing Grant Applications and Awards by Funding Year

The GMS Grant Management screen provides a central location to view all Funding Years and any grant applications and awards associated with them. To access this screen:

1. Select Grant Management from the main Grant Management menu in the navigation bar:

| Home                  | Grant Management                                        | Funding Management           | Addre    |
|-----------------------|---------------------------------------------------------|------------------------------|----------|
| Home                  | Grant Management                                        |                              |          |
| Available Fun<br>View | Application Search<br>Award Search<br>Folder Management | Grant Management<br>Deadline | Active   |
| Ľ                     |                                                         |                              | Active * |
| An                    | ny Multi-fund test                                      | 10/26/2012                   | 10       |

Figure 218 - Access the Grant Management Screen

2. The Grant Management screen is displayed:

|                                                                         |                      | Welcome back, Dan  | Logout 😈     | 2 |
|-------------------------------------------------------------------------|----------------------|--------------------|--------------|---|
| GOVERNOR'S OFFICE OF<br>CRIME CONTROL & PREVE                           |                      |                    |              |   |
| iome Grant Management Funding Management Address Book F                 | Reports Admin Logout |                    |              |   |
| Management > Grant Management                                           |                      |                    |              |   |
| Title .                                                                 | Online Deadline      | Hani Copy Deadline | Funding Year |   |
| Baltimore City Community Policing - 2005                                | 09/30/2003           | 09/30/2003         | 2005         |   |
| Baltimore City Community Policing - 2006                                | 09/30/2004           | 09/30/2004         | 2006         |   |
| Baltimore City Community Policing - 2007                                | 09/30/2005           | 09/30/2005         | 2007         |   |
| Baltimore City Community Policing - 2008                                | 09/30/2006           | 09/30/2006         | 2008         |   |
| Baltimore City Community Policing - 2009                                | 09/30/2007           | 09/30/2007         | 2009         |   |
| Baltimore City Community Policing - 2010                                | 09/30/2008           | 09/30/2008         | 2010         |   |
| Baltimore City Community Policing - 2011                                | 09/30/2009           | 09/30/2009         | 2011         |   |
| Baltimore City Community Policing - 2012                                | 09/30/2010           | 09/30/2010         | 2012         |   |
| Baltimore City Community Policing - 2013                                | 09/30/2011           | 09/30/2011         | 2013         |   |
| Baltimore City Firearm Investigation Violence Prevention Program - 2006 | 09/30/2004           | 09/30/2004         | 2006         |   |
| Baltimore City Firearm Investigation Violence Prevention Program - 2007 | 09/30/2005           | 09/30/2005         | 2007         |   |
| Baltimore City Firearm Investigation Violence Prevention Program - 2008 | 09/30/2006           | 09/30/2006         | 2008         |   |
| Baltimore City Firearm Investigation Violence Prevention Program - 2009 | 09/30/2007           | 09/30/2007         | 2009         |   |
| Baltimore City Firearm Investigation Violence Prevention Program - 2010 | 09/30/2008           | 09/30/2008         | 2010         |   |
| Baltimore City Firearm Investigation Violence Prevention Program - 2011 | 09/30/2009           | 09/30/2009         | 2011         |   |
| Baltimore City Firearm Investigation Violence Prevention Program - 2012 | 09/30/2010           | 09/30/2010         | 2012         |   |
| Baltimore City Firearm Investigation Violence Prevention Program - 2013 | 09/30/2011           | 09/30/2011         | 2013         |   |
| Baltimore City Foot Patrol - 2005                                       | 09/30/2003           | 09/30/2003         | 2005         |   |
| Baltimore City Foot Patrol - 2006                                       | 09/30/2004           | 09/30/2004         | 2006         |   |
| N 101 P1 F + D + 1 3003                                                 | 7005105100           |                    | 7007         |   |

Figure 219 - GMS Grant Management Screen

3. Locate the Funding Year you wish to view, and click the Expand icon next to that Funding Year record. Any Grant Applications associated with the Funding Year are shown nested below the record and sorted by Application Number.

| Ba | timore City Fire | Expanded Record Prevention                           | Program - 2013                     | Grant Applications       | 09/30/2011          | 09/30/2           | 011          | 20   | 13  |
|----|------------------|------------------------------------------------------|------------------------------------|--------------------------|---------------------|-------------------|--------------|------|-----|
|    | App Number =     | Angenhousen min a                                    | Project suite:                     | associated with this GFD | Proposed Start Date | Froposed End Date | Funding Year | Edit | Add |
| ,  | 2012-81-0001     | Office of the State's Attorney for<br>Baitmore City  | Comprehensive Violence Prosecution | Awarded                  | 07/01/2012          | 06/30/2013        | 8            | 8    | -   |
|    | 2012-50-0002     | Office of the State's Attorney for<br>Baltimore City | Comprehensive Violence Prosecution | Awaiting Hard<br>Copy    | 07/01/2012          | 06/30/2013        | 8            | R    |     |

Figure 220 - Expanded GFD Record in Grant Management Screen

4. To view grant awards associated with an application, click the Expand icon next to the application record. Awards associated with that application appear nested below the application record.

| Ba | Itimore City Firearm |                                                      | 5445                                                                    |                                | 09/30/2011                      | 09/30/2         | 011          | 20   | 013          |
|----|----------------------|------------------------------------------------------|-------------------------------------------------------------------------|--------------------------------|---------------------------------|-----------------|--------------|------|--------------|
|    | App Number -         |                                                      | int Application record to view Grant<br>ds associated with application. | Status                         | Proposed Start Date Pr          | oposed End Date | Funding Year | Edit | Add<br>Award |
| 4  | 2012-81-0001         | Office of the State's Attorney for<br>Baitimore City | Comprehensive Violence Prosecution                                      | Awarded                        | Grant Awards<br>associated with | 90/2013         | В            | 8    |              |
|    | Award Number -       | Organization Name                                    | Project Title                                                           | Status.                        | Application record              | ed End Date     | Funding Year | Edit | Report       |
|    | 8CFI-2013-1801       | Office of the State's Attorney for<br>Baltimore City | Comprehensive Violence Prosecution                                      | Acceptance<br>Documents<br>Due | 07/01/2012                      | 06/30/2013      | 8            | 8    | ٥            |
| •  | 2012-61-0002         | Office of the State's Attorney for<br>Baltimore City | Comprehensive Violence Prosecution                                      | Awaiting Hard<br>Copy          | 07/01/2012                      | 06/30/2013      | 8            | 8    |              |

Figure 221 - Grant Management -> GFD -> Application -> Award

5. To view details about, or edit the grant application associated with the Funding Year record, click on the magnifying glass icon in the Edit column of the Application list under the expanded record. NOTE: This causes you to exit the Grant Management screen. If you wish to edit a grant award listed below the application, skip to Step 7.

| Ba | altimore City Commu | nity Policing - 2012        |                                 | 0                      | 9/30/2010              | 09/30/2010        | )            | 201        | 2             |
|----|---------------------|-----------------------------|---------------------------------|------------------------|------------------------|-------------------|--------------|------------|---------------|
|    | App Number _        | Organization Name           | Project Hile                    | Click to               | o Edit the grant appli | cation and Dale   | Tunding Year | bdit       | Add<br>Ancard |
| 1  | 2011-BC-0005        | Baitimore Police Department | Neighborhood Community Palicing | Awarded                | 07/01/2011             | 06/30/2012        | -            | aller.     |               |
|    | Award Number .      | Organization Name           | Project Title                   | Status                 | Proposed Start Date    | Proposed End Date | Funding Year | - starting | Reports       |
|    | BCCP-2012-1801      | Baltimore Police Department | Neighborhood Community Policing | Award In<br>Compliance | 07/01/2011             | 06/30/2012        | 8            | *          | 0             |

Figure 222 - Edit an Application associated with a GFD

6. Clicking the Application magnifying glass icon takes you to the Grant Application menu screen.

| Home Grant Manageme            | ent Funding Manage         | ment Address Book                     | Reports  | Admin | Logout                         |                    |                                          |
|--------------------------------|----------------------------|---------------------------------------|----------|-------|--------------------------------|--------------------|------------------------------------------|
| nt Management > Application Se | arch                       |                                       |          |       |                                |                    |                                          |
| p. Number: Grant N             | umber: Req. Funds:         | Match Funds:                          | Match %: |       | Project Dates:                 | Title:             | Application Status:                      |
| 7-HF-0004                      | \$250.00                   | \$0.00                                | 0.00 %   |       | 07/01/2017 - 06/30/2018        | Example for Docum  | entation Hardcopy Received               |
| Grant Application Menu 🕴       |                            |                                       |          |       |                                |                    | Save                                     |
| Search                         | PROJECT TITLE              |                                       |          | _     | DEFICIENCY STATU               | IS                 |                                          |
| Face Sheet                     | Project Title              | Example for Documentation             |          |       | -                              | 55                 |                                          |
| Officers                       | APPLICANT AGENCY           |                                       |          |       | Deficiency<br>Deficiency Note  | -                  |                                          |
| Service Sites                  | 100 Good Men               |                                       |          |       | Denciency Note                 |                    |                                          |
| Summary                        | Is service site?           |                                       |          |       |                                |                    |                                          |
| Narrative                      | Organization:              | 100 Good Men                          |          |       |                                |                    |                                          |
| Budget                         | Address:                   | 650 Fitzwater Street<br>P.O. Box 3743 |          |       |                                |                    |                                          |
| Budget Priority                | City, State Zip:           | Salisbury, MD 21802                   |          |       |                                |                    |                                          |
| Print                          | Org. Type:                 | Non-Profit Non-Religious              |          |       | PROJECT DATES                  |                    |                                          |
| Documents                      | County:<br>Auth. Official: | Wicomico<br>Edward Taylor             |          |       | GFD Code                       | DRCE               |                                          |
| Activity Log                   | DUNS Number:               | 12-345-6789                           |          |       | GFD Title                      |                    | rce - Day Reporting Centers Program - FY |
| Special Conditions             | SAM Expiration Date:       | 5/19/2017                             |          |       | GFD Start Date<br>GFD End Date | 7/1/2017           |                                          |
| Performance Measures           | IMPLEMENTING AGE           | INCY                                  |          |       | Proposed Start Date            | 6/30/2018          |                                          |
| Progress Reports               | 100 Good Men               |                                       |          |       | Proposed End Date              | 7/1/2017 6/30/2018 |                                          |
| Federal Purpose                | Is service site?           |                                       |          |       |                                | 0/50/2016          |                                          |
| Keywords                       | Organization:<br>Address:  | 100 Good Men<br>650 Fitzwater Street  |          |       | PROJECT YEAR                   |                    |                                          |
|                                | Address:                   | P.O. Box 3743                         |          |       | Project Year                   | [Select One]       | ¥                                        |
|                                | City, State Zip:           | Salisbury, MD 21802                   |          |       | ARDCOPY RECEIV                 | ED DATE            |                                          |
|                                | Org. Type:                 | Non-Profit Non-Religious<br>Wicomico  |          |       | -                              |                    |                                          |
|                                | County:<br>Auth. Official: | Edward Taylor                         |          |       | Hardcopy Received              | 5/6/2017           |                                          |
|                                | COUNTY/MUNICIPA            | LITY                                  |          |       | O APPLICATION DAT              | ES                 |                                          |
|                                | County                     | Wicomico                              |          | -     | Application Submitted          | 5/6/2017           |                                          |
|                                | Municipality               | Salisbury                             |          |       | Submitted to Financial         |                    |                                          |
|                                |                            | oursediy.                             |          |       |                                | ATION              |                                          |
|                                | GRANT ROLES                |                                       |          | _     | PREPARER INFORM                | -                  |                                          |
|                                | Project Director           | Joseph Morse                          | 0        |       | Preparer's Name                | Adam Baum          |                                          |
|                                | Fiscal Officer             | Judy Abadia                           | 0        |       | Preparer's Phone               | (212) 555-1212     |                                          |
|                                | GOCCP Regional Monitor     | Carpintieri, Angela 🔹 👻               |          |       |                                |                    |                                          |
|                                | GOCCP Funding Manager      | Weems, Zina 👻                         |          |       |                                |                    |                                          |
|                                | GOCCP Fiscal Specialist    | Buchanan-Tisdale, Valarie 🔻           |          |       |                                |                    |                                          |

Figure 223 - Grant Application Menu Screen

7. To view details about, or edit the grant award associated with the application under the Funding Year record, click on the magnifying glass icon in the Edit column of the Award list under the expanded record.

| Ba | altimore City Commu | nity Policing - 2012        |                                 | 09                     | 9/30/2010           | 09/30/20          | 10           | 201  | .2           |
|----|---------------------|-----------------------------|---------------------------------|------------------------|---------------------|-------------------|--------------|------|--------------|
|    | App Number .        | Organization Name           | Project Title                   | Status                 | Proposed Start Date | Proposed End Date | Funding Year | Edit | Add<br>Award |
| R  | 2011-8C-0005        | Baltimore Police Department | Neighborhood Community Policing | Awarded                |                     |                   | 8            | 8    |              |
|    | Award Number        | Organization Name           | Project Title                   | Status.                | Click to Edit o     | Frant Award       | Sunding Year | Edit | Reports      |
|    | BCCP-2012-1801      | Baltimore Police Department | Neighborhood Community Policing | Award In<br>Compliance | 07/01/2011          | 06/30/2012        | 8            | 1    |              |

Figure 224 - Edit a Grant Award associated with a GFD

8. Clicking on the Grant Award magnifying glass icon takes you to the Grant Award menu screen.

|                          | WERNOR'S OFFICE OF                                                                                                    | L & PREVENTIC                                           | ON                                                                                                    |               |                         |                         | Welcom            | n basik, SuperAdmini | Logout U |
|--------------------------|----------------------------------------------------------------------------------------------------|---------------------------------------------------------|----------------------------------------------------------------------------------------------------|---------------|-------------------------|-------------------------|-------------------|----------------------|----------|
| me Grant Manager         | And the second second second                                                                                                    | Address Book Reports                                    | Admin Logo                                                                                                    | out           | _                       |                         | 100               | -                    |          |
| Management > Award Searc |                                                                                                    |                                                         |                                                                                                    |               |                         |                         |                   |                      |          |
|                          | Number: Awarded:                                                                                                    | Reported %:                                             | Match:                                                                                                    | Match Rept. 9 | : Project Dates:        | Title:                  |                   | Grant Status:        |          |
|                          | -DO-0001 \$20,000.00                                                                                                    | 0.00 %                                                  | 50.00                                                                                                    | 0.00 %        | 07/01/2017 - 06/        |                         | t for Documentat. | New Grant            |          |
|                          | x                                                                                                    | -                                                       |                                                                                                    |               |                         |                         |                   |                      | Save     |
| Search                   | GRANT SEQUENCE NUMBE                                                                                                    | R                                                       |                                                                                                    | _             |                         |                         |                   |                      | - ender  |
| Face Sheet               | Sequence Number 0001                                                                                                    |                                                         |                                                                                                    |               | DEFICIENCY STATUS       |                         |                   |                      |          |
| Funding                  | O PROJECT VITLE                                                                                                    |                                                         |                                                                                                    |               | Deficiency              |                         |                   |                      |          |
| Officers'                | PROJECT TITLE                                                                                                    |                                                         |                                                                                                    |               | Deficiency Note         |                         |                   |                      |          |
| Service Sites            | Project Title Exam                                                                                                    | ple Grant for Documentation                             |                                                                                                    |               |                         |                         |                   |                      |          |
| Summary                  | APPLICANT AGENCY                                                                                                    |                                                         |                                                                                                    |               |                         |                         |                   |                      |          |
| Narrative                |                                                                                                    |                                                         |                                                                                                    |               |                         |                         |                   |                      |          |
| Goals/Objectives         | Baltimore County, Maryland                                                                                                    |                                                         |                                                                                                    |               |                         |                         |                   |                      |          |
| Budget                   | Organization:                                                                                                    | Baitimore County, Maryland                              |                                                                                                    |               | PROJECT DATES           |                         |                   |                      |          |
| Budget Priority          | Address:                                                                                                    | Office of the County Executive<br>400 Washington Avenue |                                                                                                    |               | GFD Code                | DOMY                    |                   |                      |          |
| Print                    |                                                                                                    | Towson, MD 21204                                        |                                                                                                    |               | GFD Title               | Domestic Violence Grant | Program- 2018     |                      |          |
| Documents                | City, State Zip:<br>Org. Type:                                                                                                    | Local Government                                        |                                                                                                    |               | GFD Start Date          | 7/1/2017                |                   |                      |          |
| Activity Log             | County:<br>Auth. Official:                                                                                                    | Baltimore County<br>Kevin Kamenetz                      |                                                                                                    |               | GFD End Date            | 6/30/2018               |                   |                      |          |
| Special Conditions       | DUNS Number                                                                                                    | Kevin Kamenetz                                          |                                                                                                    |               | Start Date              | 7/1/2017                |                   |                      |          |
| Performance Measures     | SAM Expiration Date:                                                                                                    |                                                         |                                                                                                    |               | End Date                | 6/30/2018               |                   |                      |          |
| Progress Reports         | IMPLEMENTING AGENCY                                                                                                    |                                                         |                                                                                                    |               | PROJECT YEAR            |                         |                   |                      |          |
| Federal Purpose          |                                                                                                    |                                                         |                                                                                                    | -             | -                       |                         |                   |                      |          |
| Site Visits.             | Baltimore County Police & Communit                                                                                                    | y Relations Councils, Inc.                              |                                                                                                    | 171           | Project Year            | 2nd *                   |                   |                      |          |
| Audits                   | Is service site?<br>Organization:                                                                                                    | Baltimore County Police & Community                     | Relations Councils Inc.                                                                                                    |               | AWARD DATES             |                         |                   |                      |          |
| Notice of Dispute        | Address:                                                                                                    | Community Resources Section                             | and the second second se |               | Approved Letter Pending |                         |                   |                      |          |
| Keywords                 |                                                                                                    | 700 East Joppa Road                                     |                                                                                                    |               | Award Letter Sent       |                         |                   |                      |          |
| Grant Links              | City, State Zip:<br>Org. Type:                                                                                                    | Towson, MD 21286<br>Non-Profit Non-Religious            |                                                                                                    |               | Award Accepted          |                         |                   |                      |          |
| Close Out                | County:                                                                                                    | Baltimore County                                        |                                                                                                    |               | Accept Package Sent     |                         |                   |                      |          |
| Reports                  | Auth. Official:                                                                                                    | Fred Porcella                                           |                                                                                                    |               | Proj Commencement Recvd |                         |                   |                      |          |
| Grant Award GAN          | COUNTY/MUNICIPALITY                                                                                                    |                                                         |                                                                                                    |               |                         | ( Dear                  |                   |                      |          |
|                          | County Baltin                                                                                                    | nore County *                                           |                                                                                                    |               | INVENTORY               |                         |                   |                      |          |
|                          | Municipality [Seler                                                                                                    | tt One] *                                               |                                                                                                    |               | PIRF Approved           |                         |                   |                      |          |
|                          | GRANT ROLES                                                                                                    |                                                         |                                                                                                    |               | RISK ASSESSMENT         |                         |                   |                      |          |
|                          |                                                                                                    |                                                         | 0                                                                                                    | _             |                         |                         |                   |                      |          |
|                          | and a second second sec | l Allen                                                 | 0                                                                                                    |               | Risk Assessment         | Unassigned              |                   |                      |          |
|                          | and the second second second                                                                                                    | glas Abbott                                             | 0                                                                                                    |               | 1 INITIATIVE            |                         |                   |                      |          |
|                          | GOCCP Regional Monitor Jang.                                                                                                    |                                                         |                                                                                                    |               | Initiative              | [Select One]            |                   |                      |          |
|                          |                                                                                                    | on, Shanelle *                                          |                                                                                                    |               |                         | frence oust             |                   |                      |          |
|                          | GOCCP Fiscal Specialist Buch                                                                                                    | anan-Testate Vislane                                    |                                                                                                    |               |                         |                         |                   |                      |          |

Figure 225 - Grant Award Menu – Face Sheet Screen

## 7.5 Review and Approval Process (Permissions Based)

## 7.5.1 Log Receipt of Grant Application Hardcopy

After a sub-recipient successfully submits a grant application, the status of that application within GMS is changed to Awaiting Hardcopy. Once the hardcopy arrives at GOCCP the status of the application to Hardcopy Received will initially be changed by the Control Desk staff. Future changes may include Program staff.

1. Search for the application in the Application Search module by entering the Application Number on the hardcopy into the App# field and pressing Enter.

| lome  |                     | anagement Funding Manag       | ement Address Book Re         | ports Admin Logout                          | 1 |            |             |                  |        |             |              |
|-------|---------------------|-------------------------------|-------------------------------|---------------------------------------------|---|------------|-------------|------------------|--------|-------------|--------------|
| Manaj | pement > Applicatio | n awerch                      |                               | -                                           |   |            |             |                  |        |             | Ø            |
| i det | App # -             | Applicant Agency              | Implementing Agency           | Project Title                               |   | Start Date | Lond Dealer | Project Director | Amount | _           | County       |
|       | 2012-80-0018        | 11                            |                               | 1                                           |   | EM         | (m) (m)     | 1                |        | (T)         | [41]         |
| £     | 2012-80-0018        | Center for a Healthy Maryland | Center for a Healthy Maryland | HealthCare Response to Domestic<br>Violence |   | 08/01/2012 | 05/30/2013  | Abraham Meena    |        | \$12 500 00 | Baltimore Do |

Figure 226 - Search for Grant Application

- 2. Click the Edit icon beside the application record to bring up the Grant Application Menu.
- 3. Enter the date you received the hardcopy into the Hardcopy Received Date field, then click the SAVE button.

| e Grant Managem                                                                                  | Funding Management                                                                                                    | Address Book                                                                                           | Reports Adm           | in Logout        |                                                                                                    |                                                                                                    |              |
|--------------------------------------------------------------------------------------------------|----------------------------------------------------------------------------------------------------|----------------------------------------------------------------------------------------------------|-----------------------|------------------|----------------------------------------------------------------------------------------------------|----------------------------------------------------------------------------------------------------|--------------|
| Mess A<br>ands<br>co Shiet<br>Hours<br>reice Sites                                               | 2012-8C-0018 5121                                                                                                    | ended Funds:<br>00.00                                                                                  | Match Funds:<br>30.00 | % of Project Cox | t: Project Date                                                                                                    | 05/30/2013 HealthCare Response                                                                                                    | to Dometric. |
| mmany<br>mative<br>skyrt:<br>commette<br>scial Conditions<br>rformance Measures<br>opeos Reports | Contro for a marty Marginal  To service site?  Addews:  Clg. Synk Zip Dig. Type: Covity: Covity: Covi | 1211 Cathadral Street<br>Saltmore MD 22201<br>Non-Religiour<br>Balsmore Ch<br>Sand Rowland             |                       |                  | GFO Code<br>GFD Tina<br>GFD Tina<br>GFD Start Date<br>OTO Indi Oxte<br>Proposed Start Date<br>Proposed Start Date<br>Brogooed End Date<br><b>GO FUNDING YEAR</b><br>Program Year Stelert O |                                                                                                    |              |
| deral Purpose<br>ywende                                                                          | IMPLEMENTING AGENCY     Content for a healthy Maryland     Is service site?     Adenua:     City, Sawa Sos     Dig-Type:     County,     Add. Onticat:                                                                                                    | 1211 Cathedrai Street<br>Bailtmore MD 21201<br>Non-Rott Non-Religiou<br>Baitmore City<br>Sandi Rowland | i                     |                  | HARDCOPY REC<br>Hardsopy Received Date     Application Submittee     Submittee To Financia     PREPARER INFO     Srepare's Name                                                            | 8/14/2012 EXAMPLE Colored at the calendar<br>sy16/2012 EXAMPLE Colored at the calendar<br>sy16/2012 EXAMPLE Colored at the calendar<br>the calendar<br>the calendar | popup.]      |
|                                                                                                  | COUNTY/MUNICIPALITY                                                                                                    | -                                                                                                    |                       | _                | Preparers Phone  DEFICIENCY STA  Deficiency                                                                                                    | (717) 555-1212<br>ATUS                                                                                                    |              |

Figure 227 - Enter Hardcopy Received Date and Save

4. Click on the Status drop-down box and select "Receive Hardcopy".

| Contraction of the Owner water of the Owner water of the Owner | CRIME CONT             |                                       | /ENTION          |                           |                                    | Philipping your                                                | Legent                                       |
|----------------------------------------------------------------------------------------------------|------------------------|---------------------------------------|------------------|---------------------------|------------------------------------|----------------------------------------------------------------|----------------------------------------------|
| Hume Grant Mena                                                                                                    |                        | neumi Address Back                    | Reports Admin    | lagest                    |                                    |                                                                |                                              |
| itan hara.<br>Searb                                                                                                    | A Application Resident | Geographical Provides<br>All Arcticle | MARINE .<br>Mill | A of Tempel Line:<br>2014 | Tropost Datase<br>NRT012702 - 05 N | 1996.<br>SIGNA THEOREM AND AND AND AND AND AND AND AND AND AND |                                              |
| Face Sheet                                                                                                    |                        |                                       |                  | _                         | PROJECT DATES                      |                                                                | Angeleg April 2000<br>Revenue April 2000<br> |
| harristen                                                                                                    | APPLICANT AGEN         | vestrices helpines to Simulation      | and.             | _                         | SPD Same                           | - lyb                                                          |                                              |

Figure 228 - Change Status to Receive Hardcopy

5. Click the Save button when done.

The Status will now read *Receive Hardcopy*.

| Search 2012-BC-C<br>Fixes Sheet 2014 Action<br>Service Sites 2014 Actions<br>Service Sites 2014 Actions<br>Rundget 2014 Actions<br>Rundget 201                                                                                                    | COUSE Michael Michael                                                                                                    | n Nicole Avend Stevend Stevend                                                                                                    | Match Finisks<br>35.00<br>meet<br>201<br>Rengious | 35 of Prop<br>0.00% | ert Cost: Project Dates: Title: Status:<br>05501/2012-05507/0013 MeathCare Response to Domesco:<br>070 Trise Balming Cop Community Science-2005<br>070 Intel Care 7/1/2003<br>070 Intel Care 7/1/2003<br>070 I |   |
|----------------------------------------------------------------------------------------------------|----------------------------------------------------------------------------------------------------|----------------------------------------------------------------------------------------------------|---------------------------------------------------|---------------------|----------------------------------------------------------------------------------------------------|---|
| Search 35124CO<br>Paca Sheet I APPL<br>Officers Carrier I APPL<br>Officers Apple Apple                                                                                                    | COUSE Michael Michael                                                                                                    | niginia<br>n<br>m<br>Nicole<br>wrd<br>cone<br>A<br>activel<br>222<br>kativel<br>223<br>kativel<br>223<br>koto<br>223<br>kativel<br>223<br>kativel<br>223<br>kativel<br>223<br>kativel<br>223<br>kativel<br>223<br>kativel<br>223<br>kativel<br>223<br>kativel<br>223<br>kativel<br>223<br>kativel<br>223<br>kativel<br>223<br>koto<br>233<br>kativel<br>233<br>kativel<br>233<br>koto<br>233<br>koto<br>233<br>koto<br>233<br>koto<br>233<br>koto<br>233<br>koto<br>233 | \$0.00<br>meet                                    | 0.00 %              | OBF012-052-052012  HeatmCare Response to Dometric.  If antitating Recoved OFD Tare Examines Cog Community Recoved OFD Start Date 7/2/2002 OFD Start Date 8/04/2002 Frequent Start Date 8/04/2002 Frequent Start Date 8/                                                                                                    |   |
| Face Sheet AppL<br>Officers<br>Service Shees<br>Service Shees<br>Service Service Service Service Service<br>Service Service Se                                                                                                    | PLECANT AGEN     Super Down     Tor a maximy Mary     Service Site?     Presson, lere     Presson, lere     Presson                                                                                                    | n Nicole Avend Stevend Stevend                                                                                                    | meet<br>1201                                      |                     | OPD Trite     Salimiture Crg. Community Recting - 2003     OPD Sine Date     P/1/2003     OPD Sine Date     Sin/2002     Proposed Sine Date     Sin/2002     OPD     FORORED Sine     Sin/2002     OPD     Sine Date     Sine Date     Sine                                                                                                    |   |
| Officers Carter for<br>Service Sthea<br>Summary Acress<br>Rundtes Cly State<br>Rundtes Cly State<br>Acress<br>Rundtes Cly State<br>Acress<br>Activity Ling Clamber<br>Special Conditions<br>Rodormance Measures<br>Redro Measures<br>Redro Runotes<br>Edward Runotes                                                                                                    | ter a reacting Maryle<br>service site?<br>* Person, lever<br>pre: Person, lever<br>pre: Person, lever                                                                                                    | nn Nicole<br>verd St<br>ome St<br>on 211<br>Aachel 211<br>y Rathela<br>g, Pathola<br>rrya<br>fan Abdur<br>rie Barbere                                                                                                    | 201                                               |                     | GID beet base 7/27/2002<br>GID best base 4/4/2022<br>Proposed Sinc Dave 5/20022 100<br>Proposed Sinc Dave 5/20022 100<br>Proposed Sinc Dave 5/20/2023 100                                                                                                    |   |
| Service Sites Files Service Sites Service Sites Files Service Sites Service Sites Service Service Serv                                                                                                    | Pervice site?<br>Parke: Env<br>are Zeo<br>per<br>per<br>Per Pictor to<br>Perper<br>Percention<br>Percention<br>Percentio                                                                                                    | verd St<br>ome St<br>Rachel 211<br>g Patricua<br>grya<br>Iana Abdur<br>ria<br>Barbara                                                                                                    | 201                                               |                     | OFD bits Date     Frequent Stars Date     Frequent Stars Date     Frequent Stars Date     Stars Date     Stars Date                                                                                                    |   |
| Summary Address:<br>Namative Chy Sans<br>Inudget Dig Type<br>Pinia Common<br>Autority Log I Impel<br>Spacial Contributors<br>Progress Reports Address:<br>Faderal Purpose                                                                                                    | Person jor<br>Philips Mut<br>Press Price Market<br>Press Press Press<br>Press Press Press Press<br>Press Press Press Press<br>Press Press Press Press<br>Press Press Press Press Press<br>Press Press Press Press Press<br>Press Press Press Press Press<br>Press Press Press Press Press Press<br>Press Press Press Press Press Press Press Press<br>Press Press                                                                                                    | ome St<br>ch<br>Rachel 211<br>g Patricia<br>inya<br>lana Abdur<br>rie Barbane                                                                                                    | 201                                               |                     | Preposed Start Daw 8-12/2022                                                                                                    |   |
| Narrative City State<br>Rindgek City State<br>Print Comments<br>ActionY Log City Type<br>Special Conditions<br>Programma Manageres<br>Programs Resports<br>Faderal Trappose                                                                                                    | Ark Zei Philips Rue<br>pre Pick Maria<br>Moat Protor So<br>PLEMENTING Ramma, Di<br>Raman, Di<br>Ramma, Di<br>Ramma | oh<br>Rachel 200<br>g. Patricia<br>Inya<br>Sana Abdur<br>rie<br>Barbana                                                                                                    |                                                   |                     | Proposed End Date 5/00/2013                                                                                                    |   |
| Rudgest Dig Tige<br>Pinah<br>Documental<br>Aktorby Lag<br>Special Conditions<br>Parlemance Measures<br>Parlemance Measures<br>Federal Physics<br>Parlemance Homes<br>Federal Physics<br>Parlemance Homes<br>Parlemance Homes<br>Parlemance | are Zer Philotaky R.<br>prc. Pica Maria<br>Processor<br>Processor<br>Procesor<br>Processor<br>Processor<br>Processor<br>Processor<br>Processor<br>Proces                                                                                                    | Rachel 223<br>g. Patricia<br>Inya<br>Iana Abdur<br>rie<br>Barbana                                                                                                    |                                                   |                     | FUNDING YEAR                                                                                                    |   |
| Nudget Dog Type<br>Prink Control<br>Actiony Log Documents<br>Actiony Log Documents<br>Special Conditions<br>Progress Resports<br>Progress Reports<br>Address<br>Progress Reports                                                                                                    | pe: Pick Marta<br>Micat Piepenbring<br>Pictors So<br>PLEMENTING A<br>for a Hastby Viary<br>for a Hastby Viary<br>service site?                                                                                                    | g Patricia<br>Inga<br>Ilana Abdur<br>ris<br>Barbara                                                                                                    | Religious                                         |                     |                                                                                                    |   |
| Auto Children Auto Children Auto Children Auto Children Attorne for Attorne for Attorne fo                                                                                                    | Micial Propertion of<br>Protor Sor<br>PLEMENTING #<br>for a Healthy Maryla<br>for a Healthy Maryla<br>Rejails, Laur<br>Robinson, L<br>Robinson, L                                                                                                    | riya<br>Kana Abdur<br>ris<br>Barbara                                                                                                    |                                                   |                     | Program Vear Ist                                                                                                    | _ |
| Desaments<br>Activety Log<br>Special Conditions<br>Performance Measures<br>Pengress Reports<br>Address<br>Federal Purpose                                                                                                    | Protor Sor<br>PLEMENTING A<br>Raiman, Di<br>Rajala Laur<br>Robertson<br>Robertson<br>Robertson                                                                                                    | lana Abdur<br>ris<br>Barbara                                                                                                    |                                                   | v                   | Program tear all                                                                                                    |   |
| Special Conditions Center fo<br>Performance Measures T Is set<br>Progress Reports Address<br>Federal Purpose City, State                                                                                                    | for a Healthy Maryla<br>Reprint Robertson<br>Reprint Robertson<br>Robinson, L                                                                                                    | ris                                                                                                    |                                                   |                     |                                                                                                    |   |
| Performance Measures TIS ser<br>Progress Reports Address<br>Federal Purpose                                                                                                    | for a Healthy Maryla<br>Robertson<br>Robinson, L                                                                                                    | Barbara                                                                                                    |                                                   |                     | HARDCOPY RECEIVED DATE                                                                                                    |   |
| Performance Maasures C Is ser<br>Progress Reports Address<br>Federal Purpose City, State                                                                                                    | service site? Robinson L                                                                                                    |                                                                                                    |                                                   |                     | Handcopy Received Date 8/14/2012                                                                                                    | - |
| Progress Reports Address<br>Federal Purpose<br>City, State                                                                                                    |                                                                                                    | Linda                                                                                                    |                                                   |                     | Herebergy revenues base environment                                                                                                    |   |
| Federal Purpose                                                                                                    | st pearcorough                                                                                                    | h Marce St                                                                                                    | treat                                             |                     | APPLICATION DATES                                                                                                    |   |
| City, State                                                                                                    | Schipler, Jup                                                                                                    | stice                                                                                                    |                                                   |                     | Application Submitted 8/16/2012 Tri                                                                                                    |   |
| Keywords                                                                                                    | Sherman, A                                                                                                    | 100                                                                                                    | 201                                               |                     | Submitted To Financial                                                                                                    |   |
| Urg. Type                                                                                                    | per Simpson Ki                                                                                                    | Juna La                                                                                                    | Religious                                         |                     | submitted to Hinandar                                                                                                    |   |
| County<br>Auto: Offic                                                                                                    |                                                                                                    |                                                                                                    |                                                   |                     | PREPARER INFORMATION                                                                                                    |   |
| Page of the                                                                                                    | Steinly-Mar                                                                                                    |                                                                                                    |                                                   | U                   |                                                                                                    | _ |
| COUN                                                                                                    | UNTY/MUNICE Terrey John                                                                                                    | -                                                                                                    |                                                   |                     | Preparer's Name Jim Laucher                                                                                                    |   |
|                                                                                                    | Walker, Ank                                                                                                    | (asa -                                                                                                    |                                                   |                     | Preparers Phone (717) 555-1212                                                                                                    |   |
|                                                                                                    | Satimore Dty Weems In                                                                                                    |                                                                                                    |                                                   |                     | DEFICIENCY STATUS                                                                                                    |   |
| Municipal                                                                                                    | pairty [Select One] White Char<br>Whitestone                                                                                                    |                                                                                                    |                                                   |                     | And the local parts                                                                                                    |   |
| GRAN                                                                                                    | ANT ROLES Winpidlet                                                                                                    |                                                                                                    |                                                   |                     | T Deficiency                                                                                                    |   |
|                                                                                                    | Yankolonis                                                                                                    | Cherul                                                                                                    |                                                   |                     |                                                                                                    |   |
| Project Di                                                                                                    | Director Young Jay                                                                                                    |                                                                                                    |                                                   |                     | DeficiencyNote                                                                                                    |   |
| Fiscal Offic                                                                                                    |                                                                                                    | Tex -                                                                                                    |                                                   |                     |                                                                                                    |   |
| DOCCF Re                                                                                                    | imper. Eubak, Jem                                                                                                    | 143                                                                                                    |                                                   |                     |                                                                                                    |   |

Figure 229 - Select Funding Year and Assign GOCCP Grant Roles

6. Program staff will change the status based on the completeness and correctness of the application. If everything looks good, they will change the status to *Hardcopy Received*.

| tes: |                | Title:                          | Status:                       |   |
|------|----------------|---------------------------------|-------------------------------|---|
| - 05 | /30/2013       | HealthCare Response to Domestic | Hardcopy Received 🔹           |   |
|      |                |                                 | Hardcopy Received             | - |
|      |                |                                 | > Return to Awaiting Hardcopy |   |
|      |                |                                 | > Withdraw Application        |   |
| ES   |                |                                 | > Return to Applicant         |   |
|      | BCCP           |                                 | > Begin Internal Review       |   |
|      | Baltimore City | Community Policing - 2013       |                               |   |
|      | 7/1/2012       |                                 |                               |   |

Figure 230 - Change Status of Application

The different statuses available in the drop-down menu are shown below:

- Return to Awaiting Hardcopy: Use if sub-recipient has errors in the hardcopy application and must correct & resubmit. This will change the application status to Pending in the user's Grant Applications Dashboard.
- Withdraw Application: Use to cancel the application at sub-recipient request. This will not delete the application the system will retain it and mark it as withdrawn.
- Return to Applicant: Use to unlock the application record so the user can make revisions in any part of the application and resubmit when ready.
- Begin Internal Review: Use to start the Internal Review process.

#### 7.5.2 Perform an Internal Review (Peer Review)

After a sub-recipient successfully submits a grant application and the GFD Point of Contact has formally received the hardcopy, you can proceed with the Internal/Peer Review phase of the application process.

 Search for the application in the Application Search module by entering the Application Number on the hardcopy into the App# field and pressing Enter. You can narrow the list down by selecting "Hardcopy Received" from the Status drop-down list, as this will be the status of any application ready for the Internal Review (Peer Review) process. The GFD Point of Contact moves related applications from Hardcopy Received to Internal Review to indicate the reviews have begun.

| lome | Grant Ma     | nagement Funding Manage       | ment Address Book Re          | eports Admin                   | Logout        |            |                                         |               |             |                |
|------|--------------|-------------------------------|-------------------------------|--------------------------------|---------------|------------|-----------------------------------------|---------------|-------------|----------------|
|      |              |                               | and the second second         |                                | -             |            |                                         |               |             | 2              |
| det  | App # -      | Applicant Agency              | Employmenting Agency          | Project Tillie                 |               |            |                                         |               |             | County         |
|      | 2012-80-0018 |                               |                               |                                |               | 三面         | 1 1 1 1 1 1 1 1 1 1 1 1 1 1 1 1 1 1 1 1 |               | 101         | [41]           |
| 8    | 2012-80-0018 | Center for a Healthy Marviand | Center for a Healthy Maryland | HealthCare Respons<br>Violence | e to Domestic | 08/01/2012 | 05/30/2013                              | Abraham Meena | \$12 500 00 | Baltimore Dity |

Figure 231 - Search for Grant Application

- 2. Click the Edit icon beside the application record to bring up the Grant Application Menu.
- 3. To proceed to the Internal/Peer Review, change the Status of the application to "Begin Internal Review".

| es:            | Title:                          | Status:                                                                      |
|----------------|---------------------------------|------------------------------------------------------------------------------|
| 05/30/2013     | HealthCare Response to Domestic | Hardcopy Received                                                            |
| 5              |                                 | Hardcopy Received<br>> Return to Awaiting Hardcopy<br>> Withdraw Application |
| BCCP           | 0                               | > Begin Internal Review                                                      |
| Baltimore City | y Community Policing - 2013     |                                                                              |
| 7/1/2012       |                                 |                                                                              |

Figure 232 - Change Status to Begin Internal Review

The status of the application will change to "Internal Review" and will remain in this status until it is ready for the next process, which is the Pink Sheet Review. The Internal Review process includes: Budget Review, External Board/Peer Review, Executive Director Review, etc.

• Once in "Internal Review" status, the application will no longer appear in the subrecipients Grant Applications Dashboard, as it cannot be edited while in review.

## 7.5.3 The Pink Sheet Review

When a grant application has passed successfully through the Internal Review process, it moves on to the Pink Sheet Review phase, which may be assigned to program staff other than the Funding Manager. It is normally during this phase that programmatic reporting requirements (Performance Measurements and Progress Report Questions) are assigned to the application. If the grant is awarded, the sub-recipient will be responsible for completing and submitting these requirements on a quarterly basis to keep their grant in compliance.

#### 7.5.3.1 Pink Sheet Review Checklist

Use the following checklist to guide you through the Pink Sheet Review Process. Every required field of the application must be populated correctly, and several special conditions can occur that will prevent you from transitioning the application to the Grants Manager for review. All items in this checklist are described in detail in the following sections.

| Π | Locate & | Load / | Application |
|---|----------|--------|-------------|
|---|----------|--------|-------------|

Change Status to **Begin Pink Sheet Review** 

Confirm **Face Sheet** Fields are Complete

🗆 Project Title

□ Applicant Agency

□ Implementing Agency

County

□ Project Director

□ Fiscal Officer

Program Monitor

□ Program Manager

□ Fiscal Specialist

Grant Start Date

Grant End Date

□ Project Year (Funding Year)

□ Hardcopy Received Date

□ Application Submitted Date

□ Preparer's Name

□ Preparer's Phone

GOCCP Roles

Add Special Conditions

Add Performance Measures

Add Progress Report Questions

Add Federal Purpose Areas (if required)

Add Keywords

Submit Application to Grants Manager

#### 7.5.3.1.1 Special Conditions

Following is a brief checklist of special conditions that could prevent you from completing the Pink Sheet Review and submitting the application to the Grants Manager. Each is discussed in more detail in sections that follow.

Federal Purpose Area Required. If the funding program requires Federal Purpose Areas and you do not select any from the Available Federal Purpose Areas, then when you try to change the status from Pink Sheet Review to Submit to Grants Manager, you will receive the following error message:

| ua.getadvantage.com says:                                                                | × |
|------------------------------------------------------------------------------------------|---|
| - Applications for Federal Funds must have at least one Federal Purpose<br>Area selected |   |
| Prevent this page from creating additional dialogs.                                      |   |
| ОК                                                                                       |   |

**Applicant Agency's Tax Exempt Valid not Checked**. If the **Tax Exempt Valid** checkbox is not, but should be checked, for a Non-Profit Applicant Agency, then when you try to change the status from Pink Sheet Review to Submit to Grants Manager, you will receive the following

#### error message:

| ua.getadvantage.com says:                                                                           | × |
|----------------------------------------------------------------------------------------------------|---|
| - The Applicant Agency Tax Exempt Valid field must be checked for a Non-<br>Profit Applicant Agency |   |
| Prevent this page from creating additional dialogs.                                                 |   |
| ОК                                                                                                  | ) |

County/Municipality Mismatch. On the Face Sheet, if you leave County set to [Select One], or if you select a County but not a Municipality (if there are Municipalities available for that County) then when you try to change the status from Pink Sheet Review to Submit to Grants Manager, you will receive the following error message:

| ua.getadvantage.com says:                        | × |
|--------------------------------------------------|---|
| - County and Municipality combination is invalid |   |
|                                                  |   |
|                                                  |   |

No SAM.gov Document -or- Incorrect Date: If the applicant is applying for a grant based on a Federal GFD, they must show proof of a SAM.gov screenshot document by uploading it to the documents section of the application. If they did not upload a document or the date is bad, then when you try to change the status from Pink Sheet Review to Submit to Grants Manager, you will receive the following error message:

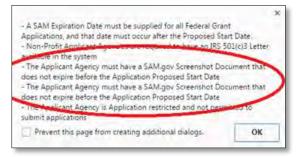

#### 7.5.3.2 Perform the Pink Sheet Review

 Search for the application in the Application Search module by entering the Application Number on the hardcopy into the App# field and pressing Enter. You can narrow the list down by selecting "Internal Review" from the Status drop-down list, as this will be the status of any application ready for the Pink Sheet Review process.

| lome  |                     | magement Funding Manage       | ment Address Book Re          | ports Admin Logout                          |                                           |            |                  |        |                 |      |
|-------|---------------------|-------------------------------|-------------------------------|---------------------------------------------|-------------------------------------------|------------|------------------|--------|-----------------|------|
| Nanag | ement > Application | i search                      |                               |                                             |                                           |            |                  |        | 1               | 🙆 Re |
| dit   | App # -             | Applicant Agency              | Implementing Agency           | Project Title                               | Start Date                                | Find Date  | Project Director | Amount | County          |      |
|       | 2012-8C-0018        | 11                            |                               | 11                                          | i a la la la la la la la la la la la la l | (m)        | 1                |        | TI (AI)         |      |
| R     | 2012-80-0018        | Center for a Healthy Maryland | Center for a Healthy Maryland | HealthCare Response to Domestic<br>Violence | 08/01/2012                                | 05/30/2013 | Abraham Meena    | \$12.5 | 00.00 Saltimore | CIN. |

Figure 233 - Search for Grant Application

- 2. Click the Edit icon beside the application record to bring up the Grant Application Menu.
- 3. To proceed to the Pink Sheet Review, change the Status of the application to "Begin Pink Sheet Review".

| ites: |                   | Title:                          | Status:                   |  |  |
|-------|-------------------|---------------------------------|---------------------------|--|--|
| - 05  | /30/2013          | HealthCare Response to Domestic | Internal Review 👻         |  |  |
|       |                   |                                 | Internal Review           |  |  |
|       |                   |                                 | > Withdraw Application    |  |  |
|       |                   |                                 | > Return to Applicant     |  |  |
| ES    | S                 |                                 | > Begin Pink Sheet Review |  |  |
|       | BCCP              |                                 | > Deny Application        |  |  |
|       | Baltimore City Co | mmunity Policing - 2013         |                           |  |  |
|       | 7/1/2012          |                                 |                           |  |  |

Figure 234 - Change Status to Begin Pink Sheet Review

The status of the application will change to "Pink Sheet Review" and will remain in this status until it is ready for the next process, which is Submit to Grants Manager for Review.

• While in "Pink Sheet Review" status, the application will no longer appear in the subrecipients Grant Applications Dashboard, as it cannot be edited while in review.

After the Pink Sheet Review is initiated, you assign Programmatic Reporting requirements and Keywords to the grant application before moving on to the Grants Manager Review/Award phase.

#### 7.5.3.3 Add Special Conditions to a Grant Application

1. Click Special Conditions in the Grant Menu to the left of the screen.

| Home Grant Manag              | ement                          | Fundi   | ing Management                      | Address Book Reports Admin                                                                                                    | Logout                                   |          |                                                        |                                                                                  |                                                                                                    |
|-------------------------------|--------------------------------|---------|-------------------------------------|----------------------------------------------------------------------------------------------------|------------------------------------------|----------|--------------------------------------------------------|----------------------------------------------------------------------------------|----------------------------------------------------------------------------------------------------|
| irant Management 🕤 Applicatio | n Search                       |         |                                     |                                                                                                    |                                          |          |                                                        |                                                                                  |                                                                                                    |
|                               |                                | umbers  | Req. Funds                          | Match Funds:                                                                                                    | Match %:                                 | 1        | Project Dates:                                         | Title:                                                                           | Application Status:                                                                                 |
| 2017-HF-0002                  |                                |         | \$25,00                             | \$0.00                                                                                                    | 0.00 %                                   | (        | 07/01/2017 - 06/30/2018                                | Test for Documentation                                                           | Pink Sheet Review                                                                                   |
| Grant Application Menu        |                                |         |                                     | Available Special Condition(5)                                                                                                    |                                          |          |                                                        | Selected Special Condition                                                       | on(5)                                                                                               |
| Search                        | Available Special Condition(s) |         |                                     | Refrech                                                                                                    |                                          | Selected | Special Condition(s)                                   | Refres                                                                           |                                                                                                    |
| Face Sheet                    |                                | Ordinal | Short                               | Long Description                                                                                                    |                                          | Ordinal  | Short                                                  | Long Description                                                                 |                                                                                                    |
| Officers                      | 100                            | •       | SHOT                                |                                                                                                    |                                          |          | 1                                                      | Cong Description                                                                 |                                                                                                    |
| Service Site;                 |                                |         |                                     |                                                                                                    |                                          |          |                                                        |                                                                                  |                                                                                                    |
| Summary                       |                                |         |                                     | Under State regulations, all drug abuse treatment p                                                                                                    |                                          |          |                                                        |                                                                                  | eneral Conditions (POST AWARD INSTRUCTIONS) fo<br>pocco.marvland.pov/orants/oeneral-conditions.php) |
| Narrative                     |                                |         |                                     | unless they have a Joint Chiefs Accreditation of Hospitals certification. This project may<br>not be initiated without prior certification/approval from the Office of Licensing and |                                          |          |                                                        | The aforementioned General Condit                                                | tions/Post Award Instructions are REQUIRED to be                                                    |
| Budget                        |                                |         | All drug abuse treatment            | Certification Programs and must meet all the require<br>Drug Abuse Administration including monthly report                                                                           |                                          | i.       | 1st Special Condition (Must<br>be #1 for ALL programs) | reviewed, should be printed for you notice.                                      | r reference and are subject to change without writte                                                |
| Budget Priority               |                                | 0       | programs must be State<br>certified | Drug Abuse Administration including monthly reporting under the Substance Abuse<br>Management Information System.                                                                    |                                          | -        | MANDATORY                                              | In addition, the Grantees Toolbox is provided as a resource on the GOCCP website |                                                                                                    |
| Print                         |                                |         |                                     | Documentation of certification or approval to initiat                                                                                                    |                                          |          |                                                        |                                                                                  | provided as a resource on the GOCCP website<br>ants/grantee-toolbox.php) to address frequently ask  |
| Documents                     |                                |         |                                     | submitted along with the Notification of Project Con<br>reimbursed for the project unless such documentation                                                                         | oject Commencement. No funds will be 🛛 🎢 |          |                                                        | questions.                                                                       |                                                                                                    |
| Activity Log                  |                                | -       | Only year of funding                | The sub-recovert is reminded that this award repre-                                                                                                    |                                          | -8-11    | 0 Only year of funding<br>(available for all progr     |                                                                                  | that this award represents the ONLY year of funding                                                 |
| Special Conditions            |                                |         | (available for all programs)        |                                                                                                    |                                          |          | (available for all prog                                | ams) this project.                                                               |                                                                                                    |
| Performance Measures          |                                |         | Records Retention                   | All financial and programmatic information and rece<br>be retained for monitoring and auditing purposes d                                                                            |                                          | -        |                                                        |                                                                                  |                                                                                                    |
| Progress Reports              |                                |         |                                     | and be made available upon request.                                                                                                    |                                          |          |                                                        |                                                                                  |                                                                                                    |
| Federal Purpose               |                                |         |                                     |                                                                                                    |                                          |          |                                                        |                                                                                  |                                                                                                    |
| Keywords                      |                                |         |                                     |                                                                                                    |                                          |          |                                                        |                                                                                  |                                                                                                    |

Figure 235 - Add Special Conditions to a Grant Application

- The Available Special Conditions pane provides a complete list of special conditions in the GMS database that are associated with the Funding Program used to create the GFD on which the application is based. Special Conditions not already in the database must be added to GMS using the Admin -> Reporting Requirements tool and associated with the Funding Program (refer to Section 6.2.1.3) in order to appear here.
- The **Selected Special Conditions** pane is a list of special conditions that apply to this grant application.
- 2. Locate the Special Condition you wish to select for this grant application. Refer to the section *Sorting, Filtering, and Searching for Records* for tips on filtering and searching the list.
- 3. Click on the Special Condition and hold the mouse button down.
- 4. Drag it over to the Selected Special Condition Pane.
- 5. When you see a dotted line appear beneath the header row, release the mouse button to drop the record into the list.
- 6. Repeat steps 1 through 4 for each Special Condition you wish to select for this grant application.

#### 7.5.3.4 Add Performance Measures to a Grant Application

1. Click Performance Measures in the Grant Menu to the left of the screen.

| Home Grant Manag            | ement     | Fund        | ling Management                          | Address Book Reports Admin                                                      | Logout                                |             |                       |                                                                                                    |                                       |           |
|-----------------------------|-----------|-------------|------------------------------------------|---------------------------------------------------------------------------------|---------------------------------------|-------------|-----------------------|----------------------------------------------------------------------------------------------------|---------------------------------------|-----------|
| ant Management 🕞 Applicatio | in Search |             |                                          |                                                                                 |                                       |             |                       |                                                                                                    |                                       |           |
| pp. Number:                 | Grant N   | umben       | Req. Funds                               | Match Funds:                                                                    | Match %:                              | Pn          | oject Dates.          | Title:                                                                                                    | Application Status:                   |           |
| 17-HF-0002                  |           |             | \$25.00                                  | \$0.00                                                                          | 0.00 %                                | 07/         | /01/2017 - 06/30/2018 | Test for Documentation                                                                                         | Pink Sheet Review                     |           |
| Grant Application Menu      | -         |             |                                          | Available Performance Measure(s)                                                |                                       |             |                       | Selected Performance Mea                                                                                       | sure(s)                               |           |
| Search                      | Aval      | lable Perfe | ormance Measure(s)                       |                                                                                 | Refresh                               | Selected Pe | rformance Measure(s)  |                                                                                                    |                                       | 2 Re      |
| Face Sheet                  |           | Ortlinal    | Short                                    | Long Description                                                                |                                       | Ordinal     | Short                 | Long Description                                                                                               |                                       |           |
| Officers                    |           |             |                                          |                                                                                 |                                       |             |                       | The second second second second second second second second second second second second second second second s |                                       |           |
| Service Sites               |           |             |                                          | 10                                                                              | (                                     |             |                       |                                                                                                    |                                       |           |
| Summary                     | - 10      | 0           | BJAG - Meetings with Key<br>Stakeholders | How many meetings were held with key stakeholde                                 | rs during the reporting period?       | Northe      | 0 DRCE - served       | During the reporting peri                                                                                      | od, how many program participants wen | e served? |
| Narrative                   |           | -           | DRCE-served                              | During the reporting period, now many program pa                                | iticizante were servent?              |             |                       |                                                                                                    |                                       |           |
| Budget                      |           | a.          | DRCE                                     | During the reporting period, number of participants                             |                                       |             |                       |                                                                                                    |                                       |           |
| Budget Priority             | -         |             | Phile                                    | enrolled in the program.<br>During the reporting quarter, number of participant | and a local sector because            |             |                       |                                                                                                    |                                       |           |
| Print                       | - 21      | Q.          | DRCE                                     | supervision who are enrolled in the program.                                    | s who are under pretrier              |             |                       |                                                                                                    |                                       |           |
| Documents                   | - 8       | 0           | DRCE                                     | During the reporting quarter, number of participant                             | ts who were sentenced directly to     |             |                       |                                                                                                    |                                       |           |
| Activity Log                |           |             |                                          | the program.<br>During the reporting quarter, number of participant             | who except it's commated the          |             |                       |                                                                                                    |                                       |           |
| Special Conditions          | - 14      | 0           | DRCE                                     | program.                                                                        | a while successionly compression inte |             |                       |                                                                                                    |                                       |           |
| Performance Measures        |           | 0           | DRCE                                     | During the reporting quarter, number of participant                             | ts who re-offended.                   |             |                       |                                                                                                    |                                       |           |
| Progress Reports            |           |             |                                          |                                                                                 |                                       |             |                       |                                                                                                    |                                       |           |
| Federal Purpose             |           |             |                                          |                                                                                 |                                       |             |                       |                                                                                                    |                                       |           |
| Keywords                    |           |             |                                          |                                                                                 |                                       |             |                       |                                                                                                    |                                       |           |

Figure 236 - Add Performance Measures to a Grant Application

- The Available Performance Measures pane provides a complete list of performance measures in the GMS database that are associated with the Funding Program used to create the GFD on which the application is based. Performance Measures not already in the database must be added to GMS using the Admin -> Reporting Requirements tool and associated with the Funding Program (refer to Section 6.2.1.4) in order to appear here.
- The **Selected Performance Measures** pane is a list of performance measures that apply to this grant application.
- Locate the Performance Measure record you wish to select for this grant application. Refer to the section *Sorting, Filtering, and Searching for Records* for tips on filtering and searching the list.
- 3. Click on the record and hold the mouse button down.
- 4. Drag it over to the Selected Performance Measure Pane.
- 5. When you see a dotted line appear beneath the header row, release the mouse button to drop the record into the list.
- 6. Repeat steps 1 through 4 for each Performance Measure you wish to select for this grant application.

## 7.5.3.5 Add Progress Report Questions to a Grant Application

| 1                            | ement                      | Fund       | ing Management                            | Address Book Reports Admin                                                                                                 | Logout                            |                                                                  |              |                                         |                             |                                                                                   |       |
|------------------------------|----------------------------|------------|-------------------------------------------|----------------------------------------------------------------------------------------------------|-----------------------------------|------------------------------------------------------------------|--------------|-----------------------------------------|-----------------------------|-----------------------------------------------------------------------------------|-------|
| ant Management > Application | ń Search                   |            |                                           |                                                                                                    | 4                                 |                                                                  |              |                                         |                             |                                                                                   |       |
| p, Number:                   | Grant b                    | fumber:    | Req. Funds:                               | Match Funds:                                                                                                    | Match %                           | 1                                                                | Project Date | es:                                     | Title:                      | Application Status:                                                               |       |
| 17-HF-0002                   | 0002 \$25.00 \$0.00 0.00 % |            |                                           |                                                                                                    |                                   | 07/01/2017 - 06/30/2018 Test for Documentation Pink Sheet Review |              |                                         |                             |                                                                                   |       |
| Grant Application Manu       | +                          |            | A                                         | wailable Progress Report Question(s)                                                                                       |                                   |                                                                  |              |                                         | Selected Progress Report Qu | estion(s)                                                                         |       |
| Search                       | AVE                        | lable Prom | ress Report Question(s)                   |                                                                                                    | Refresh                           | Selected                                                         | Progress Rev | port Question(s)                        |                             |                                                                                   | Refre |
| Face Sheet                   |                            | Ordinal    | Short                                     |                                                                                                    |                                   | Ordinal                                                          | Short        |                                         | ang Description             |                                                                                   |       |
| Officers                     |                            |            | Short                                     | Long Description                                                                                                    |                                   |                                                                  | Short        |                                         | ing Description             |                                                                                   |       |
| Service Sites                |                            |            |                                           |                                                                                                    | C                                 |                                                                  |              |                                         |                             |                                                                                   |       |
| Summary                      | -                          |            |                                           | Desir be barriers/challenges to implementing or con                                                                        | mpleting any of the objective     | NE                                                               |              |                                         |                             | s to implementing or completing any of                                            |       |
| Narrative                    |                            | 0          | Avail All Funds - Barriers/<br>Challenges | Include corrective actions taken or planned to overcitimeline). Are there any dostables or barriers that co                |                                   |                                                                  |              | Avail All Funds - Barrier<br>Challences |                             | ken or planned to overcome described<br>tacles or barriers that could prevent you |       |
| Budget                       |                            |            |                                           | all grant funds? Please include any requests for tech                                                                      |                                   |                                                                  |              | enanenges.                              |                             | any requests for technical assistance ne                                          |       |
| Budget Priority              | 10                         | 0          | _Avail All Funds - Best<br>Practices      | Please (st any successes and/or best practices devel<br>program.                                                           | oped through this GOCCP funded    |                                                                  |              |                                         |                             |                                                                                   |       |
| Print                        |                            |            | "Aval All Funds -                         |                                                                                                    | Observations between martner      | 1                                                                |              |                                         |                             |                                                                                   |       |
| Documents                    | - 63                       | 0          | Collaboration/<br>Partnerships            | Describe, in general, the level of cooperation and collaboration between partner<br>agencies affiliated with this program. |                                   |                                                                  |              |                                         |                             |                                                                                   |       |
| Activity Log.                |                            |            | JALL Fund Sources                         | If no funds or minimal funds (less than 25%) were ex                                                                       | pended during this reporting      |                                                                  |              |                                         |                             |                                                                                   |       |
| Special Conditions           | 10                         | 0          | Required to Use -<br>No/Minimal Punds     | period please provide an explanation as to why and<br>funds. Your detailed explanation should address eac                  |                                   |                                                                  |              |                                         |                             |                                                                                   |       |
| Performance Measures         |                            |            | 100/10/10/10/10/100                       | Summarize the progress of completed goals for the                                                                          |                                   |                                                                  |              |                                         |                             |                                                                                   |       |
| Progress Reports             | U                          | 0          | Progress                                  | highlights or strategy activities (special events, progr<br>of completion, if applicable, Also, highlight the statu        | ram achievements, etc.) and dates |                                                                  |              |                                         |                             |                                                                                   |       |
| Federal Purpose              |                            |            |                                           | delayed the previous quarter.                                                                                              | a er er å velarriser njør mel e   |                                                                  |              |                                         |                             |                                                                                   |       |
| Keywords                     |                            | 0          | Reduce Crime                              | Please explain how this award helped reduce crime a<br>your jurisdiction.                                                  | and/or improve public safety in   |                                                                  |              |                                         |                             |                                                                                   |       |
|                              |                            |            |                                           | Every quarterly report should provide a brief namativ                                                                      | in additional and him simplements |                                                                  |              |                                         |                             |                                                                                   |       |

1. Click Progress Report Questions in the Grant Menu to the left of the screen.

Figure 237 – Drag Progress Report from Available Pane to Selected Pane

- The **Available Progress Report Questions** pane provides a complete list of progress report questions in the GMS database that are associated with the Funding Program used to create the GFD on which the application is based. Progress Report Questions not already in the database must be added to GMS using the Admin -> Reporting Requirements tool and associated with the Funding Program (refer to Section 6.2.1.5) in order to appear here.
- The **Selected Progress Report Questions** pane is a list of progress report questions that apply to this grant application.

- Locate the Progress Report Questions record you wish to select for this grant application. Refer to the section *Sorting, Filtering, and Searching for Records* for tips on filtering and searching the list.
- 3. Click on the record and hold the mouse button down.
- 4. Drag it over to the Selected Progress Report Questions Pane.
- 5. When you see a dotted line appear beneath the header row, release the mouse button to drop the record into the list.
- 6. Repeat steps 1 through 4 for each Progress Report Question you wish to select for this grant application.

#### 7.5.3.6 Add Federal Purpose Areas to a Grant Application

1. Click Federal Purpose in the Grant Menu to the left of the screen.

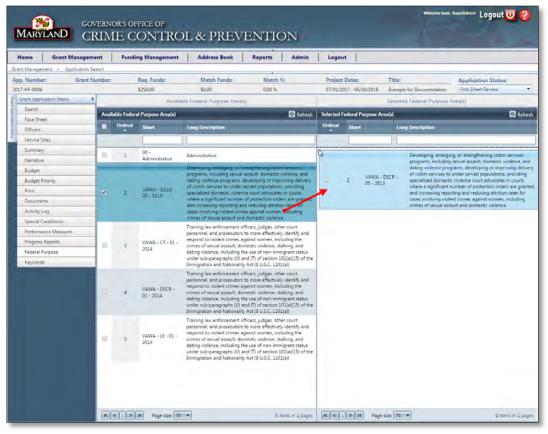

Figure 238 – Drag Federal Purpose Area from Available Pane to Selected Pane

- The Available Federal Purpose Areas pane provides a complete list of federal purpose areas in the GMS database that are associated with the Funding Program used to create the GFD on which the application is based. Federal Purpose Areas not already in the database must be added to GMS using the Admin -> Reporting Requirements tool and associated with the Funding Program (refer to Section 6.2.1.6) in order to appear here.
- The **Selected Federal Purpose Areas** pane is a list of federal purpose areas that apply to this grant application.
- 2. Locate the Federal Purpose Area record you wish to select for this grant application. Refer to the section *Sorting, Filtering, and Searching for Records* for tips on filtering and searching the list.

- 3. Click on the record and hold the mouse button down.
- 4. Drag it over to the Selected Federal Purpose Areas Pane.
- 5. When you see a dotted line appear beneath the header row, release the mouse button to drop the record into the list.
- 6. Repeat steps 1 through 4 for each Federal Purpose Area you wish to select for this grant.

NOTE: If the funding program requires Federal Purpose Areas (refer to section 6.2) and you do not select any from the Available Federal Purpose Areas, then when you try to change the status from Pink Sheet Review to Submit to Grants Manager:

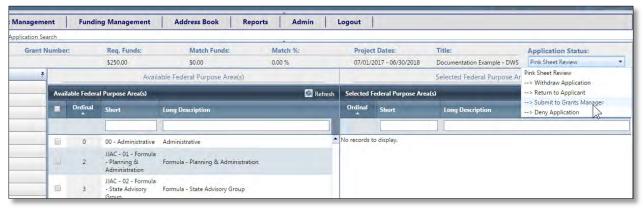

#### you will receive the following error message:

| Ua.getadvantage.co<br>- Applications for Feder<br>Area selected                                                                                                    | om says:<br>ral Funds must have at least on | ×<br>e Federal Purpose |
|----------------------------------------------------------------------------------------------------|---------------------------------------------|------------------------|
| Prevent this page find the page find the | rom creating additional dialogs             | ОК                     |
| Match Funds:                                                                                                    | Match %:                                    | Project Date           |

If this happens, follow steps 2-5 above to select Federal Purpose Areas from the Available side.

## 7.5.3.7 Add Keywords to a Grant Application

You must select at least one Keyword in order to process a Grant Application.

1. Click Keywords in the Grant Menu to the left of the screen.

| Home Grant Management                | - De          | ing Management                | Address Book    | Reports Adr | nin Logout              |                           |                                          |
|--------------------------------------|---------------|-------------------------------|-----------------|-------------|-------------------------|---------------------------|------------------------------------------|
| rant Management > Application Search |               |                               |                 |             |                         | 1000                      |                                          |
| pp. Number: Grant Numb               | er:           | Req. Funds:                   | Match Funds:    | Match %:    | Project Dates:          | Title:                    | Application Status:<br>Pink Sheet Review |
| Grant Application Menu F             |               | \$250.00                      | \$0.00          | 0.00 %      | 07/01/2017 - 06/30/2018 | Example for Documentation | Pink Sheet Keview                        |
| Grant Application Menu +             | GRANT KET     | WORDS                         |                 |             |                         |                           |                                          |
| Search<br>Face Sheet                 | Please select | the keywords for this grant b | below.          |             |                         |                           |                                          |
| Officers                             | 🛃 Add n       | ew record                     |                 |             |                         |                           | 🙆 Refresh                                |
| Service Sites                        | Keyword .     |                               |                 |             |                         |                           | Delete                                   |
| Summary                              | Keyword       | American Recovery and R       | einvestment Act | -           |                         |                           |                                          |
| Narrative                            |               | Addiction/Substance           |                 | *           |                         |                           |                                          |
| Budget                               | No records t  | Administrative                |                 | _           |                         |                           | 00                                       |
| Budget Priority                      | 1             | Alcohol                       | and the first   |             |                         |                           |                                          |
| Print                                |               | American Recovery an          |                 |             |                         |                           |                                          |
| Documents                            |               | Child Abuse/Assault           | ice/staiking    |             |                         |                           |                                          |
| Activity Log                         |               | Community                     |                 |             |                         |                           |                                          |
| Special Conditions                   |               |                               |                 |             |                         |                           |                                          |
| Performance Measures                 |               |                               |                 |             |                         |                           |                                          |
| Progress Reports                     |               |                               |                 |             |                         |                           |                                          |
| Federal Purpose                      |               |                               |                 |             |                         |                           |                                          |
| Keywords                             |               |                               |                 |             |                         |                           |                                          |

Figure 239 - Add Keywords to a Grant Application

- 2. Click on Add New Record
- 3. Click the Keywords drop-down list and select one or more keywords by clicking to place a checkmark in the box beside the keyword(s) select all that apply.
- 4. When you've selected the Keywords, click on the checkmark icon to SAVE your keywords.

After you've successfully added programmatic reporting requirements and keywords to the grant application, you can proceed to the next phase, which is the Grants Manager Review.

#### 7.5.3.8 Return to the Face Sheet and Assign Funding Year and GOCCP Grant Roles

Based on permissions, complete the Face Sheet by selecting the Funding Year from the **Project Year** drop-down list and assigning the following GOCCP Grant Roles:

- Funding Manager
- Fiscal Specialist

| Home Grant Manag           | ement Funding Management      | Address Book                       | Reports  | Admin | Logout                  |                           |                               |
|----------------------------|-------------------------------|------------------------------------|----------|-------|-------------------------|---------------------------|-------------------------------|
| nt Management > Applicatio | n Search                      |                                    | *        |       |                         |                           |                               |
|                            | it Number: Req. Funds:        | Match Funds:                       | Match %: |       | Project Dates:          | Title:                    | Application Status:           |
| 17-HF-0004                 | \$250.00                      | \$0.00                             | 0.00 %   |       | 07/01/2017 - 06/30/2018 | Example for Documentation | Pink Sheet Review             |
| Grant Application Ménü     | PROJECT TITLE                 |                                    |          |       |                         |                           | Save                          |
| Search                     | -                             |                                    |          | -     | DEFICIENCY STATU        | IS                        |                               |
| Face Sheet                 | Project Title Exan            | ple for Documentation              |          |       | Deficiency              |                           |                               |
| Officers                   | APPLICANT AGENCY              |                                    |          |       | Deliciency Note         | 1                         |                               |
| Service Sites              | 100 Good Men                  |                                    |          |       |                         |                           |                               |
| Summary                    | Is service site?              |                                    |          |       |                         |                           |                               |
| Narrative                  | Organization: 1<br>Address: 6 | 00 Good Men<br>50 Fitzwater Street |          |       |                         |                           |                               |
| Budget                     |                               | O. Box 3743                        |          |       |                         |                           |                               |
| Budget Priority            | City, State Zip: S            | alisbury, MD 21802                 |          |       | PROJECT DATES           |                           |                               |
| Print                      |                               | Ion-Profit Non-Religious           |          |       |                         |                           |                               |
| Documents                  | Auth Official:                | dward Taylor                       |          |       | GFD Code<br>GFD Title   | phci                      |                               |
| Activity Log               |                               | 12-345-6789                        |          |       | GFD Start Date          |                           | eporting Centers Program - FY |
| Special Conditions         | SAM Expiration Date:          | 5/19/2017                          |          |       | GFD End Date            | 7/1/2017<br>6/30/2018     |                               |
| Performance Measures       | IMPLEMENTING AGENCY           |                                    |          |       | Proposed Start Date     | 7/1/2017                  |                               |
| Progress Reports           | 100 Good Men                  |                                    |          |       | Pronosed Enri Date      | 6/20/2019                 |                               |
| Federal Purpose            | € Is service site?            |                                    |          | 0     | and the second second   |                           |                               |
| Keywords                   | Organization: 4<br>Address: 6 | 00 Good Men<br>50 Fitzwater Street |          |       | PROJECT YEAR            |                           |                               |
|                            |                               | O. Box 3743                        |          |       | Project Year            | [Select One] *            |                               |
|                            | City State Zip: S             | alisbury MD 21802                  |          |       | ARDCOPY RECEIV          | [Select One]              |                               |
|                            | Org. Type: N                  | on-Profit Non-Religious            |          |       |                         |                           |                               |
|                            |                               | licomico<br>dward Taylor           |          |       | Hardcopy Received       | 2nd Dr                    |                               |
|                            | COUNTY/MUNICIPALITY           |                                    |          |       | APPLICATION DAT         | ES 340                    |                               |
|                            |                               | -                                  |          | _     | Application Submitted   | 4th<br>5th                |                               |
|                            | Municipality Salis            | 11150                              |          |       | Submitted to Financial  | 6th                       |                               |
|                            |                               | ant -                              |          |       |                         | 7th                       |                               |
|                            | GRANT ROLES                   |                                    |          | _     | PREPARER INFORM         | 001                       |                               |
|                            | Project Director koue         | ply Monue                          | 0        |       | Preparer's Name         | 9th<br>10th               |                               |
|                            | Fiscal Officer Jury           | Abadha                             | 0        |       | Preparer's Phone        | 13th                      |                               |
|                            | GOCCP Regional Monitor        | wiel Angela 📼                      | -        |       |                         |                           |                               |
|                            | GOCCP Funding Manager Wee     | ms; Zina 🔹                         |          |       |                         |                           |                               |
|                            | GOCCP Fiscal Specialist Buch  | anan-Tisdale, Valarie =            |          |       |                         |                           |                               |

Figure 240 – Assign GOCCP Grant Roles and Select Funding Year

## 7.5.4 Submit a Grant Application to the Grants Manager

An application submitted to the Grants Manager has been completely reviewed and approved for funding.

 Search for the application in the Application Search module by entering the Application Number on the hardcopy into the App# field and pressing Enter. You can narrow the list down by selecting "Pink Sheet Review" from the Status drop-down list, as this will be the status of any application ready for the Grants Manager Review/Award process.

| ome   | 1 1002 10010        | nagement Funding Manager      | nent Address Book Re          | ports Admin Logout                          |       |        |            |                  |        |             |               |
|-------|---------------------|-------------------------------|-------------------------------|---------------------------------------------|-------|--------|------------|------------------|--------|-------------|---------------|
| Manag | ement > Application | Search                        | _                             | -                                           |       |        |            |                  |        |             | Ø             |
| det   | App # -             | Applicant Agency              | Implementing Agency           | Project Tille                               | Start | Date   | Find Date  | Project Director | Amount |             | County        |
|       | 2012-80-0018        | 11                            | 11:                           | 1                                           | 11    | 雨雨     | (m) (m)    | 1                |        | T           | [41]          |
| E     | 2012-80-0018        | Center for a Healthy Maryland | Center for a Healthy Maryland | HealthCare Response to Domestic<br>Violence | 08/01 | 1/2012 | 05/30/2013 | Abraham Meena    |        | \$12,500.00 | Baltimore Cit |

Figure 241 - Search for Grant Application

- 2. Click the Edit icon beside the application record to bring up the Grant Application Menu.
- 3. Click the Status drop-down list and select "Submit to Grants Manager".
- 4. (Internal Business Process) Physically deliver the packet to the Grants Manager. The packet must contain the following (in the order listed below):
  - a. Application Processing & Certification Form
  - b. Application Processing Checklist (Pink Sheet)
  - c. Application (Face Sheet on top)
  - d. All Peer/Internal Review Documents

| ome Grant Manage                                                                                                    | triac     | Funding Manag        | jement          | Address    | Book        | Reports | Adm     | un | Logout |                   |         |       |              |                                                 |
|----------------------------------------------------------------------------------------------------|-----------|----------------------|-----------------|------------|-------------|---------|---------|----|--------|-------------------|---------|-------|--------------|-------------------------------------------------|
| Management > Application Search<br>p. Number: Gra                                                                                 | d Number: | Dia.                 | Fundic          |            | latch Funds |         | Match % | _  | -      | Project Dates     |         | Title | -            | Application Status:                             |
| 2-8A-0013                                                                                                    | Treumbes: | s16.21               |                 |            | 2,900.00    | -       | 44.27 % |    |        | 07/01/2012 - 06/3 | 10/2013 |       | placement to |                                                 |
| ant Menu                                                                                                    | T.        |                      |                 |            |             |         |         |    |        |                   |         |       |              | Pink Sheet Review                               |
| Search                                                                                                    |           | NT KEYWORD           |                 |            |             |         |         |    | _      |                   |         |       | -            | > Withdraw Application<br>> Return to Applicant |
| Face Sheet.                                                                                                    |           | ise select the keywo | ras for this gr | ant below. |             | _       |         |    | _      | _                 | _       | _     | _            |                                                 |
| Officers                                                                                                    |           | Add new record       |                 |            |             |         |         |    |        |                   |         |       |              | -> Deny Application                             |
| Service Sites                                                                                                    |           | yward .              |                 |            |             |         |         |    |        |                   |         |       |              | OBele                                           |
| Summary                                                                                                    | No        | records to display.  |                 |            |             |         |         |    |        |                   |         |       |              |                                                 |
|                                                                                                    |           |                      |                 |            |             |         |         |    |        |                   |         |       |              |                                                 |
|                                                                                                    |           |                      |                 |            |             |         |         |    |        |                   |         |       |              |                                                 |
| Gudget                                                                                                    |           |                      |                 |            |             |         |         |    |        |                   |         |       |              |                                                 |
| Sudget<br>Print                                                                                                    |           |                      |                 |            |             |         |         |    |        |                   |         |       |              |                                                 |
| Godget<br>Print<br>Documents                                                                                                    |           |                      |                 |            |             |         |         |    |        |                   |         |       |              |                                                 |
| Budget<br>Print<br>Documents<br>Aclivity Log                                                                                      |           |                      |                 |            |             |         |         |    |        |                   |         |       |              |                                                 |
| Budget<br>Print<br>Documents<br>Activity Log<br>Special Conditions                                                                |           |                      |                 |            |             |         |         |    |        |                   |         |       |              |                                                 |
| Budget<br>Print<br>Documents<br>Activity Log<br>Special Conditions<br>Performance Measures                                        |           |                      |                 |            |             |         |         |    |        |                   |         |       |              |                                                 |
| Narrative.<br>Budget<br>Print<br>Documents<br>Activity Log<br>Special Conditions<br>Performance Heasures<br>Progress Reports      |           |                      |                 |            |             |         |         |    |        |                   |         |       |              |                                                 |
| Guaget<br>Print<br>Documents<br>Activity Log<br>Special Conditions<br>Performance Measures<br>Progress Reports<br>Federal Purpose |           |                      |                 |            |             |         |         |    |        |                   |         |       |              |                                                 |
| Budget<br>Print<br>Documents<br>Activity Log<br>Special Conditions<br>Performance Measures<br>Progress Reports                    |           |                      |                 |            |             |         |         |    |        |                   |         |       |              |                                                 |
| Budget<br>Print<br>Documents<br>Activity Log<br>Special Conditions<br>Performance Heasures<br>Progress Reports<br>Federal Purpose |           |                      |                 |            |             |         |         |    |        |                   |         |       |              |                                                 |
| Budget<br>Print<br>Documents<br>Activity Log<br>Special Conditions<br>Performance Heasures<br>Progress Reports<br>Federal Purpose |           |                      |                 |            |             |         |         |    |        |                   |         |       |              |                                                 |
| Budget<br>Print<br>Documents<br>Activity Log<br>Special Conditions<br>Performance Heasures<br>Progress Reports<br>Federal Purpose |           |                      |                 |            |             |         |         |    |        |                   |         |       |              |                                                 |
| Budget<br>Print<br>Documents<br>Activity Log<br>Special Conditions<br>Performance Heasures<br>Progress Reports<br>Federal Purpose |           |                      |                 |            |             |         |         |    |        |                   |         |       |              |                                                 |
| Budget<br>Print<br>Documents<br>Activity Log<br>Special Conditions<br>Performance Heasures<br>Progress Reports<br>Federal Purpose |           |                      |                 |            |             |         |         |    |        |                   |         |       |              |                                                 |
| Budget<br>Print<br>Documents<br>Activity Log<br>Special Conditions<br>Performance Heasures<br>Progress Reports<br>Federal Purpose |           |                      |                 |            |             |         |         |    |        |                   |         |       |              |                                                 |
| Budget<br>Print<br>Documents<br>Activity Log<br>Special Conditions<br>Performance Heasures<br>Progress Reports<br>Federal Purpose |           |                      |                 |            |             |         |         |    |        |                   |         |       |              |                                                 |
| Budget<br>Print<br>Documents<br>Activity Log<br>Special Conditions<br>Performance Heasures<br>Progress Reports<br>Federal Purpose |           |                      |                 |            |             |         |         |    |        |                   |         |       |              |                                                 |
| Budget<br>Print<br>Documents<br>Activity Log<br>Special Conditions<br>Performance Heasures<br>Progress Reports<br>Federal Purpose |           |                      |                 |            |             |         |         |    |        |                   |         |       |              |                                                 |

Figure 242 - Submit Grant Application to Grants Manager for Review

- The Status will change to Pending Award
- 5. The Grants Manager can now Award the application, after a final review of the Face Sheet and all other data associated with the Grant Application.

#### 7.5.4.1 Possible Reasons you Cannot Successfully Submit to the Grants Manager

The final step in the Pink Sheet Review process is to submit the grant application to the Grants Manager. There are several reasons this process could fail:

## 7.5.4.1.1 Unable to Submit to Grants Manager (Tax Exempt Valid not Checked)

Under certain conditions you will not be able to transition the grant application to the Grants Manager. One cause of this is that the "Tax Exempt Valid" checkbox is not (but should be) checked for a Non-Profit Applicant Agency. You will receive the following error:

| Project Dates:                | Title:                      | Application Status:                                                                                                    |
|-------------------------------|-----------------------------|----------------------------------------------------------------------------------------------------|
| 07/01/2017 - 06/30/2018       | Documentation Example - DWS | Pink Sheet Review<br>Pink Sheet Review<br>> Withdraw Application<br>> Return to Applicant<br>> Submit to Grants Nanager |
| Deficiency<br>Deficiency Note |                             | > Deny Application                                                                                                    |

| ua.getadvantage.com says:                                                                           | × |
|----------------------------------------------------------------------------------------------------|---|
| - The Applicant Agency Tax Exempt Valid field must be checked for a Non-<br>Profit Applicant Agency |   |
| Prevent this page from creating additional dialogs.                                                 |   |
| ОК                                                                                                  |   |

Refer to Section 8.2.4 Validate an Organization as Tax Exempt for instructions on making an organization tax-exempt in GMS.

After you change the organization's tax exempt status as shown in Section 8.2, come back to the application and try again to change its status to Submit to Grants Manager.

| ocumentation Example - DWS | Pink Sheet Review                                                    |                                                                               |
|----------------------------|----------------------------------------------------------------------|-------------------------------------------------------------------------------|
|                            | rink ander nevien                                                    |                                                                               |
|                            | Pink Sheet Review<br>> Withdraw Application<br>> Return to Applicant |                                                                               |
|                            | > Deny Application                                                   |                                                                               |
|                            |                                                                      | > Withdraw Application<br>> Return to Applicant<br>> Submit to Grants Nanager |

The status should change to Pending Award after correcting the tax exempt status of the organization:

|     | Title:                      | Application Status: |   |
|-----|-----------------------------|---------------------|---|
| 18  | Documentation Example - DWS | Pending Award       | • |
| TUS |                             | Serve               | - |

## 7.5.4.1.2 Unable to Submit to Grants Manager (County/Municipality Mismatch)

If for some reason the County and Municipality selected on the Face Sheet do not match or a Municipality is not selected within the County, you will receive an error message and the grant application will not be transitioned to the Grants Manager:

| and the second second se | OVERNOR'S OFFICE OF                                                                                                    | OL & PREVENT                                           | ION      |        |                               |                                        | dcome lock, SoperAdmin' Logout 😈 e |
|----------------------------------------------------------------------------------------------------|----------------------------------------------------------------------------------------------------|--------------------------------------------------------|----------|--------|-------------------------------|----------------------------------------|------------------------------------|
| Home Grant Manage                                                                                                    | ment Funding Manageme                                                                                                    | nt Address Book Reports                                | Admin    | Logout | 1                             |                                        |                                    |
| ant Management S Application                                                                                                    | Search                                                                                                    |                                                        |          |        |                               |                                        |                                    |
| ap. Number: Gri                                                                                                    | ant Number: Req. Fun                                                                                                    | ds: Match Funds:                                       | Match %: |        | Project Dates:                | Title:                                 | Application Status:                |
| 7-HF-0001                                                                                                    | \$10.00                                                                                                    | \$0.00                                                 | 0.00 %   |        | 07/01/2017 - 06/30/2018       | David Test Application 201             |                                    |
| Srant Menu                                                                                                    | 1                                                                                                    |                                                        |          |        |                               |                                        | Pink Sheet Review                  |
| Search                                                                                                    | PROJECT TITLE                                                                                                    |                                                        |          | -      | DEFICIENCY STATUS             |                                        | > Return to Application            |
| Face Sheet                                                                                                    | Project Title                                                                                                    | David Test Application 2017-04-13                      |          |        | -                             |                                        | +> Submit to Grants Manager        |
| Officers                                                                                                    | APPLICANT AGENCY                                                                                                    |                                                        |          |        | Deficiency<br>Deficiency Note | -                                      | > Deny Application                 |
| Service Sites                                                                                                    | Baltimore City Sheriff's Office                                                                                                    |                                                        |          | -      | contracting room              |                                        |                                    |
| Summary                                                                                                    | Is service site?                                                                                                    |                                                        |          |        |                               |                                        |                                    |
| Narrative                                                                                                    | Organization:<br>Address:                                                                                                    | Baltimore City Sheriff's Office<br>Mitchell Courthouse |          |        |                               |                                        |                                    |
| Budget                                                                                                    |                                                                                                    | 100 North Calvert Street, Room 114                     |          |        |                               |                                        |                                    |
| Budget Priority                                                                                                    | City, State Zip:                                                                                                    | Baltimore, MD 21202                                    |          |        | PROJECT DATES                 |                                        |                                    |
| Print.                                                                                                    | Org. Type:<br>County:                                                                                                    | Local Government<br>Baltimore City                     |          |        | -                             | No. Contraction                        |                                    |
| Documents                                                                                                    | Auth. Officiat                                                                                                    | John Anderson                                          |          |        | GFD Code<br>GFD Title         | DRCE                                   |                                    |
| Activity Log                                                                                                    | DUNS Number:<br>SAM Expiration Date:                                                                                                    |                                                        |          |        | GFD Start Date                | Terom Task Force - Day Kep<br>7/1/2017 | xerting Centers Program + FY 2018  |
| Special Conditions                                                                                                    | SaM Expiration Date:                                                                                                    | =                                                      |          |        | GFD End Date                  | 6/30/2018                              |                                    |
| Performance Measures                                                                                                    | IMPLEMENTING AGEN                                                                                                    | CY.                                                    |          |        | Proposed Start Date           | 7/1/2017                               |                                    |
| Progress Reports                                                                                                    | Baltimore City Sheriff's Office                                                                                                    |                                                        |          |        | Proposed End Date             | 6/30/2018                              |                                    |
| Federal Purpose                                                                                                    | Is service site?                                                                                                    |                                                        |          |        |                               |                                        |                                    |
| Keywords                                                                                                    | Organization:<br>Address:                                                                                                    | Baltimore City Sheriff's Office<br>Mitchell Courthouse |          |        | PROJECT YEAR                  |                                        |                                    |
|                                                                                                    |                                                                                                    | 100 North Calvert Street, Room 114                     |          |        | Project Year                  | .Ivi 💌                                 |                                    |
|                                                                                                    | City, State Zip:                                                                                                    | Baltimore, MD 21202<br>Local Government                |          |        | ARDCOPY RECEIVE               | D DATE                                 |                                    |
|                                                                                                    | Org. Type:<br>County                                                                                                    | Baltimore City                                         |          |        | Hardcopy Received             | 4/13/2017                              |                                    |
|                                                                                                    | Auth. Official                                                                                                    | Juhn Anderson                                          |          |        |                               |                                        |                                    |
|                                                                                                    | COUNTY/MUNICIPALIT                                                                                                    | ry l                                                   |          |        | APPLICATION DATES             | ,                                      |                                    |
|                                                                                                    | County                                                                                                    | Baltimore City ·                                       |          |        | Application Submitted         | 4/13/2017                              |                                    |
|                                                                                                    | Municipality                                                                                                    | [Select One]                                           |          |        | Submitted to Financial        | III                                    |                                    |
|                                                                                                    | GRANT ROLES                                                                                                    |                                                        |          |        | PREPARER INFORMA              | TION                                   |                                    |
|                                                                                                    |                                                                                                    |                                                        | ~        | -      | Preparer's Name               | David                                  |                                    |
|                                                                                                    | and the second second se | Faye Bell                                              | 0        |        | Preparer's Phone              | (410) 555-1212                         |                                    |
|                                                                                                    |                                                                                                    | Debbie Abbott                                          | 0        |        |                               | 1 7.001 000 0000                       |                                    |
|                                                                                                    |                                                                                                    | Blonder, Ellen -                                       |          |        |                               |                                        |                                    |
|                                                                                                    |                                                                                                    | Mutuura, Verginia                                      |          |        |                               |                                        |                                    |
|                                                                                                    | GOOLE FISCAL SPECIALS                                                                                                    | Carter, LaTanya 🔹                                      |          |        |                               |                                        |                                    |

The Municipality has not been selected, so the following error message is displayed:

|              | ntage.com says:<br>Municipality combination is inv | alid                    |
|--------------|----------------------------------------------------|-------------------------|
| Match runos. | IVISICII 70.                                       | Project Dates.          |
| 50.00        | 0.00 %                                             | 07/01/2017 - 06/30/2018 |

To remedy the situation, you must select a valid Municipality from the drop-down list, then try again to submit the grant to the Grants Manager.

7.5.4.1.3 Unable to Submit to Grants Manager (No SAM.gov document or incorrect date) If the applicant is applying for a grant based on a Federal GFD, they must :

- Show proof of a SAM.gov screenshot document by uploading it to the documents section of your application.
- Ensure that the document is dated correctly with regard to the application proposed start date (screenshot document expiration date is equal to or after the application start date.

This is covered in the **Apply for a Grant** section, but if the applicant does not upload a valid SAM.gov screenshot document, or they do but the document's expiration date is prior to the application proposed start date, you will receive an error message similar to the following one:

| Private/Custor                              | n/GOCCP/Default.aspx                                                                                                    | × Ryver        |
|---------------------------------------------|----------------------------------------------------------------------------------------------------|----------------|
| OF<br>JTROI<br>ok Adm<br>. Funds:<br>423.00 | <ul> <li>Non-Profit Applicate for an experimental base an IRS 501(c)3 Letter<br/>available in the system</li> <li>The Applicate Application and base 5 AM applications for a provide the system</li> </ul> | ><br>9/30/2017 |
|                                             | Prevent this page from creating additional dialogs.                                                                                                    |                |
| fdfgsdfg                                    | ок                                                                                                    | DATES          |
| tion                                        | GFD Iltie                                                                                                    |                |

# 7.6 Managing Grant Applications (Grants Manager Awarding Process (Permissions Based)

This section guides the internal GOCCP user through the process of turning a grant application into a grant award, including logging the initial receipt of a grant application, updating its status through the various reviews, and awarding the grant.

**7.6.1** A Note Regarding Improvements to the Grant Awarding Process (Permissions Based) Status names have changed, as has the workflow involved in approving a grant. For example:

- The Funding Manager will receive a copy of every award packet email (AO Award Packet and PD Award Packet) that is sent to their grantees.
- New Grant now transitions to Fund Mgr Packet Review instead of Award Packets Pending.
  - In addition, this transition generates AD and PD packets (*without signatures*) and associates them with the grant.
  - NOTE: When you attempt to move a grant between New Grant and Fund Mgr Packet Review, the system validates that the Grant Start and End dates are within the Funding Source Start and End dates (inclusive). If the Application Start and End date range is outside the Funding Source Start and End Dates, you will receive an error message and will not be able to continue with the transition.
- If a grant is in Fund Mgr Packet Review, Approve (instead of Print Packets) is used to transition the grant to the Fund Chf Packet Review.
- Finally, the old status of Award Packets Review is now Fund Chf Packet Review. The transition from FundChf Packet Review is made to Acceptance Documents Due. Note that immediately when this transition is initiated, the system generates AD and PD packets *with* signatures and associates them with the grant.

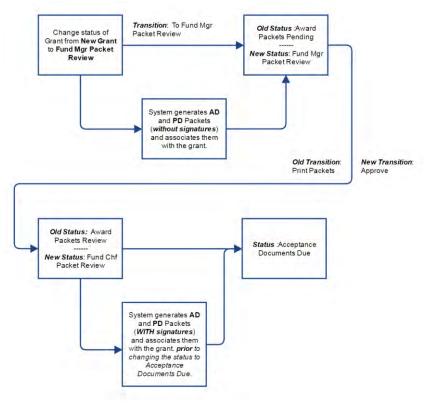

## 7.6.1.1 Grants Manager Review Process – Workflow Changes (Based on Permissions)

To make it easier to become accustomed to the new statuses, the following list provides a summary of the old statuses along with the new ones shown in the flowchart above. The names of many statuses *have changed*, and will be used throughout the following sections.

- 1. Grant Award Workflow Fund Mgr Packet Review Status Where you would have seen the Award Packets Pending Status you will now see Fund Mgr Packet Review
- 2. Grant Award Workflow Fund Chf Packet Review Status Where you would have seen the *Award Packets Review* status you will now see *Fund Chf Packet Review Status*
- Fund Mgr to Fund Chf Transition Process Name
   When you view the available status processes in the Status combo for a Grant
   and the Grant is in the Fund Mgr Packet Review status
   the transition to Fund Chr Packet Review will now be named Approve (previously Print Packets)
- 4. Generate Award Packet on Funding Assigned When you change the status of a Grant from New Grant to Fund Mgr Packet Review the system will generate the AO ad PD Packets (without signatures) and associate them with the Grant.

#### 5. Overwrite (regerenate) Award Packet on Mail Award Packets

When you change the status of a grant from *Fund Chf Packet Review* to *Acceptance Documents Due* then the system will generate the AO and PD Packets (with signatures) and associate them with the Grant.

 Overwrite (regenerate) Award Packet on Mail Award Packets – Action Execution Order When you change the status of a Grant from *Fund Chf Packet Review* to *Acceptance Documents Due*

then the system will generate the AO and PD Packets and associate them with the Grant as the first action for the transition.

#### 7.6.1.2 Award Dates are Auto-Populated when Packets are Sent

Whenever the packets are sent, two fields in the Face Sheet are populated automatically to reflect when the packets are sent – the **Accept Package Sent** and the **Award Accepted** fields.

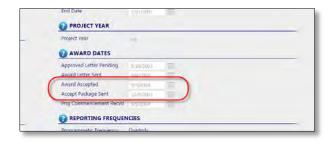

## 7.6.2 Award a Grant Application (Based on Permissions)

When a grant application has passed successfully through the Grants Manager Review process, the final step is to award the grant in GMS.

 Search for the application in the Application Search module by entering the Application Number on the hardcopy into the App# field and pressing Enter. You can narrow the list down by selecting "Pending Award" from the Status drop-down list, as this will be the status of any application ready for the Awarding process.

| ome   | Grant Ma            | nagement Funding Manage       | ment Address Book Re          | ports Admin Logout                          |            |            |                  |        |             |               |
|-------|---------------------|-------------------------------|-------------------------------|---------------------------------------------|------------|------------|------------------|--------|-------------|---------------|
| Manag | ement > Application | n Search                      | _                             |                                             |            |            |                  |        |             | 2             |
| drt   | App # -             | Applicant Agency              | Implementing Agency           | Project Tille                               | Start Date | Feed Date  | Project Director | Amount |             | County.       |
|       | 2012-8<-0018        | 11                            |                               | 1/                                          | E F        |            | 1                | 11     | 100         | [41]          |
| R.    | 2012-80-0018        | Center for a Healthy Maryland | Center for a Healthy Maryland | HealthCare Response to Domestic<br>Violence | 08/01/2012 | 05/30/2013 | Abraham Meena    |        | \$12,500.00 | Baltimore Cit |

Figure 243 - Search for Grant Application

- 2. Click the Edit icon beside the application record to bring up the Grant Application Menu.
- 3. Click the Status drop-down list and select "Award Application".

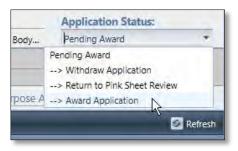

Figure 244 - Click Award Application

4. The sub-recipient will see not see the new grant award in their Grant Awards dashboard until the Grant Award Packets have been printed and the Grant Award is in Acceptance Documents Due status.

When a grant application has first been awarded in GMS, a Grant Award is created which is linked within the system to the application.

After awarding an application, the system will return you to the Application Search Grid. You may continue to award applications using the steps outlined above, or you may proceed with the next steps in the grant award processing phase.

To continue with the grant award processing phase, navigate to the award for the grant via Grant Management > Award Search (refer to section *Searching for a Grant Award* for further instructions).

| Count Management                       |                |
|----------------------------------------|----------------|
| Grant Management<br>Application Search |                |
| Award Search                           |                |
| Folder Managemen                       | t Award Search |
|                                        | Award Search   |

Figure 245 – Select Award Search

Search using the application number or project title. Once located, click on the edit icon in the search grid to view the details of the award.

Please refer to the section *Sorting, Filtering, and Searching for Records* for help with finding a grant award.

## 7.6.3 How to Define Reporting Frequency at the Grant Award Level

Defining Reporting Frequency at the Grant Award Level takes place in the Grant Award Face Sheet.

1. Locate the award you wish to review reports for via Grant Management -> Award Search.

| t Manag |         | Frant Managemer |              | g Management Address Book                                               | Reports Admin                                                           | Logout                                            |            |            |                    |              |                  |      |
|---------|---------|-----------------|--------------|-------------------------------------------------------------------------|-------------------------------------------------------------------------|---------------------------------------------------|------------|------------|--------------------|--------------|------------------|------|
|         | -       |                 | -            |                                                                         |                                                                         |                                                   | Start Date | End Dide   | -                  | Amount       | 0                | Reth |
| Lant    | Reports | Grant# -        | App #        | Applicant Agincy                                                        | Implementing Agency                                                     | Project Title                                     | Start Data |            | Project Director   |              | County<br>(All)  |      |
| 2       | ۵       | BARM-2012-1208  | 2011-84-0017 | Ceci County Sheriff's Office Law<br>Inforcement Facility                | Cecil County Sheriff's Office Law<br>Inforcement Facility               | New/Replacement Body Armor                        | 07/03/2011 | 09/30/2012 | Creek Brit         | \$3,703.00   |                  |      |
| 8       |         | 8JAG-2009-1054  | 2000-81-0080 | Maryland Department of Public Safety and<br>Correctional Services       | Maryland Department of Public Safety and<br>Correctional Services       | Crime Intelligence Analyst Program                | 10/01/2010 | 05/31/2012 | Dickens Ronald     | \$40,000.00  | Baltimore County |      |
| 8       |         | BIAG-2009-1497  | 2011-81-0003 | Washington College                                                      | Washington College                                                      | Manyland Crime Mapping and Analysis               | 05/01/2011 | 04/30/2012 | Bruce Stewart      | \$320 367.00 | Karn             |      |
| 8       |         | 8.8A-2009-1154  | 2009-88-0296 | Maryland Department of Public Safety and<br>Correctional Services       | Information Technology &<br>Communications Division                     | Vine Protective Order System - JRA                | 01/01/2010 | 06/30/2012 | Shayankar Ravi     | \$387.669.66 | 0. State-wide    |      |
| 2       |         | B.RA-2009-1171  | 2010-81-0267 | Washington College                                                      | Washington College                                                      | Manyland Offender Management System -<br>IKA2     | 01/01/2011 | 04/30/2012 | Ince Stevart       | \$264,247.00 | Kert             |      |
| 2       | 1       | BRA-2009-1178   | 2011-81-0146 | Fusion Partnerships, Inc.                                               | Fusion Partnerships, Inc.                                               | Victim Services to Prostituted Women -<br>8/31    | 10/01/2011 | 09/30/2012 | Robarge Jacqueline | \$82,334.00  | Eatmore City     |      |
| 8       | 0       | CAC5-2012-1208  | 2011-CH-0012 | Queen Anne's County Community<br>Partnerships for Children and Families | Queen Anne's County Community<br>Partnerships for Children and Families | Multi-Discolinary Training                        | 10/01/2011 | 09/90/2012 | Coppege Susan      | \$12,440.00  | Queen Anne's     |      |
| R       | 11      | CIAC-2011-1004  | 2011-CC-0014 | University of Maryland, Baltimore - ORD                                 | University of Maryland, Baltimore - ORD                                 | Child Matheatment Training                        | 10/01/2011 | 09/30/2012 | Dubowitz Howard    | \$37,980.00  | Ealthrone City   |      |
| 8       | 0       | CSAF-2011-1005  | 2011-CS-0001 | Maryland State Police                                                   | Maryland State Police                                                   | Statewide License Plate Reader Expansion<br>- URE | 03/01/2011 | 02/29/2012 | Statcarage Linda   | \$452,811.00 | Battmore County  |      |
| 8       | 1       | CSAJ-2012-1436  | 2013-05-0014 | Havre de Grace Police Department                                        | Have de Grace Polce Department                                          | Volence Prevention Initiative                     | 07/01/2011 | 06/30/2012 | Humphrey, Evenett  | \$19,000.00  | Harford          |      |
| R       | 0       | SOCM-2012-1609  | 2011-50-0017 | Ceci County Sheriff's Office Law<br>Enforcement Facility                | Ceci County Sheriff's Office Law<br>Enforcement Facility                | Monitoring Support/Technology<br>Enhancements     | 07/01/2011 | 06/30/2012 | Creek Eric         | \$20.904.15  | Ceci             |      |
|         |         |                 |              |                                                                         |                                                                         |                                                   |            |            |                    |              |                  |      |

Figure 246 – Locate Grant Award in Award Search Screen

2. Click on the magnifying glass icon in the Edit column of the Award record.

| Edit | Reports | Grant # 🔺      | App #        | Applic  |
|------|---------|----------------|--------------|---------|
|      | -       | VAWA-2016-0031 |              |         |
| R    |         | VAWA-2016-0031 | 2016-VA-0039 | LifeSty |

Figure 247 – Click Magnifying Glass Icon in Edit Column

3. This brings up the Award detail screen with the detailed Grant Award Menu and defaults to the Face Sheet.

| lome Grant Manager                                                             |                                                                                | nent 🗍 Address Book                                                                                                    | Reports             | Admin         | Logout                                                        |                                                  |                                          |
|--------------------------------------------------------------------------------|--------------------------------------------------------------------------------|----------------------------------------------------------------------------------------------------|---------------------|---------------|---------------------------------------------------------------|--------------------------------------------------|------------------------------------------|
| nt Management > Award Searc<br>ant Number: App. Num<br>WA-2016-0031 2016-VA-00 | iber: Awarded:                                                                 | Tradition of the second second | fatch:<br>13,250.00 | Match Rept. % | 10/01/2016 - 09/30/2                                          |                                                  | Grant Status:<br>Acceptance Documents Du |
| Grant Menu<br>Scarch<br>Face Sheet                                             | Auth. Official:<br>DUNS Number:<br>SAM Expiration Date:<br>IMPLEMENTING AGE!   | Saundka Washington                                                                                                    |                     |               | Funding End Date<br>Start Date<br>End Date                    | Scroll down on p                                 |                                          |
| Officers<br>Service Sites<br>Summary<br>Narrative                              | UfeStyles of Maryland Foundat<br>Is service site?<br>Organization:<br>Address: | ion, Inc.<br>LifeStyles of Maryland Foun<br>101 Catalpa Drive<br>Suite 103                                                                                                    | dation. Inc.        | •             | Project Year  AWARD DATES  Approved Letter Pending            | Reporting<br>Frequencies                         |                                          |
| Goals/Objectives<br>Budget<br>Budget Priority                                  | City, State Zip<br>Org. Type:<br>County:<br>Auth. Official:                    | La Plata, MD 20646<br>Non-Profit Non-Religious<br>Charles<br>Saundra Washington                                                                                                    |                     |               | Award Letter Sent<br>Award Accepted<br>Accept Package Sent    | 9/30/2016 III<br>10/11/2016 III<br>9/30/2016 III |                                          |
| Print                                                                          | COUNTY/MUNICIPAL                                                               | ПУ                                                                                                    |                     |               |                                                               |                                                  |                                          |
| Documents<br>Activity Log<br>Special Conditions<br>Performance Measures        | County<br>Municipality                                                         | Charles. •<br>La Plota •                                                                                                    |                     |               | REPORTING FREQUE Programmatic Frequency: Financial Frequency: | Quarterly                                        |                                          |
| Progress Reports<br>Federal Purpose<br>Site Visits                             | Project Director<br>Fiscal Officer<br>GOCCP Regional Monitor                   | Cone Young<br>Sauridra Washington<br>Carpinken, Avgas                                                                                                    | 0                   | -             | INVENTORY     PERF Approved     RISK ASSESSMENT               |                                                  |                                          |
| Audits<br>Notice of Dispute                                                    | GOCCP Funding Manager<br>GOCCP Fiscal Specialist                               | Jang, Sum ·                                                                                                    |                     |               | Risk Assessment                                               | Regular                                          | •                                        |
|                                                                                |                                                                                |                                                                                                    |                     |               |                                                               |                                                  |                                          |

Figure 248 – Award Detail Face Sheet is Displayed with Grant Menu

- 4. In the **Reporting Frequencies** section, there are two report types:
  - a. Programmatic Frequency, which, in this case, is locked into a value of Quarterly, and
  - b. Financial Frequency, which can be monthly or quarterly

| REPORTING FREQUEN       | ICIES        |    |
|-------------------------|--------------|----|
| Programmatic Frequency: | Quarterly    |    |
| Financial Frequency:    | Quarterly    | R  |
| -                       | [Select One] | 45 |
| INVENTORY               | Monthly      |    |
| PIRF Approved           | Quarterly    |    |
| Pild Approved           |              |    |

Figure 249 – New Document Record Displayed in List

5. GOCCP can require a subrecipient to submit monthly financial reports by selecting **Monthly** from the pull-down menu.

NOTE: The Programmatic Reporting Frequency and the Financial Reporting Frequency shown on the Face Sheet are inherited from the Funding Program upon which the Grant Award is based. The Programmatic Frequency cannot be changed, but as shown in Step 5, the Financial Frequency can be changed.

6. **NOTE**: Once you've selected **Monthly** as the Financial Reporting Frequency, a **Must Report** check box appears directly below the **Financial Frequency** pull-down menu. By clicking the check box to place a checkmark in it, you will be requiring the subrecipient of this award to submit financial reports on a monthly basis.

|   |   |                                                 |              | Terray . |   |   |
|---|---|-------------------------------------------------|--------------|----------|---|---|
|   |   | Accept Package Sent                             | 9/30/2016    | I        |   |   |
|   |   | Proj Commencement Recvd                         |              |          |   |   |
| * |   | 2 REPORTING FREQUEN                             | ICIES        |          |   |   |
| * |   | Programmatic Frequency:<br>Financial Frequency: | Quarterly    |          |   |   |
|   |   | Must Report:                                    | Monthly      |          |   |   |
|   | 0 | 1 INVENTORY                                     | 12           |          |   |   |
|   | 0 | PIRF Approved                                   |              |          |   |   |
| • |   | RISK ASSESSMENT                                 |              |          |   |   |
| - |   | Risk Assessment                                 | Regular      | *        |   |   |
|   |   |                                                 |              |          |   | - |
|   |   | Initiative                                      | [Select One] |          | - | ~ |

Figure 250 – "Must Report" Checkbox appears on Face Sheet

- NOTE: For more detailed information on requiring monthly reporting, please refer to Section 7.8.9.1
   How to Require Monthly Financial Reporting.
  - 7. When making changes to reporting frequencies, remember to scroll back up to the top of the face sheet and click the **Save** button.

| Langes.      | mue.                 | Grant Status:            |
|--------------|----------------------|--------------------------|
| 16 - 09/30/2 | 2017 Victim Services | Acceptance Documents Due |
|              |                      |                          |
| Y STATUS     |                      |                          |
|              |                      |                          |

Figure 251 – Save Your Reporting Frequency Changes

## 7.6.4 Assign Funding Sources to a Grant Award (Based on Permissions)

- 1. Click on Funding in the Grant Menu.
- 2. Click and hold on the funding source in the Available Distribution Details panel.
- 3. Drag the source over to the Selected Distribution Details panel.

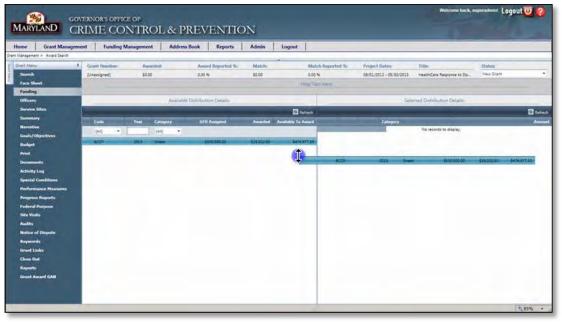

Figure 252 - Allocate Funding to a Grant Award

4. Enter the grant budget amount in the popup text box. This amount should match the value of the Awarded field in the Grant Award header panel in the figure above.

| ome Grant Managen                  | ent Funding M | Management Addr | ess Book Reports    | Admin         | Logout               |                         |                            |            |
|------------------------------------|---------------|-----------------|---------------------|---------------|----------------------|-------------------------|----------------------------|------------|
|                                    | Gamit Number: | - Andrea charge | Journal Emported Av | Matino        | Mantch Decourted In. | Orman's dialogu         | line                       | Stations   |
| levenh                             | (insegrat)    | 10.00           | 8.00 %              | 30.00         | 0.00%                | .06/01/2012 -08/80/2013 | HaalmiCare Response to Do- | Ra-Sepert. |
| Fare these                         |               |                 |                     |               |                      |                         |                            |            |
| Funding .                          |               |                 |                     |               |                      |                         |                            |            |
| Officers                           | -             |                 | He Downson Dennis   |               |                      |                         |                            |            |
|                                    |               |                 |                     |               | C talent.            |                         |                            | 0          |
|                                    |               |                 |                     |               |                      |                         |                            |            |
| Renalize                           | 1949          | 160 -           |                     |               | -                    |                         | the records to display.    |            |
| Emain/Objectives                   | HCC7          | IIII Gram       | 1100.000.00         | SIX COLMO     | 3474 W17.52          |                         |                            |            |
| Budget                             |               |                 |                     |               |                      |                         |                            |            |
|                                    |               |                 |                     | E \$p         |                      |                         |                            |            |
|                                    |               |                 |                     | Agoo<br>12500 | AL                   |                         |                            |            |
| Relivity Log<br>Special Conditions |               |                 |                     | Seve          | Dancel               |                         |                            |            |
| Performance Planatas               |               |                 |                     |               |                      |                         |                            |            |
| Program Reports                    |               |                 |                     |               |                      |                         |                            |            |
| Fadoral Parpose                    |               |                 |                     |               |                      |                         |                            |            |
| Sile Volk                          |               |                 |                     | 1.1-          |                      |                         |                            |            |
|                                    |               |                 |                     |               |                      |                         |                            |            |
| Nation of Dispute                  |               |                 |                     |               |                      |                         |                            |            |
| Sayamate                           |               |                 |                     |               |                      |                         |                            |            |
| Grant Links                        |               |                 |                     |               |                      |                         |                            |            |
|                                    |               |                 |                     |               |                      |                         |                            |            |
|                                    |               |                 |                     |               |                      |                         |                            |            |
| Grant Award GAM                    |               |                 |                     |               |                      |                         |                            |            |

Figure 253 - Enter Allocation Amount for Grant Award

5. The funds distribution is now displayed in the Selected Distribution Details panel.

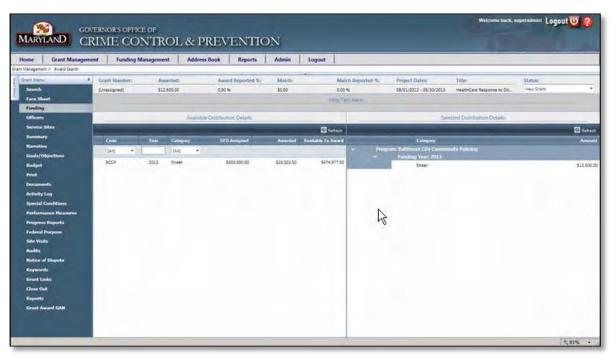

Figure 254 - Verify Funding Allocation Selection

## 7.6.5 Link Grant Awards (done by the Grants Manager immediately after Assigning Funding)

- 1. Click on Grant Links in the Grant Menu.
- 2. Click and hold on the grant you wish to link from the Available Grants panel.
- 3. Drag the item to the Selected Grants panel and release the mouse button.

|                                                       | ent Funding M                                                                                 | lanagement  | Address Book Rep                                                                                                    | orts Admin            | Logout                                                         |                  |                    |                                                            |                           |
|-------------------------------------------------------|-----------------------------------------------------------------------------------------------|-------------|----------------------------------------------------------------------------------------------------|-----------------------|----------------------------------------------------------------|------------------|--------------------|------------------------------------------------------------|---------------------------|
| sagament >: Avant Saanth<br>1. Mariu : A              | Grant Number:                                                                                 | Awarded     | Amand Report                                                                                                    | ed %: Mate            | ie -                                                           | Match Reported   | % Project Dates    | Title                                                      | Status                    |
| earch                                                 | (Unassigned)                                                                                  | \$12,500.00 | 0.00 %                                                                                                    | \$0.00                |                                                                | 0.00 N           | 06/01/2012 - 05/90 | 2013 HealthCare Response to Do.                            | Naw Snatt                 |
| are Sheet                                             |                                                                                               |             |                                                                                                    |                       |                                                                | felts Text Here: |                    |                                                            |                           |
| pedang                                                |                                                                                               |             | 10000                                                                                                    |                       |                                                                |                  |                    |                                                            |                           |
| fficers<br>ervice Sites                               |                                                                                               |             | Available Grants                                                                                                    |                       |                                                                | - 1              |                    | Selected Grants                                            |                           |
| ervice Seles                                          | Grant # -                                                                                     | App 1       | Applicant Agency                                                                                                    | layt                  | maniford Agency                                                | Grant #          | - April            | Applicant Agency                                           | Implementing Agency       |
| arration                                              |                                                                                               |             | Center for a Healthy                                                                                                    |                       |                                                                |                  |                    |                                                            |                           |
| sals/Objectives                                       | VARA-2009-1037 Center for a Healthy Maryland<br>VAXIA-2009-1121 Center for a Healthy Maryland |             |                                                                                                    | r for a Heattry Marys |                                                                | No rec           |                    |                                                            |                           |
| adget                                                 | VAWA-2008-1121<br>VAWA-2009-1014                                                              |             | Center for a Healthy Maryland<br>Center for a Healthy Maryland                                                                                                    |                       | r for a Healthy Maryl                                          |                  |                    |                                                            |                           |
| t                                                     | VAVIA-2000-1214                                                                               |             | and the second second se |                       | Center for a Healthy Maryland<br>Center for a Healthy Maryland |                  | TABA-              | Carminitor Carminitor Care a<br>a reastry a Heattry Hospit | A LAND THE PARTY PARTY IN |
| scurrents                                             | WAINA-2011-5454                                                                               |             |                                                                                                    |                       | the streamy Maryl                                              |                  | 2011-1414          |                                                            |                           |
| tivity Log                                            |                                                                                               |             |                                                                                                    |                       |                                                                |                  |                    |                                                            |                           |
| pecial Conditions                                     |                                                                                               |             |                                                                                                    |                       |                                                                |                  |                    |                                                            |                           |
| oformatice Reusures                                   |                                                                                               |             |                                                                                                    |                       |                                                                |                  |                    |                                                            |                           |
| segress Reports                                       |                                                                                               |             |                                                                                                    |                       |                                                                |                  |                    |                                                            |                           |
| deral Purpose                                         |                                                                                               |             |                                                                                                    |                       |                                                                |                  |                    |                                                            |                           |
| te Visits<br>elits                                    |                                                                                               |             |                                                                                                    |                       |                                                                |                  |                    |                                                            |                           |
|                                                       |                                                                                               |             |                                                                                                    |                       |                                                                |                  |                    |                                                            |                           |
| dist of Discuster                                     |                                                                                               |             |                                                                                                    |                       |                                                                |                  |                    |                                                            |                           |
|                                                       |                                                                                               |             |                                                                                                    |                       |                                                                |                  |                    |                                                            |                           |
| rywords                                               |                                                                                               |             |                                                                                                    |                       |                                                                |                  |                    |                                                            |                           |
| otion of Dispute<br>nywords<br>rant Links<br>isse Out |                                                                                               |             |                                                                                                    |                       |                                                                |                  |                    |                                                            |                           |
| ryanarda<br>rant Linka                                |                                                                                               |             |                                                                                                    |                       |                                                                |                  |                    |                                                            |                           |

Figure 255 - Link Grant Awards

4. Click the Status drop-down list and select Funding Assigned.

| me Grant Manageme                                                                                                    | nt Funding N                                                       | Aanagement             | Address Book                                                                                               | Reports                  | Admin                    | Logout                                                                                                |                |                                  |                               |                          |        |
|----------------------------------------------------------------------------------------------------|--------------------------------------------------------------------|------------------------|----------------------------------------------------------------------------------------------------|--------------------------|--------------------------|----------------------------------------------------------------------------------------------------|----------------|----------------------------------|-------------------------------|--------------------------|--------|
| ont Many I<br>Smarch<br>Face Shoet<br>Funding                                                                                                    | Grant Mainber:<br>(Unassigned)                                     | Awarded<br>\$12,500,50 | 0.02                                                                                                    |                          | Maturio<br>\$0.00        | 0.0                                                                                                   | nth Reported % | Project Dates<br>08/01/2012 - 05 |                               | Statue<br>Navi Statt<br> | 1      |
| Officies                                                                                                    |                                                                    |                        | Áipilikhe G                                                                                                |                          |                          |                                                                                                    | -              |                                  | Selected Grants               |                          |        |
| Service Sites<br>Summery                                                                                                    | Grant #                                                            | App 1                  | Applicant Agency<br>Cernel for a Health                                                                    |                          | Impletion                | ring Agency                                                                                           | Grant # -      | Apr #                            | Applicant Agency              | Septementing Agence      |        |
| Narasilon<br>Einah (Yobjunthess<br>Badget<br>Pend<br>Pend<br>Pend<br>Special Canètions<br>Performance Hassures<br>Performance Hassures<br>Performance Hassures<br>Performance Hassures<br>Performance Hassures<br>State Vinds<br>Audits<br>Notice of Disperts<br>Expands<br>Clines Out<br>Responses<br>Canat Asard GAN | VARA-2006-201<br>VARA-2006-201<br>VARA-2006-2014<br>VARA-2006-2014 |                        | Center for a heath<br>Center for a heath<br>Center for a heath<br>Center for a heath<br>Center for a heath | y Maryland<br>y Maryland | Center for<br>Center for | a Heatry Maryland<br>a Heatry Maryland<br>a Heatry Maryland<br>a Heatry Maryland<br>a Heatry Maryland | vew-201        | -244                             | Conner for a Hearing Maryland | Center for a Inspirity M | 10/141 |

Figure 256 - Select Funding Assigned

5. You are taken back to the Award Search screen, showing only the grant you just approved. Click the magnifying glass to edit the grant.

| Home | 1      | > Award Search | Funding N    | Management        | Address Book | Reports                                          | Admin L | ogout                           |      |
|------|--------|----------------|--------------|-------------------|--------------|--------------------------------------------------|---------|---------------------------------|------|
|      | gement |                |              |                   | *            |                                                  |         | example                         |      |
| 8    |        | EVPS-2017-0001 | 2017-DO-0001 | Baltimore County, | Maryland     | Baltimore County Poli<br>Relations Councils, Inc |         | Example Grant for Documentation | on ( |
|      |        |                |              |                   |              |                                                  |         |                                 |      |
|      |        |                |              |                   |              |                                                  |         |                                 |      |
|      |        |                |              |                   |              |                                                  |         |                                 |      |
|      |        |                |              |                   |              |                                                  |         |                                 |      |
|      |        |                |              |                   |              |                                                  |         |                                 |      |
|      |        |                |              |                   |              |                                                  |         |                                 |      |
|      |        |                |              |                   |              |                                                  |         |                                 |      |
|      |        |                |              |                   |              |                                                  |         |                                 |      |

6. The Status of the award is changed to Fund Mgr Packet Review

| Home Grant Managemen         | nt Funding Management                                                                                                    | Address Book Reports                                                                                                    | Admin Logout | 1           |                                     |             |                             |                 |          |
|------------------------------|----------------------------------------------------------------------------------------------------|----------------------------------------------------------------------------------------------------|--------------|-------------|-------------------------------------|-------------|-----------------------------|-----------------|----------|
| nt Management > Award Search | 1                                                                                                    | And a second second sec | 1            | 1           |                                     |             |                             |                 |          |
|                              | umber: Awarded:                                                                                                    | Reported %:                                                                                                    | Mutch:       | Match Rept. | T: Project Dates                    |             | Title:                      | Grant Status:   | -        |
| T-2017-0001 2017-TE          | E-0001 \$8.950.00                                                                                                    | 0.00 %                                                                                                    | \$0.00       | 0.00 %      | 01/01/2017 - 12/3                   | 31/2017     | Example Grant for GMS Docum | Fund Mgr Packer | t Review |
| Grant Meno 🖡                 |                                                                                                    |                                                                                                    |              |             |                                     |             |                             | _               | Here C   |
| Search                       | GRANT SEQUENCE NUMBER                                                                                                    |                                                                                                    |              | -           |                                     |             |                             | La .            | Aller    |
| Face Sheet                   | Sequence Number 0001                                                                                                    |                                                                                                    |              |             | DEFICIENCY STATUS                   | _           |                             |                 |          |
| Functing                     | PROJECT TITLE                                                                                                    |                                                                                                    |              |             | Deticiency                          |             |                             |                 |          |
| Officers                     |                                                                                                    |                                                                                                    |              | -           | Deficiency Note                     |             |                             |                 |          |
| Service Sites                | Project Title Example                                                                                                    | Grant for GMS Documentation                                                                                                    |              |             |                                     |             |                             |                 |          |
| Summany                      | APPLICANT AGENCY                                                                                                    |                                                                                                    |              |             |                                     |             |                             |                 |          |
| Narrative                    | 100 Good Men                                                                                                    |                                                                                                    |              |             |                                     |             |                             |                 |          |
| Goels/Objectives             | E) Is service site?                                                                                                    |                                                                                                    |              |             | PROJECT DATES                       |             |                             |                 |          |
| Budget                       | Organization:<br>Address:                                                                                                    | 100 Good Men<br>650 Fitzwater Street                                                                                                    |              |             | PROJECT DATES                       | _           |                             |                 | _        |
| Budget Priority              |                                                                                                    | P.O. Box 3743                                                                                                    |              |             | GFD Code                            | 727         |                             |                 |          |
| Print                        | City. State Zipi                                                                                                    | Salisbury, MD 21802                                                                                                    |              |             | GFD Title                           | Test/00 for | Gan                         |                 |          |
| Documents                    | Org. Type:<br>County:                                                                                                    | Non-Frofit Non-Religious<br>Wicomico                                                                                                    |              |             | Funding Start Date                  | 1/1/2017    |                             |                 |          |
| Activity Log                 | Auth Official                                                                                                    | Edward Taylor                                                                                                    |              |             | Funding End Date                    |             |                             |                 |          |
| Special Conditions           | DUNS Number:<br>SAM Expiration Date:                                                                                                    | and an and                                                                                                    |              |             | Start Date<br>End Date              |             |                             |                 |          |
| Performance Measures         | and the state of the state                                                                                                    |                                                                                                    |              |             | End Date                            |             |                             |                 |          |
| Progress Reports             | IMPLEMENTING AGENCY                                                                                                    |                                                                                                    |              | _           | PROJECT YEAR                        |             |                             |                 |          |
| Federal Purpose              | 100 Good Men                                                                                                    |                                                                                                    |              |             | Project Year                        | 34          |                             |                 |          |
| Site Visiti                  | Department of the line of the line of the | 100 Good Men                                                                                                    |              |             | AWARD DATES                         |             |                             |                 |          |
| Audes                        | Address                                                                                                    | 650 Fitzwater Street                                                                                                    |              |             |                                     | _           |                             |                 |          |
| Notice of Dispute            |                                                                                                    | P.O. Box 3743                                                                                                    |              |             | Approved Letter Pending             |             | 8                           |                 |          |
| Keywords                     | City, State Zip:                                                                                                    | Salisbury, MD 21802                                                                                                    |              |             | Award Letter Sent<br>Award Accepted | _           |                             |                 |          |
| Grant Links                  | Org. Type:<br>County:                                                                                                    | Non-Profit Non-Religious<br>Wicomico                                                                                                    |              |             | Accept Package Sent                 |             | 8                           |                 |          |
| Close Out                    | Auth. Official                                                                                                    | Edward Taylor                                                                                                    |              |             | Proj Commencement Recvd             |             | 10                          |                 |          |
| Reports                      | COUNTY/MUNICIPALITY                                                                                                    |                                                                                                    |              |             | eroj commercement necvo             |             |                             |                 |          |
| Grant Award GAN              | County Wicome                                                                                                    | 4 ¥                                                                                                    |              |             | 2 REPORTING FREQUEN                 | CIES        |                             |                 |          |
|                              | Municipality Seisbur                                                                                                    |                                                                                                    |              |             | Programmatic Frequency:             | Quarterly   |                             |                 |          |

Figure 257 - Award Packet Pending Status Update

7. Click on the Documents tab in the Grant Menu to verify that the Authorized Official and Project Director award packets (without signatures) have been genereated once the funding was assigned.

|                                                         | nt Funding Manage                                                                                               | ment Address Bo             | ok Reports                | Admin           | Logout | 1               |                         |                           |           |                   |        |
|---------------------------------------------------------|----------------------------------------------------------------------------------------------------|-----------------------------|---------------------------|-----------------|--------|-----------------|-------------------------|---------------------------|-----------|-------------------|--------|
| rant Management + Award Search                          |                                                                                                    |                             | _                         | _               |        |                 |                         |                           |           |                   |        |
| irant Number: App. N                                    |                                                                                                    |                             | orted %:                  | Match:          |        | Match Rept. St. | Project Dates:          | Title:                    |           | t Status:         |        |
| EST-2017-0001 2017-TE                                   |                                                                                                    | 00.0                        | 5                         | \$0.00          | _      | 0.00 %          | 01/01/2017 - 12/31/2017 | Example Grant for GMS Doc | sum_ Runo | Mgr Packet Review |        |
| Grant Menu 1                                            | Add new Document.                                                                                               |                             |                           |                 |        |                 |                         |                           |           |                   | 🖾 Refi |
| Search                                                  | Edit                                                                                                    | Document Do                 | cument Name               | _               | 6      | caled +         | Mudified M              | ntitied By                | Internal  | Expired           | Delete |
| Face Sheet                                              |                                                                                                    | T                           |                           |                 |        | 15 M            |                         |                           |           | Current •         |        |
| Funding                                                 | · Intillettori Lant                                                                                             | d Rocket Project Director C | nume 1                    | -               | _      |                 |                         |                           | -         |                   |        |
| Officers                                                | 1                                                                                                    |                             | ardPacketProjectDirecto   | Generated       | 5      | /16/2017        | 5/16/2017               |                           |           |                   | ×      |
| Service Sites<br>Summary                                | the second second second second second second second second second second second second second second second se | A Rocket Authorized Office  |                           |                 | -      |                 |                         | _                         |           |                   | 1001   |
| Nanative                                                | 1                                                                                                    | Download Aw                 | and Packet Authorized Off | icial_Generated | 5      | 16/2017         | 5/16/2017               |                           |           |                   | ×      |
| Goals/Objectives                                        |                                                                                                    |                             |                           |                 |        |                 |                         |                           |           |                   |        |
| Budget                                                  |                                                                                                    |                             |                           |                 |        |                 |                         |                           |           |                   |        |
| Budget Priority                                         |                                                                                                    |                             |                           |                 |        |                 |                         |                           |           |                   |        |
| Print                                                   |                                                                                                    |                             |                           |                 |        |                 |                         |                           |           |                   |        |
| Documents                                               |                                                                                                    |                             |                           |                 |        |                 |                         |                           |           |                   |        |
| Activity Log                                            |                                                                                                    |                             |                           |                 |        |                 |                         |                           |           |                   |        |
| Spilcial Conditions                                     |                                                                                                    |                             |                           |                 |        |                 |                         |                           |           |                   |        |
| Performance Measures                                    |                                                                                                    |                             |                           |                 |        |                 |                         |                           |           |                   |        |
| Progress Reports                                        |                                                                                                    |                             |                           |                 |        |                 |                         |                           |           |                   |        |
| Federal Purpote                                         |                                                                                                    |                             |                           |                 |        |                 |                         |                           |           |                   |        |
|                                                         |                                                                                                    |                             |                           |                 |        |                 |                         |                           |           |                   |        |
| Site Visits                                             |                                                                                                    |                             |                           |                 |        |                 |                         |                           |           |                   |        |
|                                                         |                                                                                                    |                             |                           |                 |        |                 |                         |                           |           |                   |        |
| Site Visits                                             |                                                                                                    |                             |                           |                 |        |                 |                         |                           |           |                   |        |
| Site Visits<br>Audits                                   |                                                                                                    |                             |                           |                 |        |                 |                         |                           |           |                   |        |
| Site Visits<br>Buckts<br>Notice of Dispute              |                                                                                                    |                             |                           |                 |        |                 |                         |                           |           |                   |        |
| Site Visits<br>Buckts<br>Notice of Dispute<br>Reyenceds |                                                                                                    |                             |                           |                 |        |                 |                         |                           |           |                   |        |

Figure 258 – AD & PD Packets (without signatures) Generated

8. Download and review packets to confirm no signatures.

| l | Elementar Distancial reports must be received within 10 calendar days after the end of each<br>quarter. Ressionae an allowed to be columined up to 60 days after the end dete of each quarter<br>Hard copies of financials, generated by the online software with an original signature in blue ink,<br>also must be mailed to this Office. Electronic Programmatic reports must be received within 15<br>calendiz days after the end of each quarter. Hard copies of programmatic reports are not required<br>for this grant. |  |
|---|----------------------------------------------------------------------------------------------------|--|
|   | These revisions are <u>only</u> accepted of the initial quarterly report was submitted within the<br>mandatory time frame usered above. Any request for changes or modifications to the project as<br>awarded must be made <u>online</u> , using the Grants Management System.                                                                                                    |  |
|   | If the purchase of furniture (equipment is part of this grain project and you are a governmental<br>agency, it is required that such purchases are made by competitive bid or through your approved<br>governmental processment process and that investory records the mannined.                                                                                                    |  |
|   | Should you have any questions or need any clarification regarding this Award, please have your<br>award sumber when you call so that you can be referred to the appropriate Regional Mennor<br>(Angela Carpinteir) or Fixed Team Member (Felicia Balley). This will enable us to provide<br>you with technical associate and information in a timely immure                                                                                                    |  |
|   | Smorrely                                                                                                    |  |
|   | Edward Parker                                                                                                    |  |
|   | Funding Manager                                                                                                    |  |
|   | ce Mr. Edward Taylor                                                                                                    |  |
| _ |                                                                                                    |  |

Figure 259 – AD & PD Packets (without signatures)

9. At this point the Funding Manager approves the grant by changing the Grant Status to Approve.

| MARYLAND C                                                                                                    |                              | DL & PREVENTIO                       |                |                         | _                            |                              | aan had, ugan strar Logout 🧿 🛛 |  |
|----------------------------------------------------------------------------------------------------|------------------------------|--------------------------------------|----------------|-------------------------|------------------------------|------------------------------|--------------------------------|--|
| Home Grant Manage                                                                                                    |                              | Address Book Reports                 | Admin Logout   |                         |                              |                              |                                |  |
| a contract of the second second second second second second second second second second second second second s                                                                                                    | p. Number: Awarded:          | Reported %:                          | Matele         | Match Rept. %:          | Project Dates:               | Title                        | Grant Status:                  |  |
| a construction of the second second sec | 7-TE-0001 \$9,950.00         | 0.00 %                               | \$0.00         | 0.00 N                  | 01/01/2017 - 12/31/2017      | Example Grant for GMS Docum- | Fund Mgr Packet Review         |  |
| Grant Menu                                                                                                    | 1                            |                                      |                |                         |                              |                              | Fund Mgr Packet Review         |  |
| Search                                                                                                    | GRANT SEQUENCE NUMB          | ER                                   |                | -                       |                              | 6                            | Solution to the second second  |  |
| Face Sheet                                                                                                    | Sequence Number 100          | Ú7                                   |                | DEFICI                  | ENCY STATUS                  |                              | -> Approve                     |  |
| Funding                                                                                                    | PROJECT TITLE                |                                      |                | Deficien                |                              |                              |                                |  |
| Officers                                                                                                    |                              |                                      |                | Deficiency              | Note                         |                              |                                |  |
| Service Sites                                                                                                    | Project Title Ex             | ample Grant for GMS Documentation    |                |                         |                              |                              |                                |  |
| Summary                                                                                                    | APPLICANT AGENCY             |                                      |                |                         |                              |                              |                                |  |
| Navative                                                                                                    | 100 Good Men                 |                                      |                |                         |                              |                              |                                |  |
| Goals/Objectives                                                                                                    | Is service site?             |                                      |                |                         |                              |                              |                                |  |
| Budget                                                                                                    | Organization:<br>Address:    | 100 Good Men<br>650 Fitzwater Street |                | PROJECT DATES           |                              |                              |                                |  |
| Budget Priority                                                                                                    |                              | P.O. Box 3743                        |                | GFD Code                | TEST                         |                              |                                |  |
| Prunt                                                                                                    | City, State Zip              | Salisbury, MD 21802                  |                | GFD Title               | Text GFD                     | Kar Davi                     |                                |  |
| Documents                                                                                                    | Org. Type<br>County:         | Non-Profit Non-Religious<br>Wicomico |                | Funding St              |                              |                              |                                |  |
| Activity Log                                                                                                    | Auth Official<br>DUNS Number | Edward Levier                        |                | Funding En              |                              | 17                           |                                |  |
| Special Conditions                                                                                                    | SAM Expiration Date:         |                                      |                | Start Date<br>End Date  |                              |                              |                                |  |
| Performance Measures                                                                                                    | and approved serve           |                                      |                | shu bate                |                              |                              |                                |  |
| Progress Reports                                                                                                    | <b>WPLEMENTING AGENCY</b>    |                                      | PROJECT YEAR   |                         |                              |                              |                                |  |
| Federal Purpose                                                                                                    | 100 Good Men                 |                                      |                | Project Yea             | er tut                       |                              |                                |  |
| Sing Visits:                                                                                                    | Circanization                | 100 Good Men                         |                |                         |                              |                              |                                |  |
| Audits                                                                                                    | Address:                     | 650 Fitzwater Street                 |                | 🕑 AWAR                  | and a state of the second    |                              |                                |  |
| Notice of Dispute                                                                                                    |                              | P.O. Box \$743                       | P.O. Box \$743 |                         | Letter Pending               | - 8                          |                                |  |
| Keywards                                                                                                    | City, State Zip:             | Salisbury MD 21802                   |                | Award Lett<br>Award Acc |                              |                              |                                |  |
| Grant Links                                                                                                    | Org. Type:<br>County:        | Wicomico                             |                |                         | epted<br>kage Sent           |                              |                                |  |
| Close Out                                                                                                    | Auth. Official:              | Edward Taylor                        |                |                         | kage sent<br>hencement Recvd | - 2                          |                                |  |
| Reports                                                                                                    | COUNTY/MUNICIPALITY          |                                      |                | Proj commi              | remaining marks              |                              |                                |  |
| Grant Award GAN                                                                                                    | County W                     | comico *                             |                | C REPOR                 | RTING FREQUENCIES            |                              |                                |  |
|                                                                                                    | Municipality 5a              | Programmatic Frequency: Quarterly    |                |                         |                              |                              |                                |  |

Figure 260 – Funding Manager Packet Review - Approve

- 10. The grant is transitioned to Funding Chief Packet Review. At this point the packets are generated again, but this time with signatures. Repeat step 7 to confirm that the packets now have signatures included.
- 11. The Funding Chief, upon inspecting the packets, now mails the award packets to the subrecipient but selecting the Mail Awards Packets transition from the Grant Status menu.

| Home Grant Managem                 | ent                     | Funding Manag  | gement Addr                      | ess Book Repor          | ts Admin             | Logout                                                                                                    |                                                                                                    |                             |       |                        |   |
|------------------------------------|-------------------------|----------------|----------------------------------|-------------------------|----------------------|----------------------------------------------------------------------------------------------------|----------------------------------------------------------------------------------------------------|-----------------------------|-------|------------------------|---|
| ent Management -> Award Search     | _                       | _              |                                  |                         |                      |                                                                                                    |                                                                                                    |                             | C     |                        |   |
|                                    | Number:                 | Aven           |                                  | Reported %:             | Match                | Match Rept. %                                                                                                    | Project Dates                                                                                                    | Title:                      | 1     | ant Status:            | _ |
| R-2017-0001 2017-1<br>Grant Menu # | and the owner where the | \$9.95         | 0.00                             | 0.00 %                  | \$0.00               | 0.00 %                                                                                                    | 01/01/2017 + 12/31/2017                                                                                                    | Example Grant for GMS Docur |       | and Chil Packet Review |   |
| Search T                           | and And                 | new Document   |                                  |                         |                      |                                                                                                    |                                                                                                    |                             |       | y Make Internal Record |   |
| Face Sheet                         | -                       | Edit           | Document                         | Document Name           |                      | Greated +                                                                                                    | and the second second se | allied By                   | C     | > Mail Award Rockets   |   |
| Funding.                           |                         |                |                                  |                         |                      |                                                                                                    |                                                                                                    |                             | PLC   | - matantan oy am       | _ |
| Officers                           |                         |                | and Padent Woject Day            |                         |                      | and the second second second second second second second second second second second second second second second |                                                                                                    |                             | -     |                        | _ |
| Service Sites                      |                         | 1              | Download                         | AwardPacketProjectDir   |                      | 5/16/2017                                                                                                    | 5/16/2017                                                                                                    |                             |       | 0                      | × |
| Summary                            |                         | 1              | Download<br>and Packet Aumonited | AwardPacketProjectDir   | rector_Generated     | 5/16/2017                                                                                                    | 5/16/2017                                                                                                    |                             | 0     |                        | × |
| Narrative                          |                         | CAMING REPLACE | Dimiloid                         | AwardPacketAuthorize    | dOfficial Generated  | 5/16/2017                                                                                                    | 5/16/2017                                                                                                    |                             | П.    | 0                      | × |
| Goals/Objectives                   | - 189                   | 1              | Download                         | AnardPacketAuthorize    |                      | \$/16/2017                                                                                                    | 5/16/2017                                                                                                    |                             |       | 0                      | 2 |
| Budget                             | _                       |                | eronitinent.                     | and by street and to be | an include the state | N. W. BOLL                                                                                                    |                                                                                                    |                             | And I | 1-4                    |   |
| Budget Priority                    |                         |                |                                  |                         |                      |                                                                                                    |                                                                                                    |                             |       |                        |   |
| Print                              |                         |                |                                  |                         |                      |                                                                                                    |                                                                                                    |                             |       |                        |   |
| Documents                          |                         |                |                                  |                         |                      |                                                                                                    |                                                                                                    |                             |       |                        |   |
| Activity/Log                       |                         |                |                                  |                         |                      |                                                                                                    |                                                                                                    |                             |       |                        |   |
| Special Conditions                 | 1                       |                |                                  |                         |                      |                                                                                                    |                                                                                                    |                             |       |                        |   |
| Performance Measures               |                         |                |                                  |                         |                      |                                                                                                    |                                                                                                    |                             |       |                        |   |
| Progress Reports                   |                         |                |                                  |                         |                      |                                                                                                    |                                                                                                    |                             |       |                        |   |
| Federal Purpose                    |                         |                |                                  |                         |                      |                                                                                                    |                                                                                                    |                             |       |                        |   |
| Site Visits                        |                         |                |                                  |                         |                      |                                                                                                    |                                                                                                    |                             |       |                        |   |
| Audits                             |                         |                |                                  |                         |                      |                                                                                                    |                                                                                                    |                             |       |                        |   |
| Notice of Dispute                  |                         |                |                                  |                         |                      |                                                                                                    |                                                                                                    |                             |       |                        |   |
| Keywords.                          |                         |                |                                  |                         |                      |                                                                                                    |                                                                                                    |                             |       |                        |   |
| Grant Links                        |                         |                |                                  |                         |                      |                                                                                                    |                                                                                                    |                             |       |                        |   |
|                                    |                         |                |                                  |                         |                      |                                                                                                    |                                                                                                    |                             |       |                        |   |
| Close Out                          |                         |                |                                  |                         |                      |                                                                                                    |                                                                                                    |                             |       |                        |   |

Figure 261 – Funding Chief Mails Award Packets to Sub-Recipient

12. You will receive a message on the screen notifying you that the AO and PD packets will be emailed. Click on the OK button to continue.

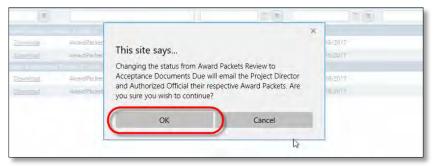

Figure 262 – Confirm Email of AO and PD Packets

13. The status changes to Acceptance Documents Due.

| e Grant Manager                   | nent Funding Man                                | agement     | Address Book                               | Reports        | Admin  | Logout |                      |                      |                        |            |                         |
|-----------------------------------|-------------------------------------------------|-------------|--------------------------------------------|----------------|--------|--------|----------------------|----------------------|------------------------|------------|-------------------------|
| agament in Anard Saarth<br>K.Manu | Grant Humber;                                   | Awarded     | Ami                                        | ed Reported %: | Matute | *      | Match Reported %:    | Frigert Dates:       | Title                  |            | Status                  |
| nanch                             | BCCP-2012-0001                                  | \$12,500.00 | 0.00                                       | 6              | \$0,00 |        | 0.00 W               | 06.01/2012 - 05/90/2 | 1013 HealthCare Respon | nee to Dis | Accestance Doruments Du |
| ace Sheet                         | GRANT SEQUEN                                    |             | 2                                          |                |        | _      |                      |                      |                        |            | Save                    |
| fores                             | Sequence Number                                 | 0001        |                                            |                |        |        | PROJECT DA           | TES                  |                        | _          |                         |
| rvice Sites                       | PROJECT TITLE                                   |             |                                            |                |        |        | SFD Code<br>GFD Tale | 8029                 |                        | 2          |                         |
| errative                          | Project Tale                                    | HeathCare R | sponse to Comestic Vic                     | ance           |        | -      | SFD Start Date       | 7/1/2/11             | C                      | N          |                         |
| als/Objectives                    | -                                               |             |                                            |                |        |        | GFO End Date         | 8/50/2013            |                        |            |                         |
| dget                              | APPLICANT AGE                                   | INCY        |                                            |                |        | _      | Start Date           | 8/1/2013             | -                      |            |                         |
| -                                 | Center for a Healthy Mar                        | ylant       |                                            |                |        |        | End Date             | 5/30/2013            | -                      |            |                         |
| currents                          | Is service site?                                |             | 1211 Cathedral Street                      |                |        |        | WARD DAT             | ES                   |                        |            |                         |
| ivily Log                         | 1000                                            |             |                                            |                |        |        | Approved Letter Pen  | ang                  | 3                      |            |                         |
| erial Conditions                  | Dity, State 2p<br>Drg Type:                     |             | Baltimore MD 21201<br>Non-Profe Non-Relig  |                |        |        | Award Letter Sent    |                      | 10                     |            |                         |
| rformance Reasones                | County:                                         |             | Baltimore City                             | Qu4            |        | 2      | Award Accepted       |                      |                        |            |                         |
| ogress Reports                    | Auth Official                                   |             | Sandi Rowland                              |                | 1      | 0      | Accept Package Sent  |                      | 10                     |            |                         |
| denal Purpose                     |                                                 | AGENCY      |                                            |                |        |        | Proj. Commancemen    | T Reci               | 14 ·                   |            |                         |
| e Visita                          |                                                 |             |                                            |                |        |        | <b>INVENTORY</b>     |                      |                        |            |                         |
| day.                              | Carrier Har & Hearthy Mar<br>T Is service site? | Viana       |                                            |                |        | -      | 2085 Raceived        |                      | 5                      |            |                         |
| tion of Dispute                   | Address                                         |             | 1211 Catheoral Street                      |                |        |        |                      | Carlle and           |                        |            |                         |
| ywords<br>wet Links               |                                                 |             |                                            |                |        |        | RISK ASSESS          | MENT                 |                        |            |                         |
|                                   | City, State Zip<br>Drp Type                     |             | Battimore, MO 21205<br>Non-Profe Non-Ralig | e.a            |        |        | Sith Assessment (    | harright             |                        |            |                         |
| inie Out                          | County.                                         |             | Baltimore City                             | 2000 C         |        |        | INITIATIVE           |                      |                        |            |                         |
| ports                             | Auth Official                                   |             | Sand Reviews                               |                |        | 0      |                      |                      |                        |            |                         |
| ink Award GAN                     | COUNTY/MUNIX                                    | TPAITY      |                                            |                |        |        | Initiative Benet O   | ea)                  |                        |            |                         |
|                                   | Contrainerat                                    |             |                                            |                |        |        | DEFICIENCY :         | CTATIC               |                        |            |                         |

Figure 263 - Acceptance Documents Due Status

- 14. When the sub-recipient returns the signed Award Acceptance and Project Commencement, the Control Desk Administrator will log this information by completing the Award Dates fields and clicking SAVE, then changing the status to "Acceptance Documents Received".
  - Note: The Award Accepted and Project Commencement Received dates must be entered in order to change the status to "Acceptance Documents Received".

| e Grant Managem                     | ent Funding Manager           | ment Address Book                             | Reports             | Admin  | Logout | 1                           |                                  |                           |                         |
|-------------------------------------|-------------------------------|-----------------------------------------------|---------------------|--------|--------|-----------------------------|----------------------------------|---------------------------|-------------------------|
| agament in Anand Saarth<br>K.Many J | Grant Rhumber:                | Amartest Amar                                 | I Reported %:       | Matute |        | Match Reported %            | vogect Dates:                    | Title                     | Status                  |
| surch                               |                               | \$12,500.00 0,00 W                            | and a second second | \$0.00 |        |                             | 6/01/2012 - 05/30/2013           | HealthCare Response to Do | Accessive Optiments Du  |
| ice Sheet                           |                               |                                               |                     |        |        |                             |                                  |                           | Acceptance Documents Do |
| pellen                              | GRANT SEQUENCE                | NUMBER                                        |                     |        | _      |                             |                                  |                           |                         |
| lines                               | Sequence Number 00            | 003                                           |                     |        |        | PROJECT DATI                | ES                               |                           |                         |
| ervice Sites                        | PROJECT TITLE                 |                                               |                     |        |        | SPD Code                    | 9029                             |                           |                         |
|                                     | -                             | earthCare Response to Domistic Viole          | -                   | -      | -      | GFO Trile<br>SFD Start Date | Buttoning City Com<br>Transition |                           | h                       |
| arrative                            | audieri rite                  | Telductive verboude to comettic your          | nge .               |        |        | GFD End Date                | 8/35/2013                        |                           |                         |
| nah/Objectives                      | APPLICANT AGENC               | Y.                                            |                     |        |        | Start Date                  | 8/1/2013                         | 1                         |                         |
| -                                   | Center for a Healthy Maryland |                                               |                     |        |        | End Date                    | 5/90/2013                        | R                         |                         |
| statuents                           | Es service site?              | 1211 Carnetral Street                         |                     |        |        | AWARD DATE                  | s                                |                           |                         |
| tivity Log                          | Abovis                        | TTTT CRUMP'R 3944                             |                     |        |        | Approved Letter Pends       |                                  | 5                         |                         |
| erial Conditions                    | City State Zo                 | Baltimore, MD 21201                           |                     |        |        | Award Letter Sent           |                                  | 8                         |                         |
| rformance Reasones                  | Crig Type:<br>County          | Non-Profe Non-Religio<br>Baltimore City       | uş.                 |        |        | Award Accepted              |                                  | 1                         |                         |
| ogress Reports                      | Auth Difficial                | Sandi Rowland                                 |                     | 6      |        | Accept Package Sent         |                                  | <b>1</b>                  |                         |
| deral Purpose                       | IMPLEMENTING AG               | THEY.                                         |                     |        |        | Proj. Commancement I        | Rec/ 8/18/2012                   | 1                         |                         |
| ie Visilia                          |                               |                                               |                     |        |        | INVENTORY                   |                                  |                           |                         |
| ales                                | Contention a Healthy Maryland |                                               |                     |        |        | 2085 Raceived               | 0.4                              | 8                         |                         |
| stice of Dispute                    | Address                       | 1211 Cetheoral Sovert                         |                     |        |        | Constanting of the second   |                                  |                           |                         |
| ywords<br>wrt Links                 |                               |                                               |                     |        |        | RISK ASSESSM                | IENT                             | -                         |                         |
| ine Out                             | City, State Zip<br>Drp Type   | Battimore, MO 21201<br>Non-Profit Non-Religio | ut I                |        |        | Risk Assessment Uni         | migred .                         |                           |                         |
| worts                               | County:<br>Auth Official      | Baltimore City<br>Sandi Rowland               |                     |        |        | INITIATIVE                  |                                  |                           |                         |
| int Award GAN                       | Carl Land                     | and show a                                    |                     |        |        | Institut Desit One          | d                                |                           |                         |
|                                     | COUNTY/MUNICIPA               | a tracta c                                    |                     |        |        | Contract Distance Cont      |                                  |                           |                         |

Figure 264 - Change Status to Acceptance Documents Received

15. The new award is now in compliance.

| me Grant Manageme           | nt Funding Manager            | ROL & PREV                               | Reports       | Admin    | Logout | 1                          | _                     |                      |            |                     |
|-----------------------------|-------------------------------|------------------------------------------|---------------|----------|--------|----------------------------|-----------------------|----------------------|------------|---------------------|
| anapament > Award Saprits   | in I receively increased      | nem Passers book                         | unbour 1      | Pagetter | Logon  | .k.                        |                       |                      |            |                     |
| ant Menu #                  | Grant Number:                 | Awarded: Amar                            | l Reported %: | Matirie  | -      | Malch Reported %           | Project Dates         | Title                |            | Status              |
| Search                      | BCCP-2012-0001                | 512,500,00 0.00 0                        |               | \$0,00   |        | 0.00 W                     | 08/01/2012 - 05/90/2  | 013 HealthCare Respo | nee to Dis | Award In Compliance |
| Face Sheet<br>Funding       | GRANT SEQUENCE                | NUMBER                                   |               |          | _      |                            |                       |                      |            | Sive                |
| Officers                    | Sequence Number 00            | 01                                       |               |          |        | PROJECT DAT                | TES                   |                      |            |                     |
| Service Siles<br>Summary    | PROJECT TITLE                 |                                          | _             |          |        | SPD Code<br>GFD Take       | Battimere Copie       |                      |            |                     |
| Barrative                   | Project Tale He               | authCare Response to Domestic Viol       | moe           |          |        | SFD Start Date             | 7/1/2018              |                      |            |                     |
| Linals/Objectives<br>Budget | APPLICANT AGENC               | Y                                        |               |          | _      | GFO End Date<br>Start Date | 8/30/2013<br>8/2/2013 |                      | R          |                     |
| Print                       | Center for a Healthy Maryland |                                          |               |          |        | End Date                   | 5/90/2013             | 11                   | N          |                     |
| Documents                   | T Is service site?            | 1211 Cathadrai Street                    |               |          |        | AWARD DAT                  | ES                    |                      |            |                     |
| Activity Log                | ALC: NO.                      | HALL CROMPTER STATE                      |               |          |        | Approved Letter Pend       | Entra I               | 3                    |            |                     |
| Special Conditions          | City, State 2p                | Baltimore, MD 21201                      |               |          |        | Award Letter Sent          |                       | -                    |            |                     |
| Performance Reasones        | Drg Type:<br>County:          | Non-Profit Non-Religio<br>Baltimore City | MR            |          |        | Award Accepted             | 8/36/2012             |                      |            |                     |
| Progress Reports            | Auth Official                 | Sandi Rowland                            |               | 6        | 2      | Accept Package Sent        |                       | -                    |            |                     |
| Federal Purpose             | IMPLEMENTING AG               | THEY                                     |               |          |        | Proj. Commancement         | Rec/ 8/15/2012        | 11                   |            |                     |
| Site Visits                 |                               |                                          |               |          |        | INVENTORY                  |                       |                      |            |                     |
| Audits                      | Contention a Healthy Maryland |                                          |               |          | -      | 2083 Raceived              |                       | 5                    |            |                     |
| Notice of Dispute           | Address                       | 1211 Catheoral Street                    |               |          |        |                            |                       |                      |            |                     |
| Reywords                    |                               |                                          |               |          |        | RISK ASSESS                | MENT                  |                      |            |                     |
| Grand Links                 | City State Zip                | Battimore, MD 21201                      |               |          |        | Site Assessment U          | hansigned             | . • 1                |            |                     |
| Cline Out                   | Drg Type<br>County            | Non-Profe Non-Religie<br>Baltimore City  | iut .         |          |        | O numerout                 |                       |                      |            |                     |
| Reports                     | Auth Official                 | Sandi Reviand                            |               |          | 0      | 1 INITIATIVE               |                       |                      |            |                     |
| Grink Award GAN             | COUNTY/MUNICIP                | ALITY                                    |               |          |        | Instative Servic On        | mi                    |                      |            |                     |
|                             | Courty Saterow Ctu            |                                          |               |          | -      | DEFICIENCY S               | TATUS                 | _                    |            |                     |
|                             | Municipality (Select One)     |                                          |               |          |        | IT Deficiency              |                       |                      |            |                     |

Figure 265 - Award in Compliance

#### 7.6.6 Deny a Grant Application

If the decision is made to deny the grant application, Program staff will forward the required paperwork to the Grants Manager. The following is required: "Application – Denied Funding" form, a copy of the denial letter (from the Executive Director), the original application, and all other review paperwork. The Grants Manager will change the application status to "Deny Application".

1. Search for the application in the Application Search module by entering the Application Number on the hardcopy into the App# field and pressing Enter.

| lome  |                     | anagement Funding Manage      | ement Address Book Re         | ports Admin Logout                          |                                           |            |                  |          |                  |
|-------|---------------------|-------------------------------|-------------------------------|---------------------------------------------|-------------------------------------------|------------|------------------|----------|------------------|
| Manag | ement > Application | n Search                      | _                             |                                             |                                           |            |                  |          | E                |
| i det | App # -             | Applicant Agency              | Implementing Agency           | Project Title                               | Start Date                                | Feed Date  | Project Director | Amount   | County.          |
|       | 2012-8C-0018        | 11                            |                               | 1/                                          | i a la la la la la la la la la la la la l | (m)        | 1                |          | (A1)             |
| R.    | 2012-80-0018        | Center for a Healthy Maryland | Center for a Healthy Maryland | HealthCare Response to Domestic<br>Violence | 08/01/2012                                | 05/30/2013 | Abraham Meena    | \$12,500 | 0.00 Sattimore C |

Figure 266 - Search for Grant Application

- 2. Click the Edit icon beside the application record to bring up the Grant Application Menu.
- 3. To deny the application, change the Status of the application to "Deny Application".

| 25:            | Title:                          |     | Status:                              |   |
|----------------|---------------------------------|-----|--------------------------------------|---|
| 05/30/2013     | HealthCare Response to Domestic |     | Internal Review                      | • |
|                |                                 | Int | ernal Review                         |   |
|                |                                 | >   | Withdraw Application                 |   |
|                |                                 | >   | Return to Applicant                  |   |
| <b>&gt;</b>    |                                 | >   | Begin Pink Sheet Review              |   |
| BCCP           |                                 | >   | <ul> <li>Deny Application</li> </ul> |   |
| Baltimore City | y Community Policing - 2013     |     |                                      |   |
| 7/1/2012       |                                 |     |                                      |   |
| 6/30/2013      |                                 |     |                                      |   |

Figure 267 - Change Application Status to Deny Application

The status of the application will change to "Application Denied".

#### 7.6.7 Uncancel a Cancelled Grant Award

You can uncancel a cancelled grant award. Doing so will return it to it's previous status.

1. Locate the cancelled grant award in the award search screen, then click the **Edit** magnifying glass icon to edit the award.

| Home      | Gr      | ant Management                   | Funding I    | Management Address Book                              | Reports Admin L                                      | ogout                          |  |
|-----------|---------|----------------------------------|--------------|------------------------------------------------------|------------------------------------------------------|--------------------------------|--|
| Grant Mar | agement | <ul> <li>Award Search</li> </ul> |              |                                                      |                                                      |                                |  |
| Edit      | Reports | Grant # ▲                        | Арр #        | Applicant Agency                                     | Implementing Agency                                  | Project Title                  |  |
| 8         | 6       |                                  | 2015-BE-0001 | MD Department of Juvenile Services                   | MD Department of Juvenile Services                   | PREA Allocation                |  |
| 2         |         | -)                               | 2015-BJ-0042 | Governor's Office of Crime Control and<br>Prevention | Governor's Office of Crime Control and<br>Prevention | GOCCP Human Trafficking Po     |  |
| 8         |         | -                                | 2016-BJ-0079 | Baltimore Police Department                          | Baltimore Police Department                          | Blue Force Tracker             |  |
| 8         |         |                                  | 2016-BJ-0079 | Baltimore Police Department                          | Baltimore Police Department                          | Blue Force Tracker             |  |
| 2         |         | -                                | 2016-BJ-0079 | Baltimore Police Department                          | Baltimore Police Department                          | Blue Force Tracker             |  |
| 8         |         |                                  | 2016-CF-0004 | Maryland State Police                                | Maryland State Police                                | Forensic Enhancements          |  |
| 8         |         | -                                | 2016-JF-0024 | Mayor's Office of Employment<br>Development (MOED)   | Mayor's Office of Employment<br>Development (MOED)   | Evening Reporting Center       |  |
| 8         |         | 4                                | 2015-VC-0050 | Calvert County Health Department                     | Calvert County Health Department                     | Medication Assisted Treatmen   |  |
| a h       |         | BJAG-2014-0033                   | 2016-BJ-0097 | Wicomico County, Maryland                            | Wicomico County Department of<br>Corrections         | Medication Assisted Treatmer   |  |
|           |         | BJNT-2011-0004                   | 2013-BJ-0159 | Washington County Board of<br>Commissioners          | Washington County Sheriff's Office                   | Electronic Evidence Training - |  |
| 8         |         | CJAC-2014-0003                   | 2014-CC-0015 | Garrett County Department of Social<br>Services      | Garrett County Department of Social<br>Services      | Child Advocacy Center Trainin  |  |
| 8         |         | CJAC-2014-1006                   | 2014-CC-0022 | University of Maryland, Baltimore                    | University of Maryland, Baltimore                    | CHAMP Child Maltreatment Tr    |  |

2. At the Face Sheet, click on **Award Cancelled** in the Grant Status drop-down menu, then click on - -> Uncancel.

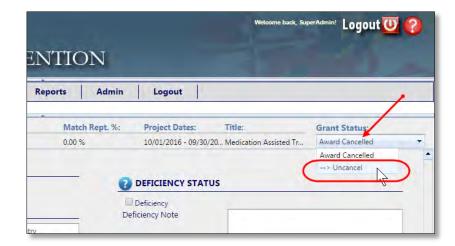

3. A confirmation dialog box appears. If you click Cancel, the award will remain cancelled. If you click OK, the award will be uncancelled.

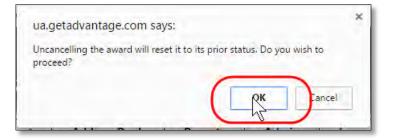

4. A confirmation dialog appears to confirm that the grant award status was reverted to its previous status. Click the OK button.

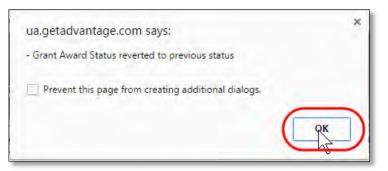

5. The previous status of the award is shown in the Grant Status drop-down menu.

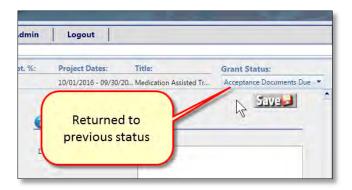

# 7.7 Searching for a Grant Award

If a grant award you are searching for is not displayed in your Awards dashboard on the GMS Home Page, you can see a full listing of awards by accessing the Award Search screen from the Grant Management menu:

| Grant Management                       | Funding Manage |
|----------------------------------------|----------------|
| Grant Management<br>Application Search |                |
| Award Search                           |                |
| Folder Management                      | Award Search   |

Figure 268 - Access Grant Management -> Award Search

The Award Search screen is displayed. It contains more fields than the Awards dashboard, and allows you to view awards with all statuses.

| n Mana |            | Srant Managemen | t Funding    | g Management Address Book                                    | Reports Admin Lo                                           | gout                                                                     |            |             |                     |        |             |                  |                     |              |
|--------|------------|-----------------|--------------|--------------------------------------------------------------|------------------------------------------------------------|--------------------------------------------------------------------------|------------|-------------|---------------------|--------|-------------|------------------|---------------------|--------------|
|        | Querant 5  | Avant Starth    |              |                                                              |                                                            |                                                                          |            |             |                     |        |             |                  |                     |              |
|        | -          |                 |              |                                                              | e                                                          |                                                                          |            | -           |                     |        | _           | -                |                     | 0            |
|        | lepath     | Grant F         | 1001         | Applicant Agency                                             | Deplementing Agency                                        | Project Title                                                            | Shart Date | Tool Date   | Project Director    | Incart |             | Gaarty           | Member              | Status       |
|        | 20         | -               |              | 1                                                            |                                                            |                                                                          |            | 111         | 1                   | 1      | 444         |                  | · (M) ·             | - Child.     |
| 8      |            | ASPE.2000-000F  | 2003-25-0006 | St. Mary's County Public Schools                             | St. Mary's Councy Rublic Schools.                          | Sale and Smart Together Club                                             | 08/01/1999 | 09/30/2003  | Smith, Mark         |        | \$30,000,00 | St. Mary's       | Alexanter, Antres-  | Award Clases |
| 8      | 1          | 2525.2000-0007  | 2013-65-0307 | Boys & Gris Cillos of Wwerrpton Fourty<br>Inc.               | Roja & Girs Cluss at Weshington Courty,<br>Inc.            | Boys & Girls Club After School Propriem -<br>Pernsynania Avenue          | 08/01/1999 | 36/33/2000  | Sistening Buck      |        | \$30,000,00 | Wathrigton       | Areander Andrea     | Award Cosled |
| 8.7    | 1          | 4595-2000-0008  | 2003-46-0008 | Family Services Agency, Inc.                                 | Forminy Services Agency, Inc.                              | Porents in Caling                                                        | 08/01/1599 | 06/30/2000  | Kones, Sally        |        | \$30,000,00 | Mongamery        | Alexander: Ansrea   | Award Clases |
| 8      |            | ASPC.2003-0008  | 2223 45.0009 | Campic Charles of the Anthonese of<br>Webhington DC          | Terriy Services Agency, Inc.                               | Woosland Springs Aberscripti Program                                     | 08/01/1999 | .06/00/2007 | Hart, Thomas        |        | \$24.045.39 | Mottponey        | Alexander Antima    | Award Closed |
| 8      | 0          | A171-2000-0010  | 2223.45.0010 | Stirtingre City Dest. of Recreation and<br>Revis-Mount Roval | Baltmore City Dept. of Repression and<br>Parks-Mount Apple | Mt. Royal Latchiay After School Drogram                                  | 05/01/1995 | 12/30/2000  | Miclandon Zanobia   |        | 124,900.01  | fatimore Oty     | Alexander, Analysis | Asard Closed |
|        | 0          | AUE-2020-0011   | 2225-35-0011 | Baltimore City Dept of Recreation and<br>Pana-Cenil          | Baltimore City Dept-of Repression and<br>Pants-Carnil      | Calvo Pertonning Arts Latchkay Program                                   | 08/01/1590 | 36/95/2005  | Netamon Zanzola     |        | 530,000,002 | Satimon Day      | Alexander Antonia   | Award Closed |
|        |            | 455.2000-0011   | 1003-a5-0012 | Mery and Center for Youth and Family<br>Development Inc.     | Maryland Center for Youth and Family<br>Development, Inc.  | "Занз" Алы Балсон Нюркия                                                 | 08/01/1998 | 38/33/2000  | Asson Crively       |        | \$18,507.58 | Printe George 1  | Advanter, Arithes   | Award Gooed  |
| -      | 61         | A991-2000-0013  | 2013 AS-0013 | Worcester Courty Health Department                           | Worcester County Health Department                         | Discover After School Program                                            | 08/01/1999 | 06/95/2003  | Public Manty        |        | \$30.000.00 | Worcester        | Alexander, Antirea  | Award Cased  |
| 1      |            | 1001-000-0014   | 2223-45-0014 | Mount Celviery African Methodnie Oplicopali<br>Onlineth      | Mount Carvey African Metheolist Episcope<br>Churth         | Mount Cenery Towner's 85511 After Screen<br>Program                      | 08/01/1998 | 09/33/2332  | Uptone Funet, Art   |        | \$17,608.39 | Barmore Coprety  | Addanteer Artitika  | -Award Gosed |
|        | 8          | ASP             | 2003-AS-0015 | Immorue Temple AME Church                                    | Imitianue Tensie AME Church                                | Empowering the Seed                                                      | 06/01/1999 | (05/35/2003 | Wall Peggy          |        | 530,000,002 | Battmore Cty     | Alexander: Andrea   | Award Closed |
| 2      |            | AST THE GOLD    | 2222-65-0214 | Boys & Girls Clubs of Greeter Washington-<br>Montgomen       | Boys & Gris Clubs of Gleater Westkington-<br>Montgomery    | Boys & Gris Cue Escation/Social<br>Development Initiative                | 08/01/1099 | 09/90/2097  | Birt anes           |        | ETE-MLAT    | Montgoowly       | Anardec Araba       | Award Closed |
|        | 1          | 100.0001.RPA    | 2003-AS-0017 | Somerset County Health Department                            | Samerset County Hearth Department                          | Greenwood After School Program                                           | 08-01/1999 | 06/30/2003  | Larktont Gel        |        | \$30,000,00 | Somerset         | Alexander: Andrea   | Award Clased |
|        |            | Asrs-2000-0018  | 2223 45-0218 | Sheppand Plant Health System, Inc.                           | Sheppard Roatt Hearth Guttern Inc.                         | Sreppard Patt FROUD Program-<br>Germantown                               | 08-01/1999 | 36/83/2007  | Main Carerr         |        | E10.000101  | Montgomery'      | Alaxandar, Andrea   | Award Cased  |
|        | <b>C</b> 1 | 6575-2000-001F  | 2003-45-0000 | Sheppend Prett Heads System Inc.                             | Shepperd Prets Health System: Inc.                         | Sheppand Platt PROUD Program - Water s<br>ktl is Range Elementary School | 05/01/1999 | 06/30/2002  | Mayer, Career,      |        | \$29,999,50 | Arre Arundei     | Alexandra: Andrew   | Avert Closed |
|        |            |                 | 2003-45-000  | Associated Catholic Drivities Actidiocese<br>of Battimore    | Appointed Catholic Charther Archoliocese<br>of Bathmore    | Cathoric Charities Attendede Rogram                                      | 08-01/1998 | 06/00/2000  | Andrew Anywar       |        | \$30,000,00 | datament City    | Amarcar Arches      | Award Closed |
| 2      | 1          | ASPL2000-0022   | 2003-45-0021 | Korronia Baptist Church                                      | Konona Baptiti Church                                      | Ripled Silve Haven                                                       | 08/01/1999 | 06/95/2000  | All es Dougras      |        | \$30,000.00 | Baltimore City   | Alexander: Andrea   | Woold Closes |
|        | 0          | ADD-2000-0012   | 2013-05-0322 | New Mark of Exercise Screen, IN-                             | New Nark of Excenence School (Inc.                         | Rep Ansuns Children's Education                                          | 08/01/1991 | 06/30/2005  | Orea Bevery         |        | \$30,000,00 | Basimona City    | Areas-reat, Andreas | Award Cosed  |
|        | 0          | A\$55,2000-0023 | 2003,45-0023 | Children's Guid, Side, The                                   | Onlideer's Gold, Inc., The                                 | The Children's Guild After School<br>Enrohmett Program                   | 06/01/1999 | 06/90/2000  | Wilson-Dodsen Terry |        | \$30,000.00 | Bartimole County | Alexander, Andres   | Award Closed |
|        | 0          | ALP-COM-CODE    | 2003-45-0024 | Veccency Center Vc                                           | Woodbourne Center, Inc.                                    | Amotios After School                                                     | 05/03/2002 | 06/33/2022  | Heren Accurre       |        | \$7.500.00  | Batters City     | Alexander, Andrea   | Rward Octain |
|        | 0          | AST - 2000-0025 | 2223-45-0225 | Academy of Success Inc.                                      | Acidemy of Success Inc.                                    | The Paintinders Cub                                                      | 05/01/1999 | 09/50/2003  | Snetten, Joel       |        | \$30,000.00 | Saltmon City     | Alexander, Andrea   | Award Closed |
|        |            | AUR. 2000-0021  | 1005 AS-0077 | St. Vincent all Your of Bellinson, Jrc.                      | ST VINCON DE PAU DI BATHOR IN.                             | St. Ambrose Family Outward: Center After<br>School Program               | 05/02/1090 | 06/52/2000  | Rore Darriane       |        | \$30,000,00 | Satroca Dy       | Alexander, Aribeat  | Award Closed |
|        | 11         | ASP-2000-0028   | 2003-45-0028 | Meryand National Gueral                                      | Maryand National Guard                                     | About Face, Northwest Middle School                                      | 08/01/1999 | 06/30/2000  | Aldes Javence       |        | \$10,000,00 | Batterore Courty | Alexander Andres    | weerd Cosed  |

Figure 269 - GMS Grant Award Search Screen

Please refer to the section *Sorting, Filtering, and Searching for Records* for help with finding a grant award.

# 7.8 Maintaining Grant Awards (Permissions Based)

#### 7.8.1 Accessing the Funding Manager Award Packet Review Dashboard

A dashboard has been added to GMS to make it easy for Funding Managers to review Award Packets and proceed with the sections below.

- 1. Click on **Home** page (not the original home page)
- 2. Click on Available Controls, and select Funding Manager Available Packets to Review.

| Maryl             | GOVERNOR'S OFFICE OF<br>AND CRIME CON |      |
|-------------------|---------------------------------------|------|
| Home              | Grant Management Funding Manag        | emei |
| Home              |                                       |      |
| Available Control | Save Window State Clear               |      |
| NOFA Grid         |                                       |      |
| Grant Applica     | ation Grid                            | _    |
| Grant Award       | Grid                                  |      |
| GAN Queue I       | External                              | Sta  |
| GAN Queue         | Regional Monitor                      |      |
| GAN Queue         | Grants Manager                        |      |
| Report Queu       | es - Regional Monitor                 | 07/  |
| Award Packe       | ts to Keview                          | 10/  |
| Funding Man       | hager Awagh Packets to Review         |      |
| Financial Rep     | ports Approval - Grants Manager       | 10/  |
| 8                 | _ Diesel Program                      | 07/  |
| 10                | Baltimore City Improving Criminal     | 104  |

3. In this example there are no packets to review, but normally this screen would be populated with packets that need to be review.

| dow State Clear                                         |
|---------------------------------------------------------|
| to Review                                               |
| to Review                                               |
| Refresh                                                 |
| View Grant View PD Award View AO Award Packate Reviewed |
|                                                         |
|                                                         |
|                                                         |
|                                                         |
|                                                         |
|                                                         |
|                                                         |
|                                                         |

#### 7.8.2 Define Financial Reporting Frequency (Accessibility based on permissions)

GMS Administrators can define the financial reporting frequency (monthly or quarterly) for every grant award so that financial reports and future notifications accurately reflect reporting deadlines and overdue reports.

To define financial reporting frequency for a grant award:

1. Locate the grant award and click the icon in the **Edit** column of the grant award listing. You will automatically be taken to the Face Sheet of the selected Grant Award.

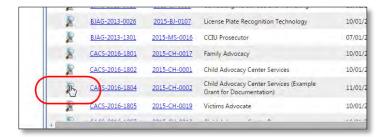

2. Or, if you are already viewing/editing a specific grant award, click **Face Sheet** in the Grant Award Menu.

| Home           | Grant W        | anagement | Funding M | anagement | Address Book | Reports     |
|----------------|----------------|-----------|-----------|-----------|--------------|-------------|
| Grant Manageme | nt > Award Sea | irch      |           |           |              |             |
| Grant Numb     | er:            | App. Nu   | mber:     | Awan      | ded:         | Reported %: |
| CACS-2016-18   | 304            | 2015-CH-  | -0002     | \$14,40   | 4.00         | 0.00 %      |
| g Grant Awar   | d Menu         | +         |           |           |              |             |
| Search         |                |           |           |           |              |             |
| Face Site      | et             |           |           |           |              |             |
| Funding        |                | Code      |           | Year      | Category     | GFD /       |
| Officers       |                | [AII]     | +         |           | [AII] -      |             |
| Service S      | iites          | CACS      |           | 2016      | Street       | \$25        |
| Summar         | у              | CACO.     |           | 2010      | oncer        |             |
| Narrativ       | e              |           |           |           |              |             |
| 1              | biactions      |           |           |           |              |             |

3. Click the drop-down list under **Reporting Frequencies** and select **Monthly** or **Quarterly**.

|   | Proj Commencement Recvo |                         |   |
|---|-------------------------|-------------------------|---|
|   |                         | NCIES                   |   |
|   | Programmatic Frequency: | Quarterly               |   |
|   | Financial Frequency:    | [Select One]            | - |
| 0 | <b>INVENTORY</b>        | [Select One]<br>Monthly |   |
| ő | PIRF Approved           | Quarterly 😡             |   |
|   | RISK ASSESSMENT         |                         | _ |
| * | Risk Assessment         | Unassigned              | * |

4. Scroll to the top of the Face Sheet and click the **Save** button.

| STREET, STREET, STREET | OVERNOR'S OFFICE        |                 | PREVI                 | ENTION         | _                             | Welcome beak, i       | HaperAdmin Logout 😈 🧃    |
|----------------------------------------------------------------------------------------------------|-------------------------|-----------------|-----------------------|----------------|-------------------------------|-----------------------|--------------------------|
| Home Grant Manag                                                                                                    | jement Funding Ma       | nagement Ad     | dress Book            | Reports Admin  | Logout                        |                       |                          |
| rant Management > Award Search                                                                                                    |                         |                 |                       |                |                               |                       |                          |
| Grant Number: App. Nu                                                                                                    | mber: Awarded:          | Reported %:     | Match:                | Match Rept. %: | Project Dates:                | Title:                | Grant Status:            |
| CACS-2016-1804 2015-CH-                                                                                                    | 0002 \$14,404.00        | 0.00 %          | \$0.00                | 0.00 %         | 11/01/2015 - 05/31/20         | Child Advocacy Center | Acceptance pocuments por |
| Grant Award Menu<br>Search<br>Face Sheet                                                                                                    | GRANT SEQUEN            | ICE NUMBER      |                       |                | DEFICIENCY STATUS             |                       | Lever .                  |
| Funding                                                                                                    |                         |                 |                       |                | Deficiency<br>Deficiency Note |                       |                          |
| Officers<br>Service Sites                                                                                                    | Project Title           | Child Advocacy  | Center Services (Exan |                |                               |                       |                          |
| Summary                                                                                                    | APPLICANT AGE           | INCY            |                       |                |                               |                       |                          |
| Narrative                                                                                                    |                         |                 |                       |                |                               |                       |                          |
| Goals/Objectives                                                                                                    | Frederick County, Maryl | land            |                       |                |                               |                       |                          |
| Budget                                                                                                    | Organization:           | Frederick Count |                       | 6              | PROJECT DATES                 |                       |                          |
| Rudoot Drineity                                                                                                    | Address:                | Winchester Hall |                       |                |                               | - Classifi            |                          |

#### 7.8.3 Perform Financial and Programmatic Reporting

Access the GMS programmatic reporting tools to complete and submit the regular report forms (Performance Measurements, Progress Reports, and Financial Reports) required by GOCCP for grant award compliance.

In short, programmatic reporting involves the following steps:

- 1. Answer, Save, and electronically Submit Performance Measure Questions
- 2. Print hardcopies of your work, sign, and mail to GOCCP
- 3. Answer, Save, and electronically Submit Progress Report Questions
- 4. Print hardcopies of your work, sign, and mail to GOCCP

Financial reporting involves the following steps:

- 1. Complete, Save, and electronically Submit Budget/Financial Report
- 2. Print hardcopies of your work, sign, and mail to GOCCP

#### 7.8.3.1 Access the Grant Award Reporting Tools

1. Locate the grant that you want to submit reports for in the Grant Awards Dashboard and click the magnifying glass in the Edit column for this grant.

| and a local | *                                         |           |          |      |               | 12 tehesh | Applications                   | _         |                   |          |                          | 24         |
|-------------|-------------------------------------------|-----------|----------|------|---------------|-----------|--------------------------------|-----------|-------------------|----------|--------------------------|------------|
| Code .      | Tele                                      | Deather   | Alber    | View | <b>Direct</b> | Annty     | Tat Acci #                     | TraintThe |                   | Met Para | Triel Dates              |            |
|             |                                           |           | Active . |      |               |           |                                | 10        |                   |          |                          | (A4)       |
| ICCP        | Katmore City Community Policing -<br>2013 | 8/95/2012 | π        | 8    |               | 0         |                                | No reo    | oras no altaplay. |          |                          |            |
| ACE         | Federal Assistance for Cookie Eaters      | 125/2012  | 17       | 8    |               | 0         |                                |           |                   |          |                          |            |
|             |                                           |           |          |      |               |           |                                |           |                   |          |                          |            |
|             |                                           |           |          |      |               |           | •                              |           |                   |          |                          |            |
|             |                                           |           |          |      |               |           | Crant Amorts                   |           |                   |          |                          | 2          |
|             |                                           |           |          |      |               |           |                                | A(0.8     | Pepart 75ie       |          | Start Date               |            |
|             |                                           |           |          |      |               |           | Grant Anarch<br>Sall Grant # + | 11        | 111               |          |                          | 100 For 10 |
|             |                                           |           |          |      |               |           | Grant Amonda                   | 11        | Project Tile      |          | 53art Date<br>08.01/2012 |            |

Figure 270 - Edit Grant Award

2. This takes you to the Grant Award screen, which is displayed in two panels:

- On the left is the Grant Award Menu, which displays a list of categories of information specific to the grant award you selected from my home page.
- Clicking on any category displays detailed information about your grant pertaining to that category in the right panel of the screen.
- By default, this screen takes you to the Face Sheet item in the Grant Award Menu.

| Grant Man                                                            | agement Address Book Logo                                                                                                    | at                                                                                                    |                 |                                                                             |                                                                    |                            |                               |
|----------------------------------------------------------------------|----------------------------------------------------------------------------------------------------|----------------------------------------------------------------------------------------------------|-----------------|-----------------------------------------------------------------------------|--------------------------------------------------------------------|----------------------------|-------------------------------|
| ert Award Marco<br>Search<br>Face Sheet<br>Officers<br>Service Sites | •         Grant Humber:         Asserted           \$2856-2013-1832         \$18,000,0           •         GRANT SEQUENCE NUMBER | COMPANY OF THE OWNER OF THE OWNER OF THE OWNER OF THE OWNER OF THE OWNER OF THE OWNER OF THE OWNER OF THE OWNER | Matrix<br>10.00 | Match Reported %                                                            | Project Dates:<br>08/01/2012-09/30/2013                            | Titles<br>Overtime Patrols | Statum<br>Award in Compliance |
| Summäry<br>Rarrative<br>Goals/Objectives<br>Budget<br>Print          | Sequence Number 15<br>PROJECT TITLE<br>Project Title Discreme Fundation<br>Project Title Discreme Fundation                      | -                                                                                                    | -               | SFD Code<br>GFD The<br>Funding Start Date<br>Runding End Date<br>Start Date | School Sur Califury Erflored<br>T/1/2014<br>16/59/2018<br>W/1/2014 | naer - 2019                |                               |
| Documents<br>Reports                                                 | Is service site?<br>Adamsu<br>City, State Sp                                                                                     | 100 Watt Patrick Stream<br>Prederick, MD 21701                                                                  |                 | End Date<br>WARD DA<br>Approved Latter Fe<br>Award Latter Sent              |                                                                    |                            |                               |
|                                                                      | Orp. Type<br>Comp:<br>Auto: Diffical<br>IMPLEMENTING AGENCY                                                                      | Local Government<br>Preservo<br>Kom Dine                                                                        | 0               | Award Accepted<br>Accept Package Se<br>Proj: Commanceme                     |                                                                    |                            |                               |
|                                                                      | Is service site?<br>Address<br>Chy, State Zip<br>Opp.Type:<br>County:                                                            | 100 West Patrick Street<br>Presence MD 21701<br>Local Sovernment<br>Presence                                    |                 |                                                                             |                                                                    |                            |                               |

Figure 271 - Grant Award Menu and Process Area

3. Click on the Reports category in the Grand Award Menu to access the programmatic reporting tools.

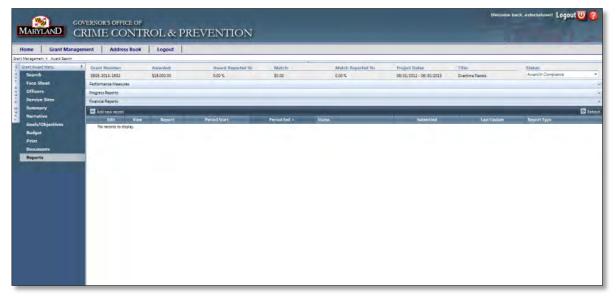

Figure 272 - Grant Award Menu - Reports Item

The types of reports you'll submit to keep your grant award in compliance are highlighted in light blue in the panel on the right. In general you'll need to submit three types of reports:

- Performance Measures
- Progress Reports

• Financial Reports.

NOTE: When performing programmatic and financial reporting, you use the Add New Record feature under each category to add new reporting entries. Once you've added a new record, if for any reason you need to delete the entry and start over by adding a new one, you can delete the record you just added by clicking the X icon in the Delete column, as shown below. You must do this prior to submitting the entry for review.

| ent Management > Award Sea    | Inch.     |           |              |        |              |              |                |    |                         |                |                      |        |
|-------------------------------|-----------|-----------|--------------|--------|--------------|--------------|----------------|----|-------------------------|----------------|----------------------|--------|
| Grant Number:                 | App. Non  | nber:     | Award        | led:   | Reported %   | Match:       | Match Rept. %: |    | Project Dates:          | Title          | Grant Status:        |        |
| VAWA-2011-1807                | 2011-VA-0 | 028       | \$32,00      | 0.00   | 71.13 %      | \$10,892.00  | 69,44 %        | _  | 10/01/2011 - 09/30/2012 | Court Advocate | Award In Compliance  |        |
| Grafit Award Menu             | +         | Performan | nce Measures | 6)     |              |              |                |    |                         |                |                      |        |
| Search                        |           | Add r     | new record   |        |              |              |                |    |                         |                |                      | Refre  |
| Face Sheet                    |           | Edit      | View         | Report | Period Start | Period End . | Status         |    | Submitted               | Last Opdate    | Report Type          | Delete |
| Officers                      |           |           | 8            | 1      | 10/01/2011   | 12/31/2011   | Reviewed       |    | 01/10/2012              | 01/24/2012     | Performance Measures |        |
| Service Silles                |           | 1 Course  | 4            | 0      | 01/01/2012   | 03/31/2012   | Reviewed       |    | 04/18/2012              | 04/23/2012     | Performance Measures |        |
| Summary                       |           | -         | 8            |        | 04/01/2012   | 06/30/2012   | Reviewed       | •  | 07/10/2012              | 08/01/2012     | Performance Measures |        |
| Narrative<br>Goals/Objectives |           | 1         |              |        | 07/01/2012   | 09/30/2012   | New            |    | w12 avr a van           | 11/04/2012     | Performance Measures |        |
| Budget                        |           | -         | 17           |        | 0//01/2012   | 09/30/2012   | New            |    |                         | 11/04/2012     | Performance Measures | 1      |
| Print                         |           |           |              |        |              |              |                | R  |                         |                |                      | _      |
| Documents                     |           |           |              |        |              |              |                | .0 |                         |                |                      |        |
| Activity Log                  |           |           |              |        |              |              |                |    |                         |                |                      |        |
| Reports                       |           |           |              |        |              |              |                |    |                         |                |                      |        |

Figure 273 - Deleting a Newly Added Record (Must delete before submitting for approval)

#### 7.8.3.2 Answer, Save, and Submit Performance Measure Questions

1. Click on the Performance Measures bar highlighted in light blue in the process area to expand the section.

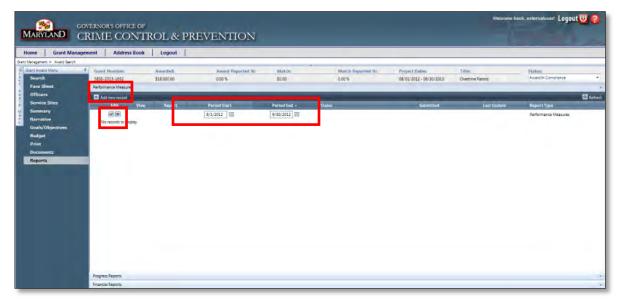

Figure 274 - Add New Performance Measure Record

- 2. Click on the Add New Record icon to add a new Performance Measures record.
- 3. The system automatically fills the period start and end date. The period start date is the first day of the first month of the quarter you're reporting. The period end date is the end date of the

standard quarterly reporting period (which may be less the 3 months if the project started in the middle of one of the standard reporting periods) or the project end date, whichever is sooner.

- 4. Click the checkmark to save the dates. Doing this adds a new record for the reporting quarter.
- 5. Click on the Magnifying glass icon in the View column of the record you just added to view the performance measure questions.

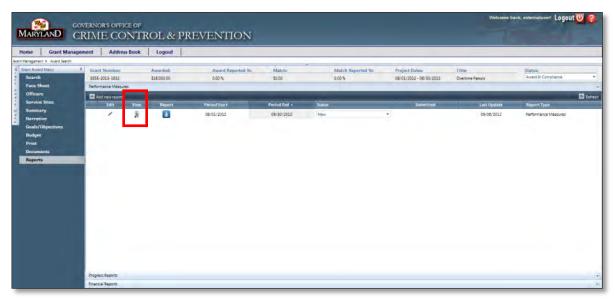

Figure 275 - View New Performance Measure Record Detail

6. Provide answers to the questions, and click the Save button when you're done.

| Grant Manageme                     | nt Address Book L                     | ogout                                       |                                                   |                                                |                                                   |                       |                              | _ |
|------------------------------------|---------------------------------------|---------------------------------------------|---------------------------------------------------|------------------------------------------------|---------------------------------------------------|-----------------------|------------------------------|---|
| natt - Avert Suash<br>uart Many, 4 |                                       | 10000                                       |                                                   |                                                |                                                   |                       |                              | _ |
| h the                              | Grant Award Number:<br>SEIS-2012-2622 | Award Amount:<br>518.000.00                 | Requested                                         | Reimburset                                     | Aveilable:<br>528.000.00                          | Report Period.        | Status.                      |   |
| Print .                            | SRSE-2012-2612                        | 518 000 00                                  | \$0.00                                            | \$2.00                                         | \$38,000.00                                       | 08/01/2012-09/90/2012 |                              | - |
|                                    |                                       |                                             |                                                   |                                                |                                                   |                       | erformance Measures and Save |   |
| i Stex                             | -                                     |                                             |                                                   |                                                |                                                   |                       |                              | _ |
| tery .                             |                                       |                                             |                                                   |                                                |                                                   |                       |                              | 6 |
| bre .                              | Harriar Question                      |                                             |                                                   |                                                |                                                   |                       | Ranjannia                    |   |
| Objectives                         | 1 Peace indicate th                   | e number of citations issued for Violations | of Transportation Article, 21-705 (Regally pass   | ing a school bus that is stopped and operation | ng alternately Flashing red lights) during the re | porting period.       |                              |   |
|                                    | 2 Please indicate th                  | e number of written wernings issued for V   | clations of Transportation Article, 23-706 (rlap  | ally passing a school bus that is stopped and  | operating alternately Flashing red lights) duri   | the reporting period. |                              |   |
|                                    | E Please indicate th                  | e number of complaints received for vehic   | is illegally passing a school bus during the rep  | porting pariod                                 |                                                   |                       | 1                            |   |
| nents.<br>ta                       | 2 Please insticute th                 | a number of warning latters mailed for con  | nglaints of vahiclas flagally passing a school in | us during this reporting pariod.               |                                                   |                       |                              |   |
| mance Neasures                     | E Plassa indicate th                  | e number of Safety Repair Orders (SERO's)   | acual during this reporting pariod                |                                                |                                                   |                       |                              |   |
| and reasons                        | 6 Plasse indicate th                  | a number of erests made buring this repo    | ning parad.                                       |                                                |                                                   |                       |                              |   |
|                                    | 7 Please indicate th                  | e number of \$855 overtime hours worked     | during this reporting period.                     |                                                |                                                   |                       |                              |   |
|                                    | 8 Plazas indicate th                  | e number of citations leaved during this re | porting parlod for speeding.                      |                                                |                                                   |                       |                              |   |
|                                    | 9 Please Indicate th                  | e number of citations issued during this re | porting period for stop sign violations           |                                                |                                                   |                       |                              |   |
|                                    | 30 Please indicate th                 | e number of citations laused during this re | porting period for seat belt violations           |                                                |                                                   |                       |                              | _ |
|                                    | 11 Pesse indicate th                  | e number of citations issued during this re | porting period for DUI violations.                |                                                |                                                   |                       |                              |   |
|                                    | 12 Please indicate th                 | a number of citations issued during this re | porting period for Other violations               |                                                |                                                   |                       |                              |   |
|                                    |                                       |                                             |                                                   |                                                |                                                   |                       |                              |   |
|                                    |                                       |                                             |                                                   |                                                |                                                   |                       |                              |   |
|                                    |                                       |                                             |                                                   |                                                |                                                   |                       |                              |   |
|                                    |                                       |                                             |                                                   |                                                |                                                   |                       |                              |   |
|                                    |                                       |                                             |                                                   |                                                |                                                   |                       |                              |   |

Figure 276 - Answer Performance Measure Questions

7. Submit your completed quarterly Performance Measures for approval by clicking the drop-down list under the Status column and select "Submit for Approval". After doing this, the Status will change to Submitted.

| signed] 201   | 2-BA-0034 | \$21,          | 00     | 0.00 %       | \$0.00       | 0.00 %                | 07/02/2012 - 06/29/2013 | Testing 10-4-12 | Awa         |
|---------------|-----------|----------------|--------|--------------|--------------|-----------------------|-------------------------|-----------------|-------------|
| nt Menu       | 7 Perf    | mance Measu    | res    |              |              |                       |                         |                 |             |
| Search        | 15        | Add new record |        |              |              | -                     | -                       |                 |             |
| Face Sheet    | E         | it View        | Report | Period Start | Period End . | Status                | Submitted               | Last Update     | Report Typ  |
| Officers      |           |                | 1      | 07/02/2012   | 09/30/2012   | New T                 |                         | 11/05/2012      | Performance |
| Service Sites |           |                | -      |              |              | New                   | 4                       |                 |             |
| Summary       |           |                |        |              |              | > Submit for Approval |                         |                 |             |

Figure 277 - Submit Performance Measure Questions for Approval

#### 7.8.3.3 Answer, Save, and Submit Progress Report Questions

1. Click on Reports in the Grant Award Menu to return you to the Reports process area screen.

| ent Bropensed<br>2020<br>ad for Valanceus of Temportation Juristic, 25700 (Reg<br>reg Jauge 164) Valanceus of Temportation Juristic, 217<br>advant for Valanceus of Temportation Juristic, 217<br>advant for Andreas Integral y particip advantation Juristic, 218<br>advantation Scienceus of Andreas Integral y Juristic, 218 | The filling ally passing a school bus that is stopped an                                                                                                    |                                                                                                    | Report Period<br>Records-celecers                                                                                                    | Status<br>Submous<br>Performance Measures (m)<br>Response                                                                                                    |
|----------------------------------------------------------------------------------------------------|----------------------------------------------------------------------------------------------------|----------------------------------------------------------------------------------------------------|----------------------------------------------------------------------------------------------------|----------------------------------------------------------------------------------------------------|
| ad for Valancies of Tanagorstation Archite, 37-756 Tango<br>mg alianaet for Valancies of Tanagorstation Archite, 37-<br>actives for univokes larged y parang a koncel buck during                                                                                                    | ely gawing a school bus that is engineer and operat<br>NG Magazy gawing a school hus that is engineer an                                                          | ting alternately flashing red lightic during the                                                                                                    |                                                                                                    | Performance Measures (H)                                                                                                    |
| ings lauses for Violations of Transportation Article, 21-7<br>eceived for vehicles llegally passing a school bus during                                                                                                    | The filling ally passing a school bus that is stopped an                                                                                                    |                                                                                                    | elougid terge                                                                                                    |                                                                                                    |
| ings lauses for Violations of Transportation Article, 21-7<br>eceived for vehicles llegally passing a school bus during                                                                                                    | The filling ally passing a school bus that is stopped an                                                                                                    |                                                                                                    | eporting period.                                                                                                    |                                                                                                    |
| ings lauses for Violations of Transportation Article, 21-7<br>eceived for vehicles llegally passing a school bus during                                                                                                    | The filling ally passing a school bus that is stopped an                                                                                                    |                                                                                                    | abouting before                                                                                                    |                                                                                                    |
| ings lauses for Violations of Transportation Article, 21-7<br>eceived for vehicles llegally passing a school bus during                                                                                                    | The filling ally passing a school bus that is stopped an                                                                                                    |                                                                                                    | abouting barlos.                                                                                                    | Paraponea                                                                                                    |
| ings lauses for Violations of Transportation Article, 21-7<br>eceived for vehicles llegally passing a school bus during                                                                                                    | The filling ally passing a school bus that is stopped an                                                                                                    |                                                                                                    | abouting barlos                                                                                                    |                                                                                                    |
| eceived for vehicles llegally passing a school bus during                                                                                                    |                                                                                                    | nd poerating alternately flashing red Tohts dur                                                                                                    |                                                                                                    |                                                                                                    |
| eceived for vehicles llegally passing a school bus during                                                                                                    |                                                                                                    |                                                                                                    | ing the reporting period.                                                                                                    |                                                                                                    |
| ars mailed for complaints of vahicles illegally passing a si                                                                                                    |                                                                                                    |                                                                                                    |                                                                                                    |                                                                                                    |
|                                                                                                    | chool bus during this reporting period.                                                                                                    |                                                                                                    |                                                                                                    |                                                                                                    |
| Orders (SERD's) lasted during this reporting period.                                                                                                    |                                                                                                    |                                                                                                    |                                                                                                    |                                                                                                    |
| during this reporting period.                                                                                                    |                                                                                                    |                                                                                                    |                                                                                                    |                                                                                                    |
| re hours worked during this reporting period.                                                                                                    |                                                                                                    |                                                                                                    |                                                                                                    |                                                                                                    |
| ed during this reporting period for speeding.                                                                                                    |                                                                                                    |                                                                                                    |                                                                                                    |                                                                                                    |
| ed during this reporting period for stop sign Violations                                                                                                    |                                                                                                    |                                                                                                    |                                                                                                    |                                                                                                    |
| as during this reporting pariod for seat belt violations.                                                                                                    |                                                                                                    |                                                                                                    |                                                                                                    |                                                                                                    |
| ed during this reporting period for DUI violations                                                                                                    |                                                                                                    |                                                                                                    |                                                                                                    |                                                                                                    |
| ad during this reporting period for Other violations                                                                                                    |                                                                                                    |                                                                                                    |                                                                                                    |                                                                                                    |
| ed<br>ed                                                                                                    | during this reporting parlos for stop sign Violations<br>during this reporting parlos for stat beh violations<br>during this reporting parlos for DUI violations. | during this reporting parlied for deployed violations<br>during this reporting parlied for east bah violations.<br>during this reporting parlied for DUC violations. | during this reporting parlos for allop algo Valations<br>auring this reporting parlos for allof de Volations.<br>auring this reporting parlos for DUT relations. | during this reporting partice for daps light solutions<br>during this reporting partice for wait sub-solutions.<br>during this reporting partice for DUT solutions. |

Figure 278 - Access Grant Award Menu Reports

2. Click on the Progress Report bar highlighted in light blue in the process area to expand the section.

| C + Avert Starth | gement Address Boo   |      | ogout       |                  |                |                   |     |                     |                  |                      |
|------------------|----------------------|------|-------------|------------------|----------------|-------------------|-----|---------------------|------------------|----------------------|
| d Manu           | Grant Number:        |      | Amarded.    | Award Reported % | Match:         | Match Reported %: | Pro | Jact Dates:         | Title            | Status:              |
|                  | 58-56-2012-1622      |      | \$18,000.00 | 0.00%            | \$0.00         | 0.00%             |     | 1/2012 - 06/30/2013 | Oversime Patrols | Award In Compliance  |
| eet              | Performance Measures |      |             |                  |                |                   |     |                     |                  |                      |
| State            | Add new rectord      | _    |             |                  |                |                   |     |                     |                  |                      |
| 7                | 640                  | View | -           | Period Start     | Perand first a | 9401              |     | Scheithall          | Last Update      | Report Type          |
|                  |                      | 2    | •           | 06/01/2012       | 06/20/2012     | Sub-Med           |     | 09/06/2022          | 09/06/2012       | Renformance Measures |
| lijerlives       |                      |      |             |                  |                |                   |     |                     |                  |                      |
|                  |                      |      |             |                  |                |                   |     |                     |                  |                      |
|                  |                      |      |             |                  |                |                   |     |                     |                  |                      |
| *6               |                      |      |             |                  |                |                   |     |                     |                  |                      |
|                  | -                    |      |             |                  |                |                   |     |                     |                  |                      |
|                  |                      |      |             |                  |                |                   |     |                     |                  |                      |
|                  |                      |      |             |                  |                |                   |     |                     |                  |                      |
|                  |                      |      |             |                  |                |                   |     |                     |                  |                      |
|                  |                      |      |             |                  |                |                   |     |                     |                  |                      |
|                  |                      |      |             |                  |                |                   |     |                     |                  |                      |
|                  |                      |      |             |                  |                |                   |     |                     |                  |                      |
|                  |                      |      |             |                  |                |                   |     |                     |                  |                      |
|                  |                      |      |             |                  |                |                   |     |                     |                  |                      |
|                  |                      |      |             |                  |                |                   |     |                     |                  |                      |
|                  |                      |      |             |                  |                |                   |     |                     |                  |                      |
|                  |                      |      |             |                  |                |                   |     |                     |                  |                      |
|                  |                      |      |             |                  |                |                   |     |                     |                  |                      |

Figure 279- Click on the Progress Report bar highlighted in light blue to expand the section

3. Click on the Add New Record icon to add a new Progress Report record.

- 4. The system automatically fills the period start and end date. The period start date is the first day of the first month of the quarter you're reporting. The period end date is the end date of the standard quarterly reporting period (which may be less the 3 months if the project started in the middle of one of the standard reporting periods) or the project end date, whichever is sooner.
- 5. Click the checkmark to save the dates. Doing this adds a new record for the reporting quarter.

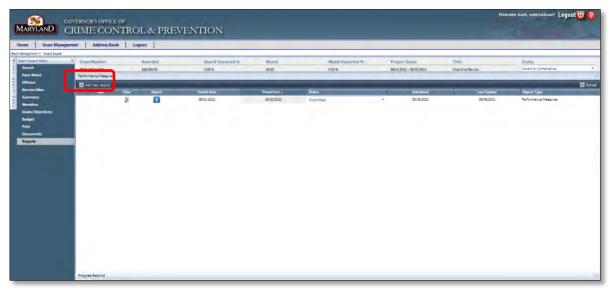

Figure 280 - Add New Progress Report Record

| Edit             | View   | Report | Period Start | Period End 🔺 | Status |
|------------------|--------|--------|--------------|--------------|--------|
| No records to di | splay. |        | 8/1/2012     | 9/30/2012    |        |
|                  |        |        |              |              |        |

Figure 281 - Insert a new Progress Report

6. Click on the Magnifying glass icon in the View column of the record you just added to view the progress report questions.

| ome Grant Manage                 | ement Address Book                                        | Logoet                                                                                                    |                            |                          |                  |                        |                         |                                  |
|----------------------------------|-----------------------------------------------------------|----------------------------------------------------------------------------------------------------|----------------------------|--------------------------|------------------|------------------------|-------------------------|----------------------------------|
| est Plant Merci                  | Grant Humblet:                                            | Awarded:                                                                                                    | Award Reported %:          | Match                    | Match Reported 3 | Project Dates          | Trpie                   | Stania                           |
| Scarch<br>Face Sheet<br>Offeces  | SBSE-2013-1692<br>Ranformance Measures<br>Program Reports | \$18,000.00                                                                                                    | ¢204                       | \$0.00                   | 0.00%            | 0601/2012 - 96/30/2013 | - Diartima Parisis      | Award In Compliance              |
| Service Siller<br>Service Siller | All this year record                                      | <b>_</b>                                                                                                    |                            |                          |                  |                        | 1                       | 10                               |
| Nerralive<br>Gash/Objectives     | 1                                                         | Contract and the second second s | Pauliod Karr<br>Ok/GL/2013 | Period Text + 06/90/2012 | Sec.             | Soleson<br>F           | Last Updaw<br>GMOK 2012 | Report Type:<br>Progress Reports |
| algel<br>et                      |                                                           |                                                                                                    |                            |                          |                  |                        |                         |                                  |
|                                  |                                                           |                                                                                                    |                            |                          |                  |                        |                         |                                  |
|                                  |                                                           |                                                                                                    |                            |                          |                  |                        |                         |                                  |
|                                  |                                                           |                                                                                                    |                            |                          |                  |                        |                         |                                  |
|                                  |                                                           |                                                                                                    |                            |                          |                  |                        |                         |                                  |
|                                  |                                                           |                                                                                                    |                            |                          |                  |                        |                         |                                  |
|                                  |                                                           |                                                                                                    |                            |                          |                  |                        |                         |                                  |
|                                  |                                                           |                                                                                                    |                            |                          |                  |                        |                         |                                  |
|                                  |                                                           |                                                                                                    |                            |                          |                  |                        |                         |                                  |
| kountrik<br>aperla               |                                                           |                                                                                                    |                            |                          |                  |                        |                         |                                  |

Figure 282 - Edit Progress Report Record Detail

7. Provide answers to the questions, and click the Save button when you're done.

| <b>1</b>                       | OVERNOR'S OFFICE OF                                  |                                           |                                             |                                      |                            |                                                      | Welcome back, externaluser! Logout    |
|--------------------------------|------------------------------------------------------|-------------------------------------------|---------------------------------------------|--------------------------------------|----------------------------|------------------------------------------------------|---------------------------------------|
| TAND (                         | CRIME CONTRO                                         | L & PREVENT                               | IION                                        |                                      |                            |                                                      |                                       |
| Grant Manag                    | ement Address Book Log                               | out                                       |                                             |                                      |                            |                                                      |                                       |
| ed Menu<br>Prest               | Crant Award Number:<br>5855-2013-562                 | Award Amount:<br>538,000.00               | Requested:<br>\$0.00                        | Reinbursed<br>2000                   | Availabile:<br>\$28,000.00 | Seport Period:<br>beos/2012-09/30/2012<br>Progress R | Statum<br>New<br>Report day Sparchass |
| Stas<br>17<br>Ni<br>Dojectives | Ronter Question                                      | _                                         |                                             | Reigen                               | *                          |                                                      | 2                                     |
| ents<br>s<br>es Repolts        | 1 List and Spacifies any<br>for tachinical assistant | chalanges experiences for the Schoo<br>(e | Bus Safery Enforcement Program during th    | experting period include any network |                            |                                                      |                                       |
|                                | 2. Summarity the prog<br>reporting period.           | rea in complexing goals tobjectives for   | the grant include any bast practices Beneto | ped and primplemented during the     |                            |                                                      |                                       |
|                                |                                                      |                                           |                                             |                                      |                            |                                                      |                                       |
|                                | Reports List<br>View Report                          |                                           | Partical Dire 1.<br>19 30 10 11             | Satura .                             | stema                      | Last Updau                                           | Rapent Type<br>Trop you Facenty       |

Figure 283 - Answer Progress Report Questions

8. Submit your quarterly Progress Report for approval by clicking the drop-down list under the word Status and select "Submit for Approval". After doing this, the Status will change to Submitted.

| gement Address Book I                 | ogout                                    |                                                    |                                      |                                                 |                                       |
|---------------------------------------|------------------------------------------|----------------------------------------------------|--------------------------------------|-------------------------------------------------|---------------------------------------|
| Grant Award Number:                   | Award Amount:                            | Requested:                                         | Reimbursed                           | Available                                       | Report Period: Stans:                 |
| 59 57-2012-1482                       | \$18 000.00                              | \$0.00                                             | \$0.00                               | 518.000.00                                      | Progress Rep et Jala Ten.             |
| Honton Opener                         | _                                        | _                                                  |                                      | 19114                                           |                                       |
| List and paperies                     | any challences experienced for the Schor | ol Bus Safety Enforcement Program during the r     | eporting period. Include any request |                                                 |                                       |
| <ol> <li>for technical ass</li> </ol> |                                          |                                                    |                                      |                                                 |                                       |
| for technical ass                     |                                          |                                                    |                                      |                                                 |                                       |
|                                       |                                          |                                                    | 74                                   | project has just begun but already we have in   | ste grazine of our primery objective. |
|                                       | ofres in conclusion adaptablecting fo    | r the part. Incluse any heat practices see dope    |                                      | project has just begun hut siready we have in   | ata program añ eur privary abgenhas.  |
|                                       | ofrea in conclution adaptablective fo    | r Bagrier, Delvise By Las puertou as sept          |                                      | project has just begut but arready we have th   | ade prograe an our primury objachus.  |
|                                       | ofrea in conclution adaptablective fo    | r the grant. In choise any hear grant case and ope |                                      | prosect has just begun built already we have th | ata program añ eur privary abgenhas.  |

Figure 284 - Submit Progress Report Answers for Approval

#### 7.8.3.4 Complete, Save, and Submit Financial Reports

- 1. Click on Reports in the Grant Award Menu to return you to the Reports process area screen.
- 2. Click on the Financial Reports bar highlighted in light blue in the process area to expand the section.

|                 | 1                               |             |                           |              |                  |                         |                           |                                 |
|-----------------|---------------------------------|-------------|---------------------------|--------------|------------------|-------------------------|---------------------------|---------------------------------|
| ant Manu        | Grant Number.<br>S656-2023-1632 | Awarded     | Award Reported %          | Manch.       | Match Reported % | Project Dates:          | Title:<br>Overtme Repola  | Status<br>Avantin Compliance    |
| Rect            | Performance Measures            | \$18,000.00 | 0.00 %                    | \$0.00       | 0.00%            | 08/01/2012 - 06/90/2013 | Overtime Retrols          | locarita Limparta               |
|                 | Progress Reports                |             |                           |              |                  |                         |                           |                                 |
| e Silea<br>Navy | Add haw record                  |             |                           |              |                  |                         |                           |                                 |
| ive:            | 1 3                             | Laport      | Paned Start<br>08/01/2012 | Period Ind a | Status<br>Nga    | Schwitted               | Last Update<br>08/06/2012 | Report Eggs:<br>Program Reports |
| Objectives      |                                 |             | 100102-2012               | of Service   | 144              |                         | CROR ALLA                 | migras reports                  |
|                 |                                 |             |                           |              |                  |                         |                           |                                 |
|                 |                                 |             |                           |              |                  |                         |                           |                                 |
|                 |                                 |             |                           |              |                  |                         |                           |                                 |
|                 |                                 |             |                           |              |                  |                         |                           |                                 |
|                 |                                 |             |                           |              |                  |                         |                           |                                 |
|                 |                                 |             |                           |              |                  |                         |                           |                                 |
|                 |                                 |             |                           |              |                  |                         |                           |                                 |
|                 |                                 |             |                           |              |                  |                         |                           |                                 |
|                 |                                 |             |                           |              |                  |                         |                           |                                 |
|                 |                                 |             |                           |              |                  |                         |                           |                                 |
|                 |                                 |             |                           |              |                  |                         |                           |                                 |
|                 |                                 |             |                           |              |                  |                         |                           |                                 |
|                 |                                 |             |                           |              |                  |                         |                           |                                 |
|                 |                                 |             |                           |              |                  |                         |                           |                                 |
|                 |                                 |             |                           |              |                  |                         |                           |                                 |
|                 |                                 |             |                           |              |                  |                         |                           |                                 |
|                 |                                 |             |                           |              |                  |                         |                           |                                 |
|                 |                                 |             |                           |              |                  |                         |                           |                                 |

Figure 285 - Access Financial Reports Area

- 3. Click on the Add New Record icon to add a new Financial Report record.
- 4. The system automatically fills the period start and end date. The period start date is the first day of the first month of the quarter you're reporting. The period end date is the end date of the standard quarterly reporting period (which may be less the 3 months if the project started in the middle of one of the standard reporting periods) or the project end date, whichever is sooner.

5. Click the checkmark to save the dates. Doing this adds a new record for the reporting quarter.

| Edit             | View   | Report | Period Start | Period End 🔺 | Status |
|------------------|--------|--------|--------------|--------------|--------|
| No records to di | splay. |        | 8/1/2012     | 9/30/2012    |        |

Figure 286-Insert new Financial Report

6. Click on the Magnifying glass icon in the View column of the record you just added to view the financial reporting area.

| Nite     Gash Banimic     Asardid     Asardid     Marks     Mail     Banis     Propert Banis     Title     Gash       64     642 623-021     100:00     0.01 %     0.01 %     0.00 %     0.00 %     0.00 %     0.00 %     0.00 %     0.00 %     0.00 %     0.00 %     0.00 %     0.00 %     0.00 %     0.00 %     0.00 %     0.00 %     0.00 %     0.00 %     0.00 %     0.00 %     0.00 %     0.00 %     0.00 %     0.00 %     0.00 %     0.00 %     0.00 %     0.00 %     0.00 %     0.00 %     0.00 %     0.00 %     0.00 %     0.00 %     0.00 %     0.00 %     0.00 %     0.00 %     0.00 %     0.00 %     0.00 %     0.00 %     0.00 %     0.00 %     0.00 %     0.00 %     0.00 %     0.00 %     0.00 %     0.00 %     0.00 %     0.00 %     0.00 %     0.00 %     0.00 %     0.00 %     0.00 %     0.00 %     0.00 %     0.00 %     0.00 %     0.00 %     0.00 %     0.00 %     0.00 %     0.00 %     0.00 %     0.00 %     0.00 %     0.00 %     0.00 %     0.00 %     0.00 %     0.00 %     0.00 %     0.00 %     0.00 %     0.00 %     0.00 %     0.00 %     0.00 %     0.00 %     0.00 %     0.00 %     0.00 %     0.00 %     0.00 %     0.00 %<                                                                                                    | Al 2012 1000 00% 108 00% 00% 00% 00% 00% 00% 00% 00% 00% 0                                                                                                    | 188         188         188         188         188         188         188         188         188         188         188         188         188         188         188         188         188         188         188         188         188         188         188         188         188         188         188         188         188         188         188         188         188         188         188         188         188         188         188         188         188         188         188         188         188         188         188         188         188         188         188         188         188         188         188         188         188         188         188         188         188         188         188         188         188         188         188         188         188         188         188         188         188         188         188         188         188         188         188         188         188         188         188         188         188         188         188         188         188         188         188         188         188         188         188         188         188 <th>SBS5-0013-0852 S18<br/>Performance Measures<br/>Progress Reports<br/>Einancial Reports</th> <th></th> <th></th> <th></th> <th></th> <th></th> <th></th> <th></th>                                                                                                    | SBS5-0013-0852 S18<br>Performance Measures<br>Progress Reports<br>Einancial Reports                                                                                                    |                                                                                                    |            |           |      |                |           |                |
|----------------------------------------------------------------------------------------------------|----------------------------------------------------------------------------------------------------|----------------------------------------------------------------------------------------------------|----------------------------------------------------------------------------------------------------|----------------------------------------------------------------------------------------------------|------------|-----------|------|----------------|-----------|----------------|
| Angree Register<br>Program Register<br>Program Regis | And Alignee Region France Region France Region France Region France Region France Region France Region France Region France Region France Region France Region France Region France Region France Region France Region Region Regi  | And Angewington<br>Factor leads<br>pointer A Angewington<br>Angewington<br>Ang | Progress Reports<br>Financial Reports                                                                                                    |                                                                                                    |            |           |      |                |           |                |
| All and a series of the series of the series                                                                                                    | And Exances Regions<br>The Mark House House And The Annual State Annual State Annual | And Exancel Regists                                                                                                    | Financial Reports                                                                                                    |                                                                                                    |            |           |      |                |           |                |
| m                                                                                                    | And Anti-Anti-Anti-Anti-Anti-Anti-Anti-Anti-                                                                                                    | And the second of the second of the second o                                                                                                    |                                                                                                    |                                                                                                    |            |           |      |                |           |                |
| <ul> <li>Bit Cit warden of an and the second base factors and the second base factors and the second basecond base factors and the second base factors and the second</li></ul>                                                                                                    | jedi krist vezeri<br>Teke Vezeri Paulie Start Paulie Start Paulie Start Galence Las Speine Report Type<br>(n Start Vezeri Report Start Oli 2022) Page - Oli 2022 Report Reports                                                                                                    | jentem V Voi Nyuer Paulo Ear Paulo Ear<br>Paulo Ear Paulo Ear Paulo E                                                                                                    |                                                                                                    |                                                                                                    |            |           |      |                |           |                |
| Non California Alifernia alifernia alifernia<br>Alifernia alifernia alifernia alifernia alifernia alifernia alifernia alifernia alifernia alifernia alifernia a                                                                                                    | A A A A A A A A A A A A A A A A A A A                                                                                                    | andrem / j G400.001 0490.002 nav 0404.001 Anavoir Reports                                                                                                    |                                                                                                    |                                                                                                    |            |           | 1912 | 1.1.2.1        | 1000      | 1              |
|                                                                                                    |                                                                                                    |                                                                                                    | And in case of the local division of the local division of the loc |                                                                                                    |            |           |      | and the second |           |                |
|                                                                                                    |                                                                                                    |                                                                                                    |                                                                                                    |                                                                                                    | 00.00.0000 | 00,20,204 | 141  |                | 10,00,001 | rearca vaporta |
|                                                                                                    |                                                                                                    |                                                                                                    |                                                                                                    |                                                                                                    |            |           |      |                |           |                |
|                                                                                                    |                                                                                                    |                                                                                                    |                                                                                                    |                                                                                                    |            |           |      |                |           |                |
|                                                                                                    |                                                                                                    |                                                                                                    |                                                                                                    |                                                                                                    |            |           |      |                |           |                |
|                                                                                                    |                                                                                                    |                                                                                                    |                                                                                                    |                                                                                                    |            |           |      |                |           |                |
|                                                                                                    |                                                                                                    |                                                                                                    |                                                                                                    |                                                                                                    |            |           |      |                |           |                |
|                                                                                                    |                                                                                                    |                                                                                                    |                                                                                                    |                                                                                                    |            |           |      |                |           |                |
|                                                                                                    |                                                                                                    |                                                                                                    |                                                                                                    |                                                                                                    |            |           |      |                |           |                |
|                                                                                                    |                                                                                                    |                                                                                                    |                                                                                                    |                                                                                                    |            |           |      |                |           |                |
|                                                                                                    |                                                                                                    |                                                                                                    |                                                                                                    |                                                                                                    |            |           |      |                |           |                |
|                                                                                                    |                                                                                                    |                                                                                                    |                                                                                                    |                                                                                                    |            |           |      |                |           |                |
|                                                                                                    |                                                                                                    |                                                                                                    |                                                                                                    |                                                                                                    |            |           |      |                |           |                |
|                                                                                                    |                                                                                                    |                                                                                                    |                                                                                                    |                                                                                                    |            |           |      |                |           |                |
|                                                                                                    |                                                                                                    |                                                                                                    |                                                                                                    |                                                                                                    |            |           |      |                |           |                |
|                                                                                                    |                                                                                                    |                                                                                                    |                                                                                                    |                                                                                                    |            |           |      |                |           |                |
|                                                                                                    |                                                                                                    |                                                                                                    |                                                                                                    |                                                                                                    |            |           |      |                |           |                |
|                                                                                                    |                                                                                                    |                                                                                                    |                                                                                                    |                                                                                                    |            |           |      |                |           |                |
|                                                                                                    |                                                                                                    |                                                                                                    |                                                                                                    |                                                                                                    |            |           |      |                |           |                |
|                                                                                                    |                                                                                                    |                                                                                                    |                                                                                                    |                                                                                                    |            |           |      |                |           |                |
|                                                                                                    |                                                                                                    |                                                                                                    |                                                                                                    |                                                                                                    |            |           |      |                |           |                |
|                                                                                                    |                                                                                                    |                                                                                                    |                                                                                                    |                                                                                                    |            |           |      |                |           |                |
|                                                                                                    |                                                                                                    |                                                                                                    |                                                                                                    |                                                                                                    |            |           |      |                |           |                |
|                                                                                                    |                                                                                                    |                                                                                                    |                                                                                                    |                                                                                                    |            |           |      |                |           |                |
|                                                                                                    |                                                                                                    |                                                                                                    |                                                                                                    |                                                                                                    |            |           |      |                |           |                |
|                                                                                                    |                                                                                                    |                                                                                                    |                                                                                                    |                                                                                                    |            |           |      |                |           |                |
|                                                                                                    |                                                                                                    |                                                                                                    |                                                                                                    |                                                                                                    |            |           |      |                |           |                |
|                                                                                                    |                                                                                                    |                                                                                                    |                                                                                                    |                                                                                                    |            |           |      |                |           |                |
|                                                                                                    |                                                                                                    |                                                                                                    |                                                                                                    |                                                                                                    |            |           |      |                |           |                |
|                                                                                                    |                                                                                                    |                                                                                                    |                                                                                                    |                                                                                                    |            |           |      |                |           |                |
|                                                                                                    |                                                                                                    |                                                                                                    |                                                                                                    |                                                                                                    |            |           |      |                |           |                |
|                                                                                                    |                                                                                                    |                                                                                                    |                                                                                                    |                                                                                                    |            |           |      |                |           |                |
|                                                                                                    |                                                                                                    |                                                                                                    |                                                                                                    |                                                                                                    |            |           |      |                |           |                |
|                                                                                                    |                                                                                                    |                                                                                                    |                                                                                                    |                                                                                                    |            |           |      |                |           |                |
|                                                                                                    |                                                                                                    |                                                                                                    |                                                                                                    |                                                                                                    |            |           |      |                |           |                |
|                                                                                                    |                                                                                                    |                                                                                                    |                                                                                                    |                                                                                                    |            |           |      |                |           |                |
|                                                                                                    |                                                                                                    |                                                                                                    |                                                                                                    |                                                                                                    |            |           |      |                |           |                |
|                                                                                                    |                                                                                                    |                                                                                                    |                                                                                                    |                                                                                                    |            |           |      |                |           |                |
|                                                                                                    |                                                                                                    |                                                                                                    |                                                                                                    |                                                                                                    |            |           |      |                |           |                |
|                                                                                                    |                                                                                                    |                                                                                                    |                                                                                                    |                                                                                                    |            |           |      |                |           |                |
|                                                                                                    |                                                                                                    |                                                                                                    |                                                                                                    |                                                                                                    |            |           |      |                |           |                |
|                                                                                                    |                                                                                                    |                                                                                                    |                                                                                                    |                                                                                                    |            |           |      |                |           |                |
|                                                                                                    |                                                                                                    |                                                                                                    |                                                                                                    |                                                                                                    |            |           |      |                |           |                |
|                                                                                                    |                                                                                                    |                                                                                                    |                                                                                                    |                                                                                                    |            |           |      |                |           |                |
|                                                                                                    |                                                                                                    |                                                                                                    |                                                                                                    |                                                                                                    |            |           |      |                |           |                |
|                                                                                                    |                                                                                                    |                                                                                                    |                                                                                                    |                                                                                                    |            |           |      |                |           |                |
|                                                                                                    |                                                                                                    |                                                                                                    |                                                                                                    |                                                                                                    |            |           |      |                |           |                |
|                                                                                                    |                                                                                                    |                                                                                                    |                                                                                                    |                                                                                                    |            |           |      |                |           |                |
|                                                                                                    |                                                                                                    |                                                                                                    |                                                                                                    |                                                                                                    |            |           |      |                |           |                |
|                                                                                                    |                                                                                                    |                                                                                                    |                                                                                                    | And in case of the local division of the local division of the loc |            |           |      |                |           |                |

Figure 287 - Edit New Financial Reports Record

7. The Grant Financial Report area is displayed and shows each budget category that was chosen when applying for your grant in a list on the left hand side. Enter your quarterly expenses into the blank text boxes next to each applicable category.

| agement + Avant Seast- |                                  |                        |                                      |               |                 |                     |          |                               |                  |                      |
|------------------------|----------------------------------|------------------------|--------------------------------------|---------------|-----------------|---------------------|----------|-------------------------------|------------------|----------------------|
| t Award Meno           | Grant Award Number.              | Award Amount:          | Request                              | led.          | Reimbursed      |                     | ilable:  | Report Period                 | Status           |                      |
| anch<br>Ace Sheret     | 59 55-2013-1692                  | \$18,000.00            | \$0.00                               |               | \$0.00          | \$18                | 00.00    | 08/01/2012-09/90/2012         | New A            | Constant of Constant |
| Ke sueet<br>Notra      |                                  |                        |                                      |               |                 |                     |          | Budget Notice 36              | Financial Report | Save                 |
| nvice Siles<br>mmary   | Financial Report: 08/01/2012 - 0 | 05/30/2012             | -                                    | _             |                 | -                   |          |                               |                  | EQ Re                |
| mative                 | Eategory                         |                        | Grant Funds<br>Requested   Remaining |               | Cas<br>Reported | Match<br>Resounting |          | In-Kind<br>Reported Remaining |                  | otal Reported        |
| als/Objectives         | Personnel                        |                        | \$0.00                               | \$18,000.00   |                 |                     |          |                               |                  | - 3                  |
| dget<br>M              | Operating Expenses               |                        |                                      |               |                 |                     |          |                               |                  | 3                    |
| rumenta                | Travel                           |                        |                                      |               |                 |                     |          |                               |                  | 3                    |
| ports                  | Contractual Services             |                        |                                      |               |                 |                     |          |                               |                  | 1                    |
| nancial Reports        | Equipment                        |                        |                                      |               |                 |                     |          |                               |                  | 1                    |
|                        | Other                            |                        |                                      |               |                 |                     |          |                               |                  | 3                    |
|                        |                                  |                        |                                      |               |                 |                     |          |                               |                  |                      |
|                        |                                  |                        |                                      |               |                 |                     |          |                               |                  |                      |
|                        | 6                                | _                      |                                      |               |                 |                     |          | 120                           |                  |                      |
|                        | Report Totals                    |                        | 104                                  |               | 87.00           |                     |          | 620                           |                  | 52.0                 |
|                        |                                  |                        |                                      |               |                 |                     |          |                               |                  |                      |
|                        |                                  |                        |                                      |               |                 |                     |          |                               |                  |                      |
|                        | Laboratory and the               |                        |                                      | _             |                 |                     |          |                               |                  |                      |
|                        |                                  | and Paints             | -                                    | Paried End -  | States          |                     | Shink    | Lat Dates                     | Depart Terry     | 2 W                  |
|                        |                                  |                        |                                      | 00-00-0012    | 10-             |                     |          | 00/09/2012                    |                  |                      |
|                        |                                  | ent Painte<br>1 380100 |                                      | Period Fool " | Status          |                     | Silwinid | Let Optan                     | Report Type:     | _                    |

Figure 288 - Enter Budget Items into Financial Report

- In the example shown in this figure, the project is funded entirely by grant dollars, so text boxes are only available in the Grant Dollars section.
- If any of the funding for your project comes from Cash Match or In-Kind Match, text boxes will be available in those sections.
- Dollars entered for each budget category in each area are summed and displayed in the Total Reported column on the right side of the process area.
- 8. When you've completed entering your budget information, click the SAVE button, in the upper right corner, to SAVE your work. NOTE: If you do not click Save before moving to a different item in the Grant Award Menu, you will lose your work.
- 9. Submit your quarterly Financial Report for approval by clicking the drop-down list under the word Status and selecting "Submit for Approval". After doing this, the Status will change to Submitted.

| Grant Management Address B | ook Logost             |                                       |              |                            |               |                         |                            |                  |
|----------------------------|------------------------|---------------------------------------|--------------|----------------------------|---------------|-------------------------|----------------------------|------------------|
| es Henu 4 Grant Award Harr | ber Award Ame          | Eeque                                 | sted:        | Reimburset                 | Available     | Report Perior           | t Status                   |                  |
| 58 55-2023-1632            | \$38,000.00            | \$2.00                                |              | \$2.00                     | \$18,000.00   | 08/01/2012-08/20        |                            |                  |
| seet .                     |                        |                                       |              |                            |               | Budge                   | t Notice July Fillancial F | nit for Approval |
| Elbes Financial Report 1   | 8/01/2012 - 09/38/2012 |                                       | _            |                            | -             |                         |                            | -                |
| Categor                    | Y.                     | Grant Funds<br>Requested   Fernaining |              | Cash Mat<br>Reported   Ner | ah<br>Naiting | in-Kin<br>Reported   Re | 1<br>milling               | Total Reported   |
| Objectives Personnel       |                        | 90.00                                 | 110100       |                            |               |                         |                            |                  |
| Operating                  | Copenses               |                                       |              |                            |               |                         |                            |                  |
| Travel                     |                        |                                       |              |                            |               |                         |                            |                  |
| Contracto                  | al Services            |                                       |              |                            |               |                         |                            |                  |
| al Reports Equipment       |                        |                                       |              |                            |               |                         |                            |                  |
| Other                      |                        |                                       |              |                            |               |                         |                            |                  |
|                            |                        |                                       |              |                            |               |                         |                            |                  |
| Report To                  |                        | 20                                    |              |                            |               | 2.5                     |                            |                  |
| Timercial Reports          |                        | _                                     | _            |                            |               | _                       | _                          |                  |
| The View                   | Report Former          | Partial Start                         | Puriod End - | 201                        |               | avrad L                 | st Update Report Type      |                  |
|                            |                        | 084003012                             | -16-1012012  | -                          |               |                         | POP 2012 Prozna Assort     | 1. C             |

Figure 289 – Submit Financial Report for Approval

#### 7.8.3.5 Print Programmatic Reports for Signature and Submission by Mail

The final step in Programmatic Reporting is to print, sign, and mail in your quarterly reports.

- 1. Click Reports in the Grant Award Menu to return to the Reports process area.
- 2. For each reporting category you completed, locate the record you just added and click on the Print icon in that record as shown in the figure below.

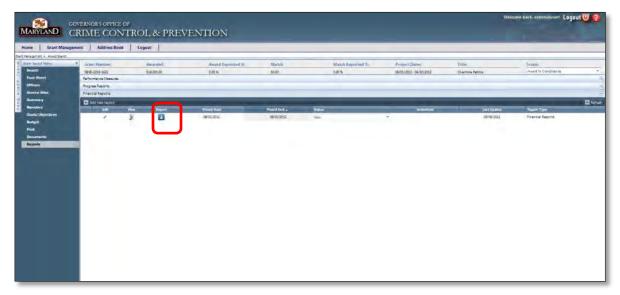

Figure 290 – Print Programmatic Reports

3. When your browser prompts you (as shown in the figure below) either click Save to save the PDF report to your hard disk or click Open to open the report in Adobe Acrobat.

| pament + douast baards | gement Address Book  | Log  | gout       |                   |              |                   |                         |                 |                     | _ |
|------------------------|----------------------|------|------------|-------------------|--------------|-------------------|-------------------------|-----------------|---------------------|---|
| Award Marry            | Grant Number         |      | Awarded.   | Award Reported %: | Match        | Match Reported %: | Project Dates:          | Title:          | Status:             |   |
| esti                   | \$9.55-2013-1632     |      | 518 000 00 | 0.00 %            | 80.00        | 0009              | 08/01/2012 - 06/30/2013 | Oversime Rensal | Award In Compliance | _ |
| • Sheet                | Performance Measures |      |            |                   |              |                   |                         |                 |                     |   |
| ntes<br>Nos Silves     | Riograss Reports     | _    |            |                   |              |                   |                         |                 |                     |   |
| mary                   | Add tew record       | _    | _          |                   |              |                   |                         |                 |                     | 0 |
| milive                 | Add tew record       | Vere | land.      | Period Scart      | Period Ind . | Server            | Sector 1                | Lant Update     | Report Type         | 6 |
| la/Objectives<br>get   | /                    | 2    | 0          | 06/01/2012        | 06/90/2012   | Nex               | 4                       | 09/06/2012      | Financial Reports   |   |
|                        |                      |      |            |                   |              |                   |                         |                 |                     |   |
| amonts -               |                      |      |            |                   |              |                   |                         |                 |                     |   |
| orta.                  |                      |      |            |                   |              |                   |                         |                 |                     |   |
|                        |                      |      |            |                   |              |                   |                         |                 |                     |   |
|                        |                      |      |            |                   |              |                   |                         |                 |                     |   |
|                        |                      |      |            |                   |              |                   |                         |                 |                     |   |
|                        |                      |      |            |                   |              |                   |                         |                 |                     |   |
|                        |                      |      |            |                   |              |                   |                         |                 |                     |   |
|                        |                      |      |            |                   |              |                   |                         |                 |                     |   |
|                        |                      |      |            |                   |              |                   |                         |                 |                     |   |
|                        |                      |      |            |                   |              |                   |                         |                 |                     |   |
|                        |                      |      |            |                   |              |                   |                         |                 |                     |   |
|                        |                      |      |            |                   |              |                   |                         |                 |                     |   |
|                        |                      |      |            |                   |              |                   |                         |                 |                     |   |
|                        |                      |      |            |                   |              |                   |                         |                 |                     |   |

Figure 291 - Saving /Opening Programmatic Reports from Browser

4. Print your report, sign where applicable, and mail to GOCCP.

# 7.8.4 Create or Edit an Grant Award Activity Log Item

- 1. Click the Activity Log tab to highlight it.
- 2. Click Add new record below the Activity Log tab. Upon clicking *Add new record*, the data entry screen appears:

| me                                                                  | Grant Manag      | ement       | Funding Manage                           | ement A | ddress Book                               | Reports             | Admin                                  | Logout                          |             |                                        |                          |            |       |             |           |
|---------------------------------------------------------------------|------------------|-------------|------------------------------------------|---------|-------------------------------------------|---------------------|----------------------------------------|---------------------------------|-------------|----------------------------------------|--------------------------|------------|-------|-------------|-----------|
| Management                                                          | t > Funding Year |             |                                          |         |                                           |                     |                                        |                                 |             |                                        |                          |            |       |             |           |
| dd new recon                                                        | d                |             |                                          |         |                                           |                     |                                        |                                 |             |                                        |                          |            |       |             | 2 ×       |
| Edit                                                                | t Code           |             | Year                                     | Am      | ard Amount                                |                     | Available Amount                       | Start Date                      | -           | End Date                               | Award Nur                | nber       | PEA   | Active      | Delet     |
|                                                                     | ING              | •           |                                          |         | 3                                         |                     | T                                      |                                 | 1           |                                        |                          |            |       | Active      | •         |
| 1                                                                   | ASPI             |             | 2004                                     |         | 1 105 562.00                              |                     | \$0.00                                 | 07/01/2003                      |             | 06/30/2007                             | STATE                    |            | PSOAS | 100         | ×         |
| 1                                                                   | ASPI             |             | 2003                                     |         | \$904,896.00                              |                     | \$0.00                                 | 07/01/2002                      |             | 06/30/2004                             | STATE                    |            | PSOAS | F           | ×         |
| 1                                                                   | ASPI             |             | 2002                                     |         | 1134,800.00                               |                     | \$0.00                                 | 07/01/2001                      |             | 06/30/2010                             | STATE                    |            | PSOAS |             | ж         |
| 1                                                                   | ASPI             |             | 2001                                     |         | 11.168.877.00                             |                     | \$0.00                                 | 07/01/2000                      |             | 06/30/2004                             | STATE                    |            | PSOAS | 14          | ×         |
| 1                                                                   | ASPI             |             | 2000                                     |         | 1103,586.00                               |                     | \$0.00                                 | 07/01/1999                      |             | 06/30/2003                             | STATE                    |            | PSOAS |             | ×         |
| 1                                                                   | ATEP             |             | 2013                                     |         | 1.000.000.00                              |                     | \$1,000,000.00                         | 01/01/2013                      |             | 12/31/2015                             | TMP1                     |            | WHA   | 17          | ×         |
| Breakdown                                                           | Documen          | IS GAN      | Activity Log                             |         |                                           |                     |                                        |                                 |             |                                        |                          |            |       |             |           |
| Add new                                                             | v record         |             |                                          |         |                                           |                     |                                        |                                 |             |                                        |                          |            |       |             | 🖉 Refe    |
| Classifica                                                          | ation A          |             | Subject                                  |         | Notes                                     |                     |                                        | ontext                          |             | Act                                    |                          |            |       | Follow-Up - | Edit Re   |
| [AII]                                                               |                  | AII)        | -                                        |         |                                           |                     | [A)()                                  |                                 |             |                                        |                          |            | 田     |             |           |
| Classification                                                      | £                |             | Interna)                                 |         |                                           |                     |                                        |                                 | Subject.    |                                        |                          |            |       |             | _         |
|                                                                     |                  |             | [Select One]                             |         |                                           |                     |                                        |                                 |             | -                                      |                          |            |       |             | -         |
| Activity Type                                                       |                  |             |                                          |         |                                           |                     |                                        |                                 |             |                                        |                          |            |       |             |           |
|                                                                     |                  |             | [Select One]                             |         |                                           |                     |                                        |                                 | Notes:      |                                        |                          |            |       |             |           |
| Activity Type<br>GOCCP Cont<br>Contact:                             |                  |             | [Select One]                             | _       |                                           |                     |                                        |                                 | NOTES:      |                                        |                          |            |       |             |           |
| GOCCP Cont<br>Contact:                                              | act              |             | [Select Cine]                            |         |                                           |                     |                                        |                                 | Notes       |                                        |                          |            |       |             |           |
| GOCCP Cont<br>Contact:<br>Activity Date:                            | act.             |             | 8/30/2012                                |         |                                           |                     |                                        |                                 | NOTES       |                                        |                          |            |       |             |           |
| GOCCP Cont<br>Contact:<br>Activity Date:                            | act.             |             |                                          |         |                                           |                     |                                        |                                 | Notes       |                                        |                          |            |       |             | el<br>cas |
| GOCCP Cont<br>Contact:<br>Activity Date<br>Follow-Up Di             | ante:            | wretonaden  | 8/30/2012<br>9/20/2012                   | 1       | on detailed                               | notes renarrison di | custion Alexande                       | Antres                          |             | Shane 05/3                             | 0.2017                   | 09/10/2012 | 6     |             |           |
| GOCCP Cont<br>Contact:<br>Activity Date<br>Follow-Up Dr<br>Internal | nact<br>ane<br>C | orresponden | 8/30/2012<br>9/10/2012<br>28 Funding dit |         |                                           | notes regarding di  |                                        |                                 | Houghton, S |                                        | 0/2012<br>STATE          | 09/10/2012 |       |             |           |
| GOCCP Cont<br>Contact:<br>Activity Date<br>Follow-Up Di             | act<br>ste       |             | 8/30/2012<br>9/20/2012                   | 1       | on detailed<br>\$49,088.00<br>\$49.088.00 | notes regarding de  | oussion Alexande<br>\$35.00<br>\$95.50 | Andres 07/01/2012<br>07/01/2011 |             | 5hane 05/3<br>06/30/2013<br>26/30/2013 | 0/2012<br>STATE<br>STATE | 09/10/2012 | PBARM | т<br>       |           |

Figure 292 - Activity Log Tab - Data Entry Screen

3. Complete each field in the initial data entry screen for the new Activity Log record as follows:

| ACTIVITY LOG TAB - | - "ADD NEW RECORD" FIELDS                                                                                                    |
|--------------------|----------------------------------------------------------------------------------------------------|
| Classification     | Click the dropdown list and select either Internal or External.                                                                                                    |
| Activity Type      | Click the dropdown list and select one of the following Activity Types: Info Requested, Info<br>Received, Sent Non-Funding, Correspondence, Phone Conversation, Site Visit, Application<br>Notes, Meeting Note, Other, Email, Award Note, Close Out, and GAN. |
| GOCCP Contact      | Click the dropdown list and select the GOCCP contact relevant to this record.                                                                                                    |
| Contact            | Enter the name of the external contact (if applicable).                                                                                                    |
| Activity Date      | Click on the calendar icon and select the date you wish assigned to this activity. Alternatively you can type the date directly into the date field.                                                                                                    |
| Follow-Up Date     | Click on the calendar icon and select the date you wish assigned to this activity. Alternatively you can type the date directly into the date field.                                                                                                    |
| Subject            | Enter a brief description of the subject of this activity log entry into this field.                                                                                                    |
| Notes              | Enter any relevant notes regarding the activity into this field.                                                                                                    |

4. Click the checkmark icon located in the lower right hand corner of the Data Entry screen to save the new Activity Log record.

To modify an existing Activity log entry, click the pencil icon in the Edit column, open and save. Where you see "more...." in blue, hover with your mouse to display the full Notes section.

| r           | Grant Menu 🕂         |      | d new record   |        |           |                          |                                                |                |         |                 |                  | 🙆 Refresh                             |
|-------------|----------------------|------|----------------|--------|-----------|--------------------------|------------------------------------------------|----------------|---------|-----------------|------------------|---------------------------------------|
| a<br>n<br>t | Search               | Edit | Classification | Activi | ty Type   | Subject                  | Notes                                          | GOCCP Contact  | Contact | Activity Date 🗸 | Follow-Up Date 👻 | Follow-Up 👻                           |
| Men         | Face Sheet           |      | [All] •        | [AII]  | •         |                          |                                                | [All] •        |         |                 |                  | [AII] 👻                               |
| e<br>n<br>u | Funding              |      |                |        |           |                          | Follow up required by GOCCP                    |                |         |                 |                  | · · · · · · · · · · · · · · · · · · · |
|             | Officers             | 1    | Internal       | Corres | pondence  | Follow up required       | to review the previous 2<br>financial reports. | Allison, Jenna |         | 11/20/2012      | 12/01/2012       |                                       |
|             | Service Sites        |      |                |        |           |                          | [more]                                         |                | 8       |                 |                  |                                       |
|             | Summary              |      |                |        | Follow up | required by GOCCP to rev | iew the previous 2 finar                       | ncial reports. |         |                 |                  |                                       |
|             | Narrative            |      |                |        |           |                          |                                                |                |         |                 |                  |                                       |
|             | Goals/Objectives     |      |                |        |           |                          |                                                |                |         |                 |                  |                                       |
|             | Budget               |      |                |        |           |                          |                                                |                |         |                 |                  |                                       |
|             | Print                |      |                |        |           |                          |                                                |                |         |                 |                  |                                       |
|             | Documents            |      |                |        |           |                          |                                                |                |         |                 |                  |                                       |
|             | Activity Log         |      |                |        |           |                          |                                                |                |         |                 |                  |                                       |
|             | Special Conditions   |      |                |        |           |                          |                                                |                |         |                 |                  |                                       |
|             | Performance Measures |      |                |        |           |                          |                                                |                |         |                 |                  |                                       |
|             | Progress Reports     |      |                |        |           |                          |                                                |                |         |                 |                  |                                       |
|             | Federal Purpose      |      |                |        |           |                          |                                                |                |         |                 |                  |                                       |
|             | Site Visits          |      |                |        |           |                          |                                                |                |         |                 |                  | I                                     |
|             | Audits               |      |                |        |           |                          |                                                |                |         |                 |                  |                                       |
|             |                      |      |                |        |           |                          |                                                |                |         |                 |                  |                                       |

Figure 293 - Edit an existing Activity Log Entry within a Grant Award; see full notes without opening

#### 7.8.5 Create a Grant Award Notice of Dispute

The Notice of Disputes page displays data pertaining to Disputes for the Award; you will soon see that Site Visits and Audits pages work similarly in functionality.

- 1. Click the Add New Record icon in the upper left section of the page to load a form the User can use to record details for new Notice of Disputes.
- 2. Use the form to enter calendar fields and free text fields to annotate:
- Period Begin Date calendar feature
- Period End Date calendar feature
- Notice Sent Date calendar feature
- Dispute Sent To Drop-down menu of recipient roles, Project Director, Fiscal Officer
- Dispute Type Drop-down list of types allows multiple selections via check box
- Notes free text field

- Additional Information free text field
- Document Types Indicates the type of document associated with the notice (Financial Report, Award Acceptance, etc)

**Note:** If you select the Dispute Type "Other", the resulting report will not include any text entered in the Notes field; it will include any text entered in the Additional Information field. If you select any other Dispute Type, the report will include text entered in the Notes field and not text entered in the Additional Information field.

- 3. At the bottom right of the data entry form is a check mark to save the record or an x to cancel the entry.
- 4. When the record is saved, Notice of Dispute Data displays in the window below the form (when a New Record is open) or at the top of the web page.

| Home Grant Managem                                                                                | ent Funding I                                                                                                  | Management                                                         | Address Bo                                              | ook Reports                                | Admin Lo         | gout       |                                                      |                            |                       |      |
|---------------------------------------------------------------------------------------------------|----------------------------------------------------------------------------------------------------|--------------------------------------------------------------------|---------------------------------------------------------|--------------------------------------------|------------------|------------|------------------------------------------------------|----------------------------|-----------------------|------|
| t Management > Award Search<br>rant Number: App. Nu                                               | mber: Awar                                                                                                    | darde                                                              | Reported %:                                             | Match                                      | Match Re         | ant Size   | Project Dates:                                       | Title:                     | Grant Status:         |      |
| nassigned] 2012-BJ-                                                                               |                                                                                                    |                                                                    | 0.00 %                                                  | 50.00                                      | 0.00 %           | the set    | 09/01/2012 - 12/31/2012                              | Wearable Video Camera      | Award Packets Pending |      |
| Grant Menu #                                                                                      | Add new record                                                                                                 |                                                                    |                                                         |                                            | Corr. St.        | -          | and the second                                       |                            |                       | 2 Re |
| Narrative                                                                                         | the second second second second second second second second second second second second second second second s | legin Date                                                         | Period End Date                                         | Notice Sent Date                           | Dispute Sent To  | Disput     | te Types                                             | Document Types             | Status                | V    |
| Goals/Objectives<br>Budget                                                                        | / 09/30                                                                                                    | 0/2012                                                             | 10/31/2012                                              | 11/01/2012                                 | Project Director |            | mmatic Reports not<br>ed, Financial Report not<br>ed | Quarterly Financial Report | New                   |      |
| Print                                                                                             | / 11/0                                                                                                    | 1/2012                                                             | 11/02/2012                                              | 11/02/2012                                 | Fiscal Officer   | Financ     | cial Report not received                             | Quarterly Financial Report | New                   | - 1  |
| Activity Log<br>Special Conditions<br>Performance Measures<br>Progress Reports<br>Federal Purpose | Period Begin Date:<br>Period End Date:<br>Notice Sent Date:<br>Dispute Sent To:<br>Dispute Types:              | 11/1/2012<br>11/2/2012<br>11/2/2012<br>Fiscal Offic<br>Financial R | er •                                                    |                                            |                  | Notes:     |                                                      |                            |                       | ä    |
| Site Visits<br>Audits<br>Notice of Dispute<br>Keywords                                            | Document Types                                                                                                 | Quarte                                                             | Acceptance<br>rly Financial Report<br>Addification Form | Project Commencemen<br>Request for Advance | t                | Additional | Information:                                         |                            |                       | 4    |

Figure 294 - Grant Award Notice of Disputes Screen

- 5. In the window above the data entry form, the User can view previous Notice of Dispute records.
- 6. To the right of Notice of Dispute listings are three features:
  - a. From the drop-down Status menu that displays New for newly saved entries, which can be changed to Submit for Approval
  - b. A View icon to save the record to your hard drive or to print the report
  - c. An Edit icon to make changes to the record

#### 7.8.6 Log Grant Award Site Visits

The Site Visit page displays data pertaining to Site Visits.

- 1. Click the Add New Record icon in the upper left section of the page to load a form the User can use to record details for new Site Visits.
- 2. Enter the data the form supports including calendar fields and free text fields to annotate:

- Assigned Date calendar feature
- Initiated Date calendar feature
- Site Visit Date calendar feature
- Date of Report calendar feature
- Monitor drop-down menu of GOCCP staff names
- Narrative free text field
- Comments free text field
- Recommendations free text field
- 3. At the bottom right of the data entry form is a check mark to save the record or an x to cancel the entry.
- 4. When the record is saved, Site Visit Data displays in the window below the form (when a New Record is open) or at the top of the web page.
- 5. In the window below the data entry form, the User can view previous Site Visit records.

| Home Grant Management   | t Funding Management         | Address Bool    | c Reports      | Admin                                                                                                    | ogout      |                         |                       |                         |
|-------------------------|------------------------------|-----------------|----------------|----------------------------------------------------------------------------------------------------|------------|-------------------------|-----------------------|-------------------------|
| Grant Number: App. Numb |                              | Reported %:     | Match          |                                                                                                    |            | Project Dates:          | Title:                | Grant Status:           |
| Unassigned 2012-BJ-002  |                              | 0.00 %          | \$0.00         | 0.00 %                                                                                                    |            | 09/01/2012 - 12/31/2012 | Wearable Video Camera | Award Packets Pending   |
| Grant Menu +            | Add new record               | 1               |                | Lawrence of the second second s |            |                         |                       | 0                       |
| Barralive.              | Assigned Date Initiated Date | Sile Visit Date | Date Of Report | Monitor                                                                                                    |            | Status                  |                       | View                    |
|                         | ssigned Date:                | 10/2/2012       | 1999           |                                                                                                    | Narrative: | Follow up visit         | one month later       |                         |
| buayer                  | nitiated Date:               | 10/2/2012       | (IIII)         |                                                                                                    | Narrative: |                         |                       |                         |
| Print                   | ite Visit Date:              | 11/1/2012       | -              |                                                                                                    |            |                         |                       |                         |
| Documents               | ate Of Report:<br>Ionitor:   | 11/12/2012      | T              |                                                                                                    | Comments:  |                         |                       |                         |
| Activity Log            | ionitoi:                     | Adigun, Kayode  |                |                                                                                                    |            | Prostinue to an         | dear apparented as    | orting; no further site |
| Special Conditions      |                              |                 |                |                                                                                                    | Recommenda | nons: visits needed a   |                       | orcing; no furcher side |
| Performance Measures    |                              |                 |                |                                                                                                    |            |                         |                       |                         |
| Progress Reports        |                              |                 |                |                                                                                                    |            |                         |                       |                         |
| Federal Purpose         | 09/01/2012 09/01/2012        | 10/01/2012      | 10/02/2012     | Adigun, Kayode                                                                                                    |            | New                     |                       | - 1                     |
| Site Visits             |                              |                 |                |                                                                                                    |            |                         |                       |                         |
| Audits                  |                              |                 |                |                                                                                                    |            |                         |                       |                         |
| Notice of Dispute       |                              |                 |                |                                                                                                    |            |                         |                       |                         |
| Keywords                |                              |                 |                |                                                                                                    |            |                         |                       |                         |
| Grant Links             |                              |                 |                |                                                                                                    |            |                         |                       |                         |
| Close Out               |                              |                 |                |                                                                                                    |            |                         |                       |                         |
| Reports                 |                              |                 |                |                                                                                                    |            |                         |                       |                         |
| Grant Award GAN         |                              |                 |                |                                                                                                    |            |                         |                       |                         |

Figure 295 - Grant Award Site Visits Screen

- 6. To the right of Site Visit listings are three features:
  - A drop-down Status menu that displays New for newly saved entries, which can be changed to Submit for Approval, and Approved.
  - A Download icon to save the record to your hard drive or to print the report
  - An Edit icon to make changes to the record

## 7.8.7 Log Grant Award Audits

Similar to the Site Visits page in functionality, the Audits page displays data pertaining to Audits performed for the Award.

- 1. Begin by clicking the Add New Record icon in the upper left section of the page to load a form the User can use to record details for new Audits. The form supports calendar fields and free text fields to annotate:
  - Assigned Date calendar feature
  - Initiated Date calendar feature
  - Site Visit Date
  - Closing Letter Sent Date calendar feature
  - Date of Report calendar feature
  - Auditor Drop-down menu of GOCCP staff names
  - Decision Satisfactory or Unsatisfactory
  - Scope of Audit free text field
  - Findings free text field
  - Recommendations free text field
- 2. At the bottom right of the data entry form is a check mark to save the record or an x to cancel the entry.
- 3. When the record is saved, Audit Data displays in the window below the form (when a New Record is open) or at the top of the web page.
- 4. In the window above the data entry form, the User can view previous Audit records.

| Home Grant Management                                                                                                    | Funding Management                  | Address Book    | Reports        | Admin L              | ogout          |                            |                       |              |
|----------------------------------------------------------------------------------------------------|-------------------------------------|-----------------|----------------|----------------------|----------------|----------------------------|-----------------------|--------------|
| ant Management > Award Search                                                                                                    |                                     |                 | -              |                      |                |                            |                       |              |
| Grant Number: App. Number:                                                                                                    |                                     | Reparted %:     | Match          | Match I              |                |                            | Grant Sta             |              |
| (Unassigned) 2012-BJ-0020                                                                                                    | \$3,752.00                          | 0.00 %          | \$0.00         | 0.00 %               | 09/01/20       | 12 - 12/31/2012 Wearable \ | ideo Camera Award Pao | kets Pending |
| And and a local division of the local division of the local divisi | Add new record                      |                 |                |                      |                |                            |                       | 🖾 Refi       |
| Constant of the local division of the local division of the local  | signed Date Initiated Date          | Site Visit Date | Date Of Report | Citising Letter Sent | Auilitor       | Audit Manager              | Decision              | Status       |
| Contraction of the Article of the Article of the Ar | 09/01/2012 09/01/2012               | 10/01/2012      | 10/02/2012     | 10/02/2012           | Adigun, Kayede | Baynes, Sherry             | Unsatisfactory        | New          |
| Budget                                                                                                    | -                                   |                 |                |                      |                |                            |                       | ×            |
| Print                                                                                                    |                                     |                 |                |                      |                |                            |                       | <u>~</u>     |
| Documents                                                                                                    | Assigned Date:                      |                 |                | (IIII)               |                |                            |                       | -            |
| Activity Log                                                                                                    | Initiated Date:                     |                 | -              | 7888                 |                |                            |                       |              |
| Special Conditions                                                                                                    | Site Visit Date:<br>Date Of Report: |                 |                | (HII)                |                |                            |                       |              |
| Performance Measures                                                                                                    | Closing Letter Sent:                |                 | -              |                      |                |                            |                       |              |
| Progress Reports                                                                                                    | Auditor:                            |                 | None           | 1.000                |                |                            |                       |              |
| Federal Purpose                                                                                                    | Audit Manager:                      |                 |                | , Sherry ·           |                |                            |                       |              |
| Site Visits                                                                                                    | Decision:                           |                 | None           |                      |                |                            |                       |              |
| Audits                                                                                                    |                                     |                 |                |                      |                |                            |                       |              |
| Notice of Dispute                                                                                                    |                                     |                 |                |                      |                |                            |                       |              |
| Keywords                                                                                                    |                                     |                 |                |                      |                |                            |                       |              |
| Grant Links                                                                                                    |                                     |                 |                |                      |                |                            |                       |              |
| Close Out                                                                                                    | Scope of Audit:                     |                 |                |                      |                |                            |                       |              |
| Reports                                                                                                    |                                     |                 |                |                      |                |                            |                       |              |
| Grant Award GAN                                                                                                    |                                     |                 |                |                      |                |                            |                       |              |

Figure 296 - Grant Award Audits Screen

- 5. To the right of Audit listings are three features:
- A drop-down Status menu that displays New for newly saved entries, which can be changed to Submit for Approval or Approved
- A Download icon to save the record to your hard drive or to print the report
- An Edit icon to make changes to the record

# 7.8.8 Create a Grant Award Grant Adjustment Notice (GAN) (Accessibility based on Permissions)

Use the online Grant Adjustment Notice (GAN) feature to make changes to your Grant Award directly within GMS:

- Create a General GAN to make changes to your grant's Start and End Date, Fiscal Officer, Project Director, Regional Monitor or Funding Manager.
- Create a Budget GAN to make revisions to your grant award budget.

Use the procedure below to create a new GAN.

#### NOTES

- You will create the GAN first, then you'll select whether it is a General or a Budget GAN.
- If you switch from General to Budget or vice-versa, you will lose any information you've input thus far
- You may only have one GAN of each type open at a time.
- When doing a budget GAN, if you change a salary, you must MANUALLY adjust the fringe benefits accordingly; they will not automatically adjust.

To add a new GAN:

1. Locate the Grant Award for which you want to add a new GAN in the list of awards on the GMS Home Screen and click the Edit icon.

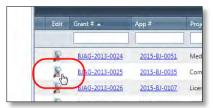

2. In the Grant Award Menu, scroll down and click on Grant Award GAN.

| Grant Award GAN   | County                    | Baltimore City 🔷 🔻                            |
|-------------------|---------------------------|-----------------------------------------------|
| Reports           | COUNTY/MUN                | ICIPALITY                                     |
| Close Out         | Auth. Official:           | Marilyn Mosby                                 |
| Grant Links       | Org. Type:<br>County:     | Local Government<br>Baltimore City            |
| Keywords          | City, State Zip:          | Baltimore, MD 2120                            |
| Notice of Dispute |                           | 10th Floor                                    |
| Audits            | Organization:<br>Address: | Office of the State's<br>120 East Baltimore S |
| Site Visits       | Is service site?          |                                               |

3. Click on Add New Record.

| Gra       | Grant Award Menu | Add new record                       |        |
|-----------|------------------|--------------------------------------|--------|
| nt Av     | Search           |                                      | R      |
| Award Men | Face Sheet       | GA Add new record Type Approved Date | R<br>A |
| enu       | Funding          |                                      | E      |
|           | Officers         | No records to display.               | -      |
|           | Service Sites    |                                      |        |
|           | Summary          |                                      |        |

The GAN screen is displayed. If you are creating a BUDGET GAN, click on the **Budget** tab and skip to step 5. If you are creating a GENERAL GAN, continue with this step. NOTE: The **Fiscal** Specialist can only be changed by GOCCP internal staff, so you may not see that tab.

|                  | 12                                                                               |                           | automatically | Otherwise, t<br>GENERAL GAN                                                                                                    |         |                                                                                                    |  |                                                                                                    |
|------------------|----------------------------------------------------------------------------------|---------------------------|---------------|----------------------------------------------------------------------------------------------------|---------|----------------------------------------------------------------------------------------------------|--|----------------------------------------------------------------------------------------------------|
| 0/27/2015        | E                                                                                |                           |               |                                                                                                    |         |                                                                                                    |  |                                                                                                    |
|                  | s                                                                                |                           |               |                                                                                                    | _       |                                                                                                    |  |                                                                                                    |
|                  |                                                                                  |                           | New Value     | 1                                                                                                    |         |                                                                                                    |  |                                                                                                    |
| r Spruill Shell  | ey                                                                               | - 1                       | [Select One]  | •                                                                                                    |         | 1                                                                                                    |  |                                                                                                    |
| Carrington V     | Wanda                                                                            | +                         | Begin typing  | to search for fiscal o                                                                                                    | officer |                                                                                                    |  |                                                                                                    |
| or Dhanraj, Tari | a                                                                                | -                         | [Select One]  |                                                                                                    |         |                                                                                                    |  |                                                                                                    |
| ger Lovill, Tam  | my                                                                               | - 1                       | [Select One]  | •                                                                                                    |         |                                                                                                    |  |                                                                                                    |
| 0/1/2012         | Start Date                                                                       | 7/1/2015                  |               |                                                                                                    | ý l     |                                                                                                    |  |                                                                                                    |
| /30/2016         | Ind Date                                                                         | 5/30/2016                 |               | I                                                                                                    |         |                                                                                                    |  |                                                                                                    |
| ients            |                                                                                  |                           | 0             |                                                                                                    |         |                                                                                                    |  |                                                                                                    |
|                  |                                                                                  |                           |               |                                                                                                    |         |                                                                                                    |  |                                                                                                    |
|                  |                                                                                  |                           |               |                                                                                                    |         |                                                                                                    |  |                                                                                                    |
|                  |                                                                                  |                           |               |                                                                                                    |         |                                                                                                    |  |                                                                                                    |
|                  | r Spruil Shell<br>Garrington /<br>pr Dhancaj, Tar<br>ger Lovill, Tam<br>0/1/2012 | 9/37/2015<br>Date Changes | Date Changes  | 9/27/2015<br>Date Changes<br>r Spoull Shelley Carrington, Wanda<br>or Dhama, Tana<br>ger Louil Tammy<br>0/1/2012 Start Date 7/L/2015 End Date 6/20/2016 |         | 9/27/2015     these fields.       Date Changes     New Value       r     Sprail Shelley     Select One)       ger     Lovel Tammy     Select One)       of/2012     Start Date     7/L/2015       (30)2016     End Date     6/30/2016 |  | 9/2772015     these fields.       9/2772015     These fields.       9/2772015     Select One]       r     Sprolil Shelley       Carmington Wandar     Select One]       r     Dharrol, Taxa       ger     Iball       Dutte Changes     Select One]       Provide Taxing     Select One]       0/1/2012     Start Date       End Date     #/2012       End Date     #/2012 |

a. Complete the **Personnel and Date Changes** section, using the following table as a guide:

| GAN "ADD NEW RECO     | RD" FIELDS                                                                                                    |
|-----------------------|----------------------------------------------------------------------------------------------------|
| GAN Number            | This is a display-only field. GMS automatically assigns a unique GAN number to a new GAN record.                                                                                 |
| Date Approved         | The date this GAN was approved will appear in this field.                                                                                                    |
| Last Update           | This is a display-only field. The date of the last update to this GAN record is displayed in this field.                                                                         |
| Personnel and Date Ch | anges                                                                                                    |
| Project Director      |                                                                                                    |
| Old Value             | Display only: Displays the person currently assigned to the Project Director role for this Grant Award.                                                                          |
| New Value             | Select the new Project Director from the drop-down list.                                                                                                    |
| Fiscal Officer        |                                                                                                    |
| Old Value             | Display only: Displays the person currently assigned to the Fiscal Officer role for this Grant Award.                                                                            |
| New Value             | Click in this field and begin typing the first few letters of the last name of the fiscal officer you want to assign to this role, then select the name from the resulting list. |

| GOCCP Monitor     |                                                                                                    |
|-------------------|----------------------------------------------------------------------------------------------------|
| Old Value         | Display only: Displays the GOCCP staff member currently assigned to the Regional Monitor role for this Grant Award.                           |
| New Value         | Select the new GOCCP Regional Monitor from the drop-down list. Can only be edited by Internal Staff                                           |
| Funding Manager   |                                                                                                    |
| Old Value         | Display only: Displays the person currently assigned to the Funding Manager role for this Grant Award. Only visible to Internal Staff.        |
| New Value         | Select the new Funding Manager from the drop-down list. Only visible to Internal staff.                                                       |
| Start Date        |                                                                                                    |
| Old Value         | Display only: Displays the original Start Date of the Grant Award.                                                                            |
| New Value         | Enter the new Start Date for this Grant Award. NOTE: The New Start Date must occur<br>on or after the value in the FY Start date box          |
| End Date          |                                                                                                    |
| Old Value         | Display only: Displays the original End Date of the Grant Award.                                                                              |
| New Value         | Enter the new End Date for this Grant Award. NOTE: The New End Date must occur <b>on</b><br><b>or before</b> the value in the FY End date box |
| Other Adjustments | This is a free-form text field. Enter any other miscellaneous adjustments or amendments to the Grant Award based on this GAN.                 |

b. When you're finished making changes to personnel and dates, click the **Insert** button below the Other Adjustments box to save your changes.

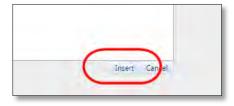

c. The GAN is created, and you are returned to the Grant Award Menu. The GAN record is displayed and shows the new dates and/or people assigned to roles that you requested in the GAN.

Note that the Status of the GAN is **New** and the GAN # will be **0** until it is executed or denied. You can edit or revise the GAN if you need to – refer to Section **7.8.8 Modifying** *Grant Award Grant Adjustment Notices (GANs).* 

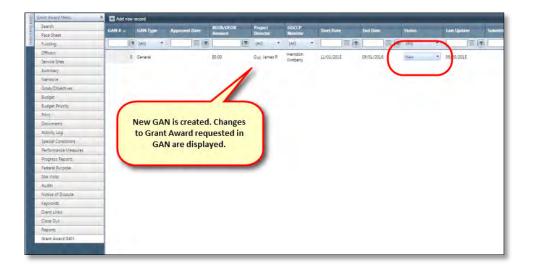

d. To submit the GAN for approval, click the status dropdown arrow in the Status column, and select Submit.

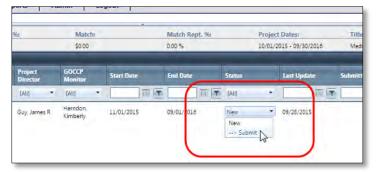

e. The status will then change to Submitted to Monitor.

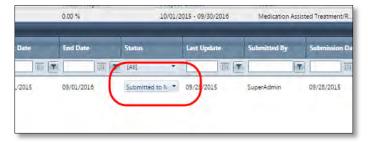

f. Note that you may only have one GAN of type GENERAL open at one time:

| 2-W2-0010 |               | \$115,000.0 | 0                 | 0.00 %            |                | 20.00          | 0.0                | U 76              | 07/01/2015 |
|-----------|---------------|-------------|-------------------|-------------------|----------------|----------------|--------------------|-------------------|------------|
| 🗄 Add     | new record    |             |                   |                   |                |                |                    |                   |            |
| GAN       |               | -           |                   |                   | 1              |                |                    |                   |            |
|           | Genera        | Budget      | Fiscal Specialist |                   | _              |                |                    |                   |            |
|           | GAN NUM YOU   | may not     | create new GAN    | ls of this type u |                | d onen General | GAN has been acc   | ented or deleted  |            |
| _         | Date Approved | inay not i  | TIL.              | is or and type o  | mar the bastin | g open deneral | CHIVINGS DECHI LEC | cpred of defered. |            |
|           | Last Update   | 9/28/2015   | s 11              |                   |                |                |                    |                   |            |
|           | Budget Chang  | es          |                   |                   |                |                |                    |                   |            |
|           |               |             |                   |                   |                | Budget         |                    |                   |            |
|           |               |             |                   | B/DEOB Amount     | New Value      |                |                    |                   |            |

5. After clicking the Budget tab, the Budget GAN screen is displayed.

| General        | Budget Fiscal Sp | ialist                     |               |
|----------------|------------------|----------------------------|---------------|
| AN Number      |                  | Note: Set automatically    |               |
| Date Approved  |                  | <b>—</b>                   |               |
| ast Update     | 9/28/2025        |                            |               |
| udget Change   | 5                | (                          |               |
| Old Value      |                  | REOB/DEOB Amount New Value |               |
| Grant Funds    | \$51.750.        |                            | Q0            |
| Available DEOB |                  |                            |               |
| Available REOB |                  |                            |               |
| ther Adjustm   | ents             |                            |               |
|                |                  |                            |               |
|                |                  |                            |               |
|                |                  |                            |               |
|                |                  |                            |               |
|                |                  |                            |               |
|                |                  |                            |               |
|                |                  |                            | Insert Cancel |
|                |                  |                            |               |
|                |                  |                            |               |
|                |                  |                            |               |
|                |                  |                            |               |

a. The budget changes fields are display-only and will be updated upon successful creation of a budget GAN:

| GAN "ADD NEW RECORD" FIELDS   |                |                                                                                                    |  |  |  |  |  |
|-------------------------------|----------------|----------------------------------------------------------------------------------------------------|--|--|--|--|--|
| GAN Number                    | This is record | a display-only field. GMS automatically assigns a unique GAN number to a new GAN<br>d.                    |  |  |  |  |  |
| Date Approved                 | Enter          | the date this GAN was approved.                                                                           |  |  |  |  |  |
| Last Update                   | This is field. | a display-only field. The date of the last update to this GAN record is displayed in this                 |  |  |  |  |  |
| Budget Changes                |                |                                                                                                    |  |  |  |  |  |
| Grant Funds Old Valu          | e              | Displays the original total dollar amount allocated to this Grant Award.                                  |  |  |  |  |  |
| Grant Funds REOB/DI<br>Amount | EOB            | Displays the dollar amount of the REOB/DEOB funding for this GAN.                                         |  |  |  |  |  |
| Grant Funds New Val           | ue             | Displays the new total dollar amount allocated to this Grant Award after the REOB/DEOB amount is entered. |  |  |  |  |  |
| Available DEOB                |                | Displays the available DEOB dollar amount.                                                                |  |  |  |  |  |
| Available REOB                |                | Displays the available REOB dollar amount.                                                                |  |  |  |  |  |

b. To create a budget GAN, click on the Budget button shown directly under the Budget Changes line in the above figure. Doing this will take you to the Budget Revision screen.

| st Lipdate                    | 📄 Advantag | ge Audited Page      |         |                   |                                                                                                    |                            | -R - D                        |
|-------------------------------|------------|----------------------|---------|-------------------|----------------------------------------------------------------------------------------------------|----------------------------|-------------------------------|
| idget Changes                 |            |                      |         |                   | the state of the state of the s | Save Budget Revision 🐹 Can | cel Budget Revision 🙆 Refrest |
|                               | He         | alp Budget Category  |         | Total Grant Funds | Total Cash Match                                                                                                    | Total In 🖑                 | Total Budget                  |
| Old Value                     | 2 0        | Personnel            |         | \$0.00            | \$0.00                                                                                                    | \$0.00                     | \$0.00                        |
| Grant Funds<br>Available DEOB | > (        | Operating Expenses   |         | \$0.00            | \$0.00                                                                                                    | \$0.00                     | \$0.00                        |
| Available RECE                | > 6        | 3 Travel             |         | \$0.00            | \$0.00                                                                                                    | \$0.00                     | \$0.00                        |
| her Adjustments               | 2 6        | Contractual Services |         | \$51,750.00       | \$0.00                                                                                                    | \$0.00                     | \$51,750.00                   |
|                               | > (        | Equipment            |         | \$0.00            | \$0.00                                                                                                    | \$0.00                     | \$0.00                        |
|                               | × 6        | Other                |         | \$0.00            | \$0.00                                                                                                    | \$0.00                     | \$0.00                        |
|                               |            |                      |         |                   |                                                                                                    |                            |                               |
| l                             |            |                      | Totals: | \$51,750.00       | \$0.00                                                                                                    | \$0.00                     | \$51,750.00                   |
|                               |            |                      |         |                   |                                                                                                    |                            |                               |

c. Entering a budget revision is described in detail in Section 7.3.3 – Add a Budget Revision in this User Manual. In addition, a help video is available online at https://youtu.be/ORqhp3aKRS8

HINT: Be sure to add a justification for every budget line item you create!

d. After creating your budget revision, click Save Budget Revision:

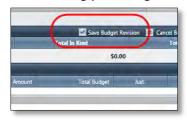

e. You are then returned to the Budget GAN screen. Click the **Insert** button to save your budget GAN:

|                  |             |               |           | Budget      |               |
|------------------|-------------|---------------|-----------|-------------|---------------|
| Old Value        | REOB        | /DEOB Amount  | New Value |             |               |
| Grant Funds      | \$11,904.00 | \$2,500,01    | 0 ()      | \$14,404.00 |               |
| Available DEOB   | 5-11,904.00 |               |           |             |               |
| Available REOB   | 524,829.00  | 4             |           |             |               |
| ther Adjustments |             | 1             |           |             |               |
|                  | budget ver  | sion created. |           |             | Ingert Calcel |
|                  |             |               |           |             |               |

f. To submit the GAN for approval, click the status dropdown arrow in the Status column, and select **Submit**.

| GAN # - |   | GAN Type |    | Approved Date | REOB/DEOB<br>Amount | Project<br>Director |   | GOCCP<br>Monitor |   | Start Date | End Date | Status           | Last Update |
|---------|---|----------|----|---------------|---------------------|---------------------|---|------------------|---|------------|----------|------------------|-------------|
|         | 7 | [AI]     | τ. |               |                     | DIAI                | ٠ | [AID +           | • |            |          | [AII]            |             |
|         | 0 | Budget   |    |               | \$2,500.00          |                     |   |                  |   |            | (        | New  New> Submit | 8/28/2015   |

g. The status will then change to **Submitted to Monitor**.

| GAN # - | GAN Typ | æ | Approved Date | REOB/DEOB<br>Amount | Project<br>Director |   | GOCCP<br>Monitor |   | Start Date |       | End Date | Status           | Last Update | Submitted By | Submission Date | Active |
|---------|---------|---|---------------|---------------------|---------------------|---|------------------|---|------------|-------|----------|------------------|-------------|--------------|-----------------|--------|
|         |         | * |               |                     | T (All)             | * | IAIO             | ÷ |            | TT (T |          | T TAIL *         |             | T            |                 | Active |
| 0       | Budget  |   |               | \$2,500.00          |                     |   |                  |   |            |       | (        | Submitted to N * | 09/28/2015  | SuperAdmin   | 09/28/2015      | 1      |

## 7.8.9 Modifying Grant Award Grant Adjustment Notices (GANs)

If there are multiple completed GANs against a single grant award, you will see the most recent one on top; ordered numerically.

| Aanagamant > Award Saareh<br>rant Meru                                                                                                    |                |               |                   |                 |            |            |            |             |           |   |                    |                |            |           |      |   |
|----------------------------------------------------------------------------------------------------|----------------|---------------|-------------------|-----------------|------------|------------|------------|-------------|-----------|---|--------------------|----------------|------------|-----------|------|---|
|                                                                                                    | Grant Number:  | Awarded       | Award Reported %: | Match           | Match      | Reported % | ic P       | roject Date | c         | 1 | itles              |                | Status     |           |      |   |
| Search                                                                                                    | CFS-2011-1006  | \$37,067.00   | 58.47 %           | \$0.00          | 0.00%      |            | 1          | 1/01/2011 - | 9/30/2012 | P | attern Evidence Er | hancements - F | Award In C | ompliance |      | - |
| Face Sheet                                                                                                    | Add new record |               |                   |                 |            | _          | _          |             |           |   |                    |                |            |           |      | 2 |
| Funding                                                                                                    | CAN Number -   | Approved Date | Project Director  | GOCCP Monitor   | Start Date |            | End Date   |             | Status    |   | Last Update        |                | Active     | View      | Edit |   |
| Officers<br>iervice Sites                                                                                                    | 100            |               | TAIT ·            | [A]             | 1.1        | 1          | -          | ()<br>()    | [AI]      |   | -                  |                | Deg .      | 1         | _    | - |
| ummary                                                                                                    |                |               |                   |                 |            |            |            | Tes (22)    |           |   |                    | 100 65 115     |            |           |      |   |
| arrative                                                                                                    |                | 07/30/2012    |                   | Walker, Anissa  | 10/01/2011 |            | 09/30/2012 |             | Approved  |   | 07/30/2012         |                |            | -         | 1    |   |
| oals/Objectives                                                                                                    | 7              | 03/22/2012    |                   | Walker, Anissa  | 10/01/2011 |            | 09/30/2012 |             | Approved  |   | 03/22/2012         |                | 4          |           | 1    |   |
| udget                                                                                                    |                | 02/16/2012    |                   | Walker, Anissa  | 10/01/2011 |            | 09/30/2012 |             | Approved  |   | 02/16/2012         |                |            | -         | 1    |   |
| rist.                                                                                                    | 5              | 12/19/2011    |                   | Walker, Artissa | 10/01/2011 |            | 09/30/2012 |             | Approved  | • | 12/19/2011         |                |            | 1         |      |   |
| ocuments                                                                                                    | 4              | 11/14/2011    |                   | Walker, Anissa  | 10/01/2011 |            | 09/30/2012 |             | Approved  | * | 11/14/2011         |                | 121        | 1         | 1    |   |
| etivity Log<br>pecial Conditions                                                                                                    |                | 10/28/2011    |                   | Walker, Anissa  | 10/01/2011 |            | 09/90/2012 |             | Approved  | • | 10/28/2011         |                |            |           | 1    |   |
| erformance Measures                                                                                                    | 2              | 10/13/2011    |                   | Walker, Anissa  | 10/01/2011 |            | 09/30/2012 |             | Approved  |   | 10/13/2011         |                | 14         | 1         | 1    |   |
| rogress Reports                                                                                                    | 1              | 10/06/2011    |                   | Walker, Anissa  | 10/01/2011 |            | 09/30/2012 |             | Approved  | • | 10/06/2011         |                |            | 8         | 1    |   |
| ederal Purpose<br>ite Visits<br>Judits<br>lotice of Disputa<br>(aywords<br>iaywords<br>iaset Links<br>Jose Out<br>Leports<br>irant Ascard (JAH |                |               |                   |                 |            |            |            |             |           |   |                    |                |            |           |      |   |

Figure 297 - Selecting a GAN to edit from List

To Edit a GAN:

1. Locate the GAN you wish to edit, then click on the Pencil icon for that GAN:

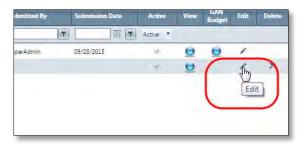

2. The GAN edit screen appears. Whether the GAN is General or Budget, follow the instructions in the previous section to make your changes.

The only difference when you are Editing a GAN versus Creating one is that when you are ready to save your changes, instead of clicking the **Insert** button when you are finished, there will be a **Save** button instead. Click that to save the changes to your GAN.

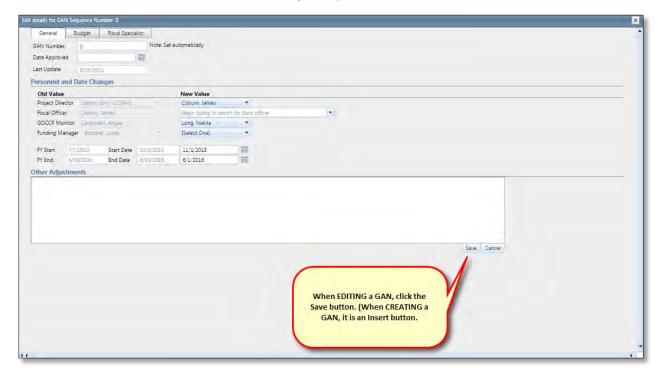

#### 7.8.9.1 GAN Approval (Accessibility based on Permissions)

GAN's go through a chain of reviews prior to being executed or denied. Each role in the chain, for example Regional Manager and Funding Manager, has the opportunity to deny the GAN, return the GAN for revision, or approve the GAN. Once a role approves the GAN, it is submitted to the next role in the chain, until it reaches the Fiscal Specialist who Executes the GAN, which makes all changes to the Grant Award that were requested in the GAN, including changes to the Award Budget. To approve a GAN:

1. Locate the GAN, click the drop-down arrow under the Status column for that GAN:

|   | End Date   | Status                                                | Last Update | Submitted By |
|---|------------|-------------------------------------------------------|-------------|--------------|
| T |            | [AII] ·                                               |             |              |
|   |            | Submitted to N 💌                                      | 09/28/2015  | SuperAdmin   |
|   | 06/01/2016 | Submitted to Monit<br>> Return<br>> Deny<br>> Approve | or L5       |              |
|   |            | P2.                                                   |             |              |

2. Select **Return** to return the GAN or revision, **Deny** to deny the GAN, and **Approve** to send it to the next role for review.

**NOTE**: If your role is Regional Monitor, selecting Return will return the GAN for revision to the user who originated it. If you are in any role other than Regional Monitor, selecting Return returns the GAN to the prior role in the chain who approved the GAN before sending it to you.

3. For example, once a user submits a GAN, the status of the GAN changes to **Submitted to Monitor**. The Regional Monitor sees that status, and when she clicks the drop-down arrow in the Status column of that GAN, she can then Return, Deny, or Approve. If she approves, the status will change once again, to **Submitted to Funding Manager**.

| Executed •                                              | 09/28/2015 | SuperA |
|---------------------------------------------------------|------------|--------|
| Submitted to Fu 💌                                       | 09/29/2015 | SuperA |
| Submitted to Funding<br>> Return<br>> Deny<br>> Approve | g Manager. |        |
| > Approve                                               |            |        |

4. This will continue, until at the last stage of approval, the Fiscal Specialist has the opportunity to Return, Deny, or Execute. Where other roles would select Approve, the Fiscal Specialist selects Execute – all approvals have been made, and all changes requested in the GAN are incorporated into the Grant Award when the GAN is executed.

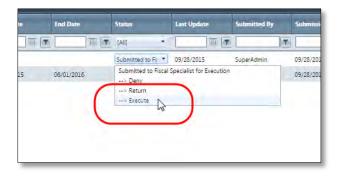

## 7.8.9.2 Viewing GAN Budget Changes Immediately

Changes to the Grant Award budget made by a GAN can be viewed immediately after the GAN has been approved and executed. For example, if this is the original award budget, containing nothing in the Equipment section:

| Origin | al Grant Av | ward Budget          |                   |                  | Select to View a revision | 💌 🛃 Print 🐼 Refres |
|--------|-------------|----------------------|-------------------|------------------|---------------------------|--------------------|
|        | Help        | Budget Category      | Total Grant Funds | Total Cash Match | Total In Kind             | Total Budget       |
| >      | 0           | Personnel            | \$0.00            | \$0.00           | \$0.00                    | \$0.00             |
| 8      | 0           | Operating Expenses   | \$0.00            | \$0.00           | \$0.00                    | \$0.00             |
| >      | 0           | Travel               | \$1,779.00        | \$0.00           | \$0.00                    | \$1,779.00         |
| >      | 0           | Contractual Services | \$3,200.00        | \$0.00           | \$0.00                    | \$3,200.00         |
|        | 0           | Equipment            | \$0.00            | \$0.00           | \$0.00                    | \$0.00             |
| 5      | 0           | Other                | \$6,925.00        | \$0.00           | \$0.00                    | \$6,925.00         |

then by executing a Budget GAN that specifies \$2500 in Equipment:

| Add new | record   |               |                     |                     |                  |   |            |          |                                                             |                                        |              |   |                 |          |      |               | 1    | Refresh |
|---------|----------|---------------|---------------------|---------------------|------------------|---|------------|----------|-------------------------------------------------------------|----------------------------------------|--------------|---|-----------------|----------|------|---------------|------|---------|
| GAN# +  | GAN Type | Approved Date | REOB/DEOB<br>Amount | Project<br>Director | GOCCP<br>Monitor |   | Start Date | End Date | Status                                                      | Last Update                            | Submitted By |   | Submission Date | Active   | View | GAN<br>Budger | Edit | Delete  |
|         | T (All)  | 1             |                     | CAIG                | * LAID           | • |            |          | (All) *                                                     |                                        |              | ۲ |                 | Active * |      |               |      |         |
|         | 0 Budget | C             | \$2,500.00          |                     |                  |   |            |          | Submitted to Fi  Submitted to Fiscal> Deny> Return> Execute | 09/28/2015<br>Specialist for Execution | SuperAdmin   |   | 09/28/2015      | 8        |      |               | 1    |         |

we can immediately view the Budget (click Budget in the Grant Award Menu) and see the immediate impact of the GAN:

| Curren | t Grant Awa | ard Budget (#1)      |                   |                  | Select to view a revision | 🝷 🌛 Print 🐼 Refres |
|--------|-------------|----------------------|-------------------|------------------|---------------------------|--------------------|
|        | Help        | Budget Category      | Total Grant Funds | Total Cash Match | Total In Kind             | Total Budget       |
| 5      | 0           | Personnel            | \$0.00            | \$0.00           | \$0.00                    | \$0.00             |
|        | 0           | Operating Expenses   | \$0.00            | \$0.00           | \$0.00                    | \$0.00             |
| *      | 0           | Travel               | \$1,779.00        | \$0.00           | \$0.00                    | \$1,779.00         |
| •      | 0           | Contractual Services | \$3,200.00        | \$0.00           | \$0.00                    | \$3,200.0          |
| >.     | 0           | Equipment            | \$2,500.00        | \$0.00           | \$0.00                    | \$2,500.0          |
| >      | 0           | Other                | \$6,925.00        | \$0.00           | \$0.00                    | \$6,925.0          |

Another way of immediately viewing GAN-proposed budget changes to an award is to run the GAN Budget report. Similarly, you can view Grant Adjustment Notices for both General and Budget GANs (refer to **Section 7.8.8.2.2 – Grant Adjustment Notices**).

| Home Grant Man               | - ad material | unding Manag | 11000         | PREVEN     |                           |         | Logout     |                |             | _        |              |               | Budget Re  |              |           |      |
|------------------------------|---------------|--------------|---------------|------------|---------------------------|---------|------------|----------------|-------------|----------|--------------|---------------|------------|--------------|-----------|------|
| nt Management > Award Search |               |              |               |            |                           |         |            |                |             |          |              |               |            |              |           |      |
| ant Number:                  | App. Number:  |              | Awarded:      | Reported   | 1.96:                     | Match   |            | Match Rept. %: |             | Project  | Dates:       | Title:        |            | Status:      |           |      |
| 15-2016-1804                 | 2015-CH-0002  | -            | \$14,404.00   | 0.00 %     |                           | \$0.00  |            | 0.00%          |             | 11/01/20 | 15 - 05/31/2 | _             |            | Ad the Docur | ments Due | _    |
| Grant Award Meno             | Add new       | v record     |               |            |                           |         |            |                |             |          |              |               |            |              |           | 0    |
| Search                       | GAN # +       | GAN Type     | Approved Date | REOB/DEOB  | Project                   | GOCCP   | Start Dete | End Date       | Status      |          | Last Up      | Click to r    | eview      | Active Vie   | GAN Budge | Rdie |
| Face Sheet                   | _             |              |               | Amount     | Director                  | Munitor |            |                | -           |          |              | Grant Adju    | stment     |              | Budge     |      |
| Funding                      |               | TAIG         |               |            | iali -                    | i ali   |            |                | IAII        |          |              | Noti          |            | Active -     | -         |      |
| Officers                     |               | 3 General    | 09/28/2015    | \$0.00     | Humelsine,<br>Stacey      |         |            |                | Executed    |          | 09/28/2      | NOT           | ce         |              | 4         | 1    |
| Service Sities               |               | 2 General    | 09/28/2015    | \$0.00     | anaccy                    |         | 11/01/2015 | 05/31/2016     | Executed    |          | 09/28/201    |               |            |              | 1         | 1    |
| Summary                      |               | I Budget     | 09/28/2015    | \$2,500.00 |                           |         |            |                | Executed    |          | 09/28/2015   | SuperAdmin    |            |              |           | 1    |
| Narrative                    |               | 0 General    |               | \$0.00     | Griffin Brownia           |         |            |                |             |          | 00/20/2015   | Constrademin. | 09/29/2015 |              |           | 1    |
| Goals/Objectives             |               | o. Animum    |               |            | Contraction of the second |         |            |                | Submitted t | DH       | 03/23/2023   | andoranimi    | 00)20/2020 |              |           |      |
| Gnals/Objectives             |               | 0 General    | 05/26/2013    | \$0.00     | Griffin, Ronnie           |         |            |                | Submitted t |          |              | SuperAdmin    | 09/29/2015 |              |           |      |
| Budget                       |               |              |               |            |                           |         |            |                |             |          |              |               |            |              |           |      |

#### 7.8.9.2.1 GAN Budget Report

To View the GAN Budget Report

- 1. Locate the Budget GAN in the list of GAN's
- 2. Click on the globe icon in the GAN Budget column of that GAN

|   | Status         |   | Last Update | Submitted By | Submission Date | Active   | View | Budget   | Edit |
|---|----------------|---|-------------|--------------|-----------------|----------|------|----------|------|
| 1 | [All]          | • |             | <b>T</b>     |                 | Active 🔻 |      |          |      |
|   | Executed       | * | 09/28/2015  | SuperAdmin   |                 | 2        | 0    |          | 1    |
|   | Executed       | • | 09/28/2015  | SuperAdmin   |                 | 4        | 9    |          | <    |
|   | Executed       | ÷ | 09/28/2015  | SuperAdmin   |                 | ×.       |      | <b>.</b> | 1    |
|   | Submitted to F | • | 09/29/2015  | SuperAdmin   | 09/29/2015      | 1        | le   | U        | li   |

3. The report will print to a PDF file and open in another tab of your browser, unless you save the file to your hard disk instead. Following is an example GAN Budget Report.

**NOTE**: GAN Budget Reports can span several pages. On each page, the top half of the page shows grant award information, followed by a funding summary. After that, each budget category is shown. Using the example from the previous section, we added a \$2500 entry for laptop computer in the Equipment section of the budget. This will be shown on the report:

## GAN Budget Report – Page 1

| Governor's Office of Crim                                                                 | e Control & Prevention                                            |                                     |                                                     |                             |                                 | egional Monitor:<br>scal Specialist:                      | Blonder, Ellen<br>Galarza, Andrew | Grant Award<br>Information                                           |
|-------------------------------------------------------------------------------------------|-------------------------------------------------------------------|-------------------------------------|-----------------------------------------------------|-----------------------------|---------------------------------|-----------------------------------------------------------|-----------------------------------|----------------------------------------------------------------------|
| GAN Budget No                                                                             | tice                                                              |                                     |                                                     |                             |                                 |                                                           | -                                 |                                                                      |
| Grant Award Numb<br>Sub-recipient:<br>Project Title:<br>Implementing Age<br>Award Period: | Frederick Cou<br>Child Advocation                                 | unty, Maryland<br>cy Center Service |                                                     |                             |                                 |                                                           | CFDA: State                       | Funding Summary                                                      |
| Funding Summary                                                                           | Grant Funds<br>Cash Match<br>In-Kind Match<br>Total Project Funds | 100.0 %<br>0.0 %<br>0.0 %           | Prior Tot<br>\$11,904.<br>\$0.<br>\$0.<br>\$11,904. | 00 \$14<br>00<br>00         | ,404.00 \$2<br>\$0.00<br>\$0.00 | ference<br>2,500.00<br>\$0.00<br>\$0.00<br>2,500.00 Budge | et Version:0                      | GAN-proposed Budget<br>Changes are shown in<br>the Difference Column |
| Travel                                                                                    |                                                                   | Service .                           | 44                                                  | 107-2 621-6                 |                                 |                                                           |                                   |                                                                      |
| Description<br>Mid-Atlantic Conferen<br>Neglect - Lodging                                 | nce on Child Abuse and                                            | Funding<br>Grant Funds              | Quantity<br>12                                      | Unit Cost<br>\$148.25       |                                 | Total New Budget<br>\$1,779.00                            | Difference<br>\$0.00              |                                                                      |
|                                                                                           |                                                                   |                                     |                                                     | Cash Match:<br>Grant Funds: | \$0.00<br>\$1,779.00            |                                                           |                                   |                                                                      |
| Contractual Services                                                                      |                                                                   |                                     |                                                     | Travel Total:               | \$1,779.00                      |                                                           |                                   | Budget Sections                                                      |
| Description<br>Interpreter                                                                |                                                                   | Funding<br>Grant Funds              | Quantity<br>80                                      | \$40.00                     |                                 | Total New Budget<br>\$3,200.00                            | Difference<br>\$0.00              |                                                                      |
| Long to the second                                                                        |                                                                   |                                     |                                                     | Cash Match:<br>Grant Funds: | \$0.00<br>\$3,200.00            | \$0.00                                                    | \$0.00                            |                                                                      |
|                                                                                           |                                                                   |                                     | Contractual Se                                      | rvices Total:               | \$3,200.00                      | \$3,200.00                                                | \$0.00                            |                                                                      |

# GAN Budget Report Page 2

| Governor's Office of Crime Control & Prevention<br>GAN Budget Notice                                                                                                    |                                                                                |                                                   |                                                                                                    |                                                                                                    | igional Monitor:<br>coal Specialist:                                                                                             | Bionder, Ellen<br>Galarza, Andrew                                                                                                    |
|----------------------------------------------------------------------------------------------------|--------------------------------------------------------------------------------|---------------------------------------------------|----------------------------------------------------------------------------------------------------|----------------------------------------------------------------------------------------------------|----------------------------------------------------------------------------------------------------|----------------------------------------------------------------------------------------------------|
| Grant Award Number: CACS-20<br>Sub-recipient: Frederick Cou<br>Project Title: Child Advocar<br>Implementing Agency: Frederick Cou<br>Award Period: 11/01/20                                                                  | inty, N<br>cy Cei<br>inty, N                                                   | Line Ite                                          |                                                                                                    |                                                                                                    |                                                                                                    | CFDA: State                                                                                                    |
| unding Summary Grant Funds<br>Cash Match<br>In-Kind Yurch<br>Total/Zopect Funds                                                                                                    | 0.0 %<br>0.0 %                                                                 |                                                   | 0.00<br>0.00<br>4.00 \$14                                                                                                 | \$0.00 \$2<br>\$0.00<br>\$0.00                                                                                         | ference<br>,500.00<br>\$0.00<br>\$0.00<br>\$0.00<br>500.00 Budd                                                                  | et Version:0                                                                                                    |
| - stall bje ot i undo                                                                                                    |                                                                                |                                                   | 243                                                                                                    |                                                                                                    | 1000.00 0003                                                                                                    | Ct Verbion.0                                                                                                    |
|                                                                                                    | Funding                                                                        | Quantity                                          |                                                                                                    | Total Prior Budget                                                                                                    |                                                                                                    |                                                                                                    |
| quipment                                                                                                    | 2.20                                                                           |                                                   |                                                                                                    |                                                                                                    |                                                                                                    | t Difference                                                                                                    |
| Equipment<br>Description                                                                                                    | Funding                                                                        | Quantity                                          | Unit Cost                                                                                                    | Total Prior Budget                                                                                                    | Total New Budge<br>\$2,500.00<br>\$0.00                                                                                          | et Difference<br>0 \$2,500.00<br>0 \$0.00                                                                                                    |
| quipment<br>Description<br>Laptop Computer                                                                                                    | Funding                                                                        | Quantity<br>1                                     | Unit Cost<br>\$2,500.00<br>Cash Match:                                                                                    | Total Prior Budget<br>\$0.00<br>\$0.00                                                                                 | Total New Budge<br>\$2,500.00<br>\$0.00<br>\$2,500.00                                                                            | t Difference<br>5 \$2,500.00<br>5 \$2,500.00<br>5 \$2,500.00                                                                                                    |
| quipment<br>Description<br>Laptop Computer                                                                                                    | Funding                                                                        | Quantity<br>1                                     | Unit Cost<br>\$2,500.00<br>Cash Match:<br>Grant Funds:<br>uipment Total:                                                  | Total Prior Budget<br>\$0.00<br>\$0.00<br>\$0.00                                                                       | Total New Budge<br>\$2,500.00<br>\$2,500.00<br>\$2,500.00<br>\$2,500.00                                                          | et Difference<br>0 \$2,500.00<br>0 \$0.00<br>0 \$2,500.00<br>0 \$2,500.00<br>0 \$2,500.00<br>et Difference                                                                                                    |
| quipment<br>Description<br>Laptop Computer<br>ther<br>Description<br>Maryland Children's Alliance - Membership                                                                                                    | Funding<br>Grant Funds<br>Funding<br>Grant Funds                               | Quantity<br>1<br>Equ<br>Quantity<br>1             | Unit Cost<br>\$2,500.00<br>Cash Match:<br>Grant Funds:<br>uipment Total:<br>Unit Cost<br>\$300.00                         | Total Prior Budget<br>\$0.00<br>\$0.00<br>\$0.00<br>\$0.00<br>Total Prior Budget<br>\$300.00                           | Total New Budge<br>\$2,500.00<br>\$2,500.00<br>\$2,500.00<br>\$2,500.00                                                          | et Difference<br>0 \$2,500.00<br>0 \$0.00<br>0 \$2,500.00<br>0 \$2,500.00<br>0 \$2,500.00<br>et Difference                                                                                                    |
| quipment<br>Description<br>Laptop Computer<br>ther<br>Description                                                                                                    | Funding<br>Grant Funds                                                         | Quantity<br>1<br>Equ<br>Quantity                  | Unit Cost<br>\$2,500.00<br>Cash Match:<br>Grant Funds:<br>uipment Total:<br>Unit Cost                                     | Total Prior Budget<br>\$0.00<br>\$0.00<br>\$0.00<br>\$0.00<br>\$0.00<br>Total Prior Budget                             | Total New Budge<br>\$2,500.00<br>\$2,500.00<br>\$2,500.00<br>\$2,500.00<br>Total New Budge                                       | et         Difference           0         \$2,500.00           0         \$0.00           0         \$2,500.00           0         \$2,500.00           0         \$2,500.00           0         \$2,500.00           0         \$2,500.00           0         \$2,500.00           0         \$2,500.00           0         \$2,500.00                                                             |
| quipment<br>Description<br>Laptop Computer<br>ther<br>Description<br>Maryland Children's Alliance - Membership<br>Mid Atlantic Conference on Child Abuse and                                                                 | Funding<br>Grant Funds<br>Funding<br>Grant Funds                               | Quantity<br>1<br>Equ<br>Quantity<br>1             | Unit Cost<br>\$2,500.00<br>Cash Match:<br>Grant Funds:<br>uipment Total:<br>Unit Cost<br>\$300.00                         | Total Prior Budget<br>\$0.00<br>\$0.00<br>\$0.00<br>\$0.00<br>Total Prior Budget<br>\$300.00                           | Total New Budge<br>\$2,500.00<br>\$0.00<br>\$2,500.00<br>\$2,500.00<br>Total New Budge<br>\$300.00                               | tt         Difference           0         \$2,500.00           0         \$2,500.00           0         \$2,500.00           0         \$2,500.00           0         \$2,500.00           et         Difference           0         \$0.00           \$0         \$0.00           \$0         \$0.00                                                                                               |
| Auipment<br>Description<br>Laptop Computer<br>Ther<br>Description<br>Maryland Children's Alliance - Membership<br>Mid Atlantic Conference on Child Abuse and<br>Neglect - Registration                                       | Funding<br>Grant Funds<br>Funding<br>Grant Funds<br>Grant Funds                | Quantity<br>1<br>Equ<br>Quantity<br>1<br>11       | Unit Cost<br>\$2,500.00<br>Cash Match:<br>Grant Funds:<br>uipment Total:<br>Unit Cost<br>\$300.00<br>\$375.00             | Total Prior Budget<br>\$0.00<br>\$0.00<br>\$0.00<br>\$0.00<br>Total Prior Budget<br>\$300.00<br>\$4,125.00             | Total New Budge<br>\$2,500.00<br>\$2,500.00<br>\$2,500.00<br>\$2,500.00<br>Total New Budge<br>\$300.00<br>\$4,125.00             | t         Difference           0         \$2,500.00]           0         \$0.00           0         \$2,500.00]           0         \$2,500.00]           0         \$2,500.00]           0         \$2,500.00]           0         \$2,500.00]           0         \$2,500.00]           et         Difference           0         \$0.00]           0         \$0.00]           0         \$0.00] |
| Equipment<br>Description<br>Laptop Computer<br>Description<br>Maryland Children's Alliance - Membership<br>Mid Atlantic Conference on Child Abuse and<br>Neglect - Registration<br>National Children's Alliance - Membership | Funding<br>Grant Funds<br>Funding<br>Grant Funds<br>Grant Funds<br>Grant Funds | Quantity<br>1<br>Equ<br>Quantity<br>1<br>11<br>11 | Unit Cost<br>\$2,500.00<br>Cash Match:<br>Grant Funds:<br>uipment Total:<br>Unit Cost<br>\$300.00<br>\$375.00<br>\$500.00 | Total Prior Budget<br>\$0.00<br>\$0.00<br>\$0.00<br>\$0.00<br>Total Prior Budget<br>\$300.00<br>\$4,125.00<br>\$500.00 | Total New Budge<br>\$2,500.01<br>\$2,500.01<br>\$2,500.01<br>\$2,500.01<br>Total New Budge<br>\$300.01<br>\$4,125.01<br>\$500.01 | t         Difference           0         \$2,500.00]           0         \$0.00           0         \$2,500.00]           0         \$2,500.00]           0         \$2,500.00]           0         \$2,500.00]           0         \$2,500.00]           0         \$0.00]           0         \$0.00]           0         \$0.00]           0         \$0.00]           0         \$0.00]         |

# GAN Budget Report Page 3

| Governor's Office of Cri<br>GAN Budget N | me Control & Prevention |         |             |               | GOCCP Regional Monitor:<br>GOCCP Fiscal Specialist: | Blonder, Ellen<br>Galarza, Andrew |
|------------------------------------------|-------------------------|---------|-------------|---------------|-----------------------------------------------------|-----------------------------------|
| Grant Award Nun                          | nber: CACS-201          | 6-1804  |             |               |                                                     |                                   |
| Sub-recipient:                           | Frederick County        |         |             |               |                                                     |                                   |
| Project Title:                           | Child Advocacy          |         | 3           |               |                                                     |                                   |
| Implementing Ag                          |                         |         | 1. C.       |               |                                                     |                                   |
| Award Period:                            | 11/01/2015              |         | 016         |               |                                                     | CFDA: State                       |
| COLUMN AVAILABLE                         |                         |         | Prior Total | Current Total | Difference                                          |                                   |
| unding Summary                           | Grant Funds             | 100.0 % | \$11,904.00 | \$14,404.00   | \$2,500.00                                          |                                   |
|                                          | Cash Match              | 0.0 %   | \$0.00      | \$0.00        | \$0.00                                              |                                   |
|                                          | In-Kind Match           | 0.0 %   | \$0.00      | \$0.00        | \$0.00                                              |                                   |
|                                          | Total Project Funds     |         | \$11,904.00 | \$14,404.00   | \$2,500.00                                          | Budget Version:0                  |

### 7.8.9.2.2 Grant Adjustment Notices

Grant Adjustment Notices are small reports that summarize the changes to the grant award that will occur when a GAN is approved and executed.

To View the GAN Budget Report

- 1. Locate the GAN in the list of GAN's for which you want to view the report
- 2. Click on the globe icon in the View column of that GAN

| Status          |   | Last Update | Submitted By | Submission Date | Active | View | GAN<br>Budger | Edit | Delete |
|-----------------|---|-------------|--------------|-----------------|--------|------|---------------|------|--------|
| [IIA]           | • |             | T            |                 | Active | _    | >             |      |        |
| Executed        | • | 09/28/2015  | SuperAdmin   |                 | -      | R    | - () ·        | 1    |        |
| Executed        | • | 09/28/2015  | SuperAdmin   |                 | -      | Y    |               | 1    |        |
| Executed        | ٠ | 09/28/2015  | SuperAdmin   |                 | æ      | 0    | 0             | 1    |        |
| Submitted to Fu | • | 09/29/2015  | SuperAdmin   | 09/29/2015      | 8      |      |               | 1    |        |

3. The report will print to a PDF file and open in another tab of your browser, unless you save the file to your hard disk instead. Following are two **example Grant Adjustment Notices**.

# Grant Adjustment Notice (for a Budget GAN) Page 1

| Governor's Office of Crime Control a                   | nd Prevention   |                        |                | Fund                                                                                                    | S-2016-1804<br>ling Year<br>A: State |  |  |  |  |
|--------------------------------------------------------|-----------------|------------------------|----------------|----------------------------------------------------------------------------------------------------|--------------------------------------|--|--|--|--|
|                                                        | GRANT           | ADJUSTME               | NT NOTICE      | Adjustmen                                                                                                    | t No: 1                              |  |  |  |  |
| TITLE OF PROGRAM:                                      | Child Advoc     | acy Center Servi       | ces            | -                                                                                                    |                                      |  |  |  |  |
| FUNDING AGENCY:                                        | Frederick Co    | ounty, Maryland        |                | The GA                                                                                                    | The GAN-proposed                     |  |  |  |  |
| FUNDING SUBAGENCY:                                     | Frederick Co    | ounty, Maryland        |                | the second second second second second second second second second second second second second second second se | amount is                            |  |  |  |  |
| FUNDING PERIOD:                                        | 11/01/2015 T    | 0 05/31/2016           |                |                                                                                                    | vn here.                             |  |  |  |  |
| SECTION I. DEOBLIGATION                                | S & REOBLIG     | ATIONS:                |                | 7                                                                                                    | -                                    |  |  |  |  |
| Previous Amount of Grant                               | Award           |                        | \$11,90        | 4.00                                                                                                    |                                      |  |  |  |  |
| Reobligation / Deobligation                            | Amount          |                        | \$2,50         | 0.00                                                                                                    |                                      |  |  |  |  |
| Adjusted Amount of Award                               |                 |                        | \$14,40        | 4.00                                                                                                    |                                      |  |  |  |  |
| Travel                                                 |                 |                        |                |                                                                                                    |                                      |  |  |  |  |
| Description                                            |                 | Funding                | Quantity       | Unit Cost                                                                                                    | Total Budget                         |  |  |  |  |
| Mid-Atlantic Conference on 0<br>Neglect - Lodging      | Child Abuse and | Grant Funds            | 12             | \$148.25                                                                                                    | \$1,779.00                           |  |  |  |  |
| Tregreet - Longing                                     |                 |                        |                | Travel Total:                                                                                                   | \$1,779.00                           |  |  |  |  |
| Contractual Services                                   |                 |                        |                |                                                                                                    |                                      |  |  |  |  |
| Description                                            |                 | Funding<br>Grant Funds | Quantity       | Unit Cost                                                                                                    | Total Budget                         |  |  |  |  |
| Interpreter                                            |                 | Grant Funds            | 80             | \$40.00                                                                                                    | \$3,200.00                           |  |  |  |  |
|                                                        |                 |                        | Contractual Se | ervices Total:                                                                                                  | \$3,200.00                           |  |  |  |  |
| Equipment                                              |                 | 0.000                  | 2.52           | 0.5.3.                                                                                                    |                                      |  |  |  |  |
| Description                                            |                 | Funding                | Quantity       | Unit Cost                                                                                                    | Total Budget                         |  |  |  |  |
| Laptop Computer                                        |                 | Grant Funds            | 1              | \$2,500.00                                                                                                    | \$2,500.00                           |  |  |  |  |
|                                                        |                 |                        | Equi           | pment Total:                                                                                                    | \$2,500.00                           |  |  |  |  |
| Other                                                  |                 |                        |                |                                                                                                    |                                      |  |  |  |  |
| Description                                            |                 | Funding                | Quantity       | Unit Cost                                                                                                    | Total Budget                         |  |  |  |  |
| Maryland Children's Alliance                           |                 | Grant Funds            | 1              | \$300.00                                                                                                    | \$300.00                             |  |  |  |  |
| Mid Atlantic Conference on C<br>Neglect - Registration | unid Abuse and  | Grant Funds            | 11             | \$375.00                                                                                                    | \$4,125.00                           |  |  |  |  |
| National Children's Alliance                           | Membership      | Grant Funds            | 1              | \$500.00                                                                                                    | \$500.00                             |  |  |  |  |
| NCATrak User Fee                                       |                 | Grant Funds            | 1              | \$2,000.00                                                                                                    | \$2,000.00                           |  |  |  |  |
|                                                        |                 |                        |                | Other Total:                                                                                                    | \$6,925.00                           |  |  |  |  |
| SECTION II. CHANGES:                                   |                 |                        |                |                                                                                                    |                                      |  |  |  |  |
| SECTION IL CHANGES.                                    |                 |                        |                |                                                                                                    |                                      |  |  |  |  |

# Grant Adjustment Notice (for a Budget GAN) Page 2

Г

| No Changes to GOCCP Grant Monitor                                                                  |                                                                       |
|----------------------------------------------------------------------------------------------------|-----------------------------------------------------------------------|
| No Changes to Fiscal Specialist                                                                    |                                                                       |
| No Changes to Funding Manager                                                                      |                                                                       |
| No Changes to Start Date                                                                           |                                                                       |
|                                                                                                    |                                                                       |
| No Changes to End Date                                                                             |                                                                       |
| No Changes to End Date<br>TION III. OTHER ADJUSTMENTS & INFORMATION:<br>Processed by:<br>Approved: |                                                                       |
| TON III. OTHER ADJUSTMENTS & INFORMATION:<br>Processed by:                                         | Authorized Official Governor's Office of Crime Control and Prevention |

# Grant Adjustment Notice (for a General GAN) Page 1 of 1

| Governor's Office of Crime Control | and Prevention                                                                                                  | CACS-2016-1804   |
|------------------------------------|----------------------------------------------------------------------------------------------------|------------------|
|                                    |                                                                                                    | Funding Year     |
|                                    | GRANT ADJUSTMENT N                                                                                              | CFDA: State      |
| TITLE OF PROGRAM:                  | Child Advocacy Center Services                                                                                  |                  |
| FUNDING AGENCY:                    | Frederick County, Maryland                                                                                      | No Budget        |
| FUNDING SUBAGENCY:                 | Frederick County, Maryland                                                                                      | Changes          |
| FUNDING PERIOD:                    | 11/01/2015 To 05/31/2016                                                                                        |                  |
| SECTION I. DEOBLIGATION            | S & REOBLIGATIONS:                                                                                              |                  |
| Previous Amount of Grant           | Award                                                                                                    | \$14,404.00      |
| Reobligation / Deobligation        | Amount                                                                                                    | \$0.00           |
| Adjusted Amount of Award           |                                                                                                    | \$14,404.00      |
| SECTION II. CHANGES:               | From: Davis, Lynn To: Humelsine, Stace                                                                          | ev.              |
|                                    | rom: Davis, Lynn To: Marshall, Abigail                                                                          |                  |
| No Changes to GOCCP                | and the state of the second second second second second second second second second second second second second |                  |
| No Changes to Fiscal S             | pecialist                                                                                                    | Personnel change |
| No Changes to Funding              | Manager                                                                                                    | requested by GAN |
| No Changes to Start Da             | te                                                                                                    |                  |
|                                    |                                                                                                    |                  |
| No Changes to End Dat              | e                                                                                                    |                  |
|                                    | STMENTS & INFORMATION:                                                                                          |                  |
|                                    |                                                                                                    |                  |
|                                    | STMENTS & INFORMATION:                                                                                          |                  |

## 7.8.10 Review Grant Award Reports

Locate the award you wish to review reports for via Grant Management -> Award Search.

| rs varag | enen r  | Award Search   |              |                                                                         |                                                                         |                                                 |            |            |                    |              | -                |      |
|----------|---------|----------------|--------------|-------------------------------------------------------------------------|-------------------------------------------------------------------------|-------------------------------------------------|------------|------------|--------------------|--------------|------------------|------|
| Ldit     | Reports | Grant # -      | App#         | Applicant Agency                                                        | Implementing Agency                                                     | Project Title                                   | Start Date | End Date   | Project Director   | Amount       | County           | Refr |
|          |         | -              |              |                                                                         |                                                                         |                                                 |            |            |                    | <b>T</b>     | [AI]             | •    |
| 8        |         | BARM-2012-1208 | 2011-84-0017 | Cecil County Sheriff's Office Law<br>Enforcement Facility               | Cecil County Sheriff's Office Law<br>Inforcement Facility               | New Replacement Body Armor                      | 07/01/2011 | 09/30/2012 | Creek Brit         | \$3,703.00   | Cedi             |      |
| 8        |         | 8JAG-2009-1054 | 2000-81-0080 | Maryland Department of Public Safety and<br>Correctional Services       | Manyland Department of Public Safety and<br>Correctional Services       | Crime Intelligence Analyst Program              | 10/01/2010 | 05/31/2012 | Dictars Annald     | \$40,000,00  | Baltimore County |      |
| 8        |         | 8/AG-2009-1497 | 2011-81-0003 | Washington College                                                      | Washington College                                                      | Varyland Crime Mapping and Analysis             | 05/01/2011 | 04/30/2012 | Bruce Stewart      | \$320,357.00 | Kare             |      |
| 8        |         | 8.8A-2009-1154 | 2009-88-0296 | Maryland Department of Public Safety and<br>Correctional Services       | Information Technology &<br>Communications Division                     | Vine Protective Order System - JRA              | 02/02/2020 | 06/30/2012 | Shayaniar Ravi     | \$387.669.66 | 0. State-wide    |      |
| 2        |         | B.RA-2009-1171 | 2010-81-0267 | Washington College                                                      | Washington College                                                      | Manyland Offender Management System -<br>(KA2   | 01/01/2011 | 04/30/2012 | Inice Stevan       | 5264 247.00  | Xert             |      |
| 2        |         | BRA-2009-1178  | 2011-81-0146 | Fusion Partnerships, Inc.                                               | Fusion Partnerships, Inc.                                               | Victim Services to Proctituted Women -<br>8/11  | 10/01/2011 | 09/30/2012 | Robarge Jacqueline | \$82,334.00  | Estimore City    |      |
| 8        | 0       | CAC5-2012-1208 | 2011-CH-0012 | Queen Anne's County Community<br>Partnerships for Children and Families | Queen Anne's County Community<br>Partnerships for Children and Families | Muto-Discolinary Training                       | 10/01/2011 | 09/90/2012 | Coppage Susan      | \$12,440.00  | Queen Anne's     |      |
| R        | 1       | CIAC-2011-1004 | 2011-CC-0014 | University of Maryland, Baltimore - ORD                                 | University of Maryland, Baltimore - ORD                                 | Child Matheatment Training                      | 10/01/2011 | 09/30/2012 | Dubowitz, Howard   | \$37,980.00  | Baltimore City   |      |
| 8        | 1       | CSAF-2011-1005 | 2011-CS-0001 | Maryland State Police                                                   | Maryland State Police                                                   | Statewide License Plate Reader Expansion - LPRE | 03/01/2011 | 02/29/2012 | Stascarage Linda   | \$452,811.00 | Baltimore County |      |
| R        | 1       | CSA/-2012-1436 | 2013-05-0014 | Havre de Grace Police Department                                        | Havra de Grace Police Department                                        | Violence Prevention Initiative                  | 07/01/2011 | 06/30/2012 | Humphrey, Everett  | \$19,000.00  | Harford          |      |
| 2        | 1       | SOCM-2012-1609 | 2011-50-0017 | Cecil County Sheriff's Office Law<br>Enforcement Facility               | Ceci County Sheriff's Office Law<br>Enforcement Facility                | Monitoring Support/Technology<br>Enhancements   | 07/01/2011 | 06/30/2012 | Creek Dric         | \$20,934,15  | Ceci             |      |
|          |         |                |              |                                                                         |                                                                         |                                                 |            |            |                    |              |                  |      |

Figure 298 - Locate Grant Award in Award Search screen

- 1. Click on the magnifying glass icon in the Edit column of the Award record.
- 2. This brings up the Award detail screen with the detailed Grant Award Menu and defaults to the Face Sheet.

| Material December 1         Award Rept/         Marche         Marche                                                                                                    | Iome Grant Manage                                                                                                    | ment Funding Manag          | ement Address Book                               | Reports       | Admin  | Logout   | 1                                                                                                    |               |              |                           |   |
|----------------------------------------------------------------------------------------------------|----------------------------------------------------------------------------------------------------|-----------------------------|--------------------------------------------------|---------------|--------|----------|----------------------------------------------------------------------------------------------------|---------------|--------------|---------------------------|---|
| VA.2026-2003         2026-VAX-005         50,000         0.0 %         1002/026-09(12)(021)* Vetter Services         Accordance Documentation           Caree Accord<br>Search Accord<br>Search Ac                                                                                             |                                                                                                    |                             | 10                                               |               |        |          | Barris Barl                                                                                                    | Dates         |              |                           | - |
| Seach Seach   Seach Sequence Number   Seach Sequence Number   Service Shed Sequence Number   Officers Project Title   Deficers Project Title   Deficers Sequence Number   Service Shed Service Shed   Service Shed Service Shed   Service Coefficient Service Shed   Service Shed Service Shed   Service Shed Service Shed   Service Shed Service Shed   Service Coefficient Service Shed   Service Coefficient Service Shed   Service Coefficient Service Shed   Service Coefficient Service Shed   Service Coefficient Service Shed                                                                                                    | in the second second se |                             |                                                  |               |        | opt. se: | and the second second se                                                                                                    |               | ires         |                           |   |
| Search     Image: Control of Control of                                                                                                    | 100 C C C C C C C C C C C C C C C C C C                                                                                                    | 4                           |                                                  | 41,1000       | 0.00 % |          | 10/02/1010 - 07/20/10                                                                                                    | ar viceni aci |              |                           |   |
| Nex Street     Sequence Number     103       Funding     Image: Service State     Image: Service State     Image: Service State       Officers     Project Title     Value Service State     Image: Service State       Service State     Image: Service State     Image: Service State       Service State     Image: Service State     Image: Service State       Service State     Image: Service State     Image: Service State       Service State     Image: Service State     Image: Service State       Service State     Image: Service State     Image: Service State       Service State     Image: Service State     Image: Service State       Service State     Image: Service State     Image: Service State       Service State     Service State     Image: Service State       Operations     Service State     Service State       Service State     Service State     Service State       Operations     Service State     Service State       Service State     Service State     Service State       Service State     Service State     Service State       Operations     Service State     Service State       Operations     Service State     Service State       Operations     Service State     Service State       Operations     Service State <td></td> <td>GRANT SEQUENCE</td> <td>NUMBER</td> <td></td> <td></td> <td></td> <td></td> <td></td> <td></td> <td>DEWE</td> <td></td>                                                                                                    |                                                                                                    | GRANT SEQUENCE              | NUMBER                                           |               |        |          |                                                                                                    |               |              | DEWE                      |   |
| Andring     Offices       Offices     Project TITLE       Project Title     Valini Senses       Service S284     Project Title       Service S284     Project Title       Service Conting     Project Title       Service S284     Project Title       Service S284     Project Title       Service Conting     Project Title       Service Conting     Project Title       Service S284     Project Title                                                                                                    |                                                                                                    | Sequence Number             | 20131                                            |               |        | 🚱 DI     | EFICIENCY STATUS                                                                                                    |               |              |                           |   |
| Offices     PROJECT TITLE       Deficiency Note       Project Title       Vestinis Service State       Service State       Overse       Service State       Overse       Service State       Overse       Service State       Overse       Service State       Overse       Service State       Overse       Service State       Overse       Service State       Overse                                                                                                    |                                                                                                    | -                           |                                                  |               |        | De       | ficiency                                                                                                    |               |              |                           |   |
| Service Steat     Project Title     Vidim Services       Service Steat                                                                                                    |                                                                                                    | PROJECT TITLE               |                                                  |               |        | Defici   | ency Note                                                                                                    |               |              |                           |   |
| Seminary     Image: Participation Function Functi                                                                                                    | 10.000                                                                                                    | Project Title               | Victim Services                                  |               |        |          |                                                                                                    |               |              |                           |   |
| Namilie     UreStyles of Maryland Foundation, Inc.       Gass/Objectives     Is service still?       Gass/Objectives     Is service still?       Gass/Objectives     Is service still?       Gass/Objectives     Is service still?       Gass/Objectives     Is service still?       Gass/Objectives     Is service still?       Gass/Objectives     Is service still?       Gass/Objectives     Is Service still?       Gass/Objectives     Is Service still?                                                                                                    | Summary                                                                                                    |                             | Y                                                |               |        |          |                                                                                                    |               |              |                           |   |
| Case/Objectives     Information     Information     Information       Barger Allows     Address     Status Allows     Status Allows       Print     Crew State Zign     La Pitar, MD 20646     GFD Code     WMM       Documents     Crew State Zign     La Pitar, MD 20646     GFD Code     WMM       Documents     Crew Townson     Crew Townson     GFD Code     WMM       Advices     Origh Types     Less-Port Non-Religious     GFD Code     WMM       Sceara Constance     Crew Townson     Crew Townson     GFD Code     WMM       Sceara Constance     Crew Townson     Crew Townson     GFD Code     WMM       Sceara Constance     Crew Townson     Crew Townson     GFD Code     WMM       Sceara Constance     Crew Townson     Crew Townson     GFD Code     WMM       Performance Messures     Scoard Waterson     Crew Townson     GFD Code     WMM       Performance Messures     Scoard Waterson     Crew Townson     GFD Code     WMM       Performance Messures     Orights of Manyone Foundation, Inc.     Ford Date     Doctore Townson       Performance Messures     Declares of Manyone Foundation, Inc.     Ford Date     Doctore Townson       Audits     Declares of Manyone Foundation, Inc.     Ford Date     Doctore Townson                                                                                                    |                                                                                                    | _                           | 7.01                                             |               | -      |          |                                                                                                    |               |              |                           |   |
| Bidget Markers     Organization<br>Statution for<br>Name     Lifterfores of Markers foundation. Inc.<br>Statution for<br>Statution for<br>Statution fo | Goals/Object/ves                                                                                                    |                             | dation, Inc.                                     |               | - 7    |          |                                                                                                    |               |              |                           |   |
| Badget Phonty     Suite 251     GPD Code     WWA         Print     City, State 21get     La Prist, MD 20546     GPD Tolle     Verter       Documents     City, State 21get     La Prist, MD 20546     Funding State Date     7/2/2/2/8       Documents     City, State 21get     La Prist, MD 20546     Funding State Date     7/2/2/2/8       Active/Log     City, State 20get     City, State 20get     Funding State Date     7/2/2/2/8       Second Constant     City, State 20get     Funding State Date     7/2/2/8       Progress Resource     Improvement Constants     Funding State Date     7/2/2/8       Progress Resource     Improvement Constants     Funding State Date     7/2/2/8       Progress Resource     Improvement Constants     Funding State Date     7/2/2/8       Progress Resource     Improvement Constants     Funding State Date     7/2/2/8       Progress Resource     Improvement Constants     Funding State Date     7/2/2/8       Progress Resource     Improvement Constants     Funding State Date     7/2/2/8       Progress Resource     Improvement Constants     Funding State Date     7/2/2/8       Progress Resource     Improvement Constants     Funding State Date     7/2/2/8       Progress Resource     Improvement States     Progress Resource     Progress Resource <td></td> <td>Organization</td> <td></td> <td>ndation. Inc.</td> <td></td> <td>O PF</td> <td>ROJECT DATES</td> <td></td> <td></td> <td></td> <td></td>                                                                                                    |                                                                                                    | Organization                |                                                  | ndation. Inc. |        | O PF     | ROJECT DATES                                                                                                    |               |              |                           |   |
| Pres     Cry. State Zight     La Pract, MD 2046     Punding Start Date     Punding Start Date       Org. Type:     Non-minipous     Funding Ind Date     Funding Ind Date       Active/Log     Auth. Official     Sandta Washington     Sandta Washington       Securit Constant     Sandta Washington     Sandta Washington     Sandta Washington       Preprese Resource     Sandta Washington     Sandta Washington     Sandta Washington       Preprese Resource     Sandta Washington     Sandta Washington     Sandta Washington       Preprese Resource     Sandta Washington     End Date     Sandta Washington       Preprese Resource     Sandta Sandton, Inc.     Project Year     Project Year       Preprese Resource     UteStyle of Maryland Foundation, Inc.     Project Year     Project Year       Sandta of Dispute     Sandta Sandta San                                                                                                    | Budget Priority                                                                                                    | Address:                    |                                                  |               |        | GFD C    | ode                                                                                                    | VAWA          |              |                           |   |
| Documental     Origi Type:     Non-Port Non-Religious     Punding End Date     Products       Addiv(ry.up)     Auto, Officale     Sanda Wathrington     Sanda Wathrington     Sanda Wathrington       Secal Conditions     Sanda Wathrington     Sanda Wathrington     Sanda Wathrington     Sanda Wathrington       Product Standard     Sanda Wathrington     Sanda Wathrington     Sanda Wathrington     Sanda Wathrington       Secal Conditions     Sanda Wathrington     End Date     Sanda Wathrington       Product Standard     Sanda Wathrington     End Date     Sanda Wathrington       Product Standard     Utedore of Mayano Foundation, Inc.     Project Year     Reproved Letter Pending       Audits     Utedore of Mayano Foundation, Inc.     Project Year     Reproved Letter Pending       Audits     Organization     Utedores of Mayano Foundation, Inc.     Project Year       Audits     Organization     Utedores of Mayano Foundation, Inc.     Project Year       Audits     Organization     Utedores of Mayano Foundation, Inc.     Project Year       Audits     Organization     Utedores of Mayano Foundation, Inc.     Project Year       Audits     Organization     Utedores of Mayano Foundation, Inc.     Project Year       Audits     Organization     Utedores of Mayano Foundation, Inc.     Project Year       A                                                                                                    | Print                                                                                                    | City State 7im              | La Plata MD 20545                                |               |        | GFD T    | itle                                                                                                    | Violence Agai | est Woman in | mana (trans (VAWA) - 7020 |   |
| Active Yuage     Auto, Onceat:     Secret At Wathrader:     Funding instructure     Funding instructure       Seccra Conditional     SAM Lipitation Date:     End Date     16/10/2014       Progress Reports     Instructure     Instructure     Instructure       Progress Reports     Instructure     Instructure     Project Year       Progress Reports     UterSpres of Maryland Foundation. In:     Project Year     Project Year       Additt     Address:     10/2016 of Maryland Foundation. In:     Project Year       Additt     Address:     10/2016 of Maryland Foundation.     Project Year       Additt     Address:     10/2016 of Maryland Foundation.     Project Year       National of Dispute     UterSpres of Maryland Foundation.     Project Year       Organization Provide Striket Striket                                                                                                    | Documents                                                                                                    | Org. Type:                  | Non-Profit Non-Religious                         |               |        | Fundi    | ng Start Date                                                                                                    | 7/1/2516      |              |                           |   |
| Securit Constitution     SAM Exploration Date:     End Date     Display Constitution       Performance Meanues     Implementation Date:     Implementation Date:     Implementation Date:     Implementation Date:       Propress Reports     Implementation Date:     Implementation Date:     Implementation Date:     Implementation Date:       Performance Meanues     Implementation Date:     Implementation Date:     Implementation Date:     Implementation Date:       Securit Constraint     Implementation Date:     Implementation Date:     Implementation Date:     Implementation Date:       Securit Constraint     Implementation Date:     Implementation Date:     Implementation Date:     Implementation Date:       Addition of Dispute     Implementation Date:     Implementation Date:     Implementation Date:     Implementation Date:       Addition of Dispute     Implementation Date:     Implementation Date:     Implementation Date:     Implementation Date:       Addition of Dispute     Implementation Date:     Implementation Date:     Implementation Date:     Implementation Date:       Addition of Dispute     Implementation Date:     Implementation Date:     Implementation Date:     Implementation Date:       Addition of Dispute     Implementation Date:     Implementation Date:     Implementation Date:     Implementation Date:       Addition of Dispute     Implementation Date:<                                                                                                    | Activity Log                                                                                                    |                             |                                                  |               |        |          |                                                                                                    | 871072028     |              |                           |   |
| Performance Messares     Implementation for the service of the service of the service                                                                                                    | Special Conditions                                                                                                    |                             | Sec. 1                                           |               |        |          |                                                                                                    |               |              |                           |   |
| Federal Purpose         UteStyles of Maryland Foundation, Inc.         Project Year         am           Ste Vinits         IteStyles of Maryland Foundation, Inc.         Project Year         am           Ste Vinits         IteStyles of Maryland Foundation, Inc.         Project Year         am           Audits         Address:         101 Catabas Drive         Address:         Ste Vinits           Notice of Disaute         Col, State Zeis:         Lik Shat, M0 20646         Amard Letter Pending         9/J2/2058         Image: Col, State Zeis:         Image: Col, State Zeis:         Address:         Vinits: Col, State Zeis:         Amard Accepted         101,17016         Image: Col, State Zeis:         Image: Col, State Zeis:         Amard Accepted         101,17016         Image: Col, State Zeis:         Image: Col, State Zeis:         Amard Accepted         101,17016         Image: Col, State Zeis:         Image: Col, State Zeis:         Amard Accepted         101,17016         Image: Col, State Zeis:         Image: Col, State Zeis:         Amard Accepted         101,17016         Image: Col, State Zeis:         Image: Col, State Zeis:         Image: Col, State Zeis:         Image: Col, State Zeis:         Amard Accepted         101,17016         Image: Col, State Zeis:         Image: Col, State Zeis:         Image: Col, State Zeis:         Image: Col, State Zeis:         Image: Col, State: Zeis: Col, State Zeis:         Image: Col,                                                                                                    | Performance Measures                                                                                                    | SAM Expiration Date:        |                                                  |               |        | End D    | ate                                                                                                    | 0/30/3017     |              |                           |   |
| Ste Visits         Is service stell         UtbS/des of Manzard Enudgeton, Inc.         Image: Comparison of Statutes         Image: Comparison of Statutes <thimage: comparison="" of="" statutes<="" td=""><td>Progress Reports</td><td>IMPLEMENTING A</td><td>SENCY</td><td></td><td></td><td></td><td>ROJECT YEAR</td><td></td><td></td><td></td><td></td></thimage:>                                                                                                    | Progress Reports                                                                                                    | IMPLEMENTING A              | SENCY                                            |               |        |          | ROJECT YEAR                                                                                                    |               |              |                           |   |
| Stet Virits         Utstance state         Utstance of Naurus         Audress:         Utstance foundation inc.           Audits         Address:         100 Catarab Drive<br>State 100         100 Catarab Drive<br>State 100         Approved Letter Pending         9/30/205         Image: Comparison<br>State 100           Krystots         Crip, State 206:         Lik Anal, MD 20646         Amard Letter Sent         V/s0/2016         Image: Comparison<br>State 100         Image: Comparison<br>State 100         State 206:         Image: Comparison<br>State 100         Amard Accepted         101,1/2016         Image: Comparison<br>State 100         Image: Comparison<br>State 100         Amard Accepted         101,1/2016         Image: Comparison<br>State 100         Image: Comparison<br>State 100         Im                                                                                                    | Federal Purpose                                                                                                    | LifeStyles of Maryland Four | dation Inc.                                      |               | -      | Protec   | t Year                                                                                                    | dis           |              |                           |   |
| Audits         Address:         101 Catego Dines<br>Sulte 30         Approved Letter Pending         9/J0/026           Notice of Dispute         Svite 133         Approved Letter Pending         9/J0/026         Improved Letter Pending         9/J0/026           Keywords         City, State Zigi:         La Pratu M0 20646         Award Letter Sent         1//J0/J0/L         Improved Letter Sent         1//J0/J0/L           Crast Lines         County :         Charles         Approved Letter Sent         1//J0/L         Improved Letter Sent         1//J0/L           Close Out         Charles         Saudes Wathingtoo         Andre Accept Package Sent         1//J0/J0/L         Improved Letter Sent         1//J0/L                                                                                                    | Site Visits                                                                                                    | Is service site?            |                                                  |               |        |          |                                                                                                    |               |              |                           |   |
| Nation of Dispute         Approved Latter Pending         3/3/0/2/6           Reynologic         Cally State Zale         La Pats, MD 2054         Award Letter Sending         3/3/0/2/6           Cent Links         Opt, Type         Non-Amelyaux         Award Accopted         10/17/016           Cent Links         Cally State Zale         Saweth Sending         3/3/0/2/6         E           Cent Links         Cally Type         Non-Amelyaux         Award Accopted         10/17/016         E           Close Cv/t         Award Oncical         Saweth Watchabled         Projectionmencement Revol         E                                                                                                    | Audits                                                                                                    |                             | LifeStyles of Maryland Four<br>101 Catalog Drive | ndation, inc. |        | (Q) A1   | WARD DATES                                                                                                    |               |              |                           |   |
| Reymonits         City, State Zite         La Para, MD 2046         Anird Accepted         10/17/016           Cent Links         City, Type:         Non-Regious         Anird Accept Package Sent         5/0/02/6           Cent Links         Auth. Official         Sundra Wathinstein         Accept Package Sent         5/0/02/6           Cent Links         Auth. Official         Sundra Wathinstein         Accept Package Sent         5/0/02/6                                                                                                    | Notice of Dispute                                                                                                    |                             |                                                  |               |        | Appro    | wed Letter Pending                                                                                                    | 9/30/2016     | -            |                           |   |
| Orant Linis         County:         Charles         Accept Package Sent         9/30/2016           Close Out         Aum. Othicai:         Saundra Washington         Proj Commencement Record                                                                                                    | Keywords                                                                                                    | City, State Zip:            | La Plata, MD 20646                               |               |        |          |                                                                                                    | 9/30/2016     | 1            |                           |   |
| Close Out Auth. Omiciae Saudra Wathington Proj Commencionent Record Proj Commencionent Record Pr                                                                                                    | Grant Links                                                                                                    |                             |                                                  |               |        |          |                                                                                                    |               | 200          |                           |   |
|                                                                                                    | Close Out                                                                                                    |                             |                                                  |               |        |          | and the second second sec | 9/30/2016     | XIII         |                           |   |
|                                                                                                    |                                                                                                    | COUNTY/MUNICIP              | ALITY                                            |               |        | Proj C   | ommencement Recvd                                                                                                    |               | All I        |                           |   |
| Goot Award GAN Country Country                                                                                                    |                                                                                                    | County<br>Municipality      | Charles .                                        |               |        |          | ammatic Frequency:                                                                                                    | Quarterly     |              |                           |   |

Figure 299 – View Award Detail Screen (Grant Award Menu & Face Sheet by default)

### 7.8.10.1 How to Require Monthly Financial Reporting

Internal users have the option to require a subrecipient to submit financial reports to GOCCP on a monthly basis. This is accomplished from the Face Sheet of a Grant Award as follows:

- 1. Use the Award Search as described above to locate and edit a grant award. The **Face Sheet** is displayed by default.
- 2. Scroll down on the page until you can see the **Reporting Frequencies** section.
- 3. Use the pull-down menu to select **Monthly** as the **Financial Frequency**.

| Party of the local division of the local division of the local div | TERNOR'S OFFICE OF                | ROL & PREV                                                                                                    | ENTIC    | N                                                                                                    | Windcomer back, sup | esame: Logout 😈 🤗        |   |
|----------------------------------------------------------------------------------------------------|-----------------------------------|----------------------------------------------------------------------------------------------------|----------|----------------------------------------------------------------------------------------------------|---------------------|--------------------------|---|
| Home Grant Manageme                                                                                                    | ent Funding Manage                | ment Address Book                                                                                                    | Reports  | Admin Logout                                                                                                    |                     |                          |   |
| Grant Management > Award Search                                                                                                    |                                   |                                                                                                    |          |                                                                                                    |                     |                          | _ |
| Grant Number: App. Number:                                                                                                    | Awarded: F                        | teported %: Match:                                                                                                    | Match Re | pt. %: Project Dates: T                                                                                                    | itle:               | Grant Status:            |   |
| VAWA-2016-0031 2016-VA-0039                                                                                                    | \$6,000.00 0                      | .00 % \$13,250.00                                                                                                    | 0.00 %   | 10/01/2016 - 09/30/2 V                                                                                                    | ictim Services      | Acceptance Documents Dux | • |
| Grant Award Menu                                                                                                    |                                   | INCY                                                                                                    |          | PROJECT YEAR                                                                                                    |                     |                          | ~ |
| Face Sheet                                                                                                    | LifeStyles of Maryland Found      | ation, Inc.                                                                                                    |          | Project Year                                                                                                    | 4th ·               |                          |   |
| Funding                                                                                                    | Is service site?<br>Organization: | LifeStyles of Maryland Foundation                                                                                                    | Inc      | AWARD DATES                                                                                                    |                     |                          |   |
| Officers                                                                                                    | Address:                          | 101 Catalpa Drive                                                                                                    | 10.      |                                                                                                    |                     |                          |   |
| Service Sites                                                                                                    |                                   | Suite 103                                                                                                    |          | Approved Letter Pending<br>Award Letter Sent                                                                                                    | 9/30/2016           |                          |   |
| Summary.                                                                                                    | City, State Zip:<br>Org. Type:    | La Plata, MD 20646<br>Non-Profit Non-Religious                                                                                                    |          | Award Accepted                                                                                                    | 10/11/2016          |                          |   |
| Narrative                                                                                                    | County:                           | Charles                                                                                                    |          | Accept Package Sent                                                                                                    | 9/30/2016           |                          |   |
| Goals/Objectives                                                                                                    | Auth. Official:                   | Saundra Washington                                                                                                    |          | Proi Commencement Recyd                                                                                                    | 100                 |                          |   |
| Budget                                                                                                    | COUNTY/MUNICIPA                   | LITY                                                                                                    |          | Co                                                                                                    |                     |                          |   |
| Budget Priority                                                                                                    | County                            | Charles •                                                                                                    |          | REPORTING FREQUEN                                                                                                    |                     | _                        |   |
| Print                                                                                                    | Municipality                      | La Plata *                                                                                                    |          | Programmatic Frequency:<br>Financial Frequency:                                                                                                    | Quarterly           | -                        |   |
| Documents                                                                                                    | GRANT ROLES                       |                                                                                                    |          | renaricial frequency.                                                                                                    | [Select One]        |                          |   |
| Activity Log                                                                                                    | Project Director                  | 1                                                                                                    | 0        | <b>WINVENTORY</b>                                                                                                    | Monthly             |                          |   |
| Special Conditions.                                                                                                    | Fiscal Officer                    | Corae Young                                                                                                    | 0        | PIRF Approved                                                                                                    | Quarterly           |                          |   |
| Performance Measures                                                                                                    | GOCCP Regional Monitor            | Seondra Washington                                                                                                    |          |                                                                                                    |                     |                          |   |
| Progress Reports                                                                                                    | GOCCP Funding Manager             | Carpanieri, Renjee<br>Jang, Sun                                                                                                    |          | <b>W</b> RISK ASSESSMENT                                                                                                    |                     |                          |   |
| Federal Purpose                                                                                                    | GOCCP Fiscal Specialist           | Micho, filtuny                                                                                                    |          | Risk Assessment                                                                                                    | Regular             |                          |   |
| Site Visits                                                                                                    | the second second                 | and a state of the state of the |          | 1 INITIATIVE                                                                                                    |                     |                          |   |
| Audits 🗸                                                                                                    |                                   |                                                                                                    |          | Initiative                                                                                                    | [Select One]        |                          | ~ |
|                                                                                                    |                                   |                                                                                                    |          | and the second second sec | 1                   |                          |   |

Figure 300 – Select Monthly as Financial Reporting Frequency

4. Once you've selected Monthly as the Financial Reporting Frequency, a Must Report check box appears directly below the Financial Frequency pull-down menu. By clicking the check box to place a checkmark in it, you will be requiring the subrecipient of this award to submit financial reports on a monthly basis.

|   |   | Accept Package Sent<br>Proj Commencement Recvd  | 9/30/2016            |   |   |   |   |
|---|---|-------------------------------------------------|----------------------|---|---|---|---|
| * |   | REPORTING FREQUEN                               | CIES                 |   |   |   |   |
| * |   | Programmatic Frequency:<br>Financial Frequency: | Quarterly<br>Monthly |   | - |   |   |
|   |   | Must Report:                                    | K                    |   |   |   |   |
|   | 0 |                                                 |                      |   |   | _ |   |
|   | 0 | PIRF Approved                                   |                      | Ħ |   |   |   |
| - |   | 2 RISK ASSESSMENT                               |                      |   |   | _ |   |
|   |   | Risk Assessment                                 | Regular              |   | * |   |   |
|   |   |                                                 |                      |   |   | - |   |
|   |   | Initiative                                      | [Select One]         |   |   | - | ~ |

Figure 301 – "Must Report" Checkbox appears on Face Sheet

5. Click on the Save button to save your Reporting Frequencies and Must Report changes.

|                             | GOVERNOR'S OFFICE OF<br>CRIME CONTRO | DL & PREVI                                      | NTION         |           |                                       |                            | samoni bas, operation Logout 🥘 😕 |
|-----------------------------|--------------------------------------|-------------------------------------------------|---------------|-----------|---------------------------------------|----------------------------|----------------------------------|
| Home Grant Manag            | gement Funding Management            | Address Book                                    | Reports Admin | n Logout  |                                       |                            |                                  |
| Grant Management > Award Se | earch                                |                                                 |               |           |                                       |                            |                                  |
| Grant Number: Ap            | p. Number: Ascarded:                 | Reported %:                                     | Match:        | Match Rep | n. %: Project Dates:                  | Title:                     | Grant Status:                    |
| VAWA-2016-0031 201          | 16-VA-0039 \$6.000.00                | 0.00 %                                          | \$13,250.00   | 0.00 %    | 10/01/2016 - 09/                      | 30/2017 Victim Services    | Acceptance Documents Due *       |
| Grant Award Menu            |                                      |                                                 |               |           |                                       |                            | Save -                           |
| Search                      | GRANT SEQUENCE NUMB                  | ER                                              |               |           | O                                     |                            |                                  |
| Face Sheet                  | Sequence Number 00                   | 11                                              |               |           | DEFICIENCY STATUS                     |                            |                                  |
| Funding                     | PROJECT TITLE                        |                                                 |               |           | Deficiency<br>Deficiency Note         |                            |                                  |
| Officen                     | -                                    | tim Services                                    |               |           | Desiciency Note.                      |                            |                                  |
| Service Sites               | (Tights Tota                         | tom services                                    |               |           |                                       |                            |                                  |
| Summary                     | APPLICANT AGENCY                     |                                                 |               |           |                                       |                            |                                  |
| Narrative                   | UfeStyles of Maryland Foundation. 1  | nc.                                             |               |           |                                       |                            |                                  |
| Goals/Objectives            | Is service site?                     | LifeStyles of Maniand Foun                      |               |           | A                                     |                            |                                  |
| Budget                      | Organization:<br>Address:            | 101 Catalpa Drive                               | dation inc.   |           | PROJECT DATES                         |                            |                                  |
| Budget Priority             |                                      | Suite 103                                       |               |           | GFD Code                              | V/WA                       |                                  |
| Print                       | City: State Zip:                     | La Plata, MD 20646                              |               |           | GFD Title                             | Violence Against Women Ecm | nuta Grant (VAWA) - 2018         |
| Documents                   | Org. Type:<br>County:                | Non-Profit Non-Religious<br>Charles             |               |           | Funding Start Date                    | 7/1/2018                   |                                  |
| Activity Log                | Auth Official                        | Saundra Washington                              |               |           | Funding End Date<br>Start Date        | 8/30/2028                  |                                  |
| Special Conditions          | DUNS Number:<br>SAM Expiration Date: |                                                 |               |           | End Date                              | -uri/ams                   |                                  |
| Performance Measures        |                                      | 1481.                                           |               |           | Dia Date                              | Nabouti -                  |                                  |
| Progress Reports            | <b>W</b> IMPLEMENTING AGENCY         | 1                                               |               |           | PROJECT YEAR                          |                            |                                  |
| Federal Purpose             | LifeStyles of Maryland Foundation 1  | nc.                                             |               |           | Project Year                          | 415 *                      |                                  |
| Site Visits                 | Its service site?<br>Organization:   |                                                 | time to       |           |                                       |                            |                                  |
| Audits                      | Address.                             | LifeStyles of Maniand Four<br>101 Catalga Drive | GARDED, JOS   |           | WARD DATES                            |                            |                                  |
| Notice of Dispute           |                                      | Suite 109                                       |               |           | Approved Letter Pending               | 9/30/2016                  |                                  |
| Keywords                    | City, State Zip:                     | La Plata, MD 20646                              |               |           | Award Letter Sent                     | 9/30/2016                  |                                  |
| Grant Links                 | Org. Type:<br>County:                | Non-Profit Non-Religious<br>Charles             |               |           | Award Accepted<br>Accept Package Sent | 10/11/2016                 |                                  |
| Close Out.                  | Auth. Official:                      | Saundra Washington                              |               |           | Proj Commencement Recvd               | 9/30/2016                  |                                  |
| Reports                     | COUNTY/MUNICIPALITY                  |                                                 |               |           | _                                     |                            |                                  |
| Grant Award GAN             | County Ch                            | aries +                                         |               | (         | REPORTING FREQUE                      | NCIES                      |                                  |
|                             |                                      | Plata *                                         |               |           | Programmatic Frequency:               | Quarterly                  |                                  |
|                             | O CRANT DOUT                         |                                                 |               |           | Financial Frequency:                  | Monthly *                  |                                  |
|                             | GRANT ROLES                          |                                                 | -             |           | Must Report                           | Y                          |                                  |
|                             |                                      | ner Young                                       | 0             |           | INVENTORY                             |                            |                                  |
|                             |                                      | untra Wathington                                | 0             |           | PIRF Approved                         | <b>a</b>                   |                                  |
|                             | GOCCP Regional Monitor               | contar, Anna                                    |               |           |                                       |                            |                                  |

Figure 302 – Save Changes

### "Must Report" Notes:

- The Must Report checkbox is shown to internal users only, and is shown only when the Financial Reporting Frequency is set to Monthly.
- Grant Managers and Funding Managers can edit the Must Report checkbox when displayed.
- External Users are disabled from making changes to the Financial Reporting Period when creating or editing a Grant Application.

### 7.8.10.1.1 Generate Grant Modification Request Form

1. Within a grant award, navigate to the Reports, Financial Reports area, and click the magnifying glass icon to view an individual financial report.

| me Grant Manag       | jement Funding       | Management            | Address Book  | Reports  | Admin      | Logout        |                |               |               |                  |            |                  |            |
|----------------------|----------------------|-----------------------|---------------|----------|------------|---------------|----------------|---------------|---------------|------------------|------------|------------------|------------|
| nt Number:           | Awarded:             |                       | Requested:    |          | Reimburse  |               | Available:     |               | Report Per    | iod:             |            | Fin. Rept. Statu | s:         |
| M-2010-1017          | \$2,879.71           |                       | \$0.00        |          | \$0.00     |               | \$0.00         |               | 07/01/2009    |                  |            | Reviewed         |            |
| rant Menu            | Ŧ                    |                       |               |          |            |               | Grant Modifica | tion 📾 Funds: | Spreadsheet 📖 | Budget Notice 🌲  | 🖞 Financia | l Report 🙈 🛽     | tave 🔒     |
| Face Sheet           | *                    |                       |               |          |            |               |                |               |               |                  |            |                  |            |
| Funding              | Financial Report: 07 | /01/2009 - 09/30/2009 | ,             |          |            |               |                |               |               |                  |            |                  | 2 R        |
| Officers             |                      |                       | Grant F       | unds     |            | c             | sh Match       |               |               | In-Kind          |            | _                |            |
| Service Sites        | Category             |                       | Requested   I |          |            |               | ed   Remaining |               | Repo          | rted   Remaining |            | Total            | Reported   |
| Summary              | Personnel            |                       |               |          |            |               |                |               |               |                  |            |                  | \$0.       |
| Narrative            |                      |                       |               |          |            |               |                |               |               |                  |            |                  |            |
| Goals/Objectives     | Operating Expenses   |                       |               |          |            |               |                |               |               |                  |            |                  | \$0.0      |
| Budget<br>Print      | Travel               |                       |               |          |            |               |                |               |               |                  |            |                  | \$0.0      |
| Documents            |                      |                       |               |          |            |               |                |               |               |                  |            |                  | \$0.1      |
| Activity Log         | Contractual Service  |                       |               |          |            |               |                |               |               |                  |            |                  | \$0.0      |
| Special Conditions   |                      |                       |               |          |            |               |                |               |               |                  |            |                  |            |
| Performance Measures | Equipment            |                       |               |          |            |               |                |               |               |                  |            |                  | \$0.0      |
| Progress Reports     |                      |                       |               |          |            |               |                |               |               |                  |            |                  |            |
| Federal Purpose      | Other                |                       |               |          |            |               |                |               |               |                  |            |                  | \$0.0      |
| Site Visits          |                      |                       |               |          |            |               |                |               |               |                  |            |                  |            |
| Audits               | Report Totals:       |                       | \$0.00        |          |            |               | \$0.00         |               |               | \$0.00           |            |                  | \$0        |
| Notice of Dispute    |                      |                       |               |          |            |               |                |               |               |                  |            |                  |            |
| Keywords             | Financial Reports L  | st                    |               |          |            |               |                |               |               |                  |            |                  | 🙆 Re       |
| Grant Links          | View Report          | Period Start          | Period End +  | Status   | Submitted  | Hardcopy Revd | Reviewed       | Amount Paid   | Sent Date     | RSTARS Date      | Reviewer   |                  | Last Updat |
| Close Out            |                      | 7/1/2009              | 9/30/2009     | Reviewed | 10/10/2005 | 10/15/2005    | 10/15/2005     | 0.00          | 10/15/2005    | 10/15/2005       |            | *                | 10/15/2009 |
| Reports              | 2 🖬                  | 10/01/2009            | 12/31/2009    | Reviewed | 01/06/2010 | 01/13/2010    | 01/25/2010     | \$2,879.71    | 01/14/2010    | 01/25/2010       |            |                  | 01/29/2010 |
| Financial Reports    |                      |                       |               |          |            |               |                |               |               |                  |            |                  |            |

Figure 303 - Select an individual financial report to view

- 2. Within the financial report, click the printer icon next to the Grant Modification link at the top right of the page to generate a Grant Modification Request.
- 3. Download the file from your web browser; then save or print from Adobe Acrobat.

| Home Grant Manage             | ement Funding Management              | Address Book    | Reports   | Admin      | Logout        |                |               |                 |                  |             |                  |               |
|-------------------------------|---------------------------------------|-----------------|-----------|------------|---------------|----------------|---------------|-----------------|------------------|-------------|------------------|---------------|
| ant Management > Award Search |                                       |                 |           |            |               |                |               |                 |                  |             |                  |               |
| Grant Number:                 | Awarded:                              | Requested:      |           | Reimburs   | ed:           | Available:     |               | Report Per      | iod:             |             | Fin. Rept. Statu | s:            |
| ARM-2010-1017                 | \$2,879.71                            | \$0.00          | _         | \$0.00     | _             | \$0.00         |               | 07/01/2009      |                  |             | Reviewed         |               |
| Grant Menu                    | Ŧ                                     |                 |           |            |               | Grant Modifica | ation 鷡 Funds | s Spreadsheet 🚔 | Budget Notice 🍦  | 🛋 Financial | Report 🚔 👔       | Save 🛃        |
| Search<br>Face Sheet          | <b>^</b>                              |                 |           |            |               |                |               |                 |                  |             |                  |               |
| Face Sneet<br>Funding         | Financial Report: 07/01/2009 - 09/30/ | 2009            |           |            |               |                |               |                 |                  |             |                  | 🖉 Refr        |
| Officers                      | Category                              | Grant Fe        |           |            |               | ash Match      |               |                 | In-Kind          | _           | Tetel            | Reported      |
| Service Sites                 |                                       | Requested   F   | Remaining |            | Report        | ed   Remaining |               | Repo            | rted   Remaining |             | Total            |               |
| Summary                       | Personnel                             |                 |           |            |               |                |               |                 |                  |             |                  | \$0.00        |
| Narrative                     | Operating Expenses                    |                 |           |            |               |                |               |                 |                  |             |                  | \$0.00        |
| Goals/Objectives              | operating expenses                    |                 |           |            |               |                |               |                 |                  |             |                  | \$0.00        |
| Budget                        | Travel                                |                 |           |            |               |                |               |                 |                  |             |                  | \$0.00        |
| Print                         |                                       |                 |           |            |               |                |               |                 |                  |             |                  |               |
| Documents                     | Contractual Services                  |                 |           |            |               |                |               |                 |                  |             |                  | \$0.00        |
| Activity Log                  |                                       |                 |           |            |               |                |               |                 |                  |             |                  |               |
| Special Conditions            | Equipment                             |                 |           |            |               |                |               |                 |                  |             |                  | \$0.00        |
| Performance Measures          | Other                                 |                 |           |            |               |                |               |                 |                  |             |                  | \$0.00        |
| Progress Reports              |                                       |                 |           |            |               |                |               |                 |                  |             |                  | 30.00         |
| Federal Purpose               | Report Totals:                        | \$0.00          |           |            |               | \$0.00         |               |                 | \$0.00           |             |                  | \$0.00        |
| Site Visits<br>Audits         |                                       |                 |           |            |               |                |               |                 |                  |             |                  |               |
| Audits<br>Notice of Dispute   | Financial Reports List                |                 |           |            |               |                |               |                 |                  |             |                  | Refre         |
| Keywords                      | View Report Period Sta                | rt Period End • | Status    | Submitted  | Hardcopy Rcvd | Reviewed       | Amount Paid   | Sent Date       | RSTARS Date      | Reviewer    |                  | Last Update   |
| Grant Links                   | 7/1/2009                              |                 | Reviewed  | 10/10/2005 | 10/15/2005    | 10/15/2005     | Amount Paid   | 10/15/2005      | 10/15/2005       | Kevlewer    |                  | 10/15/2009    |
|                               | //1/2009                              |                 | Keviewed  | 10/10/2005 | 10/15/2005    | 10/15/2009     | 0.00          |                 | 10/15/2005       |             | •                | 10/15/2009    |
| Grant_Modification            |                                       |                 |           |            |               |                |               |                 |                  |             |                  |               |
| 200/200 //D                   |                                       |                 |           |            |               |                |               |                 |                  |             | Show             | all downloads |

Figure 304 - Generate Grant Modification Form

### 7.8.10.1.2 Generate Grant Budget Notice

1. Within a grant award, navigate to the Reports, Financial Reports area, and click the magnifying glass icon to view an individual financial report.

| Iome Grant Man                 | agement         | Funding Mana        | igement          | Address Book  | Reports   | Admin      | Logout     |                     |               |               |                   |               |                 |            |
|--------------------------------|-----------------|---------------------|------------------|---------------|-----------|------------|------------|---------------------|---------------|---------------|-------------------|---------------|-----------------|------------|
| int Number:                    | Awar            | ded:                |                  | Requested:    |           | Reimburse  | ed:        | Available:          |               | Report Per    | riod:             | Fin           | . Rept. Status: |            |
| M-2010-1017                    | \$2,875         | 9.71                |                  | \$0.00        |           | \$0.00     |            | \$0.00              |               |               | -09/30/2009       |               | riewed          |            |
| Frant Menu                     | ¥               |                     |                  |               |           |            |            | Grant Modifica      | ation 鷡 Funds | Spreadsheet 📖 | Budget Notice 🎍   | 🖞 Financial R | eport 🛋 📑       | ave        |
| Face Sheet                     | ^               |                     |                  |               |           |            |            |                     | _             | _             |                   |               |                 |            |
| Funding                        | Financia        | al Report: 07/01/20 | 009 - 09/30/2009 |               |           |            |            |                     |               |               |                   |               |                 | 2 R        |
| Officers<br>Service Sites      | Categor         |                     |                  | Grant Fu      |           |            | _          | Cash Match          |               |               | In-Kind           |               | Tetal R         | leported   |
|                                |                 |                     |                  | Requested   R | lemaining |            | R          | eported   Remaining |               | Repo          | orted   Remaining |               |                 |            |
| Summary<br>Narrative           | Personn         | el                  |                  |               |           |            |            |                     |               |               |                   |               |                 | \$0.0      |
| Goals/Objectives               | Operati         | ng Expenses         |                  |               |           |            |            |                     |               |               |                   |               |                 | \$0.       |
| Budget                         |                 |                     |                  |               |           |            |            |                     |               |               |                   |               |                 | 20.1       |
| Print                          | Travel          |                     |                  |               |           |            |            |                     |               |               |                   |               |                 | \$0.       |
| Documents                      |                 |                     |                  |               |           |            |            |                     |               |               |                   |               |                 |            |
| Activity Log                   | Contrac         | tual Services       |                  |               |           |            |            |                     |               |               |                   |               |                 | \$0.       |
| Special Conditions             | Equipme         | ent                 |                  |               |           |            |            |                     |               |               |                   |               |                 | \$0.       |
| Performance Measure            | es E E equipuis |                     |                  |               |           |            |            |                     |               |               |                   |               |                 | 30.        |
| Progress Reports               | Other           |                     |                  |               |           |            |            |                     |               |               |                   |               |                 | \$0.0      |
| Federal Purpose<br>Site Visits |                 |                     |                  |               |           |            |            |                     |               |               |                   |               |                 |            |
| Audits                         | Report 1        | fotals:             |                  | \$0.00        |           |            |            | \$0.00              |               |               | \$0.00            |               |                 | \$0        |
| Notice of Dispute              |                 |                     |                  |               |           |            |            |                     |               |               |                   |               |                 |            |
| Keywords                       | Financia        | al Reports List     |                  |               |           |            |            |                     |               |               |                   |               |                 | 🖾 Re       |
| Grant Links                    | View            | Report              | Period Start     | Period End •  | Status    | Submitted  | Hardcopy R | cvd Reviewed        | Amount Paid   | Sent Date     | RSTARS Date       | Reviewer      |                 | Last Updat |
| Close Out                      |                 | 7,                  | /1/2009          | 9/30/2009     | Reviewed  | 10/10/2005 | 10/15/2005 | 10/15/2005          | 0.00          | 10/15/2005    | 10/15/2005        |               | *               | 10/15/2009 |
| Reports                        | 8               |                     | 10/01/2009       | 12/31/2009    | Reviewed  | 01/06/2010 | 01/13/201  | 0 01/25/2010        | \$2,879.71    | 01/14/2010    | 01/25/2010        |               |                 | 01/29/2010 |
| Financial Reports              |                 | _                   |                  |               |           |            |            |                     |               |               |                   |               |                 |            |
| Grant Award GAN                | -               | /                   |                  |               |           |            |            |                     |               |               |                   |               |                 |            |

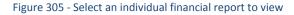

- 2. Within the financial report, click the printer icon next to the Budget Notice link at the top right of the page to generate a Grant Budget Notice.
- 3. Download the file from your web browser; then save or print from Adobe Acrobat.

| Awarded:                              | Requested:                                                                                                    | Reimbursed:                                                                                                    | - Available:                                                                                                    | Report Project                                                                                                    | Fin. Rept. Status:                                                                                                    |
|---------------------------------------|----------------------------------------------------------------------------------------------------|----------------------------------------------------------------------------------------------------|----------------------------------------------------------------------------------------------------|----------------------------------------------------------------------------------------------------|----------------------------------------------------------------------------------------------------|
| \$2,879.71                            | \$0.00                                                                                                    | \$0.00                                                                                                    | \$0.00                                                                                                    | 07/01/2009-09/30/2009                                                                                                    | Reviewed                                                                                                    |
|                                       |                                                                                                    |                                                                                                    | Grant Modification 🚔                                                                                                    | Funds Spreadsheet 🚔 Budget Notice 🚔 Fin                                                                                                    | ancial Report 🚔 🛛 Save                                                                                                    |
|                                       |                                                                                                    |                                                                                                    |                                                                                                    |                                                                                                    |                                                                                                    |
| Financial Report: 07/01/2009 - 09/30/ | 2009                                                                                                    |                                                                                                    |                                                                                                    |                                                                                                    | Ø Re                                                                                                    |
| c                                     | Grant Funds                                                                                                    |                                                                                                    | Cash Match                                                                                                    | In-Kind                                                                                                    | Total Reported                                                                                                    |
|                                       | Requested   Remaining                                                                                                    |                                                                                                    | Reported   Remaining                                                                                                    | Reported   Remaining                                                                                                    |                                                                                                    |
| Personnel                             |                                                                                                    |                                                                                                    |                                                                                                    |                                                                                                    | \$0.0                                                                                                    |
| Operating Expanses                    |                                                                                                    |                                                                                                    |                                                                                                    |                                                                                                    | \$0.0                                                                                                    |
| operating expenses                    |                                                                                                    |                                                                                                    |                                                                                                    |                                                                                                    | 201                                                                                                    |
| Travel                                |                                                                                                    |                                                                                                    |                                                                                                    |                                                                                                    | \$0,                                                                                                    |
|                                       |                                                                                                    |                                                                                                    |                                                                                                    |                                                                                                    |                                                                                                    |
| Contractual Services                  |                                                                                                    |                                                                                                    |                                                                                                    |                                                                                                    | \$0.0                                                                                                    |
|                                       |                                                                                                    |                                                                                                    |                                                                                                    |                                                                                                    |                                                                                                    |
| Equipment                             |                                                                                                    |                                                                                                    |                                                                                                    |                                                                                                    | \$0.0                                                                                                    |
| Other                                 |                                                                                                    |                                                                                                    |                                                                                                    |                                                                                                    | \$0.0                                                                                                    |
|                                       |                                                                                                    |                                                                                                    |                                                                                                    |                                                                                                    |                                                                                                    |
| Report Totals:                        | \$0.00                                                                                                    |                                                                                                    | \$0.00                                                                                                    | \$0.00                                                                                                    | 50                                                                                                    |
|                                       |                                                                                                    |                                                                                                    |                                                                                                    |                                                                                                    | ~                                                                                                    |
| E 118                                 |                                                                                                    |                                                                                                    |                                                                                                    |                                                                                                    | Ø 8-                                                                                                    |
|                                       | a Burinal Card a Card                                                                                                    | C.A                                                                                                    |                                                                                                    |                                                                                                    |                                                                                                    |
|                                       |                                                                                                    |                                                                                                    |                                                                                                    |                                                                                                    | ewer Last Update                                                                                                    |
| 7/1/2009                              |                                                                                                    |                                                                                                    |                                                                                                    |                                                                                                    |                                                                                                    |
| - 🔁 Budget_Notice.pdf                 | <ul> <li>T Grant_Funds_S</li> </ul>                                                                                                    |                                                                                                    | Grant Modificationpdf                                                                                                    |                                                                                                    | Show all download                                                                                                    |
|                                       | \$2.375.71  Financial Report: 07/01/2009 - 69/20/7  Category Personnel Operating Expenses Travel Contractual Services Equipment Other Equipment Cother Financial Reports List View Report Period Start View Report Period Start View Report Period Start View Report Period Start View Report Period Start View Report Period Start View Report Period Start View Report Period Start View Report Period Start View Report Period Start View Report View Report View Report View Report View Report View Report View View View Report View View View View View View View View | Awarded:     Requested:       2287971     50.00       Financial Report: 07/01/2009 - 09/20/2009       Category     Grant Funds<br>Requested Remaining       Personnel     0       Operating Expenses     0       Travel     0       Contractual Services     0       Equipment     0       Other     40.00       Financial Report Totals:     50.00 | Awarded:     Requested:     Reimburset:       52.873.71     \$0.00     \$0.00       Financial Report 07/01/2009 - 09/30/2009     Grant Funds     Grant Funds       Category     Grant Funds     Operating Expenses       Travel     Operating Expenses     Image: Contractual Services       Equipment     Other     Image: Contractual Services       Financial Reports List     \$0.00 | Awarded:       Requested:       Reimburged:       Available:         52.873.71       50.00       50.00       S0.00       Grant Modification         Financial Report: 07/01/2009 - 09/50/2009       Grant Funds       Cate Markb       Report for 10/1/2009 - 09/50/2009         Category       Grant Funds       Cate Markb       Report for 10/1/2009 - 09/50/2009         Category       Grant Funds       Cate Markb       Report for 10/1/2009 - 09/50/2009         Category       Requested   Remaining       Report for 10/1/2009 - 09/50/2009       Report for 10/1/2009 - 09/50/2009         Contractual Services       Equipment       Differ       Differ       Differ         Coher       10/10/2009       10/10/2009       10/11/2009 - 09/50/2009       Amount         View       Report       Period End + Status       Submitted       Hardcopy Rood       Reviewed       Amount         7/1/2009       III       10/11/2009       IIII/11/2009       IIII/11/2009       IIIIIIIIIIIIIIIIIIIIIIIIIIIIIIIIIIII | Available:       Requested:       Reinbursed:       Available:       Report 7         52 873.71       50.00       50.00       50.00       07/01/20       99/30/2009         Financial Report 0/01/2009-09/30/2009       Grant Funds:       Calls Match:       Report 0/01/2009-09/30/2009       Financial Report 0/01/2009-09/30/2009         Category       Grant Funds:       Calls Match:       Report 0/01/2009-09/30/2009       In Kind         Grant Funds:       Calls Match:       Report 0/01/2009-09/30/2009       Report 0/01/2009-09/30/2009       In Kind         Garant Funds:       Calls Match:       Report 0/01/2009-09/30/2009       In Kind       Report 0/01/2009-09/30/2009         Grant Funds:       Calls Match:       Report 0/01/2009-09/30/2009       In Kind       Report 0/01/2009         Operating Expenses       Calls Match:       Report 0/01/2009       Report 0/01/2009       Report 0/01/2009         Contractual Services       Equipment       Calls Match:       Solon       30.00         Financial Reports List       20.00       50.00       20.00       20.00       ID/15/2009       0.00       ID/15/2009       ID/15/2009       ID/15/2009       ID/15/2009       ID/15/2009       ID/15/2009       ID/15/2009       ID/15/2009       ID/15/2009       ID/15/2009       ID/15/2009 <t< td=""></t<> |

Figure 306 - Generate Budget Notice

### 7.8.10.1.3 Generate Funds Spreadsheet

1. Within a grant award, navigate to the Reports, Financial Reports area, and click the magnifying glass icon to view an individual financial report.

| Home Grant Management<br>Management > Award Search | nt Funding Management                  | Address Book Report   | s Admin    | Logout        |                 |                |                |                 |                  |                                |
|----------------------------------------------------|----------------------------------------|-----------------------|------------|---------------|-----------------|----------------|----------------|-----------------|------------------|--------------------------------|
| t Management > Award Search                        | Awarded:                               | Requested:            | Reimburse  | d:            | Available:      |                | Report Perio   | d:              | Fin. Rept        | Status:                        |
| RM-2010-1017                                       | \$2,879.71                             | \$0.00                | \$0.00     |               | \$0.00          |                | 07/01/2009-09  |                 | Reviewed         | - Statusi                      |
| Grant Menu 🕴                                       |                                        |                       |            |               | Grant Modificat | tion 🛋 Funds S | preadsheet 🖦 E | ludget Notice 🚔 | Financial Report | 😂 Marriel 🗎                    |
| Face Sheet                                         |                                        |                       |            |               |                 |                |                |                 |                  |                                |
| Funding                                            | Financial Report: 07/01/2009 - 09/30/2 | 000                   |            |               |                 |                |                |                 |                  | Ø R                            |
| Officers                                           | Pinancial Report 07/01/2009 - 09/50/2  | Grant Funds           |            |               | ash Match       |                |                | In-Kind         |                  |                                |
| Service Sites                                      | Category                               | Requested   Remaining |            |               | ted   Remaining |                |                | ed   Remaining  |                  | Total Reported                 |
| Summary                                            | Personnel                              |                       |            |               |                 |                |                |                 |                  | \$0.                           |
| Narrative                                          |                                        |                       |            |               |                 |                |                |                 |                  |                                |
| Goals/Objectives                                   | Operating Expenses                     |                       |            |               |                 |                |                |                 |                  | \$0.                           |
| Budget                                             | Travel                                 |                       |            |               |                 |                |                |                 |                  |                                |
| Print                                              | Travel                                 |                       |            |               |                 |                |                |                 |                  | \$0.                           |
| Documents                                          | Contractual Services                   |                       |            |               |                 |                |                |                 |                  | \$0.                           |
| Activity Log<br>Special Conditions                 |                                        |                       |            |               |                 |                |                |                 |                  |                                |
| Performance Measures                               | Equipment                              |                       |            |               |                 |                |                |                 |                  | \$0.0                          |
| Performance Measures E<br>Progress Reports         |                                        |                       |            |               |                 |                |                |                 |                  |                                |
| Federal Purpose                                    | Other                                  |                       |            |               |                 |                |                |                 |                  | \$0.                           |
| Site Visits                                        |                                        |                       |            |               |                 |                |                |                 |                  |                                |
| Audits                                             | Report Totals:                         | \$0.00                |            |               | \$0.00          |                |                | \$0.00          |                  | \$0                            |
| Notice of Dispute                                  |                                        |                       |            |               |                 |                |                |                 |                  |                                |
| Keywords                                           | Financial Reports List                 |                       |            |               |                 |                |                |                 |                  | 🙆 Re                           |
| Grant Links                                        | View Report Period Start               | Period End + Status   | Submitted  | Hardcopy Rcvd | Reviewed        | Amount Paid    | Sent Date      | RSTARS Date     | Reviewer         | Last Updat                     |
| Close Out                                          | 7/1/2009                               | 9/30/2009 📰 Reviewed  | 10/10/2005 | 10/15/2005    | 10/15/2005      | 0.00           | 10/15/2005     | 10/15/2005      |                  | <ul> <li>10/15/2009</li> </ul> |
| Reports                                            | 2 10/01/2009                           | 12/31/2009 Reviewed   | 01/06/2010 | 01/13/2010    | 01/25/2010      | \$2,879.71     | 01/14/2010     | 01/25/2010      |                  | 01/29/2010                     |
| Financial Reports                                  |                                        |                       |            |               |                 |                |                |                 |                  |                                |
| Grant Award GAN                                    |                                        |                       |            |               |                 |                |                |                 |                  |                                |

Figure 307 - Select an individual financial report to view

- 2. Within the financial report, click the printer icon next to the Funds Spreadsheet link at the top right of the page to generate a Grant Funds Spreadsheet.
- 3. Download the file from your web browser; then save or print from Adobe Acrobat.

| Home Grant Managemen<br>nt Management > Award Search | t Funding Management                    | Address Book Reports                      | Admin Logout     |                                    |                                                                                                    |                               |
|------------------------------------------------------|-----------------------------------------|-------------------------------------------|------------------|------------------------------------|----------------------------------------------------------------------------------------------------|-------------------------------|
| Grant Number:                                        | Awarded:                                | Requested:                                | Reimbursed:      | Available:                         | Report Period:                                                                                                    | Fin. Rept. Status:            |
| 3ARM-2010-1017                                       | \$2,879.71                              | \$0.00                                    | \$0.00           | \$0.00                             | 07/01/2009-09/30/2009                                                                                                    | Reviewed                      |
| Grant Menu #<br>Onicers<br>Service Sites             |                                         |                                           |                  | Grant Modification 📥               | Funds Spreidsheet 🖶 Budget Notice 🚔 Fina                                                                                                    | ncial Report 🚔 💁              |
| Summary                                              | Financial Report: 07/01/2009 - 09/30/20 | 09                                        |                  |                                    |                                                                                                    | 🐼 Refre                       |
| Narrative                                            | Category                                | Grant Funds<br>Requested   Remaining      |                  | Cash Match<br>Reported   Remaining | In-Kind<br>Reported   Remaining                                                                                                    | Total Reported                |
| Goals/Objectives<br>Budget                           | Personnel                               | requested   remaining                     |                  | Reported   Remaining               | Reported   Remaining                                                                                                    | \$0.00                        |
| Print<br>Documents                                   | Operating Expenses                      |                                           |                  |                                    |                                                                                                    | \$0.00                        |
| Activity Log<br>Special Conditions                   | Travel                                  |                                           |                  |                                    |                                                                                                    | \$0.00                        |
| Performance Measures<br>Progress Reports             | Contractual Services                    |                                           |                  |                                    |                                                                                                    | \$0.00                        |
| Site Visits                                          | Equipment                               |                                           |                  |                                    |                                                                                                    | \$0.00                        |
| Audits<br>Notice of Dispute                          | Other                                   |                                           |                  |                                    |                                                                                                    | \$0.00                        |
| Keywords<br>Grant Links                              | Report Totals:                          | \$0.00                                    |                  | \$0.00                             | \$0.00                                                                                                    | \$0.0                         |
| Close Out                                            | Financial Reports List                  |                                           |                  |                                    |                                                                                                    | Ø Refr                        |
| Reports<br>Financial Reports                         | View Report Period Start 7/1/2009       | Period End A Status<br>9/30/2009 Reviewed | Submitted Hardco | py Rcvd Reviewed Amoun             | nt Paid         Sent Date         RSTARS Date         Review           0.00         10/15/2005         10/15/2005         10/15/2005         10/15/2005 | ver Last Update<br>10/15/2009 |
| Grant Award GAN 🔫                                    | 1/1/2009 E                              | S/ SU/ 2005 Keviewed                      |                  |                                    |                                                                                                    | 10/15/2009                    |
| Financial_Reportingpdf                               | * 🔁 Budget_Notice.pdf                   | Grant_Funds_Spr                           | readpdf 🍸 📆 Gra  | nt_Modificationpdf                 |                                                                                                    | Show all downloads            |

Figure 308 - Generate Grant Funds Spreadsheet

### 7.8.10.2 Review Progress Reports

- 1. Click Reports in the Grant Menu to return the display screen to the report type listing.
- 2. Click the blue-highlighted Progress Reports bar to expand the list of reports filed for this category.

| nagement > Award Search                                                                                                    |                                        | ng Manager |            | ess Book Reports  | Admin Logout |                    |    |                       |                            |                         |
|----------------------------------------------------------------------------------------------------|----------------------------------------|------------|------------|-------------------|--------------|--------------------|----|-----------------------|----------------------------|-------------------------|
| t Menu                                                                                                    | Grant Number:                          |            | Awarded:   | Award Reported %: | Matche       | Match Reported 36: | Pr | oject Dates:          | Tille                      | Statuse                 |
| earch<br>ace Sheet                                                                                                    | BARM-2012-1203                         |            | \$3,703.00 | 0.00%             | \$3,703.00   | 0.00%              | 07 | /01/2011 - 09/30/2012 | New/Replacement Body Armor | Award Not In Compliance |
| ace Sheet<br>anding                                                                                                    | Performance Measur<br>Progress Reports | es.        |            |                   |              |                    |    |                       |                            |                         |
| fficers                                                                                                    | Add new reco                           | _          |            | _                 |              | _                  | _  | _                     | _                          | _                       |
| ervice Sites                                                                                                    | Ed Add new reco                        | Viter      | Report     | Period Start      | Period End - | Status             | _  | Submitted             | Last Update                | Report Type             |
| mmary.                                                                                                    | 1                                      | 8          | 8          | 07/01/2011        | 09/30/2011   | Reviewed           |    | 01/10/2012            | 01/12/2012                 | Progress Reports        |
| arrative                                                                                                    | 1                                      | 8          | ä          | 10/02/2011        | 12/31/2011   | Reviewed           |    | 02/02/2012            | 02/07/2012                 | Progress Reports        |
| oals/Objectives                                                                                                    | 1                                      | 8          | ä          | 01/01/2012        | 03/31/2012   | Reviewed           |    | 08/09/2012            | 08/13/2012                 | Progress Reports        |
| nogen.                                                                                                    | 1                                      | E          | ä          | 04/01/2012        | 06/30/2012   | Reviewed           |    | 08/09/2012            | 08/13/2012                 | Progress Reports        |
| erformance Measures<br>organis Reports<br>advraf Purpoor<br>ta Vista<br>suifa<br>utila di Biguta<br>esto al Disputa<br>esto al Disputa<br>esto di Disputa<br>esto di Linka<br>fore Out<br>esto di Avani GAN |                                        |            |            |                   |              |                    |    |                       |                            |                         |

Figure 309 - Select Progress Reports

3. One can insert a new progress report; the period start and end dates are prepopulated but can be overwritten; all other fields are manually entered and should be entered before submitting for review. Last Update field is always system generated based on user actions saved.

|                                                                                                    | ent Funding M             | anagement Address Bo                                          | ok Reports                             | Admin                            | Logout                                 |                                        |                                        |                                                    |       |                                                       |       |
|----------------------------------------------------------------------------------------------------|---------------------------|---------------------------------------------------------------|----------------------------------------|----------------------------------|----------------------------------------|----------------------------------------|----------------------------------------|----------------------------------------------------|-------|-------------------------------------------------------|-------|
| lanagement > Award Search                                                                                               |                           |                                                               |                                        |                                  |                                        |                                        |                                        |                                                    |       |                                                       |       |
| t Number:                                                                                                    | Awarded:                  | Requested                                                     |                                        | Reimburse                        | d:                                     | Available:                             | Report Peri                            | od:                                                | Prog. | Rept. Status:                                         |       |
| 1-2012-1203                                                                                                    | \$3,703.00                | \$0.00                                                        |                                        | \$0.00                           |                                        | \$3,703.00                             | 07/01/2012-                            | 09/30/2012                                         | New   |                                                       |       |
| Face Sheet  Face Sheet  Funding  Officers  Somice Sites  Summary  Narrative  Geals/Objectives  Budget  Print  Documents |                           | rent time, what is your agency's anticipa<br>title next year? | tion for body armor                    |                                  |                                        |                                        |                                        |                                                    |       |                                                       |       |
|                                                                                                    |                           |                                                               |                                        |                                  |                                        |                                        |                                        |                                                    |       |                                                       |       |
| Activity Log<br>Special Conditions                                                                                      | Reports List              |                                                               |                                        |                                  |                                        |                                        |                                        | _                                                  | _     | 2                                                     | Pole  |
| Special Conditions                                                                                                    | Reports List<br>View Repo | rt Period Start                                               | Period End 🔺                           | Status                           | Submitted                              | Hardcopy Rcvd                          | Reviewed                               | Reviewer                                           | _     |                                                       | Refr  |
| ipecial Conditions<br>Performance Measures                                                                              | View Repo                 |                                                               | Period End +<br>09/30/2011             | Status<br>Reviewed               | Submitted<br>01/10/2012                | Hardcopy Rovd<br>01/12/2012            | Reviewed<br>01/12/2012                 | Reviewer<br>Brockes, Linda                         | _     | Last Update<br>01/12/2012                             | Refr  |
| performance Measures<br>Performance Measures<br>Progress Reports                                                        | View Repo                 | 07/01/2011                                                    |                                        |                                  |                                        |                                        |                                        |                                                    | _     | Last Update                                           | Refr  |
| Special Conditions<br>Performance Measures<br>Progress Reports<br>Federal Purpose<br>Site Visits                        | View Repor                | 07/01/2011<br>10/01/2011                                      | 09/30/2011<br>12/31/2011               | Reviewed<br>Reviewed             | 01/10/2012<br>02/02/2012               | 01/12/2012<br>02/07/2012               | 01/12/2012<br>02/07/2012               | Brookes, Linda<br>Brookes, Linda                   |       | Last Update<br>01/12/2012<br>02/07/2012               | Refre |
| Special Conditions<br>Performance Measures<br>Progress Reports<br>Federal Purpose<br>Site Visits<br>Audits              | View Repor                | 07/01/2011<br>10/01/2011<br>01/01/2012                        | 09/30/2011<br>12/31/2011<br>03/31/2012 | Reviewed<br>Reviewed<br>Reviewed | 01/10/2012<br>02/02/2012<br>08/09/2012 | 01/12/2012<br>02/07/2012<br>08/07/2012 | 01/12/2012<br>02/07/2012<br>08/13/2012 | Brookes, Linda<br>Brookes, Linda<br>Brookes, Linda |       | Last Update<br>01/12/2012<br>02/07/2012<br>08/13/2012 | Refr  |
|                                                                                                    | View Repor                | 07/01/2011<br>10/01/2011<br>01/01/2012                        | 09/30/2011<br>12/31/2011               | Reviewed<br>Reviewed             | 01/10/2012<br>02/02/2012               | 01/12/2012<br>02/07/2012               | 01/12/2012<br>02/07/2012               | Brookes, Linda<br>Brookes, Linda                   | ·     | Last Update<br>01/12/2012<br>02/07/2012               | Refre |

Figure 310 - View progress report details, edit dates, and see last update column

4. Click on the magnifying glass icon in the View column of the Progress Report you wish to review.

| ne Grant Managen                 | sent   Funi                    | ting Manage                             | ment Address                                                   | Book Reports                                                                                                    | Admin                              | Logout                    |            |                          |                          |          |             |
|----------------------------------|--------------------------------|-----------------------------------------|----------------------------------------------------------------|----------------------------------------------------------------------------------------------------|------------------------------------|---------------------------|------------|--------------------------|--------------------------|----------|-------------|
| regement -> Award Search         |                                |                                         |                                                                |                                                                                                    |                                    |                           |            |                          |                          |          |             |
| threnu 16<br>saech               | Grant Round F<br>BARM-2012-120 |                                         | Assert Amount                                                  | Bergs<br>\$0.00                                                                                                    | retion                             | Randburyed:<br>\$0.00     |            | Available:<br>\$3,705.00 | Report Pm<br>04/01/2012- |          | Statia      |
| ice Sheet                        | Dente-star Les                 |                                         | 32,762.00                                                      | 40.00                                                                                                    | -                                  | 80.00                     | _          | Available: \$3,703       |                          |          | (C) 10      |
| rading                           | Number                         | Question                                |                                                                |                                                                                                    |                                    |                           | Response   |                          |                          |          |             |
| flicers                          |                                | -                                       |                                                                |                                                                                                    |                                    |                           | (tome)     |                          |                          |          |             |
| ervice Sites                     |                                |                                         |                                                                |                                                                                                    |                                    |                           | nane       |                          |                          |          |             |
| arrative                         |                                |                                         |                                                                |                                                                                                    |                                    |                           |            |                          |                          |          |             |
| oals/Objectives                  | 1                              |                                         |                                                                |                                                                                                    | 2 thans are barriers; dela         | indicate when operations  |            |                          |                          |          |             |
| rdget                            |                                | ves commence                            | Grecume and it all funds will.                                 | be expended.                                                                                                    |                                    |                           |            |                          |                          |          |             |
| ini:                             |                                |                                         |                                                                |                                                                                                    |                                    |                           |            |                          |                          |          |             |
| nivity Log                       |                                |                                         |                                                                |                                                                                                    |                                    |                           |            |                          |                          |          |             |
| ecial Conditions                 | 1000                           |                                         |                                                                |                                                                                                    |                                    |                           | (columbia) | edes (an internet)       |                          |          |             |
| erformance Measures              |                                |                                         |                                                                |                                                                                                    |                                    |                           |            |                          |                          |          |             |
| ogress Reports<br>steral Purpose |                                |                                         |                                                                |                                                                                                    |                                    |                           |            |                          |                          |          |             |
| ue Vierte                        | z                              | If no funct view<br>requesting function | e expended during this report<br>ds. Your explanation should a | Ting period please provide a<br>Iddress each budget catego                                                                                                    | an explaination as to why :<br>My: | and when you anticipate   |            |                          |                          |          |             |
| udits                            |                                |                                         |                                                                |                                                                                                    |                                    |                           |            |                          |                          |          |             |
| atics of Dispute                 |                                |                                         |                                                                |                                                                                                    |                                    |                           |            |                          |                          |          |             |
| eywords                          |                                |                                         |                                                                |                                                                                                    |                                    |                           |            |                          |                          |          |             |
| rant Links<br>Iote Out           |                                |                                         |                                                                |                                                                                                    |                                    |                           | 2014/10/10 | tio-Role                 |                          |          |             |
| eports                           |                                |                                         |                                                                |                                                                                                    |                                    |                           |            |                          |                          |          |             |
| rogress Reports                  |                                |                                         | sie begun the procurements                                     |                                                                                                    |                                    | a hard of the loss of the |            |                          |                          |          |             |
| rant Award GAN                   |                                | - BACKET NA DA                          | AR STOPP PRIMARY PROPERTY                                      | AND THE REAL PROPERTY AND A DESCRIPTION OF THE REAL PROPERTY AND A DESCRIPTION OF THE REAL PROPE | an write it they did servery       | estedes serves and set    |            |                          |                          |          |             |
|                                  |                                |                                         |                                                                |                                                                                                    |                                    |                           |            |                          |                          |          |             |
|                                  | Reports List                   | -                                       |                                                                | -                                                                                                    |                                    |                           | -          | _                        | _                        |          | 20          |
|                                  | Viese                          | Report                                  | Period Start                                                   | Period End -                                                                                                    | Status                             | Submit                    | ted        | Hardcopy Received        | Reviewed                 | Reviewer | Last Opdate |
|                                  | X                              | <b>E</b>                                | 07/01/2011                                                     | 09/30/2011                                                                                                    | Received                           | 01/10                     | /2012      | 01/12/2012               | 01/12/2012               |          | 01/12/2012  |
|                                  |                                |                                         |                                                                |                                                                                                    |                                    |                           |            |                          |                          |          |             |
|                                  | X                              | 8                                       | 10/01/2011                                                     | 12/81/2011                                                                                                    | Ratianad                           | 02/02                     | /2012      | 02/07/2012               | 02/07/2012               |          | 02/07/2012  |

Figure 311 - Review Progress Report

- 5. When you've reviewed the report and it is satisfactory, click on the Status dropdown menu and select "Reviewed".
- 6. If the review of the report is not satisfactory, click on the Status dropdown menu and select "Return for Revision" and repeat the process until satisfactory.

### 7.8.10.3 Review Performance Measures

1. Click Reports in the Grant Menu to return the display screen to the report type listing.

2. Click the blue-highlighted Performance Measures bar to expand the list of reports filed for this category.

|                                                                                         | nent Fundin       | ng Management        | Address Book Reports | Admin Logout |                    |    |                      |                            |                         |
|-----------------------------------------------------------------------------------------|-------------------|----------------------|----------------------|--------------|--------------------|----|----------------------|----------------------------|-------------------------|
| nagement > Award Search<br>t Menu 8                                                     | Grant Number:     | Awarded              | Award Reported %:    | Matche       | Match Reported 36: | Po | oject Dates          | Title                      | Statust                 |
| sarch                                                                                   |                   |                      | 0.00%                | \$3.703.00   | 0.00%              |    | 01/2011 - 09/30/2012 | New/Replacement Body Armor | Award Not In Compliance |
| ace Sheet                                                                               | Parlomance Measur | es.                  |                      |              |                    |    |                      |                            |                         |
| anding<br>flicers                                                                       | Add new record    | in the second second |                      |              | _                  | _  |                      |                            | 1                       |
| noers<br>rivice Sites                                                                   | Edit              |                      | t Period Start       | Period Ind - | Status             |    | Submitted            | Last Update                | Report Type             |
| mmary                                                                                   | 1                 | 8                    | 07/01/2011           | 09/30/2011   | Reviewed           | +  | 01/10/2012           | 01/12/2012                 | Performance Measures    |
| irrative                                                                                | /                 | 8 1                  | 10/01/2011           | 12/31/2011   | Reviewed           |    | 02/02/2012           | 02/07/2012                 | Performance Measures    |
| als/Objectives                                                                          | 1                 | 8 0                  | 01/01/2012           | 03/31/2012   | Reviewed           | •  | 08/09/2012           | 08/13/2012                 | Performance Measures    |
| idger.<br>int                                                                           | 1                 | 8 1                  | 04/01/2012           | 06/30/2012   | Reviewed           |    | 08/09/2012           | 08/13/2012                 | Performance Measures    |
| udits<br>trice of Dispute<br>nywords<br>ant Links<br>ose Out<br>iports<br>ant Award GAN |                   |                      |                      |              |                    |    |                      |                            |                         |

Figure 312 - Select Performance Measures

3. Click on the magnifying glass icon in the View column of the Progress Report you wish to review.

| Grant Managem                                                                                                    | ent Funding Manag                                                                                                    | ement Address Bo                                                                                                    | ok Reports                 | Admin              | Logout                  |                               |                                         |                     |                                               |
|----------------------------------------------------------------------------------------------------|----------------------------------------------------------------------------------------------------|----------------------------------------------------------------------------------------------------|----------------------------|--------------------|-------------------------|-------------------------------|-----------------------------------------|---------------------|-----------------------------------------------|
| ment > Award Search                                                                                                    |                                                                                                    |                                                                                                    | _                          |                    |                         |                               |                                         |                     |                                               |
| n (†                                                                                                    | Grant Award Mundors<br>BARM-2012-1203                                                                                                    | Award Amount:<br>\$3,703.00                                                                                                    | Requi                      | stet               | Reimbursett<br>\$0.00   | Axailable:<br>\$3.703.00      | Report Periodi<br>04/01/2012-06/30/2012 | Status<br>Renewed   |                                               |
| Sheet                                                                                                    |                                                                                                    | 10.414                                                                                                    | 100                        | _                  | Note State              |                               |                                         |                     | 2                                             |
| -                                                                                                    | Number Question                                                                                                    |                                                                                                    |                            |                    |                         |                               |                                         | _                   |                                               |
| ers<br>De Sites                                                                                                    |                                                                                                    | porting quarter, how many officer                                                                                                    |                            | in the second      |                         |                               |                                         | and a second second |                                               |
|                                                                                                    | and the second second se | those officers are currently without                                                                                                    |                            | and you along:     |                         |                               |                                         |                     |                                               |
| tive                                                                                                    |                                                                                                    | ficers are currently using old or es                                                                                                    |                            |                    |                         |                               |                                         |                     |                                               |
| Objectives                                                                                                    | and the second second se | ore vests still need to be procured                                                                                                    |                            |                    |                         |                               |                                         |                     |                                               |
| et .                                                                                                    |                                                                                                    |                                                                                                    |                            |                    |                         |                               |                                         |                     |                                               |
| pents.                                                                                                    |                                                                                                    |                                                                                                    |                            |                    |                         |                               |                                         |                     |                                               |
| in nos                                                                                                    |                                                                                                    |                                                                                                    |                            |                    |                         |                               |                                         |                     |                                               |
| ity Log                                                                                                    |                                                                                                    |                                                                                                    |                            |                    |                         |                               |                                         |                     |                                               |
| al Conditions                                                                                                    |                                                                                                    |                                                                                                    |                            |                    |                         |                               |                                         |                     |                                               |
|                                                                                                    |                                                                                                    |                                                                                                    |                            |                    |                         |                               |                                         |                     |                                               |
| State of the local division of the local division of the local div |                                                                                                    |                                                                                                    |                            |                    |                         |                               |                                         |                     |                                               |
|                                                                                                    |                                                                                                    |                                                                                                    |                            |                    |                         |                               |                                         |                     |                                               |
| ess Reports                                                                                                    |                                                                                                    |                                                                                                    |                            |                    |                         |                               |                                         |                     |                                               |
| ess Reports                                                                                                    |                                                                                                    |                                                                                                    |                            |                    |                         |                               |                                         |                     |                                               |
| ess Reports<br>al Purpose                                                                                                    |                                                                                                    |                                                                                                    |                            |                    |                         |                               |                                         |                     |                                               |
| vess Reports<br>val Purpose<br>fisits                                                                                                    |                                                                                                    |                                                                                                    |                            |                    |                         |                               |                                         |                     |                                               |
| ess Reports<br>ral Purpose<br>finits<br>s                                                                                                    |                                                                                                    |                                                                                                    |                            |                    |                         |                               |                                         |                     |                                               |
| ress Reports<br>ral Purpose<br>fisits<br>s<br>a of Dispute                                                                                                    |                                                                                                    |                                                                                                    |                            |                    |                         |                               |                                         |                     |                                               |
| ress Reports<br>ral Purpose<br>fisits<br>s<br>e of Dispute<br>ords                                                                                                    |                                                                                                    |                                                                                                    |                            |                    |                         |                               |                                         |                     |                                               |
| rets Reports<br>ral Purpose<br>fisits<br>s<br>a of Dispute<br>ords<br>: Links                                                                                                    |                                                                                                    |                                                                                                    |                            |                    |                         |                               |                                         |                     |                                               |
| rets Reports<br>ral Purpose<br>fisits<br>s<br>a of Dispute<br>ords<br>: Links                                                                                                    |                                                                                                    |                                                                                                    |                            |                    |                         |                               |                                         |                     |                                               |
| ress Reports<br>ral Purpose<br>risits<br>s<br>e of Dispute<br>ords<br>t Links<br>(Out                                                                                                    |                                                                                                    |                                                                                                    |                            |                    |                         |                               |                                         |                     |                                               |
| ess Reports<br>al Parpose<br>inits<br>i of Dispute<br>ords<br>Links<br>Out<br>ts                                                                                                    |                                                                                                    |                                                                                                    |                            |                    |                         |                               |                                         |                     |                                               |
| ess Reports<br>al Purpose<br>inits<br>a of Dispute<br>ords<br>Links<br>Out<br>ts<br>mance Maissures                                                                                                    |                                                                                                    |                                                                                                    |                            |                    |                         |                               |                                         |                     |                                               |
| ess Reports<br>al Purpose<br>inits<br>a of Dispute<br>ords<br>Links<br>Out<br>ts<br>mance Maissures                                                                                                    |                                                                                                    |                                                                                                    |                            |                    |                         |                               |                                         |                     |                                               |
| ess Reports<br>al Purpose<br>inits<br>a of Dispute<br>ords<br>Links<br>Out<br>ts<br>mance Maissures                                                                                                    |                                                                                                    |                                                                                                    |                            |                    |                         |                               |                                         |                     |                                               |
| ess Reports<br>al Purpose<br>inits<br>a of Dispute<br>ords<br>Links<br>Out<br>ts<br>mance Maissures                                                                                                    |                                                                                                    |                                                                                                    |                            |                    |                         |                               |                                         |                     |                                               |
| ess Reports<br>al Purpose<br>lisits<br>s<br>ords<br>t Inks<br>Out<br>s<br>mance Meacures                                                                                                    | Reports List                                                                                                    |                                                                                                    |                            |                    |                         |                               |                                         |                     | _                                             |
| ess Reports<br>al Purpose<br>lisits<br>s<br>ords<br>t Inks<br>Out<br>s<br>mance Meacures                                                                                                    | View Report                                                                                                    | Period Start                                                                                                    | Period End -               | Status -           | Salamited               | Hardway Record                | Reviewed Review                         | -                   | att Update                                    |
| ess Reports<br>al Purpose<br>inits<br>a of Dispute<br>ords<br>Links<br>Out<br>ts<br>mance Maissures                                                                                                    | 10000000000                                                                                                    | Period Start<br>07/01.201                                                                                                    | Period Red -<br>09(80/2011 | Status<br>Reviewed | Submitted<br>01/10/2012 | Barthopy Received<br>01/22002 | Reviewed Review<br>01/12/2013           |                     | est Update                                    |
| rmahos Measures<br>rets Reports<br>al Purpose<br>set al Dispute<br>onds<br>el Dispute<br>onds<br>taks<br>taks<br>retact Measures<br>Award GAN                                                                                                    | View Report                                                                                                    | A REAL PROPERTY AND A REAL PROPERTY AND A REAL |                            |                    |                         |                               |                                         |                     | 211<br>att Update<br>02/12/2012<br>02/07/2012 |

Figure 313 - Review Performance Measures

4. One can insert a new performance measure; the period start and end dates are prepopulated but can be overwritten; all other fields are manually entered and should be entered before submitting for review. Last Update field is always system generated based on user actions saved.

| ome 📃                  | Grant Managemer            | it F    | unding Manage     | ment Add                  | ress Book         | Reports      | Admin     | Logout |           |               |              |                |     |               |      |
|------------------------|----------------------------|---------|-------------------|---------------------------|-------------------|--------------|-----------|--------|-----------|---------------|--------------|----------------|-----|---------------|------|
| Managemer              | Grant Manager              |         |                   |                           |                   |              |           | *      |           |               |              |                |     |               |      |
| ant Numt               | Application Sea            | rcn     |                   | Re                        | quested:          |              | Reimburse | ed:    |           | Available:    | Report Perio | d:             |     | Meas. Status: |      |
| RM-2012-1              | Folder Manage              | ment    |                   | \$0.                      | 00                |              | \$0.00    |        |           | \$3,703.00    | 07/01/2012-0 | 9/30/2012      | New |               |      |
| irant Menu<br>Officers | Tolder Manage              | 2       | How many of those | e officers are currently  | without body are  | mor?         |           |        |           |               |              |                |     |               | _    |
| Service S              | lites                      | 3       | How many officers | are currently using ok    | d or expired body | armor?       |           |        |           |               |              |                |     |               |      |
| Summary                |                            | 4       | How many more w   | ests still need to be pro | ocured under this | award?       |           |        |           |               |              |                |     |               | -    |
| Narrative              | 2                          |         |                   |                           |                   |              |           |        |           |               |              |                |     |               |      |
| Goals/Ob               | jectives                   |         |                   |                           |                   |              |           |        |           |               |              |                |     |               |      |
| Budget                 |                            |         |                   |                           |                   |              |           |        |           |               |              |                |     |               |      |
| Print                  |                            |         |                   |                           |                   |              |           |        |           |               |              |                |     |               |      |
| Documen                |                            |         |                   |                           |                   |              |           |        |           |               |              |                |     |               |      |
| Activity I             | -                          |         |                   |                           |                   |              |           |        |           |               |              |                |     |               |      |
|                        | onditions<br>ance Measures |         |                   |                           |                   |              |           |        |           |               |              |                |     |               |      |
|                        | Reports                    |         |                   |                           |                   |              |           |        |           |               |              |                |     |               |      |
| Federal F              |                            |         |                   |                           |                   |              |           |        |           |               |              |                |     |               |      |
| Site Visit             |                            |         |                   |                           |                   |              |           |        |           |               |              |                |     |               |      |
| Audits                 |                            | Reports | lict              |                           |                   |              |           |        |           |               |              |                |     | Ø             | 1.0. |
| Notice of              | Dispute                    | View    | Report            | Period Start              |                   | Period End 🔺 | Status    |        | ubmitted  | Hardcopy Rcvd | Reviewed     | Reviewer       |     | Last Update   | INC  |
| Keyword                | s                          | 8       | 1                 | 07/01/2011                |                   | 09/30/2011   | Reviewed  |        | 1/10/2012 | 01/12/2012    | 01/12/2012   | Brookes, Linda |     | 01/12/2012    |      |
| Grant Lin              |                            | 2       |                   | 10/01/2011                |                   | 12/31/2011   | Reviewed  |        | 2/02/2012 | 02/07/2012    | 02/07/2012   | Brookes, Linda |     | 02/07/2012    |      |
| Close Ou               | t                          |         |                   |                           |                   |              |           |        |           |               |              |                |     |               |      |
| Reports                |                            | 8       | <b>1</b>          | 01/01/2012                |                   | 03/31/2012   | Reviewed  |        | 8/09/2012 | 08/07/2012    | 08/13/2012   | Brookes, Linda |     | 08/13/2012    |      |
|                        | ance Measures              | 2       | <b>1</b>          | 04/01/2012                |                   | 06/30/2012   | Reviewed  | 0      | 8/09/2012 | 08/13/2012    | 08/13/2012   | Brookes, Linda |     | 08/13/2012    |      |
| Grant Aw               | rard GAN 🔹                 |         |                   | 7/1/2012                  | T (               | 9/30/2012    | New       |        | 1111      | 100           | 1111         |                |     | 11/20/2012    |      |

Figure 314 -View performance measure details, edit dates, and see last update column

- 5. When you've reviewed the report and it is satisfactory, click on the Status dropdown menu and select "Reviewed".
- 6. If the review of the report is not satisfactory, click on the Status dropdown menu and select "Return for Revision" and repeat the process until satisfactory.

# 7.8.11 Create a Grant Award Grant Adjustment Notice (GAN) (Accessibility based on Permissions)

Manage Grant Adjustment Notices (GANs) in this screen. Grant modification requests that have been submitted, reviewed and approved will be entered into the system and managed using this interface.

To add a new GAN:

- 1. Click on Add New Record
- 2. Enter the required data in the date approved and all other fields that apply: ReOb/DeOb funds, personnel changes FY start or end date changes, or other notes. Click Insert to add, or cancel to not add.

| GAN "ADD NEW RECOR | D" FIELDS                                                                                                |
|--------------------|----------------------------------------------------------------------------------------------------|
| GAN Number         | This is a display-only field. GMS automatically assigns a unique GAN number to a new GAN record.         |
| Date Approved      | Enter the date this GAN was approved.                                                                    |
| Last Update        | This is a display-only field. The date of the last update to this GAN record is displayed in this field. |
| Budget Changes     |                                                                                                    |
| Funding Year       |                                                                                                    |
| REOB/DEOB Amount   | Enter the dollar amount of the REOB/DEOB funding for this GAN.                                           |
| Old Value          | Display only: Displays the original total dollar amount allocated to this Grant Award.                   |

| New Value              | Display only: Displays the new total dollar amount allocated to this Grant Award after the REOB/DEOB amount is entered.                                                                                                    |
|------------------------|----------------------------------------------------------------------------------------------------|
| Available DEOB         | Display only: Displays the available DEOB dollar amount.                                                                                                    |
| Available REOB         | Display only: Displays the available REOB dollar amount.                                                                                                    |
| Personnel and Date Cha | nges                                                                                                    |
| Project Director       |                                                                                                    |
| Old Value              | Display only: Displays the person currently assigned to the Project Director role for this Grant Award.                                                                                                    |
| New Value              | Select the new Project Director from the drop-down list.                                                                                                    |
| GOCCP Monitor          |                                                                                                    |
| Old Value              | Display only: Displays the GOCCP staff member currently assigned to the Regional Monitor role for this Grant Award.                                                                                                    |
| New Value              | Select the new GOCCP Regional Monitor from the drop-down list.                                                                                                    |
| Start Date             |                                                                                                    |
| Old Value              | Display only: Displays the original Start Date of the Grant Award.                                                                                                    |
| New Value              | Enter the new Start Date for this Grant Award.                                                                                                    |
| End Date               |                                                                                                    |
| Old Value              | Display only: Displays the original End Date of the Grant Award.                                                                                                    |
| New Value              | Enter the new End Date for this Grant Award.                                                                                                    |
| Other Adjustments      | This is a free-form text field. Enter any other miscellaneous adjustments or amendments to the Grant Award based on this GAN.                                                                                                    |
| Insert/Cancel          | After entering the required information for this GAN, click on the <b>Insert</b> button to save the record or click the <b>Cancel</b> button to cancel adding this GAN. If you hit the Cancel button, your changes will be lost. |

| e Grant Management<br>regenerit + Award Search                                                                 | Funding Management       | Address Book                 | Reports           | Admin L      | tuopo |                    |                         |                            |                   |     |
|----------------------------------------------------------------------------------------------------|--------------------------|------------------------------|-------------------|--------------|-------|--------------------|-------------------------|----------------------------|-------------------|-----|
|                                                                                                    | Grani Harmison Asso      | rdedt.                       | Amond Reported So | Match        | -     | Malch Reported Vo. | Project Dates           | Ťulas-                     | Station           |     |
| and a second second second second second second second second second second second second second second second | VDCA-2011-1287 59.24     | 9.00                         | 11119             | \$10,000,00  |       | 25.00 %            | 10/01/2013 - 06/30/2013 | Children's Advocacy Center | Award In Comptant | e   |
| ere Shewt                                                                                                    | Add rea record           |                              |                   |              |       |                    |                         |                            |                   | 6   |
| ndag 🚺                                                                                                    | skni)                    |                              |                   |              |       |                    |                         | X                          | • Ver             | 101 |
| kers .                                                                                                    | GAN Number               | Note Set a                   | automatically     |              | -     |                    | _                       |                            | 0                 | 1   |
| rvice Sites                                                                                                    | Data Approved            | 10                           |                   |              |       |                    |                         |                            |                   | -   |
|                                                                                                    | Last Update              |                              |                   |              |       |                    |                         |                            |                   |     |
| rrative                                                                                                    | ludget Changes           |                              |                   |              |       |                    |                         |                            |                   |     |
| als/Objectives                                                                                                 | Old Value                | REOR/DEOR                    |                   | v Value      |       |                    |                         |                            |                   |     |
| dget                                                                                                    | Grant Aunds              | 10,545.25                    | \$0.00            | 0.28         | al .  |                    |                         |                            |                   |     |
| •                                                                                                    | Available DEDB           | 8.7782739                    |                   |              |       |                    |                         |                            |                   |     |
| wity Log<br>cial Condition                                                                                     | Avaiable REOB            | .2542                        |                   |              |       |                    |                         |                            |                   |     |
| formance Heatures                                                                                              | Personnel and Date Chang |                              |                   |              |       |                    |                         |                            |                   |     |
| agress Reports                                                                                                 |                          | Old Value<br>Project Desctor | -                 | New Value    |       |                    |                         |                            |                   |     |
| leral Parpose                                                                                                  |                          | GOCCP Manker                 |                   | [Select One] | -     |                    |                         |                            |                   |     |
| Visite                                                                                                    | GFD Start                | Start Date                   |                   | (based based |       |                    |                         |                            |                   |     |
| Ma                                                                                                    | GPD Ind                  | Ind Date                     |                   |              | - 2   |                    |                         |                            |                   |     |
| lice of Disputa                                                                                                | Other Adjustments        |                              |                   |              |       |                    |                         |                            |                   |     |
| nywards.                                                                                                    | Store watermannes        |                              |                   |              |       |                    |                         |                            |                   |     |
| ward Link:                                                                                                    |                          |                              |                   |              |       |                    |                         |                            |                   |     |
| ene Out                                                                                                    |                          |                              |                   |              |       |                    |                         |                            |                   |     |
| ports                                                                                                    |                          |                              |                   |              |       |                    |                         |                            |                   |     |
| rant Award GAN                                                                                                 |                          |                              |                   |              |       |                    |                         |                            |                   |     |
|                                                                                                    |                          |                              |                   |              |       |                    |                         |                            |                   |     |
|                                                                                                    |                          |                              |                   |              |       |                    |                         |                            |                   |     |

Figure 315 – Insert a new Grant Award Grant Adjustment Notice (GAN)

3. Click on the Insert button. The GAN is assigned a GAN # after it is approved; before approval it will have a GAN# of zero (0).

### 7.8.12 Modifying Grant Award Grant Adjustment Notices (GANs)

If there are multiple versions of the GANs against a single grant award, you will see the most recent one on top; ordered numerically.

| ne Grant Manager                                                                                     | ment Funding Mar | nagement      | Address | s Book Reports   | A    | idmin Logout   |          |             |            |              |          |   |                                |            |            |      |   |
|----------------------------------------------------------------------------------------------------|------------------|---------------|---------|------------------|------|----------------|----------|-------------|------------|--------------|----------|---|--------------------------------|------------|------------|------|---|
| nagament > Award Saarch<br>nt Menu A                                                                 | Grant Number:    | Awardedt      |         | Award Reported   | d No | Match          | Ma       | ch Reported | 96- 0      | Project Date |          | - | itles                          | Status     |            | _    | _ |
| iearch                                                                                               | CFSI-2011-1006   | \$37.067.00   |         | 58.47%           |      | \$0.00         | 0.0      |             |            | 0/01/2011 -  |          | , | attern Evidence Enhancements - | # Award In | Compliance |      |   |
| ace Sheet                                                                                            | Acid new record  |               |         |                  |      |                |          |             |            |              |          |   |                                |            |            |      | 2 |
| unding                                                                                               | GAN Number -     | Approved Date |         | Project Director |      | GOCCP Monitor  | Start Da | e           | End Date   |              | Status   |   | Last Update                    | Active     | Vice       | ERIT |   |
| Officers<br>iervice Sites                                                                            | (T)              | -             |         | TAT              |      | [AI]           |          | 100         | 1.         | (i)          | TAIL     |   |                                | the        |            |      | _ |
| lummary                                                                                              |                  | 07/80/2012    | 11 123  | 1.4              |      |                | 10/01/20 |             | 09/30/2012 | 141 (22)     | -        |   | 02/30/2012                     | 171        | -          |      |   |
| larrative                                                                                            | 7                |               |         |                  |      | Walker, Anissa |          |             |            |              | Approved |   |                                |            | 8          | 1    |   |
| ioals/Objectives                                                                                     | 7                | 08/22/2012    |         |                  |      | Walker, Anissa | 10/01/20 |             | 09/30/2012 |              | Approved |   | 03/22/2012                     | 1          | 8          | 1    |   |
| ludget                                                                                               |                  | 02/16/2012    |         |                  |      | Walker, Anissa | 10/01/20 |             | 09/30/2012 |              | Approved |   | 02/16/2012                     |            | 8          | 1    |   |
| Print                                                                                                | 5                | 12/19/2011    |         |                  |      | Walker, Anissa | 10/01/20 |             | 09/30/2012 |              | Approved |   | 12/19/2011                     |            |            | 1    |   |
| Activity Log                                                                                         | 4                | 11/14/2011    |         |                  |      | Walker, Anissa | 10/01/20 |             | 09/30/2012 |              | Approved |   | 11/14/2011                     | 171        |            | 1    |   |
| pecial Conditions                                                                                    |                  | 10/28/2011    |         |                  | 1    | Weiker, Anissa | 10/01/20 |             | 09/30/2012 |              | Approved |   | 10/28/2011                     |            |            | 1    |   |
| erformance Measures                                                                                  | 2                | 10/13/2011    |         |                  |      | Walker, Anissa | 10/01/20 | 1           | 09/30/2012 |              | Approved | • | 10/13/2011                     | 14         | É          | 1    |   |
| rogress Reports                                                                                      | 1                | 10/06/2011    |         |                  | 1    | Walker, Anissa | 10/01/20 | 1           | 09/30/2012 |              | Approved | • | 10/06/2011                     |            |            | 1    |   |
| ederal Purpose<br>iite Visits<br>Audits<br>Iotice of Dispute<br>Iotywords<br>irant Links<br>Jose Out |                  |               |         |                  |      |                |          |             |            |              |          |   |                                |            |            |      |   |

Figure 316 - Selecting a GAN to edit from List

 You can edit each by clicking the Pencil Icon. Please note that GANs can only be edited while in status 'New'. If they are status 'Approved' – clicking on the Pencil Icon will allow the user to view the data in read-only format.

| GAN Number                                                                       | 7                |            | Note: Set automatic | ally       |                                                       |
|----------------------------------------------------------------------------------|------------------|------------|---------------------|------------|-------------------------------------------------------|
| Date Approved                                                                    | 3/22/2012        | I          |                     |            |                                                       |
| Last Update                                                                      | 3/22/2012        |            |                     |            |                                                       |
| Budget Changes                                                                   |                  |            |                     |            |                                                       |
| Old Value                                                                        |                  | F          | REOB/DEOB Amount    | t Nev      | w Value                                               |
| Grant Funds                                                                      | 2                | 37,067.00  | S                   | 0.00       | \$37,067.00                                           |
| Available DEOB                                                                   | S -              | 15,391.10  |                     |            |                                                       |
| Available REOB                                                                   |                  | \$0.00     |                     |            |                                                       |
| Personnel and D                                                                  |                  |            |                     |            |                                                       |
|                                                                                  |                  | Old Value  |                     |            | New Value                                             |
|                                                                                  |                  |            | tor [Select One]    |            | * [Select One]                                        |
|                                                                                  |                  | SOCCP Moni | tor [Select One]    |            | <ul> <li>Walker, Anissa</li> <li>10/1/2011</li> </ul> |
|                                                                                  |                  | itart Date |                     |            | 9/30/2012                                             |
| Other Adjustmer                                                                  |                  | nd Date    | 9/30/2012           |            | 9/30/2012                                             |
| Approved modific:<br>attached Budget N<br>cc: Iris Bellow<br>Internal tracking # | Notice. All othe |            |                     | reduce the | e aquipment budget by \$44                            |

Figure 317 - Modify an existing GAN

2. To approve the GAN, click on the Status drop-down list and select Approved. It is only after a GAN is approved that the changes made on the data entry form are applied to the grant award.

| Grant Number:    | App. Nun  | nber:      | Awarded:                | Rep         | ortind %  | Match:         | Mab      | ch Rept. %:                                                                                                    | Project Dates:    | Title:             |                                                                                                    | Grant St.  | atus      |             |            |
|------------------|-----------|------------|-------------------------|-------------|-----------|----------------|----------|----------------------------------------------------------------------------------------------------|-------------------|--------------------|----------------------------------------------------------------------------------------------------|------------|-----------|-------------|------------|
| (Unarsigned)     | 2012-8A-0 | 020        | \$1,200.00              | 010         |           | \$101,200.00   | 0.00     | N.                                                                                                    | 07/01/2012 - 11/1 | 10/2012 Testing 9- | 27-12                                                                                                    | Award In 1 | Complianc | e           | *          |
| Grant Menu.      | +         | Add new    | record                  |             |           |                |          |                                                                                                    |                   |                    |                                                                                                    |            |           |             | Refresh    |
| Search           |           | GAN # -    | Feel GAN #              | Approved    | REOS/DEOB | Project        | GOCCP    | Start Only                                                                                                    | End Date          | Status             | Last Undate                                                                                                    | Attime     | Virm      | E.M         | Detate     |
| Face Sheet       |           | Control of | No. of Concession, Name | Date        | Amount    | Director       | Manikor  | Const Const                                                                                                    | -                 | diamet.            | Contraction of the local division of the local division of the loc |            |           | C. Constant | - interest |
| Funding          |           | 17         |                         |             | 0         | (AU)           | (All)    | 面積                                                                                                    | 雨雨                | (Al) *             | 同間                                                                                                    | Active *   |           |             |            |
| Officers         |           | 0          |                         | 11/15/2012  | 50.00     | Raffensberger. |          |                                                                                                    |                   | her +              | 11/15/2012                                                                                                    | 10         |           | 1           | ×          |
| Service Sites    |           |            |                         |             |           | Regit R        |          |                                                                                                    |                   | New                |                                                                                                    | 10         | _         |             | 1.         |
| Summary          |           | 0          |                         | \$1/15/2013 | 80.00     |                |          |                                                                                                    | 1                 |                    | 11/15/2012                                                                                                    | T.         | 1         | 1           | *          |
| Namative         |           |            |                         |             |           |                |          |                                                                                                    |                   | 45                 |                                                                                                    |            |           |             |            |
| Goals/Objectives |           |            |                         |             | 6         | elect App      | and from | the                                                                                                    |                   |                    |                                                                                                    |            |           |             |            |
| Budget           |           |            |                         |             |           |                |          | and the second second second second second second second second second second second second second second second |                   |                    |                                                                                                    |            |           |             |            |
| Print            |           |            |                         |             | S         | tatus Drop     | o-down m | enu                                                                                                    |                   |                    |                                                                                                    |            |           |             |            |
| Documents        |           |            |                         |             | _         |                |          |                                                                                                    |                   |                    |                                                                                                    |            |           |             |            |

Figure 318 – Approve a GAN

### 7.8.13 Printing Grant Award Grant Adjustment Notices (GANs)

You can print each GAN by clicking the View icon to download to your local hard drive or print.

|                                                                                                    | Offending         Statute         Statute                                                                                                    | OPC-01/90/90         SD/SD-20         LL-Ta         DLD/E         DLD/E                                                                                                    | Opende market<br>market<br>market | againant + Anaro Search<br>rt Nerru | Grant Number   | Reprinted     | Award Teporter   | 4.6 | March          | Matth Reported W | Project Dulog | T        | Ditte          | Status  | _    | - | - |
|----------------------------------------------------------------------------------------------------|----------------------------------------------------------------------------------------------------|----------------------------------------------------------------------------------------------------|----------------------------------------------------------------------------------------------------|-------------------------------------|----------------|---------------|------------------|-----|----------------|------------------|---------------|----------|----------------|---------|------|---|---|
| Second<br>Micros         Second<br>Second<br>Micros         Approval<br>Second<br>Micros         Approval<br>Second<br>Micro         Approval<br>Second<br>Micros                                                                                                    | All State Strepts         Alger weed State         Alger weed State                                                                                                    | Martine         Martine         Martine <t< th=""><th>All All Market House         All All Market House         All All Market House         All All Market House         All All Market House         All All Market House         All All Market House         All All Market House         All All Market House         All All Market House         All Market House         All Market</th><th>carch</th><th></th><th></th><th></th><th></th><th></th><th></th><th></th><th></th><th></th><th></th><th>e1:0</th><th></th><th></th></t<> | All All Market House         All All Market House         All All Market House         All All Market House         All All Market House         All All Market House         All All Market House         All All Market House         All All Market House         All All Market House         All Market House         All Market                                                                                                    | carch                               |                |               |                  |     |                |                  |               |          |                |         | e1:0 |   |   |
| Option         Approach         Approach         <                                                                                                    | Name         Name         Name <th< th=""><th>CAD Manual - Manual - Man</th><th>Koll (main)         Koll (main)         Koll (main)</th><th></th><th>Act new record</th><th></th><th></th><th></th><th></th><th></th><th></th><th></th><th></th><th></th><th></th><th></th><th></th></th<> | CAD Manual - Manual - Man                                                                                                    | Koll (main)         Koll (main)                                                                                                    |                                     | Act new record |               |                  |     |                |                  |               |          |                |         |      |   |   |
| Nonco fondo         Non         Non <th< th=""><th>And         And         And</th></th<> <th>State         Image: State         Image: State</th> <th>a chail         a chail         <t< th=""><th></th><th>GAN Number -</th><th>Approved Data</th><th>T Project Distor</th><th></th><th>GOOT Montor</th><th>Iters Date</th><th>Gend Chate</th><th>States</th><th>Last Signature</th><th>Actory</th><th>Vere</th><th>-</th><th></th></t<></th> | And         And                                                                                                    | State         Image: State         Image: State                                                                                                    | a chail         a chail         a chail <t< th=""><th></th><th>GAN Number -</th><th>Approved Data</th><th>T Project Distor</th><th></th><th>GOOT Montor</th><th>Iters Date</th><th>Gend Chate</th><th>States</th><th>Last Signature</th><th>Actory</th><th>Vere</th><th>-</th><th></th></t<>                                                                                                    |                                     | GAN Number -   | Approved Data | T Project Distor |     | GOOT Montor    | Iters Date       | Gend Chate    | States   | Last Signature | Actory  | Vere | - |   |
| Jammande         1         1         1         1         1         1         1         1         1         1         1         1         1         1         1         1         1         1         1         1         1         1         1         1         1         1         1         1         1         1         1         1         1         1         1         1         1         1         1         1         1         1         1         1         1         1         1         1         1         1         1         1         1         1         1         1         1         1         1         1         1         1         1         1         1         1         1         1         1         1         1         1         1         1         1         1         1         1         1         1         1         1         1         1         1         1         1         1         1         1         1         1         1         1         1         1         1         1         1         1         1         1         1         1         1         1<                                                                                                    | 4         650021         50         Water Arma         1010211         650022         4000021         20         20         20         20         20         20         20         20         20         20         20         20         20         20         20         20         20         20         20         20         20         20         20         20         20         20         20         20         20         20         20         20         20         20         20         20         20         20         20         20         20         20         20         20         20         20         20         20         20         20         20         20         20         20         20         20         20         20         20         20         20         20         20         20         20         20         20         20         20         20         20         20         20         20         20         20         20         20         20         20         20         20         20         20         20         20         20         20         20         20         20         20         20 <t< td=""><td>1         0         000212         0         Water, Anna         0.012211         0.012021         Approval         4.0102021         0         Approval         4.0102021         0         Approval         4.0102021         Approval</td><td>Market<br/>Min         6         07.00212         Sin         Market Annue         1.002121         08.0021         Agronal         0.002121         Agronal         0.002121         Agronal         0.002121         Agronal         0.002121         Agronal         0.002121         Agronal         0.002121         Agronal         0.002121         Agronal         0.002121         Agronal         0.002121         Agronal         0.002121         Agronal         0.002121         Agronal         Agronal         0.002121         Agronal         0.002121         Agronal         Agronal</td></t<> <td></td> <td>-</td> <td></td> <td></td> <td></td> <td>144 +</td> <td>111 11</td> <td>( T) (#)</td> <td>241</td> <td>+ ( )</td> <td>T Attre</td> <td></td> <td>-</td> <td></td>                                                                                                    | 1         0         000212         0         Water, Anna         0.012211         0.012021         Approval         4.0102021         0         Approval         4.0102021         0         Approval         4.0102021         Approval                                                                                                    | Market<br>Min         6         07.00212         Sin         Market Annue         1.002121         08.0021         Agronal         0.002121         Agronal         0.002121         Agronal         0.002121         Agronal         0.002121         Agronal         0.002121         Agronal         0.002121         Agronal         0.002121         Agronal         0.002121         Agronal         0.002121         Agronal         0.002121         Agronal         0.002121         Agronal         Agronal         0.002121         Agronal         0.002121         Agronal         Agronal                                                                                                    |                                     | -              |               |                  |     | 144 +          | 111 11           | ( T) (#)      | 241      | + ( )          | T Attre |      | - |   |
| Second Control         No. Addition         No. Addition         No. Additio                                                                                                    | 7         1502.002         50         Marke Anna         1010.001         99.0020         Approx         60.00200         7         60         7           6         61.002.012         60         Marke Anna         1010.001         99.0020         Approx         61.00200         7         60         7         6         7         60.0020         Approx         61.00200         7         6         7         7         60.0020         Approx         61.00200         7         60         7         7         60.0020         Approx         61.00200         7         60.0020         Approx         61.00200         7         7         60.0020         7         7         7         7         7         7         7         7         7         7         7         7         7         7         7         7         7         7         7         7         7         7         7         7         7         7         7         7         7         7         7         7         7         7         7         7         7         7         7         7         7         7         7         7         7         7         7         7         7                                                                                                    | 7         1020202         81         Market Name         40912011         09/92020         Approach         60/02020         7         6         7           Approach         6         020202         60         020420         60/02020         Approach         60/02020         7         6         7         7         7         7         7         7         7         7         7         7         7         7         7         7         7         7         7         7         7         7         7         7         7         7         7         7         7         7         7         7         7         7         7         7         7         7         7         7         7         7         7         7         7         7         7         7         7         7         7         7         7         7         7         7         7         7         7         7         7         7         7         7         7         7         7         7         7         7         7         7         7         7         7         7         7         7         7         7         7         7         7                                                                                                    | Name         7         80.2012         81-         Marker Annu         100.2011         00.00201         400.2020         10         4           Generation         6         00.2020         81-         Marker Annu         100.2011         00.00201         Approx         00.20201         10         4           Generation         1         10.40201         90.00201         Marker Annu         100.5021         00.00201         Approx         10.50201         00.00201         10.50201         00.00201         10.50201         00.00201         10.50201         00.00201         10.50201         00.00201         10.50201         00.00201         10.50201         00.00201         10.50201         00.00201         10.50201         00.00201         10.50201         00.00201         10.50201         00.00201         10.50201         00.00201         10.50201         00.00201         10.50201         00.0021         10.50201         00.0021         10.50201         00.0021         10.50201         00.0021         10.50201         00.0021         10.50201         00.0021         10.50201         00.0021         10.50201         00.0021         10.50201         00.0021         10.50201         00.0021         10.50201         00.0021         10.50201         00.0021         <                                                                                                    | lenimery.                           | 1              |               |                  |     | Walker, Arissa | 10/01/2011       | 09-90/2052    | Approval | - 07/90/2012   | 100     | 8    | 1 |   |
| Weight         %         Cal ModUL         Bit         Marker Aveau         DOLLATI         See Aveau         DOLLATI         See Aveau         See Aveau         DOL                                                                                                    | Section         Section         Section <t< td=""><td>Specificary         S         District         District         <thdistrict< th=""> <thdistrit< th=""> <thdis< td=""><td>(Dot)         6         0.15.02.02         0.5         Name: Knam         0.01.02.01         0.60.02.002         Approx         -0.12.02.02         0         0         0         0         0         0         0         0         0         0         0         0         0         0         0         0         0         0         0         0         0         0         0         0         0         0         0         0         0         0         0         0         0         0         0         0         0         0         0         0         0         0         0         0         0         0         0         0         0         0         0         0         0         0         0         0         0         0         0         0         0         0         0         0         0         0         0         0         0         0         0         0         0         0         0         0         0         0         0         0         0         0         0         0         0         0         0         0         0         0         0         0         0         0         0</td><td></td><td>14</td><td>19/22/2012</td><td>10</td><td></td><td>Visitor, Anise</td><td>10/01/2011</td><td>09/90/2012</td><td>Approvac</td><td>+ 08/22/2013</td><td></td><td>13</td><td>1</td><td></td></thdis<></thdistrit<></thdistrict<></td></t<>                                                                                                    | Specificary         S         District         District <thdistrict< th=""> <thdistrit< th=""> <thdis< td=""><td>(Dot)         6         0.15.02.02         0.5         Name: Knam         0.01.02.01         0.60.02.002         Approx         -0.12.02.02         0         0         0         0         0         0         0         0         0         0         0         0         0         0         0         0         0         0         0         0         0         0         0         0         0         0         0         0         0         0         0         0         0         0         0         0         0         0         0         0         0         0         0         0         0         0         0         0         0         0         0         0         0         0         0         0         0         0         0         0         0         0         0         0         0         0         0         0         0         0         0         0         0         0         0         0         0         0         0         0         0         0         0         0         0         0         0         0         0         0         0         0         0         0         0</td><td></td><td>14</td><td>19/22/2012</td><td>10</td><td></td><td>Visitor, Anise</td><td>10/01/2011</td><td>09/90/2012</td><td>Approvac</td><td>+ 08/22/2013</td><td></td><td>13</td><td>1</td><td></td></thdis<></thdistrit<></thdistrict<>                                                                                                    | (Dot)         6         0.15.02.02         0.5         Name: Knam         0.01.02.01         0.60.02.002         Approx         -0.12.02.02         0         0         0         0         0         0         0         0         0         0         0         0         0         0         0         0         0         0         0         0         0         0         0         0         0         0         0         0         0         0         0         0         0         0         0         0         0         0         0         0         0         0         0         0         0         0         0         0         0         0         0         0         0         0         0         0         0         0         0         0         0         0         0         0         0         0         0         0         0         0         0         0         0         0         0         0         0         0         0         0         0         0         0         0         0         0         0         0         0         0         0         0         0         0         0                                                                                                    |                                     | 14             | 19/22/2012    | 10               |     | Visitor, Anise | 10/01/2011       | 09/90/2012    | Approvac | + 08/22/2013   |         | 13   | 1 |   |
| Name         5         1.0100011         80         Maske Ander         1.0000101         600         Long and the form         1.0000101         600         1.0000010         1.0000000         1.0000000         1.0000000         1.0000000         1.0000000         1.0000000         1.0000000         1.0000000         1.0000000         1.0000000         1.0000000         1.0000000         1.0000000         1.0000000         1.0000000         1.0000000         1.0000000         1.0000000         1.0000000         1.0000000         1.0000000         1.0000000         1.0000000         1.0000000         1.0000000         1.0000000         1.0000000         1.0000000         1.0000000         1.0000000         1.0000000         1.0000000         1.0000000         1.0000000         1.0000000         1.0000000         1.0000000         1.0000000         1.0000000         1.0000000         1.0000000         1.0000000         1.0000000         1.0000000         1.0000000         1.0000000         1.0000000         1.0000000         1.0000000         1.0000000         1.00000000         1.00000000         1.00000000         1.00000000         1.00000000         1.00000000         1.00000000         1.00000000         1.00000000         1.00000000         1.00000000         1.00000000         1.000000000         1.00000000         1.000                                                                                                    | 5         3/26/2011         0.0         Weaks. Served         1/20/2011         0/20/2011         1/20/2011         0/20/2011         1/20/2011         0/20/2011         1/20/2011         0/20/2011         1/20/2011         0/20/2011         0/20/2011         0/20/2011         0/20/2011         0/20/2011         0/20/2011         0/20/2011         0/20/2011         0/20/2011         0/20/2011         0/20/2011         0/20/2011         0/20/2011         0/20/2011         0/20/2011         0/20/2011         0/20/2011         0/20/2011         0/20/2011         0/20/2011         0/20/2011         0/20/2011         0/20/2011         0/20/2011         0/20/2011         0/20/2011         0/20/2011         0/20/2011         0/20/2011         0/20/2011         0/20/2011         0/20/2011         0/20/2011         0/20/2011         0/20/2011         0/20/2011         0/20/2011         0/20/2011         0/20/2011         0/20/2011         0/20/2011         0/20/2011         0/20/2011         0/20/2011         0/20/2011         0/20/2011         0/20/2011         0/20/2011         0/20/2011         0/20/2011         0/20/2011         0/20/2011         0/20/2011         0/20/2011         0/20/2011         0/20/2011         0/20/2011         0/20/2011         0/20/2011         0/20/2011         0/20/2011         0/20/2011         0/20/201                                                                                                    | 5         1014/0211         102         1000x format         1000x201         0erovet         1100x201         10         1         1         1         1         1         1         1         1         1         1         1         1         1         1         1         1         1         1         1         1         1         1         1         1         1         1         1         1         1         1         1         1         1         1         1         1         1         1         1         1         1         1         1         1         1         1         1         1         1         1         1         1         1         1         1         1         1         1         1         1         1         1         1         1         1         1         1         1         1         1         1         1         1         1         1         1         1         1         1         1         1         1         1         1         1         1         1         1         1         1         1         1         1         1         1         1         1 <td>S         Diskozii         Bi-         Name         Name         <th< td=""><td></td><td>6</td><td>02/16/2012</td><td>12</td><td></td><td>Walker, Arrian</td><td>15/01/2011</td><td>09/70/2012</td><td>Approvez</td><td>- 02/16/2012</td><td>137</td><td></td><td>1</td><td></td></th<></td>                                                                                                    | S         Diskozii         Bi-         Name         Name <th< td=""><td></td><td>6</td><td>02/16/2012</td><td>12</td><td></td><td>Walker, Arrian</td><td>15/01/2011</td><td>09/70/2012</td><td>Approvez</td><td>- 02/16/2012</td><td>137</td><td></td><td>1</td><td></td></th<>                                                                                                    |                                     | 6              | 02/16/2012    | 12               |     | Walker, Arrian | 15/01/2011       | 09/70/2012    | Approvez | - 02/16/2012   | 137     |      | 1 |   |
| mm         a         11 14 0211         En         Masses Avanue         L00/201         049 2021         Log 2011         En         Masses Avanue         L00/201         049 2021         L00/201         2011         2011         2011         2011         2011         2011         2011         2011         2011         2011         2011         2011         2011         2011         2011         2011         2011         2011         2011         2011         2011         2011         2011         2011         2011         2011         2011         2011         2011         2011         2011         2011         2011         2011         2011         2011         2011         2011         2011         2011         2011         2011         2011         2011         2011         2011         2011         2011         2011         2011         2011         2011         2011         2011         2011         2011         2011         2011         2011         2011         2011         2011         2011         2011         2011         2011         2011         2011         2011         2011         2011         2011         2011         2011         2011         2011         2011         2011 <td>a         114/2011         SD         Water, free         120/2011         04/2021         Approxe         124/2011         CI         A           op         1         20/20201         SD         Water, free         120/2011         06/2021         Approxe         124/2021         CI         A           op         1         20/20201         SD         Water, free         120/2021         Approxe         124/2021         CI         A           option         3         20/2021         121/2021         SD         Water, free         120/2021         Approxe         124/2021         CI         A           option         3         20/2021         121/2021         SD         Water, free         120/2021         Approxe         124/2021         CI         A           option         3         20/2021         120/2021         Approxe         124/2021         CI         A         A           Structure         3         20/2021         120/2021         120/2021         120/2021         120/2021         120/2021         120/2021         120/2021         120/2021         120/2021         120/2021         120/2021         120/2021         120/2021         120/2021         120/2021         120/202</td> <td>a     11/3/211     85     Value / Name     1/2/2211     00/22211     //prove     1/1/2/2211     00/2     //prove     1/1/2/2211     00/2     //prove     1/1/2/2211     00/2     //prove     1/1/2/2211     00/2     //prove     1/1/2/2211     00/2     //prove     1/1/2/2211     00/2     //prove     1/1/2/2211     00/2     //prove     1/1/2/2211     00/2     //prove     1/1/2/2211     00/2     //prove     1/1/2/2211     00/2     //prove     1/1/2/2211     00/2     //prove     1/1/2/2211     0/1     0/1/2/2211     0/1/2/2211     0/1/2/2211     0/1/2/2211     0/1/2/2211     0/1/2/2211     0/1/2/2211     0/1/2/2211     0/1/2/2211     0/1/2/2211     0/1/2/2211     0/1/2/2211     0/1/2/2211     0/1/2/2211     0/1/2/2211     0/1/2/2211     0/1/2/2211     0/1/2/2211     0/1/2/2211     0/1/2/2211     0/1/2/2211     0/1/2/2211     0/1/2/2211     0/1/2/2211     0/1/2/2211     0/1/2/2211     0/1/2/2211     0/1/2/2211     0/1/2/2211     0/1/2/2211     0/1/2/2211     0/1/2/2211     0/1/2/2211     0/1/2/2211     0/1/2/2211     0/1/2/2211     0/1/2/2211     0/1/2/2211     0/1/2/2211     0/1/2/2211     0/1/2/2211     0/1/2/2211     0/1/2/2211     0/1/2/2211     0/1/2/2211     0/1/2/2211     0/1/2/2211     0/1/2/2211     <td< td=""><td>and         11 k2021         10         Name         1201211         06 40 2021         (prove - 11 k2021)         12         /           b (og         1         100 2021         101         100 2021         100 2021         100 2021         100 2021         100 2021         100 2021         100 2021         100 2021         100 2021         100 2021         100 2021         100 2021         100 2021         100 2021         100 2021         100 2021         100 2021         100 2021         100 2021         100 2021         100 2021         100 2021         100 2021         100 2021         100 2021         100 2021         100 2021         100 2021         100 2021         100 2021         100 2021         100 2021         100 2021         100 2021         100 2021         100 2021         100 2021         100 2021         100 2021         100 2021         100 2021         100 2021         100 2021         100 2021         100 2021         100 2021         100 2021         100 2021         100 2021         100 2021         100 2021         100 2021         100 2021         100 2021         100 2021         100 2021         100 2021         100 2021         100 2021         100 2021         100 2021         100 2021         100 2021         100 2021         100 2021         100 2021</td><td></td><td>12</td><td>12/19/2011</td><td>12</td><td></td><td>Walker Artist</td><td>10/01/2011</td><td>09.30/2012</td><td>Approvat</td><td>- 12/39/2011</td><td></td><td></td><td>1</td><td></td></td<></td>                                                                                                    | a         114/2011         SD         Water, free         120/2011         04/2021         Approxe         124/2011         CI         A           op         1         20/20201         SD         Water, free         120/2011         06/2021         Approxe         124/2021         CI         A           op         1         20/20201         SD         Water, free         120/2021         Approxe         124/2021         CI         A           option         3         20/2021         121/2021         SD         Water, free         120/2021         Approxe         124/2021         CI         A           option         3         20/2021         121/2021         SD         Water, free         120/2021         Approxe         124/2021         CI         A           option         3         20/2021         120/2021         Approxe         124/2021         CI         A         A           Structure         3         20/2021         120/2021         120/2021         120/2021         120/2021         120/2021         120/2021         120/2021         120/2021         120/2021         120/2021         120/2021         120/2021         120/2021         120/2021         120/2021         120/202                                                                                                    | a     11/3/211     85     Value / Name     1/2/2211     00/22211     //prove     1/1/2/2211     00/2     //prove     1/1/2/2211     00/2     //prove     1/1/2/2211     00/2     //prove     1/1/2/2211     00/2     //prove     1/1/2/2211     00/2     //prove     1/1/2/2211     00/2     //prove     1/1/2/2211     00/2     //prove     1/1/2/2211     00/2     //prove     1/1/2/2211     00/2     //prove     1/1/2/2211     00/2     //prove     1/1/2/2211     00/2     //prove     1/1/2/2211     0/1     0/1/2/2211     0/1/2/2211     0/1/2/2211     0/1/2/2211     0/1/2/2211     0/1/2/2211     0/1/2/2211     0/1/2/2211     0/1/2/2211     0/1/2/2211     0/1/2/2211     0/1/2/2211     0/1/2/2211     0/1/2/2211     0/1/2/2211     0/1/2/2211     0/1/2/2211     0/1/2/2211     0/1/2/2211     0/1/2/2211     0/1/2/2211     0/1/2/2211     0/1/2/2211     0/1/2/2211     0/1/2/2211     0/1/2/2211     0/1/2/2211     0/1/2/2211     0/1/2/2211     0/1/2/2211     0/1/2/2211     0/1/2/2211     0/1/2/2211     0/1/2/2211     0/1/2/2211     0/1/2/2211     0/1/2/2211     0/1/2/2211     0/1/2/2211     0/1/2/2211     0/1/2/2211     0/1/2/2211     0/1/2/2211     0/1/2/2211     0/1/2/2211     0/1/2/2211     0/1/2/2211     0/1/2/2211 <td< td=""><td>and         11 k2021         10         Name         1201211         06 40 2021         (prove - 11 k2021)         12         /           b (og         1         100 2021         101         100 2021         100 2021         100 2021         100 2021         100 2021         100 2021         100 2021         100 2021         100 2021         100 2021         100 2021         100 2021         100 2021         100 2021         100 2021         100 2021         100 2021         100 2021         100 2021         100 2021         100 2021         100 2021         100 2021         100 2021         100 2021         100 2021         100 2021         100 2021         100 2021         100 2021         100 2021         100 2021         100 2021         100 2021         100 2021         100 2021         100 2021         100 2021         100 2021         100 2021         100 2021         100 2021         100 2021         100 2021         100 2021         100 2021         100 2021         100 2021         100 2021         100 2021         100 2021         100 2021         100 2021         100 2021         100 2021         100 2021         100 2021         100 2021         100 2021         100 2021         100 2021         100 2021         100 2021         100 2021         100 2021         100 2021</td><td></td><td>12</td><td>12/19/2011</td><td>12</td><td></td><td>Walker Artist</td><td>10/01/2011</td><td>09.30/2012</td><td>Approvat</td><td>- 12/39/2011</td><td></td><td></td><td>1</td><td></td></td<>                                                                                                    | and         11 k2021         10         Name         1201211         06 40 2021         (prove - 11 k2021)         12         /           b (og         1         100 2021         101         100 2021         100 2021         100 2021         100 2021         100 2021         100 2021         100 2021         100 2021         100 2021         100 2021         100 2021         100 2021         100 2021         100 2021         100 2021         100 2021         100 2021         100 2021         100 2021         100 2021         100 2021         100 2021         100 2021         100 2021         100 2021         100 2021         100 2021         100 2021         100 2021         100 2021         100 2021         100 2021         100 2021         100 2021         100 2021         100 2021         100 2021         100 2021         100 2021         100 2021         100 2021         100 2021         100 2021         100 2021         100 2021         100 2021         100 2021         100 2021         100 2021         100 2021         100 2021         100 2021         100 2021         100 2021         100 2021         100 2021         100 2021         100 2021         100 2021         100 2021         100 2021         100 2021         100 2021         100 2021         100 2021         100 2021                                                                                                    |                                     | 12             | 12/19/2011    | 12               |     | Walker Artist  | 10/01/2011       | 09.30/2012    | Approvat | - 12/39/2011   |         |      | 1 |   |
| Absolution         2         3102/00011         Bat         Observation         1200/0001         Approvation         4200/0001         Approvation         4200/0001         Approvation                                                                                                    | og 2 102/2011 107 109/2012 109/2012 100/2012 100/2000 1000000000000000                                                                                                    | image: segment of the segment of the segment of t                                                                                                    | by Log         2         430,02211         587         698,02011         08,020211         697,0101         08,020211         697,0101         08,020211         102,02211         0         6         6         6         6         6         6         6         6         6         6         6         6         6         6         6         6         6         6         6         6         6         6         6         6         6         6         6         6         6         6         6         6         6         6         6         6         6         6         6         6         6         6         6         6         6         6         6         6         6         6         6         6         6         6         6         6         6         6         6         6         6         6         6         6         6         6         6         6         6         6         6         6         6         6         6         6         6         6         6         6         6         6         6         6         6         6         6         6         6         6         6         <                                                                                                    |                                     | 4              | 13/14/2011    | 82               |     | Walker, Anies  | 10/01/2011       | 09/90/2012    | Approved | * 11/54/2011   | 90      |      | 1 |   |
| apend Greekloom 1 21 2022.11 32 1999 (1999) 1999 (1999) 1999 (1999                                                                                                    | antičkom 2 1/12/2011 10 Winker, forma 12/12/2011 (krazovar + 12/12/2011 ) (krazovar + 12/12/2011 ) (krazovar + 12/12/2011                                                                                                    | 2         3/21/2021         3/2         9/60000         2/2/2021         // // // // // // // // // // // // //                                                                                                    | af Control         2         2013.0211         30-         Week /Name         D06/2011         Me2021         Approved         # 2014.0211         Image: Approved         # 2014.0211         Image: Approved         # 2014.0211         <                                                                                                    |                                     | 2              | 32/28/2011    | Sec.             |     | Welker, Anima  | 10/03,0201       | 08/90/2012    | Approved | + 10/28/2011   |         | 0    | 1 |   |
| hoges largets                                                                                                    | Arporto                                                                                                    | Rupolo<br>Rupolo<br>Re                                                                                                    | and Reports and American and American and Amer                                                                                                    |                                     | 3              | 10/12/2011    | \$2-             |     | Walker, Anies  | 10/05/2011       | 08/30/2032    | Approved | - 1012/2011    | 10      |      | 1 |   |
| ndexa Fegna                                                                                                    | Republic                                                                                                    | Region<br>Region<br>Re                                                                                                    | Next Reports                                                                                                    | untermanyon Measures                | 1              | 32/06/2011    | 52               |     | Walker, Relate | 15/01/2011       | 09/00/2002    | Accroves | + 10,06/2011   |         | 13   | 1 |   |
|                                                                                                    |                                                                                                    | h de la constante de la constante d                                                                                                    | node                                                                                                    | rogress Reports                     |                | and an        |                  |     |                |                  |               |          |                |         | _    |   |   |
| Ker Veda                                                                                                    |                                                                                                    |                                                                                                    | n el Siguran                                                                                                    |                                     |                |               |                  |     |                |                  |               |          |                |         |      |   |   |
|                                                                                                    |                                                                                                    |                                                                                                    | and Dispute                                                                                                    |                                     |                |               |                  |     |                |                  |               |          |                |         |      |   |   |
| hefts                                                                                                    |                                                                                                    |                                                                                                    |                                                                                                    |                                     |                |               |                  |     |                |                  |               |          |                |         |      |   |   |
| Million of Dispatis                                                                                                    |                                                                                                    |                                                                                                    |                                                                                                    |                                     |                |               |                  |     |                |                  |               |          |                |         |      |   |   |
| y mana                                                                                                    |                                                                                                    |                                                                                                    |                                                                                                    |                                     |                |               |                  |     |                |                  |               |          |                |         |      |   |   |

Figure 319 - Grant Award GAN print or download.

### 7.8.14 Close Out a Grant Award

The Close Out page provides a list of questions to be answered at the conclusion of the Award.

1. Select Close Out from the Grant Menu

| MARYLAND                |            |          | CONTRO                  | L & PREVI                 | ENTION               |                             | ħ                                                                                                    |                       | Nelcome Ineck, Danc Logout 🙂 😵                                                                                                    |
|-------------------------|------------|----------|-------------------------|---------------------------|----------------------|-----------------------------|----------------------------------------------------------------------------------------------------|-----------------------|----------------------------------------------------------------------------------------------------|
| Home Grant              | Managemier | nt F     | unding Management       | Address Book              | Reports Ad           | Imin Logout                 |                                                                                                    |                       |                                                                                                    |
| ent Makagement > Avland | Search .   |          |                         |                           |                      |                             |                                                                                                    |                       |                                                                                                    |
| Grant Mumber:           | App. Nem   | bec      | Awarded:                | Reported %:               | Martchi              | Match Rept. %:              | Project Dates:                                                                                                    | Title                 | Grant Status:                                                                                                    |
| Unassigned]             | 2012-84-00 | 150      | \$1,200.00              | 0.60 %                    | \$101 200 00         | 0.00%                       | 07/01/2012 - 11/30/2012                                                                                                    | Texting 9-27-12       | Award In Compliance                                                                                                    |
| Search                  | 4          | Risk Rat | ting: Below Averag      | •                         |                      |                             |                                                                                                    |                       | Save -                                                                                                    |
| Fara Sheet              |            | 1 0      | rganizational structur  | e and contact persons     | presented in appli   | cation were knowledgea      | ble about the project and                                                                                                    | d available to the pr | ogram monitor.                                                                                                    |
| Tunding                 |            |          | No Ves                  |                           |                      |                             | and the second second                                                                                                    |                       | _                                                                                                    |
| Ottions                 |            |          |                         |                           |                      |                             |                                                                                                    |                       | Click Save                                                                                                    |
| Service Silles          |            | 2 T      | he organization prom    | ptly notified GOCCP of    | f any changes in pr  | oject staff and/or organ    | zational structure.                                                                                                    |                       |                                                                                                    |
| : Samunary              |            | 3        | No ryes                 |                           |                      |                             |                                                                                                    |                       |                                                                                                    |
| Ramative                |            |          |                         |                           |                      |                             | and the second                                                                                                    |                       | and the second second se |
| Goals/Objectives        |            |          | Surger and a surger and | ot had any complaints.    | disputes, claims, d  | micial protests, or violati | ions of state or federal la                                                                                                    | w/regulations durin   | g the past year.                                                                                                    |
| Bodget                  |            |          | No Yes                  |                           |                      |                             |                                                                                                    |                       |                                                                                                    |
| Decements               |            | 4 T      | he openingtion project  | ained adequate staffic    | a locals for the ada | ministration of this proje  | -                                                                                                    |                       |                                                                                                    |
| Activity Log            |            |          | * No TYes               | arres acequate startin    | g neves for the act  | minutation of this proje    | 61-                                                                                                    |                       |                                                                                                    |
| Special Condition       |            |          | · NO · Yes              |                           | Click radio          | buttons to                  |                                                                                                    |                       |                                                                                                    |
| Performance Nea         |            | 5 T      | he organization has si  | ibmitted required         | answer g             | uestions                    |                                                                                                    |                       |                                                                                                    |
| Progress Reports        |            |          | No TYes                 |                           | differen q           | aconons                     |                                                                                                    |                       |                                                                                                    |
| Federal Purpose         |            |          |                         | -                         |                      |                             |                                                                                                    |                       |                                                                                                    |
| Site Vieita             |            | 6 T      | he GOCCP monitor di     | d not have to withhold    | payment from the     | organization during the     | term of award.                                                                                                    |                       |                                                                                                    |
| Audita                  |            |          | No ryes                 |                           |                      |                             |                                                                                                    |                       |                                                                                                    |
| Notice of Dispute       | n          |          |                         |                           |                      |                             |                                                                                                    |                       |                                                                                                    |
| Keywords                |            |          |                         | nd performance measu      | ires supported the   | goals and objectives of     | this program.                                                                                                    |                       |                                                                                                    |
| Grant Links             |            | 3        | No Yes                  |                           |                      |                             |                                                                                                    |                       |                                                                                                    |
| Close Out               |            |          |                         |                           |                      |                             |                                                                                                    |                       |                                                                                                    |
| Reports                 |            |          |                         | ted reasonable expend     | itures.              |                             |                                                                                                    |                       |                                                                                                    |
| Grant Award GAN         | N          |          | No ryes                 |                           |                      |                             |                                                                                                    |                       |                                                                                                    |
|                         |            | 9 TI     |                         | liad with all financial a | comments and rac     | uirements of the grant a    | and a state of the state of the |                       |                                                                                                    |
|                         |            |          | No Ves                  | neo with an manual a      | greenena ana rea     | anementa en ene grant s     | india.                                                                                                    |                       |                                                                                                    |
|                         |            |          | 140 . 145               |                           |                      |                             |                                                                                                    |                       |                                                                                                    |
|                         |            | 10       | The organization follo  | wed a spending plan.      |                      |                             |                                                                                                    |                       |                                                                                                    |
|                         |            |          | No ryes                 |                           |                      |                             |                                                                                                    |                       |                                                                                                    |
|                         |            |          | 100                     |                           |                      |                             |                                                                                                    |                       |                                                                                                    |

Figure 320 - Grant Award Closeout Screen

- 2. Answer each question by clicking on the Yes or No radio button beside each
- 3. Click the SAVE button
- 4. Click on the Grant Status drop-down menu and select Complete Closeout Process

| Grant Number:                                                                                      | App, Number: | Awarded:   | Reported %/:            | Match:                      | Match Rept. 5: | Project Dates:                                                     | Title:          | Grant Status:                                                                                                  |
|----------------------------------------------------------------------------------------------------|--------------|------------|-------------------------|-----------------------------|----------------|--------------------------------------------------------------------|-----------------|----------------------------------------------------------------------------------------------------|
| Unassigned]                                                                                        | 2012-8A-0030 | \$1,200.00 | 0.00 %                  | \$101,200,00                | 0.00 %         | 07/01/2012 - 11/30/2012                                            | Testing 9-27-12 | Award In Compliance                                                                                            |
| Crant Menu<br>Suarch<br>Face Sheet<br>Funding<br>Officers<br>Service Sibes<br>Summary<br>Narrative | 1 (          | "No CYes   | cture and contact perso | ns presented in application | staff a        | ble about the project and<br>ect Complete Clos<br>ss from drop-dow | seout           | Avad In Compliance<br>> Reacted by Sub<br>> Under Aust<br>> Your Lin Compliance<br>> Complete Closeout Process |

Figure 321 - Grant Award Closeout Screen

5. Print the Close Out Form by clicking on Print in the Grant Menu and selecting Grant Award Close Out from the drop-down list.

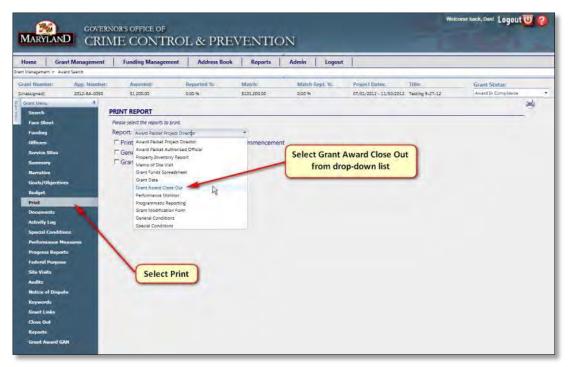

Figure 322 – Print Grant Award Close Out Form

6. Submit sub-award (grant) folder and signed Close Out form to the Control Desk for assignment to the appropriate Fiscal Specialist.

## 7.9 Folder Management

The Folder Management feature of GMS allows you to track the location of the physical folders that contain hardcopies of grant awards through an electronic check-in and check-out system.

Access the Check-In and Check-Out features by selecting Folder Management from the Grant Management menu:

| Home                  | Gran | t Management                                         | Funding Management | Addres |
|-----------------------|------|------------------------------------------------------|--------------------|--------|
| Home<br>Available Fun | A    | irant Management<br>pplication Search<br>ward Search | -                  |        |
| View                  | F    | older Management                                     | Deadline           | Actin  |
|                       |      |                                                      | Folder Management  | Active |
| - 2                   | Amy  | Multi-fund test                                      | 10/26/2012         | 10     |

Figure 323 - Access the Folder Management Screen

The Folder Management screen is displayed:

| Statement of the second second s | WERNOR'S OFFICE OF      | & PREVENTION               | r.            | Welcome back, Dan | Logout 😈 🚱    |
|----------------------------------------------------------------------------------------------------|-------------------------|----------------------------|---------------|-------------------|---------------|
| Home Grant Manager                                                                                                    | nent Funding Management |                            | udmin Logout  |                   |               |
| Grant Management > Folder Managemen                                                                                                    | t.                      |                            |               |                   |               |
| -Please Select an Employed                                                                                                    | e First.                | Grant Award Files to Check | -Out          |                   | 🛒 Save 💥 Cano |
| Select Employee: (Select Em                                                                                                    | pioyee] •               | Grant #                    | Employee Name | User Name:        | Delete        |

Figure 324 - GMS Folder Management Screen

### 7.9.1 Check-Out Folders

- 1. If it is not already highlighted, click on the Check-Out tab. Click the drop-down box next to Select Employee and select a name from the list.
- 2. After selecting an employee, the Grant Award # text box appears.

| rant Management > Fold<br>Check-Out Che | er Management<br>ck-In                                                                         |                                 |
|-----------------------------------------|------------------------------------------------------------------------------------------------|---------------------------------|
| -Please Select a                        | n Employee First:                                                                              | Grant Award Files to Check-Out: |
| Select Employee:                        | [Select Employee]                                                                              | Grant # Employee                |
|                                         | [Select Employee]<br>Alexander, Andrea<br>Bailey, Felicia<br>Eaddy, Latonya<br>Houghton, Shane | No records to display.          |

Figure 325 - Click Check-Out

3. Enter the Grant Award number in the text box beside Grant Award # and press the Enter Key.

| GOVERNOR'S OFFICE OF<br>MARYLAND CRIME CONTROL                      | . & PREVENTION                                           | Welcome Back, Dan! Logout 🕖 🤌    |
|---------------------------------------------------------------------|----------------------------------------------------------|----------------------------------|
| Home Grant Management Funding Management                            | Address Book Reports Admin Logout                        |                                  |
| Grant Management > Folder Management Check-Out Check-In             |                                                          |                                  |
| Please Select an Employee First<br>Select Employee Houghton Shane • | Grant Award Files to Check-Out:<br>Grant # Emphayee Name | 🖾 Sove 🕅 Can<br>User Name Delete |
| Enter Grant Award Number.<br>Grant Award *- RVAA/2013-0010          | No records to display.                                   |                                  |
|                                                                     | Grant Award Number                                       |                                  |
|                                                                     |                                                          |                                  |
|                                                                     |                                                          |                                  |
|                                                                     |                                                          |                                  |

Figure 326 - Enter Grant Award Number and Press the Enter Key

- NOTE: If you are using a barcode scanner, establish your cursor by clicking once inside the Grant Award # text box, and then proceed with scanning.
- 4. The Grant Award is added to the Grant Award Files to Check Out screen.

| GOVERNOR'S OFFICE OF                                  |                                                         |               | Welcome back, Dar | * Logout 😈 🚱 |
|-------------------------------------------------------|---------------------------------------------------------|---------------|-------------------|--------------|
| Home Grant Management Funding Management              |                                                         | udmin Logout  |                   |              |
| ant Management > Folder Management Check-Out Check-In |                                                         |               |                   |              |
| Please Select an Employee First                       | Grant Award Files to Check                              | -Out:         |                   | 🜌 Save 🐹 Can |
| Select Employee: Houghton, Shane *                    | Grant #                                                 | Employee Name | User Name         | Deinte       |
| Enter Grant Award Number:<br>Grant Award 4:           | Grant Award is add to<br>the list to be<br>checked-out. |               |                   |              |

Figure 327 - Grant Award added to Check-Out List

5. Repeat this process for each Grant Award you want to check out. When you finish adding items to the list, click on the Save icon to check the files out. NOTE: If you do not click Save, you will lose your selections and the award files will not be checked out.

| MARYLAN                | GOVERNOR'S OFFICE OF<br>CRIME CONTROL | & PREVENTION                                  | n               | Welcome back, Da    | " Logout 😈 🔗 |
|------------------------|---------------------------------------|-----------------------------------------------|-----------------|---------------------|--------------|
|                        | nt Management Funding Management      | Address Book Reports A                        | dmin Logout     |                     |              |
| Grant Management > Fol | der Management<br>reck-In             |                                               |                 |                     |              |
| Please Select          | an Employee First:                    | Grant Award Files to Check                    | Out:            |                     | Save Cancel  |
| Select Employeer       | Houghton, Shane -                     | Grant #                                       | Employee Name   | User Name           | Dente        |
|                        |                                       | RVAA-2013-0010                                | Houghton, Shane | shoughton           | ×            |
| Enter Grant A          | ward Number:                          | MVDC-2013-1112                                | Houghton, Shane | shoughton           | / ×          |
| Grant Award #:         | All G                                 | rant Awards added Appear in<br>Check-Out List |                 | Click to C<br>Items |              |
|                        |                                       | COER-GALDA                                    |                 |                     |              |

Figure 328 - Click Save icon to Check Out Files

#### 7.9.2 Check-In Folders

1. Click on the Check-In tab.

| ant Management | > Folder Management      |                                |
|----------------|--------------------------|--------------------------------|
| Check-Out      | Check-In                 |                                |
| Enter G        | ant Award Number:        | Grant Award Files to Check-In: |
| Grant Awa      | nter Grant Award Number: | Grant #                        |
| 1              |                          | No records to display.         |
|                |                          |                                |
|                |                          |                                |

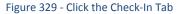

2. Enter the Grant Award number in the text box beside Grant Award # and press the Enter Key.

|                                                                                               | A MERICAN AND A DEPARTMENT                                           | the second second second second second second second second second second second second second second second s |           |        |
|-----------------------------------------------------------------------------------------------|----------------------------------------------------------------------|----------------------------------------------------------------------------------------------------|-----------|--------|
| Home Grant Management Funding Management  Management To Folder Management  heteksOut Check-In | Enter Grant Award number to be<br>checked-in then press the Enter ke |                                                                                                    |           |        |
| Enter Grant Award Number                                                                      | Grant Award Files to Check-                                          | in:                                                                                                    |           | Save 🔛 |
|                                                                                               | Gradt #                                                              | Employee Name                                                                                                  | User Name | Deicte |
| Grant Award +: MVOC-2013-1112                                                                 | Cotation in                                                          | Compared and communications                                                                                    |           |        |

Figure 330 - Enter Grant Award Number and Press the Enter Key

- NOTE: If you are using a barcode scanner, establish your cursor by clicking once inside the Grant Award # text box, and then proceed with scanning.
- 3. The Grant Award is added to the Grant Award Files to Check In screen.

| GOVERNOR'S OFFICE O                                          | FROL & PRI                                                 | EVENTION                    | le.             |           |           |
|--------------------------------------------------------------|------------------------------------------------------------|-----------------------------|-----------------|-----------|-----------|
| Home Grant Management Funding Management > Rolder Management | Grant Awards added<br>to list of files to be<br>checked-in | Reports A                   | dmin Logout     |           |           |
| Check-Out Check-In                                           | L                                                          |                             |                 |           |           |
| Enter Grant Award Number                                     |                                                            | Grant Award Files to Check- | in:             |           | Save 🔀 Ca |
| Grant Award +:                                               |                                                            | Grant #                     | Employee Name   | User Name | Deiete    |
| A                                                            |                                                            | RVAA-2013-0010              | Houghton, Shane | shoughton | ×         |
|                                                              |                                                            | MVOC-2013-1112              | Houghton, Shane | shoughton | ×         |
|                                                              |                                                            |                             |                 |           |           |

Figure 331 - Grant Award added to Check-Out List

4. Repeat this process for each Grant Award you want to check in. When you finish adding items to the list, click on the Save icon to check the files in. NOTE: If you do not click Save, you will lose your selections and the award files will not be checked in.

| dded ress Book Reports Admin Logout                                                                                                    | items in list                                           |
|----------------------------------------------------------------------------------------------------|---------------------------------------------------------|
| n List                                                                                                    |                                                         |
| and the second second se |                                                         |
| Grant Award Files to Check In:                                                                                                    | Save 🛐 Can                                              |
| Grant Employee Name                                                                                                    | User Name teste                                         |
| RVAA-2023-0010 Houghton, Shane                                                                                                    | shoughton X                                             |
| MVDC-2013-1112 Houghton, Shane                                                                                                    | shoughton                                               |
|                                                                                                    | Grand & Employee Name<br>RVAA-2013-0010 Houghton, Shane |

Figure 332 - Click Save icon to Check In Files

# 8 Address Book

### 8.1 Introduction

The GMS Address Book contains two databases – Organizations and Contacts:

1. The Organizations database is a central repository of all information about organizations that provide, utilize, or relate to Grant and Funding activities in GMS.

| Edit | Name 🔺                                                | Туре                         | Auth. Official      | Phone          | Address                                                             | Federal ID | County          | Active   | Grants | Delete |
|------|-------------------------------------------------------|------------------------------|---------------------|----------------|---------------------------------------------------------------------|------------|-----------------|----------|--------|--------|
|      |                                                       | [All] •                      |                     | <u></u>        |                                                                     |            | [All] •         | Active 💌 |        |        |
| 1    | 100 Good Men                                          | Non-Profit Non-<br>Religious | Taylor, Edward      | (410) 543-4663 | 650 Fitzwater Street P.O. Box<br>3743<br>Salisbury, MD 21802-3743   | 52-2002447 | Wicomico        | <b>V</b> | Ŧ      | ×      |
| 1    | 4-H Teen Leaders in Action                            | Non-Profit Non-<br>Religious | Brooks, Leon        | (301) 868-9636 | 1500 Merrimac Drive<br>Hyattsville, MD 20783                        | 521422111  | Prince George's | <b>√</b> | 1      | ×      |
| 1    | A.C.T. Activity Community Teams                       | Non-Profit Non-<br>Religious | Martin, James       | (410) 325-1902 | 4404 Moravia Road<br>Baltimore, MD 21206                            | 03-0432907 | Baltimore City  | V        | Ŧ      | ×      |
| 1    | A.S.K., Inc. (Achieving Success<br>through Knowledge) | Non-Profit Non-<br>Religious | Wright, Christopher | (410) 383-9633 | 3200 Walbrook Avenue<br>Baltimore, MD 21216                         | 52-2268276 | Baltimore City  | <b>V</b> | Ł      | ×      |
| 1    | Abell Foundation, Inc.                                | Non-Profit Non-<br>Religious | Embry, Robert       | (410) 547-1300 | 111 South Calvert Street,<br>Suite 2300<br>Baltimore, MD 21202-6174 | 52-6036106 | Baltimore City  | <u></u>  | Ŧ      | х      |

Figure 333 - Address Book Organizations Database

2. The Contacts database stores information for all individual contacts that are associated with Organizations, Programs, Grants or Funding Sources in GMS.

| Edit | Contact Name 🔺        | Organization Name                               | Job Title             | Phone          | Fax            | Email                      | Active   | Delete |
|------|-----------------------|-------------------------------------------------|-----------------------|----------------|----------------|----------------------------|----------|--------|
|      |                       |                                                 |                       | <u> </u>       | <u></u>        |                            | Active 🔻 |        |
| 1    | 4a, RegressionUser    | Aberdeen Police Department                      | Regression User       | (410) 272-2121 |                |                            | <b>V</b> | х      |
| 1    | 6a, RegressionUser    | Aberdeen Police Department                      | Regression User       | (410) 272-2121 |                |                            | V        | ×      |
| 1    | Abadia, Judy          | Bureau of Governmental Research                 | Financial Coordinator | (301) 403-4403 |                | jabadia@bgr.umd.dbu        | V        | ×      |
| 1    | Abaidoo, Kendra Watts | Ashburton Area Association, Inc.                | President             | (410) 664-7899 |                | kendra.abaidoo@verizon.net | <b>V</b> | ×      |
| 1    | Abbott, Debbie        | Town of Hurlock                                 | Fiscal Officer        | (410) 943-4181 | (410) 943-8556 | information@hurlockmd.net  | 1        | ×      |
| 1    | Abbott, Doug          | Carroll County Sheriff's Office                 | Fiscal Coordinator    | (410) 386-2405 | (410) 876-1152 | dabbott@ccg.carr.org       | V        | ×      |
| 1    | Abbott, Douglas       | Carroll County Board of County<br>Commissioners | Fiscal Coordinator    | (410) 386-2405 | (410) 876-1152 | dabbott@ccg.carr.org       | V        | х      |

Figure 334 - Address Book Contacts Database

All information pertaining to Organizations and Contacts is added and updated via the Address Book in GMS. An organization or contact must be stored in these databases in order to be associated with grant applications and awards or funding programs.

- 3. In the Contacts database, you can associate an Organization with a contact.
- 4. Similarly, in the Organizations database, you can assign one or more contacts from the Contacts database to any given organization.

### 8.2 Organizations

Access the Organizations database by selecting Organizations from the Address Book menu:

| Home         | Grant Management | Funding Management | Address Book  | Reports       | Admin | Logout |
|--------------|------------------|--------------------|---------------|---------------|-------|--------|
| me           |                  |                    | Organizations | N             |       |        |
| vailable Fur | adina            |                    | Contacts      | Organizations |       | _      |

Figure 335 - Address Book -> Organizations

The Organizations screen is displayed:

| A    | RYL/        |                                                                   | ROL & PREV                | ENTION             |                 |                                                                                        |               |                   | Welcome back, superar | imin' Logor | it 😈 |
|------|-------------|-------------------------------------------------------------------|---------------------------|--------------------|-----------------|----------------------------------------------------------------------------------------|---------------|-------------------|-----------------------|-------------|------|
|      |             | Grant Management Funding Managem                                  | ent Address Book          | Reports Admin      | Logout          |                                                                                        |               |                   |                       |             |      |
| 50   | sek > Org   | anizations                                                        |                           |                    |                 |                                                                                        |               |                   |                       |             |      |
| ## 1 | film filtor | d)                                                                |                           |                    |                 |                                                                                        |               |                   |                       |             | 21   |
| 8    | Fall        | Name -                                                            | Terret                    | Auth. Official     | Planc           | Aubices                                                                                | Forder al III | Cenanty           | Active                | Grants      | Deke |
|      |             |                                                                   | hvil                      | •                  | L.L.            |                                                                                        |               | INE               | Rept.                 |             |      |
|      | 1           | 100 Good Men                                                      | Non-Profit Non-Religious  | Taylor, Edward     | (420) 543-4663  | 650 Pitzwater Street P.C: Box 3743<br>Salestyry, MD 21802-3743                         | 52-2003447    | Wicomico          | 10                    |             | ×    |
|      | 1           | 4-H Teen Laaden in Action                                         | Non-Profit Non-Religious  | Brocks, Laon       | 19012 868-9536  | 1900 Merrimac Drive<br>Hystoville, MD 20783                                            | 521422111     | Prince George's   | 12                    | 0           | 7    |
|      | 1           | A.C.T. Activity Community Teams                                   | Non-Profit Non-Religious  | Martin, James      | (410) 325-1902  | 4404 Morava Road<br>Baltimore, MD 21206                                                | 03-0432907    | Baltimore City    | <i>ti</i>             |             | 8    |
|      | +           | A.S.X. Inc. (Achieving Success through Knowledge)                 | Non-Profit Non-Religious  | Wright Connepter   | ALL DESCRIPTION | 3200 Wisbrock Avenue<br>Batimore, MD 21218                                             | 52-2288276    | takinain City     | T                     | 8           | 7    |
|      | 1           | Abel Foundation, Inc.                                             | Non-Front Non-Baligious   | Embry; Robert      | (410) 547-1300  | 111 South Calvert Street, Suite 2000<br>Baltimore, MD 21202-6174                       | 52-6036106    | Satsmore City     | R.                    |             | ×    |
|      | 4           | Abendeen Community Action Coantion                                | Non-Profit Non-Religious  | Lupes, In-         | (410) 272-1600  | P.O. Box 142<br>Aberdeen, ND 20001                                                     |               | Hartons           | π.                    |             | ×    |
|      | 1           | Aberdeen Police Department                                        | Local Government          | Tiabert, Herry     | (490) 272-2321  | 60 North Parke Street.<br>Abendeen, MD 21001-9996                                      | 52-6000957    | Hardova           |                       |             | ×    |
|      | 1           | About Face Program - Maryland National Guards                     | State Agency              | Datoryer Robert    | 14501 702-9683  | 13630 Meuse Argonne Circle<br>Responses, MD 21136                                      | 32-6000013    | Batimore County   | -F                    | -           | ×    |
|      | 1           | Abraham'a Boson, Inc.                                             | Non-Profit Religious      | Fairner, Antonio   | (453) 268-4200  | Annapolic Church of God 84 Jamval Street<br>Annapolis, MD 21403                        | 31-1677577    | Anne Anundel      | E.                    | 8           | 7    |
|      | 1           | Academy Hestra Chic Association                                   | Non-Proliti Non-Religious | 7 Aper. 44         |                 | 6140 Regent Park Road<br>Catoroville, MD 21228                                         | 32-6043251    | Howard.           | p.                    | 0           | 7    |
|      | 1           | Academy of Purpose and Potential: The                             | Non-Profit Non-Religious  | taney, Linds       | 14301 362-9200  | 125 North Hilton Street<br>Baltmore, MD 21229                                          | 52-2029641    | Baitimore City    | π                     | 13          | ж    |
|      | 1           | Academy of Success, Inc.                                          | Non-Protif Non-Religious  | Bratton, Joel      | (400) 945-9502  | P.O. Rox 20540<br>Batteriora, MD 21221                                                 | 52-2134528    | Raitinore City    | F                     | 8           | ×    |
|      | 1           | Academy of the Holy Cross                                         | Non-Profit Rangious       | O'Connell, Barbara | (301) 963-7954  | Home and School Amociation 4920<br>Southmore Avenue<br>Kingsington, MD 23895           | 52-0683113    | Montgomery        | R.                    | 8           | ×    |
|      | 1           | Account Community Planning Group                                  | Non-From Non-Belgous      | Spercer, Deboran   | (021) 766-8280  | 2942 Burrible Bee Roed<br>Accident, MD 21520                                           | 52-1876759    | Garren            | 17                    | 0           | ×    |
|      | 1           | Action Village Homeowhere Association                             | Non-Frats Non-Religious   | McFarlane, Kurt    | (331) 843-8111  | 3352 Old Washington Road<br>Waldorf, MD 20502-3204                                     | 52-100117     | Charles           | E.                    |             | 8    |
|      | 1           | ACTS Inc                                                          | Non-Froit Non-Baligious   | Chatikal, Diane    | (450) 825-8773  | 40 East Burke Avenue<br>Battimore, MD 21288                                            | 52-3578463    | Balbimorel Courty | P.                    | 8           | 7    |
|      | 1           | Addiction Connections Resource Inc.                               | Non-ProSt Non-Religious   | Wilkawi, Linda     | (415) 879-5548  | 3609 Dualbury Court<br>Jamettoville, MD 21084                                          | 52-2358274    | Harfold           |                       |             | *    |
|      | 1           | Althrenistrative Office of the Courts                             | Judiciky                  | Brocobina, Frank   | (410) 260-1419  | Maryland Judical Center 580 Taylor Avenue<br>Annapolis, MD 21401-7352                  | 52-6002003    | Arine Anundiel    | F                     | 8           | ×    |
|      | 1           | Admenstrative Office of the Courts - Court of Speciel<br>Appendix | Audicery                  | Krauser, Peter     | (412) 260-1410  | Robiert C. Murphy Court of Appent Building<br>361 Rowe Boulewed<br>Annapolic, MD 21041 | 52-6002033    | Anne Arundel      | <b>F</b> .            | •           | ×    |
|      | 1           | 4 5                                                               |                           |                    |                 | 433 Cantolin Circle Scale, TI                                                          |               |                   | -                     | - 2179 -    |      |

Figure 336 - The Organizations Screen

From this screen, you can:

- 1. View all the available Organizations that can apply for or supply a Grant
- 2. Search for an Organization
- 3. View Contacts, Grants, and Documents associated with an Organization
- 4. Add Contacts to an Organization
- 5. Add a new Organization
- 6. Edit an Organization
- 7. Delete an Organization

| + | Add ne | w record                                              |                          |                     |                |                                                                     |            |                    |          |        |        |
|---|--------|-------------------------------------------------------|--------------------------|---------------------|----------------|---------------------------------------------------------------------|------------|--------------------|----------|--------|--------|
|   | Edit   | Name 🔺                                                | Туре                     | Auth. Official      | Phone          | Address                                                             | Federal ID | County             | Active   | Grants | Delete |
|   |        |                                                       | [All]                    |                     | <u> </u>       |                                                                     |            | [All] •            | Active 💌 |        |        |
| > | 1      | 100 Good Men                                          | Non-Profit Non-Religious | Taylor, Edward      | (410) 543-4663 | 650 Fitzwater Street P.O.<br>Box 3743<br>Salisbury, MD 21802-3743   | 52-2002447 | Wicomico           | V        | Ŧ      | ×      |
| > | 1      | 4-H Teen Leaders in Action                            | Non-Profit Non-Religious | Brooks, Leon        | (301) 868-9636 | 1500 Merrimac Drive<br>Hyattsville, MD 20783                        | 521422111  | Prince<br>George's | V        | Ł      | ×      |
| > | 1      | A.C.T. Activity Community Teams                       | Non-Profit Non-Religious | Martin, James       | (410) 325-1902 | 4404 Moravia Road<br>Baltimore, MD 21206                            | 03-0432907 | Baltimore City     | V        | Ŧ      | ×      |
| > | 1      | A.S.K., Inc. (Achieving Success through<br>Knowledge) | Non-Profit Non-Religious | Wright, Christopher | (410) 383-9633 | 3200 Walbrook Avenue<br>Baltimore, MD 21216                         | 52-2268276 | Baltimore City     | V        | Ł      | ×      |
| > | 1      | Abell Foundation, Inc.                                | Non-Profit Non-Religious | Embry, Robert       | (410) 547-1300 | 111 South Calvert Street,<br>Suite 2300<br>Baltimore, MD 21202-6174 | 52-6036106 | Baltimore City     | V        | Ŧ      | ×      |

Figure 337 - GMS Organization Fields

The following columns of information are displayed for each organization record:

- 1. Organization Name
- 2. Type of Organization Funding Organization by type, Grantee or Prime Recipient
- 3. Authorized Official Last Name, First Name
- 4. Organization Phone Number
- 5. Address (Street, City, State, Zip)
- 6. Federal ID

- 7. County
- 8. Active Status

Three action columns are also included in this view:

- 1. Edit: Click the pencil icon in this column to edit the information for an organization
- 2. **Grants**: Click the icon in this column to download a PDF file that lists any grant awards this organization has received.
- 3. **Delete**: Click the X icon in this column to delete an organization from the database. Contacts which were part of this organization will still exist but will no longer be linked to the deleted organization. Awards or applications which had listed the organization before it was deleted will still do so, but the organization will no longer be assignable for applications, awards or contacts.

### 8.2.1 Expand and View an Organization Record

Scroll through the list and use the search/filter fields to locate the organization you wish to view. Refer to the section *Sorting, Filtering, and Searching for Records* for help with sorting, filtering, and searching for records.

1. When you locate the organization you want to view, click the expand icon to the left of the record.

| > | 1 |   | Abell Foundation, Inc.              | Non-Profit Non-Religious | Embry, Robert  | (41 |
|---|---|---|-------------------------------------|--------------------------|----------------|-----|
| > | / |   | Aberdeen Community Action Coalition | Non-Profit Non-Religious | Lucas, Jo      | (41 |
| > | / | - | Aberdeen Police Department          | Local Government         | Trabert, Henry | (41 |

Figure 338 - Expand Organization Record

2. Organization information is displayed in tabs beneath the expanded record.

| lome      | Grant Management                                | Funding Management       | Address Book    | Reports        | Admin Logout                                         | -           |                         |         |        |       |
|-----------|-------------------------------------------------|--------------------------|-----------------|----------------|------------------------------------------------------|-------------|-------------------------|---------|--------|-------|
| as Took : | > Organizations                                 |                          |                 | -              |                                                      |             |                         |         |        | _     |
| Add new   | a resord                                        |                          |                 |                |                                                      |             |                         |         |        | 🙆 Re  |
| Edit      | Name +                                          | Type                     | Auto. Official  | Phone          | Address                                              | Federal ID  | County                  | Active  | Grants | Dele  |
|           |                                                 | [A]                      | T               | (_)(           |                                                      |             | [Al]                    | Adive - |        |       |
| 1         | Aberdeen Community Action<br>Cosision           | Non-Profit Non-Religious | LUCAS 30        | (410) 272-1600 | P.O. Box 142<br>Aberdeen, MD 21001                   |             | Harford                 |         | 8      | ×     |
| 1         | Aperdeen Police Department                      | Local Government         | Trabert, Henry  | (410) 272-2121 | 60 North Parke Street<br>Abertleen, MD 21001-9998    | 52-6000957  | Harford                 | R       | E      | ×     |
| Conta     | scts Grants Documents<br>d new record           |                          |                 | -              | _                                                    |             |                         |         | 5      | Refre |
| Nar       |                                                 |                          |                 | voe:           |                                                      |             | Abb Title               |         |        | Dee   |
| 42        | RegressionUser                                  |                          | 1.11            |                |                                                      |             | Regression User         |         | 1      | ×     |
| 6a 8      | RegressionUser                                  |                          |                 |                |                                                      |             | Regression User         |         | 1      | *     |
| Cox       | k Kenneth                                       |                          |                 |                |                                                      |             | Captain                 |         | 1      | ×     |
| Libur     | cher, Jm                                        |                          |                 |                |                                                      |             | Project Writer          |         | 1      | ×     |
| Rud       | by, Randy                                       |                          |                 |                |                                                      |             | Chief of Police         |         | 1      | ×     |
| Seve      | em, Albert                                      |                          |                 |                |                                                      |             | Administrative Sergeant |         | 1      | ×     |
| Trak      | bert Henry                                      |                          |                 |                |                                                      |             | Chief of Police         |         | 1      | ×     |
| Wits      | son, Unda                                       |                          |                 |                |                                                      |             | Director of Einarice    |         | 1      | ×     |
| 1         | About Face Program - Marviano<br>National Guard | State Agency             | Danmyer, Robert | (410) 702-9683 | 13620 Meuse Argonne Circle<br>Reisterstown, MD 21136 | \$2-6002033 | Baitimore County        | R       |        | ×     |
|           | Abranam's Bosom Inc.                            | Non-Profit Religious     | Palmer Antonio  | (410) 268-4200 | Annapolis Church of God 84<br>Janual Street          | 31-1677577  | Anne Arundei            | ii.     | B      | ×     |

Figure 339 - Expanded Organization Record

### 8.2.1.1 Expanded Organization Record – Contacts Tab

Upon expanding an organization record, the Contacts tab is displayed by default. This tab displays a record for each contact that is associated with the expanded organization.

| Add new record     |                                                                                                    |                         | 0    | Retresh |
|--------------------|----------------------------------------------------------------------------------------------------|-------------------------|------|---------|
| Neme               | Contact Type                                                                                                    | Job Title               | Edit | Delete  |
| 4a, RegressionUser | and the second second sec | Regression User         | /    | ×       |
| 6a, RegressionUser |                                                                                                    | Regression User         | 1    | ×       |
| Cox, Kenneth       |                                                                                                    | Captain                 | - /  | ×       |
| Laucher, Jim       |                                                                                                    | Project Writer          | 1    | 7       |
| Rudy, Randy        |                                                                                                    | Chief of Police         | 1    | 7       |
| Severn, Albert     |                                                                                                    | Administrative Sergeant | 1    | 21      |
| Trabert, Henry     |                                                                                                    | Chief of Police         | 1    | ×       |
| Wilson, Linda      |                                                                                                    | Director of Finance     | 1    | ×       |

Figure 340 - Organization Record - Contacts Tab

The following columns are shown for each contact associated with the organization:

- 1. Name
- 2. Contact Type
- 3. Job Title

The following action columns are also displayed:

- 1. Edit: Click on the pencil icon in this column to edit the details of a contact.
- 2. **Delete**: Click the X in this column to delete a contact from the organization. This does not delete the contact from GMS or the Contacts database it only deletes the association of the contact to the organization.

### 8.2.1.1.1 Add a Contact to an Organization

You can add a contact from the GMS Contacts database to an organization. Note: Adding a new Contact requires that the Contact exist in the Contact Directory. If not, then the Contact should be added to the Contact Directory first, and then added as a Contact to the Organization record. If the checkbox for Employer is selected, and the Start Date is entered, then the organization's address record will be included within the contact's record.

| Aberde<br>Contacts |                       | add a new contact<br>Janization. | Henry        | (410) 272-2121 | 60 North Parke Street<br>Aberdeen, MD 21001-9998 | 52-6000957      | Harford | R              | ×. | ×      |
|--------------------|-----------------------|----------------------------------|--------------|----------------|--------------------------------------------------|-----------------|---------|----------------|----|--------|
| Add new reco       | ord                   |                                  | -            |                | _                                                |                 | -       |                |    | Refr   |
| Name               |                       |                                  | Contact Type |                |                                                  | Job Title       |         | Click to Save. | 1  | Deiete |
| Name:              | Servet or Type a Name |                                  |              | Start          | Date:                                            | 1               |         |                | <  |        |
| Job Title:         |                       |                                  |              | End I          | Date:                                            | 一百              |         |                | ~  |        |
| Employer:          | г                     |                                  |              |                |                                                  |                 |         |                |    |        |
|                    |                       |                                  |              |                |                                                  |                 |         |                |    | X      |
| 4a, Regress        |                       |                                  |              |                |                                                  | Regression User |         |                | 6  |        |
| 6a, Regressi       | ionUser               |                                  |              |                |                                                  | Regression User |         |                | e  | ×      |
| Cox, Kennet        | th                    |                                  |              |                |                                                  | Captain         |         |                | e  | ×      |
| CDX, Menney        |                       |                                  |              |                |                                                  |                 |         |                |    |        |

Figure 341 - Add a Contact to an Organization

- 1. Click on Add New Record at the top of the Contact tab.
- 2. Either select a Contact Name from the drop-down menu or begin to enter a Contact Name into Name box.
- 3. Enter a Job Title.

- 4. Enter the Start and End Date (if known) for the Contact. This information is important if a point of contact changes jobs but will still be participating with a grant's implementation.
- The employer checkbox indicates if this person is an employee. It also updates the contact's address, phone and organization tabs to include the organization's values in each area as part of their own.

| н | ome                          | Grant Management Funding Management                     | Address Book Reports Admin Lo | ogout            |                |                |         |          |                  |
|---|------------------------------|---------------------------------------------------------|-------------------------------|------------------|----------------|----------------|---------|----------|------------------|
|   | s Book > 1<br>Add new record | Folder Management ding Programs<br>Funding Year<br>GFDs |                               |                  |                |                |         |          | 🖉 Refresh        |
|   | Edit                         | Contact Name .                                          | organization Name             | Job Title        | Phone          | Fax            | Email   | Active   | Delete           |
|   |                              | morse                                                   |                               |                  |                |                |         | Active • |                  |
|   | 1                            | Morse, Joseph                                           | 100 Good Man                  | Project Director | (410) 543-4663 | (410) 546-2022 |         | 1        | ×                |
|   | Address                      | Phone Number Email Address Organization                 | s                             |                  |                |                |         |          |                  |
|   | Add ne                       | w record                                                |                               |                  |                |                |         |          | 🙆 Refresh        |
|   | Address Typ                  | e Address Line 1                                        |                               | Address 2 Ad     | dress 3 City   |                | State 2 | Zip Prim | nary Edit Delete |
|   | Work                         | 100 Good Men: 650 Fi                                    | itzwatar Streat               | P.O. Box 3743    | Salisbur       | y              | MD 2    | 1802     |                  |

Figure 342 - Contact Record when Employer checkbox is checked

| Hor      | me Gra          | ant Management   | Funding Management        | Address Book      | Reports | Admin | Logout |           |                |     |                |       |       |        |        |           |
|----------|-----------------|------------------|---------------------------|-------------------|---------|-------|--------|-----------|----------------|-----|----------------|-------|-------|--------|--------|-----------|
| idheas B | Book > Contacts |                  |                           |                   |         |       |        |           |                |     |                |       |       |        |        |           |
| Ad       | dd naw neord    |                  |                           |                   |         |       |        |           |                |     |                |       |       |        |        |           |
|          | Edit            | Contact Name 🔺   |                           | Organization Name |         |       |        | lob Title | Phone          |     | Fax            | Email |       |        | Active | Delete    |
|          |                 | morse            |                           |                   |         |       |        |           |                |     | <u></u>        |       |       | Active | •      |           |
|          | 1               | Morse, Joseph    |                           |                   |         |       |        |           | (410) 543-4663 |     | (410) 546-2022 |       |       |        | 1      | ×         |
|          | Address         | Phone Number Emi | ail Address Organizations |                   |         |       |        |           |                |     |                |       |       |        |        |           |
|          | 🛃 Add new r     | record           |                           |                   |         |       |        |           |                |     |                |       |       |        |        | 🖉 Refn    |
|          | Address Type    |                  | Address Line 1            |                   |         |       | Add    |           | Address 3      | Chy |                |       | State | Zip    | Primar | y Edit De |
|          | No records to d | lisplay.         |                           |                   |         |       |        |           |                |     |                |       |       |        |        |           |

Figure 343 -Contact Record when Employer checkbox is not checked

6. Click on the checkmark icon in the lower right hand corner to save the contact record.

### 8.2.1.1.2 Edit a Contact Associated with an Organization

You can edit certain information about a contact from within the Organization database, including their Job Title, Employer status, Start Date, and End Date.

| Aberdeen E                        | xpanded Organ   | nization Record                       | Lucas, Jo       | (410) 272-1600 | P.O. Box 142<br>Aberdeen, MD 21001                   |                     | Harford                   | N    | 1 | 7     |
|-----------------------------------|-----------------|---------------------------------------|-----------------|----------------|------------------------------------------------------|---------------------|---------------------------|------|---|-------|
| Aberdeen Police                   |                 | Local Government                      | Trabert, Henry  | (410) 272-2121 | 60 North Parke Street<br>Aberdeen, MD 21001-9998     | 52-6000957          | Harford                   | E    | Ŧ | 7     |
| Contacts                          | Desuments       | Contacts Tab                          |                 |                |                                                      |                     |                           |      | _ | _     |
| Add new record                    |                 | and the second second                 |                 |                |                                                      |                     |                           |      | 0 | Re    |
| Name                              |                 |                                       | Contact Type    |                |                                                      | Job Title           | Click to Edit             | Edit | - | )elet |
| 4a, RegressionUser                |                 |                                       |                 |                |                                                      | Regression User     | Contact Record            | 1    |   | Χ     |
| 6a, RegressionUser                |                 |                                       |                 |                |                                                      | Regression User     |                           | 1 1  |   | ×     |
| Cox, Kenneth                      |                 |                                       |                 |                |                                                      | Captain             |                           | 11   |   | х     |
| Laucher, Jim                      |                 |                                       |                 |                |                                                      | Project Writer      |                           | 1    |   | ×     |
| Rudy, Randy                       |                 |                                       |                 |                |                                                      | Chief of Police     |                           | 1    |   | Χ     |
| Edit details for Contact: Ru      | ıdy, Randy      |                                       |                 |                |                                                      |                     |                           | 2    |   |       |
| Job Title:                        | Chief of Police | 1 1 1 1 1 1 1 1 1 1 1 1 1 1 1 1 1 1 1 |                 | Starf          | Date:                                                | T                   | Click to Save             | 1    |   |       |
| Employer:                         | ব               |                                       |                 | End            | Date:                                                |                     | Contact Record<br>Changes |      | - |       |
| Severn, Albert                    |                 |                                       |                 |                |                                                      | Administrative Ser  | geant                     | 1    |   | ×     |
| Trabert, Henry                    |                 |                                       |                 |                |                                                      | Chief of Police     |                           | 1    |   | x     |
| Wilson, Linda                     |                 |                                       |                 |                |                                                      | Director of Finance |                           | 1    |   | ×     |
| About Face Proc<br>National Guard | oram - Maryland | State Agency                          | Danmyer, Robert | (410) 702-9683 | 13620 Meuse Argonne Circle<br>Reisterstown, MD 21136 | 52-6002033          | Baltimore County          | R    | Ł | 7     |

Figure 344 – Edit an Organization's Contact

- 1. Locate the contact you wish to edit and click on the pencil icon in the Edit column.
- 2. Make any appropriate changes to the contacts data.
- 3. Click on the checkmark icon in the lower right hand corner to save your changes, or click on the X button beside the checkmark to cancel the edit.

### 8.2.1.1.3 Delete a Contact from an Organization

You can delete a contact from an organization. The contact will remain in the GMS Contacts database, but will no longer be associated with the organization.

| Add new record                         |                     | - | Canada a seconda a seconda a seconda a seconda a seconda a seconda a seconda a seconda a seconda a seconda a se | Refres    |
|----------------------------------------|---------------------|---|----------------------------------------------------------------------------------------------------|-----------|
| Name                                   |                     |   | Click to delete a contact                                                                                       | Edit Dele |
| 4a, RegressionUser                     | Delete Contact from |   | from an organization                                                                                            | XX        |
| 6a, RegressionUser                     | Organization?       | 1 | Regression User                                                                                                 | XX        |
| Cox, Kenneth Then click OK to confirm. | OK Cancel           |   | Captain                                                                                                    | XX        |
| Laucher, Jim                           |                     |   | Project Writer                                                                                                  | XX        |
| Rudy, Randy                            |                     |   | Chief of Police                                                                                                 | 1 X       |
| Severn, Albert                         |                     |   | Administrative Sergeant                                                                                         | 1 1       |
| Trabert, Henry                         |                     |   | Chief of Police                                                                                                 | 1 X       |
| Wilson, Linda                          |                     |   | Director of Finance                                                                                             | XX        |

Figure 345 – Delete a Contact from an Organization

- 1. Locate the contact you wish to delete from the organization and click on the X icon in the Delete column.
- 2. When the "Delete Contact from Organization" dialog box appears, click the OK button to confirm or the Cancel button to cancel the delete process.

### 8.2.1.1.4 Designate Additional Award Packet Email Contact(s)

You can designate one or more Contacts for any Organization whom should receive award packet email notifications (in addition to the Authorized Official and the Project Director).

- 1. Go to the Address Book --> Organizations screen and locate the Organization associated with the Contact who should receive award packet email notifications.
- 2. Click the **Expand** icon for that Organization.

| Edit | Name 🔺                                                | Туре                     | Auth. Official      | Phone          | A              |
|------|-------------------------------------------------------|--------------------------|---------------------|----------------|----------------|
| _    |                                                       | [All]                    |                     |                |                |
| 1    | 100 Good Men                                          | Non-Profit Non-Religious | Taylor, Edward      | (410) 543-4663 | 65<br>31<br>58 |
| pand | 4-H Teen Leaders in Action                            | Non-Profit Non-Religious | Brooks, Leon        | (301) 868-9636 | 15<br>H        |
| ,    | A.C.T. Activity Community Teams                       | Non-Profit Non-Religious | Martin, James       | (410) 325-1902 | 44<br>Ba       |
| 1    | A.S.K., Inc. (Achieving Success through<br>Knowledge) | Non-Profit Non-Religious | Wright, Christopher | (410) 383-9633 | 31<br>Bi       |

3. Click the **Contacts** tab to highlight it.

| Add new   | record                           |                          |                |                |                                                                   |            |                 |          |          | 🐼 Re   |
|-----------|----------------------------------|--------------------------|----------------|----------------|-------------------------------------------------------------------|------------|-----------------|----------|----------|--------|
| Edit      | Name 🔺                           | Туре                     | Auth. Official | Phone          | Address                                                           | Federal ID | County          | Active   | Grants   | Delete |
|           |                                  | [All] •                  |                | U              |                                                                   |            | [All] •         | Active 🔻 |          |        |
| Contac    | 100 Good Men<br>Crants Documents | Non-Profit Non-Religious | Taylor, Edward | (410) 543-4663 | 650 Fitzwater Street P.O. Box<br>3743<br>Salisbury, MD 21802-3743 | 52-2002447 | Wicomico        | æ        | <b>@</b> | ×      |
| Add       | new second                       |                          | _              |                |                                                                   |            |                 |          |          | Refre  |
| Name      | -                                |                          |                | Jo             | b Title                                                           |            | Active          | -        | Edit     | Delete |
|           |                                  |                          |                |                |                                                                   |            | Active          | *        |          |        |
| Morse, Ja | oseph                            |                          |                | Pr             | oject Director                                                    |            | ×               |          | 1        | ×      |
| Taylor, E | dward                            |                          |                | Pr             | esident                                                           |            | e.              |          | 1        | x      |
| VATester  | r, External                      |                          |                |                |                                                                   |            | 2               |          | 1        | ×      |
| 1         | 4-H Teen Leaders in Action       | Non-Profit Non-Religious | Brooks, Leon   | (301) 868-9636 | 1500 Merrimac Drive<br>Hyattsville, MD 20783                      | 52-1422111 | Prince George's | *        |          | ×      |
|           |                                  |                          |                |                |                                                                   |            |                 |          |          |        |

4. Click the **Edit** pencil for the contact you wish to edit.

| 1           | 100 Good Men   |              | Non-Profit Non-Religious | Taylor, Edward | (410) 543-4663 | 650 Fitzwater Street P.O. Box<br>3743<br>Salisbury, MD 21802-3743 | 52-2002447 | Wicomico        | æ   | 0        | ×      |
|-------------|----------------|--------------|--------------------------|----------------|----------------|-------------------------------------------------------------------|------------|-----------------|-----|----------|--------|
| Contacts    | Grants         | Documents    |                          |                |                |                                                                   |            |                 |     |          |        |
| + Add n     | iew record     |              |                          |                |                |                                                                   |            |                 |     |          | Refre  |
| Name        |                |              |                          |                |                | Job Title                                                         |            | Active          |     | Edit     | Delete |
|             |                |              |                          |                | 1              |                                                                   |            | Active          | -   | -        |        |
| Morse, Jose | eph            |              |                          |                |                | Project Director                                                  |            | 2               | - ( | (h)      | ×      |
| Taylor, Edw | ward           |              |                          |                |                | President                                                         |            | ÷.              |     | Edit     | X      |
| VATester, E | External       |              |                          |                |                |                                                                   |            | 10              |     | -        | ×      |
| 1           | 4-H Teen Leade | rs in Action | Non-Profit Non-Religious | Brooks. Leon   | (301) 868-9636 | 1500 Merrimac Drive<br>Hyattsville, MD 20783                      | 52-1422111 | Prince George's | ÷   | <b>9</b> | ×      |

5. Click to place a checkmark in the Email ALL Award Packets checkbox.

| 100 Good Men                                                       | Non-Profit Non-Religious <u>Taylor, Edward</u> | (410) 543-4663 3743<br>Salisbury, MD 21802-3743 |
|--------------------------------------------------------------------|------------------------------------------------|-------------------------------------------------|
| Contacts Grants Documents                                          |                                                |                                                 |
| Add new record                                                     |                                                |                                                 |
| Name                                                               |                                                | Job Title                                       |
|                                                                    |                                                |                                                 |
| Marse, Joseph                                                      |                                                | Project Director                                |
| Edit details for Contact: Morse, Joseph<br>Job Title:<br>Employer: | Project Director                               | Start Date:                                     |
| Email ALL Award Packets:<br>Acuve:                                 |                                                | End Date:                                       |

6. Click the checkmark icon at the far right to update the contact's record.

| 100 Good Men                            | Non-Profit Non-Keligious | Taylor, Edward | (410) 545-4663 | Salisbury, MD 21802-3743                     | 52-2002447 | vvicomico       | 10 | U      | 0        |
|-----------------------------------------|--------------------------|----------------|----------------|----------------------------------------------|------------|-----------------|----|--------|----------|
| Contacts Grants Document                | ts                       |                |                |                                              |            |                 |    |        | c        |
| Add new record                          |                          |                |                |                                              |            |                 |    |        | 🖗 Refre  |
| Name                                    |                          |                | Ja             | b Title                                      |            | Active          |    | Edit   | Delete   |
|                                         |                          |                |                |                                              |            | Active          | *  |        |          |
| Morse, Joseph                           |                          | _              | Pr             | oject Director                               |            | 17              |    | 1      | ×        |
| Edit details for Contact: Morse, Joseph |                          |                |                |                                              |            |                 |    |        |          |
| Job Title:                              | Project Director         |                | Start          | Date:                                        | I          |                 |    |        |          |
| Employer:                               | 10                       |                | End            | Date:                                        | I          |                 |    |        |          |
| Email ALL Award Packets:                | ۲                        |                |                |                                              |            |                 |    |        |          |
| Active:                                 | ۲                        |                |                |                                              |            |                 |    | 1      | -        |
|                                         |                          |                |                |                                              |            |                 |    |        |          |
| Taylor, Edward                          |                          |                | Pr             | esident                                      |            | 4               |    | 1      | date Cor |
| VATester, External                      |                          |                |                |                                              |            | -21             |    | / Cope | X        |
| 4-H Teen Leaders in Action              | Non-Profit Non-Religious | Brooks, Leon   | (301) 868-9636 | 1500 Merrimac Drive<br>Hyattsville, MD 20783 | 52-1422111 | Prince George's | 4  |        | ×        |
| 6                                       | New Desta New Delivious  |                | (410) 225 1002 | 4404 Moravia Road                            | 02 0422007 | Dellinger City  |    | -      |          |

### 8.2.1.1.5 Denoting Where the Project Director Should be Emailed both Award Packet Notifications

You can denote in GMS when the Project Director should be emailed both Award Packet Notifications.

- 1. Go to the Address Book --> Organizations screen and locate the Organization.
- 2. Click the **Edit** pencil icon to the left of the organization name.

|   | lress Book |                                                       |                          |                       |      |
|---|------------|-------------------------------------------------------|--------------------------|-----------------------|------|
| * | Add new    | record                                                |                          | and the second second |      |
| - | Edit       | Name 🔺                                                | Туре                     | Auth. Official        | Pho  |
|   |            |                                                       | [AII] *                  |                       |      |
| > | 1          | 100 Good Men                                          | Non-Profit Non-Religious | Taylor, Edward        | (410 |
| > | 1          | 4-H Teen Leaders in Action                            | Non-Profit Non-Religious | Brooks, Leon          | (301 |
| > | 1          | A.C.T. Activity Community Teams                       | Non-Profit Non-Religious | Martin, James         | (410 |
| > | 1          | A.S.K., Inc. (Achieving Success through<br>Knowledge) | Non-Profit Non-Religious | Wright, Christopher   | (410 |
| > | (h)        | Apell Foundation, Inc.                                | Non-Profit Non-Religious | Embry, Robert         | (410 |
| 2 | Edit       | Aberdeen Community Action                             | Non-Profit Non-Religious | Lucas, Jo             | (410 |
| > | 1          | Aberdeen Police Department                            | Local Government         | Trabert, Henry        | (410 |
| > | 1          | About Face Program - Maryland                         | State Agency             | Danmyer, Robert       | (410 |

3. Click to place a checkmark in the PD Receives Both Packets checkbox.

| an Organization N 💌     |               | Address 2:              |                        |                |                |
|-------------------------|---------------|-------------------------|------------------------|----------------|----------------|
|                         | -             | Address 3:              |                        |                |                |
| in menghe as            |               | City:                   |                        | Baltimore      |                |
| 0                       |               | State:                  |                        | MD             | -              |
| 9                       |               | Zip:                    |                        | 21202-6174     |                |
| bell.org/               |               | County:                 |                        | Baltimore City | -              |
|                         |               | Congressional District: |                        | 0 State-wide   | -              |
|                         |               | Legislative District:   |                        | 000            | •              |
|                         |               | BJAG External Reporting | User Name:             |                |                |
|                         |               | Comment:                |                        |                |                |
|                         |               | PD Receives Both Packet | 5:                     |                |                |
|                         |               | Receipts Required:      | -                      |                |                |
|                         |               |                         |                        |                | × ×            |
| on-Protit Non-Keligious | bratton, Joej | (410) 945-9502          |                        | 32-2184318     | Baitimore City |
|                         |               | 1.1.10.0000             | Baltimore, MD 21223    |                |                |
|                         |               |                         | Home and School Associ | ation          |                |

4. Click the checkmark icon to save the update to the organization.

| Legislative District:              | 000             |                |                |   |
|------------------------------------|-----------------|----------------|----------------|---|
| BJAG External Reporting User Name: |                 |                | 1              |   |
| Comment:                           |                 |                | 10             |   |
| Fringe Exempt:                     |                 |                | 2              | ۲ |
| PD Receives Both Packets:          |                 |                |                | - |
| Receipts Required:                 | Ē.              |                | -              |   |
|                                    |                 |                | e .            |   |
|                                    |                 | Update P       | roperty Record |   |
| (410) 945-9502 Baltimore, MD 2.    | 1223 52-2184518 | baitimore City | di la          |   |
| Home and Schoo                     | ol Association  |                |                |   |

### 8.2.1.2 Expanded Organization Record – Grants Tab

Click on the Grants tab to view a list of all the grants awarded to the selected organization.

|      |                |                            |                            |                                                 |            |            | 🙆 Retri          |
|------|----------------|----------------------------|----------------------------|-------------------------------------------------|------------|------------|------------------|
| Edit | App # 🔺        | Applicant Agency           | Implementing Agency        | Project Title                                   | Start Date | End Date   | Project Director |
|      |                |                            |                            |                                                 |            | 1          |                  |
| R    | BARM-2013-1050 | Aberdeen Police Department | Aberdeen Police Department | New/Replacement Body Armor                      | 07/01/2012 | 06/30/2013 | Severn, Albert   |
| R    | BJAG-2007-0167 | Aberdeen Police Department | Aberdeen Police Department | CCTV/Pole Cameras (LETC)                        | 01/01/2008 | 06/30/2009 | Trabert, Henry   |
| R    | B/AG-2009-1017 | Aberdeen Police Department | Aberdeen Police Department | Notification Software                           | 10/01/2010 | 04/30/2012 | Trabert, Henry   |
| 8    | BRIN-2009-1015 | Aberdeen Police Department | Aberdeen Police Department | LPR - Computer Replacement - LTR2               | 05/01/2012 | 06/30/2012 | Severn, Albert   |
| x    | HSCI-2000-0087 | City of Aberdeen           | Aberdeen Police Department | Harford County/Aberdeen/Community<br>Policing I | 01/01/2000 | 12/31/2000 | Cox, Kenneth     |
| 8    | H5CI-2001-1025 | Aberdeen Police Department | Aberdeen Police Department | Harford-Aberdeen-Community Policing             | 02/01/2001 | 12/31/2001 | Cox, Kenneth     |

Figure 346 – Organization Grant Tab

The following columns are shown for each grant awarded to the organization:

- 1. Award Number (click to view grant summary in a popup window)
- 2. Applicant Agency
- 3. Implementing Agency
- 4. Project Title
- 5. Start Date
- 6. End Date
- 7. Project Director
- 8. Amount
- 9. County
- 10. Monitor
- 11. Status

The following action column is also displayed:

12. Edit: Click on the pencil icon in this column to edit the grant award. You will leave the Organizations database and be taken to the Grant Award Menu screen and you must navigate back to the address book menu item to return to the organization record:

|                                     | CRIME CONTROL & PREV                                                                                                    | ENTION   |                                                                                                    |                              | Logout 🕐            |
|-------------------------------------|----------------------------------------------------------------------------------------------------|----------|----------------------------------------------------------------------------------------------------|------------------------------|---------------------|
| ree Grant Mesa                      |                                                                                                    |          | min Logant                                                                                                    |                              |                     |
| ri kant bian                        | the limit American American Imports     the limit of the limit of | E Martin | Marin Tayao Ind In Fragm ( Dalwy<br>1974- West 2012 - W                                                                                                    | time<br>rstrool kan riteraor | Court Assess Status |
| all bleet                           | GRANT SEQUENCE NUMBER                                                                                                    |          |                                                                                                    |                              | الحميد              |
| Terro .                             | Insurant lange                                                                                                    |          | PROJECT DATES                                                                                                    |                              |                     |
| mar film                            |                                                                                                    | STREAM   | and a                                                                                                    |                              |                     |
| PROJECT TITLE                       |                                                                                                    |          | GKD Title                                                                                                    | stay incoming the            | 100-200             |
| Conditioner                         | Present Title Law-Geplacement Body Arms                                                                                                    |          | funding (test Date)                                                                                                    |                              |                     |
|                                     | APPLICANT AGENCY                                                                                                    |          | funding the Date                                                                                                    | Printle                      |                     |
| Laborat Contractor                  |                                                                                                    |          | Start Date                                                                                                    | 102811                       |                     |
| Test .                              | Devices Fore Department                                                                                                    |          | Troi Oaze                                                                                                    | *10/2010                     |                     |
| etereda .                           | American and American Steel                                                                                                    |          | AWARD DATES                                                                                                    |                              |                     |
| Activity Log<br>Spectral Conditions |                                                                                                    |          | Apploved Latter Panding                                                                                                    | 4/05/0012 III                |                     |
|                                     | Cip Nam 200 Augusters, MI 2200                                                                                                    |          | Approved Letter Seet                                                                                                    | twini =                      |                     |
| demands Bratanti                    | Dig Tipe Loss Government                                                                                                    |          | mand Accessed                                                                                                    |                              |                     |
| regerns Reports                     | Advication remy tases                                                                                                    | •        | All opt Paulage Sert                                                                                                    | 18701                        |                     |
| ndenal Parpore                      | CO IMPLEMENTING AGENCY                                                                                                    |          | Reg Community Read                                                                                                    | MACHIE IN                    |                     |
| in the                              |                                                                                                    |          |                                                                                                    |                              |                     |
|                                     | Lipeline fore Department                                                                                                    |          | SNVENTORY                                                                                                    |                              |                     |
| state of Departm                    | datest Chart Pow Iter                                                                                                    |          | NOS Received                                                                                                    |                              |                     |
| rywends<br>Get Lasks                |                                                                                                    |          |                                                                                                    |                              |                     |
|                                     | Dry 1929-200 Antegers vol 1122                                                                                                    |          |                                                                                                    | _                            |                     |
| and a                               | Coarter Harters                                                                                                    |          | Rox Submaneed                                                                                                    | hep-re-                      | +1/                 |
| mail Amazed Calls                   | Auto Device Lettry Typest                                                                                                    |          | D INITIATIVE                                                                                                    |                              |                     |
|                                     | COUNTY/MUNICIPALITY                                                                                                    |          | USEN .                                                                                                    | (Section)                    |                     |
|                                     | County Hypered P                                                                                                    |          | DEPICIENCY STATUS                                                                                                    |                              |                     |
|                                     | Aurican's Average +                                                                                                    |          | The state is a second to it with the state is a second second sec | -                            |                     |
|                                     | GRANT ROLES                                                                                                    |          | T Delmancy<br>Deficiency form                                                                                                    |                              |                     |
|                                     | Project Director                                                                                                    | 0        |                                                                                                    |                              |                     |
|                                     | Fiscal Officer                                                                                                    |          |                                                                                                    |                              |                     |
|                                     | DOCCP Repaired Manimal Providen Tree                                                                                                    | -        |                                                                                                    |                              |                     |
|                                     | GOOD Families Manager Brown unter                                                                                                    |          |                                                                                                    |                              |                     |
|                                     | GOOD Facial Company Annual Annual                                                                                                    |          |                                                                                                    |                              |                     |

Delete document

### 8.2.1.3 Expanded Organization Record – Documents Tab

Click on the Documents tab to view a list of all the documents associated with the selected organization.

| Grouped by     | Documents -              |                                 | Documents Tab |                              |            | Document<br>Records |
|----------------|--------------------------|---------------------------------|---------------|------------------------------|------------|---------------------|
| Classification |                          |                                 |               |                              |            | Records             |
| 1 .            | dit Document             | Document Name                   | Created       | <ul> <li>Modified</li> </ul> | Modified T | D                   |
| Classificati   | on: ; Count: 1           |                                 |               |                              |            |                     |
|                | Pownload                 | Personnel Listing               | 10/26/20      | 12 10/26/2012                |            |                     |
| Classificati   | ont General Document: Co |                                 |               |                              |            |                     |
|                | Downidad                 | 5-1-2012 General Correspondence | 10/25/20      | 12 10/25/2012                |            |                     |

The following columns are shown for each document associated with the organization:

- 1. Document Name
- 2. Created (Date the document was uploaded)
- 3. Modified Date the document record was last modified)
- 4. Modified By (Contact who last modified document record)

The following action columns are also displayed:

- 1. Edit: Click on the pencil icon in this column to edit the document record.
- 2. Document: Click on the Download link in this column to download a copy of the document.
- 3. **Delete**: Click the checkmark in this column to delete the document if you have uploaded the incorrect item.

Document records display grouped by classification, which is a value you can assign to a document when adding or editing a document record.

### 8.2.1.3.1 Add a Document to an Organization

Adding a document to an organization involves uploading a file and providing information about it.

| Add new record                   | Document    | Document Name | Se                                  | elect Classification | Madified Madif                                      | Ref                                  |
|----------------------------------|-------------|---------------|-------------------------------------|----------------------|-----------------------------------------------------|--------------------------------------|
| Classification:<br>Document:     | JANUT JANUT | [Select One]  | -                                   |                      | lick to select file to upload<br>from your computer | ien oy Leen                          |
| Document Name:                   |             |               |                                     |                      | E                                                   |                                      |
|                                  |             |               | Enter Name,                         |                      |                                                     | C                                    |
| Description                      |             |               | Description, and<br>Expiration Date |                      |                                                     | Click to Save new<br>document record |
| Description:<br>Expiration Date: |             |               |                                     | )                    | 3                                                   | document record                      |
|                                  | sant: 1     | _             | Expiration Date                     | )                    | а                                                   |                                      |

Figure 348 - Add Document to Organization

- 1. Click on Add New Record at the top of the Documents tab.
- 2. Select a Classification for the document from the drop-down menu.
- 3. Click the Select button. This will display a standard dialog box, shown in the figure below in the upper right corner that allows you to select a file from your computer to upload.

| Giuin                                          | E CONTROL &                                                                                                    | X TKEVE        | NIIOIN         | Organize 👻 New folder | - 12                       |                                                              |                                                |
|------------------------------------------------|----------------------------------------------------------------------------------------------------|----------------|----------------|-----------------------|----------------------------|--------------------------------------------------------------|------------------------------------------------|
| me Grant Management<br>Book > Organizations    | Funding Management                                                                                                    | Address Book   | Reports Admin  | Favorites             | GOCCP                      | ents lib Arrang                                              | ge by: Folder 👻                                |
| d new record                                   | and the second division of the second division of the second divisio | -              |                | Sample Pictures       | Date modify                | fied                                                         | Name                                           |
| Edit Name -                                    | Type<br>(Alt)                                                                                                    | Auth. Official | Phone          | Desktop               | 10/16/2<br>10/15/2         | 2012 3:16 PM<br>2012 1:51 PM<br>212 2:00 PM                  | For Keith-GOC<br>MBE reports<br>Training video |
| 100 Good Men Contacts Grants Documen           | Non-Profit Non-Religious                                                                                                    | Taylor, Edward | (410) 543-4663 | Libraries             | 10/22/2<br>10/22/2         | 2012 6;42 PM<br>2012 6;43 PM<br>2012 6;44 PM<br>2012 6;04 PM | Special conditi<br>Not sure how t              |
| Add new record                                 |                                                                                                    |                |                | Music<br>Pictures     |                            | 2012 3:20 PM                                                 | Swishikawa<br>Copy of Gocc                     |
|                                                | ameni Document Name                                                                                                    |                |                | V tens                | - e _ m                    |                                                              |                                                |
| Classification:<br>Document:<br>Document Name: | Gener                                                                                                    | al Document    | * Select       | File name: Co         | py of GoccpPerlGrantAppCom | nj - All Files<br>Open -                                     | Cancel                                         |
| Description:                                   |                                                                                                    |                |                |                       |                            |                                                              |                                                |
| Expiration Date:                               | _                                                                                                    | E              |                |                       |                            |                                                              |                                                |
|                                                | ument: Count: 1                                                                                                    |                |                |                       |                            |                                                              | 6                                              |
|                                                |                                                                                                    |                |                |                       |                            |                                                              |                                                |

Figure 349 - Upload document file

4. If there is a green dot next to the file name of the file you just selected, you are ready to upload. If there is a red dot next to the file name, then the file cannot be successfully uploaded due to format or connection errors. If there is a yellow dot next to the file name it is still loading.

| acts  | Grants           | Documents            |                 |         |           |          |             |           |
|-------|------------------|----------------------|-----------------|---------|-----------|----------|-------------|-----------|
| ld ne | w record         |                      |                 |         |           |          |             | 🙆 Refresh |
|       | Edit             | Document             | Document Name   |         | Created 🔺 | Modified | Modified By | Delete    |
|       | Classification:  |                      | General Docume  | ent 🔹   |           |          |             |           |
|       | Document:        |                      | sw ishikawa.JPG | ×Remove |           |          |             |           |
|       | Document Name    |                      |                 |         |           |          |             |           |
|       |                  |                      |                 |         |           |          |             |           |
|       | Description:     |                      |                 |         |           |          |             |           |
|       | Expiration Date: |                      |                 |         |           | /        |             |           |
|       |                  |                      |                 |         |           |          |             | ××        |
| _     | Classification   | General Document: Co | sunt: 1         |         |           |          |             |           |

Figure 350 - Document status indicators in uploading to the Documents section

- 5. Enter a descriptive name for the document. This will be the name of the document record and does not have to be the same name as the file you upload.
- 6. Enter a detailed description of the document into the Description field.
- 7. If applicable, enter a date into the Expiration Date field. This indicates the date after which the information in this document is no longer valid.
- 8. Click on the checkmark icon in the lower right hand corner to save the new document record.

#### 8.2.1.3.2 Edit a Document Record in an Organization

You can edit certain information about a document record associated with an organization, including the documents classification and the records name, description, and expiration date.

|   | Edit               | Document               | Document Name              | Created 🔺  | Modified   | Modified By | Delete   |
|---|--------------------|------------------------|----------------------------|------------|------------|-------------|----------|
| ~ | Classification:    | General Document; Coun | it: 1                      |            |            |             |          |
|   | 1                  | Download               | The new organization chart | 11/14/2012 | 11/14/2012 |             | ×        |
|   | Edit details for D | ocument with ID 101    |                            |            |            |             |          |
|   | Classification:    |                        | General Document 👻         |            |            |             |          |
|   | Document:          |                        | Select                     |            |            |             |          |
|   | Document Name      | 8                      | The new organization chart |            |            |             |          |
|   |                    |                        | Test                       |            |            |             |          |
|   | Description:       |                        |                            |            |            |             |          |
|   |                    |                        |                            |            |            |             |          |
|   |                    |                        |                            |            |            |             |          |
|   | Expiration Date:   |                        | 11/1/2013                  |            |            |             |          |
|   |                    |                        |                            |            |            |             | <b>×</b> |

Figure 351 - Edit a Document Record for an Organization

- 1. Locate the document you wish to edit and click on the pencil icon in the Edit column.
- 2. Make any appropriate changes to the contacts data and optionally change the classification.
- 3. Click on the checkmark icon in the lower right hand corner to save your changes, or click on the X button beside the checkmark to cancel the edit.

### 8.2.1.3.3 View or Download a Document Record in an Organization

1. Locate the document you wish to view and click on the <u>Download</u> link. If the file name can be renamed if desired during download but by default is the same as shown in the download screen.

### 8.2.1.3.4 Delete a Document Record in an Organization

1. Locate the document you wish to delete and click on the checkmark in the Delete column to delete, click Ok to continue.

| 📑 Add n | ew record      |                    |                            |            |            |             | L. | Refresh |
|---------|----------------|--------------------|----------------------------|------------|------------|-------------|----|---------|
|         | Edit           | Document           | Document Name              | Created 🔺  | Modified   | Modified By |    | lete    |
| ~       | Classification | Grand Darani, Cour | nt: 1                      |            |            |             |    |         |
|         | 1              | Download           | The new organization chart | 11/14/2012 | 11/14/2012 |             |    | ĸ       |
| -       |                |                    |                            |            |            |             |    | ,       |

Figure 352- Download, View or Delete a Document record

#### 8.2.2 Add an Organization

1. Access the Organizations database by selecting Organizations from the Address Book menu:

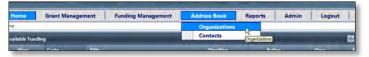

Figure 353 - Access the Organizations Screen

2. Click Add New Record from the Organizations screen.

| d new reco                 | Click to add a new organization                           |                    |                          |              |                                                                           |                                 |              |          |        | Re Re |
|----------------------------|-----------------------------------------------------------|--------------------|--------------------------|--------------|---------------------------------------------------------------------------|---------------------------------|--------------|----------|--------|-------|
| - Jam                      |                                                           | -1                 | 1.                       |              | _                                                                         | _                               | ×            | Active   | Grants | Dele  |
|                            |                                                           | 1                  | Authorized               |              |                                                                           |                                 | -            | Active * |        |       |
| Vamer                      |                                                           |                    | Official:                | _            |                                                                           |                                 |              | E.       | 1      | ×     |
| Parent                     |                                                           | 9                  | Address 1:<br>Address 2: | -            |                                                                           |                                 |              | .Der     | 2      |       |
| Drg.:                      | Select or Type on Organization No •                       | -                  | Address 3:               | -            |                                                                           |                                 |              | 10       | E      | 7     |
| Type:<br>Phone:            | [Select One] *                                            | •                  | Cityr.                   | -            | -                                                                         |                                 |              | ल        | E      | 7     |
| anc                        |                                                           |                    | State:                   | MD           |                                                                           |                                 |              |          |        |       |
| Vebsite:                   |                                                           |                    | Zip:                     |              |                                                                           |                                 |              | E        |        | 7     |
| ederal ID:                 |                                                           |                    | County:<br>Congressional | 0 - State-w  |                                                                           |                                 |              | 10       | Ð      | 7     |
| RS Tax ID<br>Votice:       | F                                                         |                    | District                 | 0 State-wide |                                                                           |                                 |              |          |        |       |
| Application<br>Restricted: | F                                                         |                    | Legislative<br>District: | 000          |                                                                           |                                 |              | R        |        | 7     |
| OUNS                       |                                                           |                    | Comment                  |              |                                                                           | -                               |              | স        | ±      | 2     |
| Number:                    |                                                           |                    | Comment                  |              |                                                                           | 1                               |              | 17       | B      | 7     |
| spiration:                 | F                                                         |                    |                          |              |                                                                           |                                 |              |          |        |       |
| Active                     | 1º                                                        |                    |                          |              |                                                                           |                                 |              | Er.      | Ľ      | ?     |
|                            |                                                           |                    |                          |              |                                                                           |                                 |              | F        | 8      | 7     |
|                            |                                                           |                    |                          |              |                                                                           |                                 |              |          |        |       |
|                            | - (                                                       |                    |                          |              | 6                                                                         |                                 |              | 10       | ź      | 7     |
|                            | Select values from dro                                    | p-down lists       |                          |              |                                                                           | ick to save new<br>organization |              | াল       |        | ,     |
|                            |                                                           |                    |                          |              | 6                                                                         |                                 | ,            | M        |        | 7     |
|                            |                                                           |                    |                          |              |                                                                           |                                 |              | 65       | -      |       |
|                            |                                                           |                    |                          |              |                                                                           |                                 |              | F        | B      | 7     |
|                            |                                                           |                    |                          |              |                                                                           |                                 |              | स        |        | ,     |
|                            |                                                           |                    |                          |              |                                                                           |                                 |              |          | _      |       |
|                            |                                                           |                    |                          |              | Darchiter, INIC/21200                                                     |                                 |              | R        |        | 7     |
| / Ad                       | diction Connections Resource, Inc. Non-Profit Non-Religio | us Williams, Linda | (410) 879                |              | 3609 Duxbury Court<br>Jarrettsville, MD 21084                             | 52-2358274                      | Hartord      | ाल       | ±.     | 7     |
| / Ad                       | ministrative Office of the Courts Judiciary               | Broccolina, Frank  | (410) 260-               | -1419        | Maryland Judicial Center 580<br>Taylor Avenue<br>Annapolis, MD 21401-2352 | 52-6002033                      | Anne Arundei | F        |        | 7     |
|                            | 4 5 > > > Page size: 20 -                                 |                    |                          |              |                                                                           |                                 |              |          |        |       |

Figure 354 - Add New Organization

- 3. Enter information about the organization into the data fields as follows. Where applicable, select values from drop-down lists. *At a minimum, the Organization Name and Type are required to create an Organization record*.
  - Name: Organization Name (required)
  - Parent Organization: Select from drop-down list if applicable
  - Type: Select from drop-down list (required)
  - **Phone**: Provide primary phone number for organization
  - **Fax**: Provide primary fax number for organization
  - Website: Provide URL if the organization has a website
  - Federal ID:
  - IRS Tax ID Notice: Place a checkmark in this box if the organization has a W-9 on file
  - **Application Restricted**: Place a checkmark in this box if applicable (requires Parent Organization)
  - **DUNS Number**: Provide DUNS number (nine characters, no punctuation)
  - **CCR Expiration**: Either type in the date or select it using the calendar icon
  - Active: Place a checkmark in this box to make the organization active in GMS (default is checked)
  - Authorized Official: Select a contact from the drop-down list. The contact must exist in the GMS contacts database to be selected here
  - **\*\*Address Fields**: Enter the physical address of the authorized official for the organization
  - **Congressional District**: Select from the drop-down list

- Legislative District: Select from the drop-down list
- **Comment**: Enter any notes or descriptions provided by the organization
- 4. Save.

**\*\*ADDRESSES NOTE**: To avoid any ambiguity or errors when entering information into address fields, GMS has implemented Google auto-complete for addresses. This process works whether the address is for a new organization, or is being edited for a current organization.

1. Place your cursor in the field for **Address 1** and begin typing the address. Immediately you will see a drop-down list with suggestions based on what you typed:

| Authorized Official:               | *                               |
|------------------------------------|---------------------------------|
| Address 1:                         | 3300                            |
| Address 2:                         | 9 3300 Paxton Street, Harrisbu  |
| Address 3:                         | 9 3300 Union Deposit Road, H    |
| City:                              |                                 |
| State:                             | 3300 North 2nd Street, Harris   |
| Zip:                               | 9 3300 North 3rd Street, Harris |
| County:                            | 9 3300 Walnut Street, Harrisbu  |
| Congressional District:            | powered by Google               |
| Legislative District:              | 000 -                           |
| BJAG External Reporting User Name: |                                 |
| Comment:                           |                                 |
| Fringe Exempt:                     |                                 |
| PD Receives Both Packets:          |                                 |
| Receipts Required:                 |                                 |

2. The more you type, the more the address will be narrowed down. When you find the address you're looking for, click on it in the drop-down list.

| Authorized Official:               |                             |
|------------------------------------|-----------------------------|
| Address 1:                         | 3300 Falls Road             |
| Address 2:                         | 9 3300 Falls Road, Baltmore |
| Address 3:                         |                             |
| City:                              |                             |
| State:                             | 9 3300 Falls Road Terrace   |
| Zip:                               | 9 3300 Maryland 25 Baltim   |
| County:                            | 9 3300 Falls Road Parkton,  |
| Congressional District:            | powered by Google           |
| Legislative District:              | 000 *                       |
| BJAG External Reporting User Name: |                             |
| Comment:                           |                             |
| Fringe Exempt:                     |                             |
| PD Receives Both Packets:          | <u>.</u>                    |
| Receipts Required:                 |                             |
|                                    |                             |

3. Note that the City, State, and Zip will be populated correctly:

| Authorized Official:               |                  |
|------------------------------------|------------------|
| Address 1:                         | 3300 Falls Road, |
| Address 2:                         |                  |
| Address 3:                         |                  |
| City:                              | Baltimore        |
| State:                             | MD 👻             |
| Zip:                               | 21211            |
| County:                            | U - State-Wide   |
| Congressional District:            | 0 State-wide 🔹   |
| Legislative District:              | 000 -            |
| BJAG External Reporting User Name: |                  |
|                                    |                  |
| Comment:                           |                  |
| Fringe Exempt:                     |                  |
| PD Receives Both Packets:          | a                |
| Receipts Required:                 |                  |

4. NOTE: Google will not auto-populate the Address2 and Address3 fields, so items like Suite numbers must by manually entered.

#### 8.2.2.1 Assign Organizations to the Audit List (Permissions Allowing)

Auditors need the ability to carry out audit procedures on certain applicants and monitor them. This can be accomplished through a new field on the Organizations screen.

1. Add a new organization or edit a current organization. You will see a field called "Receipts Required" and an empty checkbox next to it.

| Congres   | sional District:           | 0 State-wide | * |   |
|-----------|----------------------------|--------------|---|---|
| Legislati | ve District:               | 000          | * |   |
| BJAG Ex   | ernal Reporting User Name: |              |   |   |
| Comme     | it:                        |              |   |   |
| Fringe E  | kempt:                     |              | / |   |
| PD Rece   | ves Both Packets:          | 0            |   |   |
| Receipts  | Required:                  | $\bigcirc$   |   |   |
|           |                            |              |   | ~ |
|           |                            |              |   | 1 |
|           |                            |              |   |   |

- 2. To assign an Organization to the Audit list, click to place a check in the checkbox next to "Receipts Required".
- 3. Click on the checkmark icon to save your changes.

### 8.2.3 Edit an Organization

4. Click on the pencil icon in the Edit column of the record you wish to edit.

| ÷  | Add new | record                                                |                                           |                     |                |                          |
|----|---------|-------------------------------------------------------|-------------------------------------------|---------------------|----------------|--------------------------|
|    | Edit    | Name -                                                | Туре                                      | Auth. Official      | Phone          | Addr                     |
|    |         |                                                       | [All]                                     |                     |                |                          |
| •  | 1       | 100 Good Men                                          | Click to Edit an<br>Organizations Details | or, Edward          | (410) 543-4663 | 650 Fi<br>3743<br>Salisb |
| ,  | 1       | 4-H Teep-Louders in Action                            | Non-Pront Non-Religious                   | brooks, Leon        | (301) 868-9636 | 1500 Myatts              |
|    |         | A.C.T. Activity Community Teams                       | Non-Profit Non-Religious                  | Martin, James       | (410) 325-1902 | 4404 M<br>Baltim         |
|    | 1       | A.S.K., Inc. (Achieving Success<br>through Knowledge) | Non-Profit Non-Religious                  | Wright, Christopher | (410) 383-9633 | 3200 V<br>Baltim         |
| E. |         |                                                       |                                           |                     |                | 111 5                    |

Figure 355 – Access the Organization Edit Screen

5. If you do not have the ability to edit an organization, click on the link for the organization name to see a tooltip with all of its details.

| H A | dd new r | record                                               |                                                                                                    |                                                                |                    |                |                                                                                |                                                                    |                  |              |        | S Refre |   |
|-----|----------|------------------------------------------------------|----------------------------------------------------------------------------------------------------|----------------------------------------------------------------|--------------------|----------------|--------------------------------------------------------------------------------|--------------------------------------------------------------------|------------------|--------------|--------|---------|---|
|     | Edît     | Name -                                               | Тур                                                                                                    | e                                                              | Auth. Official     | Phone          | Address                                                                        | Federal ID                                                         | County           | Active       | Grants | Delete  |   |
|     |          | Vane                                                 |                                                                                                    | Aberdeen Police De                                             | partment           | [ Lul aution   |                                                                                |                                                                    | [All] -          | Active 👻     |        |         |   |
| I.  | 1        | A.C.T. Activity Commun Type:                         |                                                                                                    | Local Government                                               |                    | (410) 325-1902 | Baltimore, MD 21206                                                            | 03-0432907                                                         | Baltimore City   | 1941         | *      | ×       |   |
|     | 1        | A.S.K., Inc. (Achieving)<br>Knowledge                | 5:                                                                                                    | Trabert, Henry<br>(410) 272-2121<br>(410) 272-6632             |                    | (410) 383-9633 | 3200 Walbrook Avenue<br>Baltimore, MD 21216                                    | 52-2268276                                                         | Baltimore City   |              | 1      | ×       |   |
|     | 1        | Addre                                                | ent Org.:<br>(L) Control (L) Control (L) Con | www.aberdeenpolice.org/<br>52-6000957<br>60 North Parke Street |                    | (410) 547-1300 | 111 South Calvert Street, Suite<br>2300<br>Baltimore, MD 21202-6174            | 52-6036106                                                         | Baltimore City   | U            | Ŧ      | ×       |   |
|     | 1        | Aberdeen Community State                             |                                                                                                    | Aberdeen<br>MD                                                 |                    | (410) 272-1600 | P.O. Box 142<br>Aberdeen, MD 21001                                             |                                                                    | Harford          |              | 1      | ×       |   |
|     |          | Aberdeen Police Dep. Count                           | ty:                                                                                                    | 21001-9998<br>Harford                                          |                    | (410) 272-2121 | 60 North Parke Street<br>Aberdeen, MD 21001-9998                               | 52-6000957                                                         | Harford          |              | 1      | ×       |   |
|     | 1        | About Face Program . Legis.<br>National Guard IRS Ta | District:<br>ax ID Notice:                                                                                                    |                                                                |                    | (410) 702-9683 | 13620 Meuse Argonne Circle<br>Reisterstown, MD 21136                           | 52-6002033                                                         | Baltimore County |              |        | x       |   |
|     | 1        | Abraham's Bosom, In CCR E                            | State:<br>Zip:<br>County:<br>Legis. District:<br>IRS Tax ID Notice:<br>App. Restricted:<br>DUNS Number:                                                                                                    | DUNS Number:<br>CCR Expiration:                                | nber: 098661465    |                | (410) 268-4200                                                                 | Annapolis Church of God 84<br>Janwal Street<br>Annapolis, MD 21403 | 31-1677577       | Anne Arundel | E      | Ŧ       | × |
|     | 1        | Academy Heights Civi                                 |                                                                                                    |                                                                |                    |                | 6140 Regent Park Road<br>Catonsville, MD 21228                                 | 52-6043251                                                         | Howard           |              |        | ×       |   |
|     | 1        | Academy of Purpose a                                 |                                                                                                    |                                                                |                    | (410) 362-9200 | 125 North Hilton Street<br>Baltimore, MD 21229                                 | 52-2029641                                                         | Baltimore City   | 17           | *      | ×       |   |
|     | 1        | Academy of Success, Inc.                             |                                                                                                    | нтонстон-пекатоо                                               | DIMENTER           | (410) 945-9502 | P.O. Box 20544<br>Baltimore, MD 21223                                          | 52-2184518                                                         | Baltimore City   |              | 1      | ×       |   |
|     | 1        | Academy of the Holy Cross                            | Nor                                                                                                    | n-Profit Religious                                             | O'Connell, Barbara | (301) 963-7954 | Home and School Association<br>4920 Strathmore Avenue<br>Kingsington, MD 20895 | 52-0683113                                                         | Montgomery       | 121          | ¥      | ×       |   |

6. Modify any applicable fields, then click the checkmark to save your changes. Refer to the section *Add an Organization* above for descriptions of the data fields.

| dd new reco                                                                                                    | rd                                | Heading India<br>Editing the o |     |                            |                       |                          |   |
|----------------------------------------------------------------------------------------------------|-----------------------------------|--------------------------------|-----|----------------------------|-----------------------|--------------------------|---|
| Edit details                                                                                                   | for Organization: Aberdeen Police | e Department                   | -   |                            |                       |                          |   |
| Name:                                                                                                    | Aberdeen Police Depart            | tment                          | E C | Authorized<br>Official:    | Trabert, Henry        |                          |   |
| There is a second second second second second second second second second second second second second second s |                                   |                                |     | Address 1:                 | 60 North Parke Street |                          |   |
| Parent<br>Org.:                                                                                                | Select or Type on Crystownhoe h   | a. <b>.</b>                    |     | Address 2:                 |                       |                          |   |
| Type;                                                                                                    | Local Government                  |                                |     | Address 3:                 | Aberdeen              |                          |   |
| Phone:                                                                                                    | (410)272-2121                     |                                |     | City:<br>State:            |                       |                          |   |
| Fax                                                                                                    | (410) 272-6632                    |                                |     |                            | MD                    | -                        |   |
| Website:                                                                                                    | www.aberdeenpolice.org            |                                |     | Zipt                       | 21001-9998            |                          |   |
| Federal ID:                                                                                                    | 52-6000957                        |                                |     | Countyr                    | Harford               | • 2                      |   |
| IRS Tax ID<br>Notice:                                                                                          | F                                 |                                |     | Congressional<br>District: | 0 State-wide          |                          |   |
| Application<br>Restricted:                                                                                     | F                                 |                                |     | Legislative<br>District:   | 000                   | Click to Save changes to |   |
| DUNS<br>Number:                                                                                                | 098661465                         |                                |     | Comment                    |                       | the organization.        |   |
| CCR<br>Expiration:                                                                                             |                                   |                                |     |                            |                       |                          |   |
| Active:                                                                                                    | 17 I                              |                                |     |                            |                       |                          | - |

Figure 356 - Edit an Organization

## 8.2.4 Validate an Organization as Tax Exempt

In order for a tax-exempt organization's grant application to processed by GOCCP, the Tax Exempt Valid checkbox on the organization's screen must be checked. To do this:

1. Go to Address Book -> Organizations

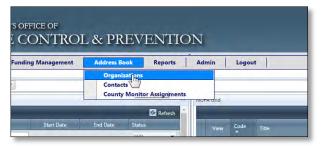

2. Locate the Organization, then click the Pencil icon in the Edit column for that Organization.

| Home        | Grant Management                                         | Funding Management       | Address Book     |
|-------------|----------------------------------------------------------|--------------------------|------------------|
| ddress Book | > Organizations                                          |                          |                  |
| Add new     | record                                                   |                          |                  |
| Edit        | Name ×                                                   | Туре                     | Auth. Official   |
|             | agape                                                    |                          |                  |
| 6           | Agape and Riverview Terrace / Park<br>Forest Communities | Non-Profit Non-Religious | ÷.               |
| Im          | Agape Deliverance Church Youth<br>Ministry               | Non-Profit Non-Religious | Allen, DeBorah   |
| Y           | Agape Family Empowerment Center<br>Inc. (AFEC)           | L Non-Profit Religious   | Bryant, Eleanor  |
| 1           | Agape House, Inc.                                        | Non-Profit Religious     | Robinson, Edward |
| 1           | Agape Restoration Ministry, Inc                          | Non-Profit Non-Religious | Horne, Evelyn    |

3. Click to place a check in the checkbox next to Tax Exempt Valid:

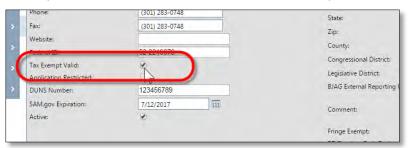

4. Click the checkmark icon to save your changes.

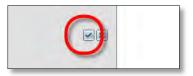

### 8.2.5 Delete an Organization

You can delete an existing Organization from the GMS Organizations database. *However, deleting an Organization should go through internal approvals as all the related Program, Grant and activity data of the Organization will also be deleted*.

1. Click on the X icon in the Delete column of the record you wish to delete.

| ۰.0 | udd new | record                                               |                          |                     |                |                                                                   |            |                             |          |        | Refres |
|-----|---------|------------------------------------------------------|--------------------------|---------------------|----------------|-------------------------------------------------------------------|------------|-----------------------------|----------|--------|--------|
|     | Edit    | Name +                                               | Туре                     | Auth. Official      | Phone          | Address                                                           | Federal ID | County                      | Active   | Grants | Delete |
| 1   |         |                                                      | (All)                    |                     |                |                                                                   |            | (Aut) -                     | Active * |        |        |
| •   | 1       | 100 Good Men                                         | Non-Profit Non-Religious | Taylor, Edward      | (410) 543-4663 | 650 Fitzwater Street P.O. Box<br>3743<br>Salisbury, MD 21802-3743 | 52-2002447 | Vicomico<br>Click to Delete | M        |        | ×      |
|     | 1       | 4-H Teen Leaders in Action                           | Non-Profit Non-Religious | Brooks, Leon        | (301) 868-9636 | 1500 Merrimac Drive<br>Hyattsville, MD 20783                      | 521422111  | Organization                |          |        | ×      |
| •   | 1       | A.C.T. Activity Community Teams                      | Non-Profit Non-Religious | Martin, James       | (410) 325+1902 | 4404 Moravia Road<br>Baltimore, MD 21206                          | 03-0432907 | Baltimore City              | 3        | £      | 1      |
| •   | 1       | A.S.K. Inc. (Achieving Success<br>through Know edge) | Non-Prafit Nan-Religious | Wright, Christopher | (410) 383-9633 | 3200 Walorook Avenue<br>Baltimore, MD 21216                       | 52-2268276 | Baltimore City              | F        | 8      | Dele   |
|     | 1       | Abeli Foundation Inc.                                | Non-Profit Non-Religious | Embry, Robert       | (410) 547-1300 | 111 South Calvert Street, Suite<br>2300                           | 52-6036106 | Baltimore City              | E        | 8      | ×      |

Figure 357 - Delete an Organization

2. Click the OK button when the delete-confirmation dialog box appears. If you click the Cancel button, the organization will not be deleted.

|                                 | (410) 272-1600     | Aberdeen, MD 3  | 21001                                                                              |
|---------------------------------|--------------------|-----------------|------------------------------------------------------------------------------------|
| Henry 🖻<br>r, Robe 🣿<br>Antonic | Delete this Organi |                 | treet<br>.001-999<br>Johne Gi<br>J1156<br>of God<br>L403<br>Road<br>1226<br>Street |
| nda C                           |                    | Sattimore, MUT2 | 1229                                                                               |
| ind.                            | (410) 945-9502     | P.O. Box 20544  |                                                                                    |

Figure 358 - Confirm Deletion of Organization

# 8.3 Contacts

Access the Contacts database by selecting Contacts from the Address Book menu:

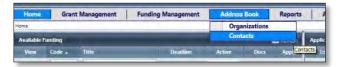

Figure 359 - Address Book -> Contacts

The Contacts screen is displayed:

| He   | ome       | Grant Management       | Funding Management Address B                        | Book Reports                           | Admin La       | gout           |                                                  |          |        |
|------|-----------|------------------------|-----------------------------------------------------|----------------------------------------|----------------|----------------|--------------------------------------------------|----------|--------|
| dres | is Book > | Contacta               | 1                                                   |                                        |                |                |                                                  |          | _      |
| 8 A  | Add new r | record                 |                                                     |                                        |                |                |                                                  |          | Ref    |
|      | Edit      | Contact Name .         | Organization Name                                   | Job Title                              | Phone          | Fax            | Email                                            | Active   | Delete |
|      |           |                        |                                                     |                                        | 0              | 0              |                                                  | Active * |        |
| E    | 1         | Abell Sr., Ed          | Stoneleigh Citizens on Patrol (COP)                 |                                        | (410) 377-0501 |                |                                                  | 17       | ×      |
| l    | 1         | Abell Paul L           | Baltimore Police Department                         | Acting Fiscal Director                 | (410) 396-2498 |                | Paul.abeli@baltimorepolice.org                   | F        | ×      |
|      | 1         | Abookire, Noerena      | Governor's Office of Crime Control &<br>Prevention  |                                        | (410) 821-2828 |                |                                                  | ল        | ×      |
| ł    | 1         | Abraham MSW, Meena     | Center for a Healthy Maryland                       | Executive Director                     | (410) 539-0872 | (410) 547-0915 | mabraham@medchi.org                              | E        | ×      |
|      | 1         | Apraham_Mary           | Governor's Office of Crime Control &<br>Prevention  |                                        | (410) 821-2828 |                |                                                  | R        | ×      |
| Ŀ    | 1         | Abraham, Skarla F      | City of New Carroliton                              | Finance Director                       | (301) 459-6100 | (301) 459-8172 | skariaapraham199@hotmall.com                     | F        | ×      |
| Г    | 1         | Abrams, Erwin E        | Hospice of the Chesapeake, Inc.                     | President and CEO                      | (410) 987-2129 | (410) 987-3951 |                                                  | R        | 8      |
| 1    | 1         | Abrams, Kerny Ann      | Town of Port Deposit                                |                                        | (410) 378-2121 | (410) 378-9104 | mayor@portdepasit.org                            | TT.      | ×      |
|      | 1         | Abramson Ph.D. Lauren  | Community Conferencing Center                       | Executive Director                     | (410) 889-7400 | (410) 889-0944 | (abramso@)nmi.edu                                | र ह      | x      |
| ľ    | 1         | Abramson, Carol        | Frederick County Government -<br>Commissioners      | Frederick County Grants<br>Coordinator | (301) 600-1120 | (301) 600-1302 | cabramson@fredco-md.net                          | 11       | ×      |
|      | 1         | Abrims, Jack           | Woodside Garden Apartments Community<br>Association | President                              | (410) 269-6563 | (410) 269-0831 |                                                  | 10       | ×      |
|      | 1         | Acevedo-Harper, Sandra | Montgomery County State's Attorney's Office         | Victim-Witness Coordinator             | (240) 777-7493 | (240) 777-7413 | sandra.acevedo-<br>harper@montgomerycountymd.gov | 31       | ×      |
|      | 1         | Achuff, Grace D        | District Court of Maryland                          | Administrative Clerk                   | (410) 996-0720 |                | grace.achuff@courts.state.md.us                  | EF.      | 7      |
|      | 1         | Achuff, Richard        | Cecil County State's Attorney's Office              | Chief Investigator                     | (410) 996-5335 | (410) 392-7814 |                                                  | TE       | ×      |
| Ľ    | 1         | Aclemo, Michael        | Town of Brookeville                                 | President of Commission                | (301) 570-4465 | (301) 570-0355 | acierno@dtm.ciw.edu                              | 10       | ×      |
|      | 1         | Ackerson, Angela       | Cross Cultures Youth Day Camp                       | Director                               | (410) 341-4670 | (410) 577-4489 |                                                  | 17       | ×      |

Figure 360 - The Contacts Screen

From this screen, you can:

- 1. View all of the Contacts in the GMS database
- Search for a Contact: (Please note when searching for a contact searches for a first and last name must be entered specifically as the data would be formatted in this column including suffix and all appropriate commas. For example, searching for the former Police Chief of Baltimore City Police: Frederick Bealefeld III would require the user to enter:

Bealefeld III, Frederick H

- 3. Add Contacts to an Organization
- 4. Add a new Contact
- 5. Edit a Contact
- 6. Delete a Contact

| <b>.</b> | dd new r | ecord               |                                                    |                        |                |                |                                |          | 🙆 Refre |
|----------|----------|---------------------|----------------------------------------------------|------------------------|----------------|----------------|--------------------------------|----------|---------|
|          | Edit     | Contact Name .      | Organization Name                                  | Job Title              | Phone          | Fasi           | Ensail                         | Active   | Delete  |
|          |          |                     |                                                    |                        |                | 10             |                                | Active • |         |
| 1        | 1        | Abel Sr. Ed         | Stoneleigh Citizens on Patroi (COP)                |                        | (410) 377-0501 |                |                                | 10       | ×       |
| 21       | 1        | Abel Paul L         | Baltimore Police Department                        | Acting Fiscal Director | (410) 396-2498 |                | Paul.abell@baltimorepolice.org | FE       | ×       |
| 1        | 1        | Abookire: Noerena   | Governor's Office of Crime Control &<br>Prevention |                        | (410) 821-2828 |                |                                | R        | х       |
|          | 1        | Abraham MSW, Meeria | Center for a Healthy Maryland                      | Executive Director     | (410) 539-0872 | (410) 547-0915 | mabraham@medchl.org            | F        | ×       |

Figure 361 - GMS Contact Fields

If you do not see a pencil in the Edit column on the left side, then click the name of the contact to see the details about it.

| He   | ome         | Grant Management                 | Funding Management                                                             | Address Book            | Reports   | Admin | Logout         |     |       |              |             |
|------|-------------|----------------------------------|--------------------------------------------------------------------------------|-------------------------|-----------|-------|----------------|-----|-------|--------------|-------------|
| dres | ss Book > C | ontacts                          |                                                                                |                         |           |       |                |     |       |              |             |
| e a  | Add new re  | cord                             |                                                                                |                         |           |       |                |     |       |              | 🙆 Refr      |
|      | Edit        | Contact Name 🔺                   | Organization Name                                                              |                         | Job Title |       | Phone          | Fax | Email | Active       | Delete      |
|      |             |                                  |                                                                                |                         |           |       | ()             | ()  |       | Active •     |             |
| Ľ    | 1           | Adigun, Kayode                   | Governor's Office of Crin                                                      | e Control & Prevention  |           |       | (410) 821-2828 |     |       |              | ×           |
| Г    | 1           | Alexander, Andrea                | Governor's Office of Crin                                                      | e Control & Prevention  |           |       | (410) 821-2828 |     |       | 1            | ×           |
| b    | 1           | Allen, Haman                     | Governor's Office of Crin                                                      | ne Control & Prevention |           |       | (410) 821-2828 |     |       |              | ×           |
| Ľ    | 1           | Allison, Je                      |                                                                                |                         |           |       | (410) 821-2828 |     |       | $\checkmark$ | ×           |
|      | 1           | Alphonso Name:                   | _/_<br>Stephen Amos                                                            |                         |           |       | (410) 821-2828 |     |       |              | ×           |
| E    | 1           | Alston, Br Organization:         | Governor's Office of Crime Cont<br>300 East Joppa Road, Suite 110<br>Baltimore | ntrol & Prevention      |           |       | (410) 821-2828 |     |       | $\checkmark$ | ×           |
|      | 1           | Alston, Ch Address:              |                                                                                | 05                      |           |       | (410) 821-2828 |     |       |              | ×           |
| Г    | 1           | Amos, Ster State:                | Baltimore<br>MD                                                                |                         |           |       | (410) 821-2828 |     |       | V            | ×           |
|      | 1           | Antal, Jam Zip:<br>Phone:        | 21286-3012<br>(410) 821-2828                                                   |                         |           |       | (410) 821-2828 |     |       |              | ×           |
| E    | 1           | Arnold, Dr Fax:                  | (410) 321-3116                                                                 |                         |           |       | (410) 821-2828 |     |       | $\checkmark$ | ×           |
|      | 1           | E-Mail:<br>Bagorazzi, User Name: |                                                                                |                         |           |       | (410) 821-2828 |     |       |              | ×           |
| E    | 1           | Baier, Mic                       |                                                                                |                         |           |       | (410) 821-2828 |     |       | $\checkmark$ | ×           |
|      | 1           | Baig, Osman                      | Governor's Office of Crin                                                      | e Control & Prevention  |           |       | (410) 821-2828 |     |       |              | ×           |
|      | 1           | Bailey, Felicia                  | Governor's Office of Crin                                                      | ne Control & Prevention |           |       | (410) 821-2828 |     |       | V            | ×           |
|      | 1           | Baker-Simon, Patricia            | Governor's Office of Crin                                                      | ne Control & Prevention |           |       | (410) 821-2828 |     |       |              | ×           |
|      | 1           | Barnwell, Ben1                   | Governor's Office of Crin                                                      | ne Control & Prevention |           |       | (410) 821-2828 |     |       | $\checkmark$ | ×           |
|      | 1           | Baum, Alisa                      | Governor's Office of Crin                                                      | ne Control & Prevention |           |       | (410) 821-2828 |     |       |              | ×           |
|      | < 1 2       | 3 4 5 > > Page size:             | 20 🔻                                                                           |                         |           |       |                |     |       | 222 ite      | ems in 12 p |

Figure 362 - View contact details when you do not have the ability to edit

The following columns of information are displayed for each organization record:

- 1. Contact Name
- 2. Organization Name (organization that the contact is assigned to)
- 3. Job Title
- 4. Phone
- 5. Fax
- 6. Email
- 7. Active Status

Three action columns are also included in this view:

- 8. Edit: Click the pencil icon in this column to edit the information for an organization
- 9. Delete: Click the X icon in this column to delete an organization from the database.

### 8.3.1 Expand and View a Contact Record

Scroll through the list and use the search/filter fields to locate the contact you wish to view. Refer to the section *Sorting, Filtering, and Searching for Records* for help with sorting, filtering, and searching for records.

1. When you locate the contact you want to view, click the expand icon to the left of the record.

| > | 1 | Abell Foundation, Inc.              | Non-Profit Non-Religious | Embry, Robert  | (41  |
|---|---|-------------------------------------|--------------------------|----------------|------|
| > | 1 | Aberdeen Community Action Coalition | Non-Profit Non-Religious | Lucas, Jo      | (41) |
| > | / | Aberdeen Police Department          | Local Government         | Trabert, Henry | (41  |

Figure 363 - Expand Contact Record

2. Contact information is displayed in tabs beneath the expanded record.

| ARYI               | TAND CR            | IME CONTROL &                                       | PREVEN               | IION               | -              | -                 |               |          |                |
|--------------------|--------------------|-----------------------------------------------------|----------------------|--------------------|----------------|-------------------|---------------|----------|----------------|
| me                 | Grant Manageme     | nt Funding Management Ad                            | dress Book Repo      | rts Admin          | Logout         |                   |               |          |                |
| Took > C           |                    |                                                     | _                    | -                  |                |                   |               | _        | -              |
| id new tes<br>Edut | Contact Name       | Organization Name                                   | Job Title            | Phone              | P.4            | Ental             |               | Adive    | Refe<br>Delete |
| -                  |                    |                                                     |                      |                    |                | 11                |               | Adlve    |                |
| 1                  | Abel Sr. Ed        | Stoneleigh Citizens on Patrol (CCIP)                |                      | (410) 377-0501     | ,              |                   |               | E        | ×              |
| 1                  | ADEL FRUIL         | Baltimore Police Department                         | Acting Fiscal Direct | tor (410) 596-2498 |                | Paulabel@batimo   | preparice.org | R        | ×              |
| 1                  | Abdokire, Noerena  | Governor's Office of Crime Control &<br>Prevention  |                      | (410) 821-2828     |                |                   |               | 10       | ×              |
| 1                  | Abraham MSW, Meena | Center for a Healthy Maryland                       | Executive Director   | (410) 539-0872     | (410) 547-0915 | mabraham@medd     | hildrig       | স        | ×              |
| Address            | Phone Number       | Email Address Organizations                         |                      |                    |                |                   |               |          |                |
| Add m              | ew record          |                                                     |                      |                    |                |                   |               |          | Refresh        |
| Addres             |                    | Address Line 1.                                     |                      | Address 3 Co       |                | State             | Zρ            | Printing | Earl Develo    |
| Work               | 1                  | Center for a Healthy Maryland: 1211 Cathedral Stree | ¢                    | Ean                | impre          | MD                | 21201         | 17       |                |
| 1                  | Abraham, Mary      | Governor's Office of Crime Control &<br>Prevention  |                      | (410) 821-2828     |                |                   |               | ह        | ×              |
| 1                  | Abraham, Skarla P  | City of New Carroliton                              | Finance Director     | (301) 459-6100     | (301) 459-8172 | skarlaabraham199i | @hotmail.com  | 17       | 2              |
| 1                  | Abrams Erwin E     | Bospice of the Chesapeake Inc.                      | President and CEO    | (410) 987-2129     | (410) 987-3961 |                   |               | 8        | ×              |

Figure 364 - Expanded Contact Record

### 8.3.1.1 Expanded Contact Record – Information Tabs

A contact's information is displayed in four tabs beneath the contact record when it is expanded. Each tab contains one record for each information type, for example if the contact has several phone numbers (work, home, etc), each phone number will be displayed as a separate record within the Phone Number tab. The tabs are:

- 1. Address
- 2. Phone Number
- 3. Email Address
- 4. Organizations

Upon expanding a contact record, the Address tab is displayed by default. For descriptions of each tab, refer to the section *Edit a Contact*.

| Address      | Phone Number | Email Address        | Organizations                 |           |           |           |       |       |                    |
|--------------|--------------|----------------------|-------------------------------|-----------|-----------|-----------|-------|-------|--------------------|
| Add new rec  | cord         |                      |                               |           |           |           |       |       | Refrest            |
| Address Type | e            | Address Line 1       | _                             | Address 2 | Address 3 | £ity      | State | Zo    | Primary Edit Delet |
| Wark         |              | Center for a Healthy | Maryland: 1211 Cathedral Stre | et        |           | Baltimore | MD    | 21201 | E                  |

Figure 365 - Contact Record – Contact Information Displayed in Tabs

#### 8.3.2 Add a New Contact

1. Click Add New Record from the Organizations screen.

| ome                   | Grant Ma                                                                                                    | a new Contact                                                                                                    | ss Book Reports                                                                                                  | Admin                                                                                                    | logout                           |                                                                                                    |                  |                                                                                             |
|-----------------------|----------------------------------------------------------------------------------------------------|----------------------------------------------------------------------------------------------------|----------------------------------------------------------------------------------------------------|----------------------------------------------------------------------------------------------------|----------------------------------|----------------------------------------------------------------------------------------------------|------------------|---------------------------------------------------------------------------------------------|
| -                     | > Contact                                                                                                    |                                                                                                    |                                                                                                    | _                                                                                                    | _                                |                                                                                                    | GMS user from    | Ø                                                                                           |
| Edit                  | Contact Name .                                                                                                    | Organization Name                                                                                                    | Job Title                                                                                                    | Phone                                                                                                    | Fax                              | Envail                                                                                             | op-down list     | Dele                                                                                        |
|                       |                                                                                                    |                                                                                                    |                                                                                                    | 10                                                                                                    |                                  |                                                                                                    | Active           | 1                                                                                           |
| alutatio              | on: (Empty)                                                                                                    |                                                                                                    | G                                                                                                    | MS Login:                                                                                                | [None]                           |                                                                                                    |                  |                                                                                             |
| First Nar<br>diddie f |                                                                                                    |                                                                                                    | Contact information into data fields.                                                                            | omment                                                                                                   |                                  |                                                                                                    |                  | 1                                                                                           |
| ast Nar               |                                                                                                    |                                                                                                    |                                                                                                    | tive:                                                                                                    | 7                                | Click to Save<br>new Contact                                                                       |                  |                                                                                             |
| ast Nar               |                                                                                                    | Aberdeen Police Department                                                                                                    | Regression User                                                                                                  | (410) 272-2121                                                                                           | 7                                |                                                                                                    |                  |                                                                                             |
| ast Nari<br>Luffoc    | mes .                                                                                                    | Aberdeen Police Department<br>Aberdeen Police Department                                                                                                    |                                                                                                    |                                                                                                    | 7                                |                                                                                                    | а н<br>С         | ×                                                                                           |
| ast Nan<br>iuffic     | 4a. RegressionUser                                                                                                    |                                                                                                    | Regression User                                                                                                  | (410) 272-2121                                                                                           | P                                |                                                                                                    |                  | ×<br>×                                                                                      |
| ast Nan<br>iuffoc     | da RepressionUser<br>Ea RepressionUser                                                                                                   | Aberdeen Police Department                                                                                                    | Regression User<br>Regression User                                                                               | (410) 272-2121<br>(410) 272-2121                                                                         | 2                                | new Contact                                                                                        | ম                | ×<br>×<br>×                                                                                 |
| ast Nan<br>Luffoc     | 4a RepressionUser<br>Ea RepressionUser<br>Abadia.Juor                                                                                    | Aberdeen Police Department<br>Bureau of Governmental Research                                                                                                    | Regression User<br>Regression User<br>Financial Coordinator                                                      | (410) 272-2121<br>(410) 272-2121<br>(301) 403-4403                                                       | (410) 943-8556                   | jabadla@bgr.umd.dbu                                                                                | 10               | ×××××                                                                                       |
| ast Nar               | da, Repressor User<br>Ka, Repressor User<br>Ka, Borression User<br>Abadia, Jusoj<br>Abadido, Kendra Watta                                | Aberdeen Police Department<br>Bureau of Governmental Research<br>Ashburton Area Association, Inc.                                                                                          | Regression User<br>Regression User<br>Financial Coordinator<br>President                                         | (410) 272-2121<br>(410) 272-2121<br>(301) 403-4403<br>(410) 664-7899                                     |                                  | jabadia@bgrumd.dbu<br>kendra.abaidoo@verizon.net                                                   | य<br>ख<br>ख      | ×<br>×<br>×<br>×<br>×                                                                       |
| ast Nar<br>iuffoc     | es da Repression User<br>Sa Repression User<br>Sa Depression User<br>Sabada, Looi<br>Abada, Looi<br>Abada, Korida Wetts<br>Abbott Debble | Aberdeen Police Department<br>Bureau of Governmental Research<br>Ashburton Area Association, Inc.<br>Town of Hurlock                                                                       | Regression User<br>Regression User<br>Financial Coordinator<br>President<br>Fiscal Officer                       | (410) 272-2121<br>(410) 272-2121<br>(301) 403-4403<br>(410) 664-7899<br>(410) 943-4181                   | (410) 943-8556                   | jatoadia@bgrumd.dbu<br>kendra.abaidoo@verizon.net<br>information@hurockmd.net                      | य<br>व<br>व<br>व | 2<br>2<br>2<br>2<br>2<br>2<br>2<br>2<br>2<br>2<br>2<br>2<br>2<br>2<br>2<br>2<br>2<br>2<br>2 |
| ast Nan<br>Suffor     | es da Repression User<br>Sa Repression User<br>Sa Repression User<br>Sabardu Davi<br>Abbott Debols<br>Abbott Debols                      | Aberdeen Police Department<br>Bureau of Governmental Research<br>Astrburton Area Association, Inc.<br>Town of Hurlock<br>Carroli County Sheriff's Office<br>Carroli County Board of County | Regression User<br>Regression User<br>Financial Coordinator<br>President<br>Fiscal Officer<br>Fiscal Coordinator | (410) 272-2121<br>(410) 272-2121<br>(301) 403-4403<br>(410) 664-7899<br>(410) 943-4181<br>(410) 386-2405 | (410) 943-8356<br>(410) 876-1152 | jabadia@bgrumd.dbu<br>kendra.abadoo@verion.net<br>information@huriodind.net<br>dabbott@cog.can.org | य<br>य<br>य<br>य | ×<br>× ×<br>× ×<br>× ×                                                                      |

Figure 366 - Add New Contact

- 2. Enter information about the contact into the data fields as follows. Where applicable, select values from drop-down lists. *At a minimum, the First Name and Last Name are required to create a Contact record*.
  - Salutation (optional)
  - Prefix (optional)
  - First Name (required)
  - Middle Name (optional)
  - Last Name (required)
  - Suffix (optional)
  - GMS login (Select from drop-down menu)
  - Active status defaulted with a check for Active
- 3. Click the checkmark icon in the lower right corner to save the new contact.

You are taken back to the main Contacts screen. At this point the new contact has been saved and is now in the GMS database, and you can now add addresses, phone numbers, and email addresses to the new contact, and associate the new contact with an organization. Refer to the section *Edit a Contact* for instructions on adding information to a contact.

4. To quickly locate the new contact you just added, type the full or partial name into the Contact Name field in the column heading and press Enter.

| - | Add new r | ecord                  | Type in the full or partial                       | -                          |     |
|---|-----------|------------------------|---------------------------------------------------|----------------------------|-----|
|   | Edit      | Contact Name +         | and press the Enter key to<br>locate the contact. | Job Title                  |     |
| , | 1         | Acevedo-Harper, Sandra | Montgomery County State's Attorney's Office       | Victim-Witness Coordinator | 124 |
| 5 | 1         | Achuff, Grace D        | District Court of Maryland                        | Administrative Clerk       | (41 |
| 2 | 1         | Achuff, Richard        | Cecil County State's Attorney's Office            | Chief Investigator         | (41 |
|   | 1         | Aciemo, Michael        | Town of Brookeville                               | President of Commission    | (30 |
| > | 1         | Ackerson, Angela       | Cross Cultures Youth Day Camp                     | Director                   | (41 |

Figure 367 - Locate New Contact Record

5. The search executes and the newly added contact record is displayed. See the following section for instructions for adding additional information to the new contact.

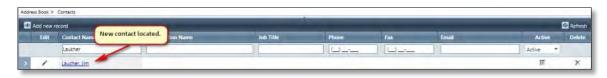

### 8.3.3 Edit a Contact

Locate the contact you wish to edit – refer to the section *Sorting, Filtering, and Searching for Records* for help locating a contact in the database.

### 8.3.3.1 Editing High-Level Contact Information

1. When you locate the contact you wish to edit, click the Expand arrow next to the record:

| Contact Nan Click to expand contact record |                                      | Job Title                                 |                                                                                | ope       | Fax.                                                                                                    | Email                                                                                                |                                                                                                    | Active                                                                                                    | Delete                                                                                                    |                                                                                                    |
|--------------------------------------------|--------------------------------------|-------------------------------------------|--------------------------------------------------------------------------------|-----------|----------------------------------------------------------------------------------------------------|----------------------------------------------------------------------------------------------------|----------------------------------------------------------------------------------------------------|----------------------------------------------------------------------------------------------------|----------------------------------------------------------------------------------------------------|----------------------------------------------------------------------------------------------------|
|                                            | 14                                   |                                           |                                                                                |           | للحرار                                                                                                    | 1 10                                                                                                 |                                                                                                    | 11                                                                                                    |                                                                                                    |                                                                                                    |
| r. Fm                                      |                                      |                                           |                                                                                |           |                                                                                                    |                                                                                                    |                                                                                                    |                                                                                                    | जि                                                                                                    | ×                                                                                                    |
| tone Number                                | Email Address                        | Organizations                             |                                                                                |           |                                                                                                    |                                                                                                    |                                                                                                    |                                                                                                    |                                                                                                    |                                                                                                    |
| d                                          |                                      |                                           |                                                                                |           |                                                                                                    |                                                                                                    |                                                                                                    |                                                                                                    |                                                                                                    | Refresh                                                                                                    |
|                                            | Address Line 1                       |                                           | Address 2                                                                      | Address 3 | City                                                                                                    |                                                                                                    | State                                                                                               | Zip                                                                                                    | Primary                                                                                                    | Edit Deele                                                                                                    |
| e 9                                        | er<br>er, Jim<br>Phone Number<br>ord | er En En En En En En En En En En En En En | er<br>ErLim<br>hone Number Email Address Organizations<br>rd<br>Address Line 1 | er        | er Erail Address Organizations<br>more Number Email Address Organizations<br>nd Address Ema 1 Address 2 Address 3 | er Elimi<br>Hone Number Email Address Organizations<br>rd<br>Address Line 1 Address 7 Address 3 City | er Lint<br>Hone Number Email Address Organizations<br>rd<br>Address Line 1 Address 7 Address 3 City | er Curris<br>en Limi<br>Hone Number Email Address Organizations<br>and<br>Address Line 1 Address 7 Address 7 City State | er Unit<br>er Limi<br>hone Number Email Address Organizations<br>rd<br>Address Line 1 Address 3 City State Zap | er Active<br>er Im<br>hone Number Email Address Organizations<br>rd<br>Address Line 1 Address 7 Address 3 City State Zip Primary |

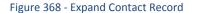

2. To edit high-level contact information, click the Pencil icon in the Edit column. This will display the high-level contact data entry screen – the same screen used when initially adding a contact.

| Add new record            |                          |                             |            |             |                          | 🖉 Refi     |
|---------------------------|--------------------------|-----------------------------|------------|-------------|--------------------------|------------|
| Edit Contact Nar          | Click to edit high-level | Job Title                   | Phone      | Fax         | Email                    | Active Dek |
| Lauches                   | contact information      |                             |            |             | _                        | Active •   |
| / Lauther, Jim            |                          |                             |            |             |                          | E X        |
| Edit details for Contact: | Jim Laucher              |                             |            |             |                          |            |
| Salutation                | (Emptyj 🔹                |                             | GMS Login: | Dan         |                          |            |
| Prefix                    | [Empty] ·                | Make any updates or         |            | New Contact | added 10-20-2012         | N          |
| First Name:               | Jim                      | modification to data fields | Comment    |             |                          |            |
| Middle Name:              |                          |                             | Active     | F           | _                        |            |
| Last Name:                | Laucher                  |                             |            |             | Click to save changes to | o contact  |
| Suffic                    |                          |                             |            |             |                          |            |

Figure 369 - Edit High-Level Contact Details

3. Click on the checkmark icon in the lower right corner to save changes to the contact.

# 8.3.3.2 Editing Contact Information in Tabs

Use the tabs located below the expanded contact record to add or edit a contact's addresses, phone numbers, and email addresses, and to assign the contact to an organization.

| 1 4     | Abraham MSW, Meena                                                                                               | Center               | for a Healtny Maryland | Finnt                        | ve Director | (410) 535-0872 | (410) 547-0915 | mabraham@medch                 | Long  | 31      | ×           |
|---------|----------------------------------------------------------------------------------------------------|----------------------|------------------------|------------------------------|-------------|----------------|----------------|--------------------------------|-------|---------|-------------|
| Address | Phone Number                                                                                                    | Ernail Address       | Organizations          | Click to Add a<br>new record | _           | _              | _              | Click to Edit<br>existing reco |       | -       | Refresh     |
| Address | and the second second second second second second second second second second second second second second second | Address Line 1       |                        | Address 2                    | Address 3   | Oty            |                | State                          | Zp    | Printer | Edit Deleti |
| Work    |                                                                                                    | Center for a Healthy | Maryland: 1211 Cathedr | al Street                    |             | Baltimor       |                | MD                             | 21201 |         |             |

Figure 370 - Add New or Edit Existing Contact Information in Tabs

5. The following procedures describe how to add new information to a contact. The same procedures apply for editing records in tabs for a contact – you will just click the pencil icon in the Edit column of the record instead of clicking the Add New Record icon.

### 8.3.3.2.1 Add an Address to a Contact

- 1. Click on the Address tab if it is not currently highlighted and active.
- Click the Add New Record icon directly beneath the Address tab for the expanded contact record.

| Edit Contact Name -    | Organization Name             | Job Title                 | Phone      | Fax         | Email | A               | ative      | Delete  |
|------------------------|-------------------------------|---------------------------|------------|-------------|-------|-----------------|------------|---------|
|                        | Click to add new address to   |                           | (J         | 10          |       | Active          | e 7        |         |
| Laucher, lim           | Click to add new address to   | contact                   |            |             |       |                 | E.         | к       |
| Address Phone Hall De  | r Email Address Organizations |                           |            |             |       |                 |            |         |
| Add new record         |                               |                           |            |             |       |                 | Ø          | Refresh |
| Address Type           | Address Line 1                | Address 2 Addr            | ess 3 City |             | State | Zip Pi          | innary Ed. | Delete  |
| Address Type:          | Wark 🔹                        |                           | Citys      | P.          |       |                 |            |         |
| Address Line 1:        |                               | Enter address information | State      | Select One* | -     |                 |            |         |
| Address 2:             |                               | into data fields          | Zip:       |             |       | k to save new   |            |         |
| Address 3:             | -                             | <u> </u>                  | ,          |             | addr  | ess for contact |            |         |
| Primary:               |                               |                           |            |             |       |                 | -          | -       |
|                        |                               |                           |            |             |       |                 |            |         |
| No records to display. |                               |                           |            |             |       |                 |            | _       |

Figure 371 - Add a new Address to a Contact

- 3. Enter the new address information into the data fields. Place a checkmark into the Primary checkbox if this address is the contact's primary address.
- 4. Click on the checkmark in the lower right corner to save the new address.

#### 8.3.3.2.2 Add a Phone Number to a Contact

- 1. Click on the Phone Number tab if it is not currently highlighted and active.
- 2. Click the Add New Record icon directly beneath the Phone Number tab for the expanded contact record.

|      | Edit                                             | Contact Name +   | Organization Name      | Job Title    | Phone                          | Fax | Email                                            | Active      | Delete     |
|------|--------------------------------------------------|------------------|------------------------|--------------|--------------------------------|-----|--------------------------------------------------|-------------|------------|
| (and |                                                  | laucher          | Click to add new phone |              | 10                             | 10  |                                                  | Active      | (          |
| ~    | Address Prone Number Email Address Organizations |                  |                        |              |                                |     | Click to save new<br>phone number for<br>contact | E           | ×          |
|      | Add to                                           | www.record       |                        |              |                                |     | -                                                | S           | Refresh    |
|      | Prone                                            | Type             |                        | Phone Number |                                | -   | Extension                                        | PROVIDE NO. | Edit Deate |
|      | Work                                             | •                |                        | [U           | Enter new phone<br>information |     | 1                                                | E           | N N        |
|      | No reco                                          | ords to display. |                        |              |                                |     |                                                  |             |            |

Figure 372 - Add a new Phone Number to a Contact

3. Select the Phone Number type from the drop-down list.

- 4. Type the area code and phone number into the Phone Number field. Enter an extension in the Extension field if applicable.
- 5. Place a checkmark into the Primary checkbox if this address is the contact's primary phone.
- 6. Click on the checkmark in the lower right corner to save the new phone number.

# 8.3.3.2.3 Add an Email Address to a Contact

- 1. Click on the Email Address tab if it is not currently highlighted and active.
- 2. Click the Add New Record icon directly beneath the Email Address tab for the expanded contact record.

| Edit   | Contact Name +                                | ·                                            | Job Title | Phone        | Fiel | Email |                                                   | Active | Delete    |
|--------|-----------------------------------------------|----------------------------------------------|-----------|--------------|------|-------|---------------------------------------------------|--------|-----------|
|        | laucher                                       | Click to add new email<br>address to contact |           |              |      |       |                                                   | Active |           |
| Addres | Läucher, Jim<br>ss. Blee & Number Email Addre |                                              |           |              |      |       | Click to save new<br>email address for<br>contact | æ      | ×         |
| Add    | I new record                                  | and the owner where the party is not         |           | _            |      |       |                                                   |        | Refresh   |
| Emai   | i Type                                        | Emai Addre                                   | 4         |              |      |       |                                                   | Printe | Lat Delet |
| Won    |                                               | 1                                            | Entere    | mail address |      |       |                                                   | 2      | *         |

Figure 373 - Add a new Email Address to a Contact

- 3. Select the Email Address type from the drop-down list.
- 4. Type the email address into the field.
- 5. Place a checkmark into the Primary checkbox if this is the contact's primary email address.
- 6. Click on the checkmark in the lower right corner to save the new email address.

### 8.3.3.2.4 Add an Organization to a Contact

- 1. Click on the Organizations tab if it is not currently highlighted and active.
- 2. Click the Add New Record icon directly beneath the Organizations tab for the expanded contact record.

| Edit       | Contact Na             | me .                                  | Organization Name   |                                          | Phone       | Fan      | Email    | Active               | Delete |
|------------|------------------------|---------------------------------------|---------------------|------------------------------------------|-------------|----------|----------|----------------------|--------|
|            | aucher                 |                                       |                     | Click to add an organi<br>to the contact | zation      | 146-     |          | Active               | 7      |
| Address    | Laucher Jim<br>Phone I |                                       | tress Organization: |                                          |             |          |          | to complete adding   | ×      |
| Add ne     | ew record              |                                       |                     |                                          |             |          | org      | anization to contact | Refres |
|            | Eat                    | Name                                  |                     | Job Title                                | Start Date  | End Date | Employer | Active               | Delete |
| Name:      |                        | Litelect of Type an Organismtion Nate |                     | Select Organization from the             | Start Date: |          | 1        |                      |        |
| Job Title: |                        |                                       |                     | drop-down list and complete data         | End Date:   |          |          |                      | 1      |
| Employen   |                        | F                                     |                     | fields                                   | Active      | F        |          |                      |        |
|            |                        |                                       |                     | <u></u>                                  |             |          |          |                      |        |

Figure 374 - Add an Organization to a Contact

- Click on the Name drop-down list to display a listing of all the organizations in the GMS Organizations database that are available to you. If you know the organization name, you can begin typing it to find it in the list. When you find the correct organization, click on it to select it.
- 4. If the organization is the contact's employer, enter the contact's job title into that field and place a checkmark in the Employer box.

The employer checkbox indicates if this person is an employee. It also updates the contact's address, phone and organization tabs to include the organization's values in each area as part of their own.

The following logic pertains to the Employer checkbox on the association between Contact and Organization:

- 1. A contact may only have one (1) employer at a time. All previously selected Employer values for the given contact are cleared when a record is saved with the Employer checkbox checked.
- 2. The organization name shown on the Contact Search Grid is the one selected as Employer
- 3. Work Address and Work Phone Number are displayed from the Employer Organization record on the Employed Contact's Phone and Address lists.

| Ha<br>Address | Book > 1                                         | Grant Management<br>Folder Managem | Funding Management<br>ent ding Programs<br>Funding Year | Address Book Reports | Admin Logout     |                |                |       |        |         |                   |
|---------------|--------------------------------------------------|------------------------------------|---------------------------------------------------------|----------------------|------------------|----------------|----------------|-------|--------|---------|-------------------|
| • •           | ld new record<br>Edit                            | Contact Name 🔺                     | GEDs                                                    | organization Name    | Job Title        | Phone          | Fax            | Email | 1      | ctive   | Refresh<br>Delete |
|               |                                                  | Morse Joseph                       |                                                         | 100 Good Men         | Project Director | (410) 543-4663 | (410) 546-2022 |       | Active | -<br>-  | ×                 |
|               | Address Phone Number Email Address Organizations |                                    |                                                         |                      |                  |                |                |       |        |         |                   |
|               | Address Type                                     |                                    | Address Line 1                                          |                      | Address 2        | Address 3      | Gity           | State | Zip    | Primary | Edit Dek          |
|               | Work                                             |                                    | 100 Good Men: 650 F                                     | Fitzwater Street     | P.O. Box 3743    |                | Salisbury      | MD    | 21802  |         |                   |

Figure 375 - Contact Record when Employer checkbox is checked

| Ho      | ome              | Grant N       | Management Funding Management          | Address Book Reports | Admin Logou | it        |               |      |                |       |          |        |                  |
|---------|------------------|---------------|----------------------------------------|----------------------|-------------|-----------|---------------|------|----------------|-------|----------|--------|------------------|
| Address | on Took - Coraes |               |                                        |                      |             |           |               |      |                |       |          |        |                  |
|         | 🛛 Add new record |               |                                        |                      |             |           |               |      |                |       |          |        |                  |
| _       | 66               | i Co          | ontact Name .                          | Organization Name    |             | Job Title | Phone         |      | Fax            | Email |          | Active | Delete           |
|         |                  | -             | norse                                  |                      |             |           | <u></u>       |      | <u></u>        |       |          | Active |                  |
|         | /                | Ma            | lorse, Joseph                          |                      |             |           | (410) 543-466 |      | (410) 546-2022 |       |          | 1      | ×                |
|         | Addres           | as Pho        | one Number Email Address Organizations | 1                    |             |           |               |      |                |       |          |        |                  |
|         | Ada              | I new record  | d                                      |                      |             |           |               |      |                |       |          |        | 🙆 Refres         |
|         | Address          |               | Address Line 1                         |                      | Ad          | dress 2   | Address 3     | City |                |       | State Zi | • P    | rimary Edit Dele |
|         | No recon         | ds to display | у.                                     |                      |             |           |               |      |                |       |          |        |                  |

Figure 376 - Contact Record when Employer checkbox is not checked

- 1. Enter the date the contact started with the organization into the Start Date field, or select it by clicking on the calendar icon beside the field.
- 2. If the contact is no longer employed by the organization, enter a date into the End Date field.
- 3. Place a checkmark into the Active checkbox if this is the contact is currently associated with the organization.
- 4. Click on the checkmark in the lower right corner to save the new organization record.

### 8.3.4 Manage Digital Signatures for a Contact (Permission Required)

Admin role users can upload, view, and delete digital signature files which appear on system-generated reports.

- Signature files must be under 2Mb in size, and
- Must be of type PING (.png)

# 8.3.4.1 Uploading a Digital Signature File

If you have the permission to use a digital signature, you will see an <u>Upload</u> link in the **Upload Signature** column of the **Contacts** grid.

1. Click on the <u>Upload</u> link.

- IN

|         |                |                          |          |                     |                   |                     |       | Refres |
|---------|----------------|--------------------------|----------|---------------------|-------------------|---------------------|-------|--------|
|         | Fax            | Email                    | Active   | Upload<br>Signature | View<br>Signature | Delete<br>Signature | Label | Delete |
|         | (_)            |                          | Active 🔻 |                     |                   |                     |       |        |
| 0-3200  |                |                          | ē.       |                     |                   |                     | 9     | n      |
| 1-1000  | (443) 481-1299 |                          | 1        |                     |                   |                     | 4     | ×      |
| 3-3844  | (410) 333-8563 | KBaylin@dpscs.state.md.u | - 90     |                     |                   |                     | -     | ×      |
| i3-3844 | (410) 333-8563 | kbaylin@dpscs.state.md.u | ×        |                     |                   |                     | -     | x      |
| 8-1700  | (410) 228-9641 | jbaynard@docogonet.con   | (e)      |                     |                   |                     | -     | ×      |
| 4-7426  | (410) 514-7925 | Baynes@dhcd.state.md.us  | 1        |                     |                   |                     | *     | x      |
| 7-9290  | (443) 782-0205 | Sherry.Baynes@maryland.  | 1        | Upload              |                   |                     | -     | ×      |
| 6-7900  | (410) 889-3856 |                          | ×.       |                     | )                 |                     | *     | x      |
| 3-1350  | (410) 523-1374 | bbazemore@druidheights   | 1        |                     |                   |                     | -     | ×      |
| 6-9033  |                |                          | 110      |                     |                   |                     | -     | x      |

2. Click the Select button to view and select your Digital Signature File.

| ant 🚍 |                 |                                             | 3   |
|-------|-----------------|---------------------------------------------|-----|
| ge    | Signature Files | must be PNG images no more than 2MB in size | at  |
| str   | File            | $\frown$                                    | in  |
| nal   | Save            | Close Remove                                | Itä |
|       |                 |                                             | ÷1  |
| 10    |                 |                                             | •   |
|       | INonel          | (301) 791-3088 (301) 791-2048               | -   |

3. Click to select your file, then click the **Open** button.

| Organize 👻 New folder                                                                                                    |                                                                                | III 🕈 🗖 🔞      |
|----------------------------------------------------------------------------------------------------|--------------------------------------------------------------------------------|----------------|
| <ul> <li>Favorites</li> <li>Libraries</li> <li>Documents</li> <li>Music</li> <li>Pictures</li> <li>Videos</li> <li>Homegroup</li> <li>Computer</li> <li>OS (C:)</li> <li>Network</li> </ul> | Documents Ii Arrange by: Folder *<br>Signatures<br>Name<br>(a) TestSignature01 | Test Signatine |
| File name: Ter                                                                                                    | < m , tsignature01                                                             | ✓ All Files ✓  |

4. When you've selected your file, click the **Save** button to save it in GMS.

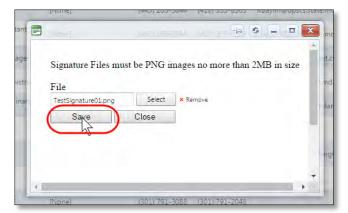

5. Once you've successfully uploaded your digital signature file, two new buttons appear in your row: the View button under the View Signature column heading, and a Delete button under the Delete Signature column heading. Use the View button to confirm your signature appears correctly, and the Delete button if you want to delete your signature.

| in               | Phone                | Fax            | Email                    | Active   | Upload<br>Signature | View<br>Signature | Delete<br>Signature | Label | Delete |  |
|------------------|----------------------|----------------|--------------------------|----------|---------------------|-------------------|---------------------|-------|--------|--|
|                  | ()<br>(301) 790-5200 | <u> </u>       |                          | Active 🔻 |                     |                   |                     | 9-9   | ~      |  |
|                  | (443) 481-1000       | (443) 481-1299 |                          | 8        |                     |                   |                     | -     | ×      |  |
|                  | (443) 263-3844       | (410) 333-8563 | KBaylin@dpscs.state.md.u | 1        |                     |                   |                     | -     | ×      |  |
|                  | (443) 263-3844       | (410) 333-8563 | kbaylin@dpscs.state.md.u | ß        |                     |                   |                     | -     | ×      |  |
|                  | (410) 228-1700       | (410) 228-9641 | jbaynard@docogonet.con   | 4        |                     |                   |                     | -     | ×      |  |
|                  | (410) 714-7426       | (410) 514-7925 | Baynes@dhcd.state.md.us  | 1        |                     |                   |                     | 1     | x      |  |
| Øgoccp.state.md. | (410) 697-9290       | (443) 782-0205 | Sherry.Baynes@maryland.  | e.       | Upload              | View              | Delete              | 8     | ×      |  |
|                  | (410) 396-7900       | (410) 889-3856 |                          | (A)      |                     |                   |                     | 1     | ×      |  |
|                  | (410) 523-1350       | (410) 523-1374 | bbazemore@druidheights   |          |                     |                   |                     | -     | ×      |  |

### 8.3.4.2 Viewing a Digital Signature File

1. Click on the View button in your row under the View Signature column heading.

| kbaylin@dpscs.state.md.u |     |        |        |        | # | × |
|--------------------------|-----|--------|--------|--------|---|---|
| jbaynard@docogonet.con   | ×.  |        |        |        | - | × |
| Baynes@dhcd.state.md.us  | 2   |        | -      |        | # | × |
| Sherry,Baynes@maryland.  | (e) | Upload | (View) | Delete | - | × |
|                          |     |        | View   |        | - | × |
| bbazemore@druidheights   | £   |        |        |        | - | × |
|                          | 1   |        |        |        | - | x |

2. The system will assign the file a name (in the File name field); use that name or type in another instead, then click the **Save** button. When the file has been saved, use Explorer to navigate to the folder in which it was saved, then double-click on the file to view it.

| Organize 👻 New folder                           |                                                     | III 👻 🔞                                              |
|-------------------------------------------------|-----------------------------------------------------|------------------------------------------------------|
|                                                 | Documents library<br>Signatures<br>Name             | Arrange by: Folder •<br>Size Type *<br>9 KB PNG File |
| File name: CSites-L<br>Save as type: Adobe Fine | MA-BLIS_GOCCP_Doc-Documents-Contact-12125-Signature | Sancel                                               |

# 8.3.4.3 Deleting a Digital Signature File

1. Click on the Delete button in your row under the Delete Signature column heading. Once you do this, the View and Delete buttons will no longer appear. Admins have the permission to delete an online digital signature file for any user.

|   | jbaynard@docogonet.con  |    |        |      |        | -   | × |
|---|-------------------------|----|--------|------|--------|-----|---|
|   | Baynes@dhcd.state.md.us | 8  |        |      |        | #   | × |
| i | Sherry.Baynes@maryland. |    | Upload | View | Delete |     | × |
| 5 |                         |    |        |      | Delete | 1   | × |
|   | bbazemore@druidheights  | 10 |        |      |        | -   | × |
|   |                         |    |        |      |        | 4.4 |   |

# 8.3.5 Assigning the GOCCP Signatory Authority Role

Only one user (GOCCP only) can be assigned the GOCCP Signatory Authority Role. Upon using the following procedure to assign the role to a contact, the role is no longer assigned to the previous user it was assigned to. Upon assigning the role to a user, you will see that user's information when viewing the Signatory on the AO Award Packet (Letter Page 2) as follows:

- 1. First Name & Last Name
- 2. Job Title where the Company is the Prime Recipient
- 3. Signature File

and the following information when viewing Page 3 of the AO Packet

- 1. Job Title where the Company is the Prime Recipient
- 2. Signature File

### How to assign the GOCCP Signatory Authority Role:

- 1. Go to Address Book --> Contacts and locate the contact you wish to assign the signatory role
- 2. Click the **Expand** icon to expand the contact's information

| 4        | Add n | ew record              |                                                                   |                                     |                         | _                |
|----------|-------|------------------------|-------------------------------------------------------------------|-------------------------------------|-------------------------|------------------|
|          | Edit  | Contact Name *         | Organization Name                                                 | Job Title                           | GMS Login               | Phone            |
|          |       |                        |                                                                   |                                     |                         | (a) <u>12</u> -1 |
| >        | 1     | Bayless, Victoria      | Anne Arundel Medical Center                                       | Chief Operating<br>Officer          | [None]                  | (443) 481-10     |
| >        | 1     | Baylin, Kevin          | Division of Parole and Probation                                  | Acting Exectutive<br>Director       | [None]                  | (443) 263-38     |
| >        | 1     | <u>Baylin, Kevin A</u> | Maryland Department of Public<br>Safety and Correctional Services | Acting Assistant<br>Director        | [None]                  | (443) 263-30     |
| >        | 1     | Baynard, M. Jane       | Dorchester County Government -<br>County Council                  | County Manager                      | [None]                  | (410) 228-1      |
| >        | 1     | Baynes, Kevin          | MD Department of Housing and<br>Community Development             | Grant Administrator                 | [None]                  | (410) 714-74     |
| )<br>Jby | 1     | Baynes, Sherry         | Governor's Office of Crime<br>Control and Prevention              | Director of Financial<br>Operations | SBaynes@goccp.state.md. | (410) 697-92     |
| Ð        | xpand | Bayor, Gregory         | Baltimore City Dept. of<br>Recreation and Parks - Druid Hill      | Director                            | [None]                  | (410) 396-79     |
| ,        | 1     | Bazemore-Cook, Benita  | Druid Heights Community<br>Development Corporation                | Corporate<br>Accountant             | [None]                  | (410) 523-13     |
|          |       |                        | Anne Arundel Conflict Resolution                                  |                                     |                         |                  |

3. Click on the Role Types tab

|   |       |                       | County Council                                                 |                                  |                |                |      |
|---|-------|-----------------------|----------------------------------------------------------------|----------------------------------|----------------|----------------|------|
| > | 1     | Baynes, Kevin         | MD Department of Housing and<br>Community Development          | [None]                           | (410) 714-7426 | (4             |      |
| ~ | 1     | Baynes, Sherry        | Governor's Office of Crime<br>Control and Prevention           | SBaynes@goccp.state.md.          | (410) 697-9290 | 0 (4           |      |
|   | Add   | ress Phone Number     | Email Address Organizat                                        | tions Role Type                  | 5              |                |      |
|   | E A   | dd new record         |                                                                |                                  | 9-             |                |      |
|   | Addre | ss Type               | Address Line 1                                                 |                                  | Address 2      | Add            | ress |
|   | Work  |                       | Governor's Office of Crime Contr<br>Community Place, 1st Floor | rol and Prevention: 10           | 0              |                |      |
| > | 1     | Bayor, Gregory        | Baltimore City Dept. of<br>Recreation and Parks - Druid Hill   | Director                         | [None]         | (410) 396-7900 | (4   |
| > | 1     | Bazemore-Cook. Benita | Druid Heights Community<br>Development Corporation             | Corporate<br>Accountant          | [None]         | (410) 523-1350 | (4   |
| > | 1     | Beach, Dave           | Anne Arundel Conflict Resolution<br>Center                     | Treasurer                        | [None]         | (410) 266-9033 |      |
| > | 1     | Beachley, Donald E    | Washington County Circuit Court                                | Circuit Court<br>Associate Judge | [None]         | (301) 791-3088 | (3   |

4. Click on the Add new record icon under the Address tab

| 1 | 1     | Baynes, Kevin                           | Community Development                                        | Grant Administrator                 | [None]                  | (410) 714-7426                   | (410) 514-7925                   |
|---|-------|-----------------------------------------|--------------------------------------------------------------|-------------------------------------|-------------------------|----------------------------------|----------------------------------|
| ~ | 1     | Baynes, Sherry                          | Governor's Office of Crime<br>Control and Prevention         | Director of Financial<br>Operations | SBaynes@goccp.state.md. | (410) 697-9290                   | (443) 782-0205                   |
|   | Add   | ress Phone Number                       | Email Address Organiza                                       | tions Role Types                    |                         |                                  |                                  |
| 1 | E A   | dd new record                           |                                                              |                                     |                         |                                  |                                  |
|   | Ro    | Id new record                           |                                                              |                                     |                         |                                  |                                  |
|   |       | P Audit Manager                         |                                                              |                                     |                         |                                  |                                  |
|   | GULL  | P Funding Chief                         |                                                              |                                     |                         |                                  |                                  |
|   |       |                                         |                                                              |                                     |                         |                                  |                                  |
|   | 1     | Bayor, Gregory                          | Baltimore City Dept. of<br>Recreation and Parks - Druid Hill | Director                            | [None]                  | (410) 396-7900                   | (410) 889-3856                   |
|   | 1     | Bayor, Gregory<br>Bazemore-Cook, Benita |                                                              | Director<br>Corporate<br>Accountant | [None]<br>[None]        | (410) 396-7900<br>(410) 523-1350 | (410) 889-3856<br>(410) 523-1374 |
|   | 1 1 1 |                                         | Recreation and Parks - Druid Hill<br>Druid Heights Community | Corporate                           | 1.141                   | 10-10-00-00                      |                                  |

5. Click the Role drop-down menu and select GOCCP Signatory Role

| ĺ | / Bayne                     | <u>es, Kevin</u> | MD Department of Housing and<br>Community Development    | Grant Administrator                 | [None]                  | (410) 714-7426 | (410) 514-7925 |
|---|-----------------------------|------------------|----------------------------------------------------------|-------------------------------------|-------------------------|----------------|----------------|
|   | Baynes, Sherry              |                  | Governor's Office of Crime<br>Control and Prevention     | Director of Financial<br>Operations | SBaynes@goccp.state.md. | (410) 697-9290 | (443) 782-020  |
|   | Address                     | Phone Number     | Email Address Organiza                                   | tions Role Types                    | 6 ]                     |                |                |
|   | Add new                     | record           |                                                          |                                     |                         |                |                |
|   | Role                        |                  |                                                          |                                     |                         | _              | _              |
|   | [Select One]                |                  | •                                                        |                                     |                         |                |                |
| 1 | Civil Rights C<br>GOCCP Mon |                  | 1                                                        |                                     |                         |                |                |
|   | GOCCP Audi<br>GOCCP Audi    |                  | Itimore City Dept. of<br>creation and Parks - Druid Hill | Director                            | [None]                  | (410) 396-7900 | (410) 889-385  |
|   | GOCCP Gran                  |                  | uid Heights Community                                    | Corporate<br>Accountant             | [None]                  | (410) 523-1350 | (410) 523-1374 |
|   | GOCCP Signa                 | atory Anthority  | ne Arundel Conflict Resolution                           | Treasurer                           | [None]                  | (410) 266-9033 |                |
|   |                             |                  | Maria a carao -                                          | Circuit Court                       |                         |                |                |

6. Click on the **Insert** icon under the Edit heading to the far right

| ome   | Grant Manager                          | nent Funding Managem                                              | ent Address                         | Book Reports            | Admin          | Logout         | 1                         |          |           |           |           |       |        |
|-------|----------------------------------------|-------------------------------------------------------------------|-------------------------------------|-------------------------|----------------|----------------|---------------------------|----------|-----------|-----------|-----------|-------|--------|
|       | ok i Contacti                          |                                                                   |                                     |                         |                |                |                           |          |           | -         |           | _     |        |
| dd ne | w record                               |                                                                   |                                     |                         |                | -              |                           |          | Upload    | View      | Delete    | -     | 🔄 Reln |
| dit   | Contact Name +                         | Organization Name                                                 | Job Title                           | GMS Login               | Phone          | Гах            | Email                     | Active   | Signature | Signature | Signature | Label | Delet  |
|       | 1.1                                    | )[]                                                               |                                     |                         | U              | W              |                           | Active * |           |           |           |       |        |
| 1     | Bayless Victoria                       | Anne Arundel Medical Center                                       | Chief Operating<br>Officer          | [None]                  | (443) 481-1000 | (443) 481-1299 |                           | 9        |           |           |           | 1     | ×      |
| 1     | Baplin, Kevin                          | Division of Parole and Probation                                  | Acting Exectutive<br>Director       | [None]                  | (443) 263-3844 | (410) 333-8563 | KBaylin@dpscs.state.md.ur | ιđ.      |           |           |           | -     | ×      |
| /     | Baylin, Kevin, A                       | Maryland Department of Public<br>Safety and Correctional Services | Acting Assistant<br>Director        | (None)                  | (443) 263-3844 | (410) 333-8563 | kbaylin@dpscs.state.md.ur | ÷        |           |           |           | *     | ×      |
| 1     | Baynard, M.Jane                        | Dorchester County Government -<br>County Council                  | County Manager                      | (None)                  | (410) 228-1700 | (410) 228-9641 | jbaynard@docogonet.com    | AI.      |           |           |           | -     | ×      |
| 1     | Baunes, Kevin                          | MD Department of Housing and<br>Community Development             | Grant Administrator                 | [None]                  | (410) 714-7426 | (410) 514-7925 | Baynes@dhcd.state.md.us   | 12       |           |           |           | *     | X      |
| /     | Saynes, Sheny                          | Governor's Office of Crime<br>Control and Prevention              | Director of Financial<br>Operations | SBaynes@goccp.state.md/ | (410) 697-9290 | (443) 782-0205 | Sherry Baynes@maryland.c  | 4        | Upleed    | View      | Delete    | -     | ×      |
| Addr  | ess Phone Number                       | Email Address Organizatio                                         | ns Role Types                       |                         |                |                |                           |          |           |           |           |       |        |
|       | d new record                           |                                                                   |                                     |                         | _              | _              |                           |          |           |           | -         | _     | Refres |
| ske   |                                        | -                                                                 |                                     |                         |                |                |                           |          |           |           | Delete    | -     | Ldit   |
|       | P Signatory Authority<br>Audit Manager |                                                                   |                                     |                         |                |                |                           |          |           |           | ×         |       |        |
|       | Funding Chief                          |                                                                   |                                     |                         |                |                |                           |          |           |           | ×         |       | Insert |
| 1     | Rayor, Gregory                         | Baltimore City Dept. of Recreation<br>and Parks - Druid Hill      | Director                            | [None]                  | (410) 396-7900 | (410) 889-3856 |                           | *        |           |           |           | -     | ×      |
| 1     | Bazemore-Cook, Benita                  | Druid Heights Community<br>Development Corporation                | Corporate<br>Accountant             | [None]                  | (410) 523-1350 | (410) 523-1374 | bbazemore@druidheights.   | d.       |           |           |           | -     | ×      |
| 1     | Beach Dave                             | Anne Arundel Conflict Resolution<br>Center                        | Treasurer                           | [None]                  | (410) 266-9033 |                |                           | 8        |           |           |           | *     | x      |
| 1     | Beachley, Donald E                     | Washington County Circuit Court                                   | Circuit Court<br>Associate Judge    | [None]                  | (301) 791-3088 | (301) 791-2048 |                           | 14       |           |           |           | 340   | x      |

7. GOCCP Signatory Authority is now shown under the **Roles** tab for that contact

| ~ | Baynes, Sherry |                | Governor's Office of Crime<br>Control and Prevention     |            | ctor of F<br>rations |
|---|----------------|----------------|----------------------------------------------------------|------------|----------------------|
|   | Address        | Phone Number   | Email Address Organ                                      | nizations  | Role                 |
|   | 🛨 Add new      | record         |                                                          |            |                      |
|   | Role           |                |                                                          |            |                      |
|   | GOCCP Audit    | Manager        |                                                          |            |                      |
|   | GOCCE Fund     | ing Chief      |                                                          |            |                      |
|   | GOCCP Signa    | tory Authority |                                                          |            |                      |
| > | Baye           | or. Gregory    | Baltimore City Dept. of Recrea<br>and Parks - Druid Hill | ation Dire | ctor                 |

## 8.3.6 Print Contact Labels

To expedite the process of sending correspondence, you can print a contact's mailing address on an Avery 5163-compatible mailing label sheet. These sheets contain 10 mailing labels, and you can control which label you want to print the contact's address on.

| 1 | 6  |
|---|----|
| 2 | 7  |
| 3 | 8  |
| 4 | 9  |
| 5 | 10 |

To print a mailing label for a contact:

1. In the **Address Book -> Contacts** listing, click the printer icon in the **Label** column for the contact you wish to print:

| idre | lome | Grant Managemer                                | t Funding Management                            | Address Book           | Reports Admin                | Logout         |                |                               |          |       |       |
|------|------|------------------------------------------------|-------------------------------------------------|------------------------|------------------------------|----------------|----------------|-------------------------------|----------|-------|-------|
| -    | _    | <ul> <li>Contacts</li> <li>w record</li> </ul> |                                                 |                        |                              |                |                |                               |          |       | E Ref |
| Ť    | Edit | Contact Name -                                 | Organization Name                               | Job Title              | GMS Login                    | Phone          | Fax            | Email                         | Active   | Label | Delet |
|      |      |                                                |                                                 |                        |                              | (J.J.          | ] [0.2         |                               | Active * |       |       |
|      | 1    | Abadia, Judy                                   | Bureau of Governmental Research                 | Financial Coordinator  | [None]                       | (301) 403-4403 |                | jabadia@bgr.umd.dbu           | 12       | -     | х     |
| l    | 1    | Abaidoo, Kendra Watts                          | Ashburton Area Association, Inc.                | President              | [None]                       | (410) 664-7899 |                | kendra.abaidoo@verizon.net    | *        | -     | х     |
|      | 1    | Abbott Christie                                | Somerset County Health Department               | Administrator          | christie.abbott@maryland.gov | (443) 523-1711 | (410) 651-5680 | Christie Abbott@maryland.gov  |          | -     | х     |
| ľ    | 1    | Abbott, Debbie                                 | Town of Hurlock                                 | Fiscal Officer         | [None]                       | (410) 943-4181 | (410) 943-8556 | information@hurlockmd.net     | +        | -     | ×     |
|      | 1    | Abbott, Douglas                                | Carroll County Board of County<br>Commissioners | Fiscal Coordinator     | [None]                       | (410) 386-2405 | (410) 876-1152 | dabbott@ccg.carr.org          | *        | *     | ×     |
| l    | 1    | Abbott, Douglas W.                             | Carroll County Sheriff's Office                 | Fiscal Coordinator     | dabbott@ccg.carr.org         | (410) 386-2405 | (410) 876-1152 | dabbott@ccg.cam.org           | 4        | -     | x     |
|      | 1    | Abbott, Jesse E. C                             | Family Worship Center Church of God             | Pastor                 | [None]                       | (410) 749-7732 | (410) 749-4581 |                               | 8        | 3     | х     |
| l    | 1    | Abbott, Rachel                                 | Lighthouse Church of God                        | Church Clerk           | [None]                       | (410) 799-3400 | (410) 799-3318 |                               | -        | -     | ×     |
|      | 1    | Abdul-Rahim, Anees                             | AL-Tawhid Community Mission Center,<br>Inc.     | Project Director       | [None]                       | (410) 728-8703 |                |                               | 10       | -     | ×     |
| l    | 1    | Abdul-Rahim, Raiza                             | AL-Tawhid Community Mission Center.<br>Inc.     | Fiscal Officer         | [None]                       | (410) 728-8703 |                |                               | 1        | Y     | ×     |
|      | 1    | Abed, Sam J                                    | MD Department of Juvenile Services              | Secretary              | [None]                       | (410) 230-3101 | (410) 333-4199 | abeds@djs.state.md.us         | 8        | 3     | х     |
|      | 1    | Abell Sr., Ed                                  | Stoneleigh Citizens on Patrol (COP)             |                        | [None]                       | (410) 377-0501 |                |                               | *        | *     | ×     |
|      | 1    | Abell Paul L                                   | Baltimore Police Department                     | Acting Fiscal Director | [None]                       | (410) 396-2498 |                | Paul.abell@baltimorepolice.or | 8        | 4     | ×     |
|      | 1    | Abraham MSW, Meena                             | Center for a Healthy Maryland                   | Executive Director     | [None]                       | (410) 539-0872 | (410) 547-0915 | mabraham@medchi.org           | 4        | 3     | ×     |

2. The print dialog box appears:

| Research      | Financial Coordinator | [None]        |              | (301) 403-4403 |                |
|---------------|-----------------------|---------------|--------------|----------------|----------------|
| ion. Inc.     | President             | [None]        |              | (410) 664-7899 | -              |
| Departmen     | Advantage Audited Pag | ge            | -            | <u></u>        | 51-5680        |
|               | Ad                    | ldress Type:  | [Select One] | ÷              | 43-8556        |
| County        | Label St              | art Position: | 1            | : 3            | 76-1152        |
| office        |                       | Print         | Cancel       |                | 76-1152        |
| hurch of Go   |                       |               |              |                | 49-4581        |
| d             |                       |               |              |                | 99-3316        |
| lission Cent- |                       |               |              |                |                |
| lission Cent  |                       |               |              |                |                |
| ile Services  | Secretary             | [None]        |              | (410) 230-3101 | (410) 333-4199 |
| atrol (COP)   |                       | [None]        |              | (410) 377-0501 |                |

a. Click on the drop-down box arrow beside Address Type and click to select:

| Address Type:         | [Select One]                            |   |
|-----------------------|-----------------------------------------|---|
| Label Start Position: | [Select One]                            |   |
| Print                 | Project Director<br>Authorized Official | 6 |

b. Next, select the Label Start Position by clicking on the up or down arrows:

| Address Type:         | Project Director | -   |
|-----------------------|------------------|-----|
| Label Start Position: | 6                | - î |
| Print                 | Cancel           | 4m  |

You can select where on the page you'd like the label to print. For example, if you select **Label Start Position 6**, your label will print on the label page as so:

|   |    | Label<br>osition 6 |
|---|----|--------------------|
| 1 | 6  | 1                  |
| 2 | 7  | ĺ                  |
| 3 | 8  | ĺ                  |
| 4 | 9  | Ì                  |
| 5 | 10 | ĺ                  |

3. When you've selected the label position, click on the **Print** button:

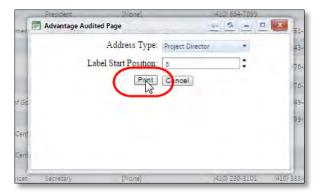

4. Type in the filename, then click the **Save** button.

| ≥twork        | Enter filename. Default<br>"Mailing_Labels". You ca<br>add the contact's last na<br>or any other identifyin<br>information. | n<br>ne | Click Save button<br>when ready |        |
|---------------|----------------------------------------------------------------------------------------------------|---------|---------------------------------|--------|
| File name:    | Mailing_Labels - (last name)                                                                                                |         |                                 | -      |
| Save as type: | Adobe Acrobat Document                                                                                                    |         |                                 | •      |
| e Folders     |                                                                                                    |         | Save                            | Cancel |

5. Locate the file on your hard disk and click to open the PDF, or if your browser shows the file at the bottom, click on that to open the label report in a new tab:

| , | 1 | Abaidoo, Kendra W                | atts Ashburton Area Association, Inc.                                                 | President     |      | [None]                       | (410) 664-7899 |             |
|---|---|----------------------------------|---------------------------------------------------------------------------------------|---------------|------|------------------------------|----------------|-------------|
| 8 | 1 | Abbott, Christie                 | Somerset County Health Department                                                     | Administrator |      | christie.abbott@maryland.gov | (443) 523-1711 | (410) 651-5 |
|   | 1 | Abbott Debbie                    |                                                                                       | icer          |      | [None]                       | (410) 943-4181 | (410) 943-8 |
| • | 1 | Abbott, Do                       |                                                                                       |               | ator | [None]                       | (410) 386-2405 | (410) 876-1 |
|   | 1 | Abbott, Do                       | Click on the name of the file j<br>generated to open it in anothe<br>of your browser. | ust at        | ator | dabbott@ccg.carr.org         | (410) 386-2405 | (410) 876-1 |
| 8 | 1 | Abbott, Jes                      |                                                                                       |               |      | [None]                       | (410) 749-7732 | (410) 749-4 |
| • | 1 | Abbott, Ray                      |                                                                                       |               |      | [None]                       | (410) 799-3400 | (410) 799-3 |
| 5 | 1 | Abdul-Rahi                       |                                                                                       |               | e.   | [None]                       | (410) 728-8703 |             |
| 8 | 1 | Abdul-Rahim R                    |                                                                                       | Cer           |      | [None]                       | (410) 728-8703 |             |
|   | 1 | Abed, Sam J                      | Department of Juvenile Services                                                       | Secretary     |      | [None]                       | (410) 230-3101 | (410) 333-4 |
| 2 | 1 | Abell Sr., Ed                    | toneleigh Citizens on Patrol (COP)                                                    |               |      | [None]                       | (410) 377-0501 |             |
| K |   | 2 3 4 5 6 7 8<br>ling_Labels.pdf | 9 10 > M Page size 20 -                                                               |               |      |                              |                |             |

6. From here you can print the sheet directly to your printer.

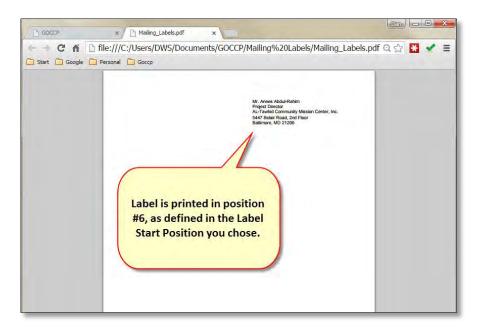

### 8.3.7 Delete a Contact

You can delete an existing Organization from the GMS Organizations database. *However, deleting an Organization should go through internal approvals as all the related Program, Grant and activity data of the Organization will also be deleted*.

1. Click on the X icon in the Edit column of the record you wish to delete.

| 1 A | dd new re                                                               | brond                  |                                             |                            |                |                |                                                   |          | Refresh |
|-----|-------------------------------------------------------------------------|------------------------|---------------------------------------------|----------------------------|----------------|----------------|---------------------------------------------------|----------|---------|
|     | Edit Contact Name - Organization Name Sub Title Phone Fax result Active |                        |                                             |                            |                |                | Active                                            | Delete   |         |
|     |                                                                         |                        |                                             | 11                         | 10             |                | Click to delete contact                           | Active - |         |
| 2   | 1                                                                       | Acevedo-Harper, Sandra | Montgomery County State's Attorney's Office | Victim-Witness Coordinator | (240) 777-7493 | (240) 777-7413 | sandra.acevedo-<br>harper@montgomerycountyind.gov | F        | Ť       |
|     | 1                                                                       | Actuff, Grace D        | District Court of Maryland                  | Administrative Clerk       | (410) 996-0720 |                | grace.achuff@courts.state.md.us                   | E        | Delete  |
| 8   | 1                                                                       | Achuff, Richard        | Cecil County State's Attorney's Office      | Chief Investigator         | (410) 996-5335 | (410) 392-7814 |                                                   | a a      | ×       |
| 6 E | 1                                                                       | Acierno, Michael       | Town of Brookeville                         | President of Commission    | (301) 570-4465 | (301) 570-0355 | acierno@dtm.ciw.edu                               | 展        | 7       |
|     | 1                                                                       | Antonio Annala         | Conce Culturer Youth Day Camp               | Director                   | 0530 241 4620  | (410) 577 ANRO |                                                   | E.       | ×       |

Figure 377 - Delete a Contact

2. Click the OK button when the delete-confirmation dialog box appears. If you click the Cancel button, the contact will not be deleted.

|             | Email                         | Active           | Desete     |
|-------------|-------------------------------|------------------|------------|
| 10-2-       | 11                            | Active           |            |
| 0) 777-7415 | sandra Hessage from<br>harper | webpage X        | 13         |
|             | grace z 🕢 Dele                | te this Contact? | <i>7</i> C |
| 0) 392-7814 |                               |                  | ×          |
| 1) 570-0355 | acierro                       |                  | *          |
| 0) 677-4489 | OK                            | Cancel           | ×          |
| 0) 217-7441 |                               | E                | ×          |
| 0:272-0012  | racostal®bocharfordco.o       | m F              | ×          |

Figure 378 - Confirm Deletion of Contact

# 8.4 County Monitor Assignments (Permissions Allowing)

Each county in Maryland must be assigned a GOCCP employee as Monitor for the county. To assign a monitor to a county:

1. Click on Address Book, then select County Monitor Assignments.

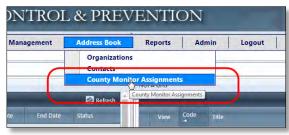

- 2. The County Monitor Assignments grid is displayed. There are three columns:
  - a. The Edit column, which allows you to choose a monitor for a county
  - b. The County column, which lists all counties
  - c. The County Monitor column, which displays who the monitor is for the county

| M     |                    | GOVERNOR'S OFFICE OF<br>CRIME CONTROL & PREVENTION                                                              | ıt 🕐 🌔 |
|-------|--------------------|----------------------------------------------------------------------------------------------------|--------|
| Ho    | me Grant Ma        | Aanagement Funding Management Address Book Reports Admin Logout                                                 |        |
| Addre | ss Book > County M | Monitor Assignments                                                                                             |        |
|       |                    | The Real Property lies and the Real Property lies and the Real Property lies and the Real Property lies and the | S Re   |
| Edit. | County             | County Monitor                                                                                                  |        |
| ~     |                    |                                                                                                    |        |
| -     |                    | k - k                                                                                                    |        |
| 1     | 0 - State-wide     | [Tmpty]                                                                                                    |        |
| 1     | Allegany           | Jones, Quentin L                                                                                                |        |
| 1     | Anne Arundel       | Carpintieri, Angela                                                                                             |        |
| 1     | Baltimore City     | Blonder, Ellen                                                                                                  |        |
| 1     | Baltimore County   | Jang, Sun                                                                                                    |        |
| 1     | Calvert            | Lovill Tammy                                                                                                    |        |
| 1     | Caroline           | Brookies, Linda                                                                                                 |        |
| 1     | Carroll            | Whitestone, Danielle                                                                                            |        |
| 1     | Cecil              | Brookes, Linda                                                                                                  |        |
| 1     | Charles            | Carpintien, Angela                                                                                              |        |
| 1     | Dorchester         | Jang, Sun                                                                                                    |        |
| 1     | Frederick          | Brooke, Linda                                                                                                   |        |
| 1     | Garrett            | Jones, Quentin L                                                                                                |        |
| 1     | Harford            | Jones, Quentin L                                                                                                |        |
| 1     | Howard             | Carpintieri, Angela                                                                                             |        |
| 1     | Kent               | Brookes, Linda                                                                                                  |        |
| 1     | Montgomery         | Carpintieri, Angela                                                                                             |        |
| 1     | Prince George's    | Whitestone, Danielle                                                                                            |        |
| 1     | Queen Anne's       | Brookes, Linda                                                                                                  |        |
| 1     | Somerset           | Beasley, Lashonde                                                                                               |        |
| -     | St. Mary's         | Lovil Tammy                                                                                                    |        |
| 1     | Talbot             | Beasley, Lashonde                                                                                               |        |
| 1     | Washington         | Beasley, Lashonde                                                                                               |        |
| 1     | Wicomico           | Carpintien, Angela                                                                                              |        |
| 1     | Worcester          | Brockes, Linda                                                                                                  |        |

3. To change a monitor for a county, click on the pencil icon in the edit column for the county you wish to change monitors for.

| 1  | Baltimore City   | Blonder, Ellen      |
|----|------------------|---------------------|
| In | Baltimore County | Jang, Sun           |
| Y  | Calvert          | Lovill, Tammy       |
| Ed | Caroline         | Brookes, Linda      |
| 1  | Carroll          | Whitestone Danielle |

4. The edit screen appears for the county you selected.

| Baltimore County Jano Sun                 |             |  |
|-------------------------------------------|-------------|--|
| Edit Monitor for County: Baltimore County |             |  |
| County Monitor:                           | Jang, Sun 🔫 |  |

5. Click the list of monitors and select the person you wish to be monitor for that county.

| C     | Baltimore County         | long Sun:            |                                |   |
|-------|--------------------------|----------------------|--------------------------------|---|
| lit M | lonitor for County: Balt | more County          |                                | K |
| ount  | y Monitor:               |                      | Jang, Sun                      | * |
|       |                          |                      | Jang, Sun<br>Johnson, Shanelle | ^ |
| 1     | Calvert                  | Lovill, Tammy        | Jones Quentin L                |   |
| 1     | Caroline                 | Brookes, Linda       | Lasch, Eleanor                 |   |
| 1     | Carroll                  | Whitestone, Danielle | Litecky, Anne Marie            |   |
| 1     | Cecil                    | Brookes, Linda       | Long, Nakita                   |   |
| 1     | Charles                  | Carpintieri, Angela  | Lovill, Tammy                  |   |
| 1     | Dorchester               | Jang, Sun            | Macano Kavla                   |   |
| 1     | Frederick                | Brookes, Linda       |                                |   |

6. When you've made your selection, click the X icon to cancel or the checkmark icon to save your changes.

| Edit M | Ionitor for County: | Baltimore County |                  |        |
|--------|---------------------|------------------|------------------|--------|
| Count  | y Monitor:          |                  | Lasch, Eleanor 👻 |        |
| 1      | Calvert             | Lovill, Tammy    |                  | Compar |
| 1      | Caroline            | Brookes, Linda   |                  |        |

7. NOTE: All Maryland Counties are accounted for in the grid, so there is no "Add" functionality – you can only change who is the monitor for any given county.

# 9 Admin

GOCCP administrators and technical personnel use the tools provided in the Admin menu to control and configure GMS system-wide data and processes.

| me          | Gra         | ent Management Fu                                                   | inding Management                | Addre    | ss Book             | Reports   | Admin                                                                                                    |                   |                                                    |             |                  | Logo                |
|-------------|-------------|---------------------------------------------------------------------|----------------------------------|----------|---------------------|-----------|----------------------------------------------------------------------------------------------------|-------------------|----------------------------------------------------|-------------|------------------|---------------------|
| alaise fran | ndan<br>Kat | Application Search                                                  | Funding Programs<br>Funding Year |          | anizations<br>tacts | Disease A | Permissions<br>Roles                                                                                                    |                   |                                                    |             | Hel Dec          | 1                   |
|             |             | Award Search Folder Management                                      | GFDs                             | Adat .   | 1                   |           | Users:                                                                                                    |                   | Add New User                                       |             | -                | 1149                |
|             | MULS        | roider management                                                   | konstitut                        | 0        |                     | 6         | Reference Type                                                                                                    | s. 1              | Permission Types                                   | 2000        | (6.25.707)       | Wilidgen            |
|             | siam        | This Work Print Print Land Cold - 10                                | (inclusive)                      | ÷        |                     | 0         |                                                                                                    |                   | Address Types                                      | neta 👘      | darearents.      | benny               |
|             | 1112        | Kannikursable Aznik Inter Dirikin Iterbült.<br>Drum Infartur (2013) | Risk 6000018                     | 0        |                     | 0         | File Location<br>Reporting Requirements                                                                                                    |                   |                                                    | 2012        | ne legant i      | Acetry Pari Copy    |
|             | ALIAL       | Bally Arries for Local Jan Entropenent 2                            | ant kanadata                     |          |                     | 6         |                                                                                                    |                   |                                                    | 2012        | ein seine        | Inviting Parel Case |
|             | and the     | Body simplifier Local Law Inforcement - 2                           |                                  | 17       | 19                  | 0         |                                                                                                    |                   | Phone Number Types<br>Document Classification      | 2012        | indocrus.        | Average Have Copy   |
|             | KON         | Saturday Co. Connumy Parany - 2012                                  |                                  |          |                     | 0         |                                                                                                    |                   | Doc Classification Group                           | 1001        | 100100100        | feeling             |
|             | 621         | Betredent Gty Finante Entraligition William                         | e wateri                         |          |                     |           | File Location                                                                                                    |                   |                                                    | 2013        | (attraction)     | Apploitan Desirat   |
|             | king.       | Referencian Program - 2013<br>Reference City (Sant Nerve - 2013     | 6/30/2013                        |          |                     |           | Reporting Requ                                                                                                    | irements          | General Conditions                                 |             | (enaution)       | dealery Hart Corp.  |
|             | ATVC        | Between Cry Volent Crime Control Cram                               |                                  | 12       |                     |           |                                                                                                    |                   | Special Conditions                                 |             | and the spect of | Detting.            |
|             | IAC         | Unit Advances General BIG                                           | 1000051                          | TT.      | 19                  |           |                                                                                                    |                   | Performance Measures                               |             | 19/30-2023       | Averegister Gay     |
|             | 100         | Colored battle Constituation Council o 270                          |                                  |          | 15                  |           |                                                                                                    |                   | Progress Report Questions<br>Federal Purpose Areas |             |                  |                     |
|             | JUD-        | Geomoletic Arriste Coart Program (2012)                             | 8/35/2558                        |          | 0                   |           |                                                                                                    |                   | Reporting Requirement Type                         |             |                  | _                   |
|             | DAF         | Domestic Welgers Unit Program - 2023                                | 878/2513                         | 10       |                     | 0.0       | Budget Catego                                                                                                    |                   |                                                    | -           |                  |                     |
|             | Sinc.       | Ger Youris Souther Grad - Dans Fre                                  | 012 4/30/2013                    | <i>t</i> |                     | 0         | Statuses                                                                                                    |                   | Page (74)                                          | -           |                  |                     |
|             | +355        | Provid George's County Drug Grant - 2022                            | Amount                           | 10       |                     | 0         | Business Proces                                                                                                    | ises              | Chine Advectory Climetry                           | the second  | 1. Divestration  | 412,000             |
|             | 1010        | and George's County Violent Cross Gran                              | e-imi kanoni                     | 10       | 12                  | 6         | Change My Pas                                                                                                    | the second second | Orient Laboratory Eritamamietta                    | Lars Pet    | 1 16405-2012     |                     |
|             | A124.       | Rome victors Assistance Assistance of Maryl<br>2012                 | and - M902601                    | 10       |                     | 0         | Change My Sec                                                                                                    | urity Q&A         | Crime Laboratory Transments                        | un en       | E 09/36/201      |                     |
|             |             | 1992<br>March Attenny's Departmenting Deserve-2                     |                                  |          |                     |           | Line and the                                                                                                    | materiation       | Volena Weierica Intalia                            | 77. (20)    |                  |                     |
|             | 1000        | Ste Offantile Compliante and Unknowned                              |                                  |          |                     |           | The state state state                                                                                                    | MILCOND           | Automatical Antibuting                             | 01/11/2011  | 1. (66/911/2011  | 149.000 (           |
|             | ALC: N      | Marylans - 2752                                                     |                                  | -        |                     |           | NAME AND ADDRESS OF ADDRESS OF AD | ion-di-one        | Prosentive Deservice Service Service               | 100,003     | t 06/05/301      | 0.1983              |
|             | And C       | War Street - Skipsenke Cel - 2013                                   | 4/MOODINE                        |          |                     |           | 2005-002-002                                                                                                    | 811.07-0784       | Frateston Criter Brity/Elevica-                    | Wietrad.    | L (65/19/2011    | 1 127,013.5         |
|             |             |                                                                     |                                  |          |                     | 10        | 2010.001.1014                                                                                                    | 711-24-0017       | Underland Duise Exclusioned                        | 07/01/201   | 1 05/95 200      | DANK                |
|             |             |                                                                     |                                  |          |                     | 3         | and iniversit                                                                                                    | 100-01-001        | Protective Dates (http://www.e                     | a)/si/an    | r 60707301       | 1270031             |
|             |             |                                                                     |                                  |          |                     | 10        | Stat. Miletine                                                                                                    | and dy may        | Senterio comi benyclasica.                         | 127/121/201 | a midealer       | 18.10               |
|             |             |                                                                     |                                  |          |                     |           | 105-2011-1002                                                                                                    | 2011 AL INCOM     | Cell Resort Mandatoon                              | 01/01/001   |                  | 121.0114            |

Figure 379 – GMS Admin Menu

GMS is a role-based system; users have access to system features like viewing screens, changing statuses, creating funding programs, and editing applications & awards based on what role is assigned to their user ID. All of the customizable information used to implement GMS businesses processes are defined in the Admin menu.

NOTE: The Business Process System (E&V) includes complex logic for dynamic processing of custom validation, events, and actions. Statuses, Flows, Events, Actions, etc. make up the Business Processing System. No changes should be made to any of those areas without the involvement of the development team to ensure dependencies are not broken and processing logic is maintained.

# 9.1 Admin Screens Illustration

This illustration demonstrates the following GMS screens:

- 6. Admin -> Users
- 7. Admin -> Roles
- 8. Admin -> Permissions
- 9. Admin -> Business Processes
- 10. Admin -> Statuses

To illustrate how information defined in the various Admin screens combine to define processes in GMS, consider the Grant Application process. After an application is initially created, it progresses through various statuses like Submitted, Pending, and Internal Review. Sometimes the application status changes

after the applicant takes action, like submitting or cancelling the application. Other times the application status will change when a GOCCP user takes action, like receiving the hardcopy or beginning an internal review of the application. Eventually the application is either denied or awarded as a grant and its status is changed accordingly.

 In this illustration, there are several Users involved, including the applicant and the GOCCP user. Those users have been assigned Roles (the applicant could be assigned the role *External User*, the GOCCP user may be assigned the roles of *Internal Staff* and *Regional Monitor*. Users are set up in GMS in the *Admin -> Users* screen.

| Add new record |                |               | UserID               |          |                 |        |                                                  | Refres  |
|----------------|----------------|---------------|----------------------|----------|-----------------|--------|--------------------------------------------------|---------|
|                | UserName       | Frent         | (Record is Expanded) | Active   | Locked          | Online |                                                  | Edit    |
| ~              | tiovili        | tiovill@goccp | state.md.us          | Active • |                 |        | Roles that have been<br>assigned to this User ID | ,       |
|                | Add new record | _             |                      | - 10     |                 | -      |                                                  | Refresh |
|                | User           |               |                      |          | Role            |        | De                                               | lete    |
|                | tiovill        | _             |                      |          | Internal Staff  |        | X                                                |         |
|                | tiovill        |               |                      |          | Regional Monito | or     | ×                                                |         |
|                | tlovill        |               |                      |          | SystemAccess    |        | ×                                                |         |
|                | user01         | info@goccp.s  | tata and us          | P        | -               | _      | Change Password Change Security Q/A              | 2       |

Figure 380 - Admin -> Users Screen

 The GOCCP user has permission to view, edit, and change the status of the application because their User ID has the *Internal Staff* role assigned to it, and that role has been defined with those permissions. Roles are set up in GMS in the *Admin -> Roles* screen.

| dd new record             |                         | The Role "Internal Sta                                                                                 | aff"                   |                     |        | 🙆 Refi |
|---------------------------|-------------------------|----------------------------------------------------------------------------------------------------|------------------------|---------------------|--------|--------|
| lame                      | 1                       | (Record is Expanded                                                                                    | d)                     |                     |        | Delete |
| nternal Staff<br>Users Pe | ermissions              | Permissio                                                                                              |                        |                     |        | ×      |
| Add new re                | cord                    |                                                                                                    |                        |                     |        | Refres |
| Edit                      | Туре                    | Parent Permission                                                                                      | Permission             | Granted Permissions | Active | Delete |
|                           | A User ID with the Role |                                                                                                    |                        | Active *            |        |        |
| 1                         |                         | A User ID with the Role<br>"Internal Staff" has permission<br>to "Enter, View"<br>a Grant Application. | Administration         | Enter               | जि     | ×      |
| 1                         |                         |                                                                                                    | Organization           | Enter, View         | R      | ×      |
| 1                         |                         |                                                                                                    | Contact                | Enter, View         | 14     | ×      |
| 1                         | For                     |                                                                                                    | Program                | Enter               | স      | ×      |
| 1                         | Form                    | [None]                                                                                                 | Funding Spurce         | Enter               | 191    | ×      |
| 1                         | Form                    | [None]                                                                                                 | Distribu jon           | Enter               | ज      | ×      |
| 1                         | Form                    | [None]                                                                                                 | GrantApplication       | Enter, View         | THE .  | ×      |
| 1                         | Form                    | [None]                                                                                                 | GrantAward             | Enter, View         | F      | ×      |
|                           |                         | [None]                                                                                                 | GrantApplicationSearch | Enter, View         | 12     | ×      |

Figure 381 - Admin -> Roles Screen

 Because the applicants User ID has been assigned the Role of External User, they have Permission to access the Grant Menu screens as well as to change the status of the application to Submitted or another status like Withdrawn. Similarly, because the GOCCP User ID has been assigned the Role of Internal Staff, they have the permission to view and edit the Grant Application as well as to change its Status to Hardcopy Received, Internal Review, Awarded, or another status. Permissions are defined in the *Admin -> Permissions* screen.

| Edit     Permission Type     Name -     OrderBy     Active -     Allowed Permissions       Form     GrantApplication     0     IF     Enter, View, Edit       Edit details for Permission: GrantApplication     0     IF     Enter, View, Edit       Type:     Form     OrderBy:     0       Name:     GrantApplication     If     Unknown     If       Description:     Allows user to access #     If     If     Edit" clicked to show detail       Active:     IF     View     Description:     If     View                                                                                                    | A 🖸                                                                    |                                                                                                    |                              |          |                     |                                                                                     |                                                                                                    |                                                                               | w record                     | Add new          |  |
|----------------------------------------------------------------------------------------------------|------------------------------------------------------------------------|----------------------------------------------------------------------------------------------------|------------------------------|----------|---------------------|-------------------------------------------------------------------------------------|----------------------------------------------------------------------------------------------------|-------------------------------------------------------------------------------|------------------------------|------------------|--|
| Edit details for Permission: GrantApplication     OrgerBy:     0       Type:     Form     OrgerBy:     0       Name:     GrantApplication     Unknown F Edit       Description:     Allows user to scores #<br>Application page #     GMS Permission "GrantApplication"<br>("Edit" dicked to show detail)     Finter F Add                                                                                                    | Dek                                                                    | llowed Permissions                                                                                                    | + Allo                       | Active - | OrderBy             | Name _                                                                              | Name -                                                                                                    | pe                                                                            | Permission Ty                | Edit             |  |
| Type: Form Croefby: 0 Name: GrantApplication Allows user to access . Grant Application grant Application "Grant Application" ("Edit" clicked to show detail) Finter Finded                                                                                                    | ×                                                                      | nter, View, Edit                                                                                                    | Ente                         | R        | 0                   | GrantApplication                                                                    | GrantAppication                                                                                                   |                                                                               | Form                         | 1                |  |
| Name: GrantApplication Description: Allows user to access  Grant Application page  GMS Permission "GrantApplication" ("Edit" clicked to show detail)                                                                                                    |                                                                        |                                                                                                    |                              |          |                     |                                                                                     |                                                                                                    | c GrantApplication                                                            | ils for Permission           | dit deta         |  |
| Description: Allows user to access . GMS Permission "GrantApplication" ("Edit" dicked to show detail) Finter Fad                                                                                                    |                                                                        |                                                                                                    | 0                            |          |                     | OrderB)                                                                             |                                                                                                    | et GrantApplication<br>ription: Allows user to access<br>Grant Application pa |                              |                  |  |
| Description: Allows user to access + GMS Permission GrantApplication<br>Grant Application page + ("Edit" clicked to show detail) P Enter Add                                                                                                    |                                                                        | nknown F Edit                                                                                                    | E Unk                        |          | -                   |                                                                                     | -                                                                                                    | e GrantApplication<br>Allows user to acces<br>Grant Application pa            |                              |                  |  |
| isrant apprication page -                                                                                                    |                                                                        |                                                                                                    |                              |          |                     | GMS Permission "GrantApplica                                                        | cceas +                                                                                                    | Allows user to a                                                              |                              |                  |  |
| iche: F View 1 Delete                                                                                                    |                                                                        | ther Tarid                                                                                                    | Fote                         |          |                     | The first of the second second                                                      |                                                                                                    |                                                                               | 001                          | Ascrintio        |  |
|                                                                                                    |                                                                        |                                                                                                    |                              |          |                     | ("Edit" clicked to show deta                                                        |                                                                                                    | Grant Applicatio                                                              | on:                          |                  |  |
|                                                                                                    | C716                                                                   |                                                                                                    |                              |          |                     | ("Edit" clicked to show deta                                                        |                                                                                                    | Grant Applicatio                                                              | on:                          |                  |  |
| Form GrantApplicationSearch 0 En                                                                                                    | ভাভ                                                                    | ew C Delete                                                                                                    | ार View                      |          | <b>_</b>            |                                                                                     | o page 🗐 🗌                                                                                                    | Grant Applicatio                                                              | on:<br>Form                  |                  |  |
| Roles with this Permission can Enter, V                                                                                                    | ion can Enter, View,                                                   | Roles with this Permission                                                                                                 | ार View                      |          | °                   | SrantApplicationSearch                                                              | GrantAppicationSe                                                                                                 | Grant Applicatio                                                              | Form                         |                  |  |
| Form GrantAward 0 F Vie and Edit the GrantApplication Form (the                                                                                                    | ion can Enter, View,<br>ation Form (the Grant                          | ew Derete<br>Roles with this Permission<br>and Edit the GrantApplicatio                                                    | Fr View<br>Entry<br>Vie      | 14       | 0<br>0              | SrentApplicationSearch<br>GrantAvend                                                | GrantApplicationSe<br>GrantAward                                                                                  | Grant Applicatio                                                              | Form<br>Form                 |                  |  |
| Form         GrantAvand         0         Form         Roles with this Permission can Enter, 1           Form         GrantAvand         0         Form         Ve         and Edit the GrantApplication Form (the GrantAvand Search)         0         Form         Menu which users see when they application form (the GrantAvand Search)         Form         Form <td< td=""><td>ion can Enter, View,<br/>ation Form (the Grant<br/>when they apply for a</td><td>ew Deete<br/>Roles with this Permission<br/>and Edit the GrantApplicatio<br/>Menu which users see whe</td><td>En<br/>Vie<br/>En</td><td>म<br/>स</td><td>0<br/>0<br/>0</td><td>SrentApplicationSearch<br/>GrantAward<br/>SrantAwardSearch</td><td>GrantApplicationSe<br/>GrantApplicationSe<br/>GrantAward<br/>GrantAwardSearch</td><td>Grant Applicatio</td><td>Form<br/>Form<br/>Form</td><td></td></td<> | ion can Enter, View,<br>ation Form (the Grant<br>when they apply for a | ew Deete<br>Roles with this Permission<br>and Edit the GrantApplicatio<br>Menu which users see whe                         | En<br>Vie<br>En              | म<br>स   | 0<br>0<br>0         | SrentApplicationSearch<br>GrantAward<br>SrantAwardSearch                            | GrantApplicationSe<br>GrantApplicationSe<br>GrantAward<br>GrantAwardSearch                                        | Grant Applicatio                                                              | Form<br>Form<br>Form         |                  |  |
| Form         GrantAward         0         IF         Roles with this Permission can Enter, 1, 4           Form         GrantAwardSearch         0         IF         Van d Gitt the GrantApplication form (the Menu which users see when they application form (the Menu which users see when they application form)           Form         GrantAwardSearch         0         IF         En           Menu which users see when they application         560         IF         En                                                                                                    | ion can Enter, View,<br>ation Form (the Grant<br>when they apply for a | Roles with this Permission<br>and Edit the GrantApplicati<br>Menu which users see whe<br>grant or edit a grant             | En View<br>En En<br>En       | म म      | 0<br>0<br>0<br>560  | GrentApplicationSearch<br>GrentAward<br>GrentAwardSearch<br>GrentUnks               | GrantApplicationSe<br>GrantApplicationSe<br>GrantAward<br>GrantAwardSearch<br>GrantAwardSearch                    | Grant Applicatio                                                              | Form<br>Form<br>Form<br>Form |                  |  |
|                                                                                                    |                                                                        | nknown P Edit                                                                                                    |                              |          |                     | GMS Permission "GrantApplica                                                        |                                                                                                    |                                                                               |                              |                  |  |
|                                                                                                    | وابعا                                                                  |                                                                                                    |                              |          |                     | ("Edit" clicked to show deta                                                        |                                                                                                    |                                                                               | Grant Applicatio             | Grant Applicatio |  |
| Form GrantApplicationSearch 0 Ent Bolas with this Permission can Enter V                                                                                                    | 1                                                                      | Roles with this Permission can Enter, View                                                                                 | ार View                      | e        |                     |                                                                                     | o page 🗐 🗌                                                                                                    | Grant Applicatio                                                              |                              |                  |  |
| Roles with this Permission can Enter, V                                                                                                    | ion can Enter, View,                                                   | Roles with this Permission                                                                                                 | ार View                      |          | °                   | SrantApplicationSearch                                                              | GrantAppicationSe                                                                                                 | Grant Applicatio                                                              | Form                         |                  |  |
| Form Grant Award 0 F Ve and Edit the Grant Application Form (the                                                                                                    | ion can Enter, View,<br>ation Form (the Grant                          | ew Derete<br>Roles with this Permission<br>and Edit the GrantApplicatio                                                    | Fr View<br>Entry<br>Vie      | 14       | 0<br>0              | SrentApplicationSearch<br>GrantAvend                                                | GrantApplicationSe<br>GrantAward                                                                                  | Grant Applicatio                                                              | Form<br>Form                 |                  |  |
| Form         GrantAvand         0         Form         Roles with this Permission can Enter, 1           Porm         GrantAvandSearch         0         Form         Ve           Menu which users see when they application         0         Form         Form                                                                                                    | ion can Enter, View,<br>ation Form (the Grant<br>when they apply for a | ew Deete<br>Roles with this Permission<br>and Edit the GrantApplicatio<br>Menu which users see whe                         | En<br>Vie<br>En              | म<br>स   | 0<br>0<br>0         | SrentApplicationSearch<br>GrantAward<br>SrantAwardSearch                            | GrantApplicationSe<br>GrantApplicationSe<br>GrantAward<br>GrantAwardSearch                                        | Grant Applicatio                                                              | Form<br>Form<br>Form         |                  |  |
| Form         GrantAward         0         IF         Roles with this Permission can Enter, 1, 4           Form         GrantAwardSearch         0         IF         Vend Edit the GrantApplication Form (the Menu which users see when they application form (the Menu which users see when they application form)           Form         GrantAwardSearch         0         IF         En           Form         GrantAwardSearch         0         IF         En           Form         GrantAwardSearch         560         IF         En                                                                                                    | ion can Enter, View,<br>ation Form (the Grant<br>when they apply for a | Roles with this Permission<br>and Edit the GrantApplicati<br>Menu which users see whe<br>grant or edit a grant             | En View<br>En En<br>En       | म म      | 0<br>0<br>0<br>560  | GrentApplicationSearch<br>GrentAward<br>GrentAwardSearch<br>GrentUnks               | GrantApplicationSe<br>GrantApplicationSe<br>GrantAward<br>GrantAwardSearch<br>GrantAwardSearch                    | Grant Applicatio                                                              | Form<br>Form<br>Form<br>Form |                  |  |
| Form         GrantAward         0         IF         Ve         Roles with this Permission can Enter, 1, 4           Form         GrantAwardSearch         0         IF         Ve         and Edit the GrantApplication Form (the GrantAwardSearch)           Form         GrantAwardSearch         0         IF         En           Form         GrantAwardSearch         0         IF         En           Form         GrantAwardSearch         0         IF         En                                                                                                    | ion can Enter, View,<br>ation Form (the Grant<br>when they apply for a | ev Deete<br>Roles with this Permission<br>and Edit the GrantApplicati<br>Menu which users see whe<br>grant or edit a grant | En View<br>En En<br>En<br>En | स स स    | 0<br>0<br>560<br>10 | GrantApplicationSearch<br>GrantAward<br>GrantAwardSearch<br>GrantLinks<br>GrantUnks | GrantApplicationSe<br>GrantApplicationSe<br>GrantAward<br>GrantAwardSearch<br>GrantAwardSearch<br>GrantManagement | Grant Applicatio                                                              | Form<br>Form<br>Form<br>Form |                  |  |

Figure 382 - Admin -> Permissions Screen (Permission to access a GMS Screen)

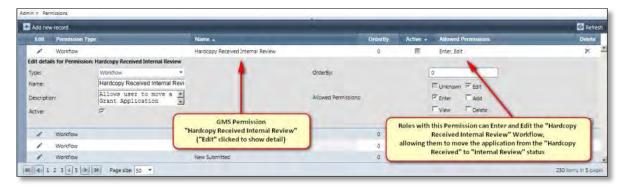

Figure 383 - Admin -> Permissions Screen (Permission to change an Application Status)

4. The action of moving a grant application from one status to the next – in this case from *Hardcopy Received* to *Internal Review* – is called a Workflow in GMS. In a larger context, the entire Grant Application process is called a **Business Process** in GMS.

|                                       | "Grant Application"                                                                                            | Processes<br>Tab                                                                                                    |                                                                      |                             |              |        |
|---------------------------------------|----------------------------------------------------------------------------------------------------|----------------------------------------------------------------------------------------------------|----------------------------------------------------------------------|-----------------------------|--------------|--------|
| ant Application<br>Statuses Processes | A CONTRACT AND A                                                                                               | Tab                                                                                                    |                                                                      |                             |              |        |
| Add new record                        | the second second second second second second second second second second second second second second second s | All and a second second second second second second second second second second second second second second se                                                                                                    |                                                                      | -                           | -            | -      |
| Current Status                        | Target Status                                                                                                  | Event.                                                                                                    | Permission                                                           | Proces<br>"Begin Internal   |              |        |
| Application Lienico                   |                                                                                                    |                                                                                                    |                                                                      | Moves applicat              |              |        |
| Application Denied                    | Pink Sheet Review                                                                                              |                                                                                                    | Application Denied Pink Sheet Review                                 | Re Current Status: Hard     |              | d      |
| Awaiting Hard Copy                    |                                                                                                    | Grant Application Hardcopy Received                                                                                                    | Awaiting Hard Copy Hardcopy Received                                 | to                          |              |        |
| Workflow                              | Hardcopy Received<br>Withdrawn                                                                                 | Grant Application Hardcopy Received                                                                                                    | Awaiting Hard Copy Hardcopy Received<br>Awaiting Hard Copy Withdrawn | Re<br>Target Status: Inte   | rnal Review  |        |
| Hardcopy Received"                    | and diam.                                                                                                    | 100                                                                                                    | Anating hard copy with drawn                                         | -                           |              | -      |
| Awarded                               | Pending Award                                                                                                  | From Admin ->                                                                                                    | Awarded Pending Award                                                | Return to Pending           | 1            | 7      |
| Awarted                               | Withdrawn                                                                                                    | Permissions                                                                                                    | Awarded Withdrawn                                                    | Withdraw Application        | 1            | 7      |
| Cancel d                              |                                                                                                    |                                                                                                    |                                                                      |                             | -            |        |
| Cancel d                              | Pending                                                                                                    |                                                                                                    | Cancelled Pending                                                    | Reopen Application          | 1            | .7     |
| Hardcopy Recoved                      |                                                                                                    | and the second second se |                                                                      |                             |              |        |
| Hardcopy Received                     | Pending Revision                                                                                               | Grant Application Returned for Review                                                                                                    | Hardcoby Secelved Pending Revision                                   | Return to App ant           | 1            | 7      |
| Hardcopy Received                     | Internal Review                                                                                                |                                                                                                    | Hardcopy Received Internal Review                                    | Begin Internal Review       | 1            | 7      |
| Hardcopy Received                     | Awarting Hard Copy                                                                                             |                                                                                                    | Hardcopy Received Awarting Hard Copy                                 | Return to Awaiting Hardcopy | /            | 7      |
| Hardcopy Received                     | Withdrawn                                                                                                    |                                                                                                    | Hardcopy Received Withdrawn                                          | Withdraw Application        | 1            | 7      |
| K K 1 2 3 4 3 34 Page                 | size: 10 ·                                                                                                    |                                                                                                    |                                                                      |                             | 32 tents in- | 4 pinc |

Figure 384 - Admin -> Business Processes Screen

- Business processes contain many workflows; the Hardcopy Received workflow is expanded and contains one record for each status that the application could be moved to from Hardcopy Received. For this illustration, the relevant record can be found under the *Grant Application* Business Process, the *Hardcopy Received* Workflow, and the *Begin Internal Review* process.
- 5. In order for Statuses to be available for creating workflows in Business Processes (and anywhere else within GMS) they must be defined in the *Admin -> Statuses* screen.

| Add new record               | Status<br>"Internal Review"     | 🙆 Refresh |
|------------------------------|---------------------------------|-----------|
| Status                       | ("Edit" clicked to show detail) | Edit      |
| Internal Review              |                                 | / 2       |
| Edit details for Status: Int | ernal Review                    |           |
| Status:                      | Internal Review                 |           |
|                              |                                 |           |
| New                          |                                 | 1         |
| New Grant                    |                                 | 1         |

Figure 385 - Admin -> Statuses

# 9.2 Working with Narrative Sections

When creating a GFD a GOCCP user assigns one or more Narrative Sections that a grant applicant must complete in order to submit an application. The figure below shows that process – the GOCCP user selects a narrative from the **Available Sections** pane and drags it to the **Assigned Sections** pane.

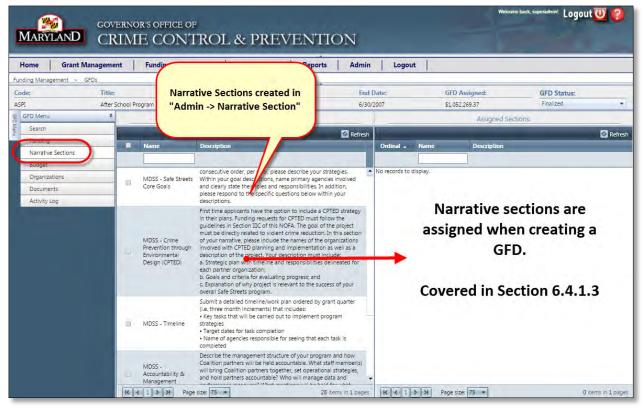

Figure 386 – GFD – Assigning Narrative Sections to Grants based on GFDs.

This procedure describes how to access, create, edit, delete, and filter Narrative Sections from the Admin menu.

### 9.2.1 Access Narrative Sections

1. Click on Admin, then select Narrative Section.

| ss Book | Reports | Admin                    | Logout      |              |
|---------|---------|--------------------------|-------------|--------------|
|         |         | Narrat                   | ive Section |              |
| Active  | Docs    | Permis<br>Roles<br>Users |             | roject Title |

Figure 387 – Admin -> Narrative Section.

2. The Narrative Sections screen is displayed.

| MA<br>Hom | Narrative<br>Name                           | SOFFICE OF<br>CONTROL & DD EXTRACTION<br>ing Management A Description                                                                                                    |        |          |
|-----------|---------------------------------------------|----------------------------------------------------------------------------------------------------|--------|----------|
| Add       | new record                                  |                                                                                                    |        | 🙆 Refres |
| Edit      | Name 🔺                                      | Description                                                                                                    | Active | Delete   |
| /         | Adult Day Reporting Center Partners List    | See NOFA                                                                                                    | Acove  | x        |
| 1         | BARM & BPVP Statistics                      | See NOFA                                                                                                    | 2      | ×        |
| 1         | Collaboration                               | See NOFA                                                                                                    | 8      | ×        |
| 1         | Enter Name of New Narrative Section         | Enter detailed description of new narrative section. Alternatively, enter the text "See NOFA" if the narrative section is described in the NOFA for a particular grant.                                                                                                    | *      | ×        |
| 1         | Federal Purpose Area                        | See NOFA                                                                                                    | 2      | х        |
| 1         | Goals, Objectives & Performance<br>Measures | See NOFA                                                                                                    | ×.     | ×        |
| 1         | Management Capabilities                     | See NOFA                                                                                                    | 2      | ×        |
| /         | MDSS - Accountability & Management          | Describe the management structure of your program and how Coalition partners will be held accountable. What staff member(s)<br>will bring Coalition partners together, set operational strategies, and hold partners accountable? Who will manage data and<br>performance measures? What meetings will be held for what purpose with what frequency for keep strategies on track? | *      | ×        |
| 1         | MDSS - Coalition Partners List              | Provide a bulleted list of agency names ordered by government and nongovernment categories. No descriptions are necessary for<br>this section; however, you will be required to describe roles and responsibilities of agencies within the "Safe Streets Core Goals"<br>section below:                                                                                            | 8      | ×        |

Figure 388 – Narrative Names and Descriptions

### 9.2.2 Add a New Narrative Section

1. Click on the **Add new record** icon.

| Home     | Grant Management  | Funding Management | Address Book |
|----------|-------------------|--------------------|--------------|
| dmin > N | larrative Section |                    |              |
| Add new  | record            |                    |              |
|          |                   | Descriptio         | in i         |
|          |                   |                    |              |

Figure 389 – Adding a New Narrative Section

2. The New Record screen appears. Enter the required information described below.

| Home      | Grant Management                 | Funding Management                                                              | Address Book                 | Reports             | Admin                            |
|-----------|----------------------------------|---------------------------------------------------------------------------------|------------------------------|---------------------|----------------------------------|
| Admin > N | larrative Section                |                                                                                 |                              |                     |                                  |
| Add new r | ecord                            |                                                                                 |                              |                     |                                  |
| Edit Mar  |                                  |                                                                                 |                              |                     | -                                |
| Name:     | Enter                            | Name of New Narrative Section                                                   | $\supset$                    |                     | ×                                |
| 1         |                                  | detailed description of new narrative<br>rrative section is described in the NC |                              | r the text "See NOF | A" if                            |
| Descript  | tion:                            |                                                                                 |                              |                     |                                  |
| 1         |                                  |                                                                                 |                              |                     | A valition partner               |
| Active:   | 0                                |                                                                                 |                              | -                   | and performa                     |
| 1         | <u> </u>                         |                                                                                 |                              | Q                   | rd nongovern<br>Socials' section |
| / MD      | SS - Crime Prevention through Em |                                                                                 | tion as well as a descriptio |                     | section of you                   |

Figure 390 – Adding Information into a new Narrative Section.

a. Name: Enter a descriptive name in the Name field.

- b. Enter a detailed description in the **Description** field. If the narrative is described in the NOFA, enter "See NOFA" in this field.
- c. To make the narrative active, click to place a check in the Active checkbox.
- d. When all fields are complete, click the checkmark icon in the lower-right corner to save the narrative section.
- 3. The newly added narrative section is displayed in the list.

| Hom   | e Grant Management                      | Funding Management | Address Book Re                       |
|-------|-----------------------------------------|--------------------|---------------------------------------|
| Admin | > Narrative Section                     |                    |                                       |
| + Add | new record                              |                    |                                       |
| Edit  | Name 🔺                                  | Descripti          | on                                    |
|       |                                         |                    |                                       |
| 1     | Adult Day Reporting Center Partners Li  | t See NOFA         |                                       |
| 1     | BARM & BPVP Statistics                  | See NOFA           | 0                                     |
| 11    | Collaboration                           | See NOFA           |                                       |
| 1     | Enter Name of New Namative Section      | Enter deta         | iled description of new narrative sec |
| 1     | Federal Purpose Area                    | See NOFA           |                                       |
| 1     | Goals, Objectives & Performance Measure | ures See NOFA      |                                       |
| 1     | Management Capabilities                 | See NOFA           |                                       |

Figure 391 – Newly Added Narrative Section is displayed in list.

### 9.2.3 Delete a Narrative Section

1. To delete a Narrative Section, click on the X in the **Delete** column for the section you wish to delete.

|                                                     |        | Refres |
|-----------------------------------------------------|--------|--------|
|                                                     | Active | Delete |
|                                                     | Active | -      |
|                                                     | 2      | X      |
|                                                     | 2      | N      |
|                                                     | R.     | ×      |
| on is described in the NOFA for a particular grant. | 1      | X      |
|                                                     | e.     | ×      |

Figure 392 – Click X to delete a Narrative Sections

2. Click the **OK** button on the **Delete this Narrative Section Item?** dialog box.

| ua.getadvantage.com says:           |    | ×      |
|-------------------------------------|----|--------|
| Delete this Narrative Section Item? | -  | >      |
|                                     | QK | Cancel |

Figure 393 – Click OK to confirm deletion.

### 9.2.4 Edit a Narrative Section

1. To edit an existing Narrative Section, click the pencil icon in the **Edit** column beside the section you wish to edit.

| Hon   | ne Grant Management                   | Funding Management | Address Book                                                                         | Reports                    |
|-------|---------------------------------------|--------------------|--------------------------------------------------------------------------------------|----------------------------|
| Admin | > Narrative Section                   |                    |                                                                                      |                            |
| 🗄 Add | new record                            |                    |                                                                                      |                            |
| Edit  | Name 🔺                                | Description        |                                                                                      |                            |
|       |                                       |                    |                                                                                      |                            |
| 1     | Adult Day Reporting Center Partners L | st See NOFA        |                                                                                      |                            |
| 1     | BARM & BPVP Statistics                | See NOFA           |                                                                                      |                            |
| 1     | Collaboration                         | See NOFA           |                                                                                      |                            |
| 1     | Enter Name of New Narrative Section   | Enter detailed d   | lescription of new narrative                                                         | section. Alternatively, en |
| 1     | Federal Purpose Area                  | See NOFA           |                                                                                      |                            |
| 1     | Goals, Objectives & Performance Meas  | ures See NOFA      |                                                                                      |                            |
| 1     | Management Capabilities               | See NOFA           |                                                                                      |                            |
| J.    | MDSS - Accountability & Management    | operational stra   | anagement structure of you<br>tegies, and hold partners a<br>ep strategies on track? |                            |
| 1_    | MDSS - Coalition Partners List        |                    | ed list of agency names ord<br>cribe roles and responsibilit                         |                            |

Figure 394 – Click the pencil icon to edit a Narrative Section

2. The **Edit Details** screen is displayed for the selected Narrative Section. Edit the details as described in Section 9.2.2, and click the checkmark icon in the lower-right corner when complete.

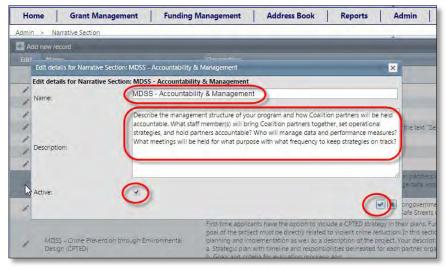

Figure 395 – Complete Narrative Sections and Click Checkmark in Lower-Right Corner

## 9.2.5 Filter Narrative Sections by Active/Inactive/All

You can easily filter the Narrative Sections to see all of them, or only those that are active or inactive.

1. From the Narrative Sections screen, click the **Active** arrow directly under the **Active** column heading.

|                                                                                                    |                             | Refres |  |
|----------------------------------------------------------------------------------------------------|-----------------------------|--------|--|
|                                                                                                    | Active                      | telete |  |
|                                                                                                    | Active 🔫                    |        |  |
|                                                                                                    | [All]<br>Active<br>Inactive | ×××    |  |
| matively, enter the text "See NOFA" if the narrative section is described in the NOFA for a                                                                                              | 8                           | ×      |  |
|                                                                                                    | 8                           | ×      |  |
|                                                                                                    | 2                           | ×      |  |
|                                                                                                    | 8                           | X      |  |
| nd how Coalition partners will be held accountable. What staff member(s) will bring Coalition<br>partners accountable? Who will manage data and performance measures? What meetings will |                             | x      |  |

Figure 396 – Click the Active menu to view Narrative Sections in different states of activity.

- a. From the pull-down menu, select All to view all Narrative Sections.
- b. From the pull-down menu, select **Active** to view only those that are currently active.
- c. From the pull-down menu, select **Inactive** to view only those that are currently inactive.

### 9.2.6 Filtering Narrative Sections by Name

If you are searching for a specific Narrative Section, use the **Name** filter box to narrow down sections that are shown.

1. For example, if you know the Narrative Section you are searching for is one in the group that begins with "MDSS", enter MDSS in the **Name** box directly below the **Name** column. When you've entered the text, press the **Enter** key.

| Home    | e Grant Management                                                                                                    | Funding Management | Address Book             |
|---------|----------------------------------------------------------------------------------------------------|--------------------|--------------------------|
| Admin > | <ul> <li>Narrative Section</li> </ul>                                                                                                    |                    |                          |
| + Add n | new record                                                                                                    |                    |                          |
| Edit    | Manual Control of Control of Cont | Description        |                          |
| 0       | MDSS I                                                                                                    |                    |                          |
| ~       | Ruun Day Reporting Center Partners                                                                                                    | List See NOFA      |                          |
| 1       | BARM & BPVP Statistics                                                                                                    | See NOFA           |                          |
| 1       | Collaboration                                                                                                    | See NOFA           |                          |
| 1       | Enter Name of New Narrative Section                                                                                                    | Enter detailed     | description of new narra |

Figure 397 – Enter Search/Filter Text into the blank field directly under the Name column.

2. For every Narrative Section returned, the text "MDSS" is in the Name.

| mīn |                                                                 | Management Address Book Reports Admin Logout                                                                                                    |  |
|-----|-----------------------------------------------------------------|----------------------------------------------------------------------------------------------------|--|
| -   | > Narrative Section                                             |                                                                                                    |  |
| Add | new record                                                      | Description                                                                                                    |  |
| (   | MDSS                                                            |                                                                                                    |  |
| 1   | MDSS - Accountability & Management                              | Describe the management structure of your program and how Coalition partners will be held accountable<br>operational strategies, and hold partners accountable? Who will manage data and performance measures<br>to keep strategies on track?                                                                                                    |  |
| 1   | MDSS - Coalition Partners List                                  | Provide a buileted list of agency names ordered by government and nongovernment categories. No des<br>to describe roles and responsibilities of agencies within the "Safe Streets Core Goals" section below.                                                                                                    |  |
| ,   | MDSS - Crime Prevention through Environmental<br>Design (CPTED) | First time applicants have the option to include a CPTED strategy in their plans. Funding requests for 0<br>of the project must be directly related to violent crime reduction. In this section of your narrative, plea<br>planning and implementation as well as a description of the project. Your description must include:<br>a. Strategic plan with timeline and responsibilities delineated for each partner organization;<br>b. Goals and criteria for evaluating progress; and<br>c. Evalenation of why project is relevant to the success of your overall Safe Streets program. |  |
| 1   | MDSS - Current Success                                          | For existing sites only, summarize the success of your program to date using crime trend statistics and exa                                                                                                    |  |
| 1   | MDSS - Peer Recovery Specialist                                 | Peer Recovery Specialists are individuals who are in recovery from substance abuse or co-occurring menta<br>knowledge and skill sets that allow them to provide effective recovery and support services to individuals<br>apply for additional funding to hire a "Peer Recovery Specialist". Information pertaining to this element ca                                                                                                    |  |
| 1   | MDSS - Problem Statement & Crime Reduction<br>Objective         | Provide the latest statistical data to document the problem. Describe the nature and extent of the probler<br>Within your reponse, state the boundaries of your site. At the conclusion of this section, name your speci<br>example, "In P 2016, the agency name Safe Streets goal is to reduce violant crime by 135% within program."                                                                                                    |  |
| 1   | MDSS - Safe Streets Core Goals                                  | The Safe Streets model encompasses 10 Core Goals. In consecutive order, per goal, please describe your s<br>involved and clearly state their roles and responsibilities. In addition, please respond to the specific questi                                                                                                    |  |

Figure 398 – Notice that search terms are contained in every name of a Narrative Section displayed.

3. **REMEMBER**: To view all Narrative Sections after performing a filter, you must clear the filter. First clear the type out of the **Name** field, then press the **Enter** key.

| Hon   | ne Grant Management Funding Man                                 | agement Address Book Rep                                                                                                    |
|-------|-----------------------------------------------------------------|----------------------------------------------------------------------------------------------------|
| Admin | > Narrative Section                                             |                                                                                                    |
| + Add | new record                                                      |                                                                                                    |
| Er    | Name .                                                          | Pescription                                                                                                    |
| ĥ     | 3                                                               |                                                                                                    |
| 1     | MDSS - Accountability & Management                              | Describe the management structure of your prog<br>operational strategies, and hold partners account<br>strategies on track?                                                                                                    |
| 1     | MDSS - Coalition Partners List                                  | Provide a bulleted list of agency names ordered I<br>describe roles and responsibilities of agencies wit                                                                                                    |
| 1     | MDSS - Crime Prevention through Environmental Design<br>(CPTED) | First time applicants have the option to include a<br>project must be directly related to violent crime r<br>implementation as well as a description of the pr<br>a. Strategic plan with timeline and responsibilities<br>b. Goals and criteria for evaluating progress; and |

Figure 399 – Clear the Name field and press Enter to reset filter.

4. All Narrative Sections are now displayed again.

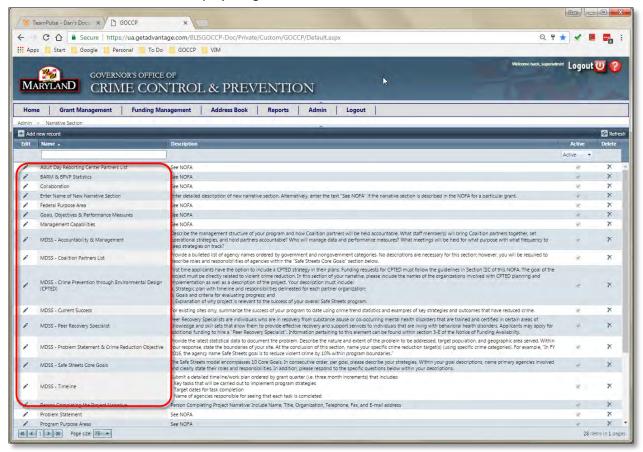

Figure 400 – With the filter cleared, all Narrative Section are displayed again.

# 9.3 Add a New GMS User

Create new GMS user by accessing the Add New User screen (Click Admin -> Users -> Add New User). Note that the new user can log into the system, but in order for them to apply for a grant or view any organizations' applications or awards, they must be associated with a Contact and an Organization.

### 9.3.1 Add new GMS Login

1. Access Users -> Add New User from the Admin menu.

| Narrative Section<br>Permissions<br>Roles | et The                                                                      |
|-------------------------------------------|-----------------------------------------------------------------------------|
| Users                                     | <br>Add New User                                                            |
| Reference Types                           |                                                                             |
| File Location                             | Agency WAR Room Coordination                                                |
| <b>Reporting Requirements</b>             |                                                                             |
| Budget Category                           | oving CASA Services                                                         |
| Statuses                                  | nced Domestic Violence Legal<br>esentation                                  |
| Business Processes                        |                                                                             |
| Change My Password                        | nore City Improving Criminal Justice<br>poses to Domestic Violence & Sexual |
| Change My Security Q&A                    | lit Program                                                                 |

Figure 401 - Admin -> Users -> Add New User

2. Enter the new users information.

|              | Grant Management   | Funding Management             |                          | Reports             |                   | Logout |          |
|--------------|--------------------|--------------------------------|--------------------------|---------------------|-------------------|--------|----------|
| dmin > Users | > Add New User     |                                |                          |                     |                   |        |          |
|              |                    |                                | Create New Us            | er                  |                   |        |          |
|              | User Name:         |                                |                          |                     |                   |        |          |
|              | Password:          |                                |                          |                     |                   |        |          |
|              | rassword.          | Password must at least 8 chara | ters in length and inclu | le at least 1 non-a | alphanumeric char | acter  |          |
|              | Confirm Password:  |                                |                          |                     |                   |        |          |
|              | E-mail:            |                                |                          |                     |                   | _      |          |
|              |                    |                                |                          | Enter new use       | er information i  | into   |          |
|              | Security Question: |                                |                          | text fields th      | en click the Cre  | ate    |          |
|              | Security Answer:   |                                |                          | Use                 | er button         |        |          |
|              |                    |                                | (                        |                     | a markette        |        | Create U |
|              |                    |                                |                          |                     |                   |        |          |

Figure 402 - Enter New User Information

3. Click the Create User button in the lower right corner of the window.

#### 9.3.2 Associate New GMS Login with a GMS Contact

1. Access the Contacts database by selecting Contacts from the Address Book menu:

| ement       | Address Book  | Reports        | Admin |
|-------------|---------------|----------------|-------|
|             | Organizations |                |       |
| -           | Contacts      |                | 7     |
| ectronic De | County Monit  | or Assignments |       |

Figure 403 - Access Address Book -> Contacts

2. Click Add new record

| A  | dd new ra   | scord              |         | Click to add new contact                    |                            |                |                                      |                                 |          | C Ret  |
|----|-------------|--------------------|---------|---------------------------------------------|----------------------------|----------------|--------------------------------------|---------------------------------|----------|--------|
|    | Edit        | Contact Name +     |         | Organization Name                           | Select the User you ju     | t added in     | Fast                                 | Email                           | Active   | Delete |
|    |             |                    | _       |                                             | Admin -> Users -> Add      | New User       |                                      | 11                              | Active * |        |
| 5  | ialutation: |                    | [Empty] | •                                           | GN                         | S Login:       | [None]                               | -                               |          |        |
| P  | refor:      |                    | [Empty] |                                             |                            |                | HughMoms<br>judytest1 (Inactive)     | 1                               |          | .81    |
| Ŧ  | irst Name   | :                  |         | _                                           |                            | nvnent         | LenHoffman (Inactive)                |                                 |          | 9      |
| 10 | Aiddle Na   |                    |         |                                             | nter required Ac           | ove:           | Ihoffman (Inactive)                  | Click to s                      | ave      |        |
| 10 | ast Name    |                    | -       |                                             | monnauon                   |                | regressionUser39<br>regressionUser40 | new Con                         |          |        |
| 5  | Suffic:     |                    | ()      |                                             |                            |                | regressionUser41                     | -                               | ~        |        |
| ľ  | 1           | Achuff, Grace D    |         | District Court of Maryland                  | Administrative Clerk       | (410) 996-0720 |                                      | grace.achuff@courts.state.md.us | IE.      | x      |
|    | 1           | Achuff, Richard    |         | Cecil County State's Attorney's Office      | Chief Investigator         | (410) 996-5335 | (410) 392-7814                       |                                 | P        | ×      |
|    | 1           | Aciemo, Michael    |         | Town of Brookeville                         | President of Commission    | (301) 570-4465 | (301) 570-0355                       | aciemo@dtm.ciw.edu              | 展        | ×      |
|    | 1           | Ackerson, Angela   |         | Cross Cultures Youth Day Camp               | Director                   | (410) 341-4670 | (410) 677-4489                       |                                 | 핏        | ×      |
| h  |             | Acosta Eso. Carlos |         | Montgomery County State's Attorney's Office | Assistant State's Attorney | (240) 777-7300 | (240) 217-7441                       |                                 | 10       | x      |

Figure 404 - Add New Contact Record and Select GMS User ID

3. Enter required information, associate the new contact with the new GMS user you added by selecting their User ID from the drop-down list, and click the Save icon.

#### 9.3.3 Associate New Contact with a GMS Organization

1. Locate the contact you just added, and click the Expand icon next to the record to display the data tabs beneath it.

| Address                          |             | spand Baltimore Police Department<br>Lecord Email Address Organizations                                                             | Acting Fiscal Director<br>Go to Or | (410) 396-249<br>ganizations Tab | 8                          | Paul.abeil@battimorepolic | e.org             | E X     |
|----------------------------------|-------------|----------------------------------------------------------------------------------------------------|------------------------------------|----------------------------------|----------------------------|---------------------------|-------------------|---------|
| Add n                            | ew record   |                                                                                                    |                                    |                                  |                            |                           |                   | 🙆 Refre |
| -                                | Edit        | lame Jap                                                                                                    |                                    | Start P                          | Click to access list of GM | loyer                     | Active            | Délete  |
| Name:<br>Job Title:<br>Employer: |             | 100 Good Men<br>4-H Teen Leaders in Action<br>A.C.T. Activity Community Teams<br>A.S.K., Inc. (Achieving Success through Knowledge) | Ę                                  | End Date:<br>Active:             | Organizations, then sele   | ct.                       | Click to<br>save. |         |
|                                  |             | Abel Foundation, Inc.<br>Aberdeen Community Action Coalition                                                                        |                                    |                                  |                            | E                         | R                 | x       |
| 1                                |             | Aberdeen Police Department<br>Aberdeen Police Department                                                                            | -1                                 | (410) 821-282                    | 6                          |                           |                   | E X     |
|                                  | Abraham MSV | = Berrs 1-25 out of 2181                                                                                                    | -                                  | (410) 539-087.                   | (410) 547-0915             | mabraham@medichi.org      |                   | F X     |

Figure 405 - Add an Organization to a Contact

- 2. Click on the Organizations tab if it is not currently highlighted and active.
- 3. Click the Add New Record icon directly beneath the Organizations tab for the expanded contact record.
- 4. Click on the Name drop-down list to display a listing of all the organizations in the GMS Organizations database that are available to you. If you know the organization name, you can begin typing it to find it in the list. When you find the correct organization, click on it to select it.
- 5. If the organization is the contact's employer, enter the contact's job title into that field and place a checkmark in the Employer box.
- 6. Enter the date the contact started with the organization into the Start Date field, or select it by clicking on the calendar icon beside the field.
- 7. If the contact is no longer employed by the organization, enter a date into the End Date field.
- 8. Place a checkmark into the Active checkbox if this is the contact is currently associated with the organization.
- 9. Click on the checkmark in the lower right corner to save the new organization record.

With these three steps complete, the new user will have permission to apply for a grant and will see the associated organizations' applications and awards in their home page dashboards.

### 9.4 Reference Types

Reference types are labels for categories of values that a particular object could potentially have. For example, if the object is a Phone Number, the reference types could be Home, Work, Cell, etc. In GMS, reference types are normally selected from a drop-down list. Using phone number as an example, when adding a phone number to a GMS Contact, you will be required to select a Phone Number Type from the drop-down list:

| Add new | record           |                                                 |
|---------|------------------|-------------------------------------------------|
| Edit    | Contact Name -   | Organization Name                               |
|         | laucher          |                                                 |
| 1       | Laucher, Jim     | )                                               |
| Addr    | ess Phone Number | Email Select Phone Type                         |
|         | d new record     | The values in this list<br>are created in Admin |
| Pho     | ine Type         | -> Reference Types ->                           |
| W       | or .             | Phone Number Types                              |
| W       | larik.           |                                                 |
| G       |                  |                                                 |
|         | ome              |                                                 |
| 52      | x<br>ther        |                                                 |

Figure 406 - Selecting a Reference Type from a Drop-down List

 To add a new Phone Number Reference Type, go to Admin -> Reference Types -> Phone Number Types and click.

| Permissions            |   |                          |
|------------------------|---|--------------------------|
| Roles                  | = |                          |
| Users                  |   |                          |
| Reference Types        |   | Permission Types         |
| File Location          |   |                          |
| and an entrement       |   | Address Types            |
| Reporting Requirements | 1 | Contact Types            |
| Budget Category        |   | Email Address Types      |
| Statuses               |   | Phone Number Types       |
| Business Processes     | 1 | Document Classification  |
| Change My Password     |   | Doc Classification Group |
| Change My Security Q&A |   |                          |

Figure 407 - Access Admin -> Reference Types -> Phone Number Types

2. Click the Add New Record icon, and enter the new type name.

| Add new record |                        |                                                             |         |               |        |      |  |  |
|----------------|------------------------|-------------------------------------------------------------|---------|---------------|--------|------|--|--|
| 1D             | Phone Number Type Name | Enter new phone number                                      | OrderBy | Active        | Delete | Edit |  |  |
|                |                        | type, like "Satellite"                                      | -       | E             |        | ××   |  |  |
| i.             | Work                   |                                                             | 10      | 田             | x      | 1    |  |  |
| 2              | Cell                   | Enter OrderBy number to                                     | 20      | T             | X      | 1    |  |  |
| 3              | Home                   | indicate where the type will                                | 30      | Click to save | ×      | 1    |  |  |
| 4              | Fax                    | be displayed in reference to<br>the other types in the list | 40      | new type      | X      | 1    |  |  |
| 5              | Other                  | Contract of the second second                               | 50      | 3             | ×      | 1    |  |  |

Figure 408 - Add New Phone Number Reference Type

3. Enter a number in the OrderBy field. This number will indicate where the new type will be displayed in reference to the other values in a drop-down list. For example, in Figure 304, if you entered "25" into the OrderBy field for the new value type, it would be displayed after Cell and before Home in a drop-down list.

| Add new record |                        |                          |        |          |      |   |  |  |
|----------------|------------------------|--------------------------|--------|----------|------|---|--|--|
| ID .           | Phone Number Type Name | OrderBy                  | Active | Delete   | Edit |   |  |  |
|                |                        | New Phone Number         |        | Active * |      |   |  |  |
| 1              | Work                   | Reference Type is added. | 10     | E        | ×    | 1 |  |  |
| 2              | Cell                   |                          | 20     | R        | ×    | 1 |  |  |
| 3              | Home                   |                          | 30     | Æ        | ×    | 1 |  |  |
| 4              | Fax                    |                          | 40     | E        | ×    | 1 |  |  |
| 5              | Other                  |                          | 50     | <b>E</b> | x    | 1 |  |  |
| 7              | Satellite              |                          | 25     | 17       | ×    | 1 |  |  |

Figure 409 - New Reference Type Shown

4. To verify the new reference type has been added correctly and appears where it should in a drop-down list, access the Address Book -> Contacts screen, expand a contact, select the Phone Numbers tab, click to Add New Record, then click the Phone Type drop-down list.

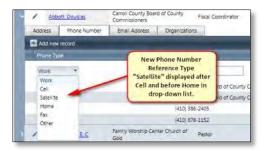

Figure 410 - Confirm New Reference Type Appears Correctly in Drop-down List

Follow the above procedure for adding other Reference Types.

### 9.5 File Location

The values in this list represent the locations where physical folders containing grant-related information reside. To add a new File Location:

1. Access Admin -> File Location

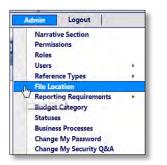

Figure 411 - Admin -> File Location

2. Click Add New Record, enter new location into the File Location text field.

| Add new record       | Click to add new File Location |        |      | 🙆 Refresh |  |
|----------------------|--------------------------------|--------|------|-----------|--|
| File Location .      |                                | Active | Edit | Delete    |  |
|                      |                                | 5      | ××   |           |  |
| Archives A8          |                                | M      | 1    | ×         |  |
| Grant Manager's Room |                                | E      | 1    | x         |  |

Figure 412 - Add New File Location

3. Place a checkmark in the Active checkbox if you want the location to appear as active, then click the checkmark icon under Edit to save the new record.

# 9.6 Reporting Requirements

Reporting requirements are categories of information that are required by sub-recipients on a regular basis to maintain compliance with the terms of a grant award. When awarding a grant, you can specify which categories of reporting requirements, and which measures or questions within the categories that will be required of the sub-recipient:

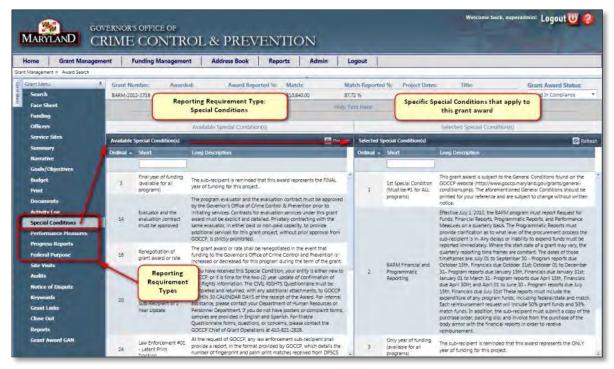

Figure 413 - Reporting Requirements Assigned to a Grant Award

In the Grant Menu and Award screen shown in Figure 309, the reporting requirement categories are shown in the menu down the left-hand side. Special Conditions is currently selected, so all of the special conditions that were added in Admin -> Reporting Requirements -> Special Conditions are displayed in the Available Special Conditions panel. By dragging a requirement from the Available panel to the Selected panel, that requirement is assigned to the current grant award. This works the same way for all of the reporting requirement categories:

| Federal Purpose Areas     | Defined Federal Program definitions that would be used to align a Grant Application and Award with Federal funding.                  |
|---------------------------|----------------------------------------------------------------------------------------------------|
| Performance Measures      | The set of metrics that should be used to measure the implementation, effectiveness and success of a to be awarded or awarded Grant. |
| Progress Report Questions | Set of Questions whose answers represent a report of work accomplished during a specific time period.                                |
| Special Conditions        | Set of rules and regulations that are specific to the funding source, funding year, and/or sub-award.                                |
| General Conditions        | Rules and regulations for all sub-recipients regardless of funding source.                                                           |

NOTE: The Reporting Requirements sub-menu has one item in addition to the requirement categories – the Reporting Requirement Types item. Use this to add a new category of requirement as follows:

- 1. Access Admin -> Reporting Requirements -> Reporting Requirement Types
- 2. Click Add New Record, enter new location into the File Location text field.

| Add new record             | Click to add new reporting requirement type | Refresh  |             |      |        |  |  |
|----------------------------|---------------------------------------------|----------|-------------|------|--------|--|--|
| Reporting Requirement Type |                                             | Order By | Active      | Edit | Deleta |  |  |
|                            |                                             |          | Active *    |      |        |  |  |
| Federal Purpose Area       |                                             | 10       | E.          | 1    | ×.     |  |  |
| Performance Measure        | Enter name of new type                      | _20      | F           | 1    | ×      |  |  |
| Progress Report Question   |                                             | 30       | E           | 1    | ×      |  |  |
| Special Condition          |                                             | 40       | 100 Million | 1    | 7      |  |  |
| General Conditions         |                                             | 50       | 展           | 1    | ×      |  |  |

Figure 414 - Add New Requirement Reporting Type

- 3. Place a checkmark in the Active checkbox if you want the type to appear as active.
- 4. Enter a number in the OrderBy field. This number will indicate where the new type will be displayed in reference to the other types in the grant award screen.
- 5. Click the checkmark icon under Edit to save the new record.

#### 9.6.1 Manage Reporting Requirements

You can manage the Reporting Requirement Types and items of each type via the Admin -> Reporting Requirements menu. General Conditions will be used in this example; all reporting requirements are added in the same manner.

1. Access Admin -> Reporting Requirements and select General Conditions from the sub-menu.

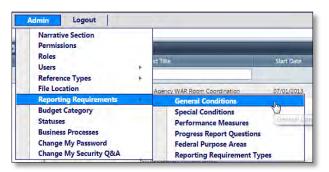

Figure 415 - Admin -> Reporting Requirements -> General Conditions

2. Enter a short description and long description, and click the checkmark in the lower-right corner to save the record.

| -                    | I new record Click to                                       | add new General Condition                                                                                                    |          | Refra       |
|----------------------|-------------------------------------------------------------|----------------------------------------------------------------------------------------------------|----------|-------------|
| Edit                 | Short Description                                           | Long Description                                                                                                    | Active   | Delete      |
| -                    |                                                             |                                                                                                    | Active * |             |
| Short De<br>OrderByt | anotion:                                                    | Enter Description Active Click to save                                                                                                    |          | 1<br>1<br>1 |
| /                    | Award Period                                                | Approved by the Governor's Office of Crime Control and Prevention (GOCCP) of the submitted application, and the sub-award that it has generated, is for the time period,<br>stated in this Sub-award Package and constructes no commitment for the continuation of funding beyond that time period.                                                                                                    | E        | ×           |
| 1                    | Statutes and Requirements of State and Federal Funds        | This sub-award is subject to all State of Maryland and Federal statutes and requirements that apply to the relative funding source.                                                                                                    | E        | x           |
|                      | Policies and Procedures - General and Special<br>Conditions | This sub-earst is support to the Special Candidows and the General Constitution elementa on the GOCSP results are accepted by the Automated Official on the official<br>Means Acceptance document, GOCSP - Tealmark harry total and Special Constitution, 14 and when research and the two and special Do Not SPECIAL<br>CONDITIONS, GR ANY OTHER SART OF YOUR PACIT. There are the policies, pacessizes, pulsarises, and business rules from GOCSP results of the SPECIAL<br>CONDITIONS, GR ANY OTHER SART OF YOUR PACIT. There are the policies, pacessizes, pulsarises, and business rules from GOCSP for grant trads, meaners of the<br>founding source. The only documents that must be returned are the Award Acceptance document. The Project Commonsement/Delay from ties disadlines under #3) and the<br>GVI Rights Quantomain equipments when supplicable (sup even three G1) years affective year one (1) being F20012, unless new supplicable, TC, The Award Acceptance and<br>Praces Commonsement must contain endinate the BUE INK. | F        | ×           |

Figure 416 - Add New General Condition

3. The new General Condition will now appear in the Grant Menu "Available General Conditions" panel.

# 9.7 Budget Category

The values in this list represent the categories of budget items that are required in a grant application:

| Gia        | Grant Menu                                                 | Ŧ | App. Numbe                            | er: Requested Fund   | s: Match Funds | : % of Project Cost | : Project Dates  |  |  |  |  |  |
|------------|------------------------------------------------------------|---|---------------------------------------|----------------------|----------------|---------------------|------------------|--|--|--|--|--|
| Grant Menu | Search                                                     |   | 1999-JB-0001                          | \$78,630.00          | \$0.00         | 0.00 %              | 09/01/2000 - 08  |  |  |  |  |  |
| 2          | Face Sheet                                                 |   | Current Grant Application budget (#5) |                      |                |                     |                  |  |  |  |  |  |
|            | Officers                                                   |   | F elp                                 | Budget Category      |                | Total Grant Funds   | Total Cash Match |  |  |  |  |  |
|            | Service Sites                                              |   | > 🕒                                   | Personnel            |                | \$64,355.00         | \$0              |  |  |  |  |  |
|            | Summary<br>Narrative                                       |   | > 🕢                                   | Operating Expenses   |                | \$6,350.00          | \$0              |  |  |  |  |  |
|            | Budget                                                     |   | 2                                     | Travel               |                | \$1,775.00          | \$0              |  |  |  |  |  |
|            | Print                                                      |   | > 🚯                                   | Contractual Services |                | \$0.00              | \$0              |  |  |  |  |  |
|            | Documents                                                  |   | >                                     | Equipment            |                | \$0.00              | \$0              |  |  |  |  |  |
|            | Activity Log<br>Special Conditions<br>Performance Measures | ľ | • e                                   | Other                | J              | \$6,150.00          | \$0              |  |  |  |  |  |

Figure 417 - Budget Categories shown in Grant Application Menu

To add a new Budget Category:

1. Access Admin -> Budget Category

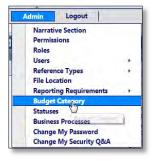

Figure 418 - Admin -> Budget Category

2. Click Add New Record.

|                                                                                | Click to add new    |                                 |                                         |             |           |         |
|--------------------------------------------------------------------------------|---------------------|---------------------------------|-----------------------------------------|-------------|-----------|---------|
| H Add new record                                                               | budget category     |                                 |                                         |             |           | Refresh |
| Category Name                                                                  |                     | Short Catego                    | ory Name OrderBy .                      | Active      | Edit      | Delete  |
| [                                                                              |                     |                                 |                                         | Active *    | 6         |         |
| Category Name:                                                                 |                     | Active: 🔽                       |                                         |             |           |         |
| Short Category Name:                                                           |                     |                                 |                                         |             |           |         |
| OrderBy:                                                                       |                     |                                 |                                         |             |           |         |
| Budget Control:                                                                | [Select One] *      |                                 |                                         |             |           |         |
|                                                                                |                     |                                 |                                         |             |           |         |
|                                                                                |                     | Help                            |                                         |             |           |         |
|                                                                                | Enter required info | Text:                           |                                         |             |           |         |
|                                                                                | Enter required info | Text:                           |                                         |             |           |         |
|                                                                                | Enter required info | Text:                           | L C Preview                             | Words: 0    | Character | 5:0     |
|                                                                                | Enter required info | rmation Text:                   | L C Preview.                            | Words: 0    | Character | 5:0     |
| Personnel                                                                      | Enter required info | rmation Text:                   |                                         | Words: 0    | Character |         |
|                                                                                | Enter required info | Text:<br>Design O HTM           |                                         |             |           |         |
| Operating Expenses                                                             | Enter required info | Text:<br>Design C HTM<br>PERSNL |                                         | -           |           | ×       |
| Operating Expenses<br>Travel                                                   | Enter required info | PERSNL<br>OE                    | Click to save new record<br>1<br>2      |             |           | ××      |
| Personnel<br>Operating Expenses<br>Travel<br>Contractual Services<br>Equipment | Enter required info | PERSNL.<br>OE<br>TRVL           | Click to save new record<br>1<br>2<br>3 | ्<br>य<br>य |           | ××××    |

Figure 419 - Add New Budget Category

- 3. Enter a name for the new category, and a short name that will represent the category.
- 4. Enter text into the Help Text field that will appear as "Tool-Tip" help in a popup window when a user clicks the help button.
- 5. Click the checkmark icon in the lower right corner to save the new Budget Category.

### 9.8 Change My Password

If you want to change your GMS password at any point:

1. Access Admin -> Change My Password

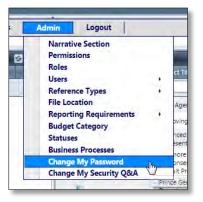

Figure 420 - Admin -> Change My Password

2. Enter your current password. Then enter your new password, and re-enter it into the Confirm New Password field.

| Admin > Change My Password                                                              |                                           |  |
|-----------------------------------------------------------------------------------------|-------------------------------------------|--|
| Change Your Password                                                                    |                                           |  |
| From this page you can change your password.                                            |                                           |  |
| Password must at least 8 characters in length and incl                                  | ude at least 1 non-alphanumeric character |  |
| User Name: superadmin<br>Account Created: 8/19/2010<br>Password Last Changed: 1/26/2012 | Enter Current Password                    |  |
| Password:                                                                               |                                           |  |
| New Password:                                                                           | Enter New Password again to confirm       |  |
| Confirm New Password:                                                                   |                                           |  |
| Change Password                                                                         | Click to confirm and change password      |  |
| Back Home                                                                               |                                           |  |

Figure 421 – Enter New Password

3. Click the Change Password button.

### 9.9 Change My Security Q&A

Security Q&A offers an added level of protection to your GMS account. You will be asked for the answer to your security question if you require technical support. If you want to change your GMS Security Question and Answer at any point:

1. Access Admin -> Change My Security Q&A

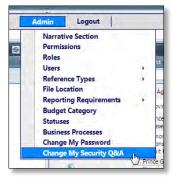

Figure 422 - Admin -> Change My Security Q&A

2. Enter your current password. Then enter your new question and the answer to your new question.

| hange Security Question/Answer                        |                                        |  |
|-------------------------------------------------------|----------------------------------------|--|
| rom this page you can change your security question   | and onswer Enter your current password |  |
| f you forget your password you will be asked the secu | ity position y                         |  |
| /our Current Password:                                |                                        |  |
| New Security Question:                                | Enter the answer to your new question  |  |
| New Security Answer:                                  |                                        |  |
| Change Security Question and Answer                   | Click to save new Q&A                  |  |

Figure 423 – Enter New Security Question and Answer

3. Click the Change Security Question and Answer button.

# **10 Reports**

GMS provides internal users with the ability to print a wide variety of funding management, grant management, and administrative reports from one central location.

1. Click Reports from the GMS Home Screen to bring up the Reports screen.

| GOVERNO                               | OR'S OFFICE OF      |              |               |              |   | Welcome back, seperadmint Logout |
|---------------------------------------|---------------------|--------------|---------------|--------------|---|----------------------------------|
|                                       | E CONTRO            | L & PREV     | ENTION        |              |   |                                  |
| iome Grant Management                 | Funding Management  | Address Book | Reports Admin | Logout       |   |                                  |
| BLIS Enterprise Reporting             | :                   |              |               |              |   |                                  |
| and a strength of the strength of the | Select Report Group |              |               | Select One:  | • |                                  |
|                                       | Select Report       |              |               | (Select One) |   |                                  |
|                                       | Dulgut Type         |              |               |              | • |                                  |
|                                       |                     |              |               | 1            |   |                                  |
|                                       |                     |              |               | *            |   |                                  |
|                                       |                     |              |               |              |   |                                  |
|                                       |                     |              |               |              |   |                                  |
|                                       |                     |              |               |              |   |                                  |
|                                       |                     |              |               |              |   |                                  |
|                                       |                     |              |               |              |   |                                  |
|                                       |                     | R            |               |              |   |                                  |
|                                       |                     | N            |               |              |   |                                  |
|                                       |                     |              |               |              |   |                                  |
|                                       |                     |              |               |              |   |                                  |
|                                       |                     |              |               |              |   |                                  |
|                                       |                     |              |               |              |   |                                  |
|                                       |                     |              |               |              |   |                                  |
|                                       |                     |              |               |              |   |                                  |
|                                       |                     |              |               |              |   |                                  |
|                                       |                     |              |               |              |   |                                  |
|                                       |                     |              |               |              |   |                                  |
|                                       |                     |              |               |              |   | 1,85%                            |

Figure 424 - GMS Reporting Screen

The reports screen is played out in such a way that the options that are displayed depend on the selection of the first category.

- 2. Begin by clicking the Select Report Group drop-down list. You are presented with the four report categories:
  - Admin Reports
  - Grant Applications
  - Grant Awards
  - Program Funds
- 3. Select a reporting group, for example Grant Awards

| MAP   |                      | OR'S OFFICE OF                                      | o DDEN       | ENTRO   | N.T.  |                                                                                                   | Welcome tack, superadmint Logout 😈 🤗 |
|-------|----------------------|-----------------------------------------------------|--------------|---------|-------|---------------------------------------------------------------------------------------------------|--------------------------------------|
| Home  | Grant Management     | IE CON'TRO                                          | Address Book | Reports | Admin | Logout                                                                                            |                                      |
| BI 15 | Enterprise Reporting | 1                                                   |              |         |       | -                                                                                                 |                                      |
|       |                      | Select Report Group<br>Select Report<br>Output Figs |              |         |       | Einer Ons) 7<br>Tseich Orch<br>Admin Regions<br>Gaint Appliations<br>Dart Awards<br>Program Funds |                                      |
|       |                      |                                                     |              |         |       |                                                                                                   | * 85%                                |

Figure 425 - Reports - Select Report Group

4. Based on the report group you selected, the list of reports available for that group will appear in the drop-down menu next to Select Report.

|                          | NOR'S OFFICE OF     |                          |                   |       |                                                |    | Welcome tack, superadmint Logout |
|--------------------------|---------------------|--------------------------|-------------------|-------|------------------------------------------------|----|----------------------------------|
| MARYLAND CRIN            | IE CON'TRO          | L & PREV<br>Address Book | ENTIO:<br>Reports | Admin | Logout                                         |    |                                  |
| a.                       |                     |                          |                   |       |                                                |    |                                  |
| BLIS Enterprise Reportin | d.                  |                          |                   |       |                                                |    |                                  |
|                          | Select Report Group |                          |                   |       | Grant Awards                                   |    |                                  |
|                          | Select Report       |                          |                   |       | Select One)                                    | -  |                                  |
|                          | Dutted Type         |                          |                   |       | ISelect One)<br>Award Deficiency               | -  |                                  |
|                          |                     |                          |                   |       | Award Packet Authorized Official               |    |                                  |
|                          |                     |                          |                   |       | Award Packet Project Director<br>Budget Notice |    |                                  |
|                          |                     |                          |                   |       | GAFL Labels                                    |    |                                  |
|                          |                     |                          |                   |       | Grant Award Processing Times                   | ÷. |                                  |
|                          |                     |                          |                   |       |                                                |    |                                  |
|                          |                     |                          |                   |       |                                                |    |                                  |
|                          |                     |                          |                   |       |                                                |    |                                  |

Figure 426 - Reports - Select Report Type

5. Click the drop-down menu next to Select Report and click to select the report, for example Award Deficiency

6. Based on your report selection, different selection criteria are presented to you in the form of selection boxes:

| MARY    |                      | NOR'S OFFICE OF              | a DDET       |                   |       |                                                                                                    |                                                                     | Welcome tasck, superadmint Logout |
|---------|----------------------|------------------------------|--------------|-------------------|-------|----------------------------------------------------------------------------------------------------|---------------------------------------------------------------------|-----------------------------------|
| lome    | Grant Management     | TE CON'TRO                   | Address Book | EN IIC<br>Reports | Admin | Logout                                                                                                    |                                                                     |                                   |
| n       |                      |                              |              |                   |       |                                                                                                    |                                                                     |                                   |
| 81.15 E | interprise Reporting | g:                           |              |                   |       |                                                                                                    |                                                                     |                                   |
|         |                      | Select Report Croup          |              |                   |       | Grant Awards                                                                                                    |                                                                     |                                   |
|         |                      | Select Report                |              |                   |       | Award Deficiency                                                                                                    |                                                                     |                                   |
|         |                      | Seluct Grant Program         |              |                   |       | Abort - Adam School Brogummin<br>BCOH - Schenool Cry Columnin<br>BCSH - Submoor Cry Columnum<br>BCSH - Submoor Cry Kool Net<br>BCVC - Submoor Cry Volker D<br>BCVC - Submoor Cry Volker D<br>BCVC - Submoor Cry Volker D<br>BCVC - Borth - Submoor Cry Locat D<br>BCVC - Borth - Submoor Cry Locat D                                                                                                    | ry Indone<br>wysiązatow Wowenni<br>mak Dampier Grant<br>Softwarzani |                                   |
|         |                      | Select (agolittise Olistinci |              |                   |       | Autor Ani<br>2001 - Matte-under<br>Crist - Council and Anegarry Count<br>Crist - Anegarry and Volantington<br>Dial - Angenry and Volantington<br>Dial - Magnety and Volantington<br>Dial - Washington County<br>Cite - Washington County<br>Cite - Washington County<br>Cite - Washington County                                                                                                    |                                                                     |                                   |
|         |                      | Stred Funding Vial           |              |                   |       | 2013<br>2013<br>2013<br>2013<br>2014<br>2016<br>5000<br>2000                                                                                                    |                                                                     |                                   |
|         |                      | Select Ninicipality          |              |                   |       | Los Ania<br>- Stra-unite<br>Abstraum<br>Actuart<br>Argangeous<br>Estimoly<br>Istragy                                                                                                    |                                                                     |                                   |
|         |                      | - Samer Grand Status         |              |                   |       | Vanie Szize<br>Award Szize<br>Award Szizette Pervet<br>Avard Scotter Pervet<br>Avard Chapter<br>Avard Chapter<br>Award Chapter<br>Award |                                                                     |                                   |
|         |                      | Sellert Applicant Collery    |              |                   |       | E-strate-white<br>E-Strate-white<br>American<br>American<br>Amer                              | -                                                                   | *, 85%                            |

Figure 427 - Reports - Select Reporting Criteria

- 7. Make your selections for each criteria by clicking on the drop-down list beside each criteria category.
- 8. Scroll down the page to be sure you've covered all criteria selection.
- 9. If you want to create the report for a specific Grant Award (works for grant applications as well) you can enter the Award # in the Grant Award Number field near the end of the list:

| MARY  |                  | NOR'S OFFICE OF<br>ME CONTRO | L & PREV     | VENTIC  | ON    |                                                                                                    |                                                | Welcome back, superadmint Logout 💟 🌘 |
|-------|------------------|------------------------------|--------------|---------|-------|----------------------------------------------------------------------------------------------------|------------------------------------------------|--------------------------------------|
| Home  | Grant Management | Funding Management           | Address Book | Reports | Admin | Logout                                                                                                    |                                                |                                      |
| porti |                  |                              |              | _       |       | Ni Asa<br>Triugtag<br>Dyskectores                                                                                                    |                                                |                                      |
|       |                  | Select Funding Chief         |              |         |       | Hougeton, Sitane                                                                                                    |                                                |                                      |
|       |                  | Saturi Funding Manager       |              |         |       | And Art<br>Propulsion, Sharta                                                                                                    | _                                              |                                      |
|       |                  | Seniol Frical Specialise     |              |         |       | Autor Conner<br>Balloy, Conner<br>Balloy, Follow<br>Benetic Autor<br>Denter Autor<br>Carlos, Carlostro<br>Carlos, Carlostro<br>Carlos, Carlostro<br>Carlos, Carlostro<br>Carlos, Carlostro<br>Carlos, Carlostro<br>Carlos, Carlostro<br>Carlos, Carlostro<br>Carlos, Carlostro<br>Benetico, Carlostro<br>Carlos, Carlostro<br>Benetico, Carlostro<br>Carlos, Carlostro<br>Benetico, Carlostro<br>Carlos, Carlostro<br>Benetico, Carlostro<br>Carlos, Carlostro<br>Benetico, Carlostro<br>Carlos, Carlostro<br>Benetico, Carlostro<br>Carlostro<br>Carl | 1                                              |                                      |
|       |                  | Selved GOOCP Monitor         |              |         |       | Account and a second a second                                                                                                    | ž.                                             |                                      |
|       |                  | Select Crysensation          |              |         |       | Part Are<br>100 Disks Men<br>Are Taken Likeling in Action<br>A.E.K. Mr. (Astronomy To<br>Are Antibushing Ton<br>Area Transformer, mil<br>Areat Transformer, mil<br>Areat Economics Area                                                                                                    | Tagma<br>Desa Monigh Kommerge -<br>In Coattion |                                      |
|       |                  | Direct Scient Award Nameter  |              |         |       | Advertiser Porce Department                                                                                                    | 1                                              |                                      |
|       |                  | Kenar Propert Time           |              |         |       | L-                                                                                                    |                                                |                                      |
|       |                  | Over Terr                    |              |         |       | POR                                                                                                    | •                                              |                                      |
|       |                  |                              |              |         |       | -                                                                                                    |                                                |                                      |
|       |                  |                              |              |         |       | -                                                                                                    |                                                | 1,85%                                |

Figure 428 - Report on a specific Grant Award or Application Number

10. Click in the Output Type drop-down list and select:

- PDF (Adobe Acrobat Format)
- RTF (Rich Text Format)
- CSV (Comma Separated Variable Format)
- XLS (Excel Worksheet Format)

Then click the Printer icon to print the report.

| Select Organization      | PDF |  |
|--------------------------|-----|--|
|                          | RTF |  |
|                          | CSV |  |
|                          | XLS |  |
| Enter Grant Award Number |     |  |
| Enter Project Title      |     |  |
| Output Type              | PDF |  |
|                          |     |  |
|                          | 3   |  |

# **11 Appendix – List of Figures**

| Figure 1 - Contact Support                                                                                                  |      |
|----------------------------------------------------------------------------------------------------|------|
| Figure 2 - Public View of GOCCP GMS Website                                                                                 | 7    |
| Figure 3 - Page Navigation Tool                                                                                             |      |
| Figure 4 - GMS Login                                                                                                    | 8    |
| Figure 5 - GMS Screen: Data Fields Appear Beside Labels                                                                     | . 11 |
| Figure 6 - GMS Screen: Data Fields Appear Below Labels                                                                      | . 12 |
| Figure 7 - GMS Home Page                                                                                                    | . 13 |
| Figure 8 - GMS Header Bar                                                                                                   | . 13 |
| Figure 9 - GMS Help Button                                                                                                  | . 13 |
| Figure 10 – Header Bar Center-Arrow                                                                                         | . 14 |
| Figure 11 – Click Center-Arrow to Hide Header Bar                                                                           | . 14 |
| Figure 12 – Header Bar Hidden                                                                                               |      |
| Figure 13 – Header Bar Shown                                                                                                |      |
| Figure 14 - GMS Navigation Menu Bar                                                                                         |      |
| Figure 15 - Navigation Menu and Sub-Menu Items (Not all items are available to all users.)                                  |      |
| Figure 16 - GMS Location Bar                                                                                                |      |
| Figure 17 - GMS Process Area                                                                                                |      |
| Figure 18 - GMS Home Page Dashboards                                                                                        |      |
| Figure 19 - GMS Home Page Dashboard Components                                                                              |      |
| Figure 20 - GMS Home Page Dashboard Scroll Bars                                                                             |      |
| Figure 21 - Resize Dashboard Column Headings                                                                                |      |
| Figure 22 - Page Navigation Tool                                                                                            |      |
| Figure 23 - GMS Home Page - Available Funding Dashboard                                                                     |      |
| Figure 24 - NOFA Basic Parameter Information Pop-up Window                                                                  |      |
| Figure 25 - GMS Home Page - Applications Dashboard                                                                          |      |
| Figure 26 - Grant Application Menu                                                                                          |      |
| Figure 27 - Application Summary Popup                                                                                       |      |
| Figure 28 - Access the Application Search Feature                                                                           |      |
| Figure 29 - Application Search Screen                                                                                       | 24   |
| Figure 30 - GMS Home Page - Grant Awards Dashboard                                                                          |      |
| Figure 31 - Edit Grant Award Information                                                                                    |      |
| Figure 32 – Grant Award Summary Popup                                                                                       |      |
| Figure 33 - Application Summary Popup for a Grant Award                                                                     |      |
| Figure 34 - Access the Award Search Feature                                                                                 | 25   |
| Figure 35 - Award Search Screen                                                                                             |      |
| Figure 36 - Sorting, Filtering, and Searching using the Award Search Screen                                                 |      |
| Figure 37 - Click Column Heading Text to Sort                                                                               |      |
| Figure 38 - Grant Award List Sorted by End Date (Descending) and Status (Ascending)                                         |      |
| Figure 39 - Grant Award Else Softed by End Date (Descending) and Status (Ascending)                                         |      |
| Figure 40 - Grant Award Records Filtered by End Date                                                                        |      |
| Figure 41 - Grant Awards Filtered with Partial Match                                                                        |      |
| Figure 42 - Grant Award List - Multicolumn Filter and Sort                                                                  |      |
| Figure 43 - Create New Funding Program – Initial Data Entry Screen                                                          |      |
| Figure 44 - Add Contacts to a Funding Program                                                                               |      |
| Figure 45 - Select a Contact to Assign to Funding Program                                                                   |      |
| Figure 46 - Add Special Conditions to a Funding Program                                                                     |      |
|                                                                                                    |      |
| Figure 47 - Add Performance Measures to a Funding Program<br>Figure 48 - Add Progress Report Questions to a Funding Program |      |
|                                                                                                    |      |
| Figure 49 - Add Federal Purposes to a Funding Program                                                                       |      |
| Figure 50 - Add Activity Log Entry to Funding Program                                                                       |      |
| Figure 51 - Add Documents to Funding Program                                                                                |      |
| Figure 52 - Funding Management -> View Funding Program List                                                                 | .43  |

| Figure 53 - Edit Funding Program                                                                                    | 44       |
|----------------------------------------------------------------------------------------------------|----------|
| Figure 54 - Delete Funding Program                                                                                  | 45       |
| Figure 55 - Create New Funding Year – Initial Data Entry Screen                                                     |          |
| Figure 56 - Save new Funding Year record                                                                            | 48       |
| Figure 57 - Filter the Funding Year by Selecting a Funding Program Code                                             |          |
| Figure 58 - Add Detail to Funding Year                                                                              |          |
| Figure 59 - Access the Funding Year Menu and Data Entry Screen                                                      |          |
| Figure 60 – Access Breakdown from Funding Year Menu                                                                 |          |
| Figure 61 - Add New Breakdown Record                                                                                |          |
| Figure 62 - Add New Breakdown Record - Data Entry Screen                                                            |          |
| Figure 63 - Access Documents from Funding Year Menu                                                                 |          |
| Figure 64 - Add New Document Record                                                                                 |          |
| Figure 65 - Add New Document Record - Data Entry Screen                                                             |          |
| Figure 66 – Access GAN from Funding Year Menu                                                                       |          |
| Figure 67 - Add New GAN Record                                                                                      |          |
| Figure 68 - Add New GAN Record - Data Entry Screen                                                                  |          |
| Figure 69 – Access Funding Reports from Funding Year Menu                                                           |          |
| Figure 70 - Add New Funding Report Record                                                                           |          |
| Figure 71 - Add New Funding Report Record - Data Entry Screen                                                       |          |
| Figure 72 – Access Funding Request from Funding Year Menu                                                           |          |
| Figure 73 - Add New Funding Report Record                                                                           |          |
| Figure 74 - Add New Funding Request Record - Data Entry Screen                                                      |          |
| Figure 75 – Access Activity Log from Funding Year Menu                                                              |          |
| Figure 76 - Add New Activity Log Record                                                                             |          |
| Figure 77 - Add New Activity Log Record - Data Entry Screen                                                         |          |
| Figure 77 – Add New Activity Log Record – Data Entry Screen – Figure 78 – Expand Funding Code / Funding Year Record |          |
| Figure 79 – Click Admin Allowances Tab                                                                              |          |
| Figure 80 – Click Add New Record                                                                                    |          |
| Figure 80 – Enter Name & Amount of Allowance and Make Active                                                        |          |
| Figure 82 – New Admin Allowance Record Appears                                                                      |          |
| Figure 83– Expand Funding Year which contains the Admin Allowance                                                   | 05<br>66 |
| Figure 84– Click on Admin Allowances Tab                                                                            | 66       |
| Figure 85– Click on Magnifying Glass Icon in Admin Allowance Row                                                    |          |
| Figure 85– Click on Magnifying Glass Icon in Admin Allowance Row                                                    |          |
| Figure 87– Click on Budget in the Admin Allowance Menu                                                              |          |
| Figure 88– Expand Budget for the Admin Allowance Mend                                                               |          |
| Figure 89– Click on Add in the Just column for the line item you wish to add a justification                        |          |
| Figure 90– Enter Justification then Click Save Button                                                               |          |
| Figure 90– Enter Justification then Cick save Button                                                                |          |
| Figure 92 - Funding Year Main Page                                                                                  |          |
| Figure 93 - Edit a Funding Year Record                                                                              |          |
|                                                                                                    |          |
| Figure 94 - Funding Year Main Page                                                                                  |          |
| Figure 95 - Edit a Funding Year<br>Figure 96 - Delete a Funding Year                                                |          |
| Figure 96 - Delete a Fullding Year<br>Figure 97 - Add New GFD - Data Entry Screen                                   |          |
|                                                                                                    |          |
| Figure 98 - View New GFD Record in List<br>Figure 99 - GFD Menu and Process Area                                    |          |
|                                                                                                    |          |
| Figure 100 - GFD Menu -> Funding                                                                                    |          |
| Figure 101 - Specify Amount of Allocation<br>Figure 102 - Funding Successfully Allocated to GFD                     |          |
|                                                                                                    |          |
| Figure 103 - Funding Allocated to a GFD - Groupings                                                                 |          |
| Figure 104 - Add an additional funding source<br>Figure 105 - Multiple Sources Allocated to a GFD                   | 20<br>دە |
|                                                                                                    |          |
| Figure 106 - Removing a Funding Source from the Allocated Panel                                                     | 83       |

| Figure 107 – Click Magnifying Glass to View a GFD                                            | 84  |
|----------------------------------------------------------------------------------------------|-----|
| Figure 108 – Click Narrative Sections in the GFD Menu                                        | 84  |
| Figure 109 – Place a check in the checkbox beside the Available Narrative Section            | 85  |
| Figure 110 – Drag the available section into the assigned section area and release.          |     |
| Figure 111 - Select Budget Items for the GFD                                                 |     |
| Figure 112 - Save Budget Category Selections                                                 |     |
| Figure 113 - Add Organizations to a GFD                                                      |     |
| Figure 114 - Add Multiple Organizations to a GFD                                             |     |
| Figure 115 - Attach a Document to a GFD                                                      |     |
| Figure 116 - Add Documents - Data Entry Screen                                               |     |
| Figure 117 - Add an Activity Log entry to a GFD                                              |     |
| Figure 118 - GFD Activity Log - Data Entry Screen                                            |     |
| Figure 119 - Finalize a GFD                                                                  |     |
| Figure 120 - GFD Finalization Confirmation                                                   |     |
| Figure 121 – GFD Home Screen                                                                 |     |
| Figure 122 - GFD Home Screen                                                                 |     |
| Figure 123 - Edit a GFD                                                                      |     |
| Figure 124 - Delete a GFD                                                                    |     |
| Figure 125 - Access Grant Management -> Application Search                                   |     |
|                                                                                              |     |
| Figure 126 - GMS Grant Application Search Screen<br>Figure 127 – View only Active NOFAs      |     |
|                                                                                              |     |
| Figure 128 - Search for NOFAs by Code or Title                                               |     |
| Figure 129 - View NOFA Overview Information                                                  |     |
| Figure 130 - NOFA Information Pop-Up Window                                                  |     |
| Figure 131 - View the hardcopy NOFA                                                          |     |
| Figure 132 – Click Apply on NOFA to Begin Application Process                                |     |
| Figure 133 - Initial Grant Application Screen (Face Sheet)                                   | 101 |
| Figure 134 - Enter Project Title                                                             |     |
| Figure 135 - View Applicant Agency Information                                               |     |
| Figure 136 - Designate Applicant Agency as a Service Site                                    |     |
| Figure 137 - Designate Implementing Agency as a Service Site                                 |     |
| Figure 138 - Display the Contact Information Pop-Up Window                                   |     |
| Figure 139 – Close the Contact Information Pop-Up Window                                     |     |
| Figure 140 – Select the County                                                               |     |
| Figure 141 – Select the County                                                               |     |
| Figure 142 - Enter Proposed Start and End Dates                                              | 107 |
| Figure 143 - Enter Preparer's Contact Information                                            |     |
| Figure 144 - Save the Application                                                            | 108 |
| Figure 145 - Detailed Grant Application Screen                                               | 108 |
| Figure 146 - Grant Menu Face Sheet Screen                                                    | 109 |
| Figure 147 - Click Officers in Grant Menu                                                    |     |
| Figure 148 - Grant Menu Officers Screen                                                      | 111 |
| Figure 149 - Select Project Director from Officer Type Drop-down List                        | 112 |
| Figure 150 - Find a Contact to Designate as an Officer                                       |     |
| Figure 151 - Search Contacts using Keywords                                                  |     |
| Figure 152 - Click Check Box to Select Contact                                               |     |
| Figure 153 - Officer Added to Project                                                        |     |
| Figure 154 - Project Director, Fiscal Officer, and Civil Rights Contact Added to Application |     |
| Figure 155 – Click Service Sites in Grant Menu                                               |     |
| Figure 156 - Add a New Service Site Record                                                   |     |
| Figure 157 - Click Checkmark to Save New Service Site Record                                 |     |
| Figure 158 - Click Summary in Grant Menu                                                     |     |
| Figure 159 - Add Project Summary                                                             |     |
| Figure 160 - Click Narrative in Grant Application Menu                                       |     |
|                                                                                              | 0   |

| Figure 161 – Narrative screen explained                                               | . 118 |
|---------------------------------------------------------------------------------------|-------|
| Figure 162 - Complete Narrative Sections in your application                          | . 119 |
| Figure 163 – Scroll to bottom to ensure all required sections are complete.           | . 120 |
| Figure 164 - Click Budget in the Grant Menu                                           |       |
| Figure 165 - Original Grant Application Budget Screen                                 | . 122 |
| Figure 166 - Expand Budget Category and Add New Record                                | . 122 |
| Figure 167 - Add Line Item Information                                                |       |
| Figure 168 - Save new budget line item                                                | . 123 |
| Figure 169 - Budget Totals Updated based on New Line Item                             | .124  |
| Figure 170 - Repeat Add New Record for each Budget Item                               | .124  |
| Figure 171 - Add Budget Line Item Justification - Expand Record                       | . 125 |
| Figure 172 - Click JUST to Enter Line Item Justification                              |       |
| Figure 173 - Type in justification and hit Save                                       | . 125 |
| Figure 174 – Line Items will be prioritized as you enter them                         | . 126 |
| Figure 175 – Select Budget Priority from the Grant Menu                               | . 126 |
| Figure 176 – Select Budget Priority from the Grant Menu                               | . 126 |
| Figure 177 - Access Documents in Grant Application Menu                               | . 128 |
| Figure 178 – Add New Document Record to Grant Application                             |       |
| Figure 179 – New Document Data Entry Screen                                           | . 128 |
| Figure 180 – Select File from Computer to Upload to GMS                               |       |
| Figure 181 – Complete Remaining Data Entry                                            |       |
| Figure 182 – New Document Record Displayed in List                                    |       |
| Figure 183 – Select Expired/Current                                                   |       |
| Figure 184 – Expired Checkbox                                                         |       |
| Figure 185 – Use Current to view only documents that are not expired.                 |       |
| Figure 186 – Make a Note of the Proposed Start Date                                   |       |
| Figure 187 – Click the Documents Tab                                                  | . 132 |
| Figure 188 – Click Plus Sign Icon for Add new Document                                |       |
| Figure 189 – Select SAM.gov Screenshot                                                |       |
| Figure 190 – Click the Select Button                                                  |       |
| Figure 191 – Enter Document Name, Description, and Expiration Date                    |       |
| Figure 192 – Click Checkmark Icon to Save Document Record                             |       |
| Figure 193 – Click Documents in the Grant Menu                                        | . 135 |
| Figure 194 – Click the Plus Sign Icon to Add new Document                             |       |
| Figure 195 – Select 501(c)3 Letter                                                    |       |
| Figure 196 – Click the Select Button to Choose Letter to Update                       |       |
| Figure 197 – Enter Document Name, Description, Expiration Date, and Internal/External |       |
| Figure 198 – Access Print from Grant Application Menu                                 |       |
| Figure 199 – Select Report from Drop-down List                                        |       |
| Figure 200 – Select Forms to Include in Report                                        | .138  |
| Figure 201 – Select Forms to Include in Report                                        |       |
| Figure 202 – Select Forms to Include in Report                                        | . 139 |
| Figure 203 – Make Revisions using the Grant Application Menu                          | . 140 |
| Figure 204 - Submit Application to GOCCP by Changing Status to Submit Application     | . 141 |
| Figure 205 - Submission Confirmation Message                                          |       |
| Figure 206 - Click Home to Return to your Home Screen                                 | . 142 |
| Figure 207 - New Application is displayed in Home Screen - Applications Dashboard     | . 143 |
| Figure 208 - Withdraw Grant Application                                               |       |
| Figure 209 - Add New Budget Revision                                                  | . 145 |
| Figure 210 - Add New Budget Revision Window (Resized to view Current Budget Revision) |       |
| Figure 211 - Expand Budget Category and Add New Record                                |       |
| Figure 212 - Add Line Item Information                                                | . 147 |
| Figure 213 - Save new budget line item                                                |       |
| Figure 214 - Budget Totals Updated based on New Line Item                             |       |

| Figure 24F - Consultate Description Destated for                                                                                                | 1 4 0 |
|----------------------------------------------------------------------------------------------------|-------|
| Figure 215 - Complete Remaining Budget Entries                                                                                                  |       |
| Figure 216 - Click Save Button to Save Budget Revision<br>Figure 217 - Returned to main Budget Revision screen with a new budget version number | 149   |
| Figure 217 - Access the Grant Management Screen                                                                                                 |       |
| Figure 219 - GMS Grant Management Screen                                                                                                    |       |
| Figure 220 - Expanded GFD Record in Grant Management Screen                                                                                     |       |
| Figure 220 - Expanded GFD Record in Grant Management Screen<br>Figure 221 - Grant Management -> GFD -> Application -> Award                     |       |
|                                                                                                    |       |
| Figure 222 - Edit an Application associated with a GFD                                                                                          |       |
| Figure 223 - Grant Application Menu Screen<br>Figure 224 - Edit a Grant Award associated with a GFD                                             | 151   |
|                                                                                                    |       |
| Figure 225 - Grant Award Menu – Face Sheet Screen<br>Figure 226 - Search for Grant Application                                                  |       |
| Figure 226 - Search for Grant Application<br>Figure 227 - Enter Hardcopy Received Date and Save                                                 | 155   |
|                                                                                                    |       |
| Figure 228 - Change Status to Receive Hardcopy                                                                                                  | 153   |
| Figure 229 - Select Funding Year and Assign GOCCP Grant Roles                                                                                   |       |
| Figure 230 - Change Status of Application                                                                                                    |       |
| Figure 231 - Search for Grant Application                                                                                                    |       |
| Figure 232 - Change Status to Begin Internal Review                                                                                             |       |
| Figure 233 - Search for Grant Application                                                                                                    |       |
| Figure 234 - Change Status to Begin Pink Sheet Review                                                                                           |       |
| Figure 235 - Add Special Conditions to a Grant Application                                                                                      |       |
| Figure 236 - Add Performance Measures to a Grant Application                                                                                    |       |
| Figure 237 – Drag Progress Report from Available Pane to Selected Pane                                                                          |       |
| Figure 238 – Drag Federal Purpose Area from Available Pane to Selected Pane                                                                     |       |
| Figure 239 - Add Keywords to a Grant Application                                                                                                |       |
| Figure 240 – Assign GOCCP Grant Roles and Select Funding Year                                                                                   |       |
| Figure 241 - Search for Grant Application                                                                                                    |       |
| Figure 242 - Submit Grant Application to Grants Manager for Review                                                                              |       |
| Figure 243 - Search for Grant Application                                                                                                    |       |
| Figure 244 - Click Award Application                                                                                                    |       |
| Figure 245 – Select Award Search                                                                                                    |       |
| Figure 246 – Locate Grant Award in Award Search Screen                                                                                          |       |
| Figure 247 – Click Magnifying Glass Icon in Edit Column                                                                                         |       |
| Figure 248 – Award Detail Face Sheet is Displayed with Grant Menu                                                                               |       |
| Figure 249 – New Document Record Displayed in List                                                                                              |       |
| Figure 250 – "Must Report" Checkbox appears on Face Sheet                                                                                       |       |
| Figure 251 – Save Your Reporting Frequency Changes                                                                                              |       |
| Figure 252 - Allocate Funding to a Grant Award                                                                                                  |       |
| Figure 253 - Enter Allocation Amount for Grant Award                                                                                            |       |
| Figure 254 - Verify Funding Allocation Selection                                                                                                |       |
| Figure 255 - Link Grant Awards                                                                                                    |       |
| Figure 256 - Select Funding Assigned                                                                                                    |       |
| Figure 257 - Award Packet Pending Status Update                                                                                                 |       |
| Figure 258 – AD & PD Packets (without signatures) Generated                                                                                     |       |
| Figure 259 – AD & PD Packets (without signatures)                                                                                               |       |
| Figure 260 – Funding Manager Packet Review - Approve                                                                                            | 179   |
| Figure 261 – Funding Chief Mails Award Packets to Sub-Recipient                                                                                 | 180   |
| Figure 262 – Confirm Email of AO and PD Packets                                                                                                 |       |
| Figure 263 - Acceptance Documents Due Status                                                                                                    |       |
| Figure 264 - Change Status to Acceptance Documents Received                                                                                     |       |
| Figure 265 - Award in Compliance                                                                                                    |       |
| Figure 266 - Search for Grant Application                                                                                                    |       |
| Figure 267 - Change Application Status to Deny Application                                                                                      |       |
| Figure 268 - Access Grant Management -> Award Search                                                                                            |       |
| -                                                                                                    |       |

| Figure 269 - GMS Grant Award Search Screen                                                              | . 185 |
|----------------------------------------------------------------------------------------------------|-------|
| Figure 270 - Edit Grant Award                                                                           | .188  |
| Figure 271 - Grant Award Menu and Process Area                                                          |       |
| Figure 272 - Grant Award Menu - Reports Item                                                            | . 189 |
| Figure 273 - Deleting a Newly Added Record (Must delete before submitting for approval)                 |       |
| Figure 274 - Add New Performance Measure Record                                                         | .190  |
| Figure 275 - View New Performance Measure Record Detail                                                 |       |
| Figure 276 - Answer Performance Measure Questions                                                       |       |
| Figure 277 - Submit Performance Measure Questions for Approval                                          |       |
| Figure 278 - Access Grant Award Menu Reports                                                            |       |
| Figure 279- Click on the Progress Report bar highlighted in light blue to expand the section            |       |
| Figure 280 - Add New Progress Report Record                                                             |       |
| Figure 281 - Insert a new Progress Report                                                               |       |
| Figure 282 - Edit Progress Report Record Detail                                                         |       |
| Figure 283 - Answer Progress Report Questions                                                           |       |
| Figure 284 - Submit Progress Report Answers for Approval                                                | . 195 |
| Figure 285 - Access Financial Reports Area                                                              |       |
| Figure 286-Insert new Financial Report                                                                  |       |
| Figure 287 - Edit New Financial Reports Record                                                          |       |
| Figure 288 - Enter Budget Items into Financial Report                                                   |       |
| Figure 289 – Submit Financial Report for Approval                                                       |       |
| Figure 290 – Print Programmatic Reports                                                                 |       |
| Figure 291 - Saving /Opening Programmatic Reports from Browser                                          |       |
| Figure 292 - Activity Log Tab - Data Entry Screen                                                       |       |
| Figure 293 - Edit an existing Activity Log Entry within a Grant Award; see full notes without opening . |       |
| Figure 294 - Grant Award Notice of Disputes Screen                                                      |       |
| Figure 295 - Grant Award Site Visits Screen                                                             |       |
| Figure 296 - Grant Award Audits Screen                                                                  |       |
| Figure 297 - Selecting a GAN to edit from List                                                          |       |
| Figure 298 - Locate Grant Award in Award Search screen                                                  |       |
| Figure 299 – View Award Detail Screen (Grant Award Menu & Face Sheet by default)                        |       |
| Figure 300 – Select Monthly as Financial Reporting Frequency                                            |       |
| Figure 301 – "Must Report" Checkbox appears on Face Sheet                                               |       |
| Figure 302 – Save Changes                                                                               |       |
| Figure 303 - Select an individual financial report to view                                              |       |
| Figure 304 - Generate Grant Modification Form                                                           |       |
| Figure 305 - Select an individual financial report to view                                              |       |
| Figure 306 - Generate Budget Notice                                                                     |       |
| Figure 307 - Select an individual financial report to view                                              |       |
| Figure 308 - Generate Grant Funds Spreadsheet                                                           |       |
| Figure 309 - Select Progress Reports                                                                    |       |
| Figure 310 - View progress report details, edit dates, and see last update column                       | 227   |
| Figure 311 - Review Progress Report                                                                     |       |
| Figure 312 - Select Performance Measures                                                                |       |
| Figure 313 - Review Performance Measures                                                                |       |
| Figure 314 -View performance measure details, edit dates, and see last update column                    |       |
| Figure 315 – Insert a new Grant Award Grant Adjustment Notice (GAN)                                     |       |
| Figure 316 - Selecting a GAN to edit from List                                                          |       |
| Figure 317 - Modify an existing GAN                                                                     |       |
| Figure 318 – Approve a GAN                                                                              |       |
| Figure 319 - Grant Award GAN print or download.                                                         |       |
| Figure 320 - Grant Award Closeout Screen                                                                |       |
| Figure 321 - Grant Award Closeout Screen                                                                |       |
| Figure 322 – Print Grant Award Close Out Form                                                           |       |
|                                                                                                    |       |

| Figure 324GMS Folder Management Screen235Figure 325Click Check-Out236Figure 325Click Save icon to Check Out List236Figure 326Click Save icon to Check Out Files237Figure 327Grant Award added to Check-Out List237Figure 328Click Save icon to Check Out Files237Figure 329Click Save icon to Check Out Files237Figure 331Grant Award added to Check-Out List238Figure 332Click Save icon to Check Out Files238Figure 333Address Book Organizations Database239Figure 334Address Book Organizations239Figure 335Check-Out Save Organizations239Figure 336Check-Out Save Organizations240Figure 337CMS Organization Feord241Figure 334Contact Necord241Figure 334Contact Record When Employer checkbox is checked243Figure 342Contact Record When Employer checkbox is not checked243Figure 342Contact Record When Employer checkbox is checked243Figure 342Contact Record When Employer checkbox is not checked243Figure 345Delete a Contact for an Organization244Figure 345Delete a Contact for an Organization244Figure 345Delete a Contact for an Organization245Figure 350Document status indicators in uploading to the Documents section250Figure 351Cdit a Document Record for an Organization255Figur                                                                                                    | Figure 323 - Access the Folder Management Screen                              | 225 |
|----------------------------------------------------------------------------------------------------|-------------------------------------------------------------------------------|-----|
| Figure 325 - Click Check-Out       235         Figure 327 - Grant Award added to Check-Out List       236         Figure 327 - Grant Award added to Check-Out List       237         Figure 328 - Click Save icon to Check Out Files       237         Figure 330 - Enter Grant Award Number and Press the Enter Key       237         Figure 331 - Grant Award added to Check-Out List       238         Figure 332 - Click Save icon to Check In Files       238         Figure 332 - Address Book Organizations Database       239         Figure 333 - Address Book Contacts Database       239         Figure 337 - CMS Organization Screen       240         Figure 337 - CMS Organization Record       241         Figure 338 - Expandel Organization Record       241         Figure 342 - Contact Record when Employer checkbox is checked       243         Figure 342 - Contact Record when Employer checkbox is checked       243         Figure 342 - Contact Record when Employer checkbox is checked       243         Figure 343 - Delete a Contact from an Organization       244         Figure 342 - Organization Record - Documents Tab       244         Figure 342 - Ontact Record when Employer checkbox is checked       243         Figure 343 - Delete a Contact from an Organization       244         Figure 343 - Delete a Contact from an Organization       24                         |                                                                               |     |
| Figure 326 - Enter Grant Award Number and Press the Enter Key.       236         Figure 327 - Grant Award added to Check-Out List.       237         Figure 328 - Click Save icon to Check Out Files.       237         Figure 329 - Click Save icon to Check Out List.       237         Figure 320 - Click Save icon to Check In Files.       238         Figure 331 - Grant Award added to Check-Out List.       238         Figure 332 - Click Save icon to Check In Files.       238         Figure 333 - Address Book Organizations Database.       239         Figure 335 - Address Book - Organizations Database.       239         Figure 335 - GMS Organization Fields.       240         Figure 336 - The Organization Record       241         Figure 337 - Contact to an Organization Record       241         Figure 340 - Organization Record - Contacts Tab       242         Figure 341 - Add a Contact to an Organization       242         Figure 342 - Contact Record when Employer checkbox is checked.       243         Figure 342 - Delete a Contact from an Organization       244         Figure 347 - Organization Record - Documents Tab       249         Figure 343 - Organization Record - Documents Tab       249         Figure 343 - Organization Record - Documents Tab       249         Figure 345 - Delete a Contact from an Organization       241 <td></td> <td></td>         |                                                                               |     |
| Figure 327 - Grant Award added to Check-Out List.       236         Figure 328 - Click Save icon to Check Out Files.       237         Figure 329 - Click the Check-In Tab.       237         Figure 330 - Enter Grant Award Number and Press the Enter Key.       238         Figure 331 - Grant Award Added to Check-Out List       238         Figure 332 - Click Save icon to Check In Files.       238         Figure 332 - Address Book Organizations Database.       239         Figure 333 - Address Book Organizations Database.       239         Figure 335 - Address Book > Drganizations Ecren       240         Figure 337 - GMS Organization Record       241         Figure 337 - GMS Organization Record - Contacts Tab       242         Figure 342 - Contact to an Organization       242         Figure 343 - Contact Record when Employer checkbox is not checked       243         Figure 344 - Edit an Organization's Contact.       244         Figure 345 - Delete a Contact from an Organization       244         Figure 347 - Organization Grant Tab.       249         Figure 345 - Delete a Contact from an Organization       244         Figure 351 - Edit a Document Record for an Organization       249         Figure 352 - Download, View or Delete a Document record       250         Figure 355 - Documend tactors in uploading to the Document section                       |                                                                               |     |
| Figure 328 - Click Save icon to Check Out Files.       237         Figure 330 - Enter Grant Award Number and Press the Enter Key.       237         Figure 331 - Grant Award Added to Check-Out List.       238         Figure 332 - Click Save icon to Check In Files.       238         Figure 333 - Address Book Organizations Database       239         Figure 334 - Address Book Organizations Database       239         Figure 335 - Address Book - Organizations Database       239         Figure 335 - GMS Organization Fields       240         Figure 336 - Expanded Organization Record       241         Figure 337 - Contact to an Organization Record       241         Figure 341 - Add a Contact to an Organization       242         Figure 342 - Contact Record when Employer checkbox is checked.       243         Figure 343 - Contact Record when Employer checkbox is checked.       243         Figure 345 - Delete a Contact from an Organization       244         Figure 345 - Delete a Contact from an Organization       244         Figure 345 - Delete a Contact from an Organization       249         Figure 345 - Delete a Contact from an Organization       249         Figure 345 - Delete a Contact from an Organization       249         Figure 345 - Delete a Contact from an Organization       249         Figure 345 - Delete an Organization                          |                                                                               |     |
| Figure 320 - Click the Check-In Tab.237Figure 331 - Grant Award Number and Press the Enter Key.237Figure 331 - Grant Award added to Check-Out List.238Figure 332 - Click Save icon to Check In Files.238Figure 333 - Address Book Organizations Database239Figure 334 - Address Book Organizations Database239Figure 335 - Address Book Organizations239Figure 336 - The Organization Screen240Figure 337 - GMS Organization Record241Figure 337 - Expand Organization Record241Figure 339 - Expanded Organization Record242Figure 341 - Add a Contact to an Organization242Figure 342 - Contact Record when Employer checkbox is checked243Figure 342 - Contact Record when Employer checkbox is checked243Figure 344 - Edit an Organization Screat244Figure 347 - Organization Grant Tab244Figure 347 - Organization Grant Tab249Figure 348 - Dolete a Contact from an Organization249Figure 349 - Upload document file250Figure 351 - Add box onment to Organization251Figure 352 - Document status indicators in uploading to the Document section251Figure 354 - Add New Organization255Figure 355 - Access the Organization Edit Screen255Figure 354 - Add New Organization255Figure 355 - Access the Organization255Figure 356 - Contact Kecord256Figure 357 - Delete a Ontact Screen255Figure 357 - Delete an Organization255 </td <td></td> <td></td>                                                        |                                                                               |     |
| Figure 330 - Enter Grant Award Number and Press the Enter Key.       237         Figure 331 - Grant Award added to Check-Out List.       238         Figure 332 - Click Save icon to Check in Files.       238         Figure 333 - Address Book Organizations Database.       239         Figure 334 - Address Book Contacts Database.       239         Figure 335 - Address Book > Organizations Creen       240         Figure 337 - GMS Organization Record.       241         Figure 337 - Expanded Organization Record       241         Figure 340 - Organization Record - Contacts Tab       242         Figure 341 - Add a Contact to an Organization       242         Figure 342 - Contact Record when Employer checkbox is not checked       243         Figure 343 - Contact Record when Employer checkbox is not checked       243         Figure 345 - Delete a Contact from an Organization       244         Figure 346 - Organization Record - Documents Tab       249         Figure 347 - Organization Record - Documents Tab       249         Figure 345 - Delete a Contact from an Organization       244         Figure 345 - Delete a Contact from an Organization       249         Figure 345 - Delete a Contact from an Organization       249         Figure 347 - Organization Record - Document Tab       249         Figure 350 - Document tage and organization <td></td> <td></td> |                                                                               |     |
| Figure 331 - Grant Award adde to Check-Out List.238Figure 332 - Click Save icon to Check In Files.238Figure 333 - Address Book Organizations Database239Figure 335 - Address Book Contacts Database239Figure 336 - The Organizations Screen240Figure 337 - GMS Organization Record241Figure 339 - Expand Organization Record241Figure 339 - Expand Organization Record241Figure 340 - Organization Record - Contacts Tab242Figure 341 - Add a Contact to an Organization242Figure 342 - Contact Record when Employer checkbox is checked243Figure 341 - Contact Record when Employer checkbox is not checked243Figure 342 - Contact Cord when Employer checkbox is not checked244Figure 345 - Delete a Contact from an Organization244Figure 347 - Organization Record - Documents Tab249Figure 348 - Add Document to Organization249Figure 349 - Upload document file250Figure 351 - Document status indicators in uploading to the Documents section251Figure 352 - Download, View or Delete a Document record251Figure 354 - Add New Organization252Figure 355 - Access the Organization255Figure 362 - Address book > Contacts258Figure 354 - Add New Organization255Figure 355 - Access the Organization255Figure 356 - Contact Screen255Figure 361 - Add New Organization255Figure 362 - View contact details when you do not have the ability to edit259 <td></td> <td></td>                                   |                                                                               |     |
| Figure 332 - Click Save icon to Check In Files.238Figure 333 - Address Book Organizations Database239Figure 335 - Address Book Contacts Database239Figure 335 - Address Book Contacts Database239Figure 337 - GMS Organization Screen240Figure 337 - GMS Organization Record241Figure 338 - Expand Organization Record241Figure 340 - Organization Record241Figure 341 - Add a Contact to an Organization.242Figure 342 - Contact Record when Employer checkbox is checked.243Figure 343 - Contact Record when Employer checkbox is not checked.243Figure 345 - Delete a Contact from an Organization244Figure 345 - Delete a Contact from an Organization244Figure 345 - Delete a Contact from an Organization244Figure 345 - Delete a Contact from an Organization244Figure 345 - Delete a Contact from an Organization244Figure 345 - Delete a Contact from an Organization244Figure 345 - Delete a Contact from an Organization244Figure 345 - Delete a Contact from an Organization249Figure 351 - Edit a Document Record for an Organization250Figure 352 - Document Status indicators in uploading to the Documents section250Figure 354 - Add New Organization251Figure 355 - Access the Organization Ecit Screen252Figure 355 - Access the Organization255Figure 356 - Contact Screen255Figure 357 - Delete an Organization257Figure 365 - Contact Record260 </td <td></td> <td></td>                        |                                                                               |     |
| Figure 333 - Address Book Organizations Database239Figure 334 - Address Book Contacts Database239Figure 335 - Address Book > Organizations239Figure 335 - The Organization Screen240Figure 336 - The Organization Record241Figure 337 - Expanded Organization Record241Figure 339 - Expanded Organization Record241Figure 341 - Add a Contact to an Organization242Figure 341 - Add a Contact to an Organization242Figure 342 - Contact Record when Employer checkbox is not checked243Figure 343 - Contact Record or Anorganization244Figure 345 - Delete a Contact from an Organization244Figure 345 - Delete a Contact from an Organization244Figure 345 - Delete a Contact from an Organization249Figure 345 - Document to Organization Screen250Figure 350 - Document Record for an Organization251Figure 351 - Edit a Document Record for an Organization251Figure 352 - Download, View or Delete a Document record251Figure 354 - Add New Organization Screen252Figure 357 - Access the Organization255Figure 358 - Contact Screen255Figure 359 - Address Book > Contacts258Figure 351 - Delete an Organization255Figure 355 - Access the Organization Edit Screen255Figure 356 - Access the Organization255Figure 357 - Delete an Organization255Figure 358 - Contact Screen258Figure 359 - Address Book > Contacts258                                                                                        |                                                                               |     |
| Figure 334 - Address Book Contacts Database239Figure 335 - Address Book -> Organizations239Figure 335 - The Organization Fields240Figure 337 - GMS Organization Record241Figure 338 - Expand Organization Record241Figure 340 - Organization Record - Contacts Tab242Figure 341 - Add a Contact to an Organization242Figure 342 - Contact Record when Employer checkbox is checked243Figure 343 - Contact Record when Employer checkbox is not checked243Figure 343 - Contact Record when Employer checkbox is not checked243Figure 343 - Contact Record when Employer checkbox is not checked243Figure 345 - Delete a Contact from an Organization244Figure 346 - Organization Greart - Documents Tab249Figure 347 - Organization Record - Documents Tab249Figure 348 - Add Document file250Figure 350 - Document Record for an Organization251Figure 351 - Edit a Document Record for an Organization251Figure 352 - Download, View or Delete a Document record251Figure 354 - Add New Organization Screen251Figure 357 - Delete an Organization Screen255Figure 357 - Delete an Organization Git Screen255Figure 350 - Access the Organization Git Screen255Figure 351 - Add New Organization Git Screen255Figure 352 - Address Book -> Contacts258Figure 354 - Add New Organization257Figure 354 - Add New Organization257Figure 354 - Add New Organization257                                                    | Figure 333 - Address Book Organizations Database                              |     |
| Figure 335 - Address Book -> Organizations239Figure 337 - GMS Organization Screen240Figure 338 - Expand Organization Record241Figure 339 - Expanded Organization Record241Figure 330 - Organization Record - Contacts Tab242Figure 340 - Organization Record - Contacts Tab242Figure 341 - Add a Contact to an Organization242Figure 342 - Contact Record when Employer checkbox is checked243Figure 343 - Contact Record when Employer checkbox is not checked243Figure 344 - Edit an Organization's Contact.243Figure 345 - Delete a Contact from an Organization244Figure 346 - Organization Grant Tab248Figure 347 - Organization Record - Documents Tab249Figure 348 - Add Document to Organization249Figure 349 - Upload document file250Figure 345 - Document status indicators in uploading to the Documents section250Figure 350 - Document status indicators in uploading to the Documents section251Figure 351 - Access the Organization Screen251Figure 352 - Access the Organization Screen252Figure 354 - Address Book -> Contacts258Figure 355 - Access the Organization Edit Screen255Figure 354 - Contact Screen255Figure 355 - Access the Organization Screen256Figure 355 - Access the Organization257Figure 355 - Access the Organization257Figure 356 - Edit an Organization255Figure 357 - Delete an Organization256Figure 350                                                                  |                                                                               |     |
| Figure 336 - The Organization Screen240Figure 337 - GMS Organization Record241Figure 338 - Expand Organization Record241Figure 339 - Expanded Organization Record241Figure 340 - Organization Record - Contacts Tab242Figure 341 - Add a Contact to an Organization242Figure 342 - Contact Record when Employer checkbox is checked243Figure 343 - Contact Record when Employer checkbox is not checked243Figure 345 - Delete a Contact from an Organization244Figure 345 - Delete a Contact from an Organization244Figure 347 - Organization Grant Tab248Figure 348 - Add Document to Organization244Figure 347 - Organization Grant Tab249Figure 348 - Add Document to Organization249Figure 349 - Upload document file250Figure 350 - Document status indicators in uploading to the Documents section250Figure 351 - Edit a Document Record for an Organization251Figure 352 - Access the Organization Screen251Figure 353 - Access the Organization Screen255Figure 355 - Access the Organization Cdit Screen255Figure 350 - The Contact Screen255Figure 351 - Gottact Screen256Figure 352 - Access the Organization257Figure 354 - Add Scottact Helds259Figure 355 - Access the Organization255Figure 356 - Edit an Organization255Figure 351 - Gottact Screen258Figure 352 - Outact Record250Figure 364 - Add New O                                                                                            |                                                                               |     |
| Figure 337 - GMS Organization Fields240Figure 338 - Expanded Organization Record241Figure 339 - Expanded Organization Record241Figure 340 - Organization Record - Contacts Tab242Figure 341 - Add a Contact to an Organization242Figure 342 - Contact Record when Employer checkbox is checked243Figure 343 - Contact Record when Employer checkbox is not checked243Figure 345 - Delete a Contact from an Organization244Figure 345 - Delete a Contact from an Organization244Figure 345 - Delete a Contact from an Organization244Figure 346 - Organization Record - Documents Tab248Figure 347 - Organization Record - Documents Tab249Figure 348 - Add Document to Organization249Figure 349 - Upload document file250Figure 350 - Document status indicators in uploading to the Documents section250Figure 351 - Edit a Document file251Figure 352 - Download, View or Delete a Document record251Figure 354 - Access the Organization252Figure 355 - Access the Organization Screen255Figure 356 - Access the Organization257Figure 357 - Delete an Organization257Figure 358 - Access the Organization257Figure 359 - Adcess Soch -> Contacts258Figure 350 - Address Book -> Contacts258Figure 351 - GMis Contact fields259Figure 352 - Contact Record260Figure 354 - Add New Organization257Figure 355 - Access the Organization258                                                                          |                                                                               |     |
| Figure 338 - Expanded Organization Record241Figure 339 - Expanded Organization Record242Figure 340 - Organization Record - Contacts Tab242Figure 341 - Add a Contact to an Organization242Figure 342 - Contact Record when Employer checkbox is checked243Figure 343 - Contact Record when Employer checkbox is not checked243Figure 343 - Delete a Contact from an Organization244Figure 345 - Delete a Contact from an Organization244Figure 346 - Organization Grant Tab248Figure 347 - Organization Record - Documents Tab249Figure 348 - Add Document file250Figure 349 - Upload document file250Figure 351 - Edit a Document Record for an Organization251Figure 352 - Download, View or Delete a Document record251Figure 353 - Access the Organization Screen251Figure 354 - Add New Organization252Figure 355 - Access the Organization255Figure 356 - Edit an Organization257Figure 357 - Delete an Organization257Figure 358 - Address Book -> Contacts258Figure 355 - Address Book -> Contacts258Figure 362 - View contact details when you do not have the ability to edit259Figure 363 - Expanded Contact Record260Figure 364 - Expanded Contact Record260Figure 365 - Contact Record260Figure 364 - Expande Contact Record260Figure 365 - Contact Record260Figure 364 - Add New Organization259Figure 365 -                                                                                            |                                                                               |     |
| Figure 339 - Expanded Organization Record241Figure 340 - Organization Record - Contacts Tab242Figure 341 - Add a Contact to an Organization242Figure 342 - Contact Record when Employer checkbox is checked243Figure 343 - Contact Record when Employer checkbox is not checked243Figure 344 - Edit an Organization's Contact243Figure 345 - Delete a Contact from an Organization244Figure 346 - Organization Grant Tab248Figure 347 - Organization Record - Documents Tab249Figure 347 - Organization Record - Documents Tab249Figure 347 - Organization Record - Documents Tab250Figure 349 - Upload document file250Figure 350 - Document file250Figure 351 - Edit a Document Record for an Organization251Figure 352 - Access the Organization Screen251Figure 353 - Access the Organization252Figure 354 - Add New Organization255Figure 355 - Access the Organization255Figure 357 - Delete an Organization255Figure 358 - Constrim Deletion of Organization257Figure 359 - Address Book -> Contacts258Figure 364 - GMS Contact Record260Figure 365 - Contact Record260Figure 364 - GMA New Contact Record260Figure 365 - Contact Record260Figure 364 - Add New Contact Record260Figure 365 - Contact Record260Figure 364 - Add New Contact Record260Figure 365 - Contact Record260Figur                                                                                                    | Figure 338 - Expand Organization Record                                       | 241 |
| Figure 340 - Organization Record - Contacts Tab242Figure 341 - Add a Contact to an Organization242Figure 342 - Contact Record when Employer checkbox is checked243Figure 343 - Contact Record when Employer checkbox is not checked243Figure 345 - Delete a Contact from an Organization244Figure 345 - Delete a Contact from an Organization244Figure 345 - Delete a Contact from an Organization244Figure 347 - Organization Grant Tab248Figure 347 - Organization Record - Documents Tab249Figure 348 - Add Document to Organization249Figure 350 - Document status indicators in uploading to the Documents section250Figure 351 - Edit a Document Record for an Organization251Figure 352 - Download, View or Delete a Document record251Figure 353 - Access the Organization Edit Screen252Figure 354 - Add New Organization255Figure 355 - Access the Organization257Figure 356 - Edit an Organization257Figure 359 - Address Book -> Contacts258Figure 361 - GMS Contact Fields259Figure 362 - View contact details when you do not have the ability to edit259Figure 364 - Expand Contact Record260Figure 365 - Contact Record260Figure 364 - Expand Contact Record260Figure 365 - Contact Record260Figure 364 - Edit An Organization257Figure 365 - Contact Record260Figure 364 - Edit New Organization257Figure 365 - Contact Screen<                                                                      | Figure 339 - Expanded Organization Record                                     |     |
| Figure 341 - Add a Contact to an Organization242Figure 342 - Contact Record when Employer checkbox is checked243Figure 343 - Contact Record when Employer checkbox is not checked243Figure 343 - Delete a Contact from an Organization244Figure 345 - Delete a Contact from an Organization244Figure 345 - Delete a Contact from an Organization244Figure 347 - Organization Record - Documents Tab249Figure 348 - Add Document to Organization249Figure 349 - Upload document file250Figure 350 - Document status indicators in uploading to the Documents section250Figure 351 - Edit a Document Record for an Organization251Figure 352 - Download, View or Delete a Document record251Figure 353 - Access the Organization Screen251Figure 355 - Access the Organization Edit Screen255Figure 355 - Access the Organization255Figure 356 - Edit an Organization257Figure 350 - The Ontact Screen258Figure 350 - Contact Screen258Figure 350 - Contact Screen258Figure 361 - GMS Contact Fields259Figure 362 - View contact details when you do not have the ability to edit259Figure 364 - Expand Contact Record260Figure 365 - Contact Record260Figure 365 - Contact Record260Figure 364 - Expand Contact Record260Figure 364 - Expand Contact Record260Figure 365 - Contact Record260Figure 364 - Expand Contact Record260 <t< td=""><td></td><td></td></t<>                                                    |                                                                               |     |
| Figure 342 - Contact Record when Employer checkbox is checked243Figure 343 - Contact Record when Employer checkbox is not checked243Figure 344 - Edit an Organization's Contact243Figure 345 - Delete a Contact from an Organization244Figure 346 - Organization Grant Tab248Figure 347 - Organization Grant Tab249Figure 347 - Organization Record - Documents Tab249Figure 348 - Add Document to Organization249Figure 349 - Upload document file250Figure 351 - Edit a Document Record for an Organization251Figure 352 - Download, View or Delete a Document record251Figure 353 - Access the Organization Screen252Figure 354 - Add New Organization252Figure 355 - Access the Organization Edit Screen255Figure 356 - Edit an Organization255Figure 357 - Delete an Organization255Figure 358 - Confirm Deletion of Organization257Figure 359 - Address Book -> Contacts258Figure 361 - GMS Contact Fields259Figure 362 - View contact details when you do not have the ability to edit259Figure 363 - Expand Contact Record260Figure 364 - Expande Contact Record260Figure 365 - Locate Nee Ordact Record260Figure 364 - Expande Contact Record262Figure 365 - Contact Record260Figure 364 - Expand Contact Record262Figure 365 - Contact Record262Figure 366 - Add New Or Edit Existing Contact Information in Tabs263                                                                                        |                                                                               |     |
| Figure 343 -Contact Record when Employer checkbox is not checked243Figure 344 - Edit an Organization's Contact243Figure 345 - Delete a Contact from an Organization244Figure 346 - Organization Grant Tab248Figure 347 - Organization Record - Documents Tab249Figure 348 - Add Document to Organization249Figure 349 - Upload document file250Figure 350 - Document status indicators in uploading to the Documents section250Figure 351 - Edit a Document Record for an Organization251Figure 352 - Download, View or Delete a Document record251Figure 353 - Access the Organization Edit Screen251Figure 354 - Add New Organization Edit Screen252Figure 355 - Access the Organization255Figure 357 - Delete an Organization255Figure 357 - Delete an Organization255Figure 358 - Confirm Deletion of Organization257Figure 359 - Address Book -> Contacts258Figure 360 - The Contact Screen258Figure 361 - GMS Contact Fields259Figure 362 - View contact details when you do not have the ability to edit259Figure 364 - Expand Contact Record260Figure 365 - Contact Record - Contact Information Displayed in Tabs260Figure 364 - Expand Contact Record262Figure 365 - Contact Record - Contact Information in Tabs262Figure 370 - Add New Ore Edit Existing Contact Information in Tabs263Figure 371 - Add a new Address to a Contact263Figure 372 - Add a new Hone Num                                      |                                                                               |     |
| Figure 344 - Edit an Organization's Contact243Figure 345 - Delete a Contact from an Organization244Figure 346 - Organization Grant Tab248Figure 347 - Organization Record - Documents Tab249Figure 349 - Upload document file250Figure 349 - Upload document file250Figure 350 - Document status indicators in uploading to the Documents section251Figure 351 - Edit a Document Record for an Organization251Figure 352 - Download, View or Delete a Document record251Figure 353 - Access the Organization Screen251Figure 354 - Add New Organization Edit Screen255Figure 355 - Access the Organization255Figure 357 - Delete an Organization257Figure 358 - Confirm Deletion of Organization257Figure 359 - Address Book -> Contacts258Figure 361 - GMS Contact Fields259Figure 362 - View contact details when you do not have the ability to edit259Figure 363 - Expand Contact Record260Figure 364 - Expanded Contact Record260Figure 365 - Add New Ornact Record260Figure 364 - Expanded Contact Record260Figure 365 - Add New Contact Contact Information Displayed in Tabs260Figure 364 - Expanded Contact Record262Figure 371 - Add a new Address to a Contact263Figure 372 - Add a new Address to a Contact263Figure 374 - Add an Organization to a Contact263Figure 375 - Contact Record down to a Contact264Figure 374 - Add an Organiz                                                                 |                                                                               |     |
| Figure 345 - Delete a Contact from an Organization244Figure 346 - Organization Grant Tab248Figure 347 - Organization Record - Documents Tab249Figure 348 - Add Document to Organization249Figure 349 - Upload document file250Figure 350 - Document status indicators in uploading to the Documents section250Figure 351 - Edit a Document Record for an Organization251Figure 352 - Download, View or Delete a Document record251Figure 353 - Access the Organization Screen252Figure 354 - Add New Organization Edit Screen255Figure 355 - Access the Organization255Figure 356 - Edit an Organization255Figure 357 - Delete an Organization257Figure 358 - Confirm Deletion of Organization257Figure 359 - Address Book -> Contacts258Figure 361 - GMS Contact Fields259Figure 363 - Expand Contact Record260Figure 363 - Expanded Contact Record260Figure 364 - Expanded Contact Record260Figure 365 - Contact Record260Figure 365 - Contact Record262Figure 366 - Add New Ordat Record262Figure 367 - Locate New Contact Record262Figure 367 - Locate New Contact Record262Figure 370 - Add New or Edit Existing Contact Information Displayed in Tabs262Figure 371 - Add a new Address to a Contact263Figure 371 - Add a new Address to a Contact263Figure 371 - Add a new Address to a Contact263Figure 371 - Add a                                                                                            |                                                                               |     |
| Figure 346 - Organization Grant Tab248Figure 347 - Organization Record - Documents Tab249Figure 348 - Add Document to Organization249Figure 349 - Upload document file250Figure 350 - Document status indicators in uploading to the Documents section250Figure 351 - Edit a Document Record for an Organization251Figure 352 - Download, View or Delete a Document record251Figure 353 - Access the Organization Screen251Figure 355 - Access the Organization Edit Screen255Figure 357 - Delete an Organization255Figure 357 - Delete an Organization255Figure 357 - Delete an Organization257Figure 358 - Confirm Deletion of Organization257Figure 359 - Address Book -> Contacts258Figure 360 - The Contact Screen258Figure 361 - GMS Contact Fields259Figure 362 - View contact details when you do not have the ability to edit259Figure 363 - Expand Contact Record260Figure 364 - Scontact Record - Contact Information Displayed in Tabs260Figure 365 - Contact Record262Figure 366 - Add New Contact Record262Figure 367 - Locate New Contact Record262Figure 371 - Add a new Address to a Contact263Figure 372 - Add a new Phone Number to a Contact263Figure 374 - Add an Organization to a Contact263Figure 375 - Contact Record when Employer checkbox is checked263                                                                                                    |                                                                               |     |
| Figure 347 - Organization Record - Documents Tab249Figure 348 - Add Document to Organization249Figure 349 - Upload document file250Figure 350 - Document status indicators in uploading to the Documents section250Figure 351 - Edit a Document Record for an Organization251Figure 352 - Download, View or Delete a Document record251Figure 353 - Access the Organization Screen251Figure 354 - Add New Organization252Figure 355 - Access the Organization Edit Screen255Figure 356 - Edit an Organization255Figure 357 - Delete an Organization255Figure 359 - Address Book -> Contacts257Figure 359 - Address Book -> Contacts258Figure 360 - The Contact Screen258Figure 361 - GMS Contact Fields259Figure 363 - Expand Contact Record260Figure 363 - Expand Contact Record260Figure 364 - Expanded Contact Record260Figure 365 - Contact Record - Contact Information Displayed in Tabs260Figure 367 - Locate New Contact Record262Figure 368 - Expand Contact Record262Figure 367 - Locate New Contact Record262Figure 371 - Add a new Address to a Contact263Figure 372 - Add a new Address to a Contact263Figure 371 - Add a new Address to a Contact263Figure 372 - Add a new Email Address to a Contact263Figure 373 - Add a new Email Address to a Contact263Figure 375 - Contact Record when Employer checkbox is checked264 </td <td></td> <td></td>                                                   |                                                                               |     |
| Figure 348 - Add Document to Organization249Figure 349 - Upload document file250Figure 350 - Document status indicators in uploading to the Documents section250Figure 351 - Edit a Document Record for an Organization251Figure 352 - Download, View or Delete a Document record251Figure 353 - Access the Organization Screen251Figure 354 - Add New Organization Edit Screen252Figure 355 - Access the Organization Edit Screen255Figure 356 - Edit an Organization255Figure 357 - Delete an Organization255Figure 359 - Address Book -> Contacts258Figure 360 - The Contacts Screen258Figure 361 - GMS Contact Fields259Figure 362 - View contact details when you do not have the ability to edit259Figure 363 - Expand Contact Record260Figure 364 - Expanded Contact Record260Figure 365 - Contact Record260Figure 366 - Add New Contact261Figure 367 - Locate New Contact Record262Figure 367 - Locate New Contact Record262Figure 370 - Add New or Edit Existing Contact Information in Tabs263Figure 371 - Add a new Address to a Contact263Figure 372 - Add a new Phone Number to a Contact263Figure 373 - Add a new Address to a Contact263Figure 374 - Add an Organization to a Contact263Figure 375 - Contact Record when Employer checkbox is checked265                                                                                                    |                                                                               |     |
| Figure 349 - Upload document file250Figure 350 - Document status indicators in uploading to the Documents section250Figure 351 - Edit a Document Record for an Organization251Figure 352 - Download, View or Delete a Document record251Figure 353 - Access the Organization252Figure 354 - Add New Organization252Figure 355 - Access the Organization Edit Screen255Figure 356 - Edit an Organization255Figure 357 - Delete an Organization255Figure 358 - Confirm Deletion of Organization257Figure 359 - Address Book -> Contacts258Figure 350 - The Contacts Screen258Figure 351 - GMS Contact Fields259Figure 364 - Expande Contact Record260Figure 364 - Expande Contact Record260Figure 365 - Contact Record260Figure 364 - Expande Contact Record260Figure 365 - Contact Record261Figure 364 - Expande Contact Record262Figure 365 - Contact Record262Figure 366 - Add New Contact262Figure 367 - Locate New Contact Record262Figure 369 - Edit High-Level Contact Information Displayed in Tabs262Figure 370 - Add New or Edit Existing Contact Information in Tabs263Figure 371 - Add a new Address to a Contact263Figure 372 - Add a new Email Address to a Contact263Figure 374 - Add a new Email Address to a Contact264Figure 375 - Contact Record when Employer checkbox is checked265                                                                                                    |                                                                               |     |
| Figure 351 - Edit a Document Record for an Organization251Figure 352 - Download, View or Delete a Document record251Figure 353 - Access the Organizations Screen251Figure 354 - Add New Organization252Figure 355 - Access the Organization Edit Screen255Figure 356 - Edit an Organization255Figure 357 - Delete an Organization257Figure 358 - Confirm Deletion of Organization257Figure 359 - Address Book -> Contacts258Figure 360 - The Contacts Screen258Figure 361 - GMS Contact Fields259Figure 362 - View contact details when you do not have the ability to edit259Figure 363 - Expand Contact Record260Figure 364 - Expanded Contact Record260Figure 365 - Contact Record260Figure 365 - Contact Record260Figure 364 - Expanded Contact Record260Figure 365 - Contact Record262Figure 365 - Add New Contact261Figure 368 - Expand Contact Record262Figure 369 - Edit High-Level Contact Information Displayed in Tabs262Figure 370 - Add New or Edit Existing Contact Information in Tabs263Figure 371 - Add a new Address to a Contact263Figure 372 - Add a new Email Address to a Contact264Figure 374 - Add a norganization to a Contact264Figure 375 - Contact Record when Employer checkbox is checked265                                                                                                    | Figure 349 - Upload document file                                             | 250 |
| Figure 351 - Edit a Document Record for an Organization251Figure 352 - Download, View or Delete a Document record251Figure 353 - Access the Organizations Screen251Figure 354 - Add New Organization252Figure 355 - Access the Organization Edit Screen255Figure 356 - Edit an Organization255Figure 357 - Delete an Organization257Figure 358 - Confirm Deletion of Organization257Figure 359 - Address Book -> Contacts258Figure 360 - The Contacts Screen258Figure 361 - GMS Contact Fields259Figure 362 - View contact details when you do not have the ability to edit259Figure 363 - Expand Contact Record260Figure 364 - Expanded Contact Record260Figure 365 - Contact Record260Figure 365 - Contact Record260Figure 364 - Expanded Contact Record260Figure 365 - Contact Record262Figure 365 - Add New Contact261Figure 368 - Expand Contact Record262Figure 369 - Edit High-Level Contact Information Displayed in Tabs262Figure 370 - Add New or Edit Existing Contact Information in Tabs263Figure 371 - Add a new Address to a Contact263Figure 372 - Add a new Email Address to a Contact264Figure 374 - Add a norganization to a Contact264Figure 375 - Contact Record when Employer checkbox is checked265                                                                                                    | Figure 350 - Document status indicators in uploading to the Documents section | 250 |
| Figure 353 - Access the Organizations Screen251Figure 354 - Add New Organization252Figure 355 - Access the Organization Edit Screen255Figure 356 - Edit an Organization255Figure 357 - Delete an Organization257Figure 358 - Confirm Deletion of Organization257Figure 359 - Address Book -> Contacts258Figure 360 - The Contacts Screen258Figure 361 - GMS Contact Fields259Figure 362 - View contact details when you do not have the ability to edit259Figure 363 - Expand Contact Record260Figure 364 - Expanded Contact Record260Figure 365 - Contact Record260Figure 365 - Contact Record260Figure 365 - Contact Record261Figure 365 - Locate New Contact Record262Figure 369 - Edit High-Level Contact Details262Figure 370 - Add New or Edit Existing Contact Information in Tabs263Figure 371 - Add a new Address to a Contact263Figure 372 - Add a new Email Address to a Contact264Figure 374 - Add an Organization to a Contact264Figure 374 - Add an Organization to a Contact264Figure 375 - Contact Record when Employer checkbox is checked265                                                                                                    |                                                                               |     |
| Figure 354 - Add New Organization252Figure 355 - Access the Organization Edit Screen255Figure 356 - Edit an Organization255Figure 357 - Delete an Organization257Figure 358 - Confirm Deletion of Organization257Figure 359 - Address Book -> Contacts258Figure 360 - The Contacts Screen258Figure 361 - GMS Contact Fields259Figure 362 - View contact details when you do not have the ability to edit259Figure 363 - Expand Contact Record260Figure 364 - Expanded Contact Record260Figure 365 - Contact Record - Contact Information Displayed in Tabs260Figure 367 - Locate New Contact Record261Figure 368 - Expand Contact Record262Figure 369 - Edit High-Level Contact Details262Figure 370 - Add New or Edit Existing Contact Information in Tabs263Figure 371 - Add a new Address to a Contact263Figure 372 - Add a new Phone Number to a Contact263Figure 373 - Add a new Email Address to a Contact264Figure 374 - Add an Organization to a Contact264Figure 375 - Contact Record when Employer checkbox is checked265                                                                                                    |                                                                               |     |
| Figure 355 – Access the Organization Edit Screen255Figure 356 - Edit an Organization255Figure 357 - Delete an Organization257Figure 358 - Confirm Deletion of Organization257Figure 359 - Address Book -> Contacts258Figure 360 - The Contacts Screen258Figure 361 - GMS Contact Fields259Figure 362 - View contact details when you do not have the ability to edit259Figure 363 - Expand Contact Record260Figure 364 - Expanded Contact Record260Figure 365 - Contact Record - Contact Information Displayed in Tabs260Figure 365 - Contact Record - Contact Information Displayed in Tabs260Figure 367 - Locate New Contact Record262Figure 368 - Expand Contact Record262Figure 369 - Edit High-Level Contact Details262Figure 370 - Add New or Edit Existing Contact Information in Tabs263Figure 371 - Add a new Address to a Contact263Figure 372 - Add a new Phone Number to a Contact263Figure 373 - Add a new Email Address to a Contact264Figure 374 - Add an Organization to a Contact264Figure 375 - Contact Record when Employer checkbox is checked265                                                                                                    | Figure 353 - Access the Organizations Screen                                  | 251 |
| Figure 356 - Edit an Organization255Figure 357 - Delete an Organization257Figure 358 - Confirm Deletion of Organization257Figure 359 - Address Book -> Contacts258Figure 360 - The Contacts Screen258Figure 361 - GMS Contact Fields259Figure 362 - View contact details when you do not have the ability to edit259Figure 363 - Expand Contact Record260Figure 364 - Expanded Contact Record260Figure 365 - Contact Record - Contact Information Displayed in Tabs260Figure 365 - Locate New Contact Record261Figure 367 - Locate New Contact Record262Figure 368 - Expand Contact Record262Figure 370 - Add New or Edit Existing Contact Information in Tabs262Figure 371 - Add a new Address to a Contact263Figure 372 - Add a new Email Address to a Contact263Figure 373 - Add a new Email Address to a Contact264Figure 375 - Contact Record when Employer checkbox is checked265                                                                                                    | Figure 354 - Add New Organization                                             | 252 |
| Figure 357 - Delete an Organization257Figure 358 - Confirm Deletion of Organization257Figure 359 - Address Book -> Contacts258Figure 360 - The Contacts Screen258Figure 361 - GMS Contact Fields259Figure 362 - View contact details when you do not have the ability to edit259Figure 363 - Expand Contact Record260Figure 364 - Expanded Contact Record260Figure 365 - Contact Record - Contact Information Displayed in Tabs260Figure 366 - Add New Contact Record261Figure 367 - Locate New Contact Record262Figure 368 - Expand Contact Record262Figure 369 - Edit High-Level Contact Details262Figure 370 - Add New or Edit Existing Contact Information in Tabs263Figure 371 - Add a new Address to a Contact263Figure 372 - Add a new Email Address to a Contact263Figure 373 - Add a new Email Address to a Contact264Figure 374 - Add an Organization to a Contact264Figure 375 - Contact Record when Employer checkbox is checked265                                                                                                    | Figure 355 – Access the Organization Edit Screen                              | 255 |
| Figure 358 - Confirm Deletion of Organization257Figure 359 - Address Book -> Contacts258Figure 360 - The Contacts Screen258Figure 361 - GMS Contact Fields259Figure 362 - View contact details when you do not have the ability to edit259Figure 363 - Expand Contact Record260Figure 364 - Expanded Contact Record260Figure 365 - Contact Record - Contact Information Displayed in Tabs260Figure 366 - Add New Contact261Figure 367 - Locate New Contact Record262Figure 368 - Expand Contact Record262Figure 369 - Edit High-Level Contact Details262Figure 370 - Add New or Edit Existing Contact Information in Tabs263Figure 371 - Add a new Address to a Contact263Figure 373 - Add a new Email Address to a Contact263Figure 374 - Add an Organization to a Contact264Figure 375 - Contact Record when Employer checkbox is checked265                                                                                                    | Figure 356 - Edit an Organization                                             | 255 |
| Figure 359 - Address Book -> Contacts258Figure 360 - The Contacts Screen258Figure 361 - GMS Contact Fields259Figure 362 - View contact details when you do not have the ability to edit259Figure 363 - Expand Contact Record260Figure 364 - Expanded Contact Record260Figure 365 - Contact Record - Contact Information Displayed in Tabs260Figure 366 - Add New Contact261Figure 367 - Locate New Contact Record262Figure 368 - Expand Contact Record262Figure 369 - Edit High-Level Contact Details262Figure 370 - Add New or Edit Existing Contact Information in Tabs263Figure 371 - Add a new Address to a Contact263Figure 373 - Add a new Email Address to a Contact263Figure 374 - Add an Organization to a Contact264Figure 375 - Contact Record when Employer checkbox is checked265                                                                                                    |                                                                               |     |
| Figure 360 - The Contacts Screen258Figure 361 - GMS Contact Fields259Figure 362 - View contact details when you do not have the ability to edit259Figure 363 - Expand Contact Record260Figure 364 - Expanded Contact Record260Figure 365 - Contact Record - Contact Information Displayed in Tabs260Figure 366 - Add New Contact261Figure 367 - Locate New Contact Record262Figure 369 - Edit High-Level Contact Details262Figure 370 - Add New or Edit Existing Contact Information in Tabs263Figure 371 - Add a new Address to a Contact263Figure 373 - Add a new Email Address to a Contact263Figure 374 - Add an Organization to a Contact264Figure 375 - Contact Record when Employer checkbox is checked265                                                                                                    | Figure 358 - Confirm Deletion of Organization                                 | 257 |
| Figure 361 - GMS Contact Fields259Figure 362 - View contact details when you do not have the ability to edit259Figure 363 - Expand Contact Record260Figure 364 - Expanded Contact Record260Figure 365 - Contact Record - Contact Information Displayed in Tabs260Figure 366 - Add New Contact260Figure 367 - Locate New Contact Record261Figure 368 - Expand Contact Record262Figure 369 - Edit High-Level Contact Details262Figure 370 - Add New or Edit Existing Contact Information in Tabs263Figure 371 - Add a new Address to a Contact263Figure 373 - Add a new Email Address to a Contact264Figure 374 - Add an Organization to a Contact264Figure 375 - Contact Record when Employer checkbox is checked265                                                                                                    | Figure 359 - Address Book -> Contacts                                         | 258 |
| Figure 362 - View contact details when you do not have the ability to edit259Figure 363 - Expand Contact Record260Figure 364 - Expanded Contact Record260Figure 365 - Contact Record - Contact Information Displayed in Tabs260Figure 366 - Add New Contact261Figure 367 - Locate New Contact Record262Figure 368 - Expand Contact Record262Figure 369 - Edit High-Level Contact Details262Figure 370 - Add New or Edit Existing Contact Information in Tabs263Figure 371 - Add a new Address to a Contact263Figure 373 - Add a new Email Address to a Contact264Figure 374 - Add an Organization to a Contact264Figure 375 - Contact Record when Employer checkbox is checked265                                                                                                    | Figure 360 - The Contacts Screen                                              | 258 |
| Figure 363 - Expand Contact Record260Figure 364 - Expanded Contact Record260Figure 365 - Contact Record - Contact Information Displayed in Tabs260Figure 366 - Add New Contact261Figure 367 - Locate New Contact Record262Figure 368 - Expand Contact Record262Figure 369 - Edit High-Level Contact Details262Figure 370 - Add New or Edit Existing Contact Information in Tabs263Figure 371 - Add a new Address to a Contact263Figure 372 - Add a new Phone Number to a Contact263Figure 373 - Add a new Email Address to a Contact264Figure 374 - Add an Organization to a Contact264Figure 375 - Contact Record when Employer checkbox is checked265                                                                                                    | Figure 361 - GMS Contact Fields                                               | 259 |
| Figure 364 - Expanded Contact Record260Figure 365 - Contact Record – Contact Information Displayed in Tabs260Figure 366 - Add New Contact261Figure 367 - Locate New Contact Record262Figure 368 - Expand Contact Record262Figure 369 - Edit High-Level Contact Details262Figure 370 - Add New or Edit Existing Contact Information in Tabs263Figure 371 - Add a new Address to a Contact263Figure 372 - Add a new Phone Number to a Contact263Figure 373 - Add a new Email Address to a Contact264Figure 374 - Add an Organization to a Contact264Figure 375 - Contact Record when Employer checkbox is checked265                                                                                                    | Figure 362 - View contact details when you do not have the ability to edit    | 259 |
| Figure 365 - Contact Record – Contact Information Displayed in Tabs260Figure 366 - Add New Contact261Figure 367 - Locate New Contact Record262Figure 368 - Expand Contact Record262Figure 369 - Edit High-Level Contact Details262Figure 370 - Add New or Edit Existing Contact Information in Tabs263Figure 371 - Add a new Address to a Contact263Figure 372 - Add a new Phone Number to a Contact263Figure 373 - Add a new Email Address to a Contact264Figure 374 - Add an Organization to a Contact264Figure 375 - Contact Record when Employer checkbox is checked265                                                                                                    | Figure 363 - Expand Contact Record                                            |     |
| Figure 366 - Add New Contact261Figure 367 - Locate New Contact Record.262Figure 368 - Expand Contact Record.262Figure 369 - Edit High-Level Contact Details.262Figure 370 - Add New or Edit Existing Contact Information in Tabs.263Figure 371 - Add a new Address to a Contact.263Figure 372 - Add a new Phone Number to a Contact.263Figure 373 - Add a new Email Address to a Contact.264Figure 374 - Add an Organization to a Contact.264Figure 375 - Contact Record when Employer checkbox is checked.265                                                                                                    |                                                                               |     |
| Figure 367 - Locate New Contact Record.262Figure 368 - Expand Contact Record.262Figure 369 - Edit High-Level Contact Details.262Figure 370 - Add New or Edit Existing Contact Information in Tabs.263Figure 371 - Add a new Address to a Contact.263Figure 372 - Add a new Phone Number to a Contact263Figure 373 - Add a new Email Address to a Contact264Figure 374 - Add an Organization to a Contact.264Figure 375 - Contact Record when Employer checkbox is checked.265                                                                                                    |                                                                               |     |
| Figure 368 - Expand Contact Record.262Figure 369 - Edit High-Level Contact Details.262Figure 370 - Add New or Edit Existing Contact Information in Tabs.263Figure 371 - Add a new Address to a Contact.263Figure 372 - Add a new Phone Number to a Contact263Figure 373 - Add a new Email Address to a Contact264Figure 374 - Add an Organization to a Contact.264Figure 375 - Contact Record when Employer checkbox is checked.265                                                                                                    |                                                                               |     |
| Figure 369 - Edit High-Level Contact Details262Figure 370 - Add New or Edit Existing Contact Information in Tabs263Figure 371 - Add a new Address to a Contact263Figure 372 - Add a new Phone Number to a Contact263Figure 373 - Add a new Email Address to a Contact264Figure 374 - Add an Organization to a Contact264Figure 375 - Contact Record when Employer checkbox is checked265                                                                                                    |                                                                               |     |
| Figure 370 - Add New or Edit Existing Contact Information in Tabs.263Figure 371 - Add a new Address to a Contact.263Figure 372 - Add a new Phone Number to a Contact263Figure 373 - Add a new Email Address to a Contact264Figure 374 - Add an Organization to a Contact264Figure 375 - Contact Record when Employer checkbox is checked.265                                                                                                    |                                                                               |     |
| Figure 371 - Add a new Address to a Contact263Figure 372 - Add a new Phone Number to a Contact263Figure 373 - Add a new Email Address to a Contact264Figure 374 - Add an Organization to a Contact264Figure 375 - Contact Record when Employer checkbox is checked265                                                                                                    |                                                                               |     |
| Figure 372 - Add a new Phone Number to a Contact263Figure 373 - Add a new Email Address to a Contact264Figure 374 - Add an Organization to a Contact264Figure 375 - Contact Record when Employer checkbox is checked265                                                                                                    | • •                                                                           |     |
| Figure 373 - Add a new Email Address to a Contact                                                                                                    |                                                                               |     |
| Figure 374 - Add an Organization to a Contact264<br>Figure 375 - Contact Record when Employer checkbox is checked                                                                                                    | •                                                                             |     |
| Figure 375 - Contact Record when Employer checkbox is checked                                                                                                    | •                                                                             |     |
|                                                                                                    |                                                                               |     |
| Figure 376 - Contact Record when Employer checkbox is not checked                                                                                                    |                                                                               |     |
|                                                                                                    | Figure 376 - Contact Record when Employer checkbox is not checked             |     |

| Figure 377 - Delete a Contact                                                                       | 275   |
|----------------------------------------------------------------------------------------------------|-------|
| Figure 377 - Delete a Contact<br>Figure 378 - Confirm Deletion of Contact                           |       |
| Figure 378 – Commin Deletion of Contact                                                             |       |
| Figure 380 - Admin -> Users Screen                                                                  |       |
| Figure 380 - Admin -> Roles Screen                                                                  |       |
| Figure 382 - Admin -> Permissions Screen (Permission to access a GMS Screen)                        |       |
| Figure 383 - Admin -> Permissions Screen (Permission to change an Application Status)               |       |
| Figure 384 - Admin -> Business Processes Screen                                                     |       |
| Figure 385 - Admin -> Statuses                                                                      |       |
| Figure 386 – GFD – Assigning Narrative Sections to Grants based on GFDs.                            |       |
| Figure 387 – Admin -> Narrative Section.                                                            |       |
| Figure 388 – Narrative Names and Descriptions                                                       |       |
| Figure 389 – Adding a New Narrative Section                                                         |       |
| Figure 390 – Adding Information into a new Narrative Section.                                       |       |
| Figure 391 – Newly Added Narrative Section is displayed in list                                     |       |
| Figure 392 – Click X to delete a Narrative Sections                                                 |       |
| Figure 393 – Click OK to confirm deletion.                                                          |       |
| Figure 394 – Click the pencil icon to edit a Narrative Section                                      |       |
| Figure 395 – Complete Narrative Sections and Click Checkmark in Lower-Right Corner                  |       |
| Figure 396 – Click the Active menu to view Narrative Sections in different states of activity       |       |
| Figure 397 – Enter Search/Filter Text into the blank field directly under the Name column.          |       |
| Figure 398 – Notice that search terms are contained in every name of a Narrative Section displayed. |       |
| Figure 399 – Clear the Name field and press Enter to reset filter.                                  |       |
| Figure 400 – With the filter cleared, all Narrative Section are displayed again.                    |       |
| Figure 401 - Admin -> Users -> Add New User                                                         |       |
| Figure 402 - Enter New User Information                                                             |       |
| Figure 403 - Access Address Book -> Contacts                                                        |       |
| Figure 404 - Add New Contact Record and Select GMS User ID                                          |       |
| Figure 405 - Add an Organization to a Contact                                                       |       |
| Figure 406 - Selecting a Reference Type from a Drop-down List                                       |       |
| Figure 407 - Access Admin -> Reference Types -> Phone Number Types                                  | 291   |
| Figure 408 - Add New Phone Number Reference Type                                                    |       |
| Figure 409 - New Reference Type Shown                                                               |       |
| Figure 410 - Confirm New Reference Type Appears Correctly in Drop-down List                         |       |
| Figure 411 - Admin -> File Location                                                                 |       |
| Figure 412 - Add New File Location                                                                  |       |
| Figure 413 - Reporting Requirements Assigned to a Grant Award                                       | 293   |
| Figure 414 - Add New Requirement Reporting Type                                                     |       |
| Figure 415 - Admin -> Reporting Requirements -> General Conditions                                  |       |
| Figure 416 - Add New General Condition                                                              |       |
| Figure 417 - Budget Categories shown in Grant Application Menu                                      |       |
| Figure 418 - Admin -> Budget Category                                                               | . 295 |
| Figure 419 - Add New Budget Category                                                                | . 295 |
| Figure 420 - Admin -> Change My Password                                                            | 296   |
| Figure 421 – Enter New Password                                                                     | . 296 |
| Figure 422 - Admin -> Change My Security Q&A                                                        | . 297 |
| Figure 423 – Enter New Security Question and Answer                                                 | . 297 |
| Figure 424 - GMS Reporting Screen                                                                   |       |
| Figure 425 - Reports - Select Report Group                                                          | . 299 |
| Figure 426 - Reports - Select Report Type                                                           |       |
| Figure 427 - Reports - Select Reporting Criteria                                                    |       |
| Figure 428 - Report on a specific Grant Award or Application Number                                 | 301   |
|                                                                                                    |       |

Page 310 of 310